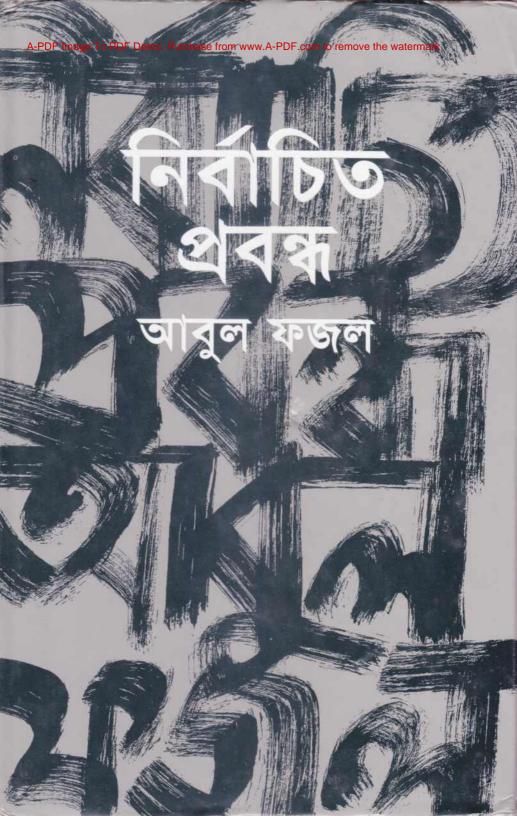

আবুল ফজল (১৯০৩-১৯৮৩) অধ্যাপনা ও সাহিত্যসাধনার পাশাপাশি সমাজবিকাশের কাজে বলিষ্ঠ ভূমিকা পালন করেছেন। সৃজনশীল সাহিত্যিক আবুল ফজল ক্রমশ প্রধানত মননশীল চিন্তাবিদের ভূমিকা গ্রহণ করেছেন। তাঁর সৎ ও সাহসী বক্তব্য এই দ্বিধাগ্রস্ত সমাজমানসকে বারংবার আঘাত দিয়ে আলোড়িত করেছে। সকল অন্যায়-অবিচার, শোষণ-বঞ্চনা, দুর্নীতি-চাতুরির বিরুদ্ধে তাঁর সময়োচিত তীক্ষ্ণ লেখনি আবুল ফজলকে সমাজের যথার্থ অভিভাবক ও বিবেকের মর্যাদা দিয়েছে। প্রবন্ধ তাঁর সাহিত্যকর্মের শীর্ষপ্রকাশ: চিন্তার সাহস ও প্রকাশের স্বচ্ছতার সাথে যুক্তি ও বিশ্লেষণের সমন্বয়ে তাঁর প্রবন্ধ পাঠকের আত্মোপলব্ধির ও উত্তরণের পথ সুগম করে তোলে। প্রথম জীবনে প্রধানত সমাজের বিভিন্ন ক্রটিবিচ্যুতি নিয়ে সংস্কারকের দৃষ্টিভঙ্গি থেকে প্রবন্ধ লিখেছেন। মধ্যবয়সে সাহিত্যের নানা বিষয়ে মননশীল সব প্রবন্ধ প্রকাশ করেছেন আবুল ফজল। কিন্তু পাকিস্তান রাষ্ট্রের সংকট গভীরতর আর নিপীড়ন অত্যাচারের মুখেও বাঙালির জাগরণ অনিবার্য হয়ে ওঠার সাথে সাথে তিনি লিখতে শুরু করলেন জাতীয় গুরুত্বপূর্ণ ইস্যু ও জাতির জন্য প্রয়োজনীয় সব বিষয় 'মানবতন্ত্রের' মতো বিখ্যাত সব নিবন্ধ। নির্বাচিত প্রবন্ধে মূলত সাহিত্য, সমাজ, সংস্কৃতি, রাষ্ট্র সম্পর্কে তাঁর অজস্র লেখা থেকে গুরুত্বপূর্ণ সব প্রবন্ধ বাছাই করে একটি গ্রন্থে সাজানো হয়েছে। আবুল ফজল এখনও কেবল সমকালীন নন অনেক ক্ষেত্রেই সময়ের চেয়েও এগিয়ে আছেন। তাই তাঁর নির্বাচিত প্রবন্ধ গ্রন্থ প্রকাশ সময়েরই দাবি পূরণ মাত্র।

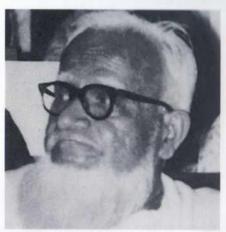

আবুল ফজল জন্মেছেন দক্ষিণ চট্টগ্রামের গোঁড়া মুসলিম পরিবারে, গত শতাব্দীর গোডায় ১৯০৩ সনে। তাঁর পিতা আলেম হিসেবে খ্যতিমান ছিলেন, ১৮৯৯ থেকে ১৯২৯-এ মৃত্যু পর্যন্ত তিনি চট্টগ্রাম শাহী জামে মসজিদের পেশ ইমামের দায়িত পালন করেছেন। স্বভাবতই মক্তব-মাদাসা দিয়েই তাঁর শিক্ষাজীবন ওক হয়। স্থল-জীবনে প্রবল তারুণ্যের প্রতিভাবান কবি দিদারুল আলমের সানিধ্য আর বিশ্ববিদ্যালয় জীবনে মুক্তবৃদ্ধির প্রবক্তা কাজী আবদুল ওদুদ ও আবুল হুসেনের সানিধ্যে এবং শিখা-গোষ্ঠীর সাথে সম্পক্তি তাঁকে বরাবর সংস্কারমুক্ত উদার যুক্তি নির্ভর মানবতাবাদের দিকে প্রবলভাবে আকষ্ট করেছে। বৃদ্ধির মুক্তি-আন্দোলন ধর্মীয় সংস্কারমুক্ত মানস ও যুক্তিবাদী মননশীলতার প্রতি তাঁর অহন্ধারকে পাকা করেছে। আবুল ফজল বরাবর সংস্কারকের মনোভাব নিয়ে লিখে গেছেন- প্রথম জীবনে প্রধানত ছোট গল্প ও উপন্যাস আর শেষবয়সে সজনশীল সাহিত্যের চেয়ে মননশীল প্রবন্ধের দিকে ঝুঁকেছেন।

কুলে শিক্ষকতা দিয়ে তাঁর চাকুরি জীবন তরু হয়, আর কলেজে অধ্যাপনা, বিশ্ববিদ্যালয়ের উপাচার্য এবং রাষ্ট্রপতির শিক্ষা-উপদেষ্টার দায়িত্ব তিনি পালন করেছেন। শিক্ষকতায় সফল তিনি, কিন্তু উপাচার্যের প্রশাসনিক দায়িত্বে তাঁর সাফল্য বিশেষভাবে উল্লেখ করার মতো।

আবুল ফজল তাঁর সাহিত্যকর্মের জন্যে বিভিন্ন প্রাতিষ্ঠানিক, রাষ্ট্রীয় ও বেসরকারি পুরস্কার, পদক ও স্বীকৃতি পেয়েছেন। তবে দেশের বিভিন্ন ক্রান্তিকালে সাধারণ মানুষের পক্ষে বলিষ্ঠ-সৎ-স্পষ্ট ভূমিকার জন্যে তিনি যে জাতির বিবেক অভিধা পেয়েছেন তা-ই হয়ত তাঁর অবদানের শ্রেষ্ঠ স্বীকৃতি।

এই নিরহন্ধার কিন্তু দৃঢ়চেতা, সবল এবং সৎ স্পষ্টভাষী তথাপি স্লিপ্ক চরিত্রের অধিকারী এই লেখক বরাবর সমাজের অভিভাবকের দায়িত্ব পালন করে গেছেন। ১৯৮৩ সালে পরিণত বয়সে তাঁর মৃত্যু জাতির জন্য অপরণীয় ক্ষতির কারণ হয়েছে।

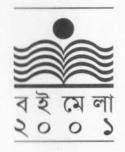

# নির্বাচিত প্রবন্ধ আবুল ফজল

সম্পাদনা মাহবুবুল হক

## নিৰ্বাচিত প্ৰবন্ধ

আবুল ফজল

দ্বিতীয় মুদ্রণ : মে ২০০৮

প্রথম প্রকাশ : বইমেলা ২০০১

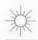

সময়

সময় ২৩৪

প্ৰকাশক

ফরিদ আহমেদ

সময় প্রকাশন

৩৮/২-ক বাংলাবাজার, ঢাকা-১১০০

SIDEN

কাইয়ুম চৌধুরী

কম্পোজ

ওয়াটার ফ্রাওয়ার

২৮/এ, কাকরাইল, ঢাকা ১০০০

মূদণ

মৌমিতা প্রিন্টার্স, ঢাকা

#### মূল্য: ২৫০.০০ টাকা মাত্র

NIRBACHITA PRABANDHA (Selected Essays) by Abul Fazal, First Published : Bookfair 2001 by Farid Ahmed, Somoy Prakashan, 38/2-ka Banglabazar, Dhaka 1100.

Website: www.somoy.com

Email: f.ahmed@somoy.com

Price: Tk. 250.00 Only.

ISBN 984-458-234-2

Code: 234

নিজস্ব খুচরা বিক্রয় কেন্দ্র : 'সময় . . .' প্লাজা এ. আর (৪র্থ তলা) সভক ১৪ (নতুন), ধানমন্ডি (মিরপুর রোড), ঢাকা

### সৃচিপত্র

ভূমিকা ৭ সম্পাদনা প্রসঙ্গে ২১

#### প্রথম পর্ব : সাহিত্য

- সাহিত্য ও শিল্পের উপেক্ষিত উপকরণ ২০
- ২. সাহিত্যের সংকট ২৮
- ৩. সাহিত্যের ঐতিহ্য ৩৬
- ৪. সমাজ ও সাহিত্যিক ৪৩
- ৫. সাহিত্যে আধুনিকতা ৪৭
- ৬. সাহিত্যের একটি সমস্যা ৬৫
- ৭. আধুনিক মন : আধুনিক সাহিত্য ৭৩
- ৮. সাহিত্যের ভূমিকা ৭৬
- ৯. সাহিত্য ও সাহিত্যিক ৭৯
- ১০. সাহিত্যে বিদ্রোহ ৮২
- ১১. সাহিত্য ও সাহিত্য-পুরস্কার ৮৬
- ১২. সাহিত্যের উপকরণ ৯৬
- ১৩. সমালোচনা ১৯
- ১৪. সাহিত্য ও সংস্কৃতি ১০৩

#### খিতীয় পর্ব : সংস্কৃতি

- ১৫. সংস্কৃতি ১১১
- ১৬. সংস্কৃতি ও মুক্তচিন্তা ১১৭
- ১৭. সংস্কৃতি প্রসঙ্গে ১২৪
- ১৮. বুদ্ধির মুক্তি ১২৯
- ১৯. শিল্পীর স্বাধীনতা ১৩৬
- ২০. বনের বাঘ বনাম মনের বাঘ ১৪২
- ২১. লেখকের স্বাধীনতা ১৪৬

#### তৃতীয় পর্ব : সমাজ, শিক্ষা ও রাষ্ট্র

২২. মানবতন্ত্র ১৫৫

২৩. মানবকল্যাণ ১৬৫

২৪. ধর্ম ও রাষ্ট্র ১৭১

২৫, সভ্যতার সংকট ১৮১

১৬, ধর্মভিত্তিক বনাম ধর্মনিরপেক্ষ শিক্ষা প্রসঙ্গে ১৮৪

২৭, ছাত্র রাজনীতির ভয়াবহ পরিণতি ১৯৩

২৮. রাষ্ট্র: সমাজ আর ছাত্র ১৯৭

২৯, ধর্মভিত্তিক রাজনীতির বিপদ ২০৩

৩০. শিক্ষাক্ষেত্রে আমরা প্রায় নৈরাজ্যের সম্মুখীন ২১০

পরিশিষ্ট রচনা পরিচিতি ২১৯

# ভূমিকা

#### এক

আবুল ফজল (১৯০৩-১৯৮৩) বাংলাদেশের অগ্রগণ্য বুদ্ধিজীবী, চিন্তাশীল লেখক ও সাহসী প্রাবন্ধিক।

সাহিত্যের জগৎ এবং সমাজ-মানস থেকে ক্ষুদ্রতা, সংকীর্ণতা, পশ্চাৎপদতা, ধর্মীয় উন্মাদনা, ভেদবৃদ্ধি ও অন্ধ গোঁড়ামির অনভিপ্রেত অপচ্ছায়া দূর করার জন্যে যাঁরা বিগত শতাব্দীর সিংহভাগ জুড়ে আমাদের দেশে মানব-মুক্তি ও মানস-মুক্তির মুক্ত হাওয়া ছড়িয়ে দিয়েছেন সাহিত্য-শিল্পী আবুল ফজল ছিলেন তাঁদের অন্যতম পুরোধা।

১৯০৩ সালের ১ জুলাই তিঁার পিতার একটি ডায়েরি থেকে জানা যায়, তাঁর সঠিক জন্ম তারিখ ১৭ জুলাই। দক্ষিণ চট্টগ্রামের সাতকানিয়া থানার কেঁউচিয়া গ্রামে এক নিম্ন-মধ্য পরিবারে প্রথিতযশা সাহিত্যিক ও শিক্ষাবিদ আবুল ফজলের জন্ম। তাঁর বাবা মৌলভি ফজলুর রহমান ছিলেন আলেম এবং প্রায় তিন দশক ধরে চট্টগ্রাম জামে মসজিদের পেশা-ইমামের দায়িত্ব পালন কালেই ১৯২৯ সালে তাঁর মৃত্যু হয়। মা গুলশান বেগম ছিলেন গৃহবধ্।

গ্রাম্য মক্তবে আবুল ফজলের পড়ালেখায় হাতেখড়ি। ১৯১৩-য় চট্টগ্রাম শহরের নন্দনকানন উচ্চ বিদ্যালয়-সংলগ্ন প্রাথমিক বিদ্যালয়ে কয়েক মাস পড়ার পর ধারাবাহিকভাবে প্রাথমিক ও মাধ্যমিক শিক্ষা লাভ করেছেন চট্টগ্রাম সরকারি নিউ স্কিম মাদ্রাসায় (১৯১৪-১৯২২)। সেখান থেকে প্রবেশিকা (১৯২৩) এবং চট্টগ্রামের ইসলামিক ইন্টারমিডিয়েট কলেজ (বর্তমানে হাজী মুহাম্মদ মুহসীন কলেজ) থেকে ইন্টারমিডিয়েট পাশ করার (১৯২৫) পর তিনি ঢাকা বিশ্ববিদ্যালয়ে বি. এ. ক্লাসে ভর্তি হন।

আলেম পরিবারে জন্ম এবং লেখাপড়ার ভিত্তি মাদ্রাসায় হলেও ছেলেবেলা থেকেই নানা বিষয়ে কৌতৃহল ও সাহিত্যের প্রতি আকর্ষণ পারিবারিক পরিবেশের সংকীর্ণতা ও ক্ষুদ্রতাকে অতিক্রম করে মুক্ত-মানস গঠনে আবুল ফজলকে সহায়তা করেছিল। ঢাকা বিশ্ববিদ্যালয়ে অধ্যয়নকালে তিনি বিখ্যাত 'বুদ্ধির মুক্তি' আন্দোলনে (১৯২৬-১৯৩১) আকৃষ্ট হন এবং এতে সক্রিয় অংশগ্রহণ করেন। সে আন্দোলনের মূল কথা ছিল, 'জ্ঞান যেখানে সীমাবদ্ধ, বুদ্ধি সেখানে আড়েষ্ট, মুক্তি সেখানে অসম্ভব। ১৯২৬ সালে প্রতিষ্ঠিত 'ঢাকা মুসলিম সাহিত্য সমাজ'কে কেন্দ্র করে গড়ে উঠেছিল এই আন্দোলন। 'বুদ্ধির মুক্তি' আন্দোলনের মূল লক্ষ্য ছিল সেদিনকার বাজালি মুসলমান মধ্যবিত্ত শ্রেণীকে বিজ্ঞান্তির চোরাবালি থেকে উদ্ধার করে তাদের চৈতন্যে নবজাগরণের জোয়ার সৃষ্টি। চৈতন্যের পশ্চাৎপদতা, সংস্কারবদ্ধতা, ধর্মান্ধতা ও কৃপমগুকতার মত অবক্ষয়ী মূল্যবোধের স্বরূপ উন্মোচন করে এই আন্দোলন বাঙালি মুসলমানের মধ্যে সঙ্কীর্ণতামুক্ত উদার মানবিকতা, মুক্তবুদ্ধি, অসাম্প্রদায়িকতা, প্রগতিশীল চেতনা ও গণতান্ত্রিক মূল্যবোধের উদ্বোধন ও বিকাশে প্রয়াসী হয়েছিল। এই আন্দোলনের অন্যতম পুরোধা হিসেবে আবুল হুসেন (১৮৯৬-১৯৩৮), কাজী আবদুল ওদ্বদ (১৮৯৪-১৯৭০), কাজী মোতাহার

হোসেন (১৮৯৭-১৯৮১), আবদুল কাদির (১৯০৬-১৯৮৪), মোতাহের হোসেন চৌধুরী (১৯০৩-১৯৬৫) প্রমুখের সঙ্গে আবুল ফজলও উপলব্ধি করেছিলেন, কেবল ঔপনিবেশিক শৃঞ্জাল নয়, ধর্মীয় গোঁড়ামি, সংস্কারাচ্ছনুতা, সঙ্কীর্ণ মনোবৃত্তি, রাজনৈতিক উদ্দেশ্যবাদ ও সামাজিক অশিক্ষাকুশিক্ষার এক বিশাল অচলায়তনে বাঙালি মুসলমানের মানবিকতাবোধ ও সুস্থবৃদ্ধি বন্দি হয়ে আছে। বৃদ্ধির মুক্তি ঘটাতে না পারলে বিভ্রান্তির চোরাবালি থেকে তাদের উদ্ধার করা যাবে না। এভাবেই কিছু সংখ্যক তরুণ মুসলমান প্রতিবাদী বৃদ্ধিজীবীর সাথে একত্রে আবুল ফজল আমাদের সাহিত্য-সংস্কৃতি ও মানস-আকাশে এক প্রগতিশীল ধারা রচনা করেছিলেন। এই আন্দোলনের মুখপত্র শিখা (১৯২৭-১৯৩১) গণমুখী সাংস্কৃতিক চেতনার বিকাশে বিশেষ ভূমিকা পালন করেছিল। 'মুসলিম সাহিত্য সমাজ' ও 'বৃদ্ধির মুক্তি' আন্দোলনের সংগঠক ও অন্যতম রূপকার হিসেবে দায়িত্ব পালন এবং শিখা পত্রিকারসম্পাদনা (১৯৩১) আবুল ফজলের মনোজাগতিক পালাবদলে পালন করেছিল অনুঘটকের ভূমিকা। এই আন্দোলনের চেতনার শিখাটিকে জীবনের শেষ দিন পর্যন্ত তিনি জ্বালিয়ে রেখেছিলেন।

আবুল ফজল ঢাকা বিশ্ববিদ্যালয়ে ভর্তি হওয়ার পর কবি রবীন্দ্রনাথ ঠাকুর (১৮৬১-১৯৪১) এসেছিলেন বিশ্ববিদ্যালয়ে। ঢাকা বিশ্ববিদ্যালয়ের আমন্ত্রণে তিনি "The Philosophy of An' এবং 'What is Art' শিরোনামে দৃটি বক্তৃতা দেন (৭ই ফেব্রুয়ারি ১৯২৬)। আবুল ফজল কবির বক্তৃতা শুনে এবং ঘরোয়া আলাপে উপস্থিত থাকার সুযোগ পেয়ে উদ্বুদ্ধ ও যারপরনাই প্রভাবিত হয়েছিলেন।

যতদ্র জানা যায়, ছাপার অক্ষরে আবুল ফজলের প্রথম রচনা 'একটি আরবী গল্প'। আরবি সাহিত্যের খ্যাতনামা লেখক আবু মোহাম্মদ আল কাসেম ইবনে আলী আল হাবিবী-র লেখা একটি গল্পের এই অনুবাদ প্রকাশিত হয়েছিল কল্লোল পত্রিকার কার্তিক ১৩৩০ সংখ্যায়। তাঁর প্রথম প্রকাশিত প্রবন্ধ — 'হজরত মোহাম্মদের উদারতা'। এটি প্রকাশিত হয় প্রাচী পত্রিকার অগ্রহায়ণ ১৩৩০ সংখ্যায়। তবে ভারতবর্ষ পত্রিকার মাঘ ১৩৩০ সংখ্যায় প্রকাশিত বাহাই ধর্ম' প্রবন্ধটি আবুল ফজলের লেখক জীবনের প্রথম দিকে লেখা উল্লেখযোগ্য প্রবন্ধ। এসব প্রবন্ধ তিনি লেখেন ছাত্রাবস্থায়।

১৯২৭-২৮-এ লেখা হয় আবুল ফজলের প্রথম উপন্যাস চৌচির। ১৯২৮ সালে ঢাকা থেকে প্রকাশিত শান্তি পত্রিকায় এই উপন্যাসের কিছু অংশ ছাপা হলেও পুরোটা ছাপা হয় ১৯২৯-এ সওগাত পত্রিকায়। এ উপন্যাস পড়ে পরবর্তীকালে রবীন্দ্রনাথ তাঁর সঙ্গে দীর্ঘ পত্রালাপে 'মুসলমান সমাজের সমস্যা' ও 'সমাজের অন্তরের দিক' জানার ব্যাপারে আগ্রহ প্রকাশ করেছিলেন (৬. ৯. ১৯৪০ সালে লেখা পত্রটি ঢাকার জাতীয় জাদুঘরে সংরক্ষিত রয়েছে)।

১৯২৮ সালে বি. এ. পাশ করার পর আবুল ফজল কলকাতায় যান আইন পড়তে। তবে আইন ব্যবসায়ে মিথ্যার আশ্রয় নিতে হয় বলে বাবা বাদ সেধেছিলেন। আবুল ফজল এ যুক্তি মানতে না চাইলেও শেষ পর্যন্ত আইন পড়াও হয় নি। বাবার ইচ্ছাকেই মান্য করেছিলেন। অবশ্য আইন পড়তে যাওয়াটা তাঁর একেবারে বিফলে যায় নি। কলকাতায় থাকা কালে তিনি মাসিক সওগাত পত্রিকার সঙ্গে যুক্ত হন। এই সূত্রে কলকাতার সাহিত্য-জগতের সঙ্গে আবুল ফজলের যে পরিচয় ঘটেছিল তাঁর সাহিত্যিক মানসগঠনে তার ভূমিকাও কম নয়। এখানেই তিনি কাজী নজরুল ইসলাম (১৮৯৯-১৯৭৬), শাহাদাৎ হোসেন (১৮৯৩-১৯৫৩), মোহাম্মদ ওয়াজেদ আলী (১৮৯৬-১৯৫৪), গোলাম মোস্তফা (১৮৯৭-১৯৬৪), আবুল মনসুর আহমদ (১৮৯৭-১৯৭৯), আবুল কালাম শামসুদ্দীন (১৮৯৭-১৯৭৮) প্রমুখ সমকালীন খ্যাতনামা সাহিত্যিকদের সাহচর্যে আসেন। এই সময়ে সওগাত পত্রিকায় তাঁর কয়েকটি লেখাও প্রকাশিত হয়। কিন্তু বাবা ছিলেন

বাংলা লেখার ঘোর বিরোধী। কীভাবে আবুল ফজল নাম ভাঁড়িয়ে বাবার রোমের হাত থেকে রেহাই পেয়েছিলেন তার বর্ণনা আছে তাঁর আত্মচরিতমূলক গ্রন্থ রেখাচিত্রে (১৯৬৬)।

১৯২৯-এর জুলাইয়ে আবুল ফজল ঢাকা টিচার্স ট্রেনিং কলেজে বি.টি. পড়ার জন্যে ভর্তি হন। ১৯৩০-এ ছয় মাসের জন্য চাকরির সুযোগ পান ঢাকা ইসলামিক ইন্টারমিডিয়েট কলেজের একটা অস্থায়ী পদে। পাশাপাশি তিনি আবার 'মুসলিম সাহিত্য সমাজে'র কর্মতৎপরতায় ঘনিষ্ঠভাবে জড়িত হন। ১৯৩০-এ পালন করেন ঐ সংগঠনের সম্পাদকের দায়িত।

১৯৩১-এ আবুল ফজল বি.টি. পাশ করেন। ১৯৩২-এ চট্টগ্রামের কাজেম আলী স্কুলে অস্থায়ীভাবে শিক্ষকতা শুরু করেন। ঐ বছরই সীতাকুণ্ড নিউ স্কিম মাদ্রাসায় হেডমাস্টার পদে যোগ দেন। এর পর থেকে দীর্ঘ জীবন তিনি নানা শিক্ষা প্রতিষ্ঠানে নানা পদে দায়িত্ব পালন করেন। ১৯৩৩-এ সরকারি চাকরিতে যোগ দেন খুলনা জেলা স্কুলে। ১৯৩৭-এ বদলি হয়ে এসে যোগ দেন চট্টগ্রাম কলেজিয়েট স্কুলে।

অধ্যাপক সুনীতিকুমার চটোপাধ্যায়ের (১৮৯০-১৯৭৭) সঙ্গে যোগাযোগ করে আবুল ফজল কলকাতা বিশ্ববিদ্যালয় থেকে অনিয়মিত প্রার্থী হিসেবে পরীক্ষা দিয়ে ১৯৪০ সালে বাংলা ভাষা ও সাহিত্যে এম. এ. পাশ করেন। এরপর ১৯৪১-এ কৃষ্ণনগর কলেজে বাংলার শিক্ষক হিসেবে তাঁর অধ্যাপনা জীবনের শুক্র। দ্বিতীয় বিশ্বযুদ্ধের সময়ে তিনি চলে আসেন চট্টগ্রাম কলেজে (১৯৪৩)। এখান থেকেই ১৯৫৯-এ তিনি সরকারি চাকরি থেকে অবসর নেন।

তাঁর অবসর গ্রহণ উপলক্ষে চট্টগ্রামের নাগরিকদের পক্ষ থেকে ড. মুহম্মদ এনামুল হকের (১৯০৬-১৯৮২) সভাপতিত্বে তাঁকে নাগরিক সংবর্ধনা প্রদান করা হয় (১৯৫৯)। ১৯৬২ সালে তিনি বাংলা একাডেমী পুরস্কার লাভ করেন। ১৯৬৩ সালে তিনি প্রেসিডেন্টের রাষ্ট্রীয় পুরস্কারে ভূষিত হন। ঐ বছরই ঘাট বছর পূর্তি উপলক্ষে চট্টগ্রামে সাড়ম্বরে তাঁর হীরক জয়ন্তী উদযাপিত হয়। ১৯৬৫-তে বুলবুল ললিতকলা একাডেমি তাঁকে 'মুক্তবুদ্ধির চির সজাগ প্রহরী' হিসেবে আখ্যায়িত করেন। ১৯৬৬-তে তিনি লাভ করেন আদমজী সাহিত্য পুরস্কার।

শিক্ষাবিদ হিসেবেও আবুল ফজল প্রচুর সুনাম কৃড়িয়েছেন। ১৯৭৩ সালে তিনি বঙ্গবন্ধু শেখ মুজিবর রহমানের (১৯২০-১৯৭৫) অনুরোধে চট্টগ্রাম বিশ্ববিদ্যালয়ের উপাচার্যের দায়িত্ব গ্রহণ করেন। ১৯৭৪ সালে ঢাকা বিশ্ববিদ্যালয় থেকে তিনি সম্মানসূচক ডি. লিট. ডিগ্রি লাভ করেন। তিনি বছর খানেক রাষ্ট্রপতির উপদেষ্টা হিসেবেও কাজ করেন বিচারপতি সায়েম রাষ্ট্রপতি থাকাকালে (১৯৭৬-১৯৭৭)। তবে রাষ্ট্রীয় আদর্শ থেকে ধর্মনিরপেক্ষতা ও সমাজতন্ত্র বাদ দেওয়ার কারণে মতান্তর হওয়ায় তিনি পদত্যাগ করে ফিরে আসেন চট্টগ্রামে। এখানেই সাহিত্য সাধনায় আত্মনিয়োজিত থাকাকালে ৪ঠা মে ১৯৮৩ স্বগৃহ 'সাহিত্য নিকেতনে' প্রায় ৮০ বছর বয়সে তাঁর মৃত্যু হয়।

#### দুই

আবুল ফজল উপন্যাস, নাটক, প্রবন্ধ, ছোটগল্প, অনুবাদ ও আত্মজীবনীমূলক রচনা মিলিয়ে প্রায় ৬০টি গ্রন্থ লিখেছেন। তাঁর পরিচয় তিন গল্পকার, ঔপন্যাসিক, নাট্যকার। কিন্তু সৃজনশীল সাহিত্য-শিল্পী হিসেবে তাঁর যে পরিচিতি সে পরিচয় তাঁর সব পরিচয় নয়। পেশাগত দিক থেকে এবং জাতীয় সমাজ-জীবনে ভূমিকা মিলিয়ে তিনি একজন শিক্ষাবিদও। কিন্তু এর চেয়ে বড়ো পরিচয়ও তাঁর আছে। তিনি সমাজ-সচেতন সাহসী বুদ্ধিজীবী, জাতির বিবেক।

আর সেই কারণেই দেখা যায়, দীর্ঘ আট বছরের নিরলস সাহিত্য-সাধনায় যে বৈচিত্র্যময়

প্রচুর ফসল তিনি আমাদের উপহার দিয়ে গেছেন সে-সবের সর্বত্রই আমরা একজন সমাজ-সচেতন, দায়িত্বান, সজাগ লেখকের নিরবচ্ছিন্ন উপস্থিতি লক্ষ করি। বুদ্ধির মুক্তি ও সমাজ প্রগতির যে শিখায় তাঁর অন্তর-জগৎ উদ্ভাসিত হয়েছিল তারই প্রোজ্জ্ব প্রতিফলন ঘটেছে তাঁর সাহিত্যে। শুধু সৃষ্টিশীল সাহিত্যে নয়, তাঁর মহৎ ভাবনায়, তাঁর বাস্তব কর্মকাণ্ডে তিনি পালন করেছেন সজাগ বুদ্ধিজীবীর দায়িত্ব।

লেখক জীবনের শুরু থেকেই আবুল ফজলের মধ্যে সামাজিক সচেতনতার বহিঃপ্রকাশ লক্ষ করা যায়। বাঙালি মুসলমানের সাহিত্য-সাধনার পথে যে-সব বাস্তব অন্তরায় সেদিন বিরাজ করছিল ব্যক্তিগত জীবনের অভিজ্ঞতা দিয়ে তিনি সেসব চিহ্নিত করতে পেরেছিলেন। সেই সঙ্গে এগিয়ে এসেছিলেন সেসব অপসারণের চেষ্টায়। তাঁর সজাগ দৃষ্টি ও মহান ব্রত তাঁকে এক্ষেত্রে সহায়তা করেছিল। বাঙালি মুসলমানের মধ্যে সাহিত্য-সাধনার পথে বিরাজমান যে-সব বাধাকে আবুল ফজল চিহ্নিত করেছিলেন, তার মধ্যে রয়েছে:

- ১. বাংলা ভাষার প্রতি এক ধরনের বিরূপ মনোভাব;
- শিল্প-সাহিত্য-সঙ্গীত ইত্যাদির চর্চায় অংশগ্রহণকে মুসলমানদের পক্ষে না-জায়েজ
  গণ্য করা:
- ৩. নারীসমাজকে পর্দার অন্তরালে আবদ্ধ রাখা;
- যুক্তিবাদী মনোভাবের পরিবর্তে অন্ধ বিশ্বাস, ধর্মীয় গোঁড়ামি ও প্রথানুসরণের মনোভাব
  নিয়ে জীবন ও জগৎকে দেখা; এবং
- উদার মানবিক দৃষ্টিভঙ্গির অভাব ইত্যাদি ।

শিক্ষিত বাঙালি মুসলমানদের একটা অংশের মধ্যে সাধারণভাবে এই বিশ্বাস ও ধারণা তখন প্রচলিত ছিল যে, মুসলমানদের বাংলা ভাষা শেখার দরকার নেই। ইংরেজির মতো বিদেশী ভাষা কিছুতেই শেখা উচিত নয়। কিন্তু আরবি ভাষা অবশ্যই শেখা চাই। এমন কি আবুল ফজলের আলেম পিতা যখন শুনেছিলেন, আবুল ফজল লিখতে চান, তিনি আরবি, ফারসি কিংবা উর্দুতে লেখার পক্ষে মত প্রকাশ করেছিলেন। বাংলা ভাষাকে অবজ্ঞা করে উর্দু ভাষাকে নিজের ভাষা হিসেবে গ্রহণ করার যে উৎকট প্রবণতা সে-সময় আবুল ফজল লক্ষ করেছিলেন ১৯২৬ সালের দিকে লেখা 'মাতৃভাষা ও বাঙালি মুসলমান' প্রবন্ধে তার বিরুদ্ধে তিনি সোচ্চার হয়েছিলেন। ঐ প্রবন্ধে তিনি যে শুধু শ্রেষাত্মক ভাষায় সকল বিদ্রান্তির মূলে কুঠারাঘাত করেছিলেন তা নয়, বাঙালি মুসলমানদের মাতৃভাষা কী সে বিষয়েও নির্দ্ধিধায় সঠিক মত ব্যক্ত করেছিলেন:

'বাঙালি মুসলমানের মাতৃভাষা কী? উর্দু না বাংলা? আমার মতে ইহাই সর্বাপেক্ষা অদ্ভুত কথা। আম গাছে আম ফলিবে না কাঁঠাল— এমন অদ্ভুত প্রশ্ন অন্য কোনো দেশে কেহ করিয়াছেন কি না জানি না।'

(তরুণপত্র, শ্রাবণ, ১৩৩২)

ধর্মের নামে শিল্প-সাহিত্য-সঙ্গীত চর্চা ও আধুনিক শিক্ষা গ্রহণ থেকে সেদিন যে বাঙালি মুসলমান নিজেদেরকে স্বেচ্ছায় দূরে রাখতে প্রয়াসী হয়েছিল তার জন্য আবুল ফজলের দুঃখের সীমা ছিল না। তাঁর *চৌচির* (রচনা ১৯২৭, প্রথম প্রকাশ ১৯৩৪) *জীবনপথের যাত্রী* (১৯৪৮) ইত্যাদি উপন্যাস এ বেদনারই ফসল। *চৌচির* উপন্যাসের নায়ক তসলিম বিদেশে জাদুঘরে চিত্র দেখে মুগ্ধ হয়ে যে আত্মবিশ্লেষণ করে তাতে আমরা আবুল ফজলের চিন্তারই প্রতিফলন দেখতে পাই:

মানুষের চিন্তা, অনুভূতি ও ভাবধারা প্রকাশের একমাত্র বাহন যে চিত্র-শিল্প, তা কি মানুষের ধর্ম ইসলাম হারাম করিতে পারে?... এ আমাদের ইসলামকে বুঝিবার ও বুঝাইবার ভূল....। এটা হারাম, ওটা না-জায়েজ, এই করিয়া বিশ্বের এই জ্ঞানের অভিযানে আধুনিক মুসলমান তাহার হক আদায় করিতেছে না। এই জন্য একদিন তাহাকে পস্তাইতে হইবে।

পর্দার অন্তরালে নারীসমাজের বন্দিদশা সে সময়ে সাহিত্যচর্চার পথে কীভাবে বাধা হয়ে দাঁড়িয়েছিল আবুল ফজল সে কথা শুধু লেখেন নি, তিনি সকলকে এ বিষয়েও সজাগ করে তুলেছিলেন যে, এই অবরোধ প্রথা সমাজপ্রগতির পথেও বাধার বিদ্ধ্যাচল হয়ে দাঁড়িয়ে আছে। অবরোধবাস থেকে নারীসমাজকে মুক্ত করার জন্যে সক্রিয় আন্দোলনেও শরিক হয়েছিলেন তিনি। পর্দাবিরোধী সংঘের (Anti Purdah League) সদস্য হয়েছিলেন। এই প্রতিষ্ঠানের এক সভায় (১৯২৫) পঠিত 'পর্দা প্রথার সাহিত্যিক অসুবিধা' প্রবন্ধে তিনি দেখিয়েছিলেন যে, পর্দাপ্রথা তথা নানা বিধি-নিষেধের বেড়াজালে বাঙ্ডালি মুসলমান নারীসমাজ বন্দি বলে নারীর জীবন সম্পর্কে লেখকরা ছিলেন অজ্ঞ। অথচ নরনারীর চির রহস্যময় সম্পর্কই সাহিত্যের অন্যতম প্রধান উপকরণ। ফলে তিনি সহজেই এই সিদ্ধান্তে আসেন যে, পর্দাপ্রথা মুসলমান সাহিত্যিকদের সাহিত্য সাধনার পথে বিশেষ অন্তরায়। কথাসাহিত্যের চর্চার মুসলমানরা কেন এগিয়ে আসতে পারছেন না— সে প্রসঙ্গে নিজের অভিমত ব্যক্ত করে তিনি লিখেছিলেন:

মুসলমান সাহিত্যিকের জন্য মুসলমান সমাজের কল্পলোকের রঙমহল আজ তালাবন্দি, তাই আমাদের দ্বারা যথার্থ সাহিত্য সৃষ্টি হচ্ছে না—যা হচ্ছে তা হয় অসম্ভব কল্পনা না হয় পরানুকরণ।

(পর্দাপ্রথায় সাাহত্যিক অসুবিধা)

ধর্মান্ধ মোল্লা-মৌলবিরা তাদের সংকীর্ণ চিন্তা ও সীমাবদ্ধ শিক্ষা দিয়ে ধর্মীয় বিধি-নিষেধের যে বিশাল পাঁচিল তুলে বাঙালি মুসলমানের চিন্তাজগৎকে তার মধ্যে আবদ্ধ করতে চেয়েছিল— তা লক্ষ করেও আবুল ফজল মর্মাহত হয়েছিলেন। তাই তিনি চেয়েছিলেন, বাঙালি মুসলমানের চেতনার জাগরণ ঘটিয়ে বিশ্বের মানবধর্মের সাথে তার মিতালি রচনা করতে। তাঁর প্রথম উপন্যাস চৌচির রচনার পেছনে কাজ করেছিল এই বোধ। কিন্তু তারও আগে 'ইসলাম কী জয়' রচনায় তিনি ধর্মের নামে ভগুমি ও অন্ধ বিশ্বাসের অন্তঃসারশূন্যতার স্বরূপ উদঘাটনের জন্য কলম ধরেছিলেন। ঐ প্রবন্ধ তিনি লেখেন:

বিশ্বাস করিয়া সুখ আছে জানি, কিন্তু সত্যের সন্ধানে বা সত্যকে আবিদ্ধার করিয়া মানুষের যে সুখ, যে আত্মপ্রসাদ তাহার তুলনা নাই। অনুসন্ধানের ভিতর দিয়া সত্যে পৌছার পথে বাধার সৃষ্টি করা হইলে তাহাতে ক্ষতি ছাড়া কোন লাভ হয় না।

এভাবে লেখক জীবনের শুরু থেকেই আবুল ফজল এক মহৎ সামাজিক দায়িত্ব পালনের ব্রত নিয়ে অগ্রসর হয়েছেন। এবং যতই অগ্রসর হয়েছেন ততই তাঁর দায়িত্ব পালনের ক্ষেত্র ক্রম-প্রসারিত হয়েছে। সামাজিক, সাংস্কৃতিক, রাজনৈতিক, অর্থনৈতিক সকল ক্ষেত্রেই তিনি দৃষ্টিপাত করেছেন দায়িত্ববান সজাগ লেখকের মতো। তবে আবুল ফজলের ভূমিকা মূল্যায়নে এ কথা কটিই শুধু যথেষ্ট নয়। কারণ তিনি নিজে যে শুধু সমাজ-সচেতন লেখকের দায়িত্ব পালন করেছেন তা নয়, অন্যান্য লেখককেও দায়িত্ব-সচেতন করে তোলার প্রস্টো ছিল তাঁর বরাবর। এখানেই অন্যান্য লেখকের সাথে তার সুস্পষ্ট পার্থক্য।

#### তিন

আবুল ফজলের লেখক প্রতিভার সম্যক ক্ষুরণ ঘটেছে তাঁর প্রবন্ধে। সেখানে একজন ঋজু, মননশীল, সৎ, সাহসী, মানবতাবাদী প্রাবন্ধিকের সঙ্গে আমাদের পরিচয় ঘটে। সাহিত্য ও সমাজ, শিক্ষা ও সংস্কৃতি, ধর্ম ও রাজনীতি, মানবকল্যাণ ও মানবমুক্তি—এ সব বিষয়ে তিনি ভাবুক মন নিয়ে লিখেছেন এবং সব ক্ষেত্রেই তার ভূমিকা একজন সমাজসচেতন লেখকের।

আবুল ফজলের প্রথম প্রবন্ধ গ্রন্থ বিচিত্র কথা (১৯৪০)। আর জীবদ্দশায় প্রকাশিত শেষ প্রবন্ধ গ্রন্থ হচ্ছে, নির্বাচিত প্রবন্ধ সংকলন (১৯৮১)। এ দুইয়ের মাঝখানে প্রকাশিত তাঁর অন্যান্য প্রবন্ধ গ্রন্থ হচ্ছে: সাহিত্য ও সংস্কৃতি সাধনা (১৯৬১), সাহিত্য সংস্কৃতি ও জীবন (১৯৬৫), সমাজ সাহিত্য রাষ্ট্র (১৯৬৮), সমকালীন চিন্তা (১৯৭০), মানবতন্ত্র (১৯৭২), শুত্রবৃদ্ধি (১৯৭৪), সাহিত্য ও অনান্য প্রসন্ধ (১৯৭৪), একুশ মানে মাথা নত না করা (১৯৭৮), রবীন্দ্র প্রসন্ধ (১৯৭৯), সাহিত্য বিষয়ক প্রবন্ধাবলী (১৯৮০)। এসব প্রবন্ধে তাঁর ভাবনা-চিন্তা, মানসিকতা, ধ্যান-ধারণা ও দৃষ্টিভঙ্গির সুস্পষ্ট প্রতিফলন ঘটেছে।

আবুল ফজলের প্রবন্ধের একটা উল্লেখযোগ্য পরিসর দখল করে আছে তাঁর সাহিত্য-ভাবনা। সাহিত্য-বিষয়ক প্রবন্ধে তিনি অবশ্য সাহিত্যতত্ত্ব আলোচনায় ততটা আগ্রহী নন; বরং তাঁর অন্যান্য রচনার মতোই এগুলি দিক-নির্দেশনামূলক ফলাকাঞ্চ্চী রচনা। সাহিত্যক্ষেত্রে সমকালীন সমস্যা ও তার অভিপ্রেত ও প্রত্যাশিত সমাধান-নির্দেশ করে বুদ্ধিজীবীর কর্তব্য সম্পাদনই সেগুলির লক্ষ্য।

অর্থসর বৃদ্ধিজীবী হিসেবে আবুল ফজলের এই ভূমিকা স্পষ্টতই লক্ষ্ক করা গিয়েছিল পাকিস্তানের জন্মলগ্ন (১৯৪৭) থেকে। নতুন রাষ্ট্র পাকিস্তানের ধর্ম ও সম্প্রদায়ভিত্তিক তথাকথিত সাহিত্যিক ঐতিহ্য গড়ে তোলার এবং বাংলা ভাষার হাজার বছরের ঐতিহ্য অস্বীকার করার যে প্রবণতা সৃষ্টির জন্য পাকিস্তানি সাম্প্রদায়িক শাসকগোষ্ঠী মদদ যোগাচ্ছিল আবুল ফজল তার বিরুদ্ধে দৃঢ় অবস্থান নিয়েছিলেন। তিনি দ্বিধাহীন ভাষায় উচ্চারণ করেছিলেন: 'দেশের ঐতিহ্য ও বিশ্বসাহিত্যের ঐতিহ্য—এ দুয়ের মিলনভূমির উপর হবে নতুন ঐতিহ্যের গোড়াপত্তন।' আবুল ফজল শুধু যে নিজে সে বিষয়ে সচেতন ছিলেন তা নয় তিনি সেদিন দেশের সাহিত্যিকদের সামনে একজন সত্যিকার পর্থনির্দেশকের এবং অকুতোভয় বৃদ্ধিজীবীর ভূমিকার অবতীর্ণ হয়েছিলেন। 'সাহিত্যের ঐতিহ্য' প্রবন্ধে এ প্রসঙ্গের তাঁর সুস্পষ্ট পথ-নির্দেশ :

কালের ক্ষয় ও বিচার পরীক্ষা উত্তীর্ণ হয়ে যে সব সাহিত্য-শিল্প মানুষের চিরন্তন ঐতিহ্যে পরিণত, তা যে দেশের, যে জাতের, যে ভাষারই হোক না কেন সাহিত্যিকের কাছে তা কিছুতেই উপেক্ষণীয় হতে পারে না। ধর্ম বা সম্প্রদায়ের নামে অথবা জাতি কি ভাষাগত কারণে সাহিত্য-শিল্পের স্মরণীয় ঐতিহ্য বিশেষকে উপেক্ষা করা মানে নিজের শিল্প-সাধনাকে খর্ব করা, ছোটর জন্য বড়কে ত্যাগ করা।

তিনি স্পষ্ট ভাষায় বলেছেন, সাহিত্যের নীতি বা চরিত্র কোনো ক্রমেই সাম্প্রদায়িক বা দলীয় প্রকৃতির হতে পারে না। তাই সাহিত্যিকদের কাছে তিনি দাবি করেছেন সার্বজনীন দৃষ্টিভঙ্গি:

জ্ঞান-বিজ্ঞানের প্রসারের ফলে এখন সব দেশের মানুষের মনের পটভূমি অন্তত এক হয়ে যাচ্ছে। আমাদেরও আয়ন্ত করতে হবে সার্বজনীন দৃষ্টিভঙ্গি, করতে হবে বিশ্বসাহিত্যের খবরদারি।

(সাহিত্যের ঐতিহা)

পাকিস্তানি আমলে ধর্মের নামে, তথাকথিত জাতীয় আর্দশের ধুয়া তুলে সাহিত্যিকদের উপর স্বরাষ্ট্র বিভাগের জবরদন্তি চাপিয়ে দেওয়ার প্রচেষ্টা হলে আবুল ফজল তীব্র ভাষার এর প্রতিবাদ করেন। আপোসহীন মনোভাব নিয়ে লেখেন:

সাহিত্যিকের কাছে সত্যই বড়ো কথা। সত্যের সঙ্গে যদি জাতীয় আদর্শ, ধর্ম ও শাস্ত্রের বিরোধ ঘটে, নিঃসন্দেহে বিনা দ্বিধায় সাহিত্যিক সত্যের পক্ষাবলম্বন করবে।

ব্যুরাচারী কায়েমি স্বার্থবাদী শাসক-চক্রের নির্দেশে সে সময়ে এক শ্রেণীর জি-ছজুর সাহিত্যিক যখন নিজের দেশ, মাটি, ঐতিহ্য ও পরিবেশকে অস্বীকার করে আরব-বাগদাদ-মিশর প্রভৃতি অঞ্চলের পরিবেশকে এ দেশের সাহিত্যের উপকরণ করার মানসিকতা পোষণ করেছিল, তখন আবুল ফজল সুস্পষ্টভাবে লিখেছেন :

আমাদেরও সাহিত্যের প্রাণরস স্বদেশের মাটি থেকেই সংগ্রহ করতে হবে। সব বড় সৃষ্টিরই বুনিয়াদ দেশের মাটি ও প্রকৃতি। এমন কি ধর্মগ্রন্থগুলিও তার ব্যতিক্রম নয়। ...পূর্ববেঙ্গর পাঠকদের কাছে ফোরাত, দজলা, বসফোরাস অপেক্ষা পদ্মা, কর্ণফুলী, বুড়িগঙ্গা অনেক বেশি সত্য; আরাফাতের মাঠে থেকে রমনার মাঠ অনেক বেশি প্রত্যক্ষ। (কথা সাহিত্যের কথা)

তাই বলে এ কথা ভাবলে ভুল হবে যে, ইসলাম ধর্ম বা ঐতিহ্যের উপাদানকে আবুল ফজল সাহিত্যের উপাদান হিসেবে উপেক্ষা করতে চেয়েছেন। বরং তিনি মনে করেন, অন্যান্য ধর্মের ওপর সাহিত্যের আধিপত্য বিস্তৃত হলেও 'ইসলামের ধর্মীর ও আধা-ধর্মীয় ঘটনা ও কাহিনীগুলি এখনো যথাযথভাবে সাহিত্য-শিল্পের উপকরণ হতে পারে নি—সামাজিক গোঁড়ামি ও অসহিষ্কৃতাই এর কারণ' (সাহিত্য ও শিল্পের উপেক্ষিত উপকরণ)। তিনি দুঃখ করে বলেছেন, 'মুসলমানদের শিল্পবোধ ও সৃষ্টিপ্রতিভা অন্য কোনো রকমে মুক্তি না পেয়ে তা শুধু মসজিদ আর শৃতিসৌধেই চুড়ান্ত রূপ নিয়েছে' (সাহিত্য ও শিল্পের উপেক্ষিত উপকরণ)। তিনি এসব উপকরণকে যুগোপযোগী আঙ্গিকে রূপ দেওয়ার ওপর গুরুত্ব আরোপ করেছেন।

৫০-এর দশকে পাকিস্তানি শাসকগোষ্ঠী পূর্ব বাংলায় সাহিত্য-সংস্কৃতির স্বাভাবিক ও অবাধ বিকাশের পথে নানা অন্তরায় সৃষ্টি করে। জীবন-সত্য রূপায়ণ করতে গিয়ে শাসকগোষ্ঠীর বিষনজ্ঞরে পড়ার আশঙ্কা সৃষ্টি হয়। এই প্রেক্ষাপটে আবুল ফজল লেখেন 'সাহিত্যের সংকট' প্রবন্ধটি। রাজনৈতিক ক্ষেত্রে বিরাজমান অস্থিতিশীলতা পূর্ব ও পশ্চিম পাকিস্তানের মধ্যে অর্থনৈতিক, সংস্কৃতিক, রাজনৈতিক বৈষম্য, ভৌগোলিক ব্যবধান, শাসক শ্রেণীর সাম্প্রদায়িক চরিত্র ইত্যাদি সংকট স্পষ্টভাবে অনুধাবন করে তিনি মন্তব্য করেন :

...আজ সাহিত্যিক, সাহিত্য প্রতিষ্ঠান, ও সাহিত্য সম্পর্কিত অনুষ্ঠানাদি এক অবাঞ্ছিত শিকারের লক্ষ্যবস্তু হয়ে পড়েছে। ফলে জাত লেখক ও সাহিত্যসেবীরা আজ অনেকটা দিশেহারা। সব দেশের মত আমাদের দেশেরও সাহিত্যের ভবিষ্যৎ দেশের রাজনৈতিক স্থিতিশীলতা ও জাতীয়তার সুষ্ঠু রূপ গ্রহণের ওপর নির্ভরশীল। এ যদ্দিন না হচ্ছে তদ্দিন সাহিত্য ও সাহিত্যিকের দুর্গতির অবসান ঘটবে না।

(সাহিত্যের সংকট)

আবুল ফজল আধুনিকতাকে দেখেছেন আধুনিক মন ও আধুনিক দৃষ্টিভঙ্গির সৃষ্টিশীল সংশ্লেষ হিসেবে। এর জন্ম আধুনিক মনের সঙ্গে আধুনিক জীবন ও সমাজ-বাস্তবতার সংঘর্ষের ফলে। তাঁর মতে, আধুনিকতায় সমসাময়িক যুগজিজ্ঞাসার প্রতিফলন যেমন প্রত্যাশিত তেমনি জোর করে আধুনিক হওয়ার চেষ্টায় নিছক চমক লাগিয়ে চোখ ভোলানোর চেষ্টাও নিন্দনীয়। তিনি বিশ্বাস করেন, আধুনিক শিল্পী যুগের সন্তান; তাঁর রচনার উপকরণ তিনি সংগ্রহ করেন যুগ থেকে, কাল থেকে; কিন্তু শিল্পীসন্তায় তাঁকে ছাড়িয়ে যেতে হয় যুগকে, কালকে। এ প্রসঙ্গে আবুল ফজল লিখেছেন:

আধুনিক হওয়ার সংকল্প নিয়ে কলম হাতে লিখতে বসলেই আধুনিক হওয়া যায় না— মনের ভিতর আধুনিকতার বোধ থাকা চাই অর্থাৎ কালের ধারাবাহিকতার বোধ। অতীতের সঙ্গে বর্তমানের, বর্তমানের সঙ্গে ভবিষ্যতের যে অবিচ্ছিন্ন যোগসূত্র আছে তা কালের দিক থেকে যেমন সত্য তেমনি মানুষের শ্রেয়, সৌন্দর্য ও রসবোধের দিক থেকেও সত্য।

(সাহিত্যে আধুনিকতা)

সমাজ থেকে সম্পূর্ণ বিচ্ছিন্ন করে যাঁরা সাহিত্যকে দেখেন আবুল ফজল কখনো তাঁদের দলে ছিলেন না। সমাজ ও সময়-লালিত ব্যক্তিমানুষের মতো সাহিত্যিকও যে সামাজিক মানুষ, সমাজজীবনের অনুষঙ্গে সাহিত্যিকেরও যে সামাজিক দায়বদ্ধতা আছে আবুল ফজল কেবল মনে-প্রাণে তা বিশ্বাস করতেন না, বার বার সেকথা সাহিত্যিকদের স্মরণ করিয়ে দিয়েছেন। শিল্পী-সাহিত্যিককে 'সমাজের বিবেক' আখ্যায়িত করে তিনি লিখেছেন:

সাহিত্যিকের কাজ শুধু সমাজ জীবনের রূপায়ণ নয়—মহৎ জীবনের, মহৎ চিন্তা-ভাবনার রূপায়ণও। সমাজকে অর্থাৎ সমাজের মানুষকে সত্য, ন্যায়, কল্যাণ ও সৌন্দর্যের কথা সর্বাঙ্গীণ সামগুস্যের দিকে নিয়ে যাওয়া। এক কথায়, সুদৃঢ় সামাজিক ভিত্তির উপর মনুষ্যত্ত্বকে জাণিয়ে তোলাই সাহিত্যিকের ধর্ম।"

(সমাজ ও সাহিত্যিক)

সমাজ জীবনে সাহিত্যের ভূমিকা সম্পর্কে আবুল ফজলের ধারণা গভীর দেশপ্রেম প্রসৃত। সে ধারণার মর্মবস্তু হচ্ছে:

ব্যক্তি, সমাজ, সম্প্রদায়, দেশ, জাতি, শাস্ত্র ও দেশাচারের হাজারো রকমের ভূত তথা

সংস্কারের বন্ধনে মানুষের মন বাঁধা। ভয়, মোহ ও অহমিকা এ সব বাঁধনকে প্রায় অচ্ছেদ্য করে তোলে। সাহিত্য হচ্ছে এ বাঁধন কাটার মন্ত্র।

(সাহিত্যের পথ ও পাথেয়)

বিভিন্ন লেখায় ও ভাষণে আবুল ফজল বার বার স্মরণ করিয়ে দিয়েছেন লেখক-শিল্পীর মহান দায়িত্বের কথা। বলেছেন, সাহিত্যিককে পলাতক আর দায়িত্বহীন হলে চলে না। তাঁকে হতে হয় সচেতন শিল্পী। রাষ্ট্রনৈতিক ও সামাজিক সংকট, শাসকগোষ্ঠীর নিপীড়ন-নির্যাতনের মুখে শিল্পীমন সংকৃচিত হতে পারে—এই আশঙ্কা দ্বারা ভাবিত হয়ে তিনি লেখক-শিল্পীদের হুঁশিয়ার করে দিয়ে বলেছেন, "শিল্পীর পক্ষে অজ্ঞতা ও ভয় দুই-ই শুধু মহা অপরাধ নয় —মহাপাপ।"

#### চার

আমরা আগেই বলেছি, আবুল ফজল কেবল কথা-সাহিত্যিক ছিলেন না, তিনি ছিলেন সমাজসচেতন, উদার মানবতাবাদী ব্যক্তিত্বান, সং ও সাহসী বৃদ্ধিজীবী। এ দেশের যে কোন সামাজিক-রাজনৈতিক-সাংস্কৃতিক সংকটে তিনি অকুতোভয়ে সত্যের পক্ষে, যুক্তির পক্ষে দাঁড়িয়েছেন, দেশ-জাতি-জনতার স্বার্থে কলম ধরেছেন। ১৯৫০-এর দাঙ্গার সময় সরকারি চাকুরে আবুল ফজল প্র্যাকার্ড হাতে রাস্তায় নেমেছেন দাঙ্গার বিরুদ্ধে। ১৯৫১ সালে চরম সাম্প্রদায়িক উসকানির মুখে দৃঢ় ও বলিষ্ঠভাবে দাঁড়িয়েছেন চট্টগ্রামে সংস্কৃতি সম্মেলন সফল করার জন্য। ১৯৬১সালে চট্টগ্রামে আয়ুব খানের সামরিক আইন উপেক্ষা করে যে অভূতপূর্ব উদ্দীপনার মধ্যে সপ্তাহব্যাপী রবীন্দ্র জন্মবার্ষিকী উদযাপিত হয় তাতে পালন করেছেন অগ্রণী ভূমিকা।

একাধারে কর্মী, সংগঠক ও লেখকের ভূমিকা পালন করেছেন আবুল ফজল। ১৯৬৪ সালে সাম্প্রদায়িক দাঙ্গার পর পর আবুল ফজল লেখেন তাঁর বিখ্যাত প্রবন্ধ 'মানবতন্ত্র'। এটি সমকাল পত্রিকায় (জ্যেষ্ঠ ১৩৭১) প্রকাশের সাথে সাথে পত্রিকার সংশ্লিষ্ট সংখ্যাটি বাজেয়াপ্ত হয়ে যায়। ঘাট-এর দশকের মধ্যভাগে ভারত-পাকিস্তান যুদ্ধের (১৯৬৫) পর আয়ুব-মোনেমের উসকানিতে রবীন্দ্র সঙ্গীত ও রবীন্দ্রবিরোধী যে চক্রান্ত এ দেশে দানা বেঁধে উঠছিল আবুল ফজল তার বিক্রন্ধে বলিষ্ঠভাবে দাঁড়িয়েছিলেন। সাংস্কৃতিক স্বাধিকার ও জাতীয়তার প্রশ্নে তিনি শুধু লিখেনয়, সভা-সমিতিতে বভূতা দিয়ে বুদ্ধিজীবীদের সংগঠিত করে বাঙালি চেতনা ও ঐতিহ্যের সপক্ষেনিরম্ভর লড়ে গেছেন। তাকে বিকশিত ও প্রসারিত করতে উদ্যোগী হয়েছেন।

১৯৭১-এ বৃদ্ধ বয়সে চট্টগ্রামের নগর ও গ্রামে আত্মগোপন অবস্থায় লিখেছেন *দুর্দিনের* দিনলিপি (১৯৭২)—শান্তি, মুক্তি ও অসাম্প্রদায়িক মানবিক চেতনার এক উজ্জ্বল দলিল।

শিক্ষাঙ্গনের এক নৈরাশ্যজনক ও চরম অবক্ষরী অবস্থার মধ্যে আবুল ফজল উপাচার্যের দায়িত্বগ্রহণ করেছিলেন। গণ-টোকাটুকির জোয়ারে সেদিন দেশের শিক্ষাব্যবস্থা তেঙে পড়েছিল। আবুল ফজল অত্যন্ত সাহসিকতার সঙ্গে সেই প্রবণতা মোকাবেলা করে সারা দেশের শিক্ষাব্যবস্থায় প্রাণ সঞ্চার করেছিলেন। রাষ্ট্রপতির শিক্ষা উপদেষ্টা থাকাকালেও তিনি শেখ মুজিবের হত্যার পটভূমিতে একাধিক গল্প লিখে (মৃতের আত্মহত্যা [১৯৭৮] গ্রন্থে সন্নিবেশিত) গুধু সাহসিকতার পরিচয় দেন নি, হত্যার রাজনীতির প্রতি ধিক্কার বাণী উচ্চারণ করে পরিচয় দিয়েছেন সুষ্ঠ্ বিবেকের, পালন করেছেন দায়িত্বশীল বুদ্ধিজীবীর ভূমিকা। এমন কি রাষ্ট্রীয় জীবনের শঙ্কাগ্রন্থ শৃঞ্চালিত মুহূর্তেও তিনি আমাদের সাহসের সমাচার তনিয়েছেন। শাসকগোষ্ঠীর ত্রাসের রাজত্বের মুখে ভাষা আন্দোলনের মর্মবাণীকে তাঁর মত কে এমন সাহসী ভাষায় স্পষ্ট করে তুলে ধরতে

পেরেছেন— একুশ মানে মাথা নত না করা —এই নির্ভীক উচ্চারণের মাধ্যমে। বাংলাদেশের প্রগতিশীল লেখকদের মুখপত্র সমকাল স্বাভাবিক কারণেই তাঁকে ১৯৭৮ সালে 'জাতির বিবেক'

অভিধায় ভূষিত করেছিল।

বস্তুত আবুল ফজল সমকালীন ঘটনাপ্রবাহের একজন তীক্ষ্ণদৃষ্টি পর্যবেক্ষক ছিলেন। তাঁর প্রবন্ধ কিংবা দিনপঞ্জি এর স্বাক্ষর বহন করছে। জাতীয় জীবনের রাজনৈতিক-অর্থনৈতিক-সাংস্কৃতিক প্রতিটি সংকটে তিনি বিচলিত হয়েছেন, উদ্বিগ্ন হয়েছেন। এবং সাথে সাথেই তাঁর মানস-প্রতিক্রিয়া ব্যক্ত করেছেন। শুধু এতেই তিনি ক্ষান্ত হন নি। সজাগ বুদ্ধিজীবীর স্বচ্ছ দৃষ্টি নিয়ে প্রত্যক্ষ ও ঋজু ভাষায় আপন সুস্পষ্ট মতামত ব্যক্ত করেছেন, সংকট উত্তরণের সম্ভাব্য পথ-নির্দেশ করেছেন। এবং এসব ক্ষেত্রে চাপ ও টোপ—দুটোকেই পরিহার করেছেন সাহস ও দৃঢ়তার সাথে।

যে কোন পরিস্থিতিতে বক্তব্যের স্পষ্টতা, মনোভাবের দৃঢ়তা, সুস্পষ্ট যুক্তিবাদী মনোভাব ও শঙ্কাহীন নিরস্কুশ সত্যভাষণ সমকালীন অধিকাংশ বুদ্ধিজীবীর চেয়ে তাঁকে পৃথক ও বরেণ্য ব্যক্তিত্বে পরিণত করেছিল। আর এভাবে তিনি জাতীয় বুদ্ধিজীবীর মর্যাদায় আসীন হতে পেরেছিলেন। আবুল ফজল সাহিত্যিক হিসাবে তাঁর আপন ভূমিকার কথা উল্লেখ করতে গিয়ে লিখেছেন:

সাহিত্যকে আমি কোনদিন বিলাসের বস্তু মনে করি নি। মানুষের জীবনের, সভ্যতা ও সংস্কৃতির ক্ষেত্রে সাহিত্যের এক বিশেষ ভূমিকা আছে। সে ভূমিকা সম্বন্ধে আমি সচেতন ছিলাম। তাই দেশের মানুষ ও সমাজের সমস্যা বার বার আমার লেখায় ছায়াপাত করেছে। ভয়ে বা প্রলোভনে আমি কখনো আমার কথাকে সাহিত্যের সত্যের পথ থেকে বিপথগামী হতে দিই নি। দেশ ও সমাজের কথা ভেবে যখনই আমার মন আলোড়িত হয়েছে তখন আমি তা নির্ভয়ে প্রকাশ করেছি— আমার কণ্ঠস্বর কখনো চাপা থাকে নি।

(সাহিত্যের পথ ও পাথেয়)

আবুল ফজল এ ক্ষেত্রে এক বর্ণও বাড়িয়ে বলেন নি। বুদ্ধির মুক্তি ও সমাজ প্রগতির আলোক শিখায় তাঁর জীবন ও সাহিত্য ভাস্বর। নিঃশঙ্কচিত্তে আমৃত্যু আবুল ফজল দায়িত্বশীল লেখকের ভূমিকা পালন করে গেছেন। প্রলোভন বা সন্ত্রাস—কোনো কিছুই তাঁকে বশীভূত করতে পারে নি। সত্যব্রতী দেশপ্রেমিক আবুল ফজল সব সময় বিবেকের কাছে মুক্ত থেকে আপোসহীন মনোভাব নিয়ে জাতীয় সংকটের পথ-নির্দেশ করে যেভাবে সজাগ বুদ্ধিজীবীর দায়িত্ব পালন করে গেছেন সে জন্যে বাংলাদেশের বুদ্ধিজীবী সমাজ সব সময় তাঁর নেতৃস্থানীয় ভূমিকা শ্রদ্ধার সাথে স্মরণ করবেন।

#### পাঁচ

আবুল ফজলের সমস্ত সৃষ্টিকর্মের পেছনে এক সুস্পষ্ট আদর্শ ক্রিয়াশীল ছিল। লেখকের নিজের ভাষায় যদি সে আদর্শকে চিহ্নিত করতে হয় তবে বলতে হয় সেটি 'মানবতন্ত্র', যার মূল কথা হলো, মানুষের মর্যাদার প্রতিষ্ঠা। রাজনৈতিক-দার্শনিক পরিভাষায় এর নাম উদার মানবতাবাদ। ওপর তলে মানুষের মর্যাদা ও সম্মান প্রতিষ্ঠা, মানব কল্যাণ, মানুষের সর্বাঙ্গীন বিকাশ ও সমাজজীবনে অনুকূল পরিবেশ সৃষ্টি মানবতন্ত্রের অভীষ্ট। গভীরতলে শোষণ, অন্ধ বিশ্বাস ও প্রথানুগত্যের বিরুদ্ধে সংগ্রাম ও প্রগতির পক্ষে দাঁড়ানোর ইতিবাচক সক্রিয়তা মানবতন্ত্রের প্রতিপাদ্য।

'মানবতন্ত্র' তথা মানুষের মর্যাদার জয়গান আবুল ফজলই যে প্রথম উচ্চারণ করেছেন তা

নয়, কালে কালে যুগে যুগে মানুষের মহিমার সত্যভাষ্য ঘোষিত হয়েছে। 'সবার উপরে মানুষ সত্য তাহার উপরে নাই' —এই ধরনের মর্মবাণী অনেকেই উচ্চারণ করেছেন। এবং ইতিহাসের প্রেক্ষাপটে বিচার করলে দেখা যায়, দার্শনিক ও সমাজতাত্ত্বিক দিক থেকে উদার মানবিকতার ধারণাটি স্পষ্টভাবে উচ্চারিত হয়েছে চতুর্দশ থেকে ষষ্ঠদশ শতকের ইউরোপীয় রেনেসাঁসের কালে। আর ঐ সময়-কালের মানবতাবাদীদের মধ্যে যারা বিশিষ্ট তাঁদের মধ্যে রয়েছেন ইতালির কবি দান্তে (১২৬৫-১৩২১), পেত্রার্ক (১৩০৪-১৩৭৪), ও বোক্কাচ্চিত্ত (১৩১৩-১৩৭৫), ইতালীয় চিত্রশিল্পী লেওনার্দো দা ভিঞ্চি (১৪৫২-১৫১৯), ইতালীয় বিজ্ঞানী-দার্শনিক ক্রনো (১৫৪৮-১৬০০), ফরাসি লেখক মঁতেন (১৫৩৩-১৫৯২), পোলিশ জ্যোতির্বিদ কোপার্নিকাস (১৪৭৩-১৫৪৩), ইংরেজ নাট্যকার শেকসপিয়র (১৫৬৪-১৬১৬), ইংরেজ দার্শনিক বেকন (১৫৬১-১৬২৬) প্রমুখ।

নানা দেশের নানা কালের মানবতাবাদীরা যে মহাসড়ক ধরে এগিয়ে গেছেন সেই সড়কেরই একজন অভিযাত্রী আবুল ফজল। এঁদের সবার লক্ষ্য অভিনু। কিন্তু এঁদের সবারই রয়েছে নিজস্ব দৃষ্টিভঙ্গি, চলার নিজস্ব ধরন। অন্যান্যদের মতো আবুল ফজলের মানবতন্ত্রও তেমনি স্বকীয় বৈশিষ্ট্যে সমুজ্জ্বল। উদার মানবিকতা সম্পর্কে পশ্চিমি ভাব-ধারণার বিকাশ এ দেশে অনেক আগেই ঘটেছিল।

উনিশ শতকের বাংলার রেনেসাঁসের অন্যতম অগ্রপথিক ঈশ্বরচন্দ্র বিদ্যাসাগর (১৮২০-১৮৯১) উদার মানবিকতা চর্চার যে ধারা সূচনা করেছিলেন সেই ধারার নব উত্তরণ ঘটেছিল রবীন্দ্রনাথের হাতে। বিশ শতকের শুরুতে রুশ বিপ্লব (১৯১৭)ও রাশিয়ায় সমাজতন্ত্রের বিজয় অভিযানের প্রভাবে এ দেশে সূচিত মুক্তি আন্দোলনের জোয়ারে উদার মানবিকতার চিন্তায় মানবতাবাদী চিন্তা থেকে সরে এসে এ ধারার সমাজতান্ত্রিক মানবতাবাদী চিন্তার পথে ধীরে ধীরে উত্তরণ ঘটছিল। কিন্তু সমসাময়িককালে বাঙালি মুসলমান সমাজ ধর্মীয় গোঁড়ামি, অন্ধ প্রথানুসরণ ও আধুনিক শিক্ষা বিমুখতার যে পথ বেছে নিয়েছিল তাতে উদার-মানবিক চিন্তাধারা থেকে একটা উল্লেখ্যযোগ্য দূরত্ব রচিত হয়ে গিয়েছিল। শিখা গোষ্ঠীর মাধ্যমে 'বৃদ্ধির মুক্তি আন্দোলন' থেকে শুরু করে আমৃত্যু আবুল ফজল মানবতন্ত্রের পক্ষে যে আদর্শিক লড়াই করে গেছেন তা বাঙালি মুসলমানদের উদার মানবিক চেতনায় উন্ধুদ্ধ করার ক্ষেত্রে পথিকৃতের ভূমিকা পালন করেছে।

আবুল ফজল মানবতন্ত্রী। কিন্তু মানুষের সত্যিকারের মর্যাদা প্রতিষ্ঠার জন্য আন্দোলন-সংগ্রাম-সংগঠনের বিশেষ পথে তিনি অগ্রসর হন নি। তিনি প্রধানত লেখন ও মননচর্চাকেই এই পথের প্রধান অবলম্বন হিসেবে বেছে নিয়েছিলেন এবং মূলত তাকেই অবলম্বন করেছিলেন। তবে রাজনীতির প্রতি তিনি যে চোখ ফিরিয়ে ছিলেন তা মোটেও নয়। বরং বলা যায়, রাজনীতিকেও তিনি ঘনিষ্ঠভাবে প্রত্যক্ষ করেছেন এবং তা করেছেন 'মানবতন্ত্রী' চোখ দিয়ে। সেই কারণেই তিনি যখনই দেখেছেন যে রাজনীতি মানব-মর্যাদার অবমাননা ঘটাচ্ছে তখনই তার বিরুদ্ধে সোচ্চার হয়েছেন।

বিষয়টি স্বচ্ছ হয়ে ওঠে পাকিস্তান প্রতিষ্ঠার নিরিখে আবুল ফজলকে বিচার করলে। পাকিস্তানের জন্মের মধ্যে আবুল ফজলের হয়ত-বা ক্ষীণ প্রত্যাশা জেগেছিল— নতুন দেশটিতে মানব-মর্যাদা প্রতিষ্ঠিত হবে। সেই কারণেই হয়ত তিনি মোহাম্মদ আলী জিন্নাহর (১৮৭৬-১৯৪৮) মধ্যে একজন মানবতন্ত্রীকে আবিদ্ধার করতে গিয়েছিলেন (কায়দে আজম [১৯৪৬] নাটক দ্রষ্টব্য) কিন্তু পাকিস্তানের জন্মের কিছুদিনের মধ্যেই আবুল ফজল দেশে মানবতার লাঞ্ছনা ও অবমাননা দেখে সাম্প্রদায়িকতা, ধর্মীয় উন্মাদনা ও অন্ধ গোঁড়ামির বিরুদ্ধে এবং মানব মর্যাদার পক্ষে কলম ধরেছেন। রাঙা প্রভাত (১৯৫৭) উপন্যাসে তিনি দেখাতে চেয়েছেন,

নিৰ্বাচিত প্ৰবন্ধ-২

সমাজের বৈপ্লবিক রূপান্তর ও নবতর বিন্যাসের মাধ্যমেই সত্যিকার মানবতন্ত্রে পৌছানো সম্ভব।

মানবতন্ত্রী আবুল ফজলের উদার মানবতাবাদী চিন্তাধারার অন্যতম দলিল 'মানবতন্ত্র' রচনাটি। তাঁর রাঙাপ্রভাত উপন্যাসের বিরুদ্ধে আনীত তথাকথিত 'ইসলাম বিরোধী', 'পাকিস্তানি ভাবধারার পরিপন্থী' ইত্যাদি অভিযোগ খণ্ডন করতে গিয়ে আবুল ফজল এই প্রবন্ধটি রচনা করেছিলেন। ১৯৬০-এর দশকে পূর্ব বাংলার শিক্ষিত বাঙালি মুসলমানদের মধ্যে অসাম্প্রদায়িক জাতীয়তাবাদী উদারনৈতিক চেতনা বিকাশে এই রচনাটি বিশেষ উল্লেখযোগ্য ভূমিকা পালন করে। যে ধর্মান্ধতা ও কৃপমণ্ডুকতাকে বাঙালি মুসলমানদের মানস বিকাশের পথ রুদ্ধ করার কাজে সে সময় ব্যবহারের হীন প্রচেষ্টা নেওয়া হয়েছিল তার স্বরূপ উদঘাটন করে এবং তার বিরুদ্ধে বলিষ্ঠ প্রতিবাদ উচ্চারণ করে তিনি প্রমাণ করেছিলেন, ধর্মান্ধতা নয়— মানবতন্ত্রের মধ্যেই মানুষের সত্যিকারের বিকাশ ঘটে। 'মানবতন্ত্র' রচনায় আবুল ফজল মানবতন্ত্র সম্পর্কে তাঁর প্রধান প্রধান উপলদ্ধি নিয়ে সমুপস্থিত; মানুষের মর্যাদার প্রতি সর্বাধিক সম্মান প্রদর্শনের কথা এখানেই উচ্চারিত। মানবতার মর্মবস্তু তথা মানব কল্যাণের বিষয়, মানুষের পূর্ণাঙ্গ বিকাশ ও সমাজ জীবনে মানবিক মূল্যবোধের অনুকূল পরিবেশ রচনার বিষয়ে মহৎ উপলব্ধির বহিঃপ্রকাশ এখানেই ঘটেছে; শোষণের বিরুদ্ধে, অন্ধ বিশ্বাস ও প্রথানুগত্যের বিরুদ্ধে সংগ্রাম এবং সমাজ প্রগতির পক্ষে দাঁড়ানোর মতো সত্যকারের মানবতাবাদী চিন্তাধারা এখানেই উদ্ভাসিত, এখানেই তিনি টেনে এনেছেন ব্যক্তির মুক্তির প্রসঙ্গ; এনেছেন ধর্মের গোঁড়ামির বিরুদ্ধে দাঁড়ানোর কথা, এনেছেন মানুষের মুক্তি ও আনন্দ রচনার জন্য জাগতিক আকাজ্ঞা ও চাহিদা পরিপূরণের বিষয়।

'মানবতন্ত্র' প্রবন্ধে আবুল ফজল সবার উপরে মানুষের মর্যাদাকে সমুন্নত করে তুলে ধরেছেন। মানুষের মর্যাদাকে যদি মানুষ যথার্থভাবে উপলব্ধি করতে সক্ষম না হয় তবে অমানুষিকতা ও বর্বরতারই বিজয় অনিবার্য হয়ে উঠবে। তাই প্রাণিজগৎ থেকে উদাহরণ দিয়ে আবুল ফজল মানুষের মনুষ্যত্ববোধকে জাগরিত করার প্রয়াস পান :

মানুষকে অমানুষিকতার হাত থেকে বাঁচাতে হলে মানবতাকেই করতে হবে এক মাত্র অবলম্বন। কথা আছে: বাঘ বাঘের মাংস খায় না। কথাটা সত্য। বাঘও বাঘের বেলায় নিজেদের সাধারণ ব্যাঘ্রত্ব সম্বন্ধে সচেতন। ব্যাঘ্রত্বে পরস্পর অভিন্ন। অতএব অবধ্য। মানুষকেও সচেতন করে তুলতে হবে সাধারণ মানবতা সম্বন্ধে।

(মানবতন্ত্র)

মানবতাবাদের প্রতিষ্ঠা করতে হলে চলনে-বলনে-আচরণে, চিন্তায়-কর্মে-প্রতিজ্ঞায় চাই মনুষ্যত্ববোধের উদ্বোধন। এই বোধ থেকেই আবুল ফজল লিখেছেন :

ব্যক্তি বা মানুষ হল সমাজ ও রাষ্ট্রের এক একটি অঙ্গ। সেই মানুষ যদি সৎ না হয়, সেই মানুষের মন থেকে যদি অবিদ্যা দূরীভূত না হয়, সেই মানুষ যদি 'মধ্যমা প্রতিপ্য' গ্রহণ না করে, মোট কথা ব্যক্তি মনুষের মন থেকে যদি হিংসা বিদ্বেষ নির্মূল না হয়, তা হলে শান্তি চিরকাল মানুষের নাগালের বাইরে বন্য হংস হয়েই থেকে যাবে।

(মানবতন্ত্র)

আবুল ফজলের প্রায় রচনারই মূলগত আদর্শ মানবতন্ত্র। এমন কি রবীন্দ্র প্রসঙ্গে আলোচনা করতে গিয়ে তিনি অন্যান্য মানবতাবাদীর মতোই মানবতাকেই ধর্মভেদ-জাতিভেদের উর্ধ্বে স্থান দেন:

হিন্দুর ধর্ম, মুসলমানের ধর্ম, খ্রিস্টানের ধর্ম আলাদা হতে পারে কিন্তু মানুষের ধর্ম এক। ওখানেই মানুষের এক জাতিত্ব ও স্বরূপের প্রকাশ।

(রবীন্দ্র প্রসঙ্গ)

মানুষের শক্তির মহিমাকেও আবুল ফজল মানবতাবাদীর চোখে বিচার করেন। শক্তির পেছনে তিনি সব সময় গুভবৃদ্ধিকে সক্রিয় দেখতে চান। কারণ তিনি জানেন, বিবেকশক্তিহীন বৃহৎশক্তি মানবের অকল্যাণই ডেকে আনে। তাঁর ভাষায়:

বৃহৎ শক্তির পেছনে যদি বৃহৎ বিবেকশক্তি সক্রিয় না হয় তা হলে মানব-সভ্যতার কিছুমাত্র উপকার সাধিত হবে না। ইাতহাসে বিবেকহীন শক্তির পরিচয় তৈমুর থেকে হিটলার পর্যন্ত অনেকেই দিয়েছেন, তাতে মানুষের কোন কল্যাণ হয় নি, তাদের নিজেদেরও না। সভ্যতা প্রতিষ্ঠা করাই মানবতা, তা ধ্বংস করা মানবতা নয়।

আবুল ফজল এই উদার মানবিকতার নীতি অনুসরণ করেছিলেন। সেই সঙ্গে ছিলেন প্রগতিবাদী। তাই জাতি-ধর্ম-নির্বিশেষে সকল মানবজাতির কল্যাণ-কামনাই তাঁর প্রতিটি পদক্ষেপে, কর্মে ও বক্তব্যে সুস্পষ্ট।

এই ছিলেন আবুল ফজল। নিরলসভাবে লিখেছেন, চোখের সামনে কোনো অন্যায় দেখলে তার প্রতিকারে সচেষ্ট হয়েছেন; মুখোমুখি দাঁড়িয়ে প্রতিবাদ করেছেন। রাজনৈতিক সংকটে ভয় পান নি, সে সংকটে নিজের দায়িত্ব ও কর্তব্যকে ভোলেন নি।

এগিয়ে চলাই ছিল আবুল ফজলের ধর্ম। এই এগিয়ে চলার পথে পথের বাধাকে তিনি শুধু অতিক্রম করেন নি, তাকে অপসারণ করে অন্যের চলার পথকে সুগম করতে সর্বদা সচেষ্ট ছিলেন। কর্মজীবনের শুরু হয়েছিল তাঁর মাদ্রাসা-শিক্ষক হিসেবে আর শেষ জীবনে বিশ্ব-বিদ্যালয়ের উপাচার্য হয়েছিলেন। এটা সম্ভব হয়েছিল, কারণ তিনি সময়ের পিছু পিছু চলেন নি। সময়ের সাথে তাল মিলিয়ে যুগের আধুনিকতাকে সব সময় তিনি গ্রহণ করে নিয়েছিলেন। বরং বলা চলে, তিনি সময়ের চলমানতার তুলনায় বরাবর একটু এগিয়েই চলেছে। অন্তরে তার তারুণ্য ছিল সব সময় জাগর।

বহু উচ্চপদে অধিষ্ঠিত থাকলেও আবুল ফজলের জীবনযাত্রা ছিল সাদা-মাটা, নিরাভরণ। সাদা পাজামা ও পাঞ্জাবি ছিল তাঁর একমাত্র বেশ, শীতে কেবল তাতে যোগ হত শাল বা চাদর। শ্বেত শা্শ্রুমণ্ডিত শুদ্র বৃদ্ধ যখন কোনো সভামঞ্চে উঠে দাঁড়াতেন তখন শ্রোতামাত্রই উদ্ধ্বীব হয়ে থাকত তাঁর দরাজ ভারী গলায় যুক্তিসিদ্ধ সুস্পষ্ট কথন-নির্দেশনা শোনার জন্য। আজ তিনি নেই। কিন্তু জাতির হৃদয়ের মণিকোঠায় আসনটি তাঁর পাকা হয়েই থাকবে।

শেক্টেম্বর ২০০০

মাহবুবুল হক বাংলা বিভাগ চট্টগ্রাম বিশ্ববিদ্যালয়

#### সম্পাদনা প্রসঙ্গে

এই গ্রন্থে সংকলিত প্রবন্ধগুলি ইতিমধ্যে গ্রন্থাকারে প্রকাশিত হলেও অধিকাংশ গ্রন্থই বর্তমানে দুষ্প্রাপ্য। আবুল ফজলের এ সব লেখার যেমন ঐতিহাসিক তাৎপর্য রয়েছে তেমনি সমকালীন প্রেক্ষাপটেও এগুলির মূল্যবন্তা কম নয়। এ বিবেচনা থেকেই আবুল ফজলের এই মননঋদ্ধ প্রবন্ধগুলি বর্তমান গ্রন্থে সংকলিত করা হল।

প্রবন্ধগুলিকে তিনটি পর্বে সন্নিবেশিত করা হয়েছে। লেখাগুলি কালানুক্রমে বিন্যস্ত।

প্রথম পর্বে সন্নিবেশিত হয়েছে আবুল ফজলের সাহিত্য-বিষয়ক নির্বাচিত প্রবন্ধ। এগুলির কেন্দ্রবিন্দুতে রয়েছে লেখকের সাহিত্য-বিষয়ক মৌল ধারণা। অবশ্য সেই সঙ্গে এসেছে সাহিত্যের উপকরণ, ঐতিহ্য ইত্যাদি প্রসঙ্গ; এসেছে সাহিত্য সমালোচনাসহ সাহিত্যের সঙ্গে সমাজ ও সংস্কৃতির অবিচ্ছেদ্য সম্পর্কের নানা দিক।

দিতীয় পর্বে রয়েছে আবুল ফজলের সংস্কৃতি বিষয়ক প্রবন্ধ। সেই সঙ্গে রয়েছে লেখকশিল্পীর স্বাধীনতা ও দায়বদ্ধতার প্রসঙ্গ। প্রায় অর্ধশতক ধরে বাঙালি মুসলমানকে তার স্বরূপ
অবেষার জন্য যে নিরবচ্ছিন্ন সাংস্কৃতিক সংগ্রাম্ করতে হয়েছে তার প্রেক্ষাপট, লক্ষ্য ও বৈশিষ্ট্য
মূল্যায়নের ক্ষেত্রে এগুলির ঐতিহাসিক গুরুত্ব অনস্বীকার্য। সমকালীন সচেতন পাঠক ও সনিষ্ঠ
গবেষকদের কাছে তা উদ্ভাসিত হবে এ সব প্রবন্ধের মাধ্যমে।

তৃতীয় পর্বে সংকলিত হয়েছে শিক্ষা, সমাজ ও রাষ্ট্র নিয়ে লেখা প্রবন্ধ। এসব প্রবন্ধে আবুল ফজল সমকালীন অনেক জ্বলন্ত সমস্যার মুখোমুখি হয়েছেন, বিবেকী সাহসী দৃঢ়তায় উচ্চারণ করেছেন প্রকৃত সত্যকে, পথ-নির্দেশ করেছেন সমস্যা মোকাবেলার। ধর্ম, সমাজ, রাষ্ট্র, রাজনীতি ইত্যাদি নিয়ে আমরা এখনও যে সব সমস্যার আবর্তে ঘুরপাক খাচ্ছি সেগুলো মোকাবেলায় আবুল ফজলের চিন্তা কেবল আমাদের ভাবনাকে উসকে দেয় না, উত্তরণের পথকেও আলোকিত করে।

গ্রন্থভুক্ত লেখাগুলির মুদ্রণ-কপি প্রস্তুত করা হয়েছে ইতোমধ্যে গ্রন্থাকারে প্রকাশিত আবুল ফজলের প্রবন্ধ গ্রন্থ থেকে। সেগুলি হচ্ছে: সাহিত্য ও সংস্কৃতি সাধনা (১৯৬১), সাহিত্য সংস্কৃতি ও জীবন (১৯৬৫), সমাজ সাহিত্য রাষ্ট্র (১৯৬৮), সমকালীন চিন্তা (১৯৭০), মানবতন্ত্র (১৯৭২), ততবুদ্ধি (১৯৭৪), সাহিত্য ও অন্যান্য প্রসঙ্গ (১৯৭৪), সাহিত্য বিষয়ক্ প্রবন্ধাবলী (১৯৮০) ও নির্বাচিত প্রবন্ধ সংকলন (১৯৮১)। সম্পাদনার ক্ষেত্রে মূল রচনাকে অপরিবর্তিত রেখে কেবল বানানের সমতাবিধানকেই আমরা সংগত বিবেচনা করেছি। বানান পরিমার্জনার ক্ষেত্রে বাংলা একাডেমির প্রমিত বানানের নিয়মকেই যথাসম্ভব অনুসরণ করা হয়েছে।

এ গ্রন্থ সংকলন ও সম্পাদনার দায়িত্ব পালন আমার জন্যে গৌরবের ও আনন্দের। এ কাজে আমাকে আবুল ফজলের পরিবারের পক্ষ থেকে অনুরোধ করেছেন বিশিষ্ট কবি, সাংবাদিক ও জনপ্রিয় কলাম লেখক বন্ধুপ্রতিম আবুল মোমেন। সম্পাদনার কাজেও প্রয়োজনীয় অকুষ্ঠ সহয়োগিতা করেছেন তিনি। এ গ্রন্থের গ্রুফ সংশোধন ও সম্পাদনায় সহায়তা করেছেন সাপ্তাহিক অনুবীক্ষণের ফিচার সম্পাদক মাসন্থদা ইয়াসমিন। সময় প্রকাশনীর স্বত্বাধিকারী জনাব ফরিদ আহমদের আন্তরিক আগ্রহে এ বই প্রকাশিত হল। এদের সকলকে অকুষ্ঠ ধন্যবাদ জানাই।

১৭ সেপ্টেম্বর ২০০০

মাহবুবুল হক বাংলা বিভাগ চট্টগ্রাম বিশ্ববিদ্যালয় প্রথম পর্ব সাহিত্য

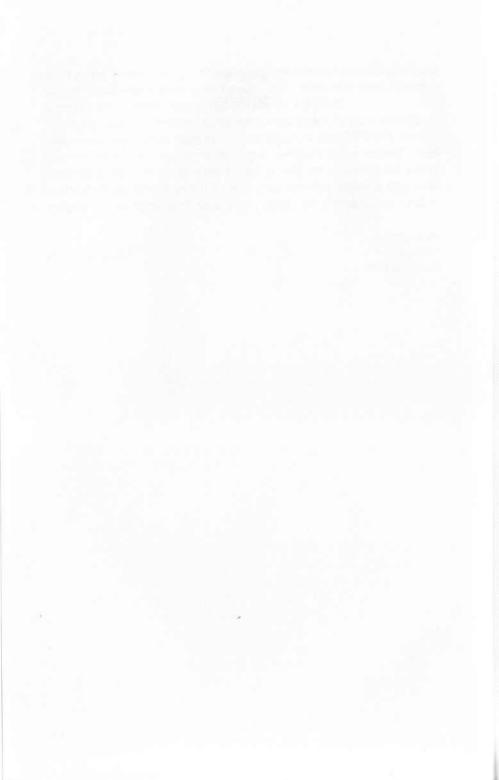

# সাহিত্য ও শিল্পের উপেক্ষিত উপকরণ

সাহিত্য ও শিল্পের কাজ হলো মানুষের হৃদয়ে প্রবেশ করা— মনকে শুধু মুগ্ধ করা নয়, হৃদয়কে জাগিয়ে তোলাও।

যে সব শাশ্বত আদর্শ ও গভীর ভাবধারা কালের পরীক্ষা উত্তীর্ণ হয়েছে, সে সব ভাব ও আদর্শ যদি সাহিত্য-শিল্পে রূপলাভ করে, তা যে শুধু সহজে মানব হৃদয়ে প্রবেশ করে তা নয়, হৃদয়ের পটে কায়েমি-ভাবে দাগ কাটতেও তা হয় সক্ষম এবং এভাবেই গড়ে ওঠে ব্যক্তি-চরিত্র ও মানস।

মানুষের আধ্যাত্মিক অনুভূতি ও ধ্যান-ধারণা ইতিহাসের সূচনায় এক একটা লৌকিক ধর্মাদর্শকে কেন্দ্র করেই গড়ে উঠেছে। বলাই বাহুল্য, দেশভেদে ও কালভেদেও ধর্মাদর্শের ও তার অনুষ্ঠানাদির রূপান্তর ঘটেছে নানাভাবে। আর ধর্মাদর্শকে ভিত্তি করে, ভিন্ন ভিন্ন ভৌগোলিক পরিবেশে নানা সংস্কৃতি যে দানা বেঁধেছে এ বিষয়েও কোনো সন্দেহ নেই।

এ সব ধর্মাদর্শ ও সাংস্কৃতিক রূপায়ণ বিভিন্ন ব্যক্তি ও অনুষ্ঠানে যেভাবে রূপ পরিপ্রহ করছে— হয়তো তা নিছক কল্পনা, হয়তো তা চূড়ান্ত বিকৃতি, তবুও সামাজের বৃহত্তর অংশকে এ সবই প্রেরণা দিয়ে এসেছে, জুগিয়েছে জন-মনের খোরাক। দৃষ্টান্তস্বরূপ উল্লেখ করা যেতে পারে রামায়ণ, মহাভারত, জাতক কাহিনীর কথা, পুঁথি ও সাহিত্যের বিচিত্র কাহিনী, কাসাসুল আদিয়া, তাজকেরাতুল আওলিয়া বা খ্রিস্টীয় সেন্টদের কথা।

সত্যের চেয়েও সত্যকে কেন্দ্র করে মানুষের অর্থাৎ শিল্পী-সাহিত্যিকের যে কল্পনার জগৎ গড়ে উঠেছে তার মূল্য ও আকর্ষণ অনেক বেশি, তার প্রভাব ও আবেদনও ব্যাপকতর। গীতা-উপনিষদের চেয়ে রামায়ণ-মহাভারতের প্রভাব যে অনেক বেশি কে তা অস্বীকার করতে পারে? রামায়ণ-মহাভারতে আমরা রক্তমাংসের মানুষকেই দেখতে পাই। তাদের পাপ-পুণ্য মানুষেরই পাপ-পুণ্য।

তাই সহজেই তারা মানুষের হৃদয়ে প্রবেশ লাভ করে। এখানেই ধর্মগ্রন্থের ওপর সাহিত্যের শ্রেষ্ঠত্ব। ধার্মিকের চেয়ে সাহিত্য-রসিক যে মানুষ হিসেবে অনেক বড় এ বিষয়ে বোধ করি দ্বিমত নেই।

ইসলামের ধর্মীয় ও আধা ধর্মীয় ঘটনা ও কাহিনীগুলি এখনো যথাযথভাবে সাহিত্য-শিল্পের উপরকণ হতে পারে নি। সামাজিক গোঁড়ামি ও অসহিষ্কৃতাই তার বড় কারণ। ফলে সাহিত্য-শিল্পের এ দিকটা উপেক্ষিত ও দরিদ্রই রয়ে গেছে। ধর্মাদর্শ ও ভাবধারা সাহিত্য-শিল্পের মাধ্যমে রূপায়িত না হলে তা নেহাত কেতাবি ও মৌখিক বুলিতেই পর্যবসিত হয়ে থাকে। তাই আমাদের তথাকথিত ধার্মিকরাও মানুষ হিসেবে অত্যন্ত খণ্ডিত, ভারসাম্যহারা ও রসবোধহীন।

হিন্দু তার দেব-দেবীকে নতুন করে সৃষ্টি করতে পারে শিল্পে, ভাস্কর্যে, স্থাপত্যে, নাটকে, নভেলে। নিত্য নতুনভাবে রূপায়িত করে তাকে জীবনের সামগ্রী করে নিতে তার কোনো বাধা নেই। বৌদ্ধরাও তা করতে পারে— বৃদ্ধ ও বৃদ্ধ-জীবন নিয়ে কত অসংখ্য শিল্প-কলাই না দেশ বিদেশে গড়ে উঠেছে। খ্রিস্টানরাও তাই করে। খ্রিস্ট ও মেরির জীবন নিয়ে কত অসংখ্য শিল্প যে সৃষ্টি হয়েছে তার কোনো ইয়ন্তা নেই। যে কোনো শিল্প-বস্তুর যে প্রেরণা তার রস তথা আনন্দের সম্পর্ক রয়েছে— তাই সহজে তা মানুষের হৃদয়কে স্পর্শ করে ও নাড়া দেয়।

সৃষ্টির আনন্দের চেয়ে বড় আনন্দ আর নেই। ভক্ত ও ত্যাগীদের জীবন যুগে যুগে শিল্প-সৃষ্টির এক বড় উপাদান যুগিয়ে এসেছে। জনসাধারণ এভাবে শিল্পের মাধ্যমে, আনন্দ উপভোগের সঙ্গে সঙ্গে মহৎ জীবনকে নিজস্ব করে নেওয়ার একটা সুযোগ লাভ করে এবং ধর্ম ও নীতিও এভাবে শিল্পের মাধ্যমে সার্থক হয়ে ওঠে। বলা বাহুল্য, শিল্প শুধু জীবনের রূপায়ণ নয়, মহৎ জীবনের প্রতিফলনও।

দক্ষিণ জার্মানিতে খ্রিস্টের শেষ জীবন নিয়ে যে passion play হয়, তাতে খ্রিস্ট জীবনের চরম ত্যাগকে লোকচক্ষুর সামনে রূপ দেওয়া হয় নাটকের আকারে এবং প্রতি দশ বছর অন্তর তা অভিনীত হয়। এ দশ বছর ধরে চলে তার প্রস্তুতি। স্বয়ং রবীন্দ্রনাথও অভিনয় দেখতে গিয়েছিলেন এবং দেখে অত্যন্ত মুগ্ধ হয়েছিলেন। এ নাটকে যিনি খ্রিস্টের ভূমিকায় অভিনয় করবেন, তিনি দীর্ঘদিন ধরে খ্রিস্টের ভাবাদর্শে জীবন যাপন করতে চেষ্টা করেন এবং এভাবে দীর্ঘ সাধনায় নিজেকে সে ভূমিকার যোগ্য করে গড়ে তোলেন।

আমাদের দেশ থেকে প্রতি বছর হাজার হাজার লোক হজ্জ্ব করতে ও হ্যরতের রওজা শরিফ জেয়ারত করতে মঞ্চা-মদিনা গিয়ে থাকেন। তাঁদের একজনও কি হ্যরতের ভাবাদর্শে জীবন যাপনের এক শতাংশ চেষ্টাও করে থাকেন? হ্যরতের জীবন ও ভাবাদর্শকে সাহিত্য-শিল্পের রস-রূপ করে দিয়ে, আনন্দের সামগ্রী করে তাদের সামনে কখনো পরিবেশন করা হয় নি ফলে তা হৃদয়ের সিংহদ্বার পর্যন্তও পৌছতে পারে না। তারা শুধু ধর্মের আদেশটুকুই পালন করে, তাকে হৃদয় মনের বস্তু করে নেয় না, নিতে পারে না।

শিল্প ও সাহিত্যের ভেতর দিয়ে অন্যান্য ধর্মের ভাবুকদের জীবন যেমন অনেকের মন-মানসের ও ধ্যানের বস্তু হয়ে উঠেছে, ইসলামের বেলায় তা হয় নি। ইসলামের মহাপুরুষদের জীবন নিয়ে ও ধর্মীয় কাহিনী অবলম্বনে চিত্রকলা ও ভাস্কর্য গড়ে ওঠে নি। গড়ে ওঠে নি নাটক-নভেল। ঐ সব জীবন ও কাহিনী রূপায়িত হয় নি যাত্রা ও অভিনয়ে। তাই হয় নি ঐ সব এখনো জন-চিত্তের খোরাক। কারবালার ঘটনার মতো এমন চমৎকার মহাকাব্য বা নাটকীয় উপাদানও ব্যবহার হতে পারে নি রঙ্গমঞ্চে বা ছায়াছবির পর্দায়।

একদা স্বয়ং মধুসূদন তাঁর বন্ধু রাজনারায়ণ বসুকে লিখেছিলেন, "ভারতের মুসলমানদের মধ্যে যদি কোনো বৃহৎ কবির উদ্ভব হইত, হাসান ও তাঁহার দ্রাতার মৃত্যুকে অবলম্বন করিয়া কী বিরাট এপিক লেখাই না তাঁহার পক্ষে সম্ভব ছিল। সমস্ত জাতির অনুভূতিকে সেনিজের পক্ষে টানিতে পারিত। আমাদের এমন কোনো বিষয় নাই।"

এপিক তথা মহাকাব্যের যুগ অতীত হয়েছে— এখন নাটক-নভেল ও ছায়াছবির যুগ। মহাকাব্যের জন্য যেমন মহা প্রতিভার দরকার, এ সবের জন্য তেমন প্রতিভা না হলেও চলে। কাজেই এ সব উপকরণকে এখন যুগোপযোগী আঙ্গিকেও রূপ দেওয়া যেতে পারে।

মুসলমানদের শিল্প-বোধ ও সৃষ্টি প্রতিভা অন্য কোনো রকমে মুক্তি না পেয়ে তা শুধু মসজিদ ও স্মৃতি-সৌধেই চূড়ান্ত রূপ নিয়েছে। কিন্তু এ সবের পরিধি অত্যন্ত সীমাবদ্ধ এবং তা সাধারণ শিল্পীর সাধ্য ও আয়ত্বের অতীত। ব্যক্তিগত ও সাধারণ জীবনের পরিধিতে শিল্প যদি বিভিন্ন ক্ষেত্রে রূপ-লাভ না করে, বৃহত্তর জীবনে তা ব্যর্থ হতে বাধ্য। বলা বাহুল্য, সাহিত্য-শিল্পের জন্য কোনো উপকরণই পুরোনো বা বাসি নয়— আঙ্গিক ও রূপ অর্থাৎ form নতুন হতে পারে। নতুন আঙ্গিকে ও নতুন রূপে বহু পুরোনো উপকরণকেই প্রতিভাবান সাহিত্যিক-শিল্পীরা যে অতি সার্থকভাবে ব্যবহার করেছেন, সাহিত্য-শিল্পের ইতিহাসে তার দৃষ্টান্তের কোনো অভাব নেই।

# সাহিত্যের সঙ্কট

এ যুগের সাহিত্যিক-শিল্পীরা কালের ও রাষ্ট্রের যূপকাষ্ঠের এক রকম বলি বললেই চলে। শহীদ তাঁরা নন। শহীদ কথাটা আরো অর্থপূর্ণ, সঙ্গে সার্থকতার রয়েছে সংযোগ— আদর্শনিষ্ঠা ও স্বেচ্ছা-প্রণোদিত আত্মদানের গৌরব। সাহিত্যিক-শিল্পীরা আজ তা নন— তাঁরা আজ হাড়িকাঠের বলি। স্বাধীনতার পর দেশের যা অবস্থা হয়েছে, সেই অবস্থার যুপকাষ্ঠে সাহিত্যিক-শিল্পীরাই হচ্ছে নির্ভেজাল বলি।

পাকিস্তান হওয়ায় পর ভাষার ওপর চলেছে এক উৎপাত— যে ভাষা হচ্ছে সহিত্যিকদের আত্মপ্রকাশের প্রথম ও প্রধান হাতিয়ার। যে আবেগ ও প্রেরণা মহৎ রচনার প্রাণ, যা সাহিত্য-শিল্পীকে রচনায় করে তোলে উদ্বুদ্ধ, যা নিয়ে আসে এক অনির্বচনীয় তনায়তা তা আজ অনুপস্থিত— দেশের জন্য ও দেশের মানুষের জন্য সেই আবেগ ও প্রেরণা আজ রুদ্ধগতি। দেশ বা জাতির কোনো চেহারাই আজ আমাদের মানসপটে ফুটে ওঠে না। আবেগ ও প্রেরণার দেশগত ও জাতিগত ঐক্য-বোধ আজ নিশ্চিহ্ন। ফলে আমাদের বাইরে ও ভেতরে সর্বত্র এক নৈরাজ্য। এ অবস্থা সাহিত্য-শিল্পের অনুকূল অবস্থা মোটেও নয়— না সাহিত্য-সৃষ্টির, না সাহিত্য-উপভোগের।

সাহিত্যের ক্ষেত্রে ঐতিহ্যের ভূমিকা আলোচনা করতে গিয়ে বিখ্যাত আইরিশ কবি W. B. Yeats 'Popular memory' ও 'ancient imagination-এর প্রয়োজনের কথা বলেছেন। এসব দেশের ভূগোল ইতিহাস কিংবদন্তি কেচছাকাহিনী ও রূপকথা ইত্যাদি অবলম্বন করে, বংশানুক্রমে জাতির স্মৃতি ও কল্পনায় মিশে, ঐতিহ্য হয়ে শিল্পীর আবেগ ও প্রেরণার উপকরণ হয়ে ওঠে। popular memory ও ancient imagination কোনো কোনো ক্ষেত্রে কিছুটা ধর্ম-ভিত্তিকও হতে পারে কিছু তার ক্ষেত্র সীমাবদ্ধ। দেশ ও দেশের ঐতিহ্যভিত্তিক 'স্মৃতি' ও কল্পনার ক্ষেত্র আরো ব্যাপক, সামগ্রিক ও সার্বজনীন। নজরুলের 'বিদ্রোহী' তাঁর 'মোহরম' থেকে অনেক উচ্চাঙ্গের কবিতা, তার কাব্যগত আবেদনও অনেক বেশি ও ব্যাপকতর। 'বিদ্রোহী'তে কবির বাণী-মূর্তির সঙ্গে popular memory ও ancient imagination-এর এক চমৎকার সমন্বয় ঘটেছে। কোনো কোনো স্তবক গঠনে ক্রটি ও ভাবের অসঙ্গতি সত্ত্বেও এ কবিতার আবেগ ও ব্যক্তিত্ব যে নির্বিশেষ ও অপ্রতিরোধ্য এ বিষয়ে সন্দেহ নেই।

আজ আমাদের popular memory ও ancient imagination খণ্ডিত শিল্পীর মন-মানস বিপর্যস্ত, ছিন্নমূল ও নোঙরহীন। এ অবস্থায় উচ্চাঙ্গের সাহিত্য হতে পারে কিনা জিজ্ঞাস্য।

আমাদের যা কিছু উল্লেখযোগ্য সৃষ্টি বা রচনা সবই আমরা যখন বাঙালি ছিলাম তখনকার— বিষাদ সিক্কু, উন্নত জীবন, মহৎ জীবন, পারস্য প্রতিভা, মানব মুকুট, শান্তিধারা, আবদুল্লাহ, মোমেনের জবানবন্দী, নকসী কাঁথার মাঠ, সোজন বাদিয়ার ঘাট ইত্যাদি। নজরুলের রচনার উল্লেখ নাই বা করলাম। তথাকথিত এ স্বাধীনতার পর আমাদের প্রবীণরা যেমন কিছু সৃষ্টি করতে পারেন নি, তেমনি পারেন নি তরুণরাও। এমন কি জয়নুল আবেদিনেরও যা কিছু উল্লেখযোগ্য ছবি তাও সব স্বাধীনতার আগেই আঁকা। সাহিত্য যতখানি জীবনের সঙ্গে, পরিবেশের সঙ্গে সম্পৃক্ত, ছবি ততখানি নয়। 'ব্যক্তি'র প্রাধান্য ছবিতে অনেক বেশি। তাই মনে হয়, বর্তমান পরিবেশে ছবির ভবিষ্যৎ কিছুটা উজ্জ্বল হলেও সাহিত্যের মোটেও নয়। জাতির পুরনো ঐতিহ্য, প্রবহমান স্মৃতি ও কল্পনা ছবির ক্ষেত্রেও যে কতখানি প্রেরণার উৎস হতে পারে অবনীস্ত্রনাথ, নন্দলাল প্রভৃতি শিল্পীর বহু নামকরা ছবিই তার দৃষ্টান্ত। পুরনো স্মৃতি ও কল্পনা অবলম্বন করে আবদুর রহমান চাঘতাই বহু স্মরণীয় ছবি এঁকেছেন। কিন্তু চাঘতাইর জন্য যা স্বাভাবিক জয়নুল আবেদিনের জন্য তা স্বাভাবিক নাও হতে পারে। উভয়ের 'স্মৃতি' ও 'কল্পনার' ঐতিহ্য এক নয়, তার ওপর নন উভয়ে এক 'স্কুলের' শিল্পী, — দুইয়ের মন-মানস ও ধ্যান-ধারণার পটভূমিও ভিন্নতর। তাই উভয়ের ছবি সম্পূর্ণ আলাদা জাতের ও আলাদা জগতের।

আমরা কী লিখলে, কেমন করে লিখলে শাসকদের বিষনজরে পড়ব না তাও আমাদের এক মহা দুশ্চিন্তা। ফলে ইচ্ছায়-অনিচ্ছায়, বিনা আবেগ ও বিনা প্রেরণায় আমরা সাহিত্যিকরাও বহু শ্লোগান আউড়িয়েছি এই কবছর ধরে। তা সত্ত্বেও সাহিত্যের অগ্রগতির চেয়ে পশ্চাদগতিই হয়েছে বেশি। বরং যাঁরা এসব বেশি করে আউড়িয়েছেন তাঁদের পদক্ষেপ সামনের চেয়ে পেছনের দিকেই হয়েছে দ্রুততর। কারণ, পেশাগত তথা অর্থকরী আবেগ ও প্রেরণা ছাড়া এসবের পেছনে আন্তরিকতার লেশমাত্রও ছিল না। যে আন্তরিকতা হচ্ছে সাহিত্য-শিল্পের প্রাথমিক শর্ত। দেশের রাজনৈতিক ও অর্থনৈতিক অনিশ্চয়তা আমাদের মনের আন্তরিকতাকে শুধু যে অঙ্কুরিত হতে দেয় নি তা নয়, যা ছিল সহজাত তাকেও অনেকখানি বিনষ্ট করে ছেড়েছে। আর বলেছি আমাদের নতুন 'স্মৃতি' ও 'কল্পনা' ঐতিহ্যে পরিণত হয়ে, আবেগ ও প্রেরণায় অনুরঞ্জিত হয়ে, সাহিত্যের উপকরণ হয়ে উঠতে বেশ সুদীর্ঘ সময়ের প্রয়োজন। জাতির মন-মানস স্থিরতা পেতে ও স্থির হয়ে যা আত্মস্থ করার তা আত্মস্থ করতে, যা বর্জন করার তা বর্জন করতে বেশ সময় নিয়ে থাকে। এভাবে 'গ্রহণ' ও 'বর্জনের' ফলে জাতীয় 'স্মৃতি' ও কল্পনা' স্থিতি লাভ করে। দেশ যেমন আমাদের ছোট হয়ে গেছে, আমাদের আবেগ, প্রেরণা ও উপকরণের ক্ষেত্রও হয়ে পড়েছে ক্ষ্দুদ্র, এমন কি পাঠকও হয়ে পড়েছে শোচনীয় রূপে সীমিত। ভাল ছাত্র ও বড় ক্লাস যেমন অধ্যাপককে ভাল অধ্যাপক হওয়ার ও পঠনীয় বিষয় সম্বন্ধে সর্বাঙ্গিন প্রস্তুতির তাগিদ দিয়ে থাকে, তেমনি ভাল তথা সমজদার

পাঠকও বহু সাহিত্যিককে রচনার মান উন্নয়নের প্রেরণা জুগিয়ে থাকে। ইংরেজি সাহিত্য এর বড় দৃষ্টান্ত। আমাদের মনের সামনে, চোখের সামনে পাকিস্তান বলে কোনো দেশ নেই, আছে পূর্ব পাকিস্তান আর পশ্চিম পাকিস্তান। সমগ্র পাকিস্তানের পটভূমিতে, তার ঐতিহ্য ও মানুষের জীবন নিয়ে কিছু লেখা আজ কারো পক্ষেই সম্ভব নয়। মন-মানসে আমরা আজ হয় পূর্ব পাকিস্তানি না হয় পশ্চিম পাকিস্তানি, এ সত্যকে অস্বীকার করা রাজনৈতিক সুবিধাবাদ হতে পারে কিন্তু বাস্তববোধের পরিচায়ক নয়। আমরা হয় পূর্ব পাকিস্তানের সাহিত্যিক, না হয় পশ্চিম পাকিস্তানের সাহিত্যিক। সামগ্রিকভাবে পাকিস্তানের সাহিত্যিক আমরা কেউই নই। পূর্ব ও পশ্চিম পাকিস্তানের সাহিত্যের শুধু যে ভাষা পৃথক তা নয়— তার মন-মেজাজ, জীবন-জিজ্ঞাসা, এমনকি দৃষ্টিভঙ্গি আর শিল্পরূপও পৃথক। পাকিস্তানের দুই অংশের ইতিহাস ভূগোল ও ঐতিহ্য সম্পূর্ণ আলাদা। দুই অংশের মধ্যে ভৌগোলিক দূরত্ব এত দুস্তর যে কল্পনায়ও সাধারণ নাগরিক একটার সঙ্গে আর একটার যোগসাজস করতে অক্ষম। এই দূরত্ব প্রাকৃতিক বলেই দুর্লজ্ঞ্য। ইংরেজের সঙ্গে আমেরিকাবাসীর যতখানি মিল আমাদের ততখানি মিলও নেই। ওদের বংশ এক, ধর্ম এক, ভাষা এক; আচার-বিচার, পোশাক-পরিচ্ছদ পর্যন্ত প্রায় এক। তবুও ওরা এক রাষ্ট্র বা এক জাতি হতে পারে নি। আমাদের এক ধর্ম ছাড়া সব ব্যাপারেই গরমিল। একমাত্র ধর্মই যদি রাষ্ট্র বা জাতির মূলভিত্তি হয় তাহলে আফগানিস্তান আর পাকিস্তান এক রাষ্ট্র বা এক জাতি নয় কেন? ইংরেজ আর ফরাসিই বা নয় কেন? অথচ ইংল্যান্ড আর ফ্রান্সের মাঝখানে একটি মাত্র খালের ব্যবধান, যে খাল পূর্ব পাকিস্তানের ব্রজেন দাসও সাঁতরে পার হতে পারে।

পূর্ব ও পশ্চিম পাকিস্তানের মধ্যে শুধু ইতিহাস-ভূগোলে যে পার্থক্য তা নয়; সামাজিক, অর্থনৈতিক ও রাজনৈতিক চেতনা এবং ধ্যান-ধারণায়ও রয়েছে আসমান-জমিন ফারাক। পশ্চিম পাকিস্তান পুরোপুরিই সামন্ততান্ত্রিক— পূর্ব পাকিস্তান তার ঠিক উল্টো, একদম সাধারণ মানুষের দেশ এটা। সামন্ততান্ত্রিক অবস্থার প্রধান গলদ তা মর্মান্তিকভাবেই ব্যক্তিগত স্বার্থকেন্দ্রিক।

এত সব বৈষম্য রয়েছে বলেই তো পাকিস্তানের রাজনীতি ও অর্থনীতির ক্ষেত্রে কিছুতেই স্থিতিশীলতা আসছে না। কেন্দ্রে রাজনৈতিক ব্যারোমিটার ওঠা-নামার সঙ্গে সঙ্গে প্রদেশের রাজনৈতিক ব্যারোমিটারও বিনা কারণে ওঠানামা করে, করতে বাধ্য হয়; ফলে কোথাও স্থিতিশীলতা ও আর্থিক নিরাপত্তার চেহারা দেখা যাচ্ছে না। সাহিত্যিক-শিল্পীদের সামনে এই তো আজ দেশের রাষ্ট্র-রূপ। এই রূপ সাহিত্য রচনার অনুকূল কিছুতেই নয়।

ব্যক্তিগত প্রতিভার বিচ্ছিন্ন ও খুচরো কিছু কিছু ফসল যে এ অবস্থায় ফলে না তা নয়। কিছু ভাল গল্প-কবিতা এখানে ওখানে হয়ত লেখা হতে পারে, হচ্ছেও। কিন্তু বৃহত্তম পরিধিতে ব্যাপকতর ছকে মহন্তর সাহিত্য— যে সাহিত্য দেশ ও জাতির জীবন-জিজ্ঞাসা ও আত্মোপলব্ধি রূপায়িত হয়ে ওঠে, জাতির মন-মানস ও আত্মা প্রতিফলিত হয়, তা কিছুতেই সম্ভব নয়। যে কোনো বড় সৃষ্টির জন্য আর তার সমজদারি তথা appreciation -এর জন্য যে অনুকূল পরিবেশ দরকার তা আজ কোথায়? গুণ-গ্রাহিতার

কোনো লক্ষণ আজ কোথাও পরিলক্ষিত হচ্ছে কি? প্রেসিডেন্টের পুরস্কার বড়, বয়স্ক ও veteran-দের জন্যে তোলা থাক। আমি সাধারণ, মাঝারি ও তরুণ লেখকদের কথা বলছি—এঁদের জন্য অনুকূল পরিবেশ চাই। প্রকাশক, ক্রেতা ও সাধারণ পাঠকের আনুকূল্য ছাড়া এসব লেখক লেখক হিসেবে বাঁচতে পারেন না। এঁদের লেখায় আসতে পারে না ক্রমোনুতি। বলা বাহুল্য, বিভিন্ন ক্ষেত্রে, বিভিন্ন বিষয়ে এঁরাই একায়্র সাধনায় সাহিত্যের সমৃদ্ধি ও প্রসার বাড়িয়ে থাকেন। শেক্সৃপিয়র বা রবীন্দ্রনাথ আর কয়টা? সংখ্যাতীত মাঝারি লেখকরাই পৃথিবীব্যাপী সাহিত্যকে গড়ে তুলেছেন ও দিয়েছেন বৈচিত্র্য। আমাদেরও এই মাঝারিদের সাধনা-নিষ্ঠার ওপর নির্ভর করতে হবে। জীবন ও জীবনের সমস্যা সম্বন্ধে যে যে মতই পোষণ করুক, অথবা রাজনৈতিক ধ্যান-ধারণা যার যেমন হোক— দল মত নির্বিশেষে সব লেখককে লেখার স্বাধীনতা দিতে হবে। এখন রাজনৈতিক অনিশ্চয়তার জন্য বিশেষ করে পাকিস্তানের দুই অংশে দৃষ্টিভঙ্গির যে বিরাট পার্থক্য রয়েছে, তার ফলে পূর্ব পাকিস্তানের লেখকরা কিছুতেই দ্বিধামুক্ত হতে পারছে না। এমন কি দক্ষিণপন্থী মন্ত্রীসভা কায়েম হলে বামপন্থী লেখকদের বুক দুরু দুরু করতে থাকে আবার বামপন্থী মন্ত্রীসভা কায়েম হলে বামপন্থী লেখকদের মুব্দ দুরু করতে থাকে আবার বামপন্থী মন্ত্রীসভা কায়েম হলে বামপন্থী দেখা দিলে দক্ষিণপন্থী লেখকদের মুখ কালো হয়ে যায়।

সাহিত্যের মূল্য ও ভূমিকা বুঝতে হলে সাহিত্যকে সাহিত্য হিসেবে দেখার একটা নির্লিপ্ত দৃষ্টিভঙ্গি অত্যাবশ্যক। রাজনৈতিক দল ও সুবিধা সন্ধানীরা এই দৃষ্টিভঙ্গি আয়ত্ত করতে পারছে না বলে আজ সাহিত্যিক, সাহিত্য-প্রতিষ্ঠান ও সাহিত্য সম্পর্কিত অনুষ্ঠানাদি এক অবাঞ্ছিত শিকারের লক্ষ্যবস্তু হয়ে পড়েছে। ফলে জাত লেখক ও সাহিত্য-সেবীরা আজ অনেকটা দিশেহারা। সব দেশের মতো আমাদের দেশেরও সাহিত্যের ভবিষ্যৎ দেশের রাজনৈতিক স্থিতিশীলতা ও জাতীয়তার সৃষ্ঠ রূপ গ্রহণের ওপর নির্ভরশীল। এ যদ্দিন না হচ্ছে তদ্দিন সাহিত্য সাহিত্যিকের দুর্গতির অবসান ঘটবে না। বর্তমানে যাঁরা প্রগতিশীল বলে পরিচিত, যাঁরা লেখায় কিছুটা তেল-নুন-লাকড়ির কথা বলেন, তাঁদের পক্ষে কোনো সাহিত্যানুষ্ঠানে যোগ দেওয়া পর্যন্ত বিপজ্জনক হয়ে পড়েছে। চট্টগ্রাম কুমিল্লা, ঢাকা, কাগমারিতে যে কয়টা বড় আকারের সাহিত্য ও সাংস্কৃতিক অনুষ্ঠান হয়েছে, যদিও এর কোনোটাই নিছক বামপস্থীদের অনুষ্ঠান ছিল না, তবুও এর প্রত্যেকটির বিরুদ্ধে পাকিস্তান বিরোধিতার ও রাষ্ট্রদ্রোহিতার অভিযোগ তোলা হয়েছে। প্রতিটি অনুষ্ঠানের সঙ্গে ঢাকার কোনো কোনো দৈনিক প্রায় আর্তনাদ করে ওঠেন। তারপর দিনের পর দিন চলতে থাকে নিন্দার খেউড! এ হচ্ছে এই অভিযোগের প্যাটার্ন! এঁদের চোখা নিন্দা হচ্ছে, 'ওরা কমিউনিস্ট, ভারতের দালাল অথবা যুক্তবঙ্গের সমর্থক।' কোনো যুক্তি নেই, কোনো প্রমাণ নেই— একটা rational উক্তি পর্যন্ত নেই। তথু কট্জি। এঁদের মনে এ প্রশ্ন উদয় হয় না যে, আমাদের অত বড় গোয়েন্দা বিভাগ কী করতে আছে? এ সব তাঁদের কাজ। অতগুলি ভারতের দালাল আর কমিউনিস্ট এখানে অত বড় বড় সভা করে বেড়াচ্ছেন আর তাঁরা নাকে তেল দিয়ে ঘুমুচ্ছেন— এটা তাঁদের পক্ষে কিছুমাত্র লশংসার কথা নয়! আশ্চর্যের বিষয়— যুক্তবঙ্গের ধুয়া আজ পূর্ব পাকিস্তানের দক্ষিণপন্থীদের হাতে একটা মোটা লাঠি হয়ে দাঁড়িয়েছে, যা সুযোগ-সুবিধা মতো তাঁরা

বামপন্থী লেখক ও রাজনৈতিক প্রতিদ্বন্ধীদের মাথায় ভাঙতে কিছুমাত্র দ্বিধা করেন না।
স্বয়ং শহীদ সোহরাওয়ার্দীও এই লাঠির ঘা থেকে বাঁচতে পারেন নি। অথচ বামপন্থী
রাজনৈতিক মতবাদের তাঁর চেয়ে বড় দুশমন বোধ করি আর দ্বিতীয়টি নেই। মুশকিল
হচ্ছে, সুবিধাবাদী রাজনীতি ন্যায় ও সত্য ধর্ম কিছুরই তোয়াক্কা করে না। ফলে 'ইসলাম'
ও 'পাকিস্তান' শব্দ দুটিও আজ এঁদের সুবিধা হাসিলের হাতিয়ারে পরিণত হয়েছে।

এক মন্ত্রিসভার পতনের পর কেন্দ্রে নতুন মন্ত্রিসভা গঠন উপলক্ষে আমাদের এক অতি প্রবীণ জননায়ক যখন করাচি যাওয়ার সংকল্প করেন তখন তিনি কাগজে এই মর্মে এক বিবৃতি দেন যে, শুধু ইসলামের জন্যই তিনি করাচি যাচ্ছেন। কিন্তু তাঁর যাত্রার আগেই মন্ত্রীসভা গঠিত হয়ে যাওয়ায় তিনি আর করাচি যান নি। লজিক অনুসারে, আর একটা বিবৃতি দিয়ে ইসলামের জন্যই তিনি যাওয়ায় সংকল্প ত্যাগ করেছেন— একথা বলা উচিত ছিল, বোধ করি চক্ষু-লজ্জার খাতিরে বলেন নি। বাঘের রাজনীতিতে যেমন কোনো লজিক নেই, তেমনি সুবিধাবাদী রাজনীতিতেও লজিকের বালাই নেই। থাকলেও সেই লজিক জঙ্গলের লজিক। অর্থাৎ শেরে পাকিস্তান আর শেরে জঙ্গলিস্থান একই লজিকের ম্যাজিসিয়ান— এঁরা নিজস্ব লজিক দিয়ে ম্যাজিক দেখান— কেউ মেষশাবককে, কেউ আমাদের মত বাঙালকে, তাই এ দুটি শব্দকে নিজেদের ব্যক্তিগত সুযোগ-সুবিধার দিকে চোখ রেখে ইচ্ছামতো বাঁকানো হচ্ছে, মোচড়ানো হচ্ছে, ব্যবহার করা হচ্ছে। যাক এ সবই রাজনীতির কথা। আমি সাহিত্যের সঙ্কট নিয়েই আলোচনা শুকু করেছিলাম। তার জের টেনেই এই আলোচনা শেষ করা যাক। দেশের রাষ্ট্ররূপ স্থিতিশীল ও সুস্থভাবে গড়ে উঠছে না বলে সাহিত্যিকরাও আজ সাহিত্য-সৃষ্টির অনুকূল পরিবেশ থেকে বঞ্চিত। নিকট ভবিষ্যতেও অনুকূল পরিবেশের কোনো রকম আভাস দেখতে পাচ্ছেন না বলে এক সর্বাঙ্গীণ হতাশার মধ্যে তাঁর জীবন্যুত অবস্থায় কোনো রকমে বেঁচে আছেন শুধু। সাহিত্যকে পেশা হিসেবে নেওয়ার আশা আজ পাকিস্তানে রীতিমত দুরাশাই। ফলে প্রবীণরা আজ হয়ে পড়েছেন দিশেহারা। প্রতিশ্রুতিশীল তরুণদের অনেকে অনন্যোপায় হয়ে এমন সব চাকুরিতে ঢুকে পড়ছেন, যে চাকুরির সঙ্গে সাহিত্যের প্রায় অহি-নকুল সম্পর্ক।

তরুণ-প্রবীণ সকলের মুখে আজ এক কথা— কেন লিখব? কার জন্য লিখব? কে

ছাপবে? কে পড়বে?

এসব প্রশ্নের কি কোনো উত্তর নেই? নিশ্চয়ই আছে। তবে সেই উত্তরের অনুকূল পরিবেশ রচনার দায়িত্ব সমাজ ও রাষ্ট্রের। বিশেষ করে রাষ্ট্রের—কারণ রাষ্ট্রের আদর্শেই সমাজ রূপায়িত হয়ে ওঠে।

আর একটা কথা। পাকিস্তান আন্দোলন ও তার অভাবিত সাফল্য কী মাহেন্দ্রমুহূর্তই না নিয়ে এসেছিল আমাদের সামনে। কিন্তু তার সদ্ব্যবহার আমরা করতে পারি
নি। সুদীর্ঘকালে বহু ঝড়-ঝঞ্জায় টিকে থাকা একই রাষ্ট্রীয় কাঠোমো ভেঙে দু-দুটা
স্বাধীন রাষ্ট্র জন্ম নিয়েছে।

এই জন্ম-বেদনার বেদীমূলে হাজার হাজার মানুষ প্রাণ দিয়েছে, বাস্ত্বহারা হয়েছে। অনেকে সর্বহারা হয়ে পথের ভিখিরিতে পরিণত হয়েছে। সঙ্গে সঙ্গে কিছু সংখ্যক সরু সরু আঙুল যে ফুলে কলাগাছ হয় নি তা নয়। তবে বৃহত্তর জনসংখ্যার তুলনায় তা নগণ্য। লক্ষ লক্ষ মানুষ সীমান্তের এপার থেকে ওপারে, ওপার থেকে এপারে ছিনুমূল হয়ে ভেসে গেছে, ভেসে এসেছে। দেশ স্বাধীনতা পেয়েছে, আমরা এক স্বাধীন রাষ্ট্রের অধিকারী হয়েছি, এ যেমন অভাবিত আনন্দ-উল্লাসের বস্তু— তেমনি, অগণিত বাস্তুহারার বেদনামথিত চোখের জলে দেশের আকাশ-বাতাস হয়েছে আলোড়িত ও বিক্ষুর। সীমান্তের দুই পারেই লাঞ্ছিত মানবতার বহু মর্মন্ত্রদ দৃশ্যই সাহিত্যিক-শিল্পীদের চোখের সামনে অভিনীত হয়েছে। মানুষের বেদনাহত চিত্তের এই গভীর সুখ-দুঃখ ও হাসি-অশ্রুর বিচিত্র কাহিনীই তো যুগে যুগে মহৎ শিল্পের প্রেরণা জুগিয়েছে। কিন্তু আশ্রুর, এসব এখনো আমাদের কোনো শিল্পীর তুলিতে আঁকা হয় নি, কোনো কবির কর্ষ্তে সংগীত হয়ে ঝরে পড়ে নি. কোনো সাহিত্যিকের লেখনীতে রূপ নেয় নি। আমাদের সাহিত্যিকরা কেউ *অল কোয়াইট* বা *ঝড়* কী *নবম তরঙ্গ* লিখতে পারেন নি। অথচ হাতের কাছে চোখের সামনে লেখার যথেষ্ট উপকরণ ছিল। এমন কি 'কাণ্ডারি হুঁশিয়ারে'র মত একটা জাতীয় সংগীতও আমাদের কবিরা দেশকে দিতে পারেন নি। যার সুর ও বাণী-রূপ দেশের আপামর জন-চিত্তে বর্ষার বন্যা-বেগ সঞ্চার করে দিতে পারে। বলা বাহুল্য, আন্তর্জাতিকতার আগে জাতীয়তা। জাতীয় সাহিত্য গড়ে তোলার পরই আন্তর্জাতিক সাহিত্যে বিচরণ সহজ ও সম্ভব। যে মানুষ পুকুরে সাঁতার কাটতে অক্ষম তার পক্ষে সমুদ্র সন্তরণের বুলি না আওড়ানোই ভাল।

পাকিস্তান আন্দোলন ও তার সাফল্য কী জানি কেন আমাদের প্রতিভাবান সাহিত্যিক-শিল্পীদের মন-মানসে কোনো নতুন জোয়ার আনতে পারে নি, অন্তরের অন্তঃস্থলকে গভীরভাবে নাড়া দেয় নি কারো, খুলে যায় নি তাদের চোখের সামনে সাহিত্য-শিল্পের কোনো নতুন দিগন্ত-রেখা। স্বাধীনতার অরুণোদেয়ে কারো মন-মানস হয় নি মুখর—নতুন আবেগে আরো উদান্ত-কণ্ঠ হয়ে ওঠে নি উচ্ছুসিত। কবি-চিত্তের উল্লাস কতখানি উচ্ছুসিত ও কল-মুখর হতে পারে তার নিদর্শন নজরুলের 'প্রলয়োল্লাস'।

আয়ারল্যান্ডের স্বাধীনতা আন্দোলনের সঙ্গে আমাদের স্বাধীনতা আন্দোলনের বেশ কিছুটা সাদৃশ্য আছে। নৃতত্ত্ব ও ভৌগোলিক ঐতিহ্যের দিক থেকে ইংরেজ ও আইরিশে বিশেষ পার্থক্য ছিল না। সব বিষয়ে ভারতের সঙ্গে আমাদেরও তেমন কোনো পার্থক্য নেই। ইংল্যান্ড থেকে বিচ্ছিন্ন হয়ে স্বাধীন না হলে আয়ারল্যান্ড চিরকাল সংখ্যাল্যু হয়েই থাকতো— জাতি হতে পারতো না কখনো। সেই যুগেও ইংল্যান্ডের হাউস অব কমঙ্গে আয়ারল্যান্ডের প্রতিনিধি ছিল। কিন্তু নিরক্তুশ মেজরিটির কাছে সেই প্রতিনিধিত্বের কোনো কার্যকরী মূল্য ছিল না। গণতান্ত্রিক নিয়মানুসারে তাঁদের চিরকাল মেজরিটির মুখপেক্ষী হয়েই থাকতে হতো। আমাদেরও অবস্থা ছিল অবিকল তাই। পাকিস্তান না হলে আমাদেরও চিরকাল থাকতে হতো মেজরিটির মুখপেক্ষী হয়েই। আর থাকতে হত ভারতের বহু সম্প্রদায়ের মধ্যে একটি সম্প্রদায় হয়েই— জাতি হতে পারতাম না আমরা কখনো। হতে হলে নিজেদের ধর্মীয় ঐতিহ্য ও সংস্কৃতির বহু জিনিস ত্যাগ করে বৃহত্তর ভারতীয় জীবন-ধারার সঙ্গে একাকার হয়ে মিশে যেতে হতো। তাই স্বতন্ত্র জাতীয় অস্তিত্ব রক্ষার জন্য আয়ারল্যান্ডকে যেমন বৃহত্তর ও সর্বগ্রাসী ইংল্যান্ডের অধীনতাপাশ

নিৰ্বাচিত প্ৰবন্ধ-৩

ছিন্ন করে স্বাধীন হওয়ার আন্দোলন করতে হয়েছিল, তেমনি আমাদেরও বৃহত্তর ও সর্বগ্রাসী ভারতীয় প্রভূত্বের বাইরে স্বতন্ত্র জাতীয় অস্তিত্ব রক্ষার জন্য পাকিস্তান আন্দোলন না করে উপায় ছিল না।

সাহিত্য ও শিল্পের ক্ষেত্রে আইরিশ আন্দোলনের ব্যর্থতা দেখে সেই আন্দোলনের অন্যতম পুরোধা বিশ্ববিখ্যাত কবি W. B. Yeats দৃঃখ করে লিখেছেন: "Ireland's great moments had passed, and she had filled no roomy vessels with strong sweet wine where we have filled our porcelain jars against the coming winter." ইয়েটস স্বয়ং জাত কবি ও জাত শিল্পী। তাই কাকতালীয় সাহিত্যের ফাঁকি তাঁর চোখে ধরা পড়তে দেরি লাগে নি। এই ব্যর্থতার কারণও তিনি নির্দেশ করেছেন: Immediate victory, immediate utility, became everything...। এই মনোভাব কখনো সাহিত্য-শিল্পের অনুকল নয়। আমাদের দশাও কি আজ তাই নয়? আমাদেরও পাকিস্তান আন্দোলন ও তার সাফল্যের great moment হারিয়ে গেছে, সাহিত্যের সুধাভাণ্ডে তা থেকে আমরা কিছুই সঞ্চয় করতে পারি নি যা দুর্দিনে ও সঙ্কটে আমাদের মন-মানসের পাথেয় হতে পারে। স্বাধীনতার পর আমরাও কি নগদ লাভ ও সদ্য সুবিধা আদায়ে মেতে উঠি নি? জনসাধারণের মত সাহিত্যিক-শিল্পীদেরও এই কি একমাত্র মোক্ষ হয় নি? শিল্পীর জন্য Cause বড কথা নয়, Cause-কে কেন্দ্র করে যে জীবন আবর্তিত হচ্ছে, সেই নগ্ন জীবন ও তার সুখ-দুঃখই শিল্পীর উপজীব্য ।..."Life is greater than the cause and artists are the servants not of any cause but of more naked life, and above all of that in its nobler forms, where joy and sorrow are one, artificers of the great moment...." পাকিস্তান আন্দোলন সেই দুর্লভ Great moment অত্যন্ত অপ্রত্যাশিতভাবে আমাদের জীবনে নিয়ে এসেছিল, কিন্তু সস্তা নগদ লাভের প্রলোভনে দিশেহারা হয়ে আমরা সেই Moment-এর সদ্মবহার করতে পারি নি।

আমাদের রাষ্ট্র, সমাজ ও সাহিত্যের বর্তমান অবস্থা ও পরিবেশের যে আভাস এই প্রবন্ধে আমি দিতে চেয়েছি তাতে শিল্পীর পক্ষে আত্মস্থ হওয়ার সুযোগ-সুবিধা নেই বললেই চলে। এ অবস্থায় যে কোনো great moment হারিয়ে যাওয়ারই কথা। জীবিকার প্রাথমিক স্বাধীনতাটুকুও যদি না থাকে শিল্পী আত্মস্থ হবেন কী করে? কী করে হবেন বেপরোয়া? সাত সমুদ্র তের নদীর ওপার থেকে শিল্পী বায়রনের দৃষ্টান্ত টেনে আনার দরকার নেই— বাংলা সাহিত্যে সেই দৃষ্টান্তের কিছুমাত্র অভাব নেই। বলা বাহুল্য, জাতশিল্পী মাত্রই বেপরোয়া। মধুসূদন, রবীন্দ্রনাথ, শরৎচন্দ্র, নজরুল সবাই শিল্পীর এই recklessness তথা বেপরোয়া মনোভাবের অধিকারী ছিলেন। তার জন্য দৃঃখ এঁরা পেয়েছেন— বিশেষ করে মধুসূদন ও নজরুল। কিন্তু বেপরোয়া জীবনের যে সূর্য-স্বেদ তা থেকেও তাঁরা বঞ্চিত হন নি। ব্যবহারিক জীবনে বেপরোয়া হওয়া হয়তো বড় কথা নয়— বড় কথা ভাবে, কল্পনায়, কল্প-বস্তু গ্রহণে ও নির্মাণে বেপরোয়া হওয়ার স্বাধীনতা ছিল বলেই তো মধুসূদনের পক্ষে অমন করে রাবণ চরিত্র আঁকা সম্ভব হয়েছে— যা চরিত্র হিসেবে রামকেও ছাড়িয়ে গেছে। আর সমগ্র রবীন্দ্র–সাহিত্যই তো এক জাগ্রতচিত্ত শিল্পীর বেপরোয়া বিবেকেরই নিদর্শন। আজকের দিনে বির্পজন, চোখের বালি বা ঘরে

বাইরে যে সেদিনে কতখানি দুঃসাহসিক ব্যাপার ছিল তা হয়তো অনেকেই অনুমান করতে পারবে না। উগ্র স্বাদেশিকতা, অন্ধ জাতীয়তা, ধর্মীয় গোঁডামি— রবীন্দ্রনাথের বেপরোয়া কলমের খোঁচা থেকে কিছুই রেহাই পায় নি। মুসলমানের মনে স্বতন্ত্র অস্তিত্বোধ জাগ্রত হওয়ার বহু আগেই, সেই স্বদেশীযুগের বোমা-পিস্তলের আদি পর্বে তিনি তাঁর 'ঘরে-বাইরে' উপন্যাসে সন্ত্রাসবাদ সম্বন্ধে শুধু নয়— 'বন্দেমাতরম' সংগীতের যথার্থ সম্বন্ধেও প্রশু তলে অনেকের বিরাগভাজন হয়েছিলেন। এই মহাকবি অসংখ্য কবিতা, গানে ও নাটকে যে বেপরোয়া মনোভাবের পরিচয় দিয়েছেন তা ভাবলে অবাক হতে হয়। শরৎচন্দ্র ছাড়া শরৎচন্দ্রের কালে বইয়ের নাম *চরিত্রহীন* রাখা কেউ কি কল্পনা করতে পারতো? এক বিখ্যাত মাসিক তো শুধু এ-নামের জন্যই ওই লেখা ছাপতে অস্বীকার করেছিল। অমন বেপরোয়া ছিলেন বলেই তো তাঁর পক্ষে রাজলক্ষ্মীর মত মেয়েকে, বাসার ঝি সাবিত্রীকে বাংলা সাহিত্যে এক অভাবিত মর্যাদাপূর্ণ স্থান দান সম্ভব হয়েছে। বঙ্কিমচন্দ্রও কি কম বেপরোয়া ছিলেন? না হয় সেই যুগে 'রোহিণী' চরিত্র আঁকা সম্ভব হত কি? ভাবুন, কতখানি বেপরোয়া হতে পারলে 'বিদ্রোহী'র মত কবিতা লেখা যায়? নজরুল ছাডা 'বারাঙ্গনা' নিয়ে অমন জোরালো কবিতা আর কে লিখতে পারতো? এখন তো অমন কবিতা লিখতে পারার কথা ভাবাই যায় না। বেপরোয়া মনোভাবের উত্তরাধিকারী ছাড়া বড় সাহিত্য, মহৎ সাহিত্য রচিত হতে পারে কি না এ বিষয়ে আমার যথেষ্ট সন্দেহ আছে। বলা বাহুল্য, অনুকুল পরিবেশই তেমন মনোভাবের জনা দিতে পারে।

(आयुन आमरन এ श्रनम्न श्रकारभन्न छन्। 'भमकारनन्न' छटे भःशा नारखदाख रहाहिन)

# সাহিত্যের ঐতিহ্য

শিল্পী ছবি আঁকেন সামনে একটা মডেল রেখে। মডেলটা উপলক্ষ্য, লক্ষ্য নয়। লক্ষ হচ্ছে ছবি—যে ছবিতে মডেলকে ছাড়িয়ে শিল্পীর ভাব ও রূপ-কল্পনা কায়া নেয়। কিন্তু মডেল জোগায় ব্যাকগ্রাউন্ড অর্থাৎ শিল্পীর রূপকল্পনায় প্রতিষ্ঠাভূমি একটা অবলম্বন তথু। তেমনি সাহিত্য-শিল্পীর জন্যও ঐতিহ্য হচ্ছে রচনার ব্যাক্থাউন্ড বা প্রতিষ্ঠাভূমি। একটা মডেল মাত্র। কিন্তু এই মডেলের প্রয়োজন শিল্পীর জীবনে একদিন নিঃশেষ হবেই। ना হলে তিনি কখনো শিল্পী হতে পারবেন না— থেকে যাবেন সারাজীবন নকলনবিস। Wiertz যে বলেছেন: Nothing is so tiring as a constant close imitation of life, one comes back to inevitably imaginative work : কথাটা সত্য। শিল্পীকে নিজস্ব রূপ-কল্পনার জগতে ফিরে আসতেই হবে— করতে হবে তাকে আবিদ্ধার। কিন্তু তার আগে প্রস্তুতি হিসেবে Close imitation of life-এর প্রয়োজন আছে। এটা শিল্পীর শিক্ষানবিসি। প্রস্তুতি বা শিক্ষানবিসি সব শিল্পের ক্ষেত্রেই অপরিহার্য। চিত্র-শিল্প বা ভাস্কর্য থেকে সাহিত্যের দুনিয়াটা আরো বড, আরো ব্যাপক, তার এলাকা বহুবিস্তৃত এবং তার অন্ধিসন্ধি অনেক বেশি রহস্যঘন। তাই সাহিত্য-শিল্পের শিক্ষানবিসিও হতে হবে দীর্ঘায়ত ও কঠোর। ঐতিহ্যের সঙ্গে পরিচয় এই প্রস্তুতির প্রথম সোপান— শিক্ষানবিসির প্রথম পাঠ। শিল্পী নিজের কল্পনার সাহায্যে যে শিল্প বা সাহিত্য সৃষ্টি করে তার প্রধান ভূমিকা অন্যের কল্পনাকে স্পর্শ করা, তাকে সচেতন করে তোলা। এ ছাড়া যে কোনো শিল্পকার্যই ব্যর্থ। যে শিল্পকার্য এই পরীক্ষায় উত্তীর্ণ হয়েছে অর্থাৎ বহু যুগ ধরে যা মানুষের মনকে স্পর্শ করে এসেছে, মানুষের হৃদয়ের সলতেটাকে একটুখানি উসকিয়ে দিতে পেরেছে— তেমন শিল্পকার্যকে কোনো সৎ-শিল্পীই উপেক্ষা করতে পারে না।

শিল্পাচার্য অবনীন্দ্রনাথ ঠাকুর তাঁর শিল্পায়ন গ্রন্থের প্রথম নিবন্ধ শুরু করেছেন নিম্নলিখিত উদ্ধৃতি দিয়ে: "Art is not a pleasure trip, it is a battle' (Millet) বলা বাহুল্য, এ সংগ্রাম যাবজ্জীবনের সংগ্রাম। সৈনিককে যেমন যুদ্ধে নামার আগে সব হাতিয়ারের সঙ্গে তথা তার ব্যবহার সম্বন্ধে দক্ষ হতে হয়, তেমনি শিল্পীকেও তার জীবন-যুদ্ধের সব প্রকরণের সঙ্গে পরিচয় করে তাকে আয়ন্ত করে নিতে হয় আগে থেকেই। এ পরিচয়ের প্রথম ভিত হলো ঐতিহ্যের সঙ্গে পরিচয়।

এই প্রসঙ্গে এ যুগের সবচেয়ে ঐতিহ্যবাদী লেখক টি. এস. এলিয়টের মন্তব্য হচ্ছে: 'Tradition cannot be inherited, and if you want it you must obtain it by great labour.' কঠোর পরিশ্রম ও সাধনা ছাড়া কোনো ঐতিহ্যই আয়ন্ত হয় না। এ পরিশ্রম স্বীকার না করে কোনো সাহিত্য-শিল্পীরই রেহাই নেই— অবশ্য যদি তিনি সত্যিকার সাহিত্যিক হন বা হতে চান। Millet-এর যে কথাটা ওপরে উদ্ধৃত হয়েছে অর্থাৎ Art is not a pleasure trip তার বক্তব্য এই একই। ছোট বড় সব শিল্পীকে নিজ নিজ শিল্প-ইমারত গড়ে তুলতে হলে শিল্পের পূর্বাপর সব ধারার সঙ্গে পরিচিত হতে হবে। কোনো শিল্পই ভূঁইকোঁড় নয়— সাহিত্য তো নয়ই। মানুষের ধারাবাহিক সাধনারই ফসল সাহিত্য ও শিল্প।

আজ জ্ঞান-বিজ্ঞান, রাজনীতি, সমাজনীতি, অর্থনীতি— কিছুই আর আগের মতো একই ভৌগোলিক সীমারেখায় আবদ্ধ নয়— সাহিত্য-শিল্প তো নয়ই। অধিকম্ভ সাহিত্য-শিল্প কালের সীমায়ও নয় আবদ্ধ। কালের ক্ষয় ও বিচার পরীক্ষা উত্তীর্ণ হয়ে যেসব সাহিত্য-শিল্প মানুষের চিরন্তন ঐতিহ্যে পরিণত হয়েছে, তা যে দেশের যে জাতের, যে ভাষারই হোক না কেন সাহিত্যিকের কাছে তা কিছুতেই উপেক্ষণীয় হতে পারে না। ধর্ম বা সম্প্রদায়ের নামে অথবা জাতি কি ভাষাগত কারণে সাহিত্য-শিল্পের ম্মরণীয় ঐতিহ্য বিশেষকে উপেক্ষা করা মানে নিজের শিল্প সাধনাকে খর্ব করা— ছোটর জন্য বড়কে ত্যাগ করা।

ঐতিহ্যকে মানা মানে অতীতের ও বর্তমানের যা কিছু স্মরণীয় তাকে যথাযথ মূল্য দেওয়া— এই মূল্য দেওয়ার ওপরই নির্ভর করে সাহিত্য-শিল্পের তথা সভ্যতার ধারাবাহিকতা। সাহিত্যের ঐতিহ্যের সঙ্গে ব্যক্তিগত ভালো লাগা মন্দ লাগার কোনো সম্পর্ক নেই। এগুলি চন্দ্রসূর্যের মতোই। এগুলি পরীক্ষিত, অনস্বীকার্য ও সন্দেহাতীতভাবে প্রামাণ্য। বিখ্যাত ফরাসি সাহিত্যিক Andre Maurois এই প্রসঙ্গে বলেছেন: 'Let us have faith in the choice of past centuries. A man may be wrong; so may a generation; but humanity does not make mistakes.'

সাহিত্যের ভাষায় যাকে ক্লাসিকস বলা হয়— এইভাবে মানবজাতির পরীক্ষাশালায় তার চূড়ান্ত পরীক্ষা হয়ে গেছে। ব্যক্তিগত ও সাম্প্রদায়িক রুচি ও সংস্কারের ফলে সাহিত্যিক বিশেষ বিভ্রান্ত হতে পারেন এবং অন্যকেও হয়তো সাময়িকভাবে বিভ্রান্ত করতে পারেন। কিন্তু মানবজাতির ইতিহাসের চূড়ান্ত পরীক্ষায় যে শিল্পকর্ম টিকে গেছে তার মূল্য তাতে কখনো কমবে না। সত্যনিষ্ঠ সাহিত্যিক-শিল্পীরা চিরকাল ওই দিয়েই নিজেদের মন-মানসের পৃষ্টিসাধন করবেই। টলস্টয় গুধু মহামনীষী ছিলেন না, ছিলেন মহাশিল্পীও। তাঁর War and Peace কে অনেকে জগতের সর্বশ্রেষ্ঠ উপন্যাস মনে করেন, অনেকে মনে করেন তাঁর সৃষ্ট আনা কারেনিনা বিশ্ব সাহিত্যের সেরা নারী-চরিত্র। এমন কি কোনো কোনো ইউরোপীয় সমালোচক এমন মন্তব্যও করেছেন— আনা কারেনিনা ছাড়া রুশ ভাষায় যদি অন্য কোনো বই লেখা নাও হতো তা হলেও রুশ ভাষাকে উপেক্ষা করা যেত না। এহেন টলস্টয় সম্বন্ধে বলা হয়েছে,

তাঁর প্রথম জীবনে অর্থাৎ সাহিত্যিক জীবনের প্রস্তুতি ও শিক্ষানবিসির কালে তাঁর প্রথম পাঠ্য ছিল গ্যেটে, ভিকটর হুগো, প্লেটো ও হোমার। বলা বাহুল্য, এঁরা কেউই টলস্টয়ের স্বজাতি বা রাশিয়ান নন।

আশ্চর্য, আমাদের দেশে এরি মধ্যে নাকি কোথাও কোথাও রব উঠেছে যেহেতু রবীন্দ্র–সাহিত্যের ঐতিহ্য বিদেশী, অতএব পরিত্যাজ্য। রামায়ণ মহাভারতের তো কথাই নেই। এ যুগে নিজের নাক কেটে পরের যাত্রা ভঙ্গের এ এক চমৎকার হাস্যকর নজির। নজরুলকে নিয়ে এখনো অবশ্য মনকে চোখ ঠারানো হচ্ছে। তাঁর নামের জোরেই বোধ হয় তিনি বেঁচে গেলেন। অথচ তাঁর রচনা বহু ঐতিহ্যের সংমিশ্রণেরই ফল।

রাষ্ট্র ও জাতীয়তার দিক দিয়ে ইকবালের সঙ্গে আমাদের কোনো দূরত্ব নেই সত্য কিন্তু ভাষার দিক দিয়ে রবীন্দ্রনাথ-নজরুল থেকে তাঁর সঙ্গে দূরতু অনেক বেশি। বিশেষত ইকবালের প্রায় সব শ্রেষ্ঠ রচনাই পারসিতে লেখা, দুর্ভাগ্যক্রমে আমাদের দেশ থেকে পারসির পাঠ উঠে গেছে— যেটুকু আছে তাও উঠে গেল বলে । সাহিত্য ও সংস্কৃতির দিক থেকে আমি এটাকে অত্যন্ত শোচনীয় মনে করি। কারণ, মুসলমানদের সাহিত্যিক ঐতিহ্যের ভাগুর হচ্ছে পারসি। শিক্ষা ও চর্চার অভাবে এর ভাগুর-দ্বার যদি রুদ্ধ হয়ে যায় তাহলে যারা সাহিত্যে ও মননশীলতায় খাস মুসলিম ঐতিহ্যের পরশ পেতে চায়, ওই থেকে নিজেদের মন-মানসের খোরাক সংগ্রহ করতে চায় তারা সেই সুযোগ থেকে বঞ্চিত থাকবে। আরবি ভাষা ও সাহিত্যের ভূমিকা একরকম আমাদের ধর্মীয় ও শাস্ত্রীয় প্রয়োজনের মধ্যেই সীমাবদ্ধ— তা কখনো আমাদের মনকে কল্পনার রঙে রাঙাতে পারে নি। কিন্তু পারসির বেলায় তা বলা যায় না। পারসি সাহিত্য, বিশেষ করে তার কাব্যাংশ, একদিন আমাদের দেশের বহু বিদ্বজ্জনের রসবোধ তৃপ্তির ও মানস-চেতনার খোরাক হয়েছিল। উর্দু-পারসি-বাংলা একই ভাষাগোষ্ঠীর শাখা-প্রশাখা মাত্র। আরবির তুলনায় এ কারণেও পারসি আমাদের ভাবুকদের মনে অধিকতর সহজগম্য ছিল ও অনায়াসে হতে পেরেছিল তাঁদের মনের দোসর। তদুপরি পারসি ছিল সুদীর্ঘ কাল ধরে পাক ভারতে শিক্ষা, রাজকার্য ও মননশীলতার বাহন। ফলে পারসি ভাষার কবিরাও এদেশের সাহিত্য-শিল্প ও সাংস্কৃতিক ঐতিহ্যের অংশ হয়ে পড়েছিল। সেই ঐতিহ্য ধারা থেকে আজ আমরা বিচ্ছিন্ন হয়ে পড়ছি। এ কারণেই পারসি পাঠ উঠে যাওয়াকে আমি শোচনীয় বলেছি। পারসি কাব্যে মাধুর্যের সঙ্গে যে অপুর্ব সৌন্দর্য-চেতনা, জীবনের প্রতি যে সকৌতুক দৃষ্টি আর তার যে রূপকল্প ও প্রকাশের কলাকৌশল দেখা যায় তা যে শুধু মনোহর তা নয়, স্বাস্থ্যপ্রদও। সমুদ্রের বিস্তৃতি এতে না থাকলেও নিস্তরঙ্গ সরোবরের অনাবিল সৌন্দর্যে জীবনের বোধকে এ সাহিত্য জাগিয়ে তুলতে ও জাগিয়ে রাখতে সক্ষম। জীবিকার তাড়নায় আজ আমার সৌন্দর্য ও রসের সেই ঐতিহ্য থেকে বঞ্চিত হতে চলেছি, এ কি দুঃখের বিষয় নয়?

পারসি সাহিত্যের আর একটি বড় সম্পদ সুফি ভাবধারা— এই ভাবধারার অন্য ক্রটি যাই থাক, এ মানুষকে অনেক গোঁড়ামির হাত থেকে মুক্তি দিয়ে তাকে সহিষ্ণু করে তোলে। এই সহিষ্ণুতা ও মনের উদার পরিমণ্ডল সাহিত্যিক-শিল্পীর অত্যাবশ্যক। তাই আমার বিশ্বাস, পারসি সাহিত্যের ঐতিহ্য থেকে বঞ্চিত হওয়া মানে মনের অনেক মূল্যবান সম্পদ থেকে বঞ্চিত থাকা। অথচ আমাদের নিজেদের অর্থাৎ পূর্ব-পাকিস্তানের নিজস্ব

কোনো সাহিত্যিক ঐতিহ্য নেই— নেই আমাদের কোনো ক্লাসিকস বা এপিক। এদিক मित्र উর্দু-বাংলার অবস্থা প্রায় সমান। উর্দুরও নেই কোনো উল্লেখযোগ্য ক্লাসিকস বা এপিক। ফলে আমাদের সাহিত্য জীবনের বুনিয়াদ কিসের ওপর প্রতিষ্ঠা করা হবে তা আমাদের সাহিত্যসেবীদের সামনে এক সমস্যা হয়ে দাঁড়িয়েছে। এ ব্যাপারে আমরা সবাই প্রায় দিশেহারা। তাই কেউ আশ্রয় নিতে চাইছে ইসলামে, কেউ দেশের রাষ্ট্রীয় আদর্শে, কেউ সাম্যবাদে, কেউবা অন্য কিছতে। সাহিত্যিক-শিল্পীর জন্য এর কোনোটাই নিরাপদ আশ্রয় নয়। ধর্মের কাজ মানুষের সামজিক নীতিবোধ জাগিয়ে তোলা ও মানুষের মনকে দেওয়া আধ্যাত্মিক খোরাক। সীমাবদ্ধ ক্ষেত্রে ছাড়া ধর্ম কখনো সাহিত্যের পথ ও পাথেয় হতে পারে না। ধর্ম ব্যাপারটি অত্যন্ত অন্ড, যাকে বলে rigid; তাতে পান থেকে চুন খসবার উপায় নেই। তেমনি রাষ্ট্র, রাজনৈতিক মতবাদ বা ইজমণ্ডলিও তাই। এ সবের কোনো একটাকে সাহিত্যের প্রতিষ্ঠাভূমি করতে গেলে বনের বাঘকে খাঁচায় বন্ধ করলে যে দশা হয় সাহিত্য শিল্পেরও সেই ঘটে। তেমন বাঘের স্থান চিড়িয়াখানা বা সার্কাস ছাড়া আর কোথাও নয়। কোনো কোনো দেশে কোনো কোনো সাহিত্যিক শিল্পীও কি আজ এ করুণ ভূমিকায় অবতীর্ণ হন নি? শাস্ত্র, রাষ্ট্র ও মতবাদ— এ সবই এক একটা শৃঙ্খল। সাহিত্য হল মানুষের মনের মুক্তির ক্ষেত্র। তাই সাহিত্যিককে এসব শৃঙ্খল ভেঙে ভেঙেই এগুতে হয়। শৃঙ্খল বা শাসন সবই সামাজিক মানুষের জন্য। লেখকের জন্য লেখার শাসন ছাড়া অন্য কোনো শাসন নেই, অন্তত যখন তিনি লিখতে বসেন তখনকার মতো তিনি সামাজিক বা শাস্ত্রীয় মানুষ নন। তখন তিনি শুধু শিল্পী। শিল্পের শাসনে তিনি যুগপৎ বন্দি ও মুক্ত। নিজের শিল্পের কাছে তিনি বন্দি কিন্তু বাইরের আচার অনুষ্ঠান ও নানা সংস্কারের শহুখল থেকে তিনি মুক্ত। এ যুগে রাষ্ট্র ও মতবাদের শৃঙ্খল ভাঙার এ স্মরণীয় দৃষ্টান্ত পাস্তেরনাকের *ডক্টর জিভাগো*। বাংলা সাহিত্যে শাস্ত্রের শৃঙ্গল ভাঙার নজির দেদার। এ বিষয়ে নজরুল ইসলাম তো রীতিমতো কালাপাহাড়।

শাস্ত্রীয় লৌকিক ও সামাজিক শৃঙ্খল ভাঙতে পেরেছেন বলেই শরৎচন্দ্রের পক্ষেশীকান্ত বা রাজলক্ষ্মীকে, রবীন্দ্রনাথের পক্ষে গোরা বা আনন্দময়ীকে আঁকা-নজরুল ইসলামের পক্ষে 'বিদ্রোহী' বা 'বারাঙ্গনা' লেখা সন্তব হয়েছে। শাস্ত্রের মাপকাঠি দিয়ে বিচার করলে এসব চরিত্র বা লেখা নিশ্চয়ই দণ্ডনীয়। শাস্ত্রের বিচারে রাজলক্ষ্মী বা সাবিত্রী পতিতা ছাড়া কিছুই না। জীবনে সেকুলার আইন তাদের আশ্রয় দিলেও, মৃত্যুর পর শাস্ত্র নরকবাসের কম কোনো দণ্ডই দেবে না। কিন্তু সাহিত্যের বিচারে তারা শুধু শ্বরণীয় নয়, চিরম্মরণীয়ই। 'বিদ্রোহী' ও 'বারাঙ্গনা'র বেলায়ও তাই। ওই দুই কবিতায় শাস্ত্রের বহু বিধান ও বিশ্বাসকে ভেঙে চুরমার করে দেওয়া হয়েছে। আমীর খসরুর সেই বিখ্যাত উক্তি: 'কাফিরে ইশ্কাম মুসলমানি মারা দরকার নিস্ত' অর্থাৎ আমি প্রেমের কাফের, মুসলমানি দিয়ে আমার দরকার নেই— কবিতা হিসেবে অনবদ্য কিন্তু শাস্ত্রের দিক থেকে মারাত্মক, চূড়ান্ত ব্লাসফেমি! খ্রিস্টানি শাস্ত্র বা মতবাদকে ভিত্তি করে শেক্স্পিয়র যেমন তাঁর অমর নাটকগুলি লেখেন নি, তেমনি রবীন্দ্রনাথও হিন্দু শাস্ত্র বা আচার-বিচারকে ফলাও করার জন্য লেখনী ধরেন নি। বিচার করে দেখলে দেখা যাবে, কোনো কালে কোনো মহৎ শিল্পীই কোনো বিশেষ শাস্ত্র, রাষ্ট্র বা মতবাদের শৃঙ্খলে বাঁধা

পড়েন নি। সাহিত্যের এই ঐতিহ্য সং-সাহিত্য ও সাহিত্যিকেরই ঐতিহ্য।

সাহিত্যের ঐতিহ্যের এ গেল অন্তরের দিক অর্থাৎ ভাবের দিক, কিন্তু তার একটা বাইরের দিকও আছে অর্থাৎ ভাষা ও আঙ্গিকের দিক। প্রাণের সঙ্গে দেহের যে সম্পর্ক ভাবের সঙ্গে ভাষারও সেই সম্পর্ক। সমাজের বিবর্তনের সঙ্গে সঙ্গে আঙ্গিকের অর্থাৎ শব্দ, উপমা, ছন্দ, রূপক, প্রতীক, রূপকল্প ইত্যাদিরও পরিবর্তন ঘটে, ঘটেছে। ভাষা নিত্য বহু নতুন আঙ্গিক গ্রহণ করেছে— এ না করে কোনো জীবন্ত ভাষাই চলতে পারে না। তা হলেও এর অনেক কিছু প্রয়োগনৈপুণ্যে, দীর্ঘ ব্যবহারের ফলে, অর্থ-ব্যাপ্তি ও ইঙ্গিতময়তার জন্য এমনভাবে সাহিত্যের অঙ্গ ও ঐতিহ্য হয়ে পড়েছে যে তা কখনো সাহিত্যের আঙ্গিক থেকে বাদ যাবে না। জোর করে বাদ দিলে ভাষা দুর্বল হবে। তার অঙ্গহানি ঘটবেই। 'মরিয়া না মরে রাম'— রামায়ণ কাহিনীর সঞ্চে বহু পরিচয় ও ব্যবহারের ফলে এই উক্তিটির বিশেষ অর্থ ও ইঙ্গিত বাংলা ভাষা-ভাষীদের 'স্মৃতি' ও ঐতিহ্যে পরিণত হয়েছে। কেউ যদি নতুন ঐতিহ্য প্রতিষ্ঠার মতলবে লিখতে বা বলতে শুরু করেন। 'মরিয়া না মরে রহিম' তা হলে কোনো allusion-এর স্মৃতি ও তার সঙ্গে সম্পুক্ত কোনো অর্থ বা ইঙ্গিত কারো মনে জাগাবে না বলে পাঠক বা শ্রোতার কাছে এ এক অর্থহীন উক্তি হয়েই থাকবে। 'মজনু পাগল লাইলি প্রেমে, আমি পাগল লা-ইলা'র'— লাইলি-মজনুর কাহিনী আর মুসলিম ধর্মবিশ্বাসের সঙ্গে যার পরিচয় নেই নজরুলের এই উক্তির পুরোপুরি তাৎপর্য সে কখনো বুঝতে পারবে না। আর স্বয়ং লেখকের যদি না থাকতো এই ঐতিহ্যের সঙ্গে গভীর পরিচয় তাহলে এমন অর্থ-গর্ভ ও ইঙ্গিতময় উক্তি করা তাঁর পক্ষেও অসম্ভব হত। ধর্মবিশ্বাস, সামাজিক আচার-অনুষ্ঠান, কিংবদন্তি ও সাহিত্যের মাধ্যম বহু বাগধারা ও প্রকাশপদ্ধতি সাহিত্যিক ঐতিহ্যে পরিণত হয়েছে। সাহিত্যিক তথা ভাষাশিল্পীর পক্ষে এই ঐতিহ্যকে না মেনে উপায় নেই। মানা মানে বিশ্বাস করা নয়— মানা মানে প্রয়োগ করা। 'মরিয়া না মরে রাম' এই উক্তির শব্দহত অর্থে বিশ্বাস না করেও একে প্রয়োগ করা যায়। বিশ্বাস সত্য মিথ্যা বা বাস্তব অবাস্তবের দৃষ্টি দিয়ে সাহিত্য-শিল্পের ঐতিহ্যের বিচার করতে গেলে কম্বল উজাড় হয়ে যাবে। আমার এক অধ্যাপক বন্ধু হাড়গোড় বের করা কোনো কুৎসিৎ মেয়েকে দেখলে বলে উঠতেন শেক্স্পিয়রের তৃতীয় ডাইনির অস্তিত্বে বিশ্বাস করার দরকার হয় না। শেকস্পিয়রের লেখার গুণে অবাস্তব ডাইনিও এভাবে প্রকাশের ঐতিহ্যে তথা সাহিত্যের সত্যে পরিণত হয়েছে। নুরুল মোমেনের এক রচনার নাম নেমেসিস। মরহুম এস, ওয়াজেদ আলী তাঁর এক রচনার নাম দিয়েছিলেন কিউপিডের দুষ্টামী, বিষ্ণু দে তাঁর এক গ্রন্থের নাম দিয়েছেন উর্বশী ও আর্টেমিস: গ্রিক ও হিন্দু পুরাণের সঙ্গে পরিচয় ছাড়া এসব নামের তাৎপর্য বোঝাই তো মুশকিল। দেবতা বা অপদেবতায় বিশ্বাস না করেও আঙ্গিকের এসব ঐতিহ্য যে কোনো লেখকের রচনার অঙ্গ হতে পারে । বরং যত বেশি ঐতিহ্যের সঙ্গে লেখকের পরিচয় হবে তাঁর রচনায় ঐশ্বর্য ও বৈচিত্র্যও তেমনি তত বাডবে। নজরুলের 'বিদ্রোহী' এমনি বিচিত্র ঐতিহ্যেরই এক লীলাভূমি, ওই কবিতার শব্দগত অর্থ বুঝতে হলেও হিন্দু, মুসলমান ও গ্রিক পুরাণের কিছুটা জ্ঞানের দরকার। যিনি নিজস্ব ধর্মীয় ও খাস জাতীয় ঐতিহ্যের পক্ষপাতী

তাঁর কাছে এই কবিতা অস্পৃশ্য বিবেচিত না হয়ে পারে না। 'ধরি বাসুকির ফণা জাপটি', 'ধরি স্বর্গীয় দৃত জিবরাইলের আগুনের পাখা সাপটি,' 'আমি অর্ফিয়াসের বাঁশরী' এই তিনটি পংক্তি হিন্দু মুসলমান ও প্রিক এই তিন ঐতিহ্যের ত্রিবেণী সঙ্গম। সাহিত্যে যাঁরা নিছক সাম্প্রদায়িক ঐতিহ্যের পক্ষপাতী তাঁরা নজরুলের এই তিনটি পংক্তি নিয়ে কী যে দুরবস্থায় পড়বেন একবার ভেবে দেখুন। তিনটি সম্প্রদায়ের তিন তিনটি সাম্প্রদায়িক মাথা একত্র হলেই তবে এই লাইন তিনটির মর্মোদ্ধার সম্ভব হতে পারে, তার আগে নয়। একতরফা ও বিচ্ছিন্ন ঐতিহ্য-বিশ্বাসের এ হচ্ছে শোচনীয় পরিণাম। অথচ আপনি যদি সাহিত্যিক ঐতিহ্যের সার্বজনীনতায় বিশ্বাসী হন তাহলে এক মাথা দিয়েই আপনি তিন তিনটি স্বতন্ত্র ঐতিহ্যবাদী মাথাকে ঘায়েল করে দিতে পারেন অর্থাৎ এক মাথা দিয়ে তিন মাথার কাজ সারতে পারেন। যেমন নজরুল সেরেছেন।

জীবনানন্দ দাশের অতিপরিচিত ও অত্যন্ত জনপ্রিয় 'বনলতা সেন' নামক কয় লাইনের কবিতাটির রস গ্রহণ করতে হলেও প্রাচীন ইতিহাস ভূগোলের জ্ঞান দরকার। 'বিদর্ভ', 'বিদিশা,' 'শ্রাবন্তী', ইত্যাদি সম্বন্ধে যাঁর কোনো ধারণা নেই, এসব উপমা তাঁর কল্পনায় কোনো রপকল্পেরই সৃষ্টি করবে না। ফলে জাগবে না তাঁর মনে কোনো রসবোধ। শব্দগুলির একমাত্র ধ্বনিগত সৌন্দর্যেই তাঁকে থাকতে হবে পরিতৃপ্ত। তাই ঐতিহ্যের অন্তরের দিক অর্থাৎ ভাবের দিকের পরিচয় যেমন দরকার তেমনি তার বহিরঙ্গের পরিচয়ও অত্যাবশ্যক। ঐতিহ্যের এই দুই রূপের মিলন ঘটেছে 'বিদ্রোহী' ও 'বনলতা সেনে'। এর ফলে কবিতা দুটির অর্থ–ব্যাপ্তি ও আকর্ষণ যে বেড়ে গেছে তাতে সন্দেহ নেই। ইতিহাস, ভূগোল পুরাণ–কাহিনী, রূপকথা, কিংবদন্তি, লিজেন্ড এপিক আর ব্যাপক অর্থে যাকে ক্লাসিক্স বলা হয় এসবই সাহিত্যের ঐতিহ্য। ক্লাসিকস শুধু যে রচনার দেহ অলঙ্করণের উপকরণ জোগায় তা নয়, রচনার অন্তরলোকের রূপায়ণেও তা সাহায্য করে। সাহিত্যের একটা চিরন্তন নীতি ও নিজস্ব চরিত্র আছে— ঐতিহ্যবোধ সেই ধারণাকে স্পষ্টতর করে তোলে। ফলে লেখকও বেঁচে যায় বহু বিভ্রান্তির হাত থেকে। সাহিত্যের নীতি বা চরিত্র কোনোক্রমেই সাম্প্রদায়িক বা দলীয় নয়। তাই খাঁটি সাহিত্য ব্যক্তিক হয়েও নৈর্ব্যক্তিক, সামাজিক হয়েও অসামাজিক, জাতীয় হয়েও আন্তর্জাতিক।

বলেছি আমাদের এক বড় অভাব— আমাদের নিজস্ব কোনো ক্লাসিক্স নেই। তবে আজকের দিনে তাতে বিশেষ কিছু এসে যায় না। কারণ, এখন কোনো দেশই আগের মতো খণ্ড-বিচ্ছিন্ন জীবন যাপন করতে পারবে না। জ্ঞান-বিজ্ঞানের প্রসারের ফলে এখন সব দেশের মানুষের মনের পটভূমি অন্তত এক হয়ে যাচ্ছে। আমাদেরও আয়ন্ত করতে হবে সার্বজনীন দৃষ্টিভঙ্গি, করতে হবে বিশ্বসাহিত্যের খবরদারি। আজ সাহিত্যের ঐতিহ্য মানে বিশ্বসাহিত্যের ক্লাসিক্সকেও দিতে হবে স্থান এবং তাকে নিতে হবে নিজের করে। শুধু বাপের মিরাছ নিয়ে যেমন কোনো ছেলেরই দীর্ঘকাল চলে না তেমনি শুধু দেশগত ঐতিহ্য নিয়েও আমাদের দীর্ঘকাল চলবে না। শুধু আমাদের কেন কোনো দেশেরই চলে না। এখন দেশের ঐতিহ্যও বিশ্বসাহিত্যের ঐতিহ্য— এই দুইয়ের মিলনভূমির ওপর হবে নতুন ঐতিহ্যের গোড়াপত্তন।

এর মানে এই নয় যে, সমসাময়িককে উপেক্ষা করতে হবে। (সব দেশের)

সমসাময়িক সাহিত্যের সঙ্গে ব্যাপক পরিচয় ছাড়া সমসাময়িক যুগের মন, চরিত্র, তার চাহিদা, তার আঙ্গিক ও রূপকল্পের সঙ্গে পরিচয় ঘটবে কী করে? এ পরিচয় ছাড়া যে কোনো রচনা কালানুসারে আধুনিক হয়েও যেতে পারে সেকেলে বা out of date হয়ে।

যে ঐতিহ্যের কথা আমি এতক্ষণ ধরে বললাম তাকে গ্রহণ করতে হলে আমাদের মনের গ্রহণশীলতাকে আরো বাড়াতে হবে— সেই সঙ্গে বাড়াতে হবে আমাদের মনের চাহিদা ও দিগন্তকেও।

এই প্রসঙ্গে রবীন্দ্রনাথের এই চমৎকার উক্তিটা স্মরণীয় : 'পাত্র যত বড়ো জল তাহার বেশি ধরে না।' যত বেশি সাহিত্যিক ঐতিহ্যের সঙ্গে আমাদের পরিচয় ঘটবে আমাদের মনের পাত্রও তত বেশি বড়ো হবে, বাড়বে তার পরিধিও। যে মনে যত বেশি নানা ঐতিহ্যের সম্পদ সঞ্চিত হবে সে মন তত সহজে কৃপমণ্ডুকতা ছেড়ে সমুদ্র-উত্তরণে সক্ষম হবে। বলা বাহুল্যা, একমাত্র বড় মনেই জাগবে বড় কিছু সৃষ্টির তাগাদা।

কিন্তু একমাত্র সচেতন বিবেকী মনই পারে যে কোনো ঐতিহ্যের মূল্য বুঝতে ও তাকে নিজের করে নিতে। অতীতকে অতীত জেনে ও সাময়িককে সাময়িক জেনেই গ্রহণ করতে হয়। ঐতিহ্যও ঐতিহ্যই গুধু। ঐতিহ্যের জাবরকাটা কখনো ঐতিহ্যুকে গ্রহণ নয়। গ্রহণ মানে যাচাই করে গ্রহণ— নির্বিচারে গ্রহণ নয়। এ বিষয়ে সাহিত্যের ইতিহাসে গ্যেটে, শেক্স্পিয়র ও রবীন্দ্রনাথ তিন উজ্জ্বল দৃষ্টান্ত। এরা অতীত থেকে প্রচুর মালমসলা নিয়ে নিজেদের কল্পনার সাহায্যে যুগোপযোগী বহু ইমারত গড়ে তুলেছেন; যে সব ইমারত অতীতকে বহু পেছনে ফেলে এসেছে। এর জন্য বুদ্ধি ও মনের চর্চা অত্যাবশ্যক; যে মন যাচাই করবে, গ্রহণ করবে, বর্জন করবে আর শিল্পীর কল্পনাকে দেবে কায়া। এই প্রসঙ্গে টি. এস. এলিয়টের মন্তব্যও শোনা যেতে পারে: "What we can do is to use our minds, remembering that a tradition without intelligence is not worth having, to discover what is the best life for us not as a political abstraction, but as a particular people in a particular place; what in the past is worth preserving and what should be rejected; and what conditions, within our power to bring about, would foster the society that we desire."

সমাজ-সচেতন সাহিত্য শিল্পীর যেমন এই ভূমিকা তেমনি ঐতিহ্যেরও সীমা এ পর্যন্তই।

## সমাজ ও সাহিত্যিক

সাহিত্যিক সমাজেরই অঙ্গ। সমাজেই তাঁর উৎপত্তি, সমাজেই তাঁর লয়। সমাজে ও সামাজিক প্রয়োজনেই হয়েছে ভাষার সৃষ্টি— যে ভাষা হচ্ছে সাহিত্যের বাহন, সাহিত্যিকের মন-মানসের মাধ্যমে।

সাহিত্যিক ছাড়া সমাজ কল্পনা করা যায়। কিন্তু সমাজ ছাড়া সাহিত্যিক কল্পনা করাই যায় না। ব্যষ্টি থেকে সমষ্টির তথা সাহিত্যিক থেকে সমাজের শ্রেষ্ঠত্ব তাই অনস্বীকার্য। সমাজ ছাড়া সাহিত্যিক, সাহিত্যিক হতে পারে না, পারেন না পা বাড়াতে জীবনে, এমন কি রচনায়ও তাঁরা অচল হয়ে থাকতে বাধ্য। কারণ, তাঁর 'কাঁচামাল' অর্থাৎ রচনার উপকরণের একমাত্র সরবরাহ ক্ষেত্র হল সমাজ— সমাজিক মানুষ। তাই অন্যের বেলায় যেমন সাহিত্যিকের বেলায়ও তেমনি সামাজিক দায়িত্ব এক মহৎ কর্তব্য—বরং সাহিত্যিকের ওপর এই দায়িত্বের দাবি অধিকতর। কারণ, তাঁর কার্যকারণ ও রচনার প্রভাব সুদূরপ্রসারী এবং তার প্রতিক্রিয়া দেশ-কাল-পাত্রকেও ডিঙিয়ে।

এখন জিজ্ঞাস্য, সাহিত্যিক আজ সামাজিক দায়িত্ব তথা নিজের সাধনা ও প্রতিভার প্রতি যে দায়িত্ব তা পালন করতে সক্ষম হচ্ছে কি না? পুরোপুরি দূরে থাক, আংশিকভাবেও পালন করতে সক্ষম হচ্ছেন কি না? বর্তমানে সমাজের রূপ এবং চেহারা যেভাবে পরিবর্তিত হয়েছে, তাতে এই দায়িত্ব পালন সম্ভব কি না? সাহিত্যিকও মানুষ— সামাজিক মানুষ, একদম রক্ত মাংসের মানুষ। 'গজ দন্ত-মিনার' কথাটা রূপকথার একটা উপমামাত্র, না হয় কোনো কালেই কোনো সত্যিকার সাহিত্যিক 'গজ-দন্ত মিনার'বাসী ছিলেন না— অমন ভাগ্যবান 'লাখে না মিলে এক'!

দ্বিতীয় বিশ্বযুদ্ধের সঙ্গে সঙ্গে মানুষের নৈতিক মান অধঃপতনের পাতালপুরীতে গিয়ে ঠেকেছে। এই সর্বগ্রাসী অধঃপতনের হাত থেকে সাহিত্যিক-শিল্পীরাও আত্মরক্ষা করতে পারেন নি। বড় কারণ— জীবন সংগ্রাম অর্থাৎ দেহ-প্রাণ এক ঠাই রাখার যে প্রয়াস তা এক নিদারুণ রক্তক্ষয়ী ব্যাপার হয়ে দাঁড়িয়েছে এখন। জীববিজ্ঞানের মূল কথা বেঁচে থাকার চেয়ে বড় ধর্ম আর নেই। এই বেঁচে থাকার ধর্মের কাছে অন্য সব ধর্ম— সত্য, ন্যায়, কল্যাণ ও সৌন্দর্য-সাধনা হার মানতে বাধ্য। তাই বেঁচে থাকার শভাবধর্ম পালন করতে গিয়ে সাহিত্যিকও আজ তাঁর সাহিত্যধর্ম বিসর্জন দিচ্ছেন অর্থাৎ দিতে বাধ্য হচ্ছেন।

সাহিত্যিকের কাজ শুধু সমাজ-জীবনের রূপায়ণ নয়— মহৎ জীবনের মহৎ চিন্তাভাবনার রূপায়ণও— সমাজকে অর্থাৎ সমাজের মানুষকে সত্য, ন্যায়, কল্যাণ ও সৌন্দর্যের
তথা সর্বাঙ্গীণ সামজ্ঞস্যের দিকে নিয়ে যাওয়া। এক কথায়, সুদৃঢ় সামাজিক ভিত্তির ওপর
মানুষের মনুষ্যত্কে জাগিয়ে তোলাই সাহিত্যিকের ধর্ম। সেই ধর্ম সাহিত্যিক আজ
পালন করতে পারছে কি? যেখানে তাঁর নিজের জীবনই সামজ্ঞস্যহীন, ভারসাম্যহীন
অবস্থা যেখানে সাহিত্যিককেও মনুষ্যত্ত্বন্ত করে ছেড়েছে, সেখানে সাহিত্য-ধর্ম পালনের
কথা একটা হেঁয়ালির মত শোনায় না কি?

একদিন সুলতান মাহমুদের সামান্য মিথ্যাচারকে ফেরদৌসী ক্ষমা করেন নি। আত্মমর্যাদার এক অবিস্মরণীয় বিদ্যুৎ-ঝলক সেদিন দুর্ধর্ষ সম্রাটের রক্ত চক্ষুকে শুধু ঝলসে দেয় নি, নির্মম এ একচ্ছত্র রাজপ্রতাপকেও লাঞ্ছিত ও ধিকৃত করে ছেড়েছিল। নিঃস্ব ফেরদৌসীর সাহিত্য-ধর্মের জয় এভাবে ইতিহাস বিশ্রুত হয়ে রয়েছে। এই নৈরাজ্যের যুগেও সত্যনিষ্ঠার মূল্য সমাজে স্বীকৃত হতো এবং সামাজিক পরিবেশ ছিল এর অনুকূল আর ফেরদৌসীর নিজের জীবন ছিল অকলঙ্ক সত্যের নিঙ্কোষিত অসিত্রল্য। তখন স্বভাব ধর্মের খাতিরে অর্থাৎ অনুবস্ত্রের জন্যে সাহিত্যিককে পদে পদে সাহিত্য-ধর্ম বিসর্জন দিতে হতো না। তাই ফেরদৌসীর সাহিত্য-ধর্ম সেদিন নিছক বেঁচে থাকার স্বভাবধর্মকেও পরাস্ত করতে পেরেছিল। সমাজ ও সামাজিক পরিবেশই কি তাঁর মনে এই দুর্জয় সাহস ও মেরুদণ্ডে ইস্পাতকাঠিন্য সঞ্চারিত করে দেয় নি? কারণ, কবি তো ভূইফোড় বা আকাশকুসুম ছিলেন না— ছিলেন সমাজেরই অঙ্গ, সমাজের সৃষ্টি ও সমাজেরই সপ্ততি।

এখন সামাজিক অধঃপতনের সঙ্গে সঙ্গে সাহিত্যিকদেরও চরম অধঃপতন ঘটেছে। তার জৈব-ধর্ম কীভাবে পদে পদে সাহিত্য ধর্মকে লাঞ্ছিত করছে তার দৃষ্টান্তের অভাব নেই। এ কারণেই নেহাৎ জৈব-ধর্মের তাড়নায় এখন বহু খ্যাতনামা সাহিত্যিককেও বিত্তবান ও ক্ষমতার অধিকারীকে বই উৎসর্গ করতে দেখা যায়। একজন সুপরিচিত সাহিত্যিক তো এক বহুনিন্দিত মন্ত্রীর জীবনী লিখতেই সংকল্প করে বসেছিলেন। কিন্তু কালচক্রে ও ঘটনাক্রমে যখন সে মন্ত্রীর মন্ত্রিত্ব আর রইল না সঙ্গে সঙ্গে উক্ত সাহিত্যিকের মন্ত্রী ভক্তিও একেবারে উবে গিয়ে শূন্যে মিলিয়ে যেতে একমুহূর্তও দেরি হলো না। সাহিত্যিকদের এসব কীর্তি নিছক গুণগ্রাহিতার পরিচয়— একথা মনে করলে মনকে চোখ ঠারানো হবে। বলা বাহুল্য, সামাজিক অবস্থাই আজ সাহিত্যিককেও এভাবে মনকে চোখ ঠারাতে বাধ্য করছে। নেহাত অযোগ্য ও নানা সমাজ-বিরোধী কার্য-কলাপে রত এমন ধনী পত্রিকা–মালিক ও প্রকাশকদের দুয়ারে সাহিত্যিকদের ধরনা দেওয়া, মাথা বিকানো তো নিত্যনৈমিত্তিক ব্যাপার। এই অবস্থায় সাহিত্যিক সামাজিক দায়িত্ব কীকরে পালন করবেন? কী করেই বা রক্ষা করবেন সাহিত্য-ধর্ম? আজ সমাজের কাছে সাহিত্যিকের এই এক জিজ্ঞাসা।

নিছক গল্প-কাহিনীতেও সমাজ জীবনই প্রতিফলিত হয়। সেই চিনিখোর বালকের গল্পের কথাই স্মরণ করুন। তখন রেশন প্রথা ছিল না। চিনির দামও এক টাকা পাঁচ আনায় গিয়ে ঠেকে নি, সাদা চিনি নিয়ে কালোবাজার যখন কল্পনাই করা যেত না— তখন এক বালকের পিতা ছেলের চিনি খাওয়া কমাতে চান। তখন সাধু সজ্জনের ওপরে লোকের বিশ্বাস ও আস্থা ছিল। তাই এক সাধু ব্যক্তির কাছে বালককে নিয়ে গিয়ে তার বাবা বললেন, হুজুর, ছেলেটা বড় চিনি খায়, তাকে একটু কম খেতে উপদেশ দিন। সাধু বললেন, এক সপ্তাহ পরে নিয়ে এসো। এক সপ্তাহ পর ছেলেটিকে নিয়ে তিনি আবার হাজির হলেন সাধুর সিন্নধানে। এবার সাধু ছেলেটিকে উপদেশ দিলেন, বাবা, চিনি কম করে খেয়ো, বেশি চিনি খেলে অসুখ হয়, ক্রিমি বাড়ে ইত্যাদি। কৌতৃহলী বাপ জিজ্ঞাসা করলেন, হুজুর এক সপ্তাহ পরে আসতে বলার কারণ? সাধু বললেন, আমি নিজেও খুব চিনি খেতাম, নিজে চিনি খাওয়া না কমিয়ে তোমার ছেলেকে উপদেশ দিই কী করে? এই এক সপ্তাহ ধরে নিজে চিনি কম খাওয়া অভ্যাস করেছি।

এটা প্রাচীন যুগের গল্প। প্রাচীন হলেও এর অন্তর্নিহিত সত্য অর্থাৎ কথা ও কাজে সঙ্গতি রক্ষা চিরকেলে ব্যাপার— এ কখনো পুরনো বা বাসি হতে পারে না। কারণ এর ওপর শুধু ব্যক্তির নয়, সমাজেরও সামঞ্জস্য ও তার সুস্থ বিকাশ নির্ভর করে। কথা ও কাজে যদি সঙ্গতি না থাকে তাহলে সামাজিক জীবন বানচাল হতে দুদিনও লাগবে না। সাহিত্যের ধর্ম হলো জীবনে সঙ্গতি, সামঞ্জস্য সন্ধান ও প্রতিষ্ঠা। সামাজিক জীবনে যেটুকু অসঙ্গতি আছে সাহিত্যিক তাকে সঙ্গতি দিয়ে থাকেন। তাই জীবনের ফটোগ্রাফিক বর্ণনা কখনো সাহিত্য নয়— জীবনকে সাহিত্যের রূপে রূপায়িত অর্থাৎ সঙ্গতিদানই শ্রেষ্ঠ সাহিত্যের লক্ষ্য। যেখানে জীবন একটা সঙ্গতি ও সামঞ্জস্যে পরিণতি লাভ করেছে, যা বাস্তব হয়েও হয়েছে বাস্তবাতীত তাই সাহিত্য। তাকে সন্ধান ও রূপায়ণই সাহিত্যিকর ধর্ম।

এ সাহিত্য রচনা করতে হলে সাহিত্যিকের নিজের জীবনে চাই সঙ্গতি ও সামঞ্জস্য। জীবনে যদি না থাকে সঙ্গতি, তাতে যদি না থাকে সামগুস্য ও তা যদি হয় পরস্পর বিরোধিতায় খণ্ডিত, পর্যুদস্ত, তাহলে সত্যিকার সাহিত্য কী করে রচিত হতে পারে? আজ এই পরস্পর ও আত্মবিরোধিতায় প্রত্যেক সাহিত্যিকের জীবন ক্ষতবিক্ষত। তিনি যা বলেন, সাহিত্য ধর্মের প্রেরণায় যা বলতে চান, তা অনেকখানি আজ সুখ-রক্ষার ব্যাপার হয়ে দাঁডিয়েছে। কথা ও কাজে তিনি নিজেই কোনো সামঞ্জন্য রক্ষা করতে পারছেন না আজ। ফলে সমাজের কাছে শুধু নয়, নিজের কাছেও আজ তিনি এক হাস্যাস্পদ চরিত্রে পরিণত হয়েছেন। গ্রাম্য জীবনের প্রতি কোনো সাহিত্যিকের হয়তো মোহ আছে। প্রাণের টানও থাকতে পারে— 'গ্রামে ফিরে যাও' একথা তিনি সব সময় লেখেন, বলেনও অথচ নিজে শহর ছাড়েন না। কারণ, শহরের তুলনায় গ্রামে জীবিকার ক্ষেত্র সঙ্গুচিত। যাঁদের তিনি উপদেশ দেন তাঁদের বেলায়ও যে এটা সত্য হতে পারে তা তিনি নির্বিচারে ভূলে যান। আত্ম-বিরোধিতার এও এক শোচনীয় চিত্র। অনেকে কালোবাজারকে কবিতা-গল্পে এলোপাতাডি মার লাগান অথচ সুযোগ পেলে নিজেরাও যে তা করেন না তা নয়, অনেকে দু একখানা অতিরিক্ত রেশন কার্ডও হাতে রাখেন সপ্তাহ কুলোয় না বলে। পত্রিকা বের করতে চান কেউ কেউ লাইসেন্সের দিকে নজর রেখে। কেউ কেউ অন্যের জমি বা বাড়ি ঘরও হয়ত বেআইনিভাবে দখল করে থাকেন আর নিজেকে সমর্থন করেন এই বলে—, এ না করলে আজ কাল শহরে থাকা যায় নাকি?'

আজ সাহিত্যধর্ম স্বভাব ধর্মের কাছে এইভাবে পদে পদে লাঞ্ছিত হচ্ছে। সাহিত্যিকরা যে উপদেশ দিচ্ছেন, সাহিত্য ধর্মের প্রেরণায়, হয়তো বা অভ্যাসবশতই, যেসব মহৎ কথা বলছেন— মনুষ্যত্ত্বের কথা, সত্যের কথা, ন্যায়ের কথা, সুবিচারের কথা— এ যেন উপদেশের খাতিরেই উপদেশ দেওয়া। অর্থাৎ এর কোন দায়িত্ব তাঁদের নেই। তাঁরা শুধু উপদেশের মালিক, পালনের দায়িত্ব অন্যের।

অনেক সাহিত্যিক পঞ্চম কণ্ঠে পুঁজিবাদের নিন্দা করেন, পুঁজিপতিদের গালমন্দ না করে 'বাড়তি ধনে'র মুগুপাত না করে কলমই ধরেন না। অথচ দেখি আবার তাঁরাই পেটের ধান্দায় এই পুঁজিপতিদেরই দুয়ারে দুয়ারে ধরনা দিয়ে থাকেন। কেউ কেউ সখের সাহিত্য সভা করেন তাঁদের লেখনী-নিন্দিত এসব বাড়তি ধনের মালিকদের সুসজ্জিত দ্রয়িং রুমে যেখানে মূল্যবান ও পুরু সোফায় বসে বেশ আরামসে তিনি অভুক্ত ও অর্ধভুক্ত ভিখিরিদের জন্য কবিতা ও গল্পে বেশ কিছুটা মায়াকান্না কাঁদেন। আর গৃহস্বামী হয়ত দামি সিগারেট ফুঁকতে ফুঁকতে বেশ মুরুব্বিয়ানার চালে এই অপূর্ব সাহিত্য-লীলা উপভোগ করেন। সাহিত্যিকের জন্মলব্ধ শালীনতা ও আত্মর্মাদাবোধ আজ এভাবে এক করুণ দৃশ্যে পরিণত হয়েছে।

আগের দিনে দেশে এমন বহু আলেমকে দেখেছি যাঁরা তীব্র ভাষায় যেমন সুদ্ খাওয়াকে নিন্দা করতেন তেমনি শত প্রলোভনেও সুদখোরের বাড়ির ব্রি-সীমানায়ও পা বাড়াতেন না, সুদখোরের বাড়িতে দাওয়াত কবুল তো দূরের কথা। আজ আমরা তাঁদের থেকেও তীব্র ভাষায় কালোবাজারি, পুঁজিপতি ও 'বাড়তি ধনে'র মালিকদের নিন্দা করছি, অথচ আবার বহুনিন্দিতদের প্রসাদ ভিক্ষা করে করেই আমাদের অনেকের সময় কাটছে। প্রাচীনপন্থী আলেম সমাজ যতটুকু মেরুদণ্ডের, আত্মমর্যাদার, কথা ও কাজের সঙ্গতি রক্ষার পরিচয় দিয়েছেন, আজ আমরা তথাকথিত আধুনিক প্রণতিপন্থী সাহিত্যিকরা তার এক শতাংশ পরিচয় দিতেও পারছি না।

অথচ একদিন সাহিত্যিকই ছিলেন সমাজের বিবেক। সমাজের মানসিক ও নৈতিক স্বাস্থ্যরক্ষার দায়িত্ব ছিল তাঁর। আজ তাঁর সেই ভূমিকা নেই। জানি, ভারসাম্যহীন সমাজ-ব্যবস্থাই এর জন্য দায়ী। স্বভাবধর্মের তাড়নায় আজ আমরা পদে পদেই সাহিত্যধর্মকে জলাঞ্জলি দিতে বাধ্য হচ্ছি। আজ সামাজিক পরিবেশ ও আবহাওয়া সাহিত্যধর্মের এতই প্রতিকূল যে সাহিত্যিকের পক্ষে আজ সাহিত্যিক হিসেবে বেঁচে থাকাই অসম্ভব হয়ে পড়েছে। ভাল সাহিত্য হচ্ছে না, কথাটা মিথ্যা নয়। এই সামাজিক পরিবেশ যেখানে জীবিকার কোনো নিরাপত্তা নেই, শুধু সাহিত্য করে যেখানে দেহ ও প্রাণ এক ঠাঁই রাখার কোনো সম্ভাবনা নেই, যেখানে চারদিকের পরিবেশ মন-মানস ও চরিত্র বিকাশের অনুকূল নয়, সেখানে ভাল সাহিত্য আশা করা যায় কি? বিশেষ করে জীবিকার নিরাপত্তা ছাড়া, সৎ সাহিত্য সৃষ্টির জন্যে যে সর্বাঙ্গীণ স্বাধীনতার দরকার তা কি আসতে পারে? তার অভাবে সাহিত্যিক কি পরিপূর্ণ মুক্তির সঙ্গে, নিজের খেয়াল-খুশিমতো লিখতে ও সামাজিক দায়িত্ব পালন করতে পারেন? পারেন না বলেই আজ লেখনী আর অশনি নয়— pen is mightier than sword কথাটা আজ তাই নেহাত উপহাসের মতই শোনায়।

# সাহিত্যে আধুনিকতা

এক

সাহিত্যে আধুনিকতা কথাটা হালের উৎপত্তি। হাল মানে প্রথম বিশ্বযুদ্ধোত্তর যুগ। এর আগে সাহিত্যের আলোচনা ও মূল্যবিচার শ্রেফ সাহিত্য হিসেবেই হতো। সাহিত্যের ব্যাপক ও সার্বিক রূপ ছিল তখন একমাত্র মূল্যায়নের বিষয়। রচনার মান নির্ণয় হতো সর্বকালীন ঐতিহ্যের মাপকাঠি দিয়ে। তখন কারুকার্যের চেয়েও বাণীর সৌন্দর্য ও সংবেদনশীলতার মূল্য দেওয়া হতো বেশি— সাময়িকতার চেয়েও চিরন্তনতার।

সাহিত্য তখন কাল-চিহ্নিত ছিল না। ইংরেজি সাহিত্যের কাল বা যুগ বিভাগ অনেকখানি মনগড়া ও বেপরোয়া। কারণ ওটা ওদের মর্ত দেব-দেবী রাজা-রাণীর রাজত্বকাল অনুসরণ করেই চিহ্নিত। বলা যায়, ওটা ইংরেজের ক্রাউন প্রীতির অন্যতম স্বাক্ষর। না হয় রাজারাণীর তিরোধান বা সিংহাসন আরোহণের সঙ্গে সঙ্গে সাহিত্য রাতারাতি খোলস বদলায় না, নেয় না নতুন মোড় বা নবজনা। ষষ্ঠ জর্জের আকস্মিক মৃত্যুর পর কন্যা এলিজাবেথ সিংহাসনে বসলেন বটে কিন্তু সঙ্গে সঙ্গে তাতে ইংরেজি সাহিত্যে কোনো নবদিগন্তের দুয়ার খুলে গেল না বা বন্ধ হলো না পুরোনো স্রোত। প্রথম এলিজাবেথ ও ভিক্টোরিয়ার রাজত্বকাল ছিল সুদীর্ঘ— এ সুদীর্ঘকালে বহির্জগতে এমন সব ঘটনা ঘটেছে যার ফলে ইংরেজের মনমানস হয়েছে নবচেতনায় উদ্বুদ্ধ। পণ্য উৎপাদন, বন্টন, বাজার ও সামাজ্যের অভাবনীয় বিস্তার ইংরেজের জীবনে একদিকে নিয়ে এসেছিল সমৃদ্ধির নিরক্কুশ নিরাপত্তা, অন্যদিকে জীবন সম্বন্ধে নব নব চেতনা ও মূল্যবোধ, তার চর্চা ও প্রকাশের অফুরন্ত সুযোগ-সুবিধা, যা প্রতিফলিত হয়েছে সে যুগের সাহিত্য ও শিল্পে এবং জীবনের বিকাশ ও মননশীলতার আরো বহুতর ক্ষেত্রে। এ সঙ্গে মনে রাখতে হবে ইংল্যান্ডের দীর্ঘদিনের গণতান্ত্রিক ঐতিহ্য যার সাক্ষাৎ অনুষঙ্গ লেখা ও লেখকের স্বাধীনতা।

ইংরেজের এসব উত্তরাধিকার বা তাঁর পটভূমি রচনায় সাক্ষাৎভাবে এলিজাবেথ বা ভিক্টোরিয়ার কোনো হাত ছিল না, এ সবের গৌরবের ভাগী ন্যায়ত তাঁরা নন। এ সব আরোপিত গৌরব। ইতিহাসের ও জন্ম-মৃত্যুর অমোঘ বিধানে তখন তাঁরা ইংল্যান্ডের সিংহাসনে বসার সুযোগ পেয়েছিলেন শুধু। বাইরের ঘটনা প্রবাহই সেদিন ইংরেজের জীবনে ও মন-মানসে নিয়ে এসেছিল বিপুল আলোড়ন, উৎফুল্ল এক জীবনবোধ, যার ফলে সে যুগের বুদ্ধিজীবী ইংরেজের সমস্ত সন্তা হয়ে পড়েছিল জীবন-জিজ্ঞাসায় উৎসুক, উনুখ, প্রকাশ বেদনায় অধীর, অস্থির। জীবন-জোয়ারের সে এক অপূর্ব জল-তরঙ্গ। কাজেই কোনো ব্যক্তি বিশেষ নয়, বাইরের ও ভেতরের ঘটনা প্রবাহই যুগবিশেষকে নতুন চেতনা ও নতুনতর জীবন-জিজ্ঞাসায় সজাগ ও উদ্বুদ্ধ করে তোলে। এ নতুন চেতনারই ফলশ্রুতি সাহিত্য ও শিল্পে নতুনত্ব ও বৈচিত্র্য।

রাজতন্ত্রের যুগে ওই ছিল কাল-বিভাগের রেওয়াজ আর ওটা করেছেন ঐতিহাসিকরা নিজেদের সুবিধার খাতিরে। না হয় আমাদের সাহিত্যের রবীন্দ্র যুগ এমন কি নজরুল যুগ বললে যা বুঝায়, এলিজাবেথ কি ভিক্টোরিয়া যুগ বললে তা বোঝায় না। ওই রকম কোনো অর্থের দ্যোতনা নেই তাতে। ওদের কাল-বিভাগ অনেকখানি প্রস্তর-যুগ, লৌহ্যুগের মতো জড় ব্যাপার। রাজা-রাণীকে ব্যবহার করা হয়েছে মাইলস্টোনের খুঁটির মতো। দক্ষ সওয়ারি যেমন অশিক্ষিত ও অবাধ্য সওয়ারকেও অনায়াসে গন্তব্য স্থানে নিয়ে যায়, তেমনি মহৎ প্রতিভা আর মহাব্যক্তিত্বও বিক্ষিপ্ত ঘটনা প্রবাহকে উচ্চতর তথা সুস্থ ও স্বাভাবিক সাহিত্যলোকে নিয়ে যেতে পারেন— তাঁরা নিজেরা ঘটনার ক্রীড়নক না হয়ে ঘটনাকে করেন নিজেদের ক্রীড়নক। তবে এঁরা রাজা-রাণী নন। রবীন্দ্রনাথের সুদীর্ঘ জীবন পৃথিবীর বিচিত্র ঘটনা প্রবাহে কীভাবে সাড়া দিয়েছে এবং ওই সব তাঁর হাতে কীভাবে সাহিত্যের উপজীব্য হয়েছে রবীন্দ্র-জীবনী তার এক প্রামাণ্য দলিল।

একের পর এক দুই বিশ্বযুদ্ধ সাহিত্যিক শিল্পীদের সামনে যে অভাবনীয় ঘটনাপ্রবাহ নিয়ে এসেছে তা যেমন ব্যাপক তেমনি দুর্বার। এর ধাক্কা থেকে যুদ্ধে সাক্ষাৎভাবে লিপ্ত বা নির্লিপ্ত কোনো দেশ গা বাঁচাতে পারে নি। এ দুই ধাক্কায় শুধু সামাজ্য বা রাষ্ট্রের উত্থান পতন ও ভাঙা-গড়া ঘটে নি, মানুষের মনে যুগ যুগ ধরে সঞ্চিত, লালিত বহু ধারণা, বিশ্বাস, নীতি ও মূল্যবোধও ভেঙে চুরমার হয়ে গেছে। মুহূর্তে ধর্ম, সভ্যতা, সংস্কৃতি ইত্যাদির মানে গেছে বদলে। মানুষের মন হয়েছে সব রকম আদর্শচ্যুত, উদদ্রান্ত হয়েছে অগণিত যুদ্ধ-ফেরত তরুণ আর সারা দুনিয়ার বিক্ষত-হৃদয় বুদ্ধিজীবীরা, যুদ্ধের নির্মমতা যাঁদের বুদ্ধি ও অনুভূতিকে করে দিয়েছে ছিন্নভিন্ন তাঁরা চোখের সামনে দেখেছেন নির্মম ও অকারণ ধ্বংসের আর অহেতুক হত্যার এক পৈশাচিক রূপ। মনের ভেতর এক বিরাট শূন্যতা নিয়ে যারা যুদ্ধ থেকে ফিরে এল তাদের অনেকেই দেখল কোথাও মাথা রাখার ঠাঁই নেই— মনের ভেতর যেমন সব কিছু ভগ্ন ধ্বংসস্তূপে পরিণত, বাইরেও তাই। এমন ফাঁকা ফাঁকা ও ত্রিশঙ্কুদশা মানুষের মনে জাগিয়ে তুলেছিল নবমানবতাবোধ, মনুষ্যত্বে আর সাহিত্য-সংস্কৃতিতে আস্থা, নীতি ও সৎকর্মে বিশ্বাস, ধর্ম ও প্রেমে স্বস্তি ও আশ্রয়— যুদ্ধ সে সবই ভেঙে তছনছ করে দিলো— মানুষ হলো সর্বতোভাবে দেউলিয়া। সামনে কোনা আশা-ভরসা নেই, নেই কোনো আশ্রয় ও অবলম্বন। মনের সব প্রদীপ গেছে নিবে। মনের এ অবস্থায় ঈশ্বর, স্বর্গ, প্রেম, ধর্ম সবই হয়ে গেল তুচ্ছে ও তাচ্ছিল্যের ব্যাপার। দ্বিধা, সন্দেহ, অবিশ্বাস ও সংশয়ে সব মন আলোড়িত ও বিপর্যন্ত। এ পরিবেশ ও পরিপ্রেক্ষিতে যে সাহিত্যের জন্ম তা-ই নাম পেলো আধুনিক বা অতি আধুনিক। ইংরেজিতে অভিহিত হলো modernist বলে।

ইচ্ছে করে সব রকম সংযম ও শৃঙ্খলাকে হাওয়ায় উড়িয়ে দেওয়া, দুর্বল বোহেমিয়ানার সাহায্যে রচনায় নবতু আনার প্রয়াস— এ সব মনোভঙ্গিই এই সাহিত্যের পটভূমি। ফলে এমন সব বিষয়বস্তুর আমদানি হলো যা আগে কদাচিৎ সাহিত্যে স্থান পেয়েছে। বলা বাহুল্য, বিষয়বস্তুর ও লেখকের মনোভঙ্গির সঙ্গে সঙ্গে আঙ্গিকের পরিবর্তন অপরিহার্য। কারণ, ভাবের বাহন যেমন ভাষা তেমনি বিষয়বস্তুরও। বিশেষ করে লেখক যেখানে সাহিত্যের প্রেরণায় নয়, ইচ্ছে করে "ভিনুতর" হওয়ার সচেতন চেষ্টায় লিখছেন সেখানে আঙ্গিকে বৈপরীত্য অনিবার্য। শিল্পীর তন্ময়তা এখন শুধু উপেক্ষিত নয়, রীতিমতো উপহাসিত। I have come to hold sacred, the disorder of my mind.' (র্য়াবোঁ)। আধুনিক সাহিত্যের এ হলো এক নির্ভেজাল স্বীকারোক্তি। বাংলা সাহিত্যে আধুনিকতার অন্যতম মুখপাত্র অচিন্তা সেনগুপ্ত লিখেছেন : 'আধুনিক মানেই প্রগতিপন্থী। প্রগতি মানে প্রচলিত মতানুগত না হওয়া'। অতএব যা কিছু চলতি হতে হবে তার বিপরীত পদ্মী। এ হল আধুনিকতার এক বড় লক্ষণ। এ যুগে রবীন্দ্রনাথ সাহিত্য-রথী, প্রধানতম সাহিত্য স্রষ্টা— তাঁর সুদীর্ঘ সাহিত্যিক জীবনে তিনি একাগ্র সাধনায় বাংলা সাহিত্যকে সাফল্যের এক মহৎ চড়ায় পৌছে দিয়েছেন। তবুও কোনো সঙ্গত কারণ ছাড়াই করতে হবে তাঁর বিরুদ্ধতা, হতে হবে তাঁর বিপরীত, তাঁর থেকে আলাদা। অর্থাৎ হতে হবে নিবারণ চক্রবর্তী। আর তাঁদের ধারণা— 'রবি ঠাকুরের লেখা যতক্ষণ না লোকে একেবারে ভূলে যাবে ততক্ষণ এর (অর্থাৎ নিবারণ চক্রবর্তীর) ভালো লেখা সত্য করে ফুটে উঠবে না।' (শেষের কবিতা)। আর নিবারণ চক্রবর্তী তথা নিজেদের কবিতা সম্বন্ধে তাঁদের ধারণা হচ্ছে— 'এ শুধু লিরিক নয়, নিষ্ঠুর জীবনতত্ত্ব।' (ঐ)। আধুনিক সাহিত্যিক-শিল্পীরা যুদ্ধোত্তর পৃথিবীর কাছ থেকেই এ নিষ্ঠুর জীবনতত্ত্বের পাঠ পেয়েছেন ও গ্রহণ করেছেন। সাহিত্য সাহিত্যিকের মনের ফসল। কাজেই এ সাহিত্য যাঁরা রচনা করছেন বা করেছেন তাঁদের মনের অবস্থা ব্রেই এ সাহিত্যের দিকে তাকাতে হবে এবং সে ভাবে করতে হবে তা বিচার। মূল্যায়নের পুরোনো মাপকাঠি এখানে অচল। তা হলেও সাহিত্যের একটা সর্বজনস্বীকৃত মানদণ্ড আছে বৈকি। শেষ কালে প্রাচীন কি আধুনিক সব সাহিত্যকে সেখানে গিয়েই দাঁড়াতে হবে। বলা বাহুল্য, আধুনিক মানে হালের বা সমসাময়িক নয়। বাংলা সাহিত্যের যাঁরা আধুনিক বা অত্যাধুনিক নামে একদিন অভিহিত হয়েছিলেন, তাঁরা কাল বা বয়সের হিসেবে তা হন নি। মনমেজাজ, সূর-ব্যঞ্জনা ও ভিন্নতর দৃষ্টিভঙ্গির জন্যই অর্থাৎ সেদিন যা চলতি ছিল তার পরিপন্থী ছিলেন বলেই বিপক্ষ দলের পরিভাষায় তাঁরা আধুনিক, পরে অতি-আধুনিক নামে বিশেষিত হয়েছিলেন। অবশ্য নিন্দা অর্থেই তাঁরা প্রয়োগ করেছিলেন এ বিশেষণ দটি।

দুই

সাহিত্যে আধুনিকতার পটভূমির কিছুটা পরিচয় পাওয়া গেল। তার লক্ষণ ও দৃষ্টিভঙ্গির পরিণাম ও পরিণতি কী ও কতটুকু তা বিচার করে দেখা উচিত।

আবু সয়ীদ আইয়ুব ও হীরেন্দ্র নাথ মুখোপাধ্যায় সম্পাদিত 'আধুনিক কাব্য পরিচয়'

পাঠ করে রবীন্দ্রনাথ মন্তব্য করেন : 'দেখলুম তার অনেক কবিতাই আমাদের কালের হাট থেকে এসেছে। তার আকৃতি চেনা, তার প্রকৃতিও। তা হলে বলতে হবে আধুনিক কবিতা বহু প্রাচীন কাল থেকেই চলে এসেছে, কবির প্রেয়সী বুড়ি হয় না। এ সংকলন গ্রন্থে অনেক কবিতা দেখলুম যাতে কাল শিল্পী বিকৃতিকে নতুনত্ব বলে স্পর্ধা করেছে। বিকৃতি তার অস্বাভাবিকতা দ্বারা চমক লাগায়— যে জন্যে আপন পোষা জীব-জন্তুর মধ্যে ইচ্ছা করে মানুষ বিরূপের সন্ধান করে। অস্বাভাবিক আকত্মিক, স্বাভাবিক চিরকালের।' বিশেষ করে আধুনিকতার আদি যুগে লেখকরা ইচ্ছে করেই অস্বাভাবিক হতে চেষ্টা করেছেন, স্বাভাবিকতা ছেড়ে বিকৃতির করেছেন সন্ধান, করেছেন সাধনা। 'নৃতন কিছু কররে ভাই নৃতন কিছু করো'— এ ছিল একমাত্র মনোভঙ্গি। এখন জিজ্ঞাস্য: এটুকু পুঁজি সম্বল করে সাহিত্যের পথে কতটুকু এগিয়ে যাওয়া সম্ভব? আমাদের সাহিত্যের আধুনিক-চিহ্নিত কালের দিকে জিজ্ঞাসু নেত্রে তাকিয়ে দেখলে দেখা যাবে, এতে সাহিত্যের তেমন কোনো স্থায়ী লাভ হয় নি। রবীন্দ্রনাথ যে স্বাভাবিকতার কথা বলৈছেন তা অনুসরণ করে সাহিত্য যেমন একদিকে 'আধুনিক' হতে পারে অন্যদিকে আধুনিক হয়েও হতে পারে 'চিরকালের'। রবীন্দ্রনাথের নিজের রচনাতেই রয়েছে তার অজস্র দৃষ্টান্ত। চণ্ডালিকা, তাসের দেশ, রক্তকরবী, শেষের কবিতা, চার অধ্যায়— বাংলা সাহিত্যে ব্যাপক আধুনিকতা চর্চার যুগেই রচিত, তখনকার সামাজিক, অর্থনৈতিক বহু সমস্যাই এসব রচনার উপকরণ ও প্রেরণা জুগিয়েছে। তা সত্ত্বেও এসব রচনা আধুনিকতার সীমা ডিঙিয়ে চিরকালের সাহিত্য হতে বাধা পায় নি— একবার পড়ে বা অভিনয় দেখে এসবকে বাতিল করে দেওয়া যায় না। বাংলা সাহিত্যে আধুনিকতার ঢেউ অনুপ্রবেশের বহু আগে রবীন্দ্রনাথের যা কিছু সাহিত্যকর্ম তাতেও সমসাময়িক যুগ-জিজ্ঞাসা প্রতিফলিত হয়েছে— চোখের বালিতেই তো আধুনিক উপন্যাসের ভিতপত্তন। গোরা ও ঘরে বাইরেও সমকালের পটভূমিতেই বিধৃত। শুধু রবীন্দ্রনাথ কেন পৃথিবীর তাবত বড় শিল্পীর রচনায় তাই ঘটেছে, কেউ যুগ বহির্ভূত বা যুগান্ধ ছিলেন না। গ্যেটে, টলস্টয়, শরংচন্দ্র বা রোমা রোলাঁ যাঁর কথাই ধরা যাক না কেন— সবাই যুগপ্রতিনিধি হয়েও যুগাতীত। অর্থাৎ চিরকালের সাহিত্যই তাঁরা রচনা করেছেন— শুধু সমসাময়িক কালের মধ্যে তাঁদের রচনা সীমিত হয়ে নেই। এঁদের সকলের রচনায় আধুনিকতা যে পর্যায় পরিমাণে স্থান পেয়েছে তাতে কোনো সন্দেহ নেই। তবুও এঁদের শুধু আধুনিক বললে ছোট করা হয় না কি? এঁরা সর্বকালের, কেউই নন বাতিল বা বাসী অথবা পেছন তারিখ। সার্থক শিল্পীদের রচনা আধুনিকতার সীমায় আবদ্ধ নয় বলেই তাঁরা কখনো সংকীর্ণ অর্থে আধুনিক নন। এমন কি যে সব রচনায় সমাজ জীবনের বিকৃত চেহারা ফুটে উঠেছে— যেমন ম্যাডাম বোভারি, লেডি চ্যাটার্লিজ লাভার, ললিতা এসবও রচনা-গুণে সাহিত্যিক ও শিল্পানুগ 'স্বাভাবিকতার' জোরে আধুনিকতার সীমা ডিঙিয়ে চিরকালের সাহিত্য হতে পেরেছে। নিশ্চয় এসবের প্রেরণা ও উদাহরণ সমসাময়িক যুগ-ই যুগিয়েছে। এসব রচনা যা চলতি তারই তো পরিপন্থী।

নিঃসন্দেহে আত্মতৃপ্তি সাহিত্যের ও শিল্পের শত্রু। যে কোনো বড় শিল্পীর দিকে তাকালেই এ কথার তাৎপর্য বুঝতে বেগ পেতে হয় না। যা আছে তাকে নিয়ে কোনো

वर् मिल्लीरे महारे थारकन नि । वाश्ना माहिर्छा भर्मुमन, विक्रम, त्रवीखनाथ, मत्रश्रुख, নজরুল— কেউই যা ছিল তাতেই শুধু ঘুরপাক খান নি; যা চলতি ও প্রচলিত রীতি ভাবে ও আঙ্গিকে তাকে তাঁরা অনায়াসে ডিঙিয়ে গেছেন। অনেকে ইচ্ছে করে সচেতনভাবে যে নতুন পথে পা বাড়িয়েছেন তা নয়, কালের হাওয়ার তরঙ্গাঘাত মনের তটে যে আলোড়নের সৃষ্টি করেছে তাতে তাঁর সামনে পা না বাড়িয়ে পারেন নি। আজ দূরত্ব বলে কিছু নেই। পৃথিবীর দূরতম প্রান্তের ভাব-তরঙ্গও আজ এড়িয়ে যাওয়া কারো সাধ্য নয়। সমসাময়িক যুগের সব জিজ্ঞাসা ও প্রশ্নের সম্মুখীন, ইচ্ছায় বা অনিচ্ছায় সব শিল্পীকেই আজ হতে হচ্ছে। শরৎচন্দ্রের শেষ প্রশু ও তো এমনি এক প্রশ্নের উত্তর সন্ধান। প্যাস্টারনেকের *ডক্টর জিভাগো* অন্য আর এক প্রশ্নের উত্থাপক ও তার জবাব-খোঁজা। রচনার জন্য জিজ্ঞাসা বা প্রশ্ন ও তার সমাধান বড় কথা নয়, রচনা সাহিত্য হয়েছে কি-না সেটাই বড় কথা। আধুনিক সাহিত্যকেও বিচারের সম্মুখীন হতে হবে। বাংলা সাহিত্যের মহৎ শিল্পীরাও প্রচলিত ধ্যান-ধারণা ও সংস্কারের নিগড় ভেঙে সামনে অর্থাৎ নতুন পথে পা বাড়াতে দ্বিধা করেন নি এতটুকু। বলা বাহুল্য, এঁরা সবাই শুধু যে স্বদেশের ঘটনা প্রবাহের সঙ্গে পরিচিত ছিলেন তা নয়, বিশ্বের ঘটনা প্রবাহের সঙ্গেও তাঁদের পরিচয় ছিল গভীর ও ব্যাপক। রবীন্দ্রনাথ তো খাঁটি অর্থেই বিশ্বনাগরিক ছিলেন আর নজরুল তো যুদ্ধ-ফেরত। অনেকের ধারণা, নজরুল সমসাময়িক বিশ্বসাহিত্য সম্বন্ধে কোনো খবরই রাখতেন না। এ ধারণা ভুল। হয়ত গভীরভাবে কোনো সাহিত্যই তিনি অধ্যয়ন করেন নি, তবুও স্বাভাবিক প্রতিভা ও অদ্ভূত গ্রহণশীলতার ফলে অন্যান্য প্রতিভাবানদের মতো তিনি সামান্য পরিচয়কেও অসামান্য করে উপলব্ধি করতে সক্ষম হয়েছেন। তাঁর 'সর্বহারা' বা 'সাম্যবাদী' গুচ্ছের কবিতাগুলিও যে তাঁর মার্কসিজম তথা কমিউনিজম সম্বন্ধে গভীর অধ্যয়নের ফল তা নয়— শোনা বুলি ও ভাসা ভাসা পরিচয়কে তিনি ওই সব রচনায় নিজের আবেগ দিয়ে অসামান্য করে তুলেছেন।

কবিতা হিসেবে তাতে ক্রটি নিশ্চয় ঘটেছে কিন্তু আবেদন হিসেবে তা যে হ্বদয়স্পর্শী ও অতুলনীয় তাতে সন্দেহ নেই। তাঁর 'বর্তমান বিশ্বসাহিত্য' নামক প্রবন্ধে তিনি সংক্ষেপে যেটুকু সাহিত্য পরিক্রমা করেছেন তাতে তাঁর সচেতন মনের পরিচয় রয়েছে। আর সে পরিচয় মোটামুটি নির্ভুল।

তদুপরি নজকল দেশের সীমিত পরিবেশে যুদ্ধপরবর্তী ঘটনা প্রবাহের যে এক অচ্ছেদ্য অঙ্গ তাতেও সন্দেহ নেই। ফলে যুদ্ধের (প্রথম) পরপর বাংলা সাহিত্যে যে নতুন সুর, নতুন মন-মেজাজ ও ভঙ্গি দেখা দিল স্বাভাবতই তিনি হলেন তার পুরোধা ও মধ্যমিন। বাংলা সাহিত্যে আধুনিকতার এক মনোজ্ঞ ছবি এঁকেছেন অচিন্ত্যকুমার সেনগুপ্ত তাঁর 'কল্লোল যুগে'। সে বই পড়লেও দেখতে পাওয়া যায় তার প্রধান সুর হচ্ছে নজকলের সুর— সে বইয়ের আগাগোড়া ছড়িয়ে আছে নজকলের ব্যক্তিত্ব, উপস্থিতি ও কণ্ঠস্বর। এমন কি ওই বইতে একক নজকলের যত কবিতা বা কবিতাংশ উদ্ধৃত হয়েছে আর কারো তা হয় নি। সেদিনের আধুনিকতার চেউ গুধু কল্লোল, কালিকলম বা প্রগতিতে সীমাবদ্ধ ছিল না। তবে অচিন্ত্যকুমার যে কয়জন লেখকের কথা প্রাধান্য

দিয়েছেন তাঁদের কারো কারো মতো অন্যরা হয়তো পরবর্তী সাহিত্যে তেমন সাফল্য অর্জন করতে পারেন নি। হয়ত সেদিন দেশের ও বিদেশের ঘটনা প্রবাহের সর্বপ্রাবী গতিবেগ এমনি প্রচণ্ড ও দুর্বার ছিল যে তার প্রভাব কেউই এড়াতে পারেন নি। ফলে কলকাতার ও কলকাতার বাইরের আরো বহু পত্র-পত্রিকার পাতায় সেদিন আধুনিকতার সুর ধ্বনিত হয়েছিল। সে সবের ইতিহাস আজো অনুদঘটিত। কল্লোল যুগের পরিধি লেখকের নিজের অভিজ্ঞতার সীমায় সীমিত। বলা বাহুল্য, লেখকের জন্য সেটাই যথার্থ। কিন্তু বাংলা সাহিত্যে আধুনিকতার পুরোপুরি ইতিহাস লিখতে হলে সারা প্রদেশের সে যুগের সব পত্র-পত্রিকায় প্রকাশিত যে সব লেখায় আধুনিক ভাবধারা ও দৃষ্টিভঙ্গি ফুটে উঠেছে তারো খবরদারি ও মূল্যায়ন করতে হবে। এদিক থেকে 'কল্লোল যুগ' বাংলা সাহিত্যে আধুনিকতার আংশিক ইতিহাস মাত্র। কিন্তু রচনাগুণে ও লেখকের দৃষ্টিভঙ্গির আশ্রুর্য প্রসারতায় 'কল্লোল যুগ' বাংলা সাহিত্যে যে একটি উল্লেখযোগ্য রচনার যুগ সে বিষয়ে সন্দেহ নেই। ভাষা ও আন্তরিকতার এমন উচ্ছুসিত প্রকাশ কদাচিৎ দেখা যায়। ফলে পড়তে পড়তে মনে হয়— এ বই যেন মনের সব দরজা জানালা খুলে দিয়ে পাঠকের সঙ্গে কথা বলছে। এমন রচনা যে কোনো লেখকের পক্ষেই গৌরবের।

### তিন

বাঙালি পল্টন ভেঙে দেওয়ার পর নজরুল সৈনিক জীবন ছেড়ে দেশে ফিরে এলেন ১৯২০-এ অর্থাৎ *কল্লোল বে*র হওয়ার তিন বছর আগে। *মোসলেম ভারতে*র আবির্ভাব ওই বংসরের বৈশাখ থেকে (বাংলা ১৩২৭)। তার প্রথম সংখ্যা থেকেই বের হতে লাগল নজরুলের পত্রোপন্যাস *বাঁধনহারা*। বাংলা সাহিত্যে আধুনিকতার পরিপ্রেক্ষিতে এ নামটি লক্ষ করার মতো। কারণ, আধুনিকতার এক অর্থ সর্ববন্ধনমুক্তি অর্থাৎ 'বাঁধনহারা'। পর বৎসর অর্থাৎ ১৩২৮-এর কার্তিক সংখ্যা 'মোসলেম ভারতে' একই সঙ্গে বের হয় নজরুলের 'বিদ্রোহ' আর 'কামাল পাশা'। কল্লোল বেরিয়েছিল ১৩৩০-এর বৈশাখে। কাজেই 'কল্লোল' বের হওয়ার প্রায় দেড় বছর আগে বাংলা সাহিত্যে সব কিছু না মানার, সব কিছু ভেঙে চুরমার করে দেওয়ার যে দমকা হাওয়া তা বইয়ে দিল 'বিদ্রোহী'। বাঁধনহারায় আধুনিকতার যেটুকু প্রভাতকলি ছিল 'বিদ্রোহী'তে তাই তূর্য ধ্বনি হয়ে ফেটে পড়ল। এভাবে নিজের অজান্তেই *কল্লোলে* বহু আগে আধুনিক বাংলা সাহিত্যে আধুনিকতার ভিৎপত্তন করলেন নজরুল— পরবর্তীকালে 'কল্লোল যুগে'র যিনি হলেন প্রধান ব্যক্তি। এ প্রসঙ্গে এও স্মরণীয়, নজরুল সম্পাদিত *ধূমকেতু*ও বেরিয়েছিল কল্লোলের প্রায় আট মাস আগে। বলা বাহুল্য, কালিকলম ও প্রগতি বেরিয়েছিল আরো পরে (ধূমকেতু শ্রাবণ, ১৩২৯; *কালিকলম* বৈশাখ, ১৩৩৩; *প্রণতি* আষাঢ় ১৩৩৪)। কল্লোল বের হওয়ার আগে কল্লোল গোষ্ঠীর লেখকদের ধূমকেতু কীভাবে উন্মাদ করে তুলেছিল তারও পরিচয় আঁকা আছে কল্লোল যুগে। কারণ সে যুগের তরুণ লেখকদের বহু আশা-আকাঞ্চা বিশেষ করে মন-মেজাজ ও দৃষ্টিভঙ্গির খোরাক ধূমকেতুই তখন জোগান দিয়েছে। *ধুমকেতু* সাহিত্য পত্রিকা ছিল না সত্য কিন্তু সেদিনের বেপরোয়া

বিদ্রোহ ও উন্মাদ যৌবন জলতরঙ্গের ভাষা আর বাহন ছিল ধূমকেতু। আর তা ছিল খাঁটি ও নির্ভেজাল। এ সত্যের জোরেই ধূমকেতু আকর্ষণ করেছিল রবীন্দ্রনাথ ও শরৎচন্দ্রের সানুরাগ সহানুভৃতি।

'বিদ্রোহী' ও ধূমকেতুতে আধুনিকতার অনেক লক্ষণ ছিল বলেই তা সে যুগের তরুণ লেখকদের মনের পটভূমি রচনায় অনেকখানি সহায়তা করেছিল। পরে এসব লেখকদের অনেকেই সাহিত্যে আধুনিকতার আমদানি ও আন্দোলনে সক্রিয় অংশ গ্রহণ করে হয়েছেন 'আধুনিক' বলে চিহ্নিত। এমন কি জীবনানন্দ দাশের মতো বিশিষ্ট কবিও নজরুলের প্রভাব এড়াতে পারেন নি। 'নজরুলের তরঙ্গিত সত্তার স্পর্শ পেয়েছিলেন কল্লোলের কবি জীবনানন্দ দাশ। তাঁর *ঝরা পালক* গ্রন্থের একাধিক কবিতায় তিনি নজরুলের অনুকরণস্বাক্ষর রেখেছেন।' [সঞ্জয় ভট্টাচার্য : আধুনিক কবিতার ভূমিকা।] আমাদের আধুনিক সাহিত্যের একমাত্র নজরুলই বলতে পারেন— 'I have come to hold sacred, the disorder of my mind' বিশৃঙ্খল মনের এমন পরিচয় আর কে দিয়েছেন, কোথায় মিলবে তার দ্বিতীয় নজির? 'বিদ্রোহী' কবিতাটাইতো এ যুগের এক চলচ্চিত্র। আর এও স্মরণীয়, *কল্লোল* যখন বেরোয় নজরুল তখন জেলে আর সেখান থেকেই লিখে পাঠালেন 'সৃষ্টি সুখের উল্লাসে'। ভাঙা ও গড়ার জন্য যে মুক্তি ও প্রবল আত্মবিশ্বাসের দরকার এক পরমাশ্চর্য উচ্ছ্বসিত ছন্দ ও ভাষায় তারই প্রথম জয় ঘোষণা শোনা গেল এ কবিতায়। যা চলতি তার পরিপন্থী হতে হলে অর্থাৎ হতে হলে বিদ্রোহী, চাই শক্তি ও প্রত্যয়, চাই সাহস; বরং বলা যায় সাহসের চেয়েও চাই বেশি দুঃসাহস। নজরুল এবং তার সমসাময়িক ও পরবর্তী অনেক আধুনিক লেখকদের সত্যি এসব গুণ ছিল। রুগুণ মন ও ক্ষীণ বলের পক্ষে বিদ্রোহী হওয়া সম্ভব নয়, সম্ভব নয় চলতি পথের পরিপন্থী হওয়া। বিদ্রোহের লক্ষণ ও লক্ষ্যের সমর্থনে জার্মান দার্শনিক নিট্শে যা বলেছেন তা আমাদের বিদ্রোহী তথা আধুনিক লেখকদের বেলায়ও প্রয়োগ করা যায় : Objection, evasion, j yous distrust and love of irony are signs of health; everything absolute belongs to pathology. (Nietzche)। আমাদের আধুনিকদের রচনায় এসব লক্ষণের অভাব নেই এবং তাঁরা শক্তিহীনও নন। যা আছে, যেমন ভাবে আছে, তাতে অভ্রান্ত মনে করে মেনে নেওয়া মনের সুস্থতার লক্ষণ নয়। এ হয়ত খাঁটি কথা। তবুও আশানুরূপ সাফল্য সাহিত্যে দেখা দিল না কেন? কেন ফল্ল না সাহিত্যে অদম্য উচ্ছ্যুস, শক্তির বেপরোয়া উল্লাস, সব কিছুর প্রতি অবিশ্বাস, তীক্ষ্ণ বিদ্রূপ, নগ্ন সত্যভাষণ, বিদ্রোহ আর যা কিছু চলতি তার পরিপন্থী হওয়ার যে দর্শন— এসব প্রচুর শক্তি ও শ্বাস্থ্যের লক্ষণ তাতে সন্দেহ নেই। কিন্তু সাহিত্য ও শিল্পে সাফল্য কি শুধু এর দ্বারা আয়ত্ত হতে পারে? সাহিত্য এক বিচিত্র ব্যাপার— জীবনের গভীরতর সত্যোপলব্ধি ও তার শিল্পোত্তীর্ণ প্রকাশ ছাড়া সাহিত্যে সাফল্য আশা করা যায় না। শুধু বিরুদ্ধতা, বিদ্রোহ, নবতর দৃষ্টিভঙ্গি বা ভাষা ও আঙ্গিকে চমক সৃষ্টি করে সাহিত্যে যেটুকু সাফল্য ও খ্যাতি তার আয়ু দীর্ঘ নয়।

্র এ প্রসঙ্গে অচিন্ত্য সেনগুণ্ডের বেদে পড়ে রবীন্দ্রনাথ তাঁকে যা লিখেছিলেন তা স্মরণীয়: 'রচনার যে বিশিষ্টতা বাহ্যিক তোমার পক্ষে তার প্রয়োজন ছিল না। যারা অল্পশক্তি তারাই রচনায় নতুনত্ব ঘটাতে চায়— চোখ ভোলানোর জন্যে। কিন্তু যখন তোমার প্রতিভা আছে তখন তুমি চোখ ভোলাবে কেন, মন ভোলাবে।

সাহিত্যে জোর করে আধুনিক হওয়ার তথা 'চোখ ভোলাবার' চেষ্টায় আজ অনেক শক্তিমান লেখক যে শক্তি ও সময়ের অকারণ অপচয়ে লিগু তার নজির কিছুমাত্র বিরল নয়। চমক লাগানো ব্যাপারটিই তো আসলে স্বল্পায়। কিন্তু সাহিত্য-শিল্প তো 'একদিনের বাদশা' নয়। শুধু ভাষা আর আঙ্গিকে চমক সৃষ্টি করে যাঁরা 'একদিনের বাদশা' হতে চান তাঁদের সম্বন্ধে Irving Stone-এর বক্তব্য হচ্ছে 'The man of the day is usually man of a day'.

এঁদের অনেকের রচনা দৈনিকের মতই, একবার চোখ বুলিয়ে নিলেই ব্যাস। যে জিনিস চিরকালের না হোক অন্তত কিছু কালের, তাকে দৈনিকের বস্তু করে তোলার

সার্থকতা কোথায়?

আধুনিকতায় যে সব লক্ষণ ও গুণ তা যে একেবারে ব্যর্থ ও মূল্যহীন সে কথা বলা যায় না। নির্জনা সত্যভাষণের ও জীবনের নগ্ন বাস্তবতার রূপায়ণের দুঃসাহস, সর্ববিষয়ে কৌতৃহল, জিজ্ঞাসা, প্রশ্ন ও হতাশা মহৎ সাহিত্যের উপজীবিকা যে হতে পারে না তা নয়। প্রতিবাদ ও বিদ্রোহ অনেক সময় নতুনকে গ্রহণ করার পথ সুগম করে দেয়। কল্পনায় ও প্রকাশে দুঃসাহস আধুনিকতার অন্যতম লক্ষণ। তার সঙ্গে গভীর ও আন্তরিক মননশীলতার সংযোগ না ঘটলে শিল্প-সৃষ্টি সার্থক হতে পারে কিনা সে বিষয়ে সন্দেহের অবকাশ আছে।

সাহিত্যে যত রকমের ধারা ও যত মোড় বদল ঘটেছে তার সঙ্গে রবীন্দ্রনাথের পরিচয় ছিল, আর সব ধারা-উপধারাই স্থান পেয়েছে তাঁর বিপুল রচনায়। ক্লাসিসিজম, রোমান্টিসিজম, রিয়ালিজম, মডার্নিজম— সব কিছুরই নিদর্শন ছড়িয়ে আছে তাঁর অজস্র লেখায়। ফটোপ্লাফি যেমন শিল্প নয় তেমনি নির্ভেজাল অর্থাৎ যে রিয়ালিজমে কল্পনার রঙ মেশে নি তাও সাহিত্য নয়। অতি আধুনিকদের অনেক রিয়ালিজম চর্চা এ কারণেই সাহিত্য হিসেবে ব্যর্থ হয়েছে। সাহিত্য নিয়ে এত পরীক্ষা-নিরীক্ষা আর এ সম্বন্ধে এত দীর্ম অভিজ্ঞতাও রবীন্দ্রনাথের মত এ মুগের আর কারো নেই। কাজেই এ সম্পর্কে তাঁর মতামত এক রকম প্রামাণ্য ও অপ্রতিরোধ্য বলেই ধরে নেওয়া যেতে পারে। আধুনিক সাহিত্য ও কবিতা সম্বন্ধে তিনি বহুবার মন্তব্য করেছেন। এখানে একটি মাত্র মন্তব্য উদ্ধত হলো:

'... আমাদের দেশের হাল আমলের কাব্য, যাকে আমরা আধুনিক বলছি যদি দেখি তার দেহরূপটাই অন্য দেহরূপের প্রতিকৃতি, তা হলে তাকে সাহিত্যিক জীবসমাজে নেব কী করে। যে কবিদের কাব্যরূপ অভিব্যক্তির প্রাণিক নিয়ম পথে চলেছে তাঁদের রচনার স্বভাব আধুনিকও হতে পারে সনাতনীও হতে পারে অথবা উভয়ই হতে পারে। কিন্তু তার চেহারাটা হবে তাঁদেরই, সে কখনো এলিয়েটের বা অডেনের বা এজরা পাউন্ডের ছাঁচে ঢালাই করা হতে পারে না। ... যে কবির কবিত্ব পরের চেহারা ধার করে বেড়ায় সত্যকার আধুনিক হওয়া কি তার কর্ম?'

আধুনিক কবিরা সত্যকার আধুনিক হচ্ছেন না বলেই আমাদের আপত্তি এবং

তাঁদের রচনা সম্বন্ধে তাই আমরা নিঃসন্দেহ হতে পারছি না। নিঃসন্দেহ হতে না পারার বড় কারণ, তাঁরা কবির চেয়েও বিশেষণটার ওপর জোর দিচ্ছেন বেশি। তাঁরা যতখানি 'আধুনিক' হতে চাচ্ছেন ততখানি 'কবি' হতে চাচ্ছেন না। তাঁরা অহঙ্কার করছেন কবিতা নিয়ে নয়, আধুনিকতা নিয়ে। জোর দেওয়া হচ্ছে কে কতখানি আধুনিক তার ওপর।

মানুষ যেমন বিচ্ছিন্ন নয়, তেমনি তার সাহিত্য বিচ্ছিন্ন নয়। বর্তমানের অতিরিক্ত তার যেমন অতীত ও ভবিষ্যৎ আছে— সাহিত্যেরও তাই আছে। বর্তমানের যোগসূত্রে এ তিন একই মালার ফুলের মতো এক সুতোয় গাঁথা। এ উপলব্ধির ওপরই নির্ভর করছে রচনার সাহিত্যিকতা। সব লেখকই এ অর্থে আধুনিক যে, তাঁকে রচনার উপকরণ প্রকরণ সংগ্রহ করতে হয় তাঁর কাল থেকে, তাঁর যুগ থেকে। সব শিল্পীই যুগ-সন্তান। কিন্তু শিল্পী সন্তায় তাঁকে ছাড়িয়ে যেতে হয় যুগকে।

আধুনিক হওয়ার সংকল্প নিয়ে কলম হাতে লিখতে বসলেই আধুনিক হওয়া যায় না— মনের ভেতর আধুনিকতার বোধ থাকা চাই অর্থাৎ কালের ধারাবাহিকতার বোধ। অতীতের সঙ্গে বর্তমানের, বর্তমানের সঙ্গে ভবিষ্যতের যে অবিচ্ছিন্ন যোগসূত্র আছে তা কালের দিক থেকে যেমন সত্য তেমনি মানুষের শ্রেয়, সৌন্দর্য ও রসবোধের দিক থেকেও সত্য। তা না হলে প্রাচীন সব সাহিত্যই আজ বাতিল হয়ে যেত। অথচ তা তো হয় নি, বরং বহু আধুনিক লেখাই যথেষ্ট চাকচিক্য সত্ত্বেও ক্ষণ-প্রভার মতো কোথায় বিলীন হয়ে গেছে। তাই সাহিত্যে আধুনিকতা নিয়ে যাঁদের বড়াই তাঁদের হাত থেকে আমরা কতটুকু ফসল পেয়েছি পাঠকের পক্ষ থেকে এ প্রশ্ন ওঠা স্বাভাবিক।

#### চার

ইনজেকশন যেমন হারানো স্বাস্থ্যোদ্ধারের উপায় মাত্র, লক্ষ্য নয়— লক্ষ্য স্বাস্থ্য, তেমনি আধুনিকতার যে সব লক্ষণ ও দৃষ্টিভঙ্গির কথা আমরা আলোচনা করলাম তাও সাহিত্যকে গতানুগতিকতার হাত থেকে উদ্ধার করে নবতর রূপায়ণের ইঙ্গিতবহ মাত্র। লক্ষ্য সাহিত্য— প্রাচীন বা আধুনিক বিশেষণ বর্জিত সাহিত্য। বলা বাহুল্য, আধুনিকতার প্রয়োজন যেমন আছে তেমনি তার সীমাও আছে। এ সীমা সম্বন্ধে সচেতন না থাকলে আধুনিকতা ব্যর্থতার সম্মুখীন হতে বাধ্য। প্রমাণের জন্য দূরে যেতে হবে না, বাংলা সাহিত্যে যাঁরা এককালে ঘটা করে আধুনিকতার সূত্রপাত করেছিলেন ও হয়েছিলেন আধুনিক নামে পরিচিত, তাঁদের শোচনীয় পরিণতি দেখলেই তা বুঝতে পারা যাবে। যথেষ্ট শক্তি ও প্রতিশ্রুতি সত্ত্বেও এঁদের কেউ-ই প্রথম শ্রেণীর লেখক হতে পারেন নি। বড় জোর কেউ কেউ পেতে পারেন দিতীয় শ্রেণীর মর্যাদা। অনেকের ভাগ্যে তাও ঘটবে কি না সন্দেহ। দেখে অবাক লাগে— শেষ পর্যন্ত শৈলজানন্দ, প্রেমন্দ্র মিত্রের মত প্রতিভারও অবলুপ্তি ঘটেছে সন্তা জীবিকার সিনেমা ও সিনেমা-সাহিত্যে। অচিন্ত্য সেনগুপ্তের পরিণাম আরো শোচনীয়। এ যুগে রত্নাকরের এমন দৃষ্টান্ত দ্বিতীয়টি মিলবে কিনা সন্দেহ। এক চরম থেকে আর এক চরমে—

বেদে থেকে প্রমহংসে এমন অবাধে বিচরণ, আধিভৌতিক থেকে আধিদৈবিকে আরোহণ না অবরোহণ!

"... বেদে থেকে পরম পুরুষের রহস্য বোঝা যায় একমাত্র এইভাবে যে সাহসিকতায় চিনায় সৃজনের দুর্মর অভিন্সায় সমগ্র কল্লোলী লেখকদের প্রয়াস নিঃশেষিত।" (বাংলা উপন্যাসের কালান্তর, সরোজ বন্দ্যোপাধ্যায়। পৃ. ২৮২)

বুদ্ধদেবের যা কিছু সাফল্য সে তো গদ্য রচনায়। নিঃসন্দেহে আধুনিক কবিতার সার্থক ভাষ্যকার তিনি। কিন্তু সফল আধুনিক কবি তিনি নন। বরং এঁদের তুলনায় আধুনিকতা সম্বন্ধে কোনো স্পর্ধা না করে মোহিতলাল কি তারাশঙ্কর লেখক হিসেবে যে সফলতা অর্জন করেছেন তার গুণগত মূল্য অনেক বেশি। এমন কি আমাদের জসীম উদদীনের সফলতাও এঁদের অনেকের চেয়ে বেশি ছাড়া কম নয়।

আমার বিশ্বাস, শেষোক্তদের সাফল্যের বড় কারণ এঁরা নিজেরা যা তা-ই অর্থাৎ এঁরা নিজেদের স্বকীয়তা ও নিজস্বতা কখনো বিসর্জন দেন নি— এঁরা 'ধার করা' কবি বা লেখক নন, হতে চান নিও। এঁদের মন-মানস যতটুকু যা যেভাবে গ্রহণ করতে পেরেছে এঁরা ততটুকুই। আমাদের সাহিত্যে কবিতার ক্ষেত্রেই আধুনিকতার তোড়জোড় সব চেয়ে বেশি। অথচ সেই কবিতার ক্ষেত্রে আধুনিকতা সবচেয়ে বেশি ব্যর্থ হয়েছে অর্থাৎ কোনো সুপরিণতিতে গিয়ে পৌছাতে পারে নি এখনো। এ প্রসঙ্গে এ কথাও বিবেচ্য আধুনিকতার ব্যর্থতার বীজ হয়ত আধুনিকতার মধ্যেই রয়েছে সুপ্ত। মোটামুটিভাবে আমরা দেখতে পেয়েছি আধুনিকতা হচ্ছে একটা দৃষ্টিভঙ্গি, একটা attitude মাত্র— 'A hostile attitude to society and all its institutions' ইউরোপের ও আমাদের দেশের আধুনিক নামে পরিচিত রচনার দিকে তাকালেই Spender-এর এ উক্তির তাৎপর্য বুঝতে পারা যাবে।

সমাজের সঙ্গে কবি বা শিল্পী-মনের যে সংঘর্ষ তা যতদিন রচনায় অব্যাহত রাখা যায়, রচনায় ধারও থাকে ততদিন এবং ততদিন সে রচনা থাকে উপভোগ্য। কিন্তু তা নিঃশেষ হয়ে গেলে রচনা তার বৈচিত্র্য ও ধার হারিয়ে নিছক একটা ভঙ্গি হয়েই দাঁড়ায়। বলা বাহুল্য, ভঙ্গি সফলতা নয় বরং দুর্বলতা। Stephen Spender আধুনিক কবিতার লক্ষ্য সম্বন্ধে বলেছেন, 'To create an art at once extremely contemporary and with a dreamlike quality.' এ প্রসঙ্গে তিনি ভ্যান্ গগের ছবির কথা তুলনা করেছেন। ভ্যান্ গগ তাঁর আশে-পাশের জীবন ও প্রকৃতি থেকেই তাঁর ছবির উপকরণ নিয়েছেন এবং তাতে মাখিয়ে দিয়েছেন স্বপ্লের অঞ্জন। তাই তা আধুনিক হয়েও ছাড়িয়ে গেছে আধুনিকতার সীমা, হয়েছে চিরন্তন শিল্প। এর জন্যে কোন দুঃখকেই তিনি দুঃখ মনে করেন নি। কিন্তু অমন দুর্জয় মনোবল আর নিজেকে নিজের মনের মতো করে প্রকাশ করার অমন দুর্বার ইচ্ছাই বা ক জনের থাকে, ক জনের আছে?

সাফল্যই তো আমাদের এক পরম শক্র— সাফল্যের সূচনাতেই আমরা ভেঙে পড়ি, হয়ে পড়ি আদর্শচ্যুত; তখন নিজের দৃষ্টিভঙ্গি আর আদর্শের হতে থাকে বদল। জীবিকার দরাজ নিরাপত্তা মন থেকে দূর করে দেয় সব বিক্ষোভ ও বিরুদ্ধতা। এতদিন যা ছিল অসহনীয় এখন তা ধীরে ধীরে হয়ে ওঠে সহনীয়।

আধুনিকতারও শক্র এ সাফল্য— জীবনে সফলতা এলে আধুনিক জীবনের রুঢ় বাস্তবতার সঙ্গে সংগ্রামের প্রয়োজন আর থাকে না। প্রচলিত সমাজ ব্যবস্থার বিরুদ্ধে তখন আর থাকে না ক্ষোভ। চলতি সমাজে যা কিছু মূল্যবান তাকে মূল্যহীন মনে করার ওপরই নির্ভর করে আধুনিকতা। কিন্তু সে সব যখন শিল্পীর নিজেরই করায়ত্ত হয় তখন তা হয়ে ওঠে মূল্যবান।

ফলে সঙ্গে আধুনিকতার ঘটে ভরাডুবি। সিএসপি হওয়ার পর আধুনিকতা করার কোনো মানে হয় কি? তেমনি গাড়ি বাড়ি ও সফল বিয়ের পর শিল্পীর মন থেকে আধুনিকতার সব প্রয়োজন ফুরিয়ে যায়, যেতে দেখা গেছে।

জীবনে সফলতার সঙ্গে সঙ্গে রচনাতেও অধিকতর আধুনিকতার সুর ফুটেছে এমন দৃষ্টান্ত বিরল। কাজেই যে কবিতা বা সাহিত্য সফলতার দিনেও সফল নয় তার শেষ পরিণতি আঙ্গিকে ভঙ্গি আর ভাবে পুনরাবৃত্তি। এভাবে আজকের আধুনিকও একদিন চলতি ঐতিহ্য ও সমাজে ফিরে যান, ফিরে যেতে বাধ্য হন। মনের ত্রিসীমানাতেও তখন আর স্থান পায় না বোহেমিয়ানিজম বা বাউজুলেপনা। বরং এখন থেকে শিল্পী বেশ কষে চর্চা করতে থাকেন নকল বনেদিয়ানা। এর ফলেই একদিন যাঁরা বাংলা সাহিত্যে আধুনিক বলে পরিচিত ছিলেন তাঁরা আজ আর তা নন। স্বভাবতই সামাজিক মর্যাদাই নিয়ে আসে সমাজের সঙ্গে আপোষের ইচ্ছা। আর্থিক নিরাপত্তা, সামাজিক মর্যাদা ছাড়া আরো অনেক কারণে আধুনিকতার পতন ঘটতে পারে।

আজ অনেক দেশের রাজনৈতিক অবস্থা এমন যে সেখানে খাঁটি স্বেচ্ছাচারী তথা আধুনিক হওয়ার কোনো সুযোগ নেই। ফলে সে সব দেশে আধুনিকতা কেতাবি বা academic হয়ে পড়তে বাধ্য।

তার ওপর সারাজীবন সমাজের বিরুদ্ধে সংগ্রামের চরিত্র-শক্তি কয়জনের থাকে? ফলে আপোস না করে উপায় থাকে না। যখন বয়স, সংসার ও পরিবারের বোঝা একটির পর একটি বাড়তে থাকে তখন তার সঙ্গে একটা আপোস করে চলার গতি আরো তরান্বিত হয়। তখন public বা সাধারণ পাঠক যা চায়, যা দিলে সরকারি বেসরকারি অনুগ্রহের পথ হয় সুগম, শিল্পী তা-ই করতে থাকেন, দিতে থাকেন চাহিদা মতো মাল। যে বিদ্রোহ, নৈরাশ্য, হতাশা, বিক্ষোভ নিয়ে লেখকের লেখক জীবনের শুরু এভাবে তার আগুন দিনে দিনে স্বাভাবিক নিয়মেই ঠাগ্রা হয়ে আসে। এসব বহুতর কারণে আধুনিকতা স্ক্লায়ু হতে বাধ্য।

ফলে দেখা যায়, অনেক ক্ষেত্রে আধুনিক লেখকদের প্রথম রচনাই তাঁদের শ্রেষ্ঠ রচনা এবং সেটি একমাত্র উপভোগ্য। পরেরগুলির কোনো কোনোটায় হয়ত পরিপতির পরিচয় পাওয়া যায় কিন্তু প্রথমটির স্বকীয়তা, নগুতা ও কাঁচার যে স্বাদ তা আর ওইসবে যায় না পাওয়া। এ প্রসঙ্গে বাংলা সাহিত্যে আধুনিকতা আন্দোলনের নেতা প্রেমেন্দ্র মিত্রের প্রথমা, অচিন্ত্য সেনগুপ্তের অমাবস্যা ও বুদ্ধদেব বসুর বন্দীর বন্দনা স্মরণীয়। ফররুখ আহমদের সাত সাগরের মাঝি সম্বন্ধেও কি একথা বলা যায় না? কিন্তু আন্মর্য, রবীন্দ্রনাথ আধুনিক না হয়েও শেষ পর্যন্ত কিন্তু আধুনিক

থেকে গেছেন। আমৃত্যু তিনি ছিলেন যা চলতি তার পরিপন্থী, প্রচলিত সামাজিক ধ্যান-ধারণার বিরোধী।

কালান্তর, চতুরঙ্গ ইত্যাদি তাঁর প্রায় বৃদ্ধ বয়সের রচনা, তা হলেও তাতে ধর্ম, সমাজ, রাষ্ট্র ও প্রচলিত মতামত কিছুই রেহাই পায় নি। চতুরঙ্গের জ্যাঠা মশায় বা জগমোহনের মত অমন পাক্কা নাস্তিকের চরিত্র আমাদের কোনো আধুনিক লেখকই এ পর্যন্ত আঁকতে পারেন নি। তাই মনে হয়, আধুনিকতা বয়সের ওপর নির্ভর করে না— ওটা মনের ধর্ম, মনের ব্যাপার। আমি মনে করি, জীবনের সবগুলো দিককে স্বীকার করে নেওয়ার নামই যথার্থ আধুনিকতা। তবে স্বীকৃতি আর প্রকাশের মাঝখানে যে আসমান-জমিন ব্যবধান রয়েছে তার উপলব্ধির ওপর নির্ভর করে সাহিত্যে আধনিকতার সফলতা। যদ্ধোত্তর যগে আধনিকতার যে স্পর্ধিত রূপ আমরা দেখতে পেয়েছি তার বহু আগে থেকেই ফরাসি সাহিত্যিকেরা জীবনের সব কিছুকেই, সব দিককেই সাহিত্যের উপজীব্য করেছেন। জীবনের সঙ্গে সম্পুক্ত কোনো কিছুকেই তাঁরা সাহিত্যে বর্জনীয় বা পরিত্যাজ্য মনে করেন নি। জীবনের বিচিত্র রূপ ফরাসি শিল্পীরা অকপটে এঁকেছেন.... এ ব্যাপারে তাঁরা কোনো দ্বিধা সংকোচ বোধ করেন নি। ফলে ফরাসি সাহিত্য একদিন জুগিয়েছিল ইউরোপের তাবত জ্ঞানী, গুণী ও রসিকের মনের খোরাক। লেখক ও শিল্পীদের হয়ে জোলা (১৮৪০-১৯০২) যে 'ঘোষণাপত্ৰ' বা Manifesto রচনা করেছিলেন তাতে নিঃসন্দেহে ফরাসি সাহিত্যিক-শিল্পীদের দৃষ্টিভঙ্গি প্রতিফলিত হয়েছে: 'First, we think all truth beautiful, no matter how hideous its face may seem. We accept all of nature, without any repudiation. We believe there is more beauty in a harsh truth than in a pretty lie, more poetry in earthness than in all the salons of Paris. We think pain good, because it is the most profound of all human feelings. We think sex beautiful, even when portrayed by a harlot and a pimp. We put character above ugliness, pain above prettiness and hard, crude reality above all the wealth in France. We accept life in its entirety, without making moral judgements. We think the prostitute as good as the Countess, the concierge as good as the general, the peasant as good as the cabinet minister, for they all fit into the pattern of nature and are woven into the design of life,' বাঙালি সাহিত্যিকদের মধ্যে প্রমথ চৌধুরী ওরফে বীরবল ফরাসি সাহিত্য সম্বন্ধে পণ্ডিত ও ওয়াকিবহাল ছিলেন। এ সম্পর্কে তাঁর মন্তব্য হচ্ছে: 'একথা সত্য যে, সত্যের অনুসন্ধানে মনোরাজ্যের হেন দেশ নেই যেখানে ফরাসি লেখকরা যেতে রাজি নন, সে দেশ যতই অপ্রীতিকর ও যতই অসন্দর হোক এবং সত্যের খাতিরে হেন কথা নেই যা তাঁরা বলতে প্রস্তুত নন, সে কথা যতই অপ্রিয় যতই অবক্তব্য হোক।

কাজেই সাহিত্য ব্যাপারে আধুনিকতা বড় কথা নয়— অকপটে জীবন তথা জীবনের সত্যকে উদ্ঘাটনই বড় কথা। তবে শিল্পের স্বভাব ও ধর্ম হচ্ছে অর্জন ও বর্জন, ত্যাগ ও গ্রহণ, যাচাই ও বাছাই— শিল্পে তিলোত্তমা গড়ে ওঠে এভাবে।

অনেকের সাহিত্যে আধুনিকতা সম্বন্ধে কোনো সুস্পষ্ট ধারণা নেই কিন্তু আধুনিক

হওয়ার ঝোঁক আছে। বিশেষত, যাঁরা তথাকথিত সমাজ-সচেতন শিল্পী তাঁদের ঝোঁকটাই শবলতর। এটা নিন্দার কথা নয়, বরং স্বাস্থ্যের লক্ষণ, সজাগ মনের পরিচায়ক। তবে আধুনিকতারও সীমা আছে, আর আধুনিকতা লক্ষ্য নয়, উপায় মাত্র— এ দুটো কথা শ্বরণ রাখার ওপর আমি জোর দিতে চাচ্ছি।

## পাঁচ

আধুনিক কবিতা সম্বন্ধে এক সুপরিচিত আপত্তি হচ্ছে আধুনিক কবিতা দুর্বোধ্য। এ আপত্তি সম্বন্ধে আমি অন্যত্র অন্য প্রবন্ধে আলোচনা করেছি। জীবনের জটিলতা, প্রতীকের ব্যাপক ব্যবহার, স্বল্প কথায় বেশি অর্থারোপ যে এ জটিলতার এক বড় কারণ তাতে সন্দেহ নেই। তবুও পাঠকের পক্ষ থেকে প্রশ্ন উঠতে পারে, কোনো মহৎ কবি কি দুর্বোধ্য? বা অবাধ্য? বিখ্যাত সমালোচক Ivan Brown বলেছেন 'No great poet at his best is obscure, The artist who does not know his own intentions is a pretender. If he does know them and can not express them he is merely incompetent.'

কাজেই কবি বা লেখকের প্রথম ও প্রধান শর্ত নিজের মন জানা, তারপর তাকে প্রকাশ করা। তা হলে আমার বিশ্বাস প্রতীক-ধর্মী লেখাও অবোধ্য মনে হবে না।

এই অনুষঙ্গে এ প্রশ্নটিও প্রায় শোনা যায়, আধুনিক কবিতা দীর্ঘস্থায়ী হবে কি?

আধুনিক মনের সঙ্গে আধুনিক জীবন ও সমাজের বাস্তব অবস্থার সংঘর্ষের ফলেই সাহিত্যে আধুনিকতার আবির্ভাব ঘটেছে। এ কথা আমরা আগেই বলেছি, এ প্রশ্নের উত্তর শুধু এ সংঘর্ষের ওপর নির্ভর করছে না। নির্ভর করছে বিভিন্ন শিল্প-রূপের ভেতর দিয়ে একে শিল্পোত্তীর্ণ করার সামর্থের ওপর। আসল কথা, যদি স্থায়ী হয় তা হলে সাহিত্য কর্মই স্থায়ী তথা দীর্ঘকালীন হবে। শুধু বিষয়গত যে আধুনিকতা তা কখনো দীর্ঘস্থায়ী হতে পারে না। কারণ, বিষয়ের পরিবর্তন অপরিহার্য ও অনিবার্য। আজ যা বা যে কেথা আনকোরা টাটকা আধুনিক, কাল তা অতীতের বস্তু। আমরা সাহিত্যে দ্বারস্থ হই মন ও কল্পনার খোরাকের জন্য, শুধু বিষয়-নির্ভর সাহিত্য সে খোরাক কিছুতেই জোগান দিতে পারে না। আধুনিক সাহিত্য এত বেশি বিষয়গত ও এত বেশি চটক-নির্ভর যে তাতে সাহিত্য পাঠ ও সাহিত্য উপভোগের উদ্দেশ্যই ব্যর্থ হয়ে যায়। নিছক বিষয়-নির্ভর সাহিত্য যদি মানুষকে খুশি করতে পারতো তাহলে মানুষের কাছে কাব্যের চেয়ে অঙ্কের, উপন্যাসের চেয়ে ভূগোলের কদর হতো বেশি। সাহিত্য যেমন সংবাদপত্র নয় তেমনি সাহিত্যকেরাও নন রিপোর্টার। রিপোর্টারের সাফল্য বিষয়-নির্ভরতায়, আর সাহিত্যিকের সাফল্য বিষয়কে ছাড়িয়ে যাওয়ায়।

কাজেই আজ অনেকের মনে সন্দেহ জেগেছে সাহিত্যে আধুনিকতা স্থায়ী তথা দীর্ঘস্থায়ী হবে কি না?

আজকের দিনে বেপরোয়া ও ব্যাপক আধুনিকতা যে সম্ভব নয় সে ইঙ্গিত আগেই করা হয়েছে। যে পরিবেশ ও পটভূমিতে আধুনিকতার জন্ম ও বিকাশ তা যে আজ নির্মূল হয়েছে তা নয়, কিন্তু অনেক দেশের শাসকরা তা সহ্য করবেন না বলেই সে সব দেশে তা

ধীরে ধীরে নিষ্প্রাণ ও নিষ্প্রভ হয়ে যাচ্ছে। হতে বাধ্য হচ্ছে। তাই আজ সমস্ত আধুনিকতা বা 'প্রচলিত সমাজ ব্যবস্থা'র বিরুদ্ধতার একমাত্র লক্ষ্য হয়েছে কালোবাজার, মুনাফাখোরি, দুর্নীতি, কন্ট্রাকটার বা জমিদারিহীন জমিদার। এ হচ্ছে এক প্রকার দুধের স্বাদ ঘোলে মেটানো। সত্যিকার আধুনিকতার পরিধি ও পরিসর আরো ব্যাপক ও গভীর। বর্তমান সমাজ ব্যবস্থাকে যদি বদলাতে হয় এবং তা যদি আধুনিকতার অন্যতম লক্ষ্য হয়, তা হলে मुलारे जाघाण करता रात— ७५ भवभन्नात (याँ) मिरा प्र उपमन्ता रामिन रात ना । আন্চর্য, যেসব দেশ বা রাষ্ট্র মনেপ্রাণে কমিউনিজম বিরোধী তাঁরা কমিউনিজম তথা কমিউনিস্ট রাষ্ট্রের যা দোষ তা নিজেরা গ্রহণ করে হাতের অস্ত্রে পরিণত হয়েছেন আর তা নির্বিবাদে প্রয়োগ করেছেন যারা কমিউনিজমের গুণ গ্রহণে উৎসাহী তাঁদের ওপর। কমিউনিজমে যদি কোন গুণ থাকে তাও উল্লেখ করার কোনো অধিকার 'স্বাধীন বিশ্বে'র শিল্পীদের নেই। 'স্বাধীন বিশ্বে'র শিল্পীদের সামনে এও আর এক অনতিক্রম্য সীমান্ত! আধুনিকতা মানে জীবনের সব দিক, সব কিছুকে গ্রহণ করা, সব কিছুকে অকপটে যাচাই-বাছাই, পরীক্ষা-নিরীক্ষা করা। মানুষের সমাজ-ব্যবস্থা ও অর্থনৈতিক ক্ষেত্রে কমিউনিজম এক নবতর মতবাদ। এ মতবাদের ভালো-মন্দ, সূ-কু যাচাই-বাছাইয়ের অধিকার থেকে 'স্বাধীন বিশ্বে'র শিল্পীরা বঞ্চিত। ভুল বললাম— মন্দ আর কু বলার অর্থাৎ অ্যান্টি হওয়ার অধিকার আছে বই কি! 'স্বাধীন বিশ্বে'র অধিকাংশ রাষ্ট্র চায় আপনি anti হউন- রাষ্ট্রের এ দাবি না মানলে কমিউনিস্ট রাষ্ট্র থেকে যে সব অস্ত্র ধার করা হয়েছে তার হাত থেকে আপনারও রেহাই নেই। কিন্তু খাঁটি শিল্পী তো anti হতে পারে না— anti ব্যাপারটিই শিল্পীর জন্য মারাত্মক। এ প্রসঙ্গে জোলা রচিত শিল্পী-সাহিত্যিকদের ম্যানিফেস্টো স্মরণীয়। শিল্পীর প্রধান ভূমিকা তো ভাবাত্মক, নঞর্থক নয়। অ্যান্টি অকমিউনিস্ট হতে গেলে মানুষের কী দুর্দশা ঘটে তার এক সার্থক চিত্র এঁকেছেন বোরিস পাস্তেরনাক কিন্তু কাট্টা অ্যান্টি কমিউনিস্ট হলে কী দুর্দশা ঘটে তার চিত্র আঁকা হতে এখনও বাকি। 'স্বাধীন বিশ্বে'র আধুনিক লেখকদের কেউ কি বিপরীত অর্থে পাস্তেরনাক হতে পারেন না? 'স্বাধীন বিশ্ব' কথাটা হেঁয়ালি। কারণ একট ভেবে দেখলেই বুঝতে পারা যাবে 'অ্যান্টি' আর 'স্বাধীনতা' পরস্পর বিরোধী কথা। স্বাধীন ইচ্ছার বিরুদ্ধে শিল্পীকে 'অ্যান্টি হতে হবে, 'প্রো' না হোক, নিরপেক্ষণ্ড তিনি থাকতে পারবেন না— এ এক চরম জবরদস্তি নয় কি? এ জবরদন্তির চিত্রই তো *ডক্টর জিভাগো*। 'স্বাধীন বিশ্বে'র বহু রাষ্ট্রে এর বিপরীত যে জবরদস্তি চলেছে তার চিত্রও এক মহৎ উপন্যাসের বিষয়বন্ধ হতে পারে।

#### ছয়

এ শতান্দির গোড়ার দিকে ইংল্যান্ডের কাব্য-সাহিত্যে মন্দা দেখা দিয়েছিল অর্থাৎ কবিতা অনেকখানি কৃত্রিম ও ফাঁকা হয়ে পড়েছিল। তখন রবীন্দ্রনাথ ছিলেন বিলাতে। তিনি সহজাত কবি ও তীক্ষ্ণ মনীষার অধিকারী— এ কৃত্রিমতার কারণ ও স্বরূপ তাঁর ক্ষটিক-স্বচ্ছ মনে ধরা পড়তে দেরি লাগে নি। এ প্রসঙ্গে তিনি যে মন্তব্য করেছেন তা স্মরণীয় এবং মনে হয়, তা আমাদের আধুনিক কাব্য সম্বন্ধেও সর্বতোভাবে প্রয়োগ করা যায়:

"ইংল্যান্ডের বর্তমান কালের কবিদের কাব্য যখন পড়িয়া দেখি তখন ইহাদের অনেককেই আমার মনে হয়, ইহারা বিশ্বজগতের কবি নহেন, ইহারা সাহিত্য জগতের কবি । এ দেশে অনেকদিন হইতে কাব্য সাহিত্যের সৃষ্টি চলিতেছে— হইতে হইতে কাব্যের ভাষা উপমা অলঙ্কার ভঙ্গি বিস্তর জমিয়া উঠিয়াছে । শেষকালে এমন হইয়া উঠিয়াছে যে কবিত্বের বা কাব্যের মূল প্রস্রবণে মানুষের না গেলেও চলে, কবিরা যেন ওস্তাদ হইয়া উঠিয়াছে, অর্থাৎ প্রাণ হইতে গান করিবার প্রয়োজনবোধই তাহাদের চলিয়া গিয়াছে; এখন কেবল গান হইতে গানের উৎপত্তি চলিতেছে । যখন ব্যথা হইতে কথা আসে না, কথা হইতেই কথা আসে, তখন কথার কাক্যকার্য ক্রমশ জটিল ও নিপুণতর হইয়া উঠিতে থাকে; আবেগ তখন প্রত্যক্ষ ও গভীরভাবে হৃদয়ের সামগ্রী না হওয়াতে সে সরল হয় না; সে আপনাকে আপনি বিশ্বাস করে না বলিয়াই বলপূর্বক অতিশয়ের দিকে ছুটিতে থাকে; নবীনতা তাহার পক্ষে সহজ নহে বলিয়াই আপনার অপূর্বতা প্রমাণের জন্য কেবলি তাহাতে অদ্ভুতের সন্ধানে ফিরিতে হয় । এখনকার কাব্য সাহিত্যের যুগে কবি য়েটস যে বিশেষ সমাদর লাভ করিয়াছেন, তাহার গোড়ার কথাটা ঐ । তাহার কবিতা তাহার সমসাময়িক কাব্যের প্রতিধ্বনির পত্তায় না গিয়া নিজের হৃদয়কে প্রকাশ করিয়াছেন।"

আমাদের দেশেও আধুনিক সাহিত্যে তথা সাহিত্যে আধুনিকতার আয়ু নেহাত কম হলো না। যাকে ত্রিশের সাহিত্যান্দোলন বলা হয় তার আয়ু প্রায় চল্লিশ বৎসর। এর মধ্যে সাহিত্যে আধুনিকতার বিকাশ কতখানি ঘটেছে আর উল্লেখযোগ্য সাহিত্য সৃষ্টি কতখানি হয়েছে তা বিচার করে দেখার সময় এসেছে। উল্লেখযোগ্য অর্থে আমি মনে করছি যা পরবর্তী প্রজন্মও পাঠ করবে— পাঠ করার প্রয়োজন ও আবেদন অনুভব করবে।

বলা বাহুল্য, আধুনিকতা বয়স বা কালের ওপর নির্ভর করে না। নির্ভর করে না বলেই রবীন্দ্রনাথ বৃদ্ধ বয়সেও আধুনিকতায় পরাকাষ্ঠা দেখিয়েছেন। এ বিষয়ে আধুনিকদের অন্যতম পুরোধা বুদ্ধদেব বসুর স্বীকারোক্তি ভুল মনে করার কোনো কারণ নেই। রবীন্দ্রনাথের শেষের কবিতার আলোচনা প্রসঙ্গে তিনি লিখেছেন : 'আমরা যা কিছু করবার চেষ্টা করছিলাম অথচ ঠিক পারছিলাম না, সে সবই রবীন্দ্রনাথ করেছেন— কী সহজে, কী সম্পূর্ণ করে, কী অনিন্দসুন্দর ভঙ্গিতে। মনে হলো, বইটা যেন আমাদের অর্থাৎ নবীন লেখকদের উদ্দেশ্য করে লেখা, আমাদের শিক্ষা দেবার জন্যে এটি গুরুদেবের তীব্র মধুর ভর্ৎসনা। অবাক হয়ে দেখলুম রবীন্দ্রনাথের 'আধুনিক মূর্তি'— সে যে আমাদের চেয়েও ঢের আধুনিক।' আধুনিক ইংরেজ কবিদের কবিতা সম্বন্ধে রবীন্দ্রনাথ যে মন্তব্য করেছেন আমার মনে হয় তা নতুন করে স্মরণ করার যোগ্য। আমার বিশ্বাস আধুনিক কবিতার দুর্বলতা ও অসাফল্যের বীজ তাতেই সুগু রয়েছে। আমাদের আধুনিক সাহিত্যও জীবনের ফসল নয়— তাই অনেকখানি কৃত্রিম ও ফাঁকা। এও এক সাহিত্য থেকে অন্য সাহিত্যের, এক লেখা থেকে অন্য লেখার উৎপত্তি। তাই মনে প্রশ্ন জাগে, আধুনিক ইংরেজ তথা য়ুরোপীয় কবিরা না জন্মালে পশ্চিমবঙ্গের আধুনিক কবিরা জন্মাতেন কি না? জন্মালেও এখন তাঁরা যেভাবে ও যে আঙ্গিকে লিখছেন সেভাবে সে আঙ্গিকে লিখতেন কি? যাঁরা হৃদয়ের উৎস থেকে লেখেন না তাঁদের লেখারও এ পরিণতি হতে বাধ্য।

রবীন্দ্রনাথ আধুনিকতার চেয়েও ঢের আধুনিক ছিলেন, কিন্তু আধুনিকতা নিয়ে তিনি কোনো বড়াই করেন নি। নজরুলও আধুনিকতার অন্যতম পথিকৃৎ ছিলেন তবু তাঁকেও আধুনিকতা নিয়ে কোনো অহঙ্কার করতে দেখি নি। সাহিত্যে আধুনিকতার সপক্ষে তাঁকে কখনো সাফাই গাইতেও শোনা যায় নি। জসীমউদ্দীন তো কোনো অর্থেই আধুনিক নন— তবুও এঁরা এ যুগে কিছুটা সার্থক সাহিত্য যে সৃষ্টি করেছেন তাতে কোনো সন্দেহ নেই। এঁদের সম্বন্ধে এ কথা কিছুতেই বলা যায় না যে, মধুসূদন কি ইংরেজ কবিরা না জন্মালে রবীন্দ্রনাথ জন্মাতেন না, রবীন্দ্রনাথ না জন্মালে নজরুল ইসলাম জন্মাতেন না। বলা বাহুল্য, এঁরা শুধু বইপড়া কবি নন। এঁদের কবিতার উৎস এঁদের হৃদয়। রবীন্দ্রনাথের হৃদয়ের সঙ্গে মস্তিক্ষের মণিকাঞ্চন সংযোগ ঘটেছিল বলে তাঁর রচনা পেয়েছে সর্বাধিক সার্থকতা, হয়েছে সার্বজনীন। হৃদয়ের সঙ্গে মস্তিক্ষের সংযোগ না ঘটায় নজরুল ও জসীমের লেখায় কী রকম অবিশ্বাস্য সব ক্রটি ঘটেছে তাও কারো চোখ এড়াবার কথা নয়। তবু হৃদয় ও আবেগের স্পর্শে এঁদের অনেক লেখাই যে সার্থক সাহিত্য হয়েছে তা অশ্বীকার করা যায় না। নজরুল ও জসীম উভয়েই হৃদয়ধর্মী লেখক, আবেগ এঁদের বড় সম্বল। বলা বাহুল্য, সাহিত্যে আবেগের মূল্য অনস্বীকার্য। বিশেষত বাংলাদেশে আবেগের মূল্য কখনো অস্বীকৃত ও উপেক্ষিত হবে না। জাত হিসেবে আমরা আবেগ প্রধান। তাই নজরুল আমাদের সবচেয়ে প্রিয় কবি আর শরৎচন্দ্র সবচেয়ে জনপ্রিয় ঔপন্যাসিক। গোরার চেয়েও দেবদাসের পাঠক-সংখ্যা অনেক বেশি। এটি একই সঙ্গে আমাদের সবলতা ও দুর্বলতার লক্ষণ।

জসীমউদ্দীনের নক্শী কাঁথার মাঠ বা 'কবর'কে ভাব-ভাষা-ছন্দ ও আঙ্গিকের দিক থেকে কিছুতেই 'আধুনিক' বলা যায় না, ব্যক্তি জসীমউদ্দীনও মন-মেজাজ ও দৃষ্টিভঙ্গির দিক দিয়ে 'আধুনিক' নন। অথচ তাঁর এ দৃটি কাব্য রচিত হয়েছে সাহিত্যে আধুনিকতার জয় জয়কারের যুগে। আর 'কবর' ছাপা হয়েছে কল্লোলেই সর্বাগ্রে। রচনা হিসেবে কাব্য দৃটি যে ক্রটিহীন নয় তাও ঠিক কথা; তবুও কবি-হৃদয়ের আবেগে আর সে আবেগ কবিতায় সঞ্চারিত করে দেওয়ার কৃতিত্বে তা যে সফল হয়েছে তাতে কোন সন্দেহ নেই। অথচ এসব কবিতার ভাষা ও আঙ্গিকে আধুনিকতার কোন লক্ষণ নেই, নেই কোনো চমক— ছন্দও অতি মামুলি। তবুও কবিতা দুটির আকর্ষণ এখনো নিঃশেষ হয়ে যায় নি। মনে হয় না এ কবিতা ভবিষ্যৎ প্রজন্মের কাছেও মিথ্যে হয়ে যাবে। বিজ্ঞান ও বুদ্ধির চর্চা যতই বাড়ক না কেন, মানুষ যে কখনো আবেগ বর্জিত হবে তা ভাবা যায় না। আজো আধুনিক কবিতার পাঠক আধুনিক কবিই— এটা কিছুতেই শুভ লক্ষণ নয়।

আমাদের সাহিত্যে আধুনিকতার যুগে একমাত্র সফল হচ্ছেন জীবনানন্দ দাশ। এ আলোচনায় তাঁর সম্বন্ধে নীরবতার দুটি কারণ— এক, তাঁর সম্বন্ধে আমি অন্যত্র দীর্ঘ আলোচনা করেছি। দ্বিতীয়ত, যে আধুনিকতা নিয়ে আমরা এখানে আলোচনা করলাম, সে রকম অর্থে জীবনানন্দ 'আধুনিক' ছিলেন কি না সন্দেহ। যে পরিবেশ ও আবহাওয়ায় আধুনিকতার উৎপত্তি আর আধুনিকতার যে সব লক্ষণ ও গুণাগুণের সবিস্তার আলোচনা এ প্রবন্ধে করা হয়েছে, তাঁর রচনায় সে সবের নিদর্শন দুর্লভ। কোনো বিষয়েই তিনি

বিদ্রোহী ছিলেন না, প্রচলিত সমাজ ব্যবস্থা ও অর্থনৈতিক অসাম্য সম্বন্ধে তাঁর কোনো দুশ্চিন্তা ছিল বলে মনে হয় না। ঈশ্বর ও প্রেম, দেবতা ও ধর্মের বিরুদ্ধেও তাঁর লেখনী অশনি হয়ে দেখা দেয় নি আর আধুনিক ইউরোপীয় কবিদের কাছে অন্যান্য আধুনিক কবিদের মতো সাগরেদিও করেন নি তিনি। তিনি বা তাঁর রচনা আধুনিক ইংরেজ কবিদের প্রতিধ্বনি ছিল না। তিনি রবীন্দ্রনাথ থেকে স্বতন্ত্র ছিলেন কিন্তু রবীন্দ্র-বিরোধী ছিলেন না। তাঁর রচনার একটি বিশিষ্ট গুণ প্রকৃতি-প্রেম— এ বিষয়ে অন্য আধুনিক কবিদের চেয়েও বরং রবীন্দ্রনাথের সঙ্গে তাঁর মিল বেশি। মোটকথা জীবনানন্দ এক স্বতন্ত্র কবি, বিশিষ্ট কবি—রবীন্দ্রনাথ থেকে তিনি যেমন স্বতন্ত্র তেমনি অচিন্তা, প্রেমেন্দ্র, বুদ্ধদেব থেকেও স্বতন্ত্র। স্বতন্ত্র হলেই বিরোধী হয় না। য়েট্স আর শ' একই সময়ের ও একই দেশের লেখক হয়েও স্বতন্ত্র ছিলেন, তাই বলে পরস্পরের বিরোধী ছিলেন না।

রবীন্দ্রনাথ থেকে নজরুল, নজরুল থেকে জসীমউদ্দীন, জসীমউদ্দীন থেকে ফররুখ আহমদ আর বুদ্ধদেব থেকে সুধীন্দ্রনাথ, সুধীন্দ্রনাথ থেকে সমর সেন, সমর সেন থেকে বিষ্ণু দে স্বতন্ত্র কবি, তাই বলে এঁরা কেউ কারো বিরোধী নন। অচিস্ত্য-বুদ্ধদেবেরা রবীন্দ্র-বিরোধিতাকেও আধুনিকতার অন্যতম লক্ষণ বলে জোর প্রচার করেছেন। তাই এ কথাগুলি বলতে হলো। না হয়, আমি আগেই বলেছি anti বা বিরোধিতা কোন সং লেখকেরই সংগুণ হতে পারে না। কারণ তা সহজেই শিল্পীর মনে পরিমিতিবোধ নষ্ট করে ভালো রচনার অন্তরায় হয়ে দাঁড়ায়। জীবনানন্দ দাশ ছিলেন জাত-শিল্পী, তাই কোনো কিছুর anti হয়ে তিনি কখনো পরিমিতিবোধ হারান নি। মন-মেজাজে তিনি ছিলেন দগ্ধ ও প্রকৃতি-প্রেমিক— যা ছিল তাঁর শিল্পী সন্তার উৎস— তিনি ছিলেন অবচেতন মনের অনুভব ও অনুভূতির কবি। এর বাইরে রাষ্ট্র বা সমাজ, ধর্ম বা দেবতা নিয়ে তিনি মোটেও মাথা ঘামান নি। কাজেই যে আধুনিকতা এ প্রবন্ধের উপজীব্য তার আওতায় তিনি পড়েন না বলেই তাঁর উল্লেখ আমি অনাবশ্যক মনে করছি। না হয়, এটা জানা কথা— আধুনিক বাংলা সাহিত্যে তিনি সর্বতোভাবে বিশিষ্ট ও স্বতন্ত্র কবি। মন-মেজাজ, দৃষ্টিভঙ্গি ও সুরে তিনি এতই স্বতন্ত্র যে তাঁর সমসাময়িকদের মধ্যে তাঁর কোনো দোসর নেই। সব কবির মতো গঠন কৌশলে তিনিও যে সাগরেদি করেন নি তা নয়, কিন্তু তাঁর নিজস্ব শিল্পীসন্তা খুঁজে পাওয়ার পর থেকে তিনি নিজেই নিজের তুলনা। তাঁর অনুকারকেরা কেউ এখনো তাঁর বিশিষ্টতা অর্জন করতে পারেন নি।

যাক, এ প্রবন্ধে আমি সাহিত্যে আধুনিকতা সম্বন্ধে যে আলোচনা করলাম তাও আংশিক আলোচনা, হয়তো এক তরফাও। বলা বাহুল্য, আমি আমার দৃষ্টিকোণ থেকেই আলোচনা করেছি, আরো দৃষ্টিকোণ থেকেও এ বিষয়ে ব্যাপকতর আলোচনা হওয়া উচিত। তাহলেই সাহিত্যে আধুনিকতার রূপ ও চেহারা আর তার স্বরূপ স্পষ্টতর হবে এবং নিঃসন্দেহে তা লেখক ও পাঠককে কাছাকাছি আসতে সাহায্য করবে। এখন আধুনিক লেখকদের সঙ্গে আধুনিক পাঠকের অর্থাৎ অধিকাংশ পাঠকের মনের দূরত্ব যে গায় সুমেরু-কুমেরু তা বোধ করি সবাই স্বীকার করবেন।

আধুনিক মানুষের উত্তরাধিকার সম্বন্ধে Wilde-এর বিখ্যাত বক্র উক্তি : 'It is enough that our fathers have believed. They have exhausted the faithfaculty

of the species. Their legacy to us is the scepticism of which they were afraid' পূর্ব পুরুষদের মতো আজ আর আমরা কোনো বিষয়ে সন্দেহ করতে ভয় পাই না। এ সার্বিক সন্দেহ-প্রবণতা আধুনিকতার এক বড় লক্ষণ। আরব মনীষী ইবনে রুশৃদ্ বলেছেন: 'সন্দেহ হচ্ছে সব রকম জ্ঞানের উৎস।' জ্ঞানের উৎস-দ্বার যদি আমাদের সামনে খুলে যায় আর আন্তরিকতা-নাস্তিকতার জুজুর ভয়ে ভীত না হয়ে আমরা যদি সব কিছুকে সার্থক ভাবে সাহিত্যের উপজীব্য করতে পারি, তাহলে আমার বিশ্বাস, সাহিত্যে আধুনিকতা চর্চা আমাদের ব্যর্থ হবে না। এ প্রসঙ্গে ফ্রয়েডের এ মূল্যবান উক্তিটিও স্মরণীয় : 'Men are strong only so long as they represent a strong idea.' তিশের সাহিত্যান্দোলনেরও যেটুকু সফলতা তাও এ কারণেই অর্থাৎ তার পেছনে একটা প্রবল ভাব বা স্বপু সক্রিয় ছিল বলেই। সাহিত্যে আধুনিকতারও ভবিষ্যৎ নির্ভর করছে তেমন কোনো প্রবল ভাব ও ভাবাদর্শের ওপর। শুধু সাহিত্য কেন সব রকম শিল্পান্দোলনেরই গোডার কথা এটি। ত্রিশের যুগের লেখকদের স্বপু ছিল, তাই তাঁদের রচনায় স্বপুভঙ্গের বেদনা প্রতিফলিত হয়েছে। আজ আমাদের কোনো স্বপু নেই, তাই স্বপু ভঙ্গের বেদনাহত কোন দর্মর রূপ আমাদের আধুনিক লেখকদের রচনায় অনুপস্থিত। উপসংহারে আমারও এ আত্মজিজ্ঞাসা: আজ আমাদের মনে কোনো strong idea আছে কি? আছে কি কোনো মহৎ ভাবের প্রেরণা?

## সাহিত্যের একটি সমস্যা

বাংলাদেশের সাহিত্যের আয়ু খুব দীর্ঘ নয়— ১৯৪৭ সনের দেশবিভাগের সঙ্গে সঙ্গেই এখানকার সাহিত্যেরও যাত্রা শুরু। তৎকালীন দেশবিভাগের প্রাক্কালে প্রায় আক্ষরিক অর্থেই বাংলা সাহিত্য ছিল কলকাতা-কেন্দ্রিক। তখন লেখকরাও নানা অছিলায় জড়ো হতেন কলকাতায় গিয়ে— স্বপুও দেখতেন কলকাতা থেকে বই প্রকাশের। সব রকম প্রকাশনারও নাভি-কেন্দ্র ছিল তখন কলকাতা— কলকাতার বাইরে একটিও উল্লেখযোগ্য প্রকাশনা-সংস্থা ছিল না। তাই বাংলা সাহিত্যের যা কিছু প্রসার ও সমৃদ্ধি তা কলকাতাকে কেন্দ্র করেই।

সাহিত্য এক দীর্ঘমেয়াদি ব্যাপার— অন্যান্য ব্যবহারিক শিল্প প্রয়োজনের তাড়নায় রাতারাতি গড়ে ওঠা হয়ত তেমন অসম্ভব নয়। কিন্তু সাহিত্য-শিল্পের তেমন কোনো তুরিত তাড়না নেই বলে তার গতি স্বাভাবিক নিয়মেই মন্থর। সাহিত্যের প্রস্তুতি পর্ব যেমন দীর্ঘ তেমনি ব্যক্তি বা সমাজ মনে তার চাহিদার তাড়না সৃষ্টিও সময় সাপেক্ষ; আর তা আরো কিছুর সঙ্গে সম্পুক্ত। স্মরণীয়, সাহিত্যের সমস্যা শুধু লেখক-কেন্দ্রিক নয়, পাঠক-কেন্দ্রিকও। ডিম আগে না মুরগি আগে, গাছ আগে না বীজ আগে— এসব তর্কে না গিয়েও বলা যায়, লেখক আর পাঠক পরস্পরের পরিপূরক। প্রায় ষাট বছর আগে রবীন্দ্রনাথ যে লিখেছিলেন : "অনেকে কবিতু করিয়া বলেন যে, পাখী যেমন নিজের উল্লাসেই গান করে লেখকের রচনার উল্লাসও সেইরূপ আত্মগত। পাঠকেরা যেন তাহা আডি পাতিয়া শুনিয়া থাকেন। পাখীর গানের মধ্যে পক্ষি-সমাজের প্রতি যে কোন লক্ষ্য নাই এ কথা জোর করিয়া বলিতে পারি না। না থাকে তো নাই রহিল, তাহা লইয়া তর্ক করা বথা। কিন্তু লেখকের প্রধান লক্ষ্য পাঠক সমাজ।" এ সম্বন্ধে আজো দ্বিমত ঘটার কোন কারণ দেখি না। যে দেশে পাঠক যত বেশি সে দেশে সাহিত্যের প্রসারও তত অধিক— এ তো আমাদের এক সাধারণ অভিজ্ঞতা। পাঠকের মান উনুয়নের সঙ্গে সঙ্গে সাহিত্যের মানেরও উনুয়ন না হয়ে পারে না। অবশ্য উনুত সাহিত্য সৃষ্টির জন্য আরো যে কিছু শর্ত নেই তা নয়, যেমন সাহিত্য-শিল্পের ঐতিহ্যবোধ, সমাজের সার্বিক সংস্কৃতি-চেতনা ইত্যাদি। তবুও পাঠক প্রধান শর্ত, পাঠক ছাড়া আজকের দিনে সাহিত্য আর সাহিত্যিকের বেঁচে থাকাই অসম্ভব। সাহিত্যকে বাদ দিয়ে পাঠক বরং বাঁচতে পারে, তবে সে বাঁচা মন আর মূল্যবোধকে শিকেয় তুলে রেখে বাঁচা। প্রাচীন কালে যে

নিৰ্বাচিত প্ৰবন্ধ-৫

উন্নত সাহিত্য-সৃষ্টি সম্ভব হয়েছে তার বড় কারণ তখন সাহিত্য ও সাহিত্যিক এমন পাঠক-নির্ভর ছিলো না। রচিত হতো তখন শুধু কবিতাই, আর কবি মাত্রই ছিলেন সভাকবি। রাজাই ছিলেন তখন সাহিত্যের রক্ষক, ভক্ষকও বলা যায়। এখন সে আসন জনসাধারণের। সে জনসাধারণ যদি সাহিত্যের ভক্ষক না হন তা হলে সাহিত্যের ফুল ফোটা বিলম্বিত হবেই। সাহিত্য তো আর কোন বনফুল নয় যে আপনাআপনি ফুটে আপনাআপনি ঝরে পড়বে!

লেখক না হয় মরিয়া হয়ে লিখেই চললো; কিন্তু প্রকাশক তা ছাপবে কেন যদি এক হাজার বই ছেপে তাঁকে পাঁচ সাত বছর বসে থাকতে হয়? তিনি ত ব্যবসায়ী, টাকাটা ফেরত না এলে তাঁর ব্যবসা টিকে কী করে? আমরা পশ্চিমবঙ্গ থেকে সংখ্যায় অনেক বেশি হতে পারি। এ সংখ্যা নিয়ে গর্ব করতেও আমাদের আপত্তি নেই। কিন্তু আমরা এখনও এমন কি দুহাজার স্বদেশপ্রেমিক পাঠকও সৃষ্টি করতে পারি নি, যারা প্রেফ স্বদেশের লেখক, প্রকাশক আর মুদ্রাকরের খাতিরে নির্বিচারে ভালোমন্দ বই কিনে এদের বেঁচে থাকার, একটু প্রসারিত হওয়ার সুযোগ দেবেন। না হয় নির্বাচন করে কিনেই সে সুযোগ দিক।

ব্রিটিশ আমলের একটি শোনা ঘটনা : একটা সাহেব তার চাপরাশিকে কিছুটা কাপড় কিনে আনতে দিয়েছিল, কিনে আনার পর সাহেব দেখতে পেলো কাপড়টা জাপানের তৈরি। তৎক্ষণাৎ কাঁচি বের করে কাপড়টা কেটে টুকরো টুকরো করে ফেলে সাহেব আবার টাকা দিয়ে চাপরাশিকে বলে দিলে: Made in England কাপড়া লে আও। হয়তো কোনো ব্যাপারেই এতখানি গোঁড়ামি বা সংকীর্ণতা ভালো নয়— সাহিত্য-শিল্পের ব্যাপারে তো নয়-ই। তবুও স্বদেশানুরাগের যে দৃষ্টিভঙ্গি এর অন্তরালে সক্রিয়— তার মূল্য নেহাত কম নয়। ইংরেজ যে নানাদিকে বড় হয়েছে তার পেছনেও রয়েছে এ দৃষ্টিভঙ্গি। ব্রিটিশ মিউজিয়ামের যে তুলনা নেই তাও এ কারণে। জনৈক আমেরিকা-ফেরত বন্ধুর মুখে শুনেছি, ওখানে মোটামুটি পরিচিত যে-কোনো লেখকের কোনো বই-ই লাখের কমে ছাপা হয় না, আর বই প্রকাশের সঙ্গে সঙ্গেই কয়েক হাজার বই বিক্রি হয়ে যায় বিভিন্ন স্কুল, কলেজ, বিশ্ববিদ্যালয় আর সাধারণ পাঠাগারে। সব প্রকাশিত বই কেনা যাদের জন্য বাধ্যতামূলক ওসব দেশে চলনসই গোটা দুই বই লিখতে পারলেও কোন লেখককেই রাত জেগে সংবাদপত্র অফিসে প্রফ দেখতে হয় না বা করতে হয় না সরকারি চাকুরির শৃঙ্খলে বাঁধা থেকে জীবিকা অর্জন। ঢাকার এক প্রকাশক-বন্ধু বলেছেন, বাংলাদেশে ভালো-মন্দ যে বই-ই প্রকাশিত হোক, তার প্রত্যেকটার আঠারো কপি আমেরিকান সরকার বা ঐ সরকারের এজেন্টের কাছে সরবরাহ করার নির্দেশ আছে তাঁদের প্রতি। আমাদের সরকারের নিজেদের দেশে প্রকাশিত বইগুলো কেনারও এমন কোন ব্যবস্থা আছে বলে আমার জানা নেই।

ভেরা ব্রিটেন (Vera Brittain) একবার লিখেছিলেন, কাগজ দুষ্প্রাপ্য ছিল বলে যুদ্ধের সময় তাঁর একটা বই মাত্র পঞ্চাশ হাজার ছাপতে হয়েছিল আর তা-ও বই মুদ্রাযন্ত্রের জঠর থেকে বেরিয়ে আসার আগেই আগাম বিক্রি হয়ে গিয়েছিল। তাঁর দুঃখ বইগুলো এক সঙ্গে বিক্রি হয়ে যাওয়ায় তাঁকে অনেক বেশি ট্যাক্স দিতে হয়েছে। বলা বাহুল্য, তেরা ব্রিটেন এমন কোন প্রথম শ্রেণীর লেখিকা নন। তনতে পাই, পশ্চিমবঙ্গেও এখন প্রতিষ্ঠিত লেখকদের বই পাঁচ হাজারের কম ছাপা হয় না (অবশ্য কবিতা ছাড়া)। অথচ আয়তন আর লোকসংখ্যায় পশ্চিমবঙ্গ আমাদের থেকে কত ছোট। পূজায়-পরবে পশ্চিমবঙ্গের পাঠকেরা কত বেশি বই কেনে আর সে তুলনায় ঈদে-পরবে আমাদের এখানে কটা বই হয় বিক্রিং বই পড়ার যে অদম্য ক্ষুধা আর নিজের দেশের সাহিত্যের সঙ্গে পরিচিত হওয়ার যে আগ্রহ তা আমাদের কোথায়ং তার কোন পরিচয় কোথাও আজা দেখতে পাওয়া যাছে কিং

'চাহিদা আর সরবরাহ' অর্থনীতির কথা বটে কিন্তু আমার বিশ্বাস, জীবনের সব কিছুর সঙ্গেই রয়েছে এর সম্পর্ক। সাহিত্যিক-শিল্পীরা তো বটেই, এমন কি ওলিদরবেশ, পির-মুর্শেদ, ইমাম-মোয়াজ্জেন, পাদ্রি-পুরোহিত সবাই এ শৃঙ্গলে বাঁধা। এ সবের পেছনে আধ্যাত্মিকতা যতটুকু আছে তার অনেক বেশি আছে পার্থিব চাহিদা আর সরবরাহ-এর টানাপোড়েন। একই পিরের পৃথক হয়ে যাওয়া ওয়ারিশরাও যে ভিন্ন ভিন্ন তারিখে 'ওরশ' করে থাকে, তা মোটেও আধ্যাত্মিক কারণে নয়। সেও এক প্রকার 'ক্লোজড্ মার্কেট'। সাহিত্যের ব্যাপারে তা আপত্তিকর হবে কেন? সাহিত্য তো পুরোপুরি পার্থিব ব্যাপার, 'চাহিদা আর সরবরাহ' নীতির বাইরে সাহিত্যেরও বেঁচে থাকার কোনো উপায় নেই। 'ক্লোজড্ মার্কেট' বা সংরক্ষণ নীতি আমাদের কি কোন ফায়দা করে নি? এ নীতির ফলে অনেক বিষয়ে আমরা এখন স্বাবলম্বী বা 'সয়ংসম্পূর্ণ' হতে পেরেছি। আমাদের বই-এর ছাপা, গেটআপ, অঙ্গসজ্জা যে এখন প্রায় কলকাতার সমকক্ষ হয়ে উঠেছে, তা-ও কলকাতার ওপর নির্ভর না করারই ফল। সংবাদপত্রের পাঠক-সংখ্যা বৃদ্ধি পেয়েছে বলেই সংবাদপত্রের সংখ্যা, এমন কি মানও অনেক বেড়ে গেছে। সাহিত্যের পাঠকসংখ্যা বৃদ্ধি পেলে আমার বিশ্বাস সাহিত্যের সমৃদ্ধিও তুরান্বিত হবে— সংখ্যা এবং গুল উত্য ক্ষেত্রে।

এখন আমাদের অবস্থা?

একটি প্রতিনিধি স্থানীয় দৃষ্টান্ত : ঢাকার একটি প্রগতিশীল পত্রিকার তরুণ সম্পাদকের সঙ্গে একদিন দেখা। তিনি নিজেও প্রগতিপন্থী, উচ্চ-শিক্ষিত, দেশের সাংস্কৃতিক জীবন তাঁর নখদর্পণে, আমার সমধর্মী, আমার মতামতের ভক্ত, আমার লেখার অত্যন্ত অনুরক্ত। তাঁর নিজেরই এ দাবি। কিন্তু আশ্চর্য, আমার পাঁচ-সাত বছর আগে প্রকাশিত বইও তিনি পড়েন নি, আলাপে মনে হলো সে সব বইয়ের চেহারাও দেখেন নি তিনি। তাঁর পরিবারটি শিক্ষিত আর সংস্কৃতিবান। তিনি নিজেই জানালেন চিকিৎসার জন্য তিনি শিগ্গিরই বিলাত যাচ্ছেন। কাজেই বাংলাদেশের লেখকরা বছরে যে কয়খানা বই লেখেন তা কেনার সামর্থ্য যে তাঁর তথা তাঁর পরিবারের আছে তা সহজে অনুমেয়। অথচ কেনেন বলে মনে হয় না। এদিকে বাংলাদেশের সাহিত্যে 'বন্ধ্যাত্ব' সমন্ধে তাঁর দুর্তাবনারও অন্ত নেই। এ ব্যাপারে তিনি ব্যতিক্রম নন—আমরা সকলে এ অপরাধে অপরাধী। আসলে আমাদের জীবনটাই এক শ্ববিরোধিতা। আমার বিশ্বাস, আমাদের শিক্ষক, অধ্যাপক, সাহিত্যসেবী, সাংবাদিক (অন্যদের কথা বাদ দিলাম) কারো ঘরে বাংলাদেশের প্রকাশিত উল্লেখযোগ্য বই কয়টাও আছে কিনা

সন্দেহ। এ কয় বছরে বাংলাদেশে পড়বার মতো বই কিছুই লেখা হয় নি, অতি বড়ো স্বদেশ-নিন্দুকও বোধ করি এমন কথা বলবে না। বলা বাহুল্য, বাংলাদেশে স্বদেশ-নিন্দুকের সংখ্যা স্বদেশ-প্রেমিকের চেয়ে কিছুমাত্র কম নয়। কিনে পড়া দূরে থাকুক অনেক ব্যক্তি দেশের লেখকদের বই বিনে পয়সায় পড়ে দেখার যোগ্যও মনে করেন না। শিক্ষা বিভাগের উচ্চতম চাকুরি থেকে অবসর-প্রাপ্ত আর ইসলামি সংস্কৃতির নামে উচ্চকণ্ঠ এক সুধী ব্যক্তি আমাদের এক তরুণের কাছ থেকে প্রায়ই গল্প-উপন্যাসের বই চেয়ে নিয়ে পড়তেন কিন্তু তিনি নাকি উক্ত তরুণকে খাড়া নির্দেশ দিয়ে রেখেছিলেন, বাংলাদেশের লেখকদের কোন বই পাঠিয়ো না!

পাঠকের তো এ মনোভাব, প্রকাশক আর গ্রন্থ-বিক্রেতাদের মনোভাবও এর চেয়ে উৎসাহবর্ধক নয়। আমার নিজের তিক্ত অভিজ্ঞতার কথা নাই বা উল্লেখ করলাম। আমাদের এখানকার প্রতিভাবান তরুণ লেখকদের অনেকেই আমাকে কথা প্রসঙ্গে বলেছেন—তাঁদের যে-সব বই প্রকাশিত হয়েছে, তা হয় তাঁরা নিজের খরচে ছেপে বের করেছেন না হয় প্রকাশকদের বহু তোয়াজ আর সাধ্য-সাধনা করেই করাতে হয়েছে ছাপাতে রাজি। এমন কি বই দোকানে জমা রাখতেও অনেক দোকানদার রাজি হন না।

বাংলাদেশের সাহিত্যিকরা আজ শুধু পাঠকের মুখাপেক্ষী নয়, প্রকাশক আর গ্রন্থ-বিক্রেতাদেরও মুখাপেক্ষী। লেখক, পাঠক আর প্রকাশক— এ তিনের যোগসূত্রে সাহিত্যের গতি আর সমৃদ্ধি বাঁধা আর গাঁথা। এ শৃঙ্খলের একটি কড়ার অনুপস্থিতিও সাহিত্যের গতি বিঘ্নিত হতে বাধ্য। গুধু লেখা বা বই পুস্তকের ব্যাপারে নয়, অন্য আরো অনেক সাংসারিক ব্যাপারেও আমার যে অভিজ্ঞতা তাতে আমার ধারণা : আমাদের দেশের শিক্ষিত সম্প্রদায় কবি, শিল্পী, সাহিত্যিকদের প্রতি ভক্তি-শ্রদ্ধা যে করে না তা নয়; তবে সে ভক্তি শ্রদ্ধা হচ্ছে পুরোপুরি থিয়োরিটিকেল, প্র্যাকটিকেলের সীমায় তার অবতরণ কদাচিৎ ঘটে। কিন্তু সাহিত্য আর সাহিত্যিকও সম্পর্ণ প্র্যাকটিকেল বা বাস্তব ব্যাপার। লেখা আর লেখক দুই-ই একান্তই সলিড— শুধু হাওয়াই ভক্তি-শ্রদ্ধায় তার চলে না। প্রশংসা গুনে সামাজিকভাবে মনটা যে চাঙ্গা হয়ে ওঠে না তা নয় কিন্তু মনের ঠিক নিচেই উদর নামক যে বস্তুটা আছে তা অতি বেশি প্র্যাকটিকেল বলে নিছক প্রশংসায় এর মন-মেজাজ কিন্তু একটুও চাঙ্গা হয়ে ওঠে না। মন আর মস্তিক্ষের সঙ্গে এ যন্ত্রটার সম্পর্ক যে কত ঘনিষ্ঠ তা জানার জন্য বায়োলজিস্ট হওয়ার কোন দরকার পড়ে না। আমার বিশ্বাস, শুধু লেখকদের নয়; পাঠক, প্রকাশক, গ্রন্থ বিক্রেতা সকলের দৃষ্টিভঙ্গি পরিবর্তিত না হলে অর্থাৎ স্বদেশের সাহিত্যের প্রতি নিবদ্ধ না হলে আমাদের সাহিত্যের দারিদ্য ঘোচানোর পটভূমিই রচিত হবে না। দেশের বই দেশের পাঠকরা না কিনলে কে কিনবে? এক সময় ফেরেস্তারা এসে নাকি মুসলমানের পক্ষ হয়ে যুদ্ধ করতেন কিন্তু বই-পুস্তক পড়ার মতো বীরত্বহীন কাজে তাঁদের তেমন উৎসাহ আছে শোনা যায় নি। কাজেই দেশের অধিকাংশ লেখক মুসলমান বলে তাঁরা এসে যে এখানকার বই-পুস্তক কিনে নিয়ে এখানকার সাহিত্যের সমৃদ্ধির পথ রচনা করে দেবেন তেমন ভরসা আমার নেই। এ বিষয়ে আমি চরম অবিশ্বাসী।

তিরিশ বছরে সাহিত্য-শিল্পের মতো দীর্ঘমেয়াদি ব্যাপারে খুব বেশি আশা করা

সঙ্গত নয়। তবে দেখতে হবে গোড়াপণ্ডন ঠিকভাবে হচ্ছে কিনা অর্থাৎ সাহিত্য-শিল্পের যে বুনিয়াদি শর্ত তা আমরা পালন করছি কিনা, পদক্ষেপটা পড়ছে কিনা ঠিকভাবে। সাহিত্য ধর্ম বা রাষ্ট্রের শেকলে কখনো বাঁধা থাকে নি। থাকবেও না কোনো কালে। কাফেরি ফতোয়া নজরুল ইসলাম বা পূর্বসূরী পারস্য কবিদের সাহিত্যের পথ থেকে ফেরাতে পারে নি। ইকবালেও শাস্ত্র-বিরোধী কথার অন্ত নেই। নজরুলকে যারা কাফেরি ফতোয়া দিয়েছিল, দেখা গেছে পরে তারাই হয়েছে গোঁড়া নজরুল-ভক্ত। সাহিত্যের ইতিহাসে এমন ঘটনা হরহামেশাই ঘটেছে।

খাঁটি সাহিত্যের কাছে শাস্ত্রকে এমন কি রাষ্ট্রীয় শক্তিকেও একদিন মাথা নোয়াতে হবে এ বিশ্বাসে আমি বিশ্বাসী। ইতিমধ্যেই মিসরে শাস্ত্র অনেকখানি পেছনে হটে গেছে। আধুনিকমনা পাঠক-সংখ্যা অগুনতি হলে শাস্ত্রের পশ্চাদগতি যে দ্রুত ও তুরান্বিত হবে এ বিষয়ে আমি নিঃসন্দেহ। সাময়িকভাবে সবকিছুই রাহুগ্রস্ত হতে পারে। সাহিত্য একটা বন্ধনমুক্ত ব্যাপার— প্রথমে এ বোধটা থাকা চাই। তারপর চাই তার জন্য ত্যাগ স্বীকারের প্রস্তুতি। শেষোক্ত ব্যাপারে আমরা ব্যর্থ, অনিচ্ছক ও অপ্রস্তুত। সাহিত্য-শিল্প Whole time job। আমরা একজনও সেভাবে সাহিত্যকে নিই নি, সে অদম্য সাহিত্য-প্রেম আমাদের কারো নেই। তারাশঙ্কর মাত্র ত্রিশ টাকা আয় সম্বল করে পাইস হোটেলে খেয়ে কাটিয়েছেন বহুকাল— সে অবস্থায়ও সাড়ে চার শ' টাকার চাকুরি প্রত্যাখ্যান করেছেন শ্রেফ সাহিত্য-সাধনায় ছেদ পড়বে বলে। সবটুকু শক্তি আর অবসর নিয়ে সাহিত্য করেন বলে অনুদাশঙ্কর জেলা ম্যাজিস্টেট থাকাকালে আই.সি.এস.-এর চাকুরি ছেড়ে দিয়েছেন। বুদ্ধদেব বসু বিশ্ববিদ্যালয়ের পরীক্ষায় প্রথম শ্রেণীতে প্রথম হয়েও শুধু সাহিত্যের খাতিরে সরকারি চাকুরি নেন নি। বে-সরকারি চাকুরিও যখনি দেখেছেন সাহিত্যের বাধা হয়ে দাঁডাচ্ছে তখনই তা বিনা-দ্বিধায় ছেড়ে দিয়েছেন। অনেকে এঁদের সাফল্যটা দেখেন, ত্যাগটা দেখেন না। ত্যাগের দীক্ষা যতদিন না হবে, ততদিন সাহিত্যের ভবিষ্যৎ খুব উজ্জ্বল— এ গুধু এক সুখদ আশা হয়েই থাকবে।

আগেই বলেছি সাহিত্য অপ্রাকৃত, অপার্থিব বা অলৌকিক কিছু নয়— নয় কিছুমাত্র আধ্যান্থিক ব্যাপার, অন্তত জন্ম বিকাশ আর প্রসারের বেলায়। অন্য দশটা পার্থিব আর লৌকিক ব্যাপারের মতই তারও বিকাশের ধারা একই। প্রয়োজন হলে, বিশেষ করে গঠনের যুগে 'ক্লোজড মার্কেট' বা সংরক্ষণ রীতি খুব ক্ষতিকর বলে আমার মনে হয় না। সংরক্ষণ' চাওয়া হচ্ছে নিছক অর্থনৈতিক স্বার্থে, যেভাবেই হোক অর্থনৈতিক স্বার্থ সংরক্ষিত না হলে সাহিত্য আর সাহিত্যিক দাঁড়াতে পারবে না। এখন লাইসেন্স থাকা সত্ত্বেও পশ্চিম বাংলার বই বাংলাদেশের বাজার ছেয়ে ফেলছে। লাইসেন্স তুলে দিয়ে এটাকে উনুক্ত বাজার ঘোষণা করলে অবস্থা আরো কাহিল হবে।

সাহিত্যের ব্যাপারেও সব দেশেই অর্থনৈতিক স্বার্থ রক্ষার কোন না কোন ব্যবস্থা আজও আছে। ইংরেজি বহু বইয়ের গায়ে লেখা থাকে এই সংস্করণ কানাডায় বিক্রি নিষিদ্ধ, ঐ সংস্করণ আমেরিকায়, কোনোটা বা গ্রেটব্রিটেনে ইত্যাদি। এসবই তো অর্থনৈতিক স্বার্থ-রক্ষার কলা-কৌশল। প্রকাশ-শিল্পের গোড়ার দিকে ইংল্যান্ডে আইন করে ফরাসি প্রকাশকদের বাধা দেওয়া হয়েছিল। বাংলাদেশ থেকে কোনো বই কি পশ্চিমবঙ্গে বা কলকাতায় রপ্তানি হয়? পড়ার যোগ্য এক-আধটা বইও কি এখানে ছাপা হয় নি?

শুধু আমদানি-নির্ভর কোন শিল্পই বাঁচতে পারে না, পারে না বাড়তে। বই-পুস্তকও একটা শিল্প। দশটা পণ্যের একটা পণ্য। অন্য পণ্যের বেলায় বা সাধারণ নিয়ম বা রাষ্ট্রীয় বিধি তা বই-পুস্তকের বেলায়ও প্রযোজ্য বলেই আমার বিশ্বাস। পৃথিবীর তাবত মহৎ রচনার সঙ্গে পরিচিত হওয়া ভালো। তাতে মনের আর জ্ঞানের চৌহদ্দি বাড়ে, শেখা যায় লেখার কায়দা-কানুন, মন হয়ে ওঠে বড় আর উদার—এসবে কোন সন্দেহ নেই। কিন্তু কোন দেশের বা কোন শ্রেণীর লেখা বই না পড়লে মহৎ কিছু যে সৃষ্টি করা যায় না, তা সত্য নয়। সত্য হলে রাশিয়ায়, চীনে— যেখানে কঠোরতম সংরক্ষণ বা ক্লোজড মার্কেট নীতি চলছে সেখানে কোন মহৎ সৃষ্টিই সম্ভব হতো না। কিন্তু তাতো সত্য নয়— সাহিত্যে, শিল্পে, সংগীতে, বিজ্ঞানে, চিত্রকলায় তারা তো ক্রমাগতই এগিয়ে চলেছে। শক্র-পক্ষের রিপোর্ট থেকেই তো এসব খবর আমরা জানতে পারছি। এমন কি ওসব দেশে অপ্রধান কবিদের কবিতার বইও নাকি লাখ কপির কমে ছাপা হয় না, আর তা নিঃশেষে বিক্রি হয়ে যায় সঙ্গে সঙ্গে। উচ্চ শিক্ষিতের সংখ্যানুপাতে আমাদের দেশে বই-পুস্তকের চাহিদা হলেই আমরা বেঁচে যাই। তা হচ্ছে না বলেই আমাদের আপত্তি।

'সংরক্ষণ' নীতি সব ক্ষেত্রে যে ক্ষতিকর তা আমার মনে হয় না। আমরা যে আজ অনেক বিষয়ে স্বয়ংসম্পূর্ণ ও আত্মনির্ভর হতে পেরেছি তা সংরক্ষণ-নীতিরই ফল।

সংরক্ষণ-নীতি না হলে অনেক কল-কারখানাই এখানে গড়ে উঠতো না— কল-কারখানা মানে শুধু উৎপন্ন দ্রব্য নয়, অগণিত মানুষের জীবিকা সংস্থানও। পাকিস্তানের সঙ্গে আমাদের ঝগড়ার একটা কারণ এই যে, বাংলাদেশের শ্রমিকদের এমপ্লয়মেন্ট বা নিয়োগ সম্বন্ধে তাঁরা মোটেই আমল দিচ্ছেন না। ওখানে যে কারখানা প্রতিষ্ঠিত হয়েছে, এখানে সে রকম আর একটা প্রতিষ্ঠা না করার যে যুক্তি তাঁরা দিয়ে থাকেন তা মানবীয় দিক থেকেও ভ্রান্ত। 'সংরক্ষণ' নীতি উঠে গেলে, আমার বিশ্বাস বাংলাদেশের অনেক দৈনিক পত্রিকাই উঠে যাবে— এ উঠে যাওয়ার সঙ্গে শুধু যে মালিকদের স্বার্থ গ্রথিত তা নয়, অনেক সাধারণ মধ্যবিত্ত সন্তানের জীবিকার সম্পর্কও এর সঙ্গে জড়িত। বইপুস্তকও একটা শিল্প— এ শিল্পের ওপর শুধু যে লেখক-পাঠকের ভাগ্য নির্ভর করে তা নয়; প্রকাশক, মুদ্রাকর, দপ্তরি, ব্লকমেকার প্রভৃতি আরও তাঁদের হরেক রকম কর্মচারীর জীবিকার সম্পর্কও এ-শিল্পের ওপর নির্ভরশীল। লেখক আর পাঠকের সহযোগিতা না হলে এ শিল্প কিছুতেই গড়ে উঠতে পারে না। চাহিদার ফলে যেমন নানা কল-কারখানা গড়ে উঠেছে, চাহিদার ফলেই যেমন আমাদের সংবাদপত্র শিল্পের প্রসার ঘটেছে তেমনি চাহিদার ফলেই সাহিত্যও গড়ে উঠবে, বৃদ্ধি পাবে তার প্রসার— যদিও অন্যগুলির তুলনায় সাহিত্য বেশ গভীর ও দীর্ঘমেয়াদি ব্যাপার।

সাহিত্যের জন্যও আত্মরক্ষা বড় কথা— এ আত্মরক্ষার জন্য 'ক্ষুদ্রতা' আর 'সংকীর্ণতার' অপবাদ কিছুটা শুনতে হলেও আপত্তি নেই। যদি বিশ্বসাহিত্য প্রতিষ্ঠাই আমাদের কাম্য হয়, তা হলে সব রকম 'ক্ষুদ্রতা' আর 'সংকীর্ণতা' পরিহার করে দেশগত বা জাতিগত কোন সাহিত্যের কথা না ভেবে, সহজেই আমরা সংরক্ষণ নীতি ছেড়ে 'উন্মুক্ত বাজারে' পা বাড়াতে পারি। কিন্তু দেশগত ও জাতিগত সাহিত্যের যদি কোন মূল্য থাকে আর তা যদি স্বীকৃত হয় তা হলে কোন না কোন রকমের সংরক্ষণ নীতির প্রয়োজন প্রাথমিক অবস্থায় অন্তত মানতেই হবে। চারা গাছে বেড়া দেওয়ার নিয়ম খুব

সাহিত্য গাছের ফা নয় যে আপনা-আপনি ফলবে, বাতি হয়ে পেকে ঝরে পড়বে, কেউ কুড়িয়ে চেখে দেখলেও দেখলে, না-হয় শিয়াল কুকুরে খেয়ে শেষ করলে— সে পরিত্যক্ত বীজ বা আঁটি থেকে আরো গাছ জন্মে দেশটাকে ফলফলান্ত করে তুলবে।

ঠাকুর বাড়ির ফুটফুটে ছেলেটার মোহে নিজের খাদা-নাকা আর কাদা-মাখা ছেলেটাকে অবহেলা করলে বংশ উজাড় হতে বেশি দেরি লাগবে না। কোলে তুলে নেবেন ঠাকুরবাড়ির ছেলেটা আর নিজের কালো ছেলেটা রবি ঠাকুর হলো না বলে আফসোস করবেন— এ আফসোসের কোনো মানে হয় না। নিজের ছেলেটাকে প্রতিপালন করে বাড়বার সুযোগ দিয়ে, স্নেহ দিয়ে, ভালোবেসেও প্রতিবেশীর ছেলেকে ভালোবাসা যায়, যায় আদর করা, প্রয়োজন হলে নেওয়া যায় পোষ্য। প্রতিবেশীর ছেলের চেয়ে নিজের ছেলে অপকৃষ্ট বলে তাকে উপেক্ষা করাতেই আপত্তি। এটা 'সাম্প্রদায়িকতা' কিংবা বিদেশ-বিদ্বেষ বা বিজাতি-ঘৃণা নয়। এ নেহাত জৈবিক আর

পরলোকগত বল্লভ ভাই প্যাটেল একবার কিছুটা শ্রেমের সঙ্গে বলেছিলেন, 'ভারতীয় কাপড় বিলাতের শিলমোহর নিয়ে এখন বাংলাদেশের বাজারে বিক্রয় হচ্ছে।' একমাত্র সংরক্ষণ নীতির সাহায্যে আমরা সেই অসহায় অবস্থার হাত থেকে রেহাই পেয়েছি। একদিন বস্ত্র শিল্পের বাজারে যা ঘটেছিল এখন কি অবিকল সাহিত্যের বাজারে তা ঘটছে না? বাংলাদেশের ভারতীয় পুস্তকের ব্যাপক মুদ্রণ কি আমাদের সাহিত্য-প্রীতির পরিচায়ক, না কি ব্যক্তিগত স্বার্থসিদ্ধির নমুনা? এতে কি আমাদের সাহিত্যের অগ্রগতি সাধিত হচ্ছে? বিলাতের শিলমোহর মারা কাপড়ের সঙ্গে এর তফাত কোথায়? দুই-ইতো ফাঁকি আর দেশের অর্থনীতির ওপর চোরা আঘাত। বইয়ের ব্যাপারে শুধু অর্থনীতির ওপর নয়, সাহিত্যের ওপরও।

সাহিত্যের মূল্য শুধু মানসিক নয়, তার একটা অর্থনৈতিক দিকও আছে। এ দিকের নিরাপত্তা ছাড়া সাহিত্য সৃষ্টি সম্ভব নয়। পশ্চিমবঙ্গে সাহিত্যের অসম্ভব প্রসার তার এক বড় নজির। আমরা যে বাংলাদেশের সাহিত্যের জন্য কিছুটা 'সংরক্ষণ' চাই তাতে মন্দেহ নেই। কিন্তু এ সংরক্ষণের অর্থ এ নয় যে, আমরা দেশ-বিদেশের সাহিত্যসংস্কৃতি আর জ্ঞান-বিজ্ঞানের সঙ্গে কোন সংযোগই রাখবো না। আমরা চাচ্ছি, আমাদের নির্মীয়মান সাহিত্যের জন্য কিছুটা আর্থিক নিরাপত্তা। দেশ-বিদেশের সাহিত্যের সঙ্গে পারাচয় রক্ষা করেও এ নিরাপত্তা কীভাবে রক্ষিত হতে পারে এ বিষয় অর্থনীতিবিদরা ভবে দেখতে পারেন।

আমার নিজের দু'টা নিবেদন : একটার কথা আগেই বলেছি, দেশের সাহিত্যের

প্রতি অকৃত্রিম মমতা। দেশের বই-পুস্তককে নিজের সংস্কৃতি চর্চার অঙ্গ করে দেওয়া। হাজারো ব্যাপারে এমন কি যেখানে প্রাণের দায় (যেমন ঔষধপত্র) আছে সেখানেও আজকাল আমরা আর বিদেশের সঙ্গে তুলনা করি না। সাহিত্যের ব্যাপারেও কথায় কথায় সে তুলনা নাই বা করলাম— অন্তত কিছুকাল।

আমার দ্বিতীয় নিবেদন: সাহিত্য আমদানির ব্যাপারে কিছুটা নির্বাচন নীতি গ্রহণ অর্থাৎ নির্বিচারে যে-কোন বইপত্র না এনে সাহিত্যমূল্য বিচার করে বই আমদানি করা। লাইসেন্স প্রথা থাকা সত্ত্বেও এখন সে নীতি পালিত হয় বলে মনে হয় না। যে কোনো উপযুক্ত লোক দিয়ে গঠিত কমিটির দ্বারা এ কাজ অর্থাৎ নির্বাচন সহজেই করানো যায়।

বয়স্কদের কথা নাই বা তুললাম। তাঁরা যা হওয়ার তা হয়ে গেছেন, কিন্তু আমাদের যে ছেলে-মেয়ে আর ছাত্র-ছাত্রীরা বড়ো হয়ে উঠছে তাদের আজ দৈহিক খোরাক যোগাচ্ছে বাংলাদেশ, কিন্তু মানসিক খোরাক জোগাচ্ছে অন্য দেশ বা দেশের সাহিত্য। যদি স্বতন্ত্র রাষ্ট্রের আর স্বতন্ত্র জাতীয়তায় বিশ্বাস করা হয় তা হলে এটা কি শুভ লক্ষণ? এরা কি একদিন অন্তর্ধন্দের সম্মুখীন হবে না? দেশাত্মবোধ আর জাতীয় চেতনা জাগিয়ে তোলা কি সাহিত্যেরও এক কাজ নয়? সব দেশে জাতীয় সাহিত্য আর সংস্কৃতির বুনিয়াদ পাকা করে নিয়ে তবে বিশ্ব-সাহিত্য বা বিশ্ব-সংস্কৃতির দিকে পা বাড়ানো হয়, আমাদের যাত্রা কি অনেকটা বিপরীত দিক থেকে শুরু হয় নি? অবশ্য স্বতন্ত্র রাষ্ট্র বা জাতীয়তায় বিশ্বাস না করলে এসব প্রশ্ন আদৌ ওঠে না।

বাংলাদেশের সাহিত্য বন্ধ্যা হয়ে আছে— এ আমি বিশ্বাস করি না। এখনো আশানুরূপ প্রাচুর্য হয়তো দেখা দেয় নি. তার পেছনে বহুতর কারণ রয়েছে। পাঠকের সহযোগিতা পেলে, এখানকার সাহিত্যের পাঠক সংখ্যা যদি বৃদ্ধি পায় আমাদের সাহিত্যের যে দারিদ্র্য দেখে আমরা আজ কিছুটা হতাশা বোধ করছি তা আর থাকবে না। সাহিত্যের শৈশব দীর্ঘ বলে মাতৃস্লেহও দীর্ঘস্থায়ী হওয়া উচিত। অনেক সময় প্রকাশকরাই পাঠক তৈরি করেন, আমাদের আজো তেমন একটি প্রকাশক সংস্থাও গড়ে ওঠে নি। সাত-সমুদ্র তের নদীর ওপারেও কোন ভালো বই (মন্দ বইও) প্রকাশিত হলে আমরা তার খবর পাই কী করে? কেমন করে ওসব বই ঢাকা-চাটগাঁর বাজারে এসে পৌছে কোনো কোনোটা প্রকাশের সঙ্গে সঙ্গেই। সুষ্ঠ প্রচার ব্যবস্থার ফলেই এসব ঘটে থাকে। অথচ ঢাকায় প্রকাশিত অনেক বইয়ের খবর আমাদের মফস্বল শহরের স্কুল-কলেজেও কোনোদিন পৌছে না। এখন আমাদের অনেকের স্বদেশে সাহিত্যের প্রতি একটা উন্নাসিক মনোভাব রয়েছে— অন্যান্য দেশে সাহিত্য কীভাবে গড়ে উঠেছে সে ইতিহাস অধ্যয়ন করলে এ মনোভাব অনেকখানি দূর হবে। প্রাথমিক অবস্থায় মহৎ সব কিছুর প্রতি একটা অটল নিষ্ঠা থাকা চাই; অনেক সময় সে নিষ্ঠা হয়তো গোঁড়ামির কাছাকাছি গিয়েও পৌছে। তবে স্মরণীয়: সাহিত্যই যোগায় সব রকম গোঁড়ামির সীমা পেরিয়ে উদার সূর্যালোকে পৌছার প্রেরণা।

# আধুনিক মন : আধুনিক সাহিত্য

পুরোনো হলেও অনেক কথা বার বার স্মরণ করতে হয়। বিশেষত, সাহিত্য ও শিল্পের ব্যাপারে। মানুষের মতো সাহিত্য-শিল্পের ঐতিহ্যও পুরোনো। পরিবেশের বদলের সঙ্গে সঙ্গে মানুষের মনেরও বদল ঘটে। বদল ঘটে বলেই মনের যে ফসল— যাকে আমরা মানুষের সূজনী-প্রতিভার অবদান বলে অভিহিত করে থাকি তাতেও পরিবর্তন ঘটে— অন্তরঙ্গে যেমন বহিরঙ্গেও তেমনি। এ পালাবদলের চিহ্ন এঁকে এঁকেই সাহিত্য-শিল্পের অশেষ অভিযাত্রা।

মনের মতোই তা যেমন পুরোনো ও চিরন্তন তেমনি গতিশীল ও গ্রহণশীল। তাই গতিধর্মের স্বাভাবিক নিয়মে শত পরিবর্তন মেনে নিয়েও মনের মতোই সাহিত্য-শিল্পেও চিরন্তনতার উপস্থিতি অপরিহার্য। না হলে পুরোনো শিল্প-কর্ম কবেই বাতিল হয়ে যেতো—এমন কি দূর অতীত যুগে পরিবেশিত নন্দন-তত্ত্বকেও তো আমরা পারছি না আজও অস্বীকার করতে। শিল্প সম্বন্ধে এরিস্টটলের মতামত তাই আজও পরম শ্রন্ধেয়।

বাংলা সাহিত্যে ত্রিশের সাহিত্যান্দোলন নামে পরিচিত শিল্প-সচেতনতার একটা চেউ উঠেছিল, যার তরঙ্গাঘাত পূর্ব পাকিস্তানের সাহিত্যে এসে পৌছেছে অনেক পরে—বিভাগোত্তর কালেই, সে আন্দোলন বা চেউয়ের মৌল ক্রটি বা কৃত্রিমতা সম্বন্ধে সজাগ না হলে ওখানে তার যে শোচনীয় পরিণতি ঘটেছে আমরাও তার হাত থেকে রেহাই পাবো না। সাহিত্যের যে মৌল উৎস নিজের মন ও পরিবেশ— বা উভয়ের সংগতি সাধন, অতি উৎসাহ বা সাহিত্যে 'নবত্ব' আনয়নের মোহে ওখানকার শিল্পীরা তা আমলেই আনেন নি সেদিন; ফলে তাঁদের অধিকাংশ রচনাই হয়ে পড়েছে 'কৃত্রিম' আর 'ভূঁইফোঁড়'। প্রতিভা আর প্রস্তুতি সত্ত্বেও এ কারণে তাঁদের কেউ সার্থক শিল্পীর মর্যাদায় পারেন নি পৌছতে। ঐ আন্দোলনের তিন পুরোধা— প্রেমেন্দ্র মিত্র আশ্রয় আর স্বস্তি খুঁজেছেন সিনেমায়, অচিন্ত্য সেনগুপ্ত রামকৃষ্ণে আর বুদ্ধদেব বসু বোদলেয়ারে। বোদলেয়ারের কাব্য-উৎস আর পরিবেশ বাঙালি সাহিত্যিকের জন্য 'গ্রিক' বললে খুব কম বলা হয়—'কেতাবি আনন্দের' বেশি তাঁর কাছে আশা করা বাতুলতা। 'বৈদেশিক উৎসের' ওপর নির্ভর কর্বলে শিল্পীকে হতাশার শিকার হতেই হবে। বিশ বছর সংগ্রামের পর কবিতা বন্ধ করে দিয়ে বুদ্ধদেব বোদলেয়ারে আশ্রয় খুঁজেছেন। যেমন তাঁর বন্ধ প্রেমেন্দ্র মিত্র

আশ্রয় নিয়েছেন দেশী সিনেমায় আর অচিন্ত্য সেনগুপ্ত রামকৃষ্ণে— এও এক রকম স্বদেশী ধর্মীয় 'ছায়াছবি' বই তো নয়। পার্থিব আর অপার্থিবের এমন জগার্থিচুড়িই কি সাহিত্যে আধুনিকতার লক্ষ্য ও আদর্শ? সাহিত্যের ইতিহাসে বহ্বারম্ভে লঘুক্রিয়ার নজিরের বেশি এসবের কোন মূল্য নেই। অথচ আমাদের কোন কোন সাহিত্য-কর্মীকে তাই যেন আজ পেয়ে বসেছে। আশ্চর্য, যে ঘোড়াটা পশ্চিমবঙ্গে মরে প্রায় ভূত হয়ে গেছে আমাদের এসব সাহিত্য-কর্মীরা প্রাণপণে তাকেই পিটিয়ে চলেছেন।

আমাদের সাহিত্য আজ এক অদ্ভুত সমস্যার সম্মুখীন— এ কৃত্রিমতার অকারণ মোহ ছাড়াতে না পারলে আমাদের সাহিত্যে যাকে 'স্বকীয়তা' বা 'চরিত্র' বলা হয় তার পরিচয় ফুটে উঠবে না।

যুগ-জিজ্ঞাসায় সব সাহিত্যই আধুনিক— কিন্তু এ আধুনিকতার পটভূমি সব সময় শিল্পীর মন আর পরিবেশ। সাহিত্যের মূল প্রেরণা-উৎস মন বটে কিন্তু পরিবেশ-বিচ্ছিন্ন মন আশ্রয়চ্যুত বলে সে মন যে শিল্প-বস্তুর প্রেরণাস্থল সে শিল্পেরও আশ্রয়-চ্যুত বা কৃত্রিম না হয়ে উপায় নেই। আধুনিক যুগ তথা আধুনিক মন এক বিচিত্র আন্তর্দ্ধান্দ্বিক জটিলতার সম্মুখীন— তার সংঘর্ষে ক্ষতবিক্ষত। সমস্ত পৃথিবী আর গোটা মানবজাতিই আজ শিল্পীর সামনে— কিন্তু পায়ের তলার সীমিত মাটিটুকুর আশ্রয় না হলে এবং সে আশ্রয় শক্ত না হলে কিসের ওপর দাঁড়িয়ে শিল্পী আজ এ বিরাটের সঙ্গে মোকাবিলা করবে? শিল্পীর সামনে আধুনিক যুগের এ এক বিরাট চ্যালেঞ্জ। এ চ্যালেঞ্জের সামনে হাওয়াই দুর্গ নিরাপদ আশ্রয় নয়— হাওয়াই হাতিয়ার দিয়েও জেতা যাবে না এ লড়াই। তাহলে পশ্চিমবঙ্গের উল্লিখিত শিল্পীদের মতো পার্থিব কি অপার্থিবের নির্ঝঞ্জাট পক্ষ-পটে আত্ম-পলায়নই হবে আমাদের শিল্পীদেরও ভাগ্যলিপি।

এখন পৃথিবী আর পৃথিবীর মানুষ শিল্পীর মনের এত কাছাকাছি এসে পড়েছে যে, যে কোন সৎ শিল্পী আজ মানবতন্ত্রী না হয়েই পারে না। ফলে যুগ-সচেতনতা বা যুগ-জিজ্ঞাসা তাঁর পক্ষে আজ অপরিহার্য। এ না হলে এর অবশ্যস্থাবী পরিণতি পরিবেশের সঙ্গে বিরোধ আর অবিরাম সংঘর্ষ— তার ফলে হতাশা ও অতৃপ্তি। যা অনেকের ক্ষেত্রে বিষণুতায় পরিণত। যুদ্ধোত্তর যুরোপে তাই আত্ম-সমালোচনাই বড় হয়ে উঠেছে—যেহেতু চিন্তার ক্ষেত্রে আমরা যুরোপের অনুগামী আমাদের সাহিত্য-শিল্পেও তাই তার ছায়াপাত না ঘটে পারে না। আমাদের সচেতন শিল্পীদের রচনারও এ কারণে এক বড় বৈশিষ্ট্য আত্মসমালোচনা।

সাহিত্যে ও শিল্পে আত্মসমালোচনার এক বিশেষ মূল্য রয়েছে— বলা বাহুল্য, এটা যুরোপীয় রেনেসাঁরই দান। এর ফলে মানুষ সংকীর্ণতার হাত থেকে রেহাই পায়, মনের দিগন্ত যায় বেড়ে, নিজের মূল্যায়ন করতে সক্ষম হয়, আর মূল্যবোধ সম্বন্ধে হয়ে ওঠে অধিকতর সচেতন।

আধুনিক সাহিত্য রচনা করতে হলে চাই আধুনিক মন। মনে যদি আধুনিকতা সম্বন্ধে সুষ্ঠু কোন ধারণা না থাকে তা হলে আধুনিককালে রচিত হলেও তা আধুনিক সাহিত্যের মর্যাদা লাভ করবে না। শুধু আঙ্গিকে আধুনিকতার কোন মানে হয় না— আঙ্গিক-নির্ভর রচনার আয়ু কোন সময় দীর্ঘ নয়। সুসজ্জিতা, সালঙ্কারা তরুণী সুন্দরীর মৃতদেহের প্রতি মানুষ এক নজরের বেশি ফিরে তাকায় না, কিন্তু কৃষ্ণবর্ণা জীবন্ত সাওতাল তরুণীর প্রতি বয়োবৃদ্ধও ফিরে ফিরে তাকায়! আঙ্গিক-নির্ভর রচনা এক-বারের বেশি দুবার কে পড়ে দেখে!

পাঠকে পাঠকেও বেশ-কম আছে বই কি। সচিত্র সিনেমা পত্রিকার পাঠক-সংখ্যা যে অনেক বেশি তাতে সন্দেহ নেই। কিন্তু খাঁটি শিল্পী কি অমন পাঠক নিয়ে সম্ভষ্ট থাকতে পারেন? আর ঐ পাঠক-নির্ভর সাহিত্যের প্রসার হলেই কি কোন দেশের সাহিত্য-শিল্পের প্রসার ও সমৃদ্ধি হয়েছে বলে ভাবা যায়? কোন মহৎ সাহিত্যের প্রধান অংশ কি রম্য-রচনা বা সিনেমা সাহিত্য?

তাঁর যুগে অস্কার ওয়াইল্ড কম আধুনিক ছিলেন না, আজকের দিনেও তিনি অনাধুনিক হয়ে যান নি। এ আঙ্গিক-নির্ভর আধুনিকতা সম্বন্ধে তাঁর মন্তব্য :

আমি নাম করতে চাই না— এরই মধ্যে আমাদের কারো কারো কোনো কোনো রচনায় কৃত্রিম আধুনিকতার এ দুর্লক্ষণ কি দেখা দেয় নি?

আমাদের সাহিত্যের ভবিষ্যৎ সম্বন্ধে আমি আশাবাদী। আমাদের নতুন যাত্রার এ সামান্য কাল পরিসরে অগ্রগতি যেটুকু হয়েছে এবং যে সম্ভাবনা দেখা যাচেছ তা নিরাশ হওয়ার মতো নয়। তবে আমি সব রকম হীনন্মন্যতার বিরোধী— অনুকরণ হীনন্মন্যতারই আর এক নাম। সৃজনী-প্রতিভা ব্যক্তিকেন্দ্রিক— ব্যক্তি-মন আধুনিক হলে অর্থাৎ আধুনিকতা সম্বন্ধে পুরোপুরি সচেতন হলেই সাহিত্যে আধুনিকতার আবির্ভাব অনায়াসে হবে। সে সাহিত্যে লেখক যেমন, পাঠকও তেমনি খুঁজে পাবে, দেখতে পাবে নিজের চেহারা।

ধার করা জামা-কাপড়ের মতো ধার করা আধুনিকতাও অশোভন, বেমানান।

120931

## সাহিত্যের ভূমিকা

চিন্তা, ভাব, আবেগ, অনুভূতি, কল্পনা— এ সবই যেমন একদিকে সাহিত্যের উপজীব্য, তেমনি অন্যদিকে এ সবকে জাগিয়ে তোলা, এ সবের দিগন্ত প্রসারিত করাও সাহিত্য-শিল্পের এক প্রধান ভূমিকা। আর এ সবেরই ফলশ্রুতি যে সভ্যতা, সংস্কৃতি, তমুদ্দুন ও সার্বিক মানব-চেতনা এ বিষয়েও বোধ করি দ্বিমত নেই। বলা বাহুল্য, চিন্তাই এসব কিছুর মৌল উৎস। তাই চিন্তার উত্তরাধিকার সবচেয়ে বড় উত্তরাধিকার— মহন্তম মিরাছেহ। চিন্তার ক্রমবিকাশের সঙ্গে মানব-সভ্যতার ক্রমবিকাশ একই সূত্রে নিবিড়ভাবে গ্রথিত। যুগ যুগ ধরে চিন্তার বিচিত্র ধারা আত্মপ্রকাশের প্রধান বাহন হিসেবে বেছে নিয়েছে ভাষা আর সাহিত্যকে। ফলে চিন্তার বৈচিত্র্য আর সমৃদ্ধির সাথে সাথে ভাষা আর সাহিত্যও হয়ে উঠেছে বিচিত্র আর সমৃদ্ধ। ভাবের সঙ্গে ভাষার সম্পর্ক অঙ্গাঙ্গিভাবে ও চিন্তায় জোয়ার এলে তার প্রকাশেও গতিশীলতা আর বর্ণবৈচিত্র্য অনিবার্য। তাই ভাবের বিকাশের সঙ্গে ভাষার ও বিকাশ হয়েছে অবাধ ও বহুমুখী।

সামান্য ক্ষীণ কণ্ঠের কান্না আর ক্ষুদে ক্ষুদে হাত পা নাড়া নিয়ে যার অন্তিত্বের সূচনা তার যে চিন্তা ও ভাবের এমন অগ্নি-গর্ভ উৎস রয়েছে তা ভাবা যায় না। তাই অবাক কণ্ঠে ফ্রাঙ্ক হ্যারিস (Frank Harris) এমন ধর্ম-বিরোধী উক্তি করতেও দ্বিধা করেন নি: 'The course of the progress of human thought is to me the only revelation of God,' হ্যারিসের এ উক্তি শুনে মার্কস নাকি উচ্ছ্বসিত কণ্ঠে বলে উঠেছিলেন: Wonderful! Excellent! অত্যন্ত প্রতিকূল ও বিরুদ্ধ প্রকৃতি ও পরিবেশের সঙ্গে সংগ্রামে চিন্তার এ ক্ষুদ্র বীজটুকুই ছিল মানুষের একমাত্র হাতিয়ার। এ হাতিয়ার দিয়েই সে আত্মরক্ষা করেছে, প্রতিষ্ঠা করছে নিজেকে, করেছে দিশ্বিজয়, হয়েছে জয়ী সব কিছুর ওপরে—সৃষ্টির সেরা বলে লাভ করেছে স্বীকৃতি।

সে চিন্তা আজ আমাদের সাহিত্যে অনেকখানি অস্বীকৃত— একদল প্রাচীন চিন্তার জাবর কেটেই আত্মতন্ত, অন্যদল পরিবেশ আর জীবন-বিচ্ছিন্ন এক রকম পল্লব্যাহিতাতেই খুঁজছে নিজেদের আত্মপ্রকাশের পথ। বলা বাহুল্য, এর কোনোটাই সাহিত্যে সার্থকতার পথ নয়। এ দুই-ই জীবনবিমুখতা শুধু নয় বাস্তববিমুখতাও। ফলে সাহিত্য-শিল্পের যে আসল ভূমিকা ব্যক্তি ও সমাজ জীবনে সমন্বয় সাধন, তা আমাদের মনের দিগন্ত থেকে

আজ অনেকখানি অপস্ত। আঙ্গিকে চমৎকারিত্ব আর ভঙ্গি আজ যতখানি আমাদের সাধনা আর চর্চার বিষয় সে অনুপাতে নবতর কোনো চিন্তার ফুলিঙ্গ খোঁজায় ও সন্ধানে আমরা অনেক বেশি উদাসীন। চিন্তার তেমন কোনো চমক আজো আমাদের রচনায় অনুপস্থিত। নবতর সত্যের তথা চিন্তার সন্ধান দুরহ ব্যাপার কিন্তু তার জন্য অনলস সাধনা আর পরীক্ষা-নিরীক্ষা তো অপরিহার্য— লেখকের তো ওই পথ।

আমাদের আধুনিক সাহিত্যের অনেকখানি যে বিভিন্ন বিদেশী সাহিত্যের ফলশ্রুতি অর্থাৎ বই পড়ে পাওয়া তাতে সন্দেহ নেই (এ কথা নিন্দা অর্থে বলছি না)। কিন্তু বিদেশী সাহিত্যে গুধু তো আঙ্গিক চর্চাই হচ্ছে না, চিন্তা চর্চাও হচ্ছে। বহু পথ মাড়িয়ে এসে এলিয়ট শেষে ধর্মে জীবনের সমন্বয় খুঁজেছেন— সার্ত্রে সন্ধান করেছেন তাঁর অন্তিত্ববাদে। এসব অভ্রান্ত সত্যের পথ নাও হতে পারে কিন্তু এঁদের সন্ধান বা অসীম পরীক্ষা-নিরীক্ষাটা তো মিথ্যা নয়। শিল্পীর জন্য পৌছাটা বা গন্তব্য তো কোনোকালেই বড় কথা নয়— চলাটাই বড় কথা। আর সে চলা হবে নিজের শক্তি অনুসারে নবতর চিন্তার পথে। যা প্রকাশেও নবত্ব আর বৈচিত্র্য না এনে পারে না।

বলা হয়, শিল্প জীবনের অনুকরণ— আদিতে হয়তো তাই ছিল শিল্পের ভূমিকা। আর তথন তার মুখ্য উদ্দেশ্যই ছিল আনন্দ দেওয়া। মানুষের জীবন ক্রমাগত বিশ্বের সঙ্গে সংগ্রামের জীবন— এ সংগ্রামের ভেতর দিয়েই সে বিশ্বের সঙ্গে সমঝোতায় এসেছে। এ সমঝোতা বা সমন্বয় সন্ধান নানাভাবে নানারূপে সাহিত্য-শিল্পে প্রতিফলিত। এ সমন্বয় সন্ধানের যেমন ইতি নেই তেমনি সাহিত্য-শিল্পেরও নেই ইতি। তাই সাহিত্য অনন্ত পথের পথিক।

সমাজের আদিম রূপ অবিকৃত নেই কোথাও— সমাজের সর্বত্র ক্রমাগতই রদবদল চলছে। ফলে জীবনে সমন্বয় প্রচেষ্টার রূপেরও ঘটছে বদল। সাহিত্য-শিল্পে যুগান্তর বা রূপান্তরেরও মৌল কারণ এখানেই। সাহিত্যের ভূমিকা শুধু অতীত-বর্তমানে সীমিত নয়— ভবিষ্যৎও তার চিন্তা-ভাবনার বিষয়, তার বিষয়-বস্তুও উপজীব্য। বিশ্বের সঙ্গে জীবনের মিতালি একদিন দুদিনের ব্যাপার নয়— অনন্তকালের সমস্যা। জীবিতদের ছাড়িয়ে অজাতদের সীমা পর্যন্ত তাই শিল্পীর দৃষ্টি প্রসারিত। তবে বর্তমানের প্রতি দায়িত্ব পালন না করে ভবিষ্যতের প্রতি দায়িত্ব পালনের কথা শ্রেফ আকাশ-কুসুম রচনা।

সময়ের পালা বদলের সঙ্গে সঙ্গে সাহিত্যের ভূমিকারও পালা বদল ঘটতে বাধ্য—
বা কথাটাই বলতে চাচ্ছি। তা উপলব্ধির জন্য চিন্তা আর ভাবের বর্ষণ প্রাথমিক শর্ত।
ভাবের অভাব ঘটলেই আঙ্গিকের চাকচিক্য আবশ্যক হয়ে পড়ে। সুন্দরীর জন্য প্রসাধন
বা অলঙ্কারের আধিক্য বাহুল্য। সাহিত্য যদি চরিত্রের ওপর কোনো প্রভাব বিস্তার করতে
বার্থ হয় তাহলে জীবনের সংগ্রামে তথা জগতের সঙ্গে সমন্বয় সাধনে সাহিত্যের যে
বিশেষ ভূমিকা তা পরিণত হবে ব্যর্থতা-হতাশায়। তাই সাহিত্য ও সব রকম শিল্পকর্মে
চিন্তা বা ভাবের কিছুটা তড়িৎস্পর্শ থাকা চাই। The thing that gives people courage
in idea' (জর্জ ক্লিমেনসো) রোলা আরো একটু এগিয়ে গিয়ে বলেছেন: 'Every honest
idea, even when it is mistaken, is sacred and divine.'

'পবিত্র' বা 'ঐশ্বরিক' এসব কথার ওপর আমি কোনো জোর দিতে চাই না। কারণ,

আধুনিক মানুষের কাছে তার কোনো আবেদন নেই। কিন্তু সাহিত্যের ক্ষেত্রে ভাব অর্থাৎ আইডিয়া অমূল্য বলে লেখকের কাছে তা মূল্যবান। মোপাসাঁকে নাকি ফ্লবেয়র (Flaubert) লেখা সম্পর্কে এ উপদেশটুকু দিয়েছিলেন: 'Mistrust everything. be honest, Be straight-forward. Despise cleverness.' আজ আমাদের কাছে শেষোক্তটাই কি অগ্রাধিকার পাচেছ না? গুধু রচনায় নয় জীবনেও আজ আমরা অনেক বেশি 'চালাক'। এ ব্যাপারে প্রবীণরা নাকি নবীনদের ছাড়িয়ে গেছেন। ভাব বা চিন্তার ব্যাপার তা 'চালাকি' নয়। মনের ভেতর বেশ কিছুটা গভীর উপলব্ধি থেকেই তার উদ্ভব। আশ্বর্য, আমরা আজ আমাদের প্রবীণ লেখকদের কাছ থেকেও কোনো চিন্তার কী ভাবের কথা গুনতে পাচিছ না। সততা আর সত্যভাষণ ছাড়া কোনো রচনাই সাহিত্য হয়ে উঠতে পারে না। এই দুই গুণ ছাড়া রচনার পরিণতি লাভও সম্ভব নয়।

সন্দেহ বা কিছুটা অবিশ্বাসও শিল্পের ক্ষেত্রে মূল্যহীন নয়। ইবনে রুশদ বলেছেন 'মঙ্গলের গোড়া হলো সন্দেহ'। যে বহির্জগতের সঙ্গে নিয়ত সমঝোতার সংগ্রামই মানুষের বিধিলিপি, বিনা প্রশ্নে তার সব কিছু মেনে নিলে হাতিয়ারের ধারটাই যায় ভোঁতা হয়ে। মানুষের পরিবেশ তথা সমাজ সভ্যতা সব কিছুই তখন হয়ে পড়বে স্থবির। জিজ্ঞাসা তাই শিল্পী–মনের এক বড় শর্ত— বহু প্রেরণার এক উৎস–মুখ। এর ফলে সাহিত্য হয় বিচিত্রগামী, হয়ে ওঠে বহুমুখী।

আমাদের সাহিত্যের আজ এ বহুমুখীনতার অভাব। লেখকের আয়ত্তের বাইরে এমন নানা কারণেও আমাদের লেখকেরা হতে পারছেন না জিজ্ঞাসা-মুখর বা বেপরোয়া। সাহিত্য-শিল্পের ব্যাপারে সমাজ বা রাষ্ট্রকে আরো সহিষ্ণু হতে হবে। এ সহিষ্ণুতার পথ রচনার দায়িতু কিন্তু সাহিত্যিক-শিল্পীদের। রাজনৈতিক ক্ষমতার সাহায্যে এ পালা বদল তুরান্বিত করা যেতে পারে বটে কিন্তু সে তো পেশাদার রাজনীতিবিদদের দ্বারা হবে না। আর সাহিত্যিক-শিল্পীরা বা তাদের একটা উল্লেখযোগ্য অংশ যে রাজনৈতিক ক্ষমতা দখলের সংগ্রামে কোনোদিন শরিক হবে তাও ভাবা যায় না। তাই ওই পথ পরিত্যাজ্য। গুভবুদ্ধিসম্পন্ন কোনো রাজনৈতিক দল যদি আইনের সাহায্যে তেমন একটা পরিবেশ গড়তেও চায়, জনসাধারণের সার্বিক সমর্থন ছাড়া তাও ব্যর্থ হতে বাধ্য। তাই শেষ পর্যন্ত সাহিত্যের সমৃদ্ধি, বৈচিত্র্য, নব নব পথে পরীক্ষা-নিরীক্ষার দুঃসাহসিক অভিযান সব কিছুই নির্ভর করছে পাঠক বা জনসাধারণের ওপর। তাদের গড়ে তোলার দায়িত্ব লেখকদের। বিভিন্ন, বিচিত্র আর নব নব চিন্তা পরিবেশন ছাড়া অবশ্য সাহিত্যের লেবাছ-এর অন্য কোনো পথ আমার জানা নেই। 'আমোদ' দিয়ে এ হবে না— এ বিষয় আমি স্থির নিশ্চিত। 'আমোদ' সংগ্রামের আনুষঙ্গিক হতে পারে— মৌল উপাদান হতে পারে না কিছুতেই। একমাত্র সুস্থ চিন্তাই জীবনের সমন্বয় সাধনে সক্ষম। সে চিন্তার অভাব আমাদের সাহিত্যে পরিলক্ষিত বলেই কথাটা উত্থাপন করলাম। রচনায় চিন্তার দিগন্ত আরো প্রসারিত করার দায়িত আমাদের নিতে হবে। আমাদের মানে লেখকদের।

[3366]

## সাহিত্য ও সাহিত্যিক

সাহিত্য এক পুরোনো ব্যাপার। মানুষ যখন থেকে মানুষ হয়ে উঠেছে অর্থাৎ ভাবতে আর অনুভব করতে শিখেছে তখন থেকেই সাহিত্যের সূচনা। সংক্ষেপে সাহিত্য ভাব আর অনুভৃতির প্রকাশ। প্রকাশ সাহিত্যের অপরিহার্য শর্ত। সব মানুষই অল্পবিস্তর ভাবতে আর অনুভব করতে পারে কিন্তু প্রকাশ করতে পারে লাখে এক। এখানেই সাহিত্যিকের অনন্যতা। ভাব আর অনুভৃতি প্রকাশিত হয়ে দেখা না দিলে সাহিত্য হয় না। তাই উপহাসের বেশি 'নীরব কবি' কথাটার কোন মূল্য নেই।

মাটির নিচে অজস্র ফল্পধারার অস্তিত্ব ভূতত্ত্ববিদদের স্বীকৃতি পেয়েছে; কিন্তু সব ধারা নদী হয়ে, ঝরনা হয়ে কিংবা সমুদ্রের রূপ নিয়ে বেরিয়ে আসে না। যে সব স্রোত নিজের দুর্বার গতিতে মাটি ফুঁড়ে বেরিয়ে আসে স্রেফ সেগুলোই রূপ নেয় নদী, ঝরনা আর সমুদ্রের। বাদবাকি হারিয়ে যায় মাটির নিচে।

ভাব বা অনুভৃতির বেলায়ও এ কথা— যার মনে কোনো চিন্তা বা অনুভৃতি দুর্বার হয়ে ওঠে, প্রকাশের জন্য করে আকুলি-ব্যাকুলি সেই হয় সাহিত্যিক, অর্থাৎ সে খুঁজে নেয় বা খুঁজে পায় নিজের প্রকাশের মাধ্যম। অবশ্য কৃত্রিমতা সব ক্ষেত্রেই আছে— সাহিত্যেও দেদার। শ্রেফ লেখক হওয়ার জন্যও অনেকে লেখে— হয়তো মনের ভেতর আন্তরিক কোনো অনুভৃতির সঞ্চার হয় নি, কোনো ভাবই মনের ভেতর হয়ে ওঠে নি দুর্বার, তবুও লিখতে চায় কেউ কেউ, লেখেও হরহামেশাই। এমন লেখাকে প্রফ কাগজের ফুলের সঙ্গেই দেওয়া যায় তুলনা। বাগানের পুষ্পসভায় যেমন কাগজের ফুলের কোনো স্থান নেই, তেমনি সাহিত্যের শাহি দরবারেও স্থান নেই আন্তরিকতাহীন কৃত্রিম রচনার। আন্তরিক ও হয়েয়-উৎসারিত রচনা আমাদের বর্তমান সাহিত্যে বিরল বললেই চলে। এর জন্য বহুতর কারণ যে রয়েছে তাতে সন্দেহ নেই। সামাজিক, অর্থনৈতিক আর রাজনৈতিক— অন্য সব মানুষের মতো লেখকদের জীবনও এ তিন শত্রে বাঁধা— এ তিনের দ্বারা নিয়ন্ত্রিত। সামাজিক জীব বলেই এ তিনের বন্ধন অস্বীকার করা লেখকেরও সাধ্যাতীত।

এককালে যখন শিল্পী-লেখকরা রাজা-বাদশা কি ভূস্বামীদের পোষ্য ছিল তখন শেখা হয়তো পণ্য ছিল না, এখন অবস্থা সম্পূর্ণ বিপরীত— অন্য দশটা পণ্যের মতো এখন লেখাও একটি পণ্য মাত্র। লেখকরাও পণ্যোৎপাদনকারী। এ পণ্যের ওপরই নির্ভর করে তাঁর জীবিকা আর সামাজিক সন্তা। ফলে স্বভাবতই চাহিদা আর সরবরাহের supply and demand এর কথা এসে পড়ে। আমি অন্য এক প্রবন্ধেও বলেছি, সাহিত্যের উৎকর্ষ, প্রকরণ আর বিষয়বস্তুও তাই চাহিদার সঙ্গে নিবিড়ভাবে সম্পর্কিত। সমাজে যদি সৎ, আন্তরিক ও উচ্চ চিন্তার কদর থাকে লেখার মান আর গতিও সেভাবেই মোড় নেবে আর সমাজ যদি হালকা কৃত্রিম সিনেমাধর্মী রহস্য-রচনারই অনুরাগী হয়ে ওঠে সাহিত্যেরও প্রধান প্রবণতা তা না হয়ে পারে না।

সমাজ সাহিত্য গড়ে না সাহিত্য সমাজ গড়ে— কার আগে কে? মুরগি আগে না ডিম আগে? এ প্রশ্নের মতো এও এক অবান্তর প্রশ্ন। কারণ, আমরা জানি মুরগি আর ডিমের অস্তিত্ব যুগপৎ— তেমনি সমাজ আর সাহিত্যের বেলায়ও তা সত্য। সামাজিক উন্নতি সার্বিক না হলে তা কখনো পূর্ণাঙ্গ হতে পারে না আর সার্বিক উন্নতির আওতায় সাহিত্য-শিক্ষেরও রয়েছে এক প্রধান স্থান। সাহিত্য আর সমাজের অগ্রগতিও তাই যুগপৎ হতেই হবে। একটাকে বাদ দিয়ে অন্যটা অচল। এই দুই একে অন্যের পরিপূরক। তাই উন্নত দেশে অনুনত সাহিত্য বা অনুনত দেশে উন্নত সাহিত্য আশা করা যায় না। জৈবিক আর মানবিক এই দুই সত্তা নিয়েই ব্যক্তি— এ দুই সত্তা নিয়েই সমাজ, এ দুয়ের উন্নতির নামই সার্বিক উন্নতি। আমাদের সামাজিক উন্নতির গতি সার্বিক নয় বলেই জীবনে ও সমাজে আমরা পদে পদে ভারসাম্য বজায় রাখতে ব্যর্থ ইচ্ছি। আমাদের দালান-কোঠা, বিশ্ববিদ্যালয় আর কারখানার চিমনি উর্ধ্বগামী হচ্ছে বটে কিন্তু চিন্তার ক্ষেত্রে সমতালে তেমন কোন উর্ধ্বগতি কোথাও লক্ষিত হচ্ছে না। সমাজে উচ্চ চিন্তার চাহিদা থাকলে অবস্থা এমন হওয়ার কথা নয়।

সং ও আন্তরিক চিন্তা, যে চিন্তায় লেখকের আস্থা আর প্রত্যয় রয়েছে তার মূল্য সাহিত্য-শিল্পে অপরিমেয়। সাহিত্য-শিল্পের মূল্য আর আবেদনও এ কারণে। আমাদের সাম্প্রতিক রচনায় তা অনেকখানি দুষ্প্রাপ্য হয়ে এসেছে। চিন্তার সততাই লেখককে দিয়ে থাকে সত্য-কথনের দুর্বার সাহস। মহৎ সাহিত্যের প্রাণ এ সত্য— এ সত্যের ফলেই সমাজ হয় কলুষমুক্ত। লেখায় সত্যের প্রতিফলন না ঘটলে সাহিত্য স্বধর্মচ্যুত হতে বাধ্য। আমার আশঙ্কা, আমরা যেন কতকটা স্বধর্মচ্যুত হয়ে পড়ছি। বিজ্ঞানের অভিনব আর নিত্য-নতুন আবিষ্কার সাহিত্যের সামনে খুলে দিয়েছে নতুন দিগন্ত। তাই বিজ্ঞানকে অস্বীকার করারও উপায় নেই আজ সাহিত্যের। বিজ্ঞান আজ আমাদের প্রাত্যহিক জীবনের অন্ধ। তাই বিজ্ঞান-বিমুখ সাহিত্যের জীবন বিচ্ছিন্ন হয়ে পড়ার আশঙ্কা রয়েছে পদে পদে। জীবন নিয়ে আর জীবনের জন্যই সাহিত্য— তাই সাহিত্য জীবন ভিত্তিক হওয়া চাই।

জীবনের বিধিবিধান আর তার সূত্র আবিষ্কারের দায়িত্ব বিজ্ঞানের— এ সবকে অস্বীকার করে চলা কোনো সাহিত্যিকের পক্ষেই সম্ভব নয় এবং উচিতও নয়। কারণ এ তাঁকে বাঁচার পথ ও পাথেয়র সন্ধান দেয়। সন্ধান দেয় বাস্তবধর্মিতার। আধুনিক সাহিত্যের এক বড় মাপকাঠি রচনার বাস্তবধর্মিতার। বিজ্ঞান যেমন বাঁচার পথ বাতলায় তেমনি সাহিত্য জোগায় বাঁচার আনন্দ। সাহিত্যিক বা পাঠক কারো পক্ষেই এ দুয়ের একটাকেও

অস্বীকার করার উপায় নেই।

সাহিত্য বা শিল্প জীবনের তথা অস্তিত্বের যা আনন্দ তাকেই জাগিয়ে তোলে, বহন করে বাঁচার সুখ, জীবনকে করে তোলে আকর্ষণীয়। স্নেহে-ভালোবাসায়, প্রেম-প্রীতিতে যে একটা অনির্বচনীয় আবেগী মূল্য রয়েছে, সাহিত্য আমাদের সে সম্পর্কে সচেতন করে তোলে— মনুষ্যত্বের একটা অদৃশ্য অন্তর্জগৎ আমাদের অহরহ ঘিরে রয়েছে— যা না থাকলে মানুষ হিসেবে আমাদের জীবন ব্যর্থ হতো। মানুষের অন্তর্জগতের উদ্ঘাটন সাহিত্যের প্রতিদিনের দায়িত্ব। ক্রমবর্ধমান যান্ত্রিকতার চাপে মানুষের অন্তর্জগৎ আজ অনেকখানি চাপা পড়ে যাচেছ অর্থাৎ হদয়ের ব্যাপারে আমরা হয়ে যাচিছ যান্ত্রিক। তাই সাহিত্য আর সাহিত্যিকের দায়িত্বও গেছে বেড়ে— আজ লেখক ও শিল্পীকে অধিকতর হৃদয়ধর্মী আর বিবেকী হতে হবে।

মানবতার এক নীরব কণ্ঠস্বর আছে— সাহিত্য আমাদের তা শোনায়। এ কণ্ঠস্বর আদিমকাল থেকে বর্তমানের পথ বেয়ে ভবিষ্যতের দিকে বয়ে চলেছে। এর গতি প্রবাহ অব্যাহত রাখার দায়িত্ব শিল্পীর— সাহিত্যিকের। এ প্রসঙ্গে বোরিস পাস্তেরনাকের এ কয়টি লাইন স্মরণীয়:

'Artist, be ever watchful Lest sleep should close your eyes, You are eternity's hostage In bound to time that flies.'

### সাহিত্যে বিদ্রোহ

#### এক

সাহিত্যে বিদ্রোহ কথাটার দুটো দিক আছে— একটা ভাবগত অন্যটা আঙ্গিক বা প্রকাশগত। দুইই গভীরতর উপলব্ধি আর জীবনকে দেখার বিশেষ এক দৃষ্টিভঙ্গিরই ফল। যা গতানুগতিকের বিপরীত একটা বৈশিষ্ট্য আর স্বাতন্ত্র্য-চেতনায় যা দীপ্যমান। এ দুই মোটেও বিচ্ছিন্ন বা সম্পর্করহিত নয় বরং একটা আর একটারই পরিণতি। গতানুগতিক ভাবই গতানুগতিক ভাষায় রূপ পেয়ে থাকে— স্বতন্ত্র ভাব-চেতনা ভাষা আর প্রকাশেও নিয়ে আসে অভিনবত্ব। সাহিত্যের ভাষা আর ব্যবহারিক আটপৌরে ভাষার পার্থক্যটাও লক্ষ করবার মতো— এ পার্থক্যটাও ঘটে ভাবগত তারতম্যের জন্যেই। নিত্যদিনের বস্তুগত প্রয়োজনে যে ভাষা আমরা প্রয়োগ করে থাকি তা দিয়ে কখনো মানস প্রয়োজন পুরোপুরি মিটতে পারে না, বিশেষত মননশীল মানুষের। আমাদের মানস-খোরাক যেমন দৈহিক খোরাক থেকে আলাদা তেমনি তার প্রকাশের মাধ্যম আর আঙ্গিকও পৃথক। সাহিত্যে মৌখিক বুলির দাবি যখন উত্থাপিত হয় তখন আমরা এ মৌলিক কথাটা ভলে যাই।

বিদ্রোহের মূল উৎস ভাব বা আইডিয়া— সেখানে বিদ্রোহ দানা না বাঁধলে প্রকাশের বিদ্রোহ কখনো খাঁটি হতে পারে না। নকল পালোয়ানিতে যেমন শক্তির পরিচয় মেলে না তেমনি স্রেফ আঙ্গিকগত বিদ্রোহেও শিল্পগত সৌন্দর্যের থাকে না কোনো পরিচয়। তা দু দিনেই আসে ফিকে হয়ে। এককালে বাংলা সাহিত্যের ত্রিশের কিছু সংখ্যক কবি আর লেখককে 'বিদ্রোহী' মনে করা হতো, কিন্তু সে বিদ্রোহও যতখানি ভাবগত ছিল তার চেয়ে বেশি ছিল ভঙ্গিগত— ফলে তা সৃষ্টিশীল ফসলের দিক দিয়ে শোচনীয়ভাবেই হয়েছে ব্যর্থ। বাংলা সাহিত্যের ঐ যুগে এমন কোনো সাহিত্যকর্ম সৃষ্ট হয় নি যা শিল্পোন্তীর্ণের দাবি রাখে।

শুধু প্রচলিত ধারা কি গতানুগতিকতার বিরোধিতা কিংবা সমাজ, দেশ, রাষ্ট্র বা পারিপার্শ্বিকের সমালোচনা কি তার নিখুঁত রূপায়ণ কখনো সাহিত্যে-শিল্পে বিদ্রোহ বলে স্থান পেতে পারে না যদি তা সত্যিকার সৃষ্টিতে রূপায়িত হয়। সৃষ্টির জন্যে যে গ্রহণশীলতা, সহনশীলতা আর ঔদার্য প্রয়োজন তা 'প্রতিবাদমুখী' মনে অনেক সময়

আশ্রয় পারে না। তেমন মন কখনো যথার্থ সৃষ্টিশীল হতে পারে না এ কারণে। আমাদের সমাজের হত-শ্রী অবস্থা দেখে আমরা অনেকেই অনেক সময় বিক্ষুদ্ধ ও প্রতিবাদমুখর হয়েছি। আমাদের বহু রচনায় তার প্রতিফলন ঘটেছে। এ সবকেও স্রেফ 'প্রতিবাদী' সাহিত্যই বলা যায়। যথার্থ 'বিদ্রোহী সাহিত্য' এ নয়। আমরা জীবনে যা মেনে নিয়েছি অনেক সময় তারই প্রতিবাদ করেছি কলমের মুখে। ফলে আমরা খাঁটি হতে পারি নি, সাহিত্য-কর্মে হতে পারি নি 'সত্য'। ত্রিশের লেখকদেরও এ দশা ঘটেছিল। এ হয়তো প্রাচ্য সমাজ-ব্যবস্থা আর তাতে লালিত মনেরই এক স্বাভাবিক প্রতিক্রিয়া। আমাদের লেখকদের জন্ম থেকে মৃত্যু পর্যন্ত এক স্ববিরোধী সমাজেই বাস করতে হয়। এ সমাজকে অশ্বীকার করা আজ কোনো শিল্পীর পক্ষেই সম্ভব নয়। এর পেছনে বহু কারণ রয়েছে। বিশ্বের তাবৎ দেশের সঙ্গে আমাদের ভাবের আদান-প্রদান এখন দ্রুত ও সহজতর হয়েছে। যে কোনো ভাবতরঙ্গ এখন আমাদের শিল্পীদের মনেও হানা দেয়, নব-চেতনায় উদ্বন্ধ করে তোলে তাদেরও। কিন্তু শিল্পে এর অভিব্যক্তি এখন দু কারণে অসম্ভব। এক, সমাজ তথাকথিত ঐতিহ্য-বিরোধী রচনার প্রতি মোটেও সহিষ্ণু নয়। বলা বাহুল্য, এ সামাজিক সহিষ্ণুতাটুকু শিল্পের জন্য অত্যাবশ্যক— সমজদারির কথা নাই বা বললাম। দ্বিতীয়ত, গাছের মতো যে কোনো ভাব-চেতনাও একটা মাটি বা পরিবেশকে অবলম্বন করেই গড়ে ওঠে, সেখান থেকে রস আর খাদ্য গ্রহণ করেই ওঠে বেঁচে, হয় পল্লবিত। কাজেই বিদেশের যে কোন ভাবতরঙ্গ আমাদের মনে দোলা দেওয়া খুবই স্বাভাবিক বটে কিন্তু তা আমাদের শিল্প-কর্মের সহজাত অবলম্বন হতে পারে বলে আমার মনে হয় না। দেখা গেছে, যতবারই এ চেষ্টা হয়েছে ততবারই তা হয়েছে ব্যর্থ।

লেখকের ব্যবহারিক জীবন আর তাঁর শিল্প-সন্তায় যে কিছুটা পার্থক্য নেই তা নয়— তা হলেও তাঁর ভাববস্তু যদি তাঁর কাছে 'বিজাতি' থেকে যায় তা নিয়ে সার্থক শিল্প-সৃষ্টি তাঁর পক্ষে সম্ভব নয়। বিদেশী জীবন বা সাহিত্য থেকে আহরিত ভাব-চেতনা এমন কি আঙ্গিক চেতনাও আমাদের অনেকের কাছে 'বিজাতি'-ই থেকে যায়। এমন ভাব-চেতনা নিয়ে কিছুটা আকাশকুসুম হয়তো রচিত হতে পারে কিছু সাহিত্যের পুশেপাদ্যান রচিত হয় না। যে পরিবেশ চেতনায় লেখকের শিল্পীসন্তার বিকাশ ঘটে সেটাকে অতিক্রম করে যে শিল্প-কর্ম তাতে কৃত্রিমতার অনুপ্রবেশ অনিবার্য। শিল্পের পক্ষে কৃত্রিমতা সবচেয়ে মারাত্মক।

নানা অভিঘাতে মানুষ অহরহই পরিবর্তিত হচ্ছে— কিন্তু এ পরিবর্তন অত সহজে ঘটে না। সাহেবি পোশাক পরে বাইরে সাহেব হওয়া অতি সোজা ব্যাপার কিন্তু মনের দিক দিয়েও সাহেব হওয়া অত সহজ নয়, এমন কি অসম্ভবও বলা যায়। অথচ মনই সৃষ্টি করে সব রকম সাহিত্য আর শিল্প কর্ম। গতানুগতিকতার বিরুদ্ধে প্রতিবাদ বিদ্রোহের একটা লক্ষণ হতে পারে, এ লক্ষণ আমাদের অনেকের রচনায় আছে কিন্তু মনে-প্রাণে পুরোপুরি বিদ্রোহী না হলে সাহিত্যে সত্যিকার বিদ্রোহ আমদানি সম্ভব নয় কিছুতেই। রাজনৈতিক আর সামাজিক বিদ্রোহের চেয়ে সাহিত্যের বিদ্রোহ স্বতন্ত্র। এর উৎস মূল শিল্পীর আভ্যন্তরীণ সন্তায়— আর এর অভিব্যক্তি নবতর ভাব-চেতনায় আর তার রূপায়ণে।

সব সাহিত্য-শিল্পই সভ্যতার উপকরণ— লেখক আর শিল্পীরা সভ্যতা নির্মাতা আর সভ্যতার কারিগর। মহৎ সাহিত্য-কর্মের ওপরই রচিত হয় সব রকম সভ্যতা ও সংস্কৃতির ভিত। মহৎ সাহিত্য মানে মানবাত্মার উদঘাটন ও অভিব্যক্তি। ব্যক্তি আর সমষ্টিগত সব মানুষের জীবনেই বাইরের সঙ্গে ভেতরের দ্বন্দ্ব এক চিরকেলে ব্যাপার। বাহ্যিক জীবনের দাবি আর আভ্যন্তরীণ জীবনের চাহিদা বা আকৃতির সংঘর্ষ যেমন অনিবার্য তেমনি তার সমাধান সন্ধানও মানুষের অবিরাম সাধনা। অতীত বা বর্তমান সব মহৎ সাহিত্যে এ সাধনাই প্রতিফলিত। এর সমাধানের পথে বিদ্রোহেরও আবির্ভাব। এ বিদ্রোহ যখন গভীর জীবন-জিজ্ঞাসায় রূপান্তরিত হয় অথবা রচনা আর শিল্পকর্মে যখন তারই সার্থক প্রতিফলন ঘটে তখনই তাকে 'বিদ্রোহী' আখ্যা দেওয়া যেতে পারে। এই বিদ্রোহ মানবাত্মারই অনুষন্ধ, সভ্যতারই অন্ধ। এ ছাড়া সভ্যতা এগুতে পারে না, পারে না হতে নবায়িত। স্থির, স্থাণু আর একটা অচলায়তনে বাঁধা পড়া কখনো সভ্যতার আদর্শ নয়। সভ্যতাকে সচল ও সজীব রাখার জন্যেই বিদ্রোহ অত্যাবশ্যক— সভ্যতার প্রধান বাহন সাহিত্য বলে তাতেই রূপায়িত হয় এ বিদ্রোহ সর্বাগ্রে। এ কারণেই উনুত সাহিত্যে— বলা বাহুল্য, উনুত সাহিত্য মানে উনুত সমাজও— বারে বারে বিদ্রোহ দেখা দেয়। যার ফলে তা হয়ে ওঠে প্রাণ-চঞ্চল ও চলিষ্ণু। তখনই দেখা দেয় সাহিত্যে নবতর ফসল— যা স্বাদে, ভঙ্গিতে আর বৈচিত্র্যে পূর্ববর্তীদের থেকে আলাদা।

বলা হয়ে থাকে প্রিক সভ্যতাই আধুনিক সভ্যতার জনক। তার আগে মানুষের ভাবনা-চিন্তা আর সব রকম উপলব্ধি ছিল অশরীরী, অপার্থিব আর অপৌরুষের চেতনায় সীমাবদ্ধ। গ্রিকরাই প্রথম ফিরে তাকায় মানুষের দিকে, মানুষের মন আর মনের অসীম দিগন্ত রেখার পানে। মন আর আত্মা— এ দুয়ের অধিকারী বলেই মানুষ মানুষ। তার স্বাতন্ত্র্য আর শ্রেষ্ঠত্বও এ কারণে। এ দুয়েরই চর্চা গ্রিক সভ্যতার অবদান। পরবর্তী যুরোপীয় সভ্যতাও গড়ে উঠেছে এ পথের অনুসরণ করেই। 'The Greeks were the first intellectualists. In a world where the irrational had played the chief role, they came forward as the protogonists of the mind.' (Edith Hamilton. The Greek Way to Western Civilization)

খন্যত্র: 'Mind and spirit together make up that which separates us from the rest of the animal world, that which enables a man to know the truth and that which enable him to die for truth.'

মননশীলতার সূচনা যেমন এখান থেকে তেমনি মননশীলতার ফলে যে স্বাধীন চিন্তার উদ্ভব, যা সব বিদ্রোহের মূল কারণ, তারও শুরু এখান থেকেই। ফলে যুক্তিহীন স্বৈরাচারী ও নির্মম পৌরহিত্যতন্ত্রের যে শুধু অবসান ঘটলো তা নয়; ধর্ম, দর্শন, সাহিত্য-বিজ্ঞান, শিল্প ও রাষ্ট্রতন্ত্রেও দেখা দিল নতুন ধ্যান-ধারণা, নতুন রূপ ও চেহারা। ব্যক্তি-স্বাধীনতা বা গণতন্ত্রেও দেখা দিল নতুন ধ্যান-ধারণা, নতুন রূপ ও চেহারা। ব্যক্তি-স্বাধীনতা বা গণতন্ত্রেরও আবির্ভাব এ কালে। ব্যক্তি-স্বাধীনতা মানে স্বতন্ত্র চিন্তা— আর স্বতন্ত্র চিন্তাই জন্ম দেয় শিল্প-সাহিত্য, দর্শন আর বিজ্ঞানের, যা সব সভ্যতার পাদপীঠ। গ্রিকরা মনের আবিষ্কার করেছে, মনের বিচিত্র ফসলে তাদের সভ্যতাও

হয়েছে সমৃদ্ধ। মনকে আবিদ্ধার করা বা খুঁজে পাওয়া মানে জীবনকে খুঁজে পাওয়া— জীবনের আনন্দ আর উল্লাসকে ফিরে পাওয়া। গ্রিক সভ্যতায় জীবনের আনন্দেরই অভিব্যক্তি ঘটেছে নানাভাবে। এ সভ্যতার ভাব-সন্তান বলে য়ুরোপীয় সভ্যতায়ও আমরা জীবনের বিচিত্র আনন্দেরই প্রকাশ দেখতে পাই।

আমাদের মুশকিল, আমাদের সভ্যতা জীবনমুখী নয়, অনেকখানি পরলোকমুখী। ফলে জীবনের বিচিত্র বিকাশ আর তার আনন্দের প্রকাশ আমাদের সভ্যতায় তেমন ঘটে নি। সভ্যতায় না ঘটা মানে সাহিত্য-শিল্পেও না ঘটা। এ যুগেও আমাদের সমাজ যতখানি অনুষ্ঠান-অনুরাগী ততখানি জীবন-প্রেমিক নয়। মন আমাদের অনেকখানি একই বৃত্তে বাঁধা। আমাদের সাহিত্যিক-শিল্পীরাও এ বৃত্তরেখা ডিঙ্কিয়ে যেতে পারে না— না পারার কারণ ওপরে উল্লেখিত হয়েছে। মন যদি অবাধে বিচরণ করতে না পারে আর না পারে তাকে অবাধে প্রকাশ করতে, তাহলে সেখানে জীবন-চেতনা তথা জীবনের আনন্দের প্রকাশও অবাধ হতে পারে না। আমাদের এ সীমাবদ্ধতাই আমাদের বিদ্রোহের প্রতিকূল। এ যুগে আধুনিকতার পথেই সাহিত্যে বিদ্রোহের আবির্ভাব— আধুনিকতা মানে সমকালীন জীবন ও জীবনের সমস্যার মুখোমুখি হওয়া; উনুক্ত চোখে তার নগু রূপটা দেখে নেওয়া আর তাকে শিল্পায়িত করা। এ করা আমাদের পক্ষে সম্ভব হচ্ছে না বলে আমাদের আধুনিকতাও হচ্ছে না খাঁটি। ফলে বলিষ্ঠ কোন বিদ্রোহের সুরও আমরা ওনতে পাছি না আমাদের সাহিত্য ও শিল্পে। মনে হয়, বিদ্রোহী সাহিত্য-শিল্পীর জন্য আমাদের আরো দীর্ঘকাল অপেক্ষা করতে হবে।

বিদ্রোহ বলিষ্ঠ জীবন আর জীবনমুখী দর্শনের অভিব্যক্তি— আমাদের জীবন তার বিপরীত। কবর বা সমাধি-সৌধের যত কদর আমাদের সমাজে তার সিকির সিকিও রঙ্গমঞ্চের নয়। বলা বাহুল্য, সমাধি-সৌধ পরলোকমুখী দর্শনেরই প্রতীক আর রঙ্গমঞ্চ বা থিয়েটার জীবনমুখী দর্শনের।

(भार्ठ, ১৯५४)

## সাহিত্য ও সাহিত্য-পুরস্কার

### n s n

সত্য ও বিবেকের সাধনা আর অকুতোভয়ে তার উপলব্ধিকে ভাষাদান— মোটামুটি সাহিত্যের এ স্বভাব ও ধর্ম। সৌন্দর্য এসব থেকে বহির্ভূত নয়। এ পথ অত্যন্ত দুরূহ আর এর হা এমন বিরাট যে এ ব্যক্তির সর্ব-সত্তাকে গ্রাস করে নেয়। কিন্তু ভাগ্যের অমোঘ বিধান, এ পথের পথিক আর সাধকরাও স্থূল তথা ব্যবহারিক জীবনের শর্তাধীন। অমরতার সাধনায় আত্মনিমগ্ন থাকলেও এর জীবনের সব দাবির শেকলে তাঁরাও আষ্ট্রেপিষ্টে বাঁধা। চরম সত্যটি অতি প্রাচীনকাল থেকেই, পথের পথিকদের যেমন জানা ছিল তেমনি জানা ছিল দেশ, সমাজ আর রাষ্ট্র আর শাসকদেরও। শেষোক্তদের দেশ-কাল ভেদে নানা পরিচয়; যেমন, নবাব-আমির,রাজা-বাদশাহ, আমির-সোলতান, জমিদার-ভূস্বামী ইত্যাদি। এরা ব্যক্তিগত আর বংশগত স্বার্থে কিংবা নিজেদের খেয়াল-খুশিতে নানা আমোদে-প্রমোদে বিচিত্র বিলাস-ব্যসনে প্রজার রক্তজল করা অজস্র অর্থ যে ব্যয় করতো না তা নয়। কিন্তু প্রশংসার কথা, এরাও সত্য ও বিবেকের চর্চার তথা সাহিত্য ও শিল্পের মূল্য দিতো। বিজ্ঞাপন যুগের বহু আগে, দূর অতীতেও এদের অনেকে এসবের কদর করেছে, দিয়েছে যথাযোগ্য মর্যাদা। অধিকম্ভ এসবের অবিনশ্বর মূল্যবোধে তারা ন্যস্ত করেছে অসীম বিশ্বাস ও আস্থা। তাই এসব সাধকদের অর্থাৎ কবি, শিল্পী, সাহিত্যিক, গায়ক ও গুণীদের আশ্রয় দিতে, পৃষ্ঠপোষকতা করতে এদের অনেকে সাগ্রহে এসেছে এগিয়ে। সব দেশে, সব যুগে এ দেখা গেছে। ফলে প্রাত্যহিক জীবনেও আবিশ্যক দাবি-দাওয়ার হাত থেকে মুক্তি পেয়ে এসব গুণী আর সাধক সর্ব-সন্তা দিয়ে নিজ নিজ প্রতিভার দায়-শোধ আর দায়িত্ব পালনে আত্মনিয়োগ করতে পেরেছেন। এবং অনেকটা ঐ কারণেই তেমন আশ্রয় ও পৃষ্ঠপোষকতা তারা যে শুধু মেনে নিয়েছেন তা নয়, অনেক সময় যেচেও নিয়েছেন। আর তা যে অত্যন্ত ফলপ্রসূ হয়েছে দেদার নজির সাহিত্য-শিল্পের ইতিহাসে ছড়িয়ে আছে। বিক্রমাদিত্যের 'নবরতু' আর আকবরের 'নওরতন' সভার কথা সর্বজনবিদিত। আমার বিশ্বাস, তেমন পৃষ্ঠপোষকতা না পেলে 'মেঘদূত' আর 'শকুন্তলার' মতো অমর কাব্য আদৌ রচিত হতো কি না সন্দেহ। সে কথা 'শাহনামা' সম্বন্ধেও বলা যায়। আমার বিশ্বাস, বহুনিন্দিত সোলতান মাহমুদের নির্দেশ আর পৃষ্ঠপোষকতা ছাড়া 'শাহনামা'র মতো অত বড় মহাকাব্য আদৌ রচিত হতো এ কথা জোর করে বলা যায় না। পরে সোলতানের সঙ্গে কবির যে বিরোধ তথা ষাট হাজার স্বর্গমুদ্রা প্রত্যাখ্যানের যে কাহিনী তার কারণ তো সোলতানের সত্যভঙ্গ। এ সত্যভঙ্গ কথাটি সাহিত্য শিল্পের ব্যাপারে অত্যন্ত গুরুত্বপূর্ণ আর মূল্যবান। সত্য আর বিবেকের সাধক যাঁরা তাঁরা সবকিছু সহ্য করতে রাজি কিন্তু সত্যভঙ্গ বরদান্ত করতে রাজি নন কিছুতেই। এমন কি বিরাট অঙ্কের অর্থ আর পৃষ্ঠপোষকতার বিনিময়েও না।

যুরোপের বিবেক নামে অভিহিত মহাকবি গ্যেটে ভাইমার সামন্তরাজের অনুগ্রহভাজন ছিলেন। জীবনের শেষ কাল পর্যন্ত মন্ত্রীত্ব করেছেন ঐ সামন্তের অধীনে। কিন্তু বিবেক বিক্রয় করেন নি বরং আজো বিশ্বের বুদ্ধজীবীদের সামনে বিবেকের এক অনির্বাণ দীপশিখা হয়েই বিরাজ করছেন তিনি। নদীয়ার কৃষ্ণচন্দ্রও ছিলেন এক সামন্তরাজ, তাঁর সভাকবি ভারতচন্দ্রের কাব্যসাধনায় তা কোনো বাধার সৃষ্টি করেছিল বলে জানা যায় নি। আলাওলের সুবিখ্যাত 'পদ্মাবতী'ও রচিত হয়েছে আরাকান-রাজের অমাত্যের আশ্রয়ে ও পৃষ্ঠপোষকতায়। বলা বাহুল্য, আরাকান রাজসভার সব কবিই ছিলেন 'আশ্রিত' ও 'পোষিত'। বাংলা সাহিত্যের প্রথম পূর্ণাঙ্গ ইতিহাস ড. দীনেশচন্দ্র সেনের 'বঙ্গভাষা ও সাহিত্য' যে ত্রিপুরার মহারাজার অর্থানুকুল্যেই প্রকাশিত হয়েছিল সে কথা তো দীনেশ চন্দ্র নিজে বলে গেছেন। ঐ গ্রন্থের জন্যই লর্ড কার্জনের মতো ভারত বিরোধী জাঁদরেল বড়লাটও দীনেশচন্দ্র সেনের কথা সকৃতজ্ঞ চিত্তে উল্লেখ করেছেন তাঁর উক্ত গ্রন্থের ভূমিকায়। তাঁর রায়বাহাদুর খেতাবও তাঁর সাহিত্য সাধনারই পুরস্কার। স্বয়ং রবীন্দ্রনাথও ত্রিপুরার মহারাজার কাছ থেকে নানা উপলক্ষে একাধিকবার অর্থ সাহায্য নিয়েছেন। এমন কি ইংরেজের বশংবদ আর সে যুগের সেরা সামন্ত হায়দ্রাবাদের নিজামের কাছ থেকেও টাকা নিতে দ্বিধা করেন নি এ মহাকবি। বলা বাহুল্য, সে টাকার পরিমাণ বেশ মোটা। রবীন্দ্র-জীবনীর পাঠকদের কাছে এ সব অজানা নয়। লালগোলার মহারাজ ও অন্যান্য বহু ধনাঢ্যের অর্থেই গড়ে উঠেছে বঙ্গীয় সাহিত্য পরিষদ— যে সাহিত্য পরিষদের -উদ্যোগে বাংলা ভাষা ও সাহিত্যের বহু মূল্যবান গ্রন্থ শুধু প্রকাশিত হয় নি, সাহিত্যের বিভিন্ন ক্ষেত্রে গবেষণার সুযোগও দিয়েছে অনেক গবেষককে। ব্রজেন্দ্রনাথ বন্দ্যোপাধ্যায় প্রভৃতি বহু নিবেদিত-প্রাণ সাহিত্য কর্মীর কথা এ প্রসঙ্গে স্মরণীয়। এমন কী বঙ্গীয় সাহিত্য পরিষদের আনুকুল্য ছাড়া আমাদের সাহিত্যবিশারদ আবদুল করিমের 'গোরক্ষ বিজয়', 'প্রাচীন পুঁথির বিবরণ' প্রভৃতি মূল্যবান গ্রন্থও প্রকাশিত হতো কি না সন্দেহ। মাত্র সেদিন মহাকবি গালিবের মৃত্যুবার্ষিকী পাকিস্তানেও পালিত হয়েছে— গালিব শুধু যে শেষ মোগল সম্রাট আর রামপুরের নবাবের কাছ থেকে বৃত্তি পেতেন ও নিতেন তা নয় ইস্ট ইভিয়া কোম্পানির কাছেও পৈত্রিক জায়গির আর নিজের জন্য একটা পেনশনের দাবি জানিয়ে তিনি আর্জি পেশ করেছিলেন একাধিকবার। দুঃখের বিষয় তাঁর আর্জি মঞ্জুর হয় নি। আধুনিক বাংলা সাহিত্যের প্রথম মহাকবি মধুসূদন, পাইকপাড়ার জমিদারের থেকে অর্থ নিয়ে নাটক লিখে দিয়েছেন— মধুসুদনের জীবনী আর বাংলা সাহিত্যের পাঠকদের কাছে এ সব তথ্য অজানা থাকার কথা নয়। মোট কথা, সাহিত্য-পুরস্কার

সাহিত্য-বৃত্তি বা কবি-সাহিত্যকদের সাহায্য দেওয়া নেওয়া সব সভ্য সমাজে এক পুরোনো রেওয়াজ, নতুন কিছু নয় মোটেও। লেখকদের জন্য সবচেয়ে বড় কথা বিবেক ও মনের স্বাধীনতা। এ দুই বজায় রেখে মহাপ্রতিভারাও বিত্তশালীদের কাছ থেকে সাহায্য নিতে কখনো দ্বিধা করেন নি।

কালের সঙ্গে সঙ্গে রাষ্ট্র, সমাজ আর সমাজের অর্থনৈতিক কাঠামো ইত্যাদি সব কিছুই দ্রুত বদলে যাচ্ছে, বদলে গেছে। বহু দেশ থেকে রাজা-বাদশাহ, নবাব-আমির, জমিদার-ভূস্বামী এখন নিশ্চিহ্ন। পাকিস্তানও তার ব্যতিক্রম নয়। এখন রাজ-রাজড়া কিংবা ধনী ও বিত্তশালীদের স্থান দিয়েছে শিল্প আর পুঁজিপতিরাই, ইতিহাসের এ এক স্বাভাবিক ধারা। এ ধারা অনুসরণ না করলে সাহিত্য-পুরস্কার সমন্ধেও বিভ্রান্তি ঘটার সম্ভাবনা। সম্প্রতি আমাদের কোনো কোনো সহকর্মী তেমন বিভ্রান্তির শিকার হয়েছেন বলেই এ লেখার সূত্রপাত। আমাদের সমাজ যে পুরোপুরি পুঁজিবাদী তাতে বোধ করি দ্বিমত নেই। পুঁজিবাদের একটা স্বাভাবিক অনুষন্ধ, পুঁজি সম্প্রসারণের সঙ্গে সঙ্গে ইচ্ছায় বা অনিচ্ছায় পুঁজিপতিরাও কিছু কিছু সৎ কর্ম ও জনহিতকর কাজ করতে বাধ্য হন। অনেক সময় অবস্থা এ করতে তাঁদের বাধ্য করে। যেমন, স্কুল-কলেজ ও হাসপাতাল প্রতিষ্ঠা করা, বিভিন্ন বিষয়ে চাঁদা আর বৃত্তি দেওয়া ইত্যাদি। সাহিত্য-পুরস্কারও এ কর্মসূচির অন্তর্গত। পৃথিবীর তাবৎ পুঁজিবাদী দেশে এর বিস্তর নজির—যার থেকে আমাদের দেশের অনেক গবেষক শিক্ষার্থী, জ্ঞানী-গুণীও উপকৃত হয়েছেন। তার ফলে কেউই ফোর্ড কোম্পানি বা ফোর্ড পরিবারের 'চরণাশ্রিত' হয়েছেন কিংবা 'আত্মবিক্রয়' করেছেন তেমন কথা শোনা যায় নি। দুনিয়ার সবচেয়ে সেরা সাহিত্য-পুরস্কার বোধ করি 'নোবেল প্রাইজ'। এ কি কোন নিঃস্ব বা পুঁজিহীনের দান? আলফ্রেড নোবেলের পরিচয় প্রসঙ্গে, হাতের কাছে যে বিশ্বকোষটা আছে তাতে লেখা হয়েছে— The inventor of dynamite was a Swedish engineer and chemist who amassed a large fortune from the manufacture of explosives (Pear's Encyclopaedia) অর্থাৎ সর্বধ্বংসী ডিনামাইট থেকে নানা বিক্ষোরণ তৈরি করে পৃথিবীর বড় বড় যুদ্ধবাজ দেশগুলোর কাছে তা চড়া দামে বিক্রি করে নোবেল প্রভূত ধনের মালিক হয়েছিলেন। সে সঞ্চিত অর্থের একটা মাত্র অংশ থেকেই সব কটা নোবেল প্রাইজের জন্ম। ডিনামাইটের ভূমিকা কারো অজানা নয়। তার থেকে প্রস্তুত বিস্ফোরক দু দুটো প্রলয়ঙ্করী মহাযুদ্ধে কীভাবে ব্যবহার করা হয়েছে তা বোধ করি বলার প্রয়োজন নেই। ডিনামাইট থেকে তৈরি নানা বিস্ফোরণ এখনো কি ভিয়েৎনাম আর মধ্যপ্রাচ্যে ব্যবহার করা হচ্ছে না? আর তার ধ্বংসের চিত্র প্রতিনিয়তই তো প্রকাশিত হচ্ছে সংবাদপত্রে। তবুও চিরযুদ্ধ-বিরোধী রোমা রোলাঁ. রাসেল, টমাস মান, রবীন্দ্রনাথ এমন কি শান্তির শহিদ মার্টিন কিং পর্যন্ত ঐ প্রাইজ গ্রহণকে অপমানজনক মনে করেন নি। কিংবা ঐ প্রাইজ থেকে নোবেলের নামের চিহ্ন মুছে ফেলার অদ্ভত দাবিও জানান নি। পুঁজিবাদের পরম শক্রু আর শ্রেণীহীন সমাজতন্ত্র যে দেশে পুরোপুরি প্রতিষ্ঠিত, সে দেশের সাহিত্যিক আর বৈজ্ঞানিকরাও নোবেল প্রাইজ নিতে অস্বীকার করেন নি। বরিস পাস্তেরনাকও নিতে রাজি ছিলেন, এমন কি নোবেল প্রাইজ কমিটিকে তিনি ধন্যবাদও জানিয়েছিলেন। পরে যে নিতে পরেন নি সে তো তাঁর

দেশের সরকারের আপত্তির জন্যই। আর সবাই জানেন, সে আপত্তি ছিল রাজনৈতিক। আলফ্রেড নোবেলের 'নাম-চিহ্নিত' বলে মোটেও নয়। যাঁরা ঐ পুরস্কার প্রত্যাখ্যান করেছেন তাঁরাও করেছেন ভিন্নতর কারণে— নোবেলের 'নাম-চিহ্ন' অজুহাতে নয়। সাহিত্য আর পুরস্কার সম্পূর্ণ আলাদা ব্যাপার। যাঁরা বিভিন্ন সাহিত্যে পুরস্কার পেয়েছেন, দুনিয়ার কোনো রকম সাহিত্য-পুরস্কার না থাকলেও তাঁরা সাহিত্য করতেন—পুরস্কার পাওয়ার পরেও সাহিত্য করেছেন ও করে চলেছেন নিজেদের বিবেক আর সত্যকে বজায় রেখে। পুরস্কার পাওয়ার পর কারো মতাদর্শের রাতারাতি রদবদল ঘটেছে তেমন ঘটনা আমার জানা নেই। গোড়াতেই বলেছি, সাহিত্য মানে সত্য ও বিবেকের চর্চা—কোন সাহিত্য-পুরস্কারই খাঁটি সাহিত্যিককে সাহিত্যের চিরকালীন ভূমিকা থেকে বিচ্যুত করতে পারে না। অতীতে যাঁরা রাজা-বাদশাহ কিংবা জমিদার ভূস্বামীদের আশ্রম ও পৃষ্ঠপোষকতায় থেকে সাহিত্য করেছেন তাদের বেলায় যেমন এ কথা সত্য, এ যুগের সাহিত্যিকদের বেলায়ও এ বিন্দুমাত্র মিথ্যে নয়। সীমিত অর্থে আমাদের দেশের খাঁটি কবি আর সাহিত্যিকরাও এ পূর্বসূরীদেরই উত্তর-সাধক।

যত ভয় মেকিদের আর মেকিদের নিয়েই। তাঁরাই রজ্জুকে সর্প মনে করে আঁতকে ওঠেন!

#### 11 2 11

অতীতকালে যা ছিল আশ্রয় ও পৃষ্ঠপোষকতা বা মাশোয়ারা, বলা বাহুল্য, এখন তা নাম নিয়েছে সাহিত্য-পুরস্কার, সাহিত্য-ভাতা, সাহিত্য-বৃত্তি ইত্যাদি। সে যুগে কোনো কোনো ক্ষেত্রে পৃষ্ঠপোষক ও সাহায্যদাতার প্রশস্তি গাইতে হতো, (এমন কি দিওয়ানে গালিবেও তার নিদর্শনের অভাব নেই) এখন একটা সালাম ঠোকারও প্রয়োজন হয় না, পুরস্কারের অর্থ-দাতাদের মন যুগিয়ে চলা বা কথা বলা তো দুরের কথা। ক্রমবর্ধমান গণতান্ত্রিক চেতনা আর সমাজ বিবর্তনেরই যে এ অনিবার্য পরিণতি তাতে বোধ করি সন্দেহ নেই। আমাদের দেশে যে কটা পুঁজিপতি নামাঙ্কিত সাহিত্য-পুরস্কার চালু হয়েছে, প্রশংসার কথা, তাতেও কোন শর্ত আরোপিত হয় নি। এসব পুরস্কার গ্রহণে যাঁদের আপত্তি তাঁরা কী রকম সমাজ বা সমাজ ব্যবস্থা চান জানি না, পুঁজিবাদহীন সমাজতন্ত্র যে তারা চান তার অস্পষ্ট চেহারাও তাদের রচনায় দুর্নিরীক্ষ্য। তবে তাঁদের সাম্প্রতিক বিবৃতি আর পত্র-পত্রিকায় চিঠিপত্র থেকে জানা যায় যে, তারা পুঁজিপতিদের ওপর খাপ্পা! বিস্ময়ের বিষয় এটুকু যে, খাপ্পা হলেও প্রয়োজনের সময় পুঁজিপতিদের কাছ থেকে এটা-ওটার অজুহাতে টাকা নিতে বা তাঁদের অধীনে নৌকরি করতে এঁদের বিবেকে মোটেও বাধে না। কিছদিন আগে এক বিশ্ববিদ্যালয়ের উদ্যোগে চট্টগ্রামে যে সাহিত্য-সভা হয়েছিল, গুনেছি তার জন্য টাকা তোলা হয়েছে পুঁজিপতি আর ব্যাঙ্ক ইত্যাদি পুঁজিপতি চালিত সংস্থা থেকেই। যিনি সর্বপ্রথম পুঁজিপতি নামাঙ্কিত সাহিত্য-পুরস্কারের বিরুদ্ধে আপত্তি তুলেছেন, শুনলাম তারই স্বাক্ষরিত আবেদনপত্র নিয়েই তাঁর প্রতিনিধিরা

পুঁজিপতি আর ব্যাঙ্ক ম্যানেজারদের কাছে অর্থের জন্য হাত পেতেছিলেন। বিজ্ঞাপনের জন্য পুঁজিপতিদের কাছে ধর্না দিতে হয়, বিজ্ঞাপনে পুঁজিপতিদের কলকারখানা বা ব্যাঙ্কের গুণপনা (সত্য-মিথ্যা যাই হোক) প্রচার করতে হয়। কিন্তু সাহিত্য-পুরস্কারের বেলায় তেমন কোনো বালাই নেই। এমন কি পুরস্কারের অর্থদাতা কিংবা তাঁর ম্যানেজারের মুখ দেখারও হয় না প্রয়োজন। কোনো রকম প্রচারণা তো দূরের কথা। বরং এ যাবৎ যে সব বই পুঁজিপতি নাম-চিহ্নিত পুরস্কার পেয়েছে তার কোনো कार्ताोगर भूँ जिवापन विकृष्त चरनक कथा है वला हरार , जाँका हरार हि विकृष চিত্রও। বলা বাহুল্য, ব্যাঙ্ক কিংবা পুঁজিপতিদের কাছ থেকে বিজ্ঞাপন নেওয়া অথবা চাঁদা কি সাহায্য গ্রহণের আমি বিরোধী নই। আমি শুধু যাঁরা বিজ্ঞাপনের সাহায্যে পুঁজিপতিদের প্রচারণা করে টাকা নেওয়াকে হালাল আর এঁদের দেয়া সাহিত্য-পুরস্কার গ্রহণ করাকে হারাম মনে করেন তাদের স্ববিরোধিতার প্রতিই পাঠকদের দৃষ্টি আকর্ষণ করতে চাচ্ছি। প্রসঙ্গত স্মরণীয়, পুরস্কারের জন্য বই দাখিল করা মোটেও বাধ্যতামূলক নয়। বই দাখিল করা না করা সম্পূর্ণভাবে লেখকের ইচ্ছাধীন। যাঁরা এসব পুরস্কার নেওয়াকে অপমানজনক মনে করেন তাঁরা বই দাখিল না করলেই তো পারেন। তা না করার সম্পূর্ণ স্বাধীনতা তাঁদের রয়েছে। যদিও বা কারো অজ্ঞাতে তাঁর বই গায়ে পড়ে কোন হিতৈষী সাব্মিট করে বসেন, সে খবর দীর্ঘকাল লেখকের অজানা থাকার কথা নয়। কারণ সাব্মিট করা সব বইয়ের তালিকা 'বই' পত্রিকায় নিয়মিতই প্রকাশিত হয়ে থাকে। তার ওপর প্রকাশকের সঙ্গে লেখকের যোগাযোগ থাকে হরহামেশাই। আর পুরস্কার ঘোষিত হয় বই সাব্মিটের অন্তত ছ মাস পরে। কাজেই প্রাইজের জন্য সাব্মিট করা বইয়ের তালিকা থেকে নিজের বই তুলে নেওয়া তথা উইথড্র করার যথেষ্ট সময় লেখক পেয়ে থাকেন। সে সময়ের সদ্ব্যবহার যদি তিনি নাও করে থাকেন অন্তত পুরস্কার প্রত্যাখ্যানের সময় লেখক সে কথাটা স্বচ্ছন্দে উল্লেখ করতে পারেন এবং সেটা করাই অধিকতর শোভন ও যুক্তিসঙ্গত।

বই দাখিল করে পুরস্কার পান নি এমন কেউ কেউ কিছুদিন আগে সংবাদপত্রে এ মর্মে বিবৃতি দিয়েছেন যে, "সাহিত্য-পুরস্কার গ্রহণ আমাদের কবি-সাহিত্যিকদের পক্ষে কোনো সম্মান ও শ্লাঘার বিষয় নয়।" কেন সম্মান ও শ্লাঘার বিষয় নয় তা তাঁরা দয়া করে ব্যাখ্যা করেন নি। তারা নিজেরাও স্বীকার করেছেন এসব পুরস্কারের সঙ্গে কোনো শর্ত নেই। কোনো মতবাদ প্রচার বা সমর্থনের দায় নেই লেখক্বদের বিন্দুমাত্রও। যাঁরা এসব পুরস্কারের অর্থ জোগাচ্ছেন তাঁদের মতাদর্শের বিরুদ্ধ বইয়েরও এসব পুরস্কার পেতে কোন বাধা নেই, বাধা হয় নি এ যাবৎ। লেখার ব্যাপারে লেখকরা সম্পূর্ণ স্বাধীন। মতাদর্শ নির্বিশেষে যে কোনো সুলিখিত বই এসব পুরস্কার পেয়ে থাকে। এ যাবৎ পেয়েও এসেছে। আমাদের মধ্যে যারা পুঁজিবাদবিরোধী, যেমন— শওকত ওসমান, শহীদুল্লাহ কায়সার, শামসুর রাহমান, সরদার জয়েন উদ্দীন প্রমুখ, তাঁরা যেমন এসব পুরস্কার পেয়েছেন, তেমনি যাঁরা ইসলামি ভাবধারা অনুসারী, যেমন, বরকতউল্লাহ, আকবর উদ্দীন, ফর্রুখ আহমদ প্রমুখ, তাঁরাও পেয়েছেন। এসব পুরস্কার পাওয়ার আগে বা পরে এদের কেউই পুঁজিবাদ বা পুঁজিপতিদের কোন রকম প্রচারণায় লিঙ

হয়েছেন, তেমন কথা আমি অন্তত শুনি নি।

বলা বাহুল্য, ছোট বড় কোনো সাহিত্য-পুরস্কারই সহজলভ্য মোয়া নয়। এক একটা বই লিখতে কত বিনিদ্র রজনী কাটাতে হয়, খরচ করতে হয় কতখানি মেদ মগজ তা খাঁটি লেখক মাত্রেরই জানা। তেমন করে লেখার জন্য যে পুরস্কার, আমার মতে তা লেখকের 'অর্জিত ধন'— তা পড়ে পাওয়া কিস্বা অনুগ্রহের দান নয়। তা চাইতে হয় না অনুগ্রহ প্রার্থীর মতো বা লিখতে হয় না ঐসব পুরস্কারের জন্য বই নেহাত বশংবদের মতো। শওকত ওসমানের কাঁকরমণি, তস্কর ও লস্কর, এতিমখানা ইত্যাদি তো দারুণ পুঁজিবাদবিরোধী বই। তাঁর পুরস্কার প্রাপ্ত ক্রীতদাসের হাসিকে তো আইউব শাসনামলের রূপক হিসেবেও নেওয়া যায়। অর্থাৎ নির্যাতনের সাহায্যে কারো মুখে হাসি ফোটানো যায় না এ কথাই তো তিনি বলতে চেয়েছেন রূপকের মারফত। ইচ্ছা করলে পুরস্কারপ্রাপ্ত প্রায় সব বইয়েরই মূল বক্তব্যের সাহায্যে এর কোনোটাই যে পুঁজিবাদের সমর্থনে রচিত নয় তা প্রমাণ করা যায়। বরং অনেক বইতে পুঁজিবাদবিরোধিতা পেয়েছে প্রকাশ। প্রাগুক্ত বিবৃতিতে এমন কথাও লেখা হয়েছে "আমাদের কবি সাহিত্যিকগণ দরিদ্র হতে পারেন, কিন্তু 'আদমজী', 'দাউদ' পুরস্কারের অর্থে তাঁরা জীবন ধারণ করবেন বা এই সমস্ত নামকে কবিদের নামের সঙ্গে যুক্ত করে গর্ববোধ করবেন, আমাদের সাহিত্যক্ষেত্রের এরূপ করুণ ও ধিক্কারজনক অবস্থার যত শীঘ্র পরিসমাপ্তি ঘটে, ততই মঙ্গল।" নিঃসন্দেহে অত্যন্ত মহৎ ও উচ্চাঙ্গের আবেগ। তবে সবিনয়ে জিজ্ঞাসা করা যায়, 'আমাদের সাহিত্যক্ষেত্রের এরূপ করুণ ও ধিক্কারজনক অবস্থা' দেখে শুনে, মর্মে মর্মে উপলব্ধি করেও এঁদের কেউ কেউ কেন সে 'ধিকৃত' অবস্থার শরিক হতে ঐ পুরস্কারের আশায় নিজেরা বই সাব্মিট করেছিলেন? আমাদের পরস্কার প্রাপ্ত কবি সাহিত্যিকদের মধ্যে কেউ আদমজী, দাউদ পুরস্কারের অর্থে জীবন ধারণ করেন বা করছেন এ অপূর্ব তথ্য আমার জানা ছিল না, শুনি নি কোনোদিন— আর এ সম্ভব বলেও আমার বিশ্বাস নয়। এ যুগে পাঁচ হাজার টাকায় জীবন ধারণ করা সম্ভব—এ এক বা দুই বাতুলে ছাড়া কেউ বোধ করি বিশ্বাস করবে না। প্রবীণ শওকত ওসমান থেকে তরুণ শামসুর রাহমান, হাসান আজিজুল হক পর্যন্ত সবাই কোনো না কোনো চাকরি করেই জীবিকা অর্জন করে থাকেন— এ তথ্য এ বিবৃতিকারদের জানা না থাকার কথা নয়। এ বিষয়ে প্রবীণ-নবীন সবাই সমান, অর্থাৎ সকলকেই লেখার বাইরে অন্য কিছ একটা করে নিজের ও পরিবারের অনু-বস্ত্রের সংস্থান করতে হয়। নোবেল প্রাইজের পরিমাণ লক্ষাধিক টাকা। সে টাকা নিয়েও রবীন্দ্রনাথ জীবন ধারণ করতেন বা করেছেন তেমন কথা শোনা যায় নি। পাঁচ হাজার টাকায় কোনো চাওয়া পূরণ হতে পারে, জীবন ধারণে তা স্বপ্নাতীত।

সমাজের অন্য সব স্তরের মতো পুঁজিপতিদের মধ্যেও শ্রেণীভেদ আছে— বড়-ছোট, মাঝারি, ক্ষূদ্র-বৃহৎ ইত্যাদি। সাধারণভাবে রবীন্দ্রনাথ যাকে 'ছোট টাকা' আর 'বড় টাকা' বলে বিঘোষিত করেছেন। পুঁজির পরিমাণ আর শিল্প ও ব্যবসার আকার-আয়তন অনুসারে কেউ হয়তো কয়েক হাজার, কেউ বা কয়েক শ লোক খাটান। কিন্তু উভয়ের চরিত্র একই— পুঁজিবাদের যা চরিত্র তা ছোট আর বড়তে তেমন তারতম্য সৃষ্টি

করে না। তারতম্য সৃষ্টি করে স্রেফ মুনাফার বেলায়। পবিত্র কোরান-হাদিসের ব্যবসা 
যাঁরা করেন তাঁরাও মুনাফাটা কর্মচারী আর শ্রমিকদের মধ্যে বেঁটে দেন না। আমাদের 
দেশে এখনো লর্ড বিভারক্রক (Beaverbrook) জন্মান নি সত্য কিন্তু ইতিমধ্যে তার 
ক্ষুদ্র সংস্করণ পূর্ব ও পশ্চিম পাকিস্তানে বেশ কয়টা গড়ে উঠেছে, অর্থাৎ ব্যক্তিগত 
মালিকানায় যাঁরা তিন-চারটা পত্রিকার মালিক হয়ে কয়েক শ লোককে খাটান, বছ 
প্রগতিশীল কবি সাহিত্যিক ঐসব প্রতিষ্ঠানে খেটে জীবিকা অর্জন করে থাকেন। কিন্তু 
বই লেখার খাটুনি, বিশেষ করে সৃষ্টিধর্মী লেখার শ্রম কি প্রুফ দেখা কি সাংবাদিকী 
লেখার চেয়ে কম? বলা বাহুল্য, খেটে জীবিকা অর্জন যেমন, তেমনি খেটে বই লিখে 
সাহিত্য-পুরস্কার গ্রহণও কিছুমাত্র অসম্মানের নয়। মাস মাইনের যে কোনো চাকরির 
চেয়ে মোটামুটি উচ্চমানের একটা বই লেখার খাটুনি অনেক অনেক বেশি। এ সত্য 
প্রতিটি লেখকেরই জানা।

আমি ওপরের কথাগুলি নিন্দাচ্ছলে বলছি না। আমি বলতে চাচ্ছি, আমাদের গোটা সমাজই যেখানে পুঁজিবাদী, সমাজের অর্থনৈতিক কাঠামো যেখানে পুরোপুরি পুঁজিবাদের ওপর প্রতিষ্ঠিত, সেখানে ব্যক্তিগতভাবে আমরা চাই না চাই, পুঁজিবাদের ছোঁয়া বাঁচিয়ে চলা কারো পক্ষে সম্ভব নয়। পুঁজিপতিদের নামাঙ্কিত পুরস্কার গ্রহণ করলে পুঁজিপতিদের 'চরণাশ্রিত' হয়ে লেখকদের আত্মবিক্রয়ের সম্ভাবনা আছে মনে করে এমন কাজকে ধিক্কার-জনক যাঁরা বলছেন তাঁরাও যে কীভাবে পুঁজিপতিদের দ্বারস্থ হচ্ছেন বা হতে বাধ্য হচ্ছেন, তার প্রতিই মাত্র আমি ইঙ্গিত করতে চেয়েছি ওপরে। না হয়, অন্তত জীবিকার ব্যাপারে কারো নিন্দা করা আমার উদ্দেশ্য নয়। কুমির নির্বংশ হওয়ার আগে জলে বাস করে কুমিরের অস্তিত্ব অস্বীকার করা শ্রেফ ইচ্ছা করে উট পাখি সাজা।

সাম্যবাদী কবি সুভাষ মুখোপাধ্যায় যখন ভারতীয় রাষ্ট্রপতি-পুরস্কার পেয়েছিলেন, তখন 'স্টেট্সম্যান' মক্তব্য করেছিল— 'জ্যাঁ পল সার্ত্রের পক্ষে যা সহজ, ভারতের বর্তমান সমাজ ও রাষ্ট্র ব্যবস্থার পরম শক্র হয়েও সুভাষ মুখোপাধ্যায়ের পক্ষে তা (অর্থাৎ রাষ্ট্রপতি-পুরস্কার প্রত্যাখ্যান) সম্ভব হয় নি।' ওদের রাষ্ট্রপতি-পুরস্কারেরও অর্থমান পাঁচ হাজার। বলা বাহুল্য, আমাদের অবস্থাও এর ব্যতিক্রম নয়।

প্রচলিত সাহিত্য-পুরস্কার বিরোধী তাদের বিবৃতিতে এমন দাবিও করেছেন : "সাহিত্য-পুরস্কারগুলিকে শিল্পগোষ্ঠী বা ব্যাঙ্ক প্রতিষ্ঠানের নামাঙ্কিত না করে বায়ান্ন সালের মহান ভাষা আন্দোলন এবং উনসন্তরের উত্তাল গণসংগ্রামের বীর শহিদদের মধ্যে থেকে নির্বাচিত নামে ঘোষণা করার প্রস্তাব করুন।" অতি উত্তম প্রস্তাব, এমন প্রস্তাবে কারো আপত্তি থাকার কথা নয়। কিন্তু টাকা? সেতো আর প্রস্তাবের সঙ্গে সঙ্গে আলাউদ্দিনের দৈত্য এসে দিয়ে যাবে না কারো হাতে। জনসাধারণ থেকে চাঁদা তুলে তা দিয়ে শহিদদের নামে সাহিত্য পুরস্কার ঘোষাণার তেমন প্রস্তাব কেন যে তাঁরা দিলেন না বুঝতে পারছি না, দিলে তাই হতো সমুচিত ও যুক্তিসঙ্গত। এঁদের মতে পুরস্কারের টাকাটা আদমজী, দাউদ কিষা ব্যাঙ্ক-প্রতিষ্ঠানগুলোই আগের মতো দিতে থাকুক কিন্তু ওদের নাম নেওয়া চলবে না মুখে! টাকাদাতার নাম ভুলে থাকা কি মুছে

ফেলা সঙ্গত কিনা সেটা বিবেক আর নৈতিকতার প্রশ্ন। কিন্তু আদৌ বাস্তবে কিনা তাও বিচার করে দেখা প্রয়োজন। ধরা যাক, অর্থ-প্রদানকারী শিল্পপতি কি শিল্পগোষ্ঠীর নাম উহ্য রেখে 'শহিদ বরকত' কিংবা 'শহীদ আসাদুজ্জামান' সাহিত্য-পুরস্কার না হয় ঘোষণা করা হলো। এতে কি পুরস্কারের চরিত্র বদলে যাবে? আর ব্যাপারটি তো ওখানেই চুকে খতম হয়ে যাবে না। টাকার উৎস কিছু লোকের কাছ থেকে লুকিয়ে রাখা সম্ভব হলেও সকলের কাছ থেকে তা সম্ভব হবে না কিছতেই। বিশেষত যে সংস্থার মারফত এ পুরস্কারগুলি বিতরিত হবে তা' তো শূন্য মার্গে বিচরণশীল হওয়ার কথা নয়। তেমন সংস্থার নিশ্চয়ই খাতাপত্র, হিসাব-নিকাশ আর তা লেখা-জোকার ব্যবস্থা থাকবেই। টাকা দাতা শিল্পপতি বা শিল্পগোষ্ঠীর নাম-ধাম অন্তত সেখানে তো লিখে রাখতেই হবে। তা হলে কি বুঝতে হবে ঐ অনুচাষীদের নাম খাতা-পত্রে লেখা থাক তাতে ক্ষতি নেই, কিন্তু বাইরে জাহির করা চলবে না! বলতে পারা যাবে না 'আদমজী শহিদ বরকত' কিংবা 'দাউদ শহিদ আসাদুজ্জামান' সাহিত্য-পুরস্কার! কারণ এ করা হলে পুঁজিপতিদের 'নামাঙ্কিত' হওয়ার অপরাধ আর পাপ তো পুরোপুরিই থেকে যাবে। মনে হচ্ছে, আমাদের এ বন্ধদের আদম চৌধুরী আর দাউদ মিয়ার পুকুরের রুই কাতলার প্রতি তেমন অরুচি নেই, কিন্তু পুকুর দুটির মালিকের নাম উচ্চারণেই তাদের যত আপত্তি! একেই বলে ভাবের ঘরে চুরি। শহিদদের নামে সাহিত্য পুরস্কার প্রবর্তনে আমার ষোল আনা সায় আছে, এ ব্যাপারে বিবৃতিকারীরা উদ্যোগ গ্রহণ করলে আমি যথাসাধ্য সাহায্য করতেও প্রস্তত। তবে যেখানে শর্তহীন ভাবেও কৃতজ্ঞতা স্বীকৃতির উহ্য, লেখ্য, প্রকাশ্য-অপ্রকাশ্য কোন দায় নেই, তেমন অবস্থায়ও আমি অকৃতজ্ঞ হতে রাজি নই। অকৃতজ্ঞতা আমাদের 'সেকেলে' নৈতিক বোধের বিরোধী। কৃতজ্ঞতা মহৎ চরিত্রের একটি লক্ষণ— সে কথা না হয় নাই উল্লেখ করলাম। মরহুম ডক্টর শহীদুল্লাহ্ সাহেব একবার এক পত্রে আমাকে লিখেছিলেন— যে মানুষের প্রতি কৃতজ্ঞ নয় সে আল্লাহর প্রতিও কৃতজ্ঞ নয়।

#### 11 9 11

সাহিত্য-শিল্প যেমন দীর্ঘ মেয়াদি ব্যাপার তেমনি সে সবের সঙ্গে সম্পর্কিত। প্রতিষ্ঠানাদির গড়ে ওঠা একটা জন-স্বীকৃত ঐতিহ্যে রূপ নিতেও বেশ সময় লাগে। তাই এ সব প্রতিষ্ঠানকে গড়ে ও বেড়ে ওঠার সময়-সুযোগ দিতে হয়। কালে কালে সব কিছুরই সূচনার ইতিহাস মানুষ ভূলে যায়, প্রতিষ্ঠান আর তার ঐতিহ্যই থাকে বেঁচে। এবং কালক্রমে রূপ নেয় জাতীয় প্রতিষ্ঠানে। বঙ্গীয় সাহিত্য পরিষদ, এশিয়াটিক সোসাইটি, রাজশাহীর বরেন্দ্র সমিতি, বলদা মিউজিয়াম সবই বিত্তশালীদের অর্থে গড়ে ওঠা প্রতিষ্ঠান। এমন কি বিশ্বকবির বিশ্বভারতীও এর ব্যতিক্রম নয়। কলকাতা বিশ্ববিদ্যালয়ের অধিকাংশ বিভাগীয় 'চেয়ার', 'মেডেল বৃত্তি' ও 'লেকচার' বিত্তবান পুঞ্জিপতিদেরই দান! ঘারভাঙা বিল্ডিং এর ঘারভাঙা নাম বিনা কারণে হয় নি। এ সব বিত্তশালীদের অনেকেই হয়তো অত্যাচারী ও প্রজাপীড়ক ছিল, কিন্তু সে কথা কে

আজ স্মরণে রেখেছে? পীড়ন-শোষণ কখনো কায়েমি হয়ে থাকে না, কায়েমি হয়ে থাকে সংকর্ম আর তার স্মৃতি। হাজী মুহসিনও এক জমিদার বংশেরই ওয়ারিশ— আর জমিদার কোনো কালেই নিষ্কলঙ্ক ছিল ইতিহাসে তেমন প্রমাণ নেই। গোড়াতে যদি এঁদের নাম চিহ্নিত করার ধুয়া উঠতো তাহলে অনেক প্রতিষ্ঠানই গড়ে ওঠারই সুযোগ পেত না। পূর্ব পাকিস্তানে দানশীল বিত্তবানের সংখ্যা অতি নগণ্য,তাই অনেক ব্যাপারে সরকারের ওপর নির্ভর না করে পারা যায় না। ভাষা-আন্দোলনের অনিবার্য অনুষঙ্গ হিসেবে বাংলা একাডেমির প্রতিষ্ঠা। কিন্তু তার যাবতীয় ব্যয়ভার সরকারকেই করতে হয় বহন। অথচ সরকার ছিল একদিন ভাষা-আন্দোলনের পরম শত্রু। বাংলা উনুয়ন বোর্ডও সরকারি অর্থেই পরিচালিত। আমাদের অন্যতম সাংস্কৃতিক প্রতিষ্ঠান 'বুলবুল ললিতকলা একাডেমী' শুধু যে সরকারি সাহায্য পেয়ে থাকে তা নয়, অনেক শিল্পীপতি আর ব্যাঙ্কের কাছ থেকেও অর্থ-সাহায্য পায় ও নিয়ে থাকে। এ তথ্যও বোধ করি অনেকেরই জানা। এ সব সাহায্য ছাড়া 'বুলবুল একাডেমী' টিকে থাকতে পারতো কিনা সন্দেহ। বিত্তবান আর শিল্প প্রতিষ্ঠানের আর্থিক সাহায্য ছাড়া আজো আমাদের কোনো বড় রকমের সাহিত্য কি সাংস্কৃতিক অনুষ্ঠান করা যায় না— 'সোভেনিয়র' বা 'স্মারক পুস্তিকা'র তাৎপর্য ও ভূমিকা যারা কখনো এ ধরনের অনুষ্ঠান করেছেন তাদের কাছে অজানা নয়। ওপরে যে এক সাহিত্য সম্মেলনের উল্লেখ করেছি তাও এ পরিপ্রেক্ষিতেই বিচার্য। যারা পুঁজিপতি 'নামাঙ্কিত' সাহিত্য পুরস্কার গ্রহণে অসম্মত তারাও কী করে যে পুঁজিপতিদের কৃপাপ্রার্থী তা দেখাতেই শুধু তথ্যটার উল্লেখ করা হয়েছে এ লেখায়। পাকিস্তান লেখক সংঘও সরকারি উদ্যোগেই প্রতিষ্ঠিত, গোড়ার দিকে সরকারি নিয়ন্ত্রণ যে তার ওপর ছিল না তা নয়। কিন্তু লেখকরা আজব চরিত্রের মানুষ। যাঁরা খাঁটি ও আন্তরিক শিল্পী তাদের অন্তরে সব সময় একটা 'বিদ্রোহী সত্তা' প্রচ্ছন্ন থাকে। তাই দীর্ঘদিন এদের নিয়ন্ত্রণে রাখা কারো পক্ষে সম্ভব হয় না। লেখক সংঘের ব্যাপারেও এ দেখা গেছে। লেখক সংঘের পূর্ব ও পশ্চিম পাকিস্তানের সদস্যরা বহুবার সরকারি কোনো নীতির বিরুদ্ধে প্রতিবাদ আর বিবৃতি যে দিয়েছে তা ওয়াকিফহালদের ভাল করেই জানা। আমাদের ভাষা আর সাহিত্যের ওপর সরকারি হস্তক্ষেপের বিরুদ্ধেও, বহু প্রবীণ ও তরুণ কবি-সাহিত্যিকরা যখন চুপ মেরে থেকেছেন অথবা ঝোপ বুঝে কোপ মেরেছেন, তখনও লেখক সংঘের সদস্যরা সোচ্চার হতে দ্বিধা করেন নি এতটুকু। সরকারের রবীন্দ্র-বিরোধিতা একটি সুপরিচিত ব্যাপার। লেখক সংঘের সদস্যরা সাহস আর ধৈর্যের সাথে তারও মোকাবিলা করতে কসুর করেন নি। ঐ বিরুদ্ধতার সবচেয়ে মূল্যবান জবাব দিয়েছেন লেখক সংঘের অন্যতম সদস্য, 'দাউদ' পুরস্কারপ্রাপ্ত ড. আনিসুজ্জামান, রবীন্দ্রনাথ সম্বন্ধে একটি সুপরিকল্পিত বই সম্পাদনা করে।

শহীদুল্লাহ কায়সার দীর্ঘকাল ধরে একটি সুবিদিত সরকারবিরোধী দৈনিক পত্রিকা সম্পাদনা করেছেন। আর তার পুঁজিবাদ বিরোধিতাও সরকার বা অন্য কারো অজানা নয়, তবুও তার পক্ষে 'আদমজী' সাহিত্য-পুরস্কার পেতে কোনো বাধা হয় নি। সরকার প্রবর্তিত ট্রাস্ট পত্রিকায় চাকরি করেও শামসুর রাহমানইতো আমাদের বর্ণমালার বিরুদ্ধে আক্রমণের সবচেয়ে জোরালো উত্তর দিয়েছেন কবিতার মাধ্যমে। যে সব প্রবীণ আর

তরুণ কবি 'দাউদ' বা 'আদমজী' সাহিত্য-পুরস্কার গ্রহণ করলে 'পুঁজিপতিদের চরণাশ্রিত' হয়ে পড়ার কাল্পনিক ভয়ে এমন যত সব বেসামাল উক্তি করেছেন তাঁরা আমাদের এ সব তরুণদের দিকে তাকিয়ে দেখলে বুকে সাহস আর মনে বল পাবেন। আর বুঝতে পারবেন, খাঁটি লেখকদের চরিত্র এমন হালকা নয় যে, মাত্র পাঁচ হাজার তংকার বিনিময়ে তাঁরা পুঁজিপতিদের চরণাশ্রিত হয়ে পড়বেন। আমাদের সাহিত্যের খবরাখবর যাঁরা রাখেন তারা জানেন, এখনকার লেখক সংঘ ঠিক সূচনার যুগের লেখক সংঘ নয়। নয় বলেই 'মহাকবি সম্মেলন', 'স্বদেশী গানের আসর' 'আফ্রো-এশীয় সাহিত্য সংস্কৃতি' অনুষ্ঠান প্রভৃতির আয়োজন করা লেখক সংঘের পক্ষে সম্ভব হয়েছে। লেখক সংঘের মুখপত্র 'পরিক্রমে' আমি এ যাবত সরকার কিংবা পুঁজিপতিদের প্রচারণামূলক কোনো লেখা দেখি নি। কালের দীর্ঘ ব্যবধানে নোবেল প্রাইজের আজ এমন একটা বিশ্বব্যাপী ঐতিহ্য সৃষ্টি হয়েছে যে, আলফেড নোবেলের ডিনামাইট আবিষ্কার আর তার সর্বাত্মক ধ্বংসর ভূমিকার কথা লোকে ভুলেই গেছে— তার দান ও অবদানের মূল্যটাই রয়ে গেছে চিরজীবী হয়ে। আমার বিশ্বাস, অনুরূপভাবে 'আদমজী' বা 'দাউদ শিল্পগোষ্ঠী'র যদি কোন অন্তভ ভূমিকা থেকেও থাকে, কালক্রমে সমাজ বিবর্তনের সাথে সাথে তা মানুষের স্মৃতি থেকে মুছে যাবে, টিকে থাকবে তাদের অবদান আর তার থেকে সৃষ্ট ঐতিহ্যটুকু। অবশ্য ক্ষেত্র আর পরিমাণ অনুসারে তা হবে ক্ষুদ্রায়তন।

তবে সব কিছুই কালের ওপর, সমাজ বিবর্তন আর তার মূল্যবোধের ওপরই নির্ভরশীল। যা কিছুতে শুভের সম্ভাবনা আছে, তাকে বিনষ্ট করার আমি বিরোধী। আর এও আমার বিশ্বাস, মানুষের মতো কোন প্রতিষ্ঠানও অশোধনীয় নয়।

### সাহিত্যের উপকরণ

জীবনের সঙ্গে সম্পৃক্ত সব কিছুই সাহিত্যের উপকরণ— মানুষের চেতনা, অনুভব আর কৌতৃহলকে যা স্পর্শ করে সে সবকেই সাহিত্যের উপকরণ হিসেবে ব্যবহার করা যায়। এ হয়তো একটা শিথিল ঢালা কথা। কারণ যে কোন উপকরণ সাহিত্যে ব্যবহারোপযোগী হয়ে উঠতে মাঝখানে আরো বহু স্তর পার হয়ে আসতে হয়। জীবন, জীবনের ঘটনা আর অভিজ্ঞতা— এ সব শ্রেফ কাঁচা মাল। অন্য কাঁচা মাল যেভাবে পণ্য বা বস্তু হয়ে ওঠে, এসবও সেভাবেই সাহিত্যের সামগ্রী হয়ে ওঠে। অন্য কাঁচামালের যে রূপান্তর, এক স্তর থেকে অন্য স্তরে উত্তরণ যা পুরোপুরি ব্যবহারিক তথা যান্ত্রিক বলে চাক্ষুষ আর সর্বজনদৃশ্য এবং সেভাবেই তা গ্রাহ্য। গো চর্মটা কী করে নানা স্তর পার হয়ে জুতো হয়ে ওঠে অথবা সবুজ পাট কী করে কার্পেটে রূপান্তরিত হয় তার সব প্রক্রিয়াই চোখে দেখা যায়, অবিশ্বাস কি অনুমানের অবসর তাতে নেই। তা নিয়ে তাই বিতর্কও ঘটে না।

কিন্তু সাহিত্য বস্তুটা এভাবে তৈরি হয় না আর ওটা বাহ্যিক বা ব্যবহারিক নয় মোটেও। বাহ্যিক ঘটনা উপকরণ জোগায় সত্য কিন্তু সাহিত্যে রূপান্তরিত হওয়ার আগে তার যা কিছু ক্রিয়া-প্রতিক্রিয়া তা সম্পূর্ণভাবে মানসিক তথা আভ্যন্তরিক— যেখানে চক্ষু-কর্ণের প্রবেশ নিষেধ। এ কারণে সাহিত্যের উপকরণ কথাটায় জটিলতা যেমন আছে তেমনি বিভ্রান্তি ঘটারও সুযোগ রয়েছে অনেক বেশি— ঘটেও প্রচুর। তাই অনেক সময় ঘটনার নিখুঁত বর্ণনাকেও অনেকে সৎ-সাহিত্য বলে অভিহিত করে থাকেন। কবি থেকে সাংবাদিক বা শিল্পী থেকে ফটোগ্রাফার যে বর্ণনায় আর চিত্রণে সুদক্ষ তাতে সন্দেহ নেই— তাই বলে সাংবাদিকের নিখুঁত বর্ণনাকে বা ফটোগ্রাফারের নিপুণভাবে তোলা ছবিকে কেউ সাহিত্য কি শিল্পের মর্যাদা দেবে না। যে মানসিক ক্রিয়ায় ঘটনা বা কোন বিশেষ অনুভব সাহিত্য আর শিল্প হয়ে ওঠে তার স্পর্শ ঐ সবে লাগে নি বলে ঐ সব অবিকল বা তার বেশি হতে পারে নি। এই বেশি হওয়াটাই মানসিক ক্রিয়া, এজন্যই শিল্পকে জীবনের চেয়ে বৃহত্তর (Larger than life) বলা হয়। যা আছে বা যা ঘটেছে তার চেয়ে বেশি কিছু হওয়ার নামই সাহিত্য বা শিল্প। এ কথাটাই রবীন্দ্রনাথ আরো সুন্দর করে বলেছেন তাঁর 'ভাষা ও ছন্দ' কবিতায়:

### 'সেই সত্য, যা রচিবে তুমি ঘটে যা তা সব সত্য নহে।'

অর্থাৎ সাহিত্যের সত্য আর ব্যবহারিক সত্য এক নয়। ব্যবহারিক বাস্তবে আর সাহিত্যের বাস্তবে দুস্তর ব্যবধান রয়েছে— শিল্পী–সাহিত্যিকের এ জ্ঞানটুকু অত্যাবশ্যক।

স্রেফ তাকানো নয়, সত্যিকার অর্থে দেখা সব ঘটনাই হয়তো সাহিত্যের উপকরণ হতে পারে, কিন্তু তা হয় লেখকের কল্পনা আর অভিজ্ঞতার জারক রসে জারিত হয়ে। এ ভাবেই তা সাহিত্যের বিষয়বস্তুতে বিকশিত হয়ে ওঠে। লেখকের জন্য চিন্তাও একটা বড় শর্ত, তবুও সাহিত্য-শিল্প শুধু চিন্তার ফল নয়। চিন্তা যুক্তির পথে শিল্পের সিদ্ধান্ত আর রূপকল্পকে গড়ে তোলে বটে কিন্তু তা জীবনমুখী আর জীবনের সঙ্গে সুসমঞ্জস কিনা তার যাচাই প্রয়োজন। অনুভূতির বেলায়ও এ সত্য— আবেগী ঘটনার অভিজ্ঞতা সহজেই শিল্পী মনকে আলোড়িত করে তোলে কিন্তু সুনিয়ন্ত্রিত চিন্তার সাহায্যে শিল্পীর জাগ্রত অনুভূতি অভিজ্ঞতার সাথে একাত্ম না হলে শিল্প-বস্তু গড়ে ওঠে না। তা-ই সাহিত্য শিল্পীর মানস ক্রিয়ার এক অত্যাবশ্যক অনুষঙ্গ চিন্তা— সুনিয়ন্ত্রিত िछा। जीवत्न जत्नक घरेनारे घरि— घरि निष्कत जीवत्न, भरतत जीवत्न, निष्कत মানস অভিজ্ঞতার দিগন্তে। কিন্তু সব ঘটনা মনে দাগ কাটে না। যে ঘটনা বা অভিজ্ঞতা মনের গভীরে দাগ কাটে না অর্থাৎ গভীরভাবে কোনো নাড়া দেয় না, তা নিয়েও ভালো সাহিত্য রচিত হতে পারে না। ভাসমান ঘটনাস্রোত সাহিত্যের উপকরণ হতে পারে না কিছুতেই— মনের গভীরে তার অনুপ্রবেশ অত্যাবশ্যক। সব বড় সাহিত্যকর্মই গভীর অনুভূতির ফল। বাস্তব জীবনের মোকাবেলার সঙ্গে সঙ্গে, দেখা যায়, অনেকের আবেগ-অনুভৃতি কমে আসে, নিস্তেজ হয়ে পড়ে, হারিয়ে বসে ধার ও তীক্ষ্ণতা— মনের এমন অবস্থায়ও উঁচু দরের সাহিত্য রচনা সম্ভব নয়। জীবনের সঙ্গে সঙ্গে অভিজ্ঞতা যতই বাড়ক, সে অভিজ্ঞতা যদি মনে সাড়া না জাগায়, তীব্রভাবে গভীরভাবে শিল্পী-মনকে নাড়া না দেয়, তা হলে অভিজ্ঞতা বা মহৎ উপকরণও কোন কাজেই আসবে না। সে সব উপকরণ শিল্পী-মনের বাইরের দরজা থেকেই করবে বিদায় গ্রহণ। পারবে না অন্তর্লোকে প্রবেশ করতে। অথচ এ অন্তর্লোকই সৃষ্টি করে সাহিত্য ও শিল্প। এ কারণেই সবাই শিক্ষিত হতে পারলেও সবাই লেখক হতে পারে না— লেখক হয় কেউ কেউ। সত্যিকার সাহিত্যিক বা শিল্পীর সংখ্যা সব দেশে সীমিত হওয়ার এটাই কারণ। আবেগ জাগ্রত থাকলেই মনের কৌতুহলও জাগ্রত থাকে— কৌতৃহল মরে গেলেও সাহিত্য হওয়ার কথা নয়। কৌতৃহলের বশেই মানুষ জানতে চায়— নিজের ও পরের তথা সব জীবনের সব কিছু, প্রকৃতির দিকেও তখন টান থাকে অব্যাহত। এ জানাই অভিজ্ঞতা হয়ে মনের গভীরে স্থান গ্রহণ করে, পরে দেখা দেয় সাহিত্যের উপকরণ হয়ে। এমন কি দূর অতীতের অভিজ্ঞতাও এভাবে সাহিত্যের উপকরণ হয়ে ওঠে। লেখকের জন্য স্মৃতি এক অফুরন্ত ভাণ্ডার— এ ভাণ্ডারেই সঞ্চিত থাকে সাহিত্যের উপকরণ। বলা বাহুল্য, গভীর ভাবে যা মনে দাগ কাটে বা অনুভূতিতে গভীর অনুরণনের সঞ্চার করে, মনের ভাগ্তারে তাই সঞ্চিত হয়, অন্যগুলি হয় পরিত্যক্ত অর্থাৎ চিরতরে হারিয়ে যায় স্মৃতি থেকে। কৌতৃহলই জীবনের রহস্য সন্ধানে শিল্পীকে

নিয়ে যায় অভিজ্ঞতার এক স্তর থেকে অন্য স্তরে, মানস-ক্রিয়ার এক বৃত্ত থেকে অন্য বৃত্তে। মনের কৌতৃহল জাগ্রত রাখা সম্বন্ধে যে কথা বলেছি সে সম্পর্কে একটি ঘটনা মনে পড়ছে। ঘটনাটি নজরুল ইসলামের মুখেই শোনা। কোনো এক সাহিত্য সভা উপলক্ষে একবার শরৎচন্দ্র আর নজরুল নাকি ট্রেনে করে কোথায় যাচ্ছিলেন এক সঙ্গে। দুজনে পাশাপাশি ট্রেনের জানালার ধারে বসেছেন। কোনো এক স্টেশনের কাছাকাছি পৌছতেই ট্রেনের গতি যথারীতি মন্থর হয়ে এলে তাঁরা দেখলেন রেল রাস্তার পাশের চলতি পথ ধরে একদল মেয়ে বেশ সেজেগুজে কোথায় যেন চলেছে। শরৎচন্দ্র একবার তাকিয়েই চোখ ফিরিয়ে নিলেন, নজরুল কিন্তু তাকিয়েই রইলেন মেয়েদের চলমান সারির দিকে। কিছুক্ষণ পর শরৎচন্দ্র নজরুলকে বললেন: 'আমি আর সাহিত্য করতে পারবো না, কারণ বয়স বাড়ার সঙ্গে সঙ্গে আমার মনের কৌতৃহল মরে গেছে। তুমি এখনো তরুণ, তোমার কৌতৃহল পুরোপুরি জাগ্রত, তুমি আরো বহুদিন লিখতে পারবে। এ কৌতৃহলটাকে বাঁচিয়ে রেখো।' বলা বাহুল্য তখন শরৎচন্দ্র বার্ধক্যে পা দিয়েছেন আর নজরুল যৌবন-মধ্যাক্ষে। কৌতৃহল মানে স্রেফ নারী সম্বন্ধে কি পুরুষ সম্বন্ধে কৌতৃহল নয়— জীবনের সব ব্যাপারে, সব কিছু সম্বন্ধেই কৌতৃহল।

### সমালোচনা

আমাদের সাহিত্যের সমালোচনা শাখা অত্যন্ত দরিদ্র, দুর্বল আর অবৈজ্ঞানিক। সাহিত্য ক্ষেত্রে আমাদের অনেক দুর্বলতা— বিচারবিমুখীনতাও এ সামগ্রিক দুর্বলতারই হয়তো আনুষঙ্গিক। এর পেছনে সঙ্গত কারণ নিশ্চয় আছে। সমালোচনায় আমাদের দেশে শুধু যে বন্ধুবিচ্ছেদ ঘটে তা নয়, অনেক ক্ষেত্রে তা শক্রতায়ও হয় পরিণত। লেখকদের পক্ষে শক্র বাড়াতে না চাওয়া খুবই স্বাভাবিক। তাই সমালোচনার ক্ষেত্রে 'সাপও মরুক লাঠিও না ভাঙুক' এ নীতিই আমরা অনুসরণ করে থাকি। এতে সমালোচনার আসল উদ্দেশ্য যায় ব্যর্থ হয়ে।

সমালোচনা সাহিত্য-পত্রিকার এক বিশেষ অংশ হওয়া উচিত— দুঃখের বিষয় আমাদের কোনো পত্রিকাই সচেতন দায়িত্ববোধের সাথে এ কর্তব্য পুরোপুরি পালন করছে না। হয়তো ইচ্ছা থাকলেও পারছে না পালন করতে। পরিমিত ও গণা লেখকের ওপর নির্ভর করে যেখানে পত্রিকা চালু রাখতে হয় সেখানে স্বভাবতই সম্পাদকরা লেখক হারাতে চায় না। নিয়মিত সমালোচনা বিভাগ চালানোর পথে এও হয়তো এক অন্তরায়। দ্বিতীয়ত, উপযুক্ত সমালোচকের অভাব। প্রচার-প্রকাশের সুযোগ-সুবিধা দিয়ে নতুন নতুন লেখক তৈরি যেমন সম্পাদকের এক দায়িত্ব তেমনি সমালোচক তৈরির দায়িত্বও তাঁর। দায়িত্ব কথাটা এখানে সাধারণ অর্থে অর্থাৎ সুযোগ-সুবিধা ও তাগাদা দিয়ে লিখিয়ে নেওয়া অর্থেই ব্যবহার হলো। না হয় আমি জানি— অন্তরে সাহিত্যের অসীম প্রেরণা আর শিল্পের প্রতি গভীর দায়িতুবোধ না থাকলে কারো পক্ষে সত্যিকার অর্থে লেখক বা সমালোচক হওয়া যায় না। বলা বাহুল্য, সমালোচনাও এক রকম সৃষ্টি। সৃষ্টি কথাটাও শুধু যে বিভ্রান্তিকর তা নয়, তার পরিধি-ব্যান্তিও অসীম। বহু নাম-করা ও অসন্দিগ্ধ সাহিত্য-স্রষ্টাও যে দেদার সমালোচনা লিখেছেন তা নিরর্থক নয়। তাঁদের সৃষ্টি-প্রেরণাও মাঝে মাঝে সমালোচনায় খুঁজেছে মুক্তি। এমন খাঁটি সুষ্টা খুব কমই আছেন যিনি সঙ্গে সঙ্গে সমালোচনায়ও হাত দেন নি। এ যুগে রবীন্দ্রনাথ, টি.এস. ইলিয়ট তার সাক্ষাৎ নজির।

সৃষ্টি আর সমালোচনা হাত ধরাধরি করে না চললে সাহিত্য কিছুতেই সমৃদ্ধ হতে পারে না— এমন কি সৃষ্টি আর সমালোচনার গতি দ্বান্দ্বিক হলেও ক্ষতি নেই। দ্বন্দ্ব দিয়ে থাকে সৃষ্টির নতুন প্রেরণা। সমৃদ্ধ সাহিত্য মানে সমৃদ্ধ সমালোচনাও। এ ক্ষেত্রে ইংরেজি সাহিত্যের তুলনা নেই। পশ্চিম বঙ্গের সাহিত্য আমাদের চেয়ে এগিয়ে আছে আর সমূদ্ধতর— এ গুধু ওদের দীর্ঘ ঐতিহ্যের ফল নয়। ওদের সমালোচনা-সাহিত্যও আমাদের তুলনায় অনেক অগ্রসর। গদ্যে ওদের প্রথম স্রষ্টা বঙ্কিমচন্দ্র একাধারে সমালোচকও ছিলেন। সৎ ও নিষ্ঠাবান অনেক সমালোচক— তার মধ্যে অনেকে মৌলিক রচনায়ও যথেষ্ট কতিত্বের পরিচয় দিয়েছেন, অহরহ ওখানকার সাহিত্যের বিচার ও মূল্যায়ন করছেন। ফলে ওখানে বেশ বলিষ্ঠ এক সমালোচনা সাহিত্যও গড়ে উঠেছে। এ সব সমালোচকের অধিকাংশই অধ্যাপক— এ কোনো ব্যতিক্রম নয়; সব দেশেই সাহিত্যের অধ্যাপকরা পঠন-পাঠনের সাথে সাথে সাহিত্য-সমালোচনার দায়িত্ব গ্রহণ করে থাকেন। সাহিত্যের গঠন প্রকরণ ও শিল্পমূল্যায়ন তাঁদের পেশার অন্তর্গত বলে এ দায়িত্ব পালন তাঁদের পক্ষে, বিশেষ করে পরিশ্রমী অধ্যাপকদের পক্ষে কিছুটা সহজও হয়ে থাকে। শিক্ষা ও সাহিত্যের স্বতন্ত্র ঐতিহ্যবোধ আমাদের পক্ষে নতুন— আশা করা যায়, কালক্রমে আমাদের অধ্যাপকরাও তাঁদের এ দায়িত্ব সম্বন্ধে সচেতন হয়ে উঠবেন আর পেশার সঙ্গে সঙ্গে সাহিত্যের বিচার-বিশ্লেষণকেও অতিরিক্ত একটা নেশায় পরিণত করবেন তাঁরা। অবশ্য সবার পক্ষে যে এ সম্ভব তা নয় কিন্তু যাঁদের পক্ষে সম্ভব ও যাঁদের প্রবণতা আর যোগ্যতা রয়েছে তাঁরা এ দায়িত্ব পালনের শ্রম স্বীকার করবেন না কেন?

আমাদের অধ্যাপকদের কেউ কেউ সাহিত্যের ইতিহাস রচনা করেছেন— নিঃসন্দেহে এসব মূল্যবান অবদান। সমালোচনার জন্যও সাহিত্যের ইতিহাসের প্রয়োজন নিঃসন্দেহ। উপকরণ ছাড়া সমালোচনা বা মূল্যায়ন সম্ভব নয়। অন্তত অতীত উপকরণের জন্য আমরা আমাদের এসব ঐতিহাসিকদের কাছে ঋণী। কিন্তু সাহিত্যের ইতিহাস যেমন আছে তেমনি সাহিত্যের ভূগোলও আছে। এ ভূগোল রচনার দায়িত্ব সমালোচকদের। দেশের বিভিন্ন এলাকা আর নদনদীর নাম যেমন ভূগোল নয়, তেমনি নাম ফিরিস্তি বা ঘটনার ধারা বর্ণনাও সমালোচনা নয়। এখন ভূগোল একটা বিজ্ঞানে পরিণত, সমালোচনাও সাহিত্যের বিজ্ঞান। তবে সমালোচকের দৃষ্টিভঙ্গি বৈজ্ঞানিকের বটে কিন্তু তাঁকে সঙ্গে সঙ্গে শিল্প-রসিক তথা শিল্প-বোদ্ধাও হতে হয়। সমালোচকের জন্য দুটি শর্ত অপরিহার্য— এক, তাঁকে শিল্পী বা শিল্প-সমজদার হতে হয়, দ্বিতীয়ত, তাঁকে হতে হয় চিন্তাশীল, ইংরেজিতে যাকে বলে— thinker। এ দুই গুণ ছাড়া ভাল সমালোচক হওয়া সম্ভব নয় বলেই আমার বিশ্বাস। শিল্প সমালোচককে শিল্প-সমজদার হতে হবে এ প্রায় স্বতঃসিদ্ধ কথা কিন্তু চিন্তাশীল কেন হতে হবে এ নিয়ে কিছু খটকা থাকা হয়তো সম্ভব। সব শিল্পকর্মই শিল্পীর সৌন্দর্য-চেতনা তথা aesthetic experience-এরই ফল— এ চেতনা বা অভিজ্ঞতার পেছনে চিন্তা সব সময় সক্রিয়। চিন্তার সাহায্যেই অভিজ্ঞতা শিল্পে রূপান্তরিত হয়। জীবন থেকে বা জীবনের অভিজ্ঞতা থেকে যেমন শিল্পের উৎপত্তি তেমনি শিল্পের লক্ষ্যও জীবন অর্থাৎ জীবনের জন্যই শিল্প। সমালোচকের চারদিকে আবর্তিত বৃহত্তর জীবনের সঙ্গে রচিত শিল্পের সাযুজ্য কতখানি, তার মূল্যও বা কতটুকু, এসবের মাপকাঠি একমাত্র চিন্তাবিদদেরই হাতে। আর চিন্তাই দিয়ে থাকে অনুভৃতি আর চেতনাকে তীক্ষ্ণতা— কালের গতিধারা আর ভবিষ্যৎ রূপকল্প

একমাত্র চিন্তাবিদের ধারণায় দিতে পারে ধরা। মূল্যবোধও স্থাণু নয়— কালের সঙ্গে সঙ্গে তারও রদবদল অনিবার্য। জীবনের সঙ্গে মিলিয়ে চিন্তার কষ্টিপাথরেই এ সবের যাচাই সম্ভব। তাই শিল্পকর্মে মূল্যবোধের প্রতিফলন কতটুকু হয়েছে না হয়েছে, জীবনের সঙ্গে তার মৈত্রী বা বৈরিতা বিচারের জন্য শিল্পবোধের সঙ্গে চিন্তাশীলতাও অত্যাবশ্যক। কোনো শিল্পই অসীম, বেপরোয়া বা উদ্ধত কি উদ্ভট নয়— চিন্তাই শিল্প রচনা আর শিল্পবিচারে দিয়ে থাকে পরিমিতিবোধ। সমালোচককেও তাই একাধারে শিল্পী আর চিন্তাশীল হতে হয়। শিল্পবোধ সমালোচককে পদ্মবনে মন্ত হাতি হতে বাধা দেয় আর চিন্তা শিল্পের দিগন্ত উপলব্ধিতে করে সহায়তা।

সৌন্দর্য-চেতনাকে জাগানোই শুধু শিল্পের কাজ নয়, আত্মানুসন্ধান তার প্রধানতম দায়িত্ব। মানুষের আত্মাকে উন্মোচন করে মানুষকে তার মুখোমুখী দাঁড় করানোই শিল্পের কাজ। এ সম্পর্কে বার্নাড শ'র মন্তব্য: "...art is the magic mirror you make to reflect your invisible dreams in visible pictures. You use a glass-mirror to see your face: you use works of art to see your 'soul." (Back to Methuselah)

সমালোচক নিজে শিল্পী হলেই শিল্পের এ বৃহত্তর ভূমিকা তিনি উপলব্ধি আর ব্যাখ্যা করতে সক্ষম। শিল্পের শিল্পগত গুণে সমালোচক নিজে সাড়া দিতে পারলেই সেদিকে অন্যের দৃষ্টি আকর্ষণ করা তাঁর পক্ষে সহজ হয়। বলা বাহুল্য, সমালোচকের এটিই বড় দায়িত্ব। রচনার শৈল্পিক গুণ বা সাফল্যের দিকে অনেক সময় সাধারণ পাঠকের নজর পড়ে না। সমালোচকের নিজের অনুভব-অনুভূতি ও বিচার-বিশ্লেষণ-শক্তি যদি স্বত্বে অনুশীলিত হয় তা হলেই আলোচনা আর উদ্ধৃতির সাহায্যে তিনি অবহেলিত ও অস্বীকৃত শিল্পকর্মকে পাঠকদের কাছে পরিচিত করে তুলতে পারেন। রচনা-বিশেষ কেন ভালো তার ব্যাখ্যা আর ভাষ্যে তিনি না এগুলেও ক্ষতি নেই—ভালো দিকটা আবিদ্ধার করে সেদিকে পাঠককে সজাগ করে তুলতে পারলেই তাঁর কর্তব্য সমাধা হয়। টি. এস. ইলিয়টের মতেও সমালোচকের কাজ হচ্ছে সাহিত্য বা শিল্পবোধ তথা understanding-কে জাগ্রত করা, ভালো-মন্দের রায় দিয়ে গ্রহণ বা বাতিল করা তাঁর দায়িত্ব নয়। মনে হয় ক্লাসিক্স-এর সাথে পরিচয় আর অন্তরঙ্গতা থাকলে সৎ সাহিত্যের আবেদনে সাড়া দেওয়া সমালোচকের পক্ষে হয় সহজ। সমালোচকের জন্য সাড়া দিতে পারাটাই বড় কথা— তিনি নিজে সাড়া দিতে পারলেই না তবে পাঠকের মনেও তিনি সাড়া জাগাতে পারবেন।

অবশ্য শিল্প আর মানুষ দুয়েরই রয়েছে সীমা— সে সীমা ছাড়িয়ে যাওয়া সম্ভব নয়। আবার মানুষ নিজের মতামতের সীমায়ও আবদ্ধ। নৈর্ব্যক্তিক হওয়া যতই প্রশংসনীয় হোক— পুরোপুরি নৈর্ব্যক্তিক কেউ হতে পারে না। সাহিত্য-শিল্পে রচিয়তার মতামত প্রতিফলিত হবেই। "It is impossible to be an impersonal artist in literature, if you are an artist at all." (M. Murray) কাজেই সমালোচনার ক্ষেত্রেও ব্যক্তি-মনের সীমাবদ্ধতার প্রতি স্বীকৃতি জানিয়েই আমরা নিরপেক্ষতার দাবি জানাবো। তিনি বস্তুনিরপেক্ষ হতে পারেন, আত্মনিরপেক্ষ হবেন কী করে?

সাহিত্যে যাকে critical record বলা হয় আমাদের সাহিত্যের তেমন সমালোচনামূলক

ইতিবৃত্ত আজো গড়ে ওঠে নি। এখন অন্তত তার সূচনা হওয়া উচিত। তা না হলে আমাদের সাহিত্যের সঠিক কোনো খতিয়ান পাওয়া যাবে না— ফলে আমাদের সাহিত্যে থেকে যাবে বিদ্রান্তি, এমন কি লেখকেরাও নিজেদের শিল্প-মূল্য সম্বন্ধে থেকে যাবেন অজ্ঞ। খাঁটি সমালোচনায় লেখকেরাও নিজেকে খুঁজে পান— অনেক সময় তেমন রচনায় নিজেকে আবিদ্ধার করে বিস্মিতও কম হন না তিনি। সমালোচনা লেখকের জন্যও অত্যাবশ্যক। লেখককে খুঁজে বার করেন, আত্মপ্রতিষ্ঠায় সহায়তা করেন সমালোচক।

সমালোচনাকে সাধারণত দু ভাগে ভাগ করা হয়— গঠনমূলক ও ধ্বংসাত্মক। বলা বাহুল্য, এও অনেকখানি মন-গড়া বিভাগ। রাজনীতির ক্ষেত্রে ব্যাপক আর নির্বিচার ব্যবহারের ফলে এ দুই শব্দের অর্থ আর প্রয়োগ নিয়েও যথেষ্ট বিভ্রান্তির সৃষ্টি হয়েছে। পারস্পরিক স্বার্থের দৃষ্টিতে দেখা হয় বলেই উদ্দেশ্যমূলক ব্যাখ্যা দেওয়া হয় এ দুই শব্দের। সাহিত্যে আমরা গুণগ্রাহিতাকেই মোটামুটি গঠনমূলক সমালোচনা বলতে পারি আর স্রেফ নির্জ্জলা নিন্দামূলক সমালোচনাকে বলতে পারি ধ্বংসাত্মক। ধ্বংসাত্মক বা নিন্দামূলক সমালোচনাও একেবারে ব্যর্থ নয়— তারও কিছু সুফল রয়েছে। তাতে লেখক আরো সতর্ক, সচেতন ও তীক্ষ্ণ হন— লেখাকে আরো উনুত করার একটা প্রেরণাও যে তিনি তখন বোধ না করেন তা নয়। এ সম্বন্ধে প্রখ্যাত সমালোচক রেমন্ড উইলিয়ামসের নিম্নলিখিত মন্তব্য স্মরণ করা যেতে পারে: 'Yet there is an essential place, in development of literature, for criticism of the kind that is usually called destructive. The large body of destructive criticism of the last seventy years was fundamentally necessary to the reform of the drama.'(Drama from Ibsen to Elliot) কাজেই কোনো সমালোচনাই সম্পূর্ণ ব্যর্থ নয়। উপেক্ষাই সাহিত্যের জন্য মারাত্মক। আমাদের যেটুকু সাহিত্য হয়েছে ও হচ্ছে তার কোনো মূল্যায়ন ও বিচার-বিশ্লেষণ হচ্ছে না। তা প্রায় উপেক্ষিত হচ্ছে, হচ্ছে অবহেলিত। এটা আশঙ্কার কথা। এ কারণে সাহিত্যে প্রবীণ রুচির মানদণ্ড আমরা খুঁজে পাচ্ছি না— সমালোচক সে মানদণ্ড নিৰ্মাতা।

# সাহিত্য ও সংস্কৃতি

দেশে দেশে যুগে যুগে মানুষের যে ইতিহাস রচিত হয়েছে, যে ইতিহাস রচিত হচ্ছে সে ইতিহাস আমাদের চোখের সামনে এ সত্যটাই তুলে ধরে যে, বেঁচে থাকার অর্থ শুধু টিকে থাকা নয়। আমরা এও জানি, সংস্কৃতি সাধনাই এ চেতনাবোধ মানুষের মনে জাগিয়ে তোলে। দেহের উর্ধে মানুষের আরো দাবি আছে— সে দাবি মনের দাবি, আত্মার দাবি, প্রতিভার দাবি। এই দাবি পূরণের দায়িত্বভার কৃষ্টি ও সংস্কৃতি-সেবীদের ওপর। যে জাতি ও যে দেশ এ দাবি যত বেশি পূরণ করতে পেরেছে, সে জাতি বা দেশ তত বেশি মহত্ব অর্জন করেছে; মনুষ্যত্ব সাধনায় তত বেশি এগিয়ে গেছে। এ বিষয়ে আমাদের দেশের ও জাতির দারিদ্য অসঙ্কোচে স্বীকার না করে উপায় নেই।

মাত্র কয়েকদিন আগে দেশ-বিদেশের সাহিত্য-সংস্কৃতি সম্বন্ধে পরিচয় রাখেন এমন একজন উচ্চশিক্ষিত ভদুলোক কথা প্রসঙ্গে আমাকে বলেছিলেন : 'এই কয় বছরে আমার দেশ পূর্ব পাকিস্তানে যা জ্ঞান সাধনা হয়েছে তার সবটুকু কিনে নিতে আমার পঞ্চাশ টাকার বেশি ব্যয় করার দরকার পড়ে না। অন্যান্য দেশের তুলনায় এই তো আমাদের জ্ঞান সাধনার পরিমাণ'। কথাটা আক্ষরিক অর্থে সত্য না হতে পারে কিন্তু একটু ভেবে দেখলেই দেখা যাবে, এ কথায় আমাদের সংস্কৃতি সাধনার সংকীর্ণতা ও সীমাবদ্ধতার প্রতি যে ইন্ধিত রয়েছে, তা অত্যন্ত রুঢ় ও নিষ্ঠুর হলেও অনেকখানি সত্য। সাংস্কৃতিক জীবনে আমাদের অবদান ও বাস্তব অবস্থার প্রতি এ যে এক সুস্পট ইন্ধিত এ বিষয়ে কোনো সন্দেহ নেই।

স্বীকার করি, এই শোচনীয় অবস্থার জন্য রাজনৈতিক, সামাজিক ও অর্থনৈতিক কারণ অনেকখানি দায়ী। অর্থনেতিক অব্যবস্থায় সংস্কৃতিসেবীরা আজ বিপর্যস্ত। আর্থিক নিরাপত্তার অভাবে সংস্কৃতি-সেবীদের অনেকেই বিভিন্ন কলা ও শিল্পচর্চার অনুকূল পরিবেশ থেকে বঞ্চিত। আমাদের সামাজিক পরিবেশ এখনো মধ্যযুগীয়— সংস্কার বিমুক্ত যে সামাজিক আবহাওয়া ও পরিবেশ শিল্পসাধনা ও শিল্পসৃষ্টির জন্য অপরিহার্য তার ক্ষেত্র এখনো রচিত হয় নি। রাজনীতির ক্ষেত্রে অবস্থা আরো শোচনীয়। প্রাক স্বাধীনতা যুগে সংস্কৃতি-সেবীদের যেটুকু স্বাধীনতা ছিল, বলতে দ্বিধা নেই, এখন সেই স্বাধীনতাটুকুও অনেকখানি সঙ্কুচিত। যে কোনো কর্মের অগ্রদৃত— ভাব, চিন্তা,

কল্পনা। সেই ভাব, চিন্তা ও কল্পনার ক্ষেত্রে যাঁরা একটু এগিয়ে যেতে চান, সেই প্রগতিশীলদের এখন আখ্যা দেওয়া হয়েছে leftist বা বামপন্থী বলে আর সেই বামপন্থীদের রীতিমত সন্দেহের চোখে দেখা যেন উঁচু নিচু ও মাঝারি সব রকম সরকারি পর্যায়ের একটা নীতি হয়ে দাঁড়িয়েছে। এ উদ্ধত সন্দেহের নিচে দাঁড়িয়ে সার্থক সংস্কৃতি চর্চা কখনো চলতে পারে না। এ কথা মনে রাখা জাতীয় স্বার্থের জন্যই প্রয়োজন— এই বহুনিন্দিত প্রগতিশীলরাই দেশকে, জাতিকে সামনের দিক এগিয়ে নিয়ে যেতে চেষ্টা করছেন এবং তাঁরাই নিয়ে যেতে পারবেন। বাংলা ভাষা যে আজ রাষ্ট্রভাষার স্বীকৃতি লাভ করেছে তাও এই প্রগতিশীলদের রক্তের বিনিময়ে, তাঁদের সক্রিয় ও সুসজ্ঞবদ্ধ আন্দোলনের ফলে। নব নব চিন্তার পথে, ভাবের পথে, কল্পনার পথে— এক কথায় সৃষ্টির পথে এঁরাই পা বাড়াতে সক্ষম। যাঁরা Good old days এর জাবর কাটতে চান, পুরোনো ও মান্ধাতার আমলের ভাবাদর্শকেই চরম ও পরম লক্ষ্য মনে করে চোখ বাঁধা কলুর বলদের মত গুধু ঘানির অচলায়তন প্রদক্ষিণ করে সংস্কৃতি চর্চার ভান করছেন— তাঁরা জাতির মানস-জীবনকে পেছনের দিকে, তার সৃষ্টিশীল প্রতিভাকে বন্ধ্যাত্ত্বের পথে ঠেলে দিচ্ছেন মাত্র। সংস্কৃতি স্থানু নয়— মানুষের জীবনের মতোই তা প্রগতিশীল। হাজার কি দু হাজার বছর আগে কৃষ্টি বা সংস্কৃতির যে রূপ ছিল— মানুষের গতিধারার সঙ্গে সঙ্গে তার রূপ ও ধারণা পরিবর্তিত হয়েছে ও হচ্ছে। অতীতে সব কিছুর গতি ছিল মন্থর, আজ নানা বৈজ্ঞানিক আবিষ্কারের ফলে সেই গতি হয়েছে দ্রুত। তাই এখন এবং ভবিষ্যতে সংস্কৃতির পরিবর্তন আরো দ্রুততর হতে বাধ্য। সংস্কৃতি সাধনায় এই গতি, প্রগতির ধারা যাঁরা বুঝতে পারেন না, ধরতে পারেন না, উপলব্ধি করতে পারেন না সেই সব স্থবিরদের সংস্কৃতি সাধনা আজকের দিনে ব্যর্থ ও নিক্ষল হতে বাধ্য। সংস্কৃতি সাধকদের এ কথা মনে রাখা দরকার— ঘড়ির কাঁটা কখনো পেছনের দিকে ফেরানো যাবে না। ইচ্ছায় হোক, অনিচ্ছায় হোক আজ আমরা যে ইতিহাসের অংশ হয়ে পড়েছি, সেই ইতিহাসের নির্দেশ হচ্ছে অগ্রগতি, পেছনের দিকে না ফেলে সামনের দিকে পা ফেলার। পৃষ্ঠপ্রদর্শন মানে সেই ইতিহাসের প্রতি বিশ্বাস-ঘাতকতা। সংস্কৃতি-সেবীদের এ কথাও মনে রাখা প্রয়োজন— ইতিহাস কাউকে ক্ষমা করে না, সে বড় নিষ্ঠুর ও নির্মম বিচারক। যে কোনো রকম ঐশী শক্তির দোহাই সেখানে অচল ও অকেজো।

কৃষ্টি বা সংস্কৃতির মূল কাণ্ড সাহিত্য। সাহিত্যকে অবলমন করেই সাধারণত সংস্কৃতির নানা শাখা-প্রশাখা দল মেলে— সংগীত বলুন, নাটক অভিনয় বলুন, চিত্র-শিল্প বলুন; এমনি সংস্কৃতির আরো যত রকম রূপ আছে সব কিছুর মূল উৎস ও প্রেরণা সাহিত্য। মানুষের চেহারার মত প্রতিটি মানুষের মনের স্বরূপও স্বতন্ত্র। যে কোনো মানুষের ব্যক্তিত্ব ও চরিত্রে প্রতিফলিত হয় মনের গতি-প্রকৃতি। নানা সংস্কৃতি-সাধনার মধ্য দিয়েই ঋদ্ধ হয় মানুষের মন ও মনন। ব্যক্তির ব্যক্তিত্ব ও চরিত্র যখন বহু মানুষের মধ্যে ছড়িয়ে পড়ে, তার প্রসার যখন হয় দেশব্যাপী, তখনই তা জাতীয় বা দেশগত রূপ লাভ করে। এইভাবে জাতির চরিত্র ও প্রতিভা ধীরে ধীরে প্রতিফলিত হয় তার সাহিত্যে, সঙ্গীতে, নাটকে, চিত্র-শিল্পে ও তার নৃত্যকলায়। বলা বাহুল্য,

আমাদের জাতীয় চরিত্র ও প্রতিভা এখনো সেভাবে আমাদের সাহিত্য-শিল্পের বিভিন্ন শাখা-প্রশাখায় তেমন প্রতিফলিত হয় নি, ফুটে ওঠে নি। তাই আমাদের শিল্পী, সাহিত্যিক ও সব শ্রেণীর সংস্কৃতি-সেবীদের এ বিষয়ে সচেতন হতে হবে এবং আরো একনিষ্ঠভাবে কঠোর সাধনায় হতে হবে প্রবৃত্ত।

জাতীয় চরিত্র ও প্রতিভার সঙ্গে বিশ্বমানবধর্ম তথা মনুষ্যত্তের কোনো বিরোধ নেই। সাহিত্য-শিল্পী ও সংস্কৃতি-সেবী মাত্রেই মনুষ্যত্ত্বের সাধক। মনুষ্যত্ত্বের মহাসমুদ্রে অবগাহনই তাঁদের উদ্দেশ্য ও লক্ষ্য। ইংল্যান্ড ও ফ্রান্সের ব্যবধান মাত্র সাঁতরে পার হওয়া যায় এমন একটি খালের— তবুও উভয় দেশের সাহিত্য-শিল্পে ভিনুতর জাতীয় চরিত্র ও প্রতিভা প্রতিফলিত হয়েছে। আরব, ইরান শুধু পাশাপাশি নয়, এক সময় একই শাসনাধীনেও ছিল, তবুও উভয় দেশের সাহিত্য কত আলাদা। ভাষার বিভিন্নতার কথা আমি বলছি না— মর্মগত অর্থাৎ চরিত্রগত বৈশিষ্ট্যের কথাই বলছি। ইংরেজ আর আমেরিকানে নাকি খুডোতুতো-মাসতুতো ভাই, উভয় দেশের ভাষাও এক— তা সত্তেও উভয় দেশের সাহিত্যের চরিত্রগত বৈশিষ্ট্য কার না লক্ষগোচর? এমন কি. সাধারণ যে রান্নাবান্না তাতেও বিভিন্ন দেশে বিভিন্ন জাতিতে কতই না পার্থক্য। ইংরেজি রানা, ফরাসি রানা, মোগলাই রানা, পাকিস্তানি রানা, চীনা রানা, জাপানি রানা এমনকি বাঙালি রান্না, ঘটি রান্নাও আছে, চট্টগ্রামি রান্না আর ঢাকাই রান্না তো আছেই। অথচ এত সব রকমারি রান্নার এক ও একমাত্র উদ্দেশ্যে হচ্ছে খাওয়া, খেয়ে দেহের পুষ্টিসাধন। সাহিত্য-শিল্পের যে বিভিন্নতা তাও এ ধরনের বিভিন্নতা। একই ভৌগোলিক অবস্থান ও পরিবেশ জীবনের প্রতি যে একটা স্বতন্ত্র মনোভাব ও দৃষ্টিভঙ্গির সৃষ্টি করে তা-ই সেখানকার সাহিত্য-শিল্পে এবং সংস্কৃতি সাধনায়ও প্রতিফলিত হয়। এ যেন বিভিন্ন নদী বিভিন্ন পথে প্রবাহিত হয় বটে কিন্তু সবের লক্ষ্য হচ্ছে মহাসমুদ্রে মিলিত হয়ে মুক্তিলাভ। তেমনি বিভিন্ন দেশের সাহিত্য-শিল্পে নানা বর্ণবৈচিত্র্য ও চারিত্রিক বৈশিষ্ট্য ফুটে ওঠে বটে কিন্তু তারও লক্ষ্য এক— মনুষ্যতের সাধনা, মনুষ্যত্তরূপ মহাসমূদ্রে মুক্তিলাভ।

সংস্কৃতিসেবী মাত্রেই জানেন সাহিত্য-শিল্প ও সংস্কৃতির ক্ষেত্রে যে জাতীয় চরিত্র ও জাতীয় বৈশিষ্ট্যের কথা বলা হয় তা কখনো দ্বন্দ্মূলক নয় বরং মিলনমূলকই। আধুনিক পরিভাষায় যাকে বলা হয় Unity in Diversity। এই Unity-র সাক্ষাৎলাভ কখনো ঘটবে না। বৈচিত্র্যহীন যে ঐক্য তা গোরস্থান বা শাুশানেরই ঐক্য— তা সমাজেরও নয়, জীবনেরও নয়। বলাই বাহুল্য, জীবনবোধ ছাড়া সবরকম সংস্কৃতি সাধনাই ব্যর্থ। কারণ, সংস্কৃতি সাধবরাও সমাজ-জীবনেরই অঙ্গ। সমাজের প্রতি তাঁদের যে দায়িত্ব তাঁদের সংস্কৃতি সাধনা যেন সেই দায়িত্ব পালন ও তার পরিপূরক হয়। জীবন-বিমুখ অর্থাৎ পলাতক সাহিত্য-শিল্পীর আজ আর কোনো মূল্য নেই। কোনোদিন যে মূল্য ছিল তাও আমার মনে হয় না। এই কথা বলতে গিয়ে আমাকে আবার সেই পুরাতন প্রশ্নের সম্মুখীন হতে হচ্ছে— শিল্পের জন্য শিল্প না জীবনের জন্য শিল্প? আজকের দিনের যে সমস্যা অতীতে হয়ত সেসব সমস্যা আদৌ ছিল না। তখনকার সমস্যার রূপ ছিল তিন্নতর এ বিষয়ে সন্দেহ নেই। কালিদাসের 'মেঘদূত' যে একটি অনবদ্য শিল্প সৃষ্টি

সেই সম্বন্ধে দ্বিমত নেই। কিন্তু যক্ষ, যক্ষপত্মী, মেঘ— ধরতে গেলে এ সবই তো রূপক, এই রূপকের আড়ালে কবি কি মানব মনের চিরন্তন বিরহ বেদনাকেই রূপ দেন নি? মানুষের মনের এই এক চিরন্তন সমস্যাকে তিনি রূপ দিয়েছেন বলেই তো 'মেঘদূত' পুরোনো হয়েও পুরোনো নয়। মানবজীবনের সঙ্গে সম্পর্কহীন হলে এই কাব্য কি যুগ যুগ ধরে মানুষের মনে আবেদন করতে পারত? কালিদাসের যুগে অনুবস্ত্রের কোনো সমস্যা ছিল না, ছিল না রেশন প্রথা বা কালোবাজার— কাজেই ওইসব তাঁর বাক্যে স্থান পাওয়ার কথা নয়। আদি কবি বাল্মীকির প্রথম শ্লোকটাই স্মরণ করুন না, যাকে প্রথম কবি উক্তি বলে অভিহিত করা হয়। সে কি জীবন বিচ্ছিন্ন? এক ব্যাধ নিরপরাধ এক ক্রৌঞ্চকে বধ করে ক্রৌঞ্চ বধূর সমস্ত সুখ হরণ করেছে। সেই নিষ্ঠুরতার প্রতি ধিক্কার-ধ্বনিই তো তাঁর মুখনিঃসৃত প্রথম শ্লোক। এও তো এক রূপক। অন্যায়, অবিচার, অত্যাচারের বিরুদ্ধে বাল্মীকির মুখ দিয়ে সমস্ত মানব হৃদয়েরই ধিক্কার ধ্বনি কি উচ্চারিত হয় নি? ইতিহাসের গুরু থেকেই তো চিরকাল ধরে চলেছে এভাবে দুর্বলের ওপর সবলের অত্যাচার। তার বিরুদ্ধেই তো আদি কবির বজ্বকণ্ঠের প্রতিবাদ। এভাবে যুগে যুগে সং-শিল্পীরা জীবন-বোধের পরিচয় দিয়ে এসেছেন এবং আজকের দিনের শিল্পী-সাহিত্যিকরাও সে ঐতিহাই বহন করে চলেছেন।

রবীন্দ্রনাথ যখন বলেন:

আমি-যে দেখেছি গোপন হিংসা কপট রাত্রিছায়ে
হেনেছে নিঃসহায়ে,
আমি-যে দেখেছি প্রতিকারহীন শক্তের অপরাধে
বিচারের বাণী নীরবে নিভূতে কাঁদে।
আমি-যে দেখিনু তরুণ বালক উন্মাদ হয়ে ছুটে
কী যন্ত্রণায় মরেছে পাথরে নিছ্ল মাথা কুটে।

অথবা নজরুল যখন বলেন:

বিদ্রোহী রণক্লান্ত
আমি সেইদিন হব শান্ত,

যবে উৎপীড়িতের ক্রন্দন-রোল আকাশে-বাতাসে ধ্বনিবে না,
অত্যাচারীর খড়গ কৃপাণ ভীম রণ-ভূমে রণিবে না—
বিদ্রোহী রণক্লান্ত
আমি সেইদিন হব শান্ত।

তখন কি আমরা আদি কবির কণ্ঠের প্রতিধ্বনি শুনতে পাই না? যুগের পরিবর্তন হয়েছে, ফলে ভাষারও পরিবর্তন ঘটেছে। ছন্দ ও অলঙ্কার প্রকরণ বদলে গেছে, প্রকাশভঙ্গিও নিয়েছে অন্যরূপ— না হয় এই তিন কবির কণ্ঠে একই সুরই তো ধ্বনিত হয়েছে— এই ত্রয়ীর চরিত্রগত রূপও একই? তাই আমার ধারণা, মহৎ শিল্পীরা কখনো জীবনবিমুখ হতে পারে না। মহৎ কথাটার অর্থ কী? যিনি মহৎ তিনি কখনো নিজের মধ্যে সীমাবদ্ধ নন— যিনি নিজেকে যত বেশি ব্যাপ্ত করে দিতে পারেন তিনিই তো তত বেশি মহৎ। শিল্পী ও সংস্কৃতি সেবীরা যদি নিজেদের চারপাশে ছড়িয়ে দিতে না পারেন,

তাঁদের চারপাশে যে জীবন, সে জীবনের সঙ্গে যদি নিজেদের মেশাতে না পারেন, সেই সব জীবনের সমস্যাকে যদি নিজেদের মানস কল্পনার ও প্রতিভার উপকরণ করে না নিতে পারেন তা হলে তাঁদের শিল্প ও সংস্কৃতি সাধনা কখনো সার্থক হবে না। শিল্প ও সংস্কৃতি সেবীদের মনে রাখতে হবে— তাঁরা মানুষ, তাই কোনো মানুষই তাঁদের অনাস্মীয় নয়, কোনো মানুষের কথাই তাঁদের পক্ষে পর-চর্চা নয়। তথু পঞ্চ ইন্দ্রিয় নয়, মানুষের আছে অনুভূতি, আছে ভাব ও কল্পনা— এ সবের সাহায্যে মানুষ প্রবেশের ছাড়পত্র পায় গুধু চেনা-অচেনা, জানা-অজানা মানুষের অন্তরে অন্তরে নয়, চেতন ও অচেতন সব কিছুর রহস্যলোক সে আবিষ্কার করতে পারে, ফলে সেই সবও হতে পারে সাহিত্য-শিল্পের অঙ্গ, তার সঙ্গীত ও নৃত্যের উপকরণ। চৈত্রমাসের ঝরা পাতা কি বহু কবিতা ও গানের উপকরণ হয় নি? আমার চতুর্দিকের যে জীবন ও প্রকৃতি তা চেতন হোক কি অচেতন হোক তার সঙ্গে আমি নিঃসম্পর্কীয় নই— সে সবকে বাদ দিয়ে যে জীবন সে জীবন বাতায়নহীন কবরের জীবন। কালিদাস যে কম্বমুনির আশ্রমের অমন ঘটা করে বর্ণনা দিয়েছেন সে কি তাঁর জীবনবিমুখতা? না, বরং তা জীবনেরই স্বীকৃতি। কারণ আশ্রমবাসীদের জীবন আর সেই আশ্রম-প্রকৃতি প্রায় এক হয়ে গিয়েছিল। আশ্রম-প্রকৃতিকে বাদ দিয়ে কালিদাস যদি শকুন্তলা-চরিত্র আঁকতে চেষ্টা করতেন তা হলে তা অত্যন্ত অবাস্তব হতো। তাই আমি মনে করি, তাঁর কাব্যে আশ্রমকে প্রাধান্য দিয়ে তিনি বরং বাস্তবতা ও জীবন বোধেরই পরিচয় দিয়েছেন।

জীবনের প্রতি এই উদার দৃষ্টিভঙ্গি সাহিত্য-শিল্পীর জন্য অত্যাবশ্যক। আজকের দিনে খাওয়া-পরার সমস্যা যে এক নিদারুণ রূপ নিয়েছে এ কারো অবিদিত নয়। স্বভাবতই তা আজ সাহিত্য-শিল্পেও এক বড় স্থান অধিকার করেছে। আজকের সাহিত্য-শিল্পের এও এক উপজীব্য তাতে সন্দেহ নেই। কিন্তু এই দুঃসহ দুর্যোগ-দুর্ভাবনার শিকার হয়েও সাহিত্য-শিল্পীদের দিশেহারা হলে চলবে না। কারণ, সাহিত্য-শিল্পীর আদর্শ-জীবনের সামগ্রিক রূপেরই ধারণা— শত অভাব-অভিযোগ ও ক্রটি-বিচ্যুতি সত্ত্বেও যে জীবন সুন্দর ও মহৎ। কোনো একদিকের প্রতি, বিশেষ করে জীবনের অভাবাত্মক দিকের প্রতি মাত্রাধিক জোর দিলে সামগ্রিক রূপ-কল্পনা ও ধারণা ব্যাহত হতে বাধ্য। সাহিত্য-শিল্প ও সংস্কৃতি সাধনার একটি বড় অবদান হল জীবনে মাত্রাজ্ঞান ও পরিমিতি বোধ জাগিয়ে তোলা। স্বয়ং শিল্পীরাই যদি সেই মাত্রাজ্ঞান ও পরিমিতি বোধ হারিয়ে বসেন তা হলে তাঁদের রচনা যে ভারসাম্যহীন ও মাত্রাজ্ঞানহীন হয়ে পড়বে তাতে আর বিচিত্র কী? আমাদের তরুণ সাহিত্য-ব্রতীদের কারো কারো রচনায় এ মাত্রাবোধের অভাব পরিলক্ষিত হচ্ছে বলেই, কিছুটা অবান্তর হলেও কথাটা উল্লেখ করলাম। বলেছি, কোনো মানুষই সাহিত্য-শিল্পীর অনাত্মীয় নয়। এমনকি villainও তাঁর অনাত্মীয় নয়। তিনি যখন villain-এর চরিত্র আঁকেন তখন villain-এর প্রতি ঘৃণা উদ্রেকে তাঁর একটা উদ্দেশ্য থাকে বটে কিন্তু তার চেয়েও বড় উদ্দেশ্য থাকে villainও মানুষ, তার ভেতরও যে মনুষ্যত্ব আছে তাকে আবিষ্কার করা, তাকে ফুটিয়ে তোলা। শেষোক্ত উদ্দেশ্য ছাড়া কোনো শিল্প-ক্রিয়াই মহৎ শিল্পের মর্যাদা পেতে পারে না। সাহিত্যের সমৃদ্ধি শুধু লেখকের ওপর নির্ভর করে না— পাঠকের সহযোগিতাও অত্যাবশ্যক। সচেতন পাঠকের সহযোগিতা ও পৃষ্ঠপোষকতা ছাড়া সাহিত্যের প্রসার ও অগ্রগতি অসম্ভব। তবে এ কথাও মনে রাখা দরকার যে, যা ছাপা হয় তাই সাহিত্য নয়। এমন কি অনেক লেখকও মনে করেন যা লেখা হয় তাই ছাপার উপযুক্ত আর যা ছাপা হয় তাই সাহিত্য। এর মতো ভুল ধারণা আর হতে পারে না। তাই পাঠকের ভূমিকাও বেশ মূল্যবান। পাঠক যদি একটু বাছ-বিচার করেন অর্থাৎ বাছ-বিচার করতে সক্ষম হন, তিনি যদি কোন রচনা সাহিত্য পদবাচ্য তা পরখ করে নিতে শেখেন তা হলে বহু অবাঞ্ছিত রচনা পাঠকের উপেক্ষা ও অবহেলায় যথাস্থানে নির্বাসিত হবে ও সত্যকার সাহিত্য প্রসার লাভ করবে এবং সাহিত্য-সেবীরাও তাহলে নিজেদের রচনা যাতে সাহিত্যের মানে গিয়ে পৌছে তার জন্য প্রয়োজনীয় সাধনা ও শ্রম স্বীকার করবেন আর প্রতীক্ষা করতে শিখবেন। বলা বাহুল্য, সব রকম সৃষ্টির জন্য প্রতীক্ষার প্রয়োজন অনস্বীকার্য। এমন কি জননীও দশমাস প্রতীক্ষা করে থাকেন সন্তানের মুখ দেখার জন্য।

দ্বিতীয় পর্ব সংস্কৃতি

# সংস্কৃতি

সংস্কৃতি সম্বন্ধে আমি কিছুমাত্র বিশেষজ্ঞ নই। বলা বাহুল্য, বাংলা সাহিত্যের অধ্যাপনা আমার পেশা আর ওই সাহিত্যে চর্চা যে আমার নেশা, তা আমার বন্ধুদের অজানা নয়। তবুও বাংলা সাহিত্য সম্বন্ধেও আমি বিশেষজ্ঞ— এই দাবিও আমার পক্ষে অগ্রাহ্য ও অশোভন। সাহিত্যের তবুও একটা সুনির্দিষ্ট সীমানা আছে, তার নীতি ও ধর্ম অন্তত্ত শিক্ষিত সমাজের জানা ও পরিচিত। তাই শিক্ষিত জনের সামনে সাহিত্যালাপ করা সহজ ও তাকে করা যায় বোধগম্য। কিন্তু সংস্কৃতি সম্বন্ধে কি এ কথা বলা যায়?

সংস্কৃতি শব্দটি চল্তিও নয়, লৌকিকও নয়, ফলে তার সঙ্গে আছে আমাদের জনসাধারণের অপরিচয়। আমরা শিক্ষিতরা ওই শব্দটি ইংরেজি culture শব্দের অনুবাদ হিসাবেই গ্রহণ ও ব্যবহার করছি। বলা যায়, অপব্যবহার করছি সব চেয়ে বেশি। দেশে-বিদেশে এই শব্দের ব্যাপক অপব্যবহার কার না আজ লক্ষ্যগোচর? সংস্কৃতি কী, তার অর্থের গভীরতা ও পরিধি উপলব্ধি অধিকাংশ লোক করে না বলেই তার অপব্যবহার আজ এমন অবাধ ও সহজ হয়েছে। আমাদের চোখের সামনে দু দুটো প্রলয়ন্ধর মহাযুদ্ধ ঘটে গেল, এ দুই মহাযুদ্ধে দুই বিপরীত পক্ষ তাদের যুদ্ধনীতির সমর্থনে দোহাই পেড়েছেন সভ্যতা ও সংস্কৃতির। ব্যাপক ও বেপরোয়াভাবে শুধু যুদ্ধক্ষেত্র বা সৈন্যবাহিনীর ওপর নয়, জনবহুল ঘুমন্ত নগরীর ওপর অকাতরে বর্ষিত হয়েছে মারাত্মক শেল, বোমা ও এটম বোম, দু পক্ষের মেশিনগানের গুলি থেকে রেহাই পায় নি নিরীহ শিশু ও নারী, বৃদ্ধ ও রুগ্ণ। এ সবই হয়েছে সভ্যতা ও সংস্কৃতির নামে। আমাদের দেশেরও অপেক্ষকৃত সঙ্কীর্ণতর ক্ষেত্রে যে নির্লজ্জ সাম্প্রদয়িক দাঙ্গা-হাঙ্গামা হয়েছে তারও পেছনে সক্রিয় প্রেরণা যুগিয়েছে ধর্মের নাম ও সংস্কৃতি সঙ্কট। ইউরোপ, আমেরিকা রাষ্ট্রকে সংস্কৃতি আর আমাদের দেশ সংস্কারকে সংস্কৃতি ধরে নিয়ে নিজেদের পশু-মানসের সমর্থন খুঁজেছে ধর্ম, সভ্যতা ও সংস্কৃতির আড়াল। আমার মতে, সংস্কৃতির— সত্যিকার সংস্কৃতির— কোনো ধর্মগত বা দেশগত রূপ হতেই পারে না, নাম আরোপও তেমনি শব্দের অপব্যবহার ছাড়া কিছুই নয়। ইউরোপীয় সংস্কৃতির কথা যখন আমরা বলি তখন আমাদের চোখের সামনে ভেসে ওঠে ইউরোপের রাষ্ট্ররূপ, সেখানকার দেশাচার ও সংস্কার। তেমনি হিন্দু বা মুসলমান

সংস্কৃতির কথা যখন বলি তখনো আমাদের চোখের সামনে তাদের সামাজিক আচার-ব্যবহার, রীতিনীতি ও সংস্কারের ছবিই আমরা দেখতে পাই। ধৃতি-চাদর পরা হিন্দু সংস্কৃতি নয়, কোনো কোনো হিন্দুর দেশাচার বলা যেতে পারে, আচকান-পায়জামা পরাও তেমনি মুসলিম সংস্কৃতি নয়। কোট প্যান্ট হ্যাটপরাও খ্রিস্টান বা ইউরোপীয় সংস্কৃতি নয়। এই সবই আচার—ব্যক্তিগত বা দেশগত, কোনো কোনো ক্ষেত্রে ধর্মগত। তেমনি দাড়ি রাখাও মুসলিম সংস্কৃতি নয়, তা যদি হত তা হলে পাকিস্তান মন্ত্রীসভার অধিকাংশকেই মুসলিম সংস্কৃতির দুশমণ বলতে হতো ( বলা বাহুল্য, ধর্মীয় বিধান ও সংস্কৃতি এক কথা নয়)। শেভ করাও খ্রিস্টান বা ইউরোপীয় সংস্কৃতি নয়, তা হলে রাজা পঞ্চম জর্জ ও সপ্তম এডওয়ার্ড ও খ্রিস্টান পাদরিগণ ইউরোপীয় সভ্যতার শত্রুব্ধপেই গণ্য হতেন। যদি বলা হয়, লোকটি খুব cultured বা সংস্কৃতিবান তা হলে কারো মনে এমন কথা কি জাগে যে ক হচ্ছে হিন্দু বা মুসলমান বা খ্রিস্টান বা ক পরে হ্যাট, কোট্ বা আচকান-পাজামা বা ধুতি -চাদর? বা ক মাংসাশী কি নিরামিষভোজী? অথবা ক যায় মসজিদে, কি মন্দিরে অথবা গীর্জায়? বা ক হচ্ছে বি.এ. পাস কি এম. এ. পাস? কখ্খনো নয়। তা হলে বুঝতে হবে যে সব দেশগত বা রাষ্ট্রগত বা ধর্মগত বা সম্প্রদায় ও দলগত আচার-ব্যবহার, মতামত ও রীতি-নীতিকে আমরা সংস্কৃতি বলে পরিচয় দিয়ে নিজদের কার্যকলাপের সমর্থন খুঁজি, তা আসলে সংস্কৃতি নয়। তা যদি হত তবে উত্তম হ্যাট, কোটধারী বা দামি শেরওয়ানি পরুয়া বা মূল্যবান গরদের ধুতি-চাদর পরিধানকারী কখনো বর্বরের মত আচরণ করত না এবং এম.এ. বা পিএইচডি ডিগ্রিধারী কখনও করত না অসভ্যের মতো ব্যবহার । তাই আমাদের বক্তব্য রাষ্ট্র বা সংস্কার যেমন সংস্কৃতি নয়, তেমনি প্রচলিত ধর্মীয় আচার বা শিক্ষাও সংস্কৃতি নয়। পৃথিবীতে এমন কোনো ধর্ম নেই, যে ধর্মবিশ্বাসীদের মধ্যে অসভ্যের দেখা মিলবে না এবং অত্যন্ত উচ্চ শিক্ষিত লোককেও নেহাত পাষণ্ডের মত ব্যবহার করতে কে না দেখেছে ? কাজেই ইসলাম, হিন্দু, খ্রিস্টান বা অন্য যে কোনো ধর্মগ্রহণ করেও লোক uncultured থাকতে পারে, তেমনি এম.এ. পাস করে বা বিশ্ববিদ্যালয়ের যে কোনো উচ্চতম ডিগ্রি নিয়েও uncultured থাকা অসম্ভব নয়।

সংস্কৃতি ও সভ্যতা কী জিনিস তা না জেনেই আমরা বিশেষ বিশেষ সভ্যতার প্রতি আগ্রহ ও পক্ষপাত দেখিয়ে থাকি। এই ভাবে আমাদের দৃষ্টি আচ্ছন্ন হয় বলেই আমরা সংস্কৃতির আসল স্বরূপ উপলব্ধি করতে পারি না। সংস্কৃতির প্রতি যাঁর সত্যিকার দরদ রয়েছে, তিনি কখনও সংস্কৃতির নামে সঙ্কীর্ণ সাম্প্রদায়িকতার আশ্রয় গ্রহণ করতে পারেন না। যদি কেউ এরকম করেন তিনি কখনও cultured বা সংস্কৃতিবান নন।

কেউ কেউ পরাধীনতাকে সংস্কৃতির অন্তরায় বলেছেন কিন্তু তা যদি সত্য হতো তা হলে স্বাধীন দেশের অন্তত অধিকাংশ নাগরিক হতো সুসভ্য আর পরাধীন দেশে সুসভ্য ও সংস্কৃতিবান লোকের আবির্ভাব আদৌ ঘটত না। সংস্কৃতির সঙ্গে যদি রাজনৈতিক স্বাধীনতার কোনো যোগাযোগ থাকতো, তা হলে স্বাধীন ইউরোপ বা স্বাধীন জাপানের পক্ষে যুদ্ধের নামে এমন অমানুষিক বর্বরতার আশ্রয় গ্রহণ কি সম্ভব হতো? আর এই পৌনে দুশো বৎসর ব্যাপী সুকঠোর ব্রিটিশ পরাধীনতার মধ্যে পাক-ভারতে কি বহু

সংস্কৃতিবান বা cultured লোকের আবির্ভাব ঘটে নি?

তবে স্বাধীনতা যে সংস্কৃতি ও সাংস্কৃতিক জীবনের সহায়ক এ বিষয়ে সন্দেহ নেই এবং সাংস্কৃতিক জীবন-যাপনের জন্য ব্যক্তিগত স্বাধীনতা অপরিহার্য। কারণ, সভ্যতা বা সংস্কৃতি সৃষ্টি করে ব্যক্তি আর রুচিবান সুন্দরচিত্ত মানুষেরই প্রভাবে গড়ে উঠে সংস্কৃতি। রুচি— বিশেষ করে সুরুচি ব্যক্তি-স্বাধীনতার ছায়াতলে হয় বিকশিত। রাষ্ট্রের কাজ নিরাপত্তা ও অবসর সৃষ্টি করা। সেই নিরাপত্তা ও অবসরের ব্যবহার মানুষ কীভাবে করবে তা নির্ধারণের ভার রাষ্ট্রের নয়, মানুষেরই ওপর। আর বাঁচার সংস্থান যাদের আছে তারাই করতে পারে সংস্কৃতির চর্চা, বেঁচে থাকাটা মানুষের প্রাথমিক ও আদিম দায়িত্ব। এই দায়িত্বের ভার কিন্তু একান্তভাবেই স্বাধীন রাষ্ট্রের। নাগরিকদের খাওয়া-পরা ও নিরাপত্তার ভার যে কোনো রাষ্ট্রের প্রাথমিক দায়িতু। আমাদের রাষ্ট্র এই দায়িত্ব এখনো পুরোপুরি পালন করছে না বলেই আমাদের দেশে সংস্কৃতিচর্চা নিক্ষল ও বিড়ম্বিত হচ্ছে। কিন্তু ব্যক্তিমনের উৎকর্ষের ওপর নির্ভর করছে সংস্কৃতি, এখানে রাষ্ট্র হস্তক্ষেপ করলে ফল বিপরীত হওয়ারই সম্ভাবনা বেশি। মনের চর্চা ও উৎকর্ষের দ্বারা ব্যক্তিমানস গড়ে ওঠে। তাই ব্যক্তির জীবন-দর্শন , রুচি ও দৃষ্টিভঙ্গি একান্তভাবেই তার নিজস্ব। এই ব্যক্তিমানসের উৎকর্ষের ওপর নির্ভর করছে তাঁর সাংস্কৃতিক জীবনের মান। তাই আমার কাছে শিক্ষা, সভ্যতা বা সংস্কৃতি বড় कथा नग्न, वर्फ़ कथा সৃশिक्षा, সুসভ্যতা ও সুসংস্কৃতি। সব দেশে কোনো ना कোনো ধরনের শিক্ষার ব্যবস্থা আছে, আর আছে তথাকথিত সভ্যতা বা সংস্কৃতি— ইউরোপীয় সভ্যতা, ভারতীয় সভ্যতা, চীনা সভ্যতা, আরবীয় সভ্যতা ইত্যাদি সভ্যতার কত নামই তো প্রচলিত আছে। তবুও সুশিক্ষিত ও যথার্থ cultured বা সংস্কৃতিবান লোকের সংখ্যা পৃথিবীতে কত নগণ্য। স্কুল কলেজ অশিক্ষিতকে শিক্ষিত করতে পারে, কিন্তু সংস্কৃতিবান করতে পারে না। সংস্কৃতি-বিষয়ক বহু বিষয় অধ্যয়ন করে পরীক্ষায় উন্তীর্ণ হওয়া যায় কিন্তু সংস্কৃতিবান বা cultured হওয়া যায় না। সভ্যতার যুগ মৌলিক সৃষ্টির যুগ না হলেও বিশেষ ক্ষতি নেই, কিন্তু গ্রহণ ও সমজদারি ছাড়া সভ্যতা বা সংস্কৃতির জন্ম হতেই পারে না।

কতিপয়ের সৃষ্ট বিষয় যখন অনেকের উপভোগের ব্যাপার হয়, অতীত ও বর্তমানের উৎকৃষ্ট বস্তুগুলি যখন মানুষ সাগ্রহে গ্রহণ করে ও তার উপযুক্ত মূল্য দেয়, তখনই সংস্কৃতির বিকাশ ঘটে। তাই সংস্কৃতির জন্য প্রতিভার চেয়ে সমজদারি বেশি দরকার, এই সমজদারির ফলেই ব্যক্তির স্বভাব ও চরিত্রে আলোক ও মাধুর্যের বিকিরণ ঘটে। সংস্কৃতিবান বা cultured হওয়ার জন্যে রবীন্দ্রনাথের মত কবি-প্রতিভার অধিকারী না হলেও চলে; কিন্তু রবীন্দ্র-সাহিত্যের সমজদারি করে ও তার অন্তর্নিহিত সৌন্দর্য ও বাণীকে গ্রহণ ও হজম করে cultured বা সংস্কৃতিবান হওয়া যায়। সব বড় সৃষ্টি সম্বন্ধেই এ কথা বলা যায়। কবি, শিল্পী, সাহিত্যিক, বৈজ্ঞানিক ও ধার্মিকের সৃষ্টিকে হজম করেই সংস্কৃতিকে করা যায় আয়ত্ত্ব; এবং একমাত্র এ ভাবেই হওয়া যায় সংস্কৃতিবান। সমজদারি মানে সুশোভন ও আনন্দিত জীবনের জন্যে প্রস্তুতি— প্রকৃত মূল্যবোধ ও যুক্তিবিচার তার সহায়। শিল্প বা কাব্যসৃষ্টি অনেক সময় প্রাকৃতিক ব্যাপার

কিন্তু সুশিক্ষা বা আত্মসৃষ্টি প্রাকৃতিক ব্যাপার নয়, তা সচেতন সাধনারই বিষয় । এই সচেতন সাধনাই সুসংস্কৃতির বুনিয়াদ।

দুঃখের বিষয়, এ যুগে এই গ্রহণশীলতা বা সমজদারি হচ্ছে পদে পদে উপেক্ষিত। সমজদারি ও গ্রহণের জন্যে চাই আন্তরিক প্রীতি ও শ্রদ্ধা, আজ জীবনে সে প্রীতি ও শ্রদ্ধারই অভাব। তাই আজ আমাদের জীবনে সংস্কৃতি-সংকট এমন বড় হয়ে দেখা দিয়েছে— সৌন্দর্য ও মহত্ত্বের সাধনাই সংস্কৃতি। তার জন্যে সংস্থান, অবসর ও নিরাপন্তার যেমন দরকার, প্রীতি ও শ্রদ্ধার দরকার আরো বেশি। আজ নানা কারণে আমাদের জীবনের স্থল প্রয়োজনের তাগিদ সব চেয়ে বড় হয়ে উঠেছে, ইউরোপের দেখাদেখি তাই গতি হয়েছে আমাদেরও। চরম আদর্শ এবং সৌন্দর্য-চর্চা ও মহত্ত্বের সাধনা পাচ্ছে পদে পদে বাধা। তাই বৃদ্ধ বয়সে রবীন্দ্রনাথ দুঃখ করে লিখেছেন : "এখন ব্যস্ত লোকেরা ধমক দিয়ে বলে, রেখে দাও তোমার সুন্দর, সুন্দর পুরোনো, সুন্দর সেকেলে। স্বল্পায়ু ফ্যাসান হঠাৎ-নবাবের মত উদ্ধত— তার প্রধান অহংকার এই যে সে অধুনাতম অর্থাৎ তার বড়াই গুণ নিয়ে নয়, কাল নিয়ে।" সত্যিকার সাহিত্য যেমন কালাকালের মধ্যে আবদ্ধ নয়, সত্যিকার সংস্কৃতিও দেশ কাল বা সামাজিক গণ্ডির মধ্যে সীমাবদ্ধ নয়। সৌন্দর্য ও মহত্ত্বকে দেশ ও কালের সঙ্কীর্ণ গণ্ডিতে ফেলে বিচার করবে? প্রকৃত মূল্যবোধ যার আছে তাঁর কাছে প্রাগৈতিহাসিক যুগের সত্যপালন ও বিংশ শতাব্দীর সত্যপালন সমান মর্যাদারই অধিকারী। ঐতিহাসিক পরিচয়ের খাতিরে তাজমহলকে মোগল সংস্কৃতির একটি নিদর্শন বলে উল্লেখ করা যায়। তবুও সব দেশে সব যুগের মানুষের পক্ষি তার সৌন্দর্য উপলব্ধি আটকায় না। প্রয়োজনকে প্রয়োজনের সীমার মধ্যে আবদ্ধ করে রাখতে না পারলে তা পদ্মবনে মন্ত হস্তীর মতই জীবনের মহত্ত্ব ও সৌন্দর্য সাধনাকে দলিত মথিত করে দেয়। ফলে প্রয়োজন হয়ে ওঠে জীবন, তখন মহত্ত্ব ও সৌন্দর্য-চর্চাকে মনে হয় বিলাস। তাই দেখা যায় হাজার টাকা মাইনে কর্মচারীও নেয় ঘূষ ও সারা বৎসরে কেনে না একটি বই ও রাখে না খবর সাহিত্য ও শিল্পের। নিছক বেঁচে থাকা বা বাঁচার উপকরণটা যখন বড় হয়ে উঠে তখন জীবন হয় সঙ্কীর্ণ ও দরিদ্র, বাঁচার উদ্দেশ্যটা বড় হয়ে উঠলেই জীবন সুন্দর ও ঐশ্বর্যমণ্ডিত। মহত্ত্ব ও সৌন্দর্য সাধনাকে যাঁরা ফাঁকা বিলাস বলে বিদ্রূপ করেন তাঁরা ভূলে যান যে এ বিলাসই সভ্যতা বা সংস্কৃতি। প্রয়োজনের সঙ্কীর্ণ দৃষ্টি দিয়ে দেখলে তাজমহল বা অজন্তা বিলাস ছাড়া আর কিছু নয়। তবুও তাই হচ্ছে মানুষের সংস্কৃতি সাধনার নিদর্শন। তাজমহল নির্মাণে বিপুল ব্যয়কে অপব্যয় মনে করেন নি বলেই তাজমহলে শাহজাহানের সংস্কৃতিবোধ পেয়েছে অমরত্ব। হাজার টাকা মাইনের চাকুরে বই কেনাকে মনে করেন অপব্যয় কিন্তু ব্যয় সঙ্কোচ ও কৃপণতা করে জীবন বীমার সংখ্যাকে তিনি হাজারের সীমা ছাড়িয়ে নিয়ে যান লাখের সীমায়। কিন্তু সংস্কৃতি-বোধ আছে অর্থাৎ নিজের মনের চর্চা অব্যাহত রাখতে চান তেমন পঞ্চাশ টাকার কেরানীও বই কিনতে না পারলে যৌথ পাঠাগারে সভ্য হয়ে নিজের সংস্কৃতি-চেতনাকে সজাগ রাখেন ও এভাবে মনের উৎকর্ষ সাধন করে তৃপ্তি পেয়ে থাকেন— এমন দৃষ্টান্ত এ দুর্দিনেও বিরল নয়।

জীবনকে সুন্দর ও মহৎ করতে ত্যাগের প্রয়োজন। ত্যাগ বর্জন নয়, বরং বড় কিছুকে পাওয়া ও চাওয়ারই প্রমাণ বহন করে ত্যাগ। ফুল ফলে পরিণত হয় তার পাপড়ি ঝরিয়ে দিয়ে। সভ্যতা ও সংস্কৃতির জন্যও এ ধরনের ত্যাগের প্রয়োজন। তথু আর্থিক, বৈষয়িক ও আরাম আয়াসে ত্যাগ য়ে দরকার তা নয়, সঙ্কীর্ণ দেশাচার ও সাম্প্রদায়িক সংস্কার ও তার মোহ ত্যাগ করতে না পারলেও প্রকৃত সংস্কৃতি–সাধক হওয়া যায় না। তা পারি না বলেই আমরা হিন্দু সংস্কৃতির ও মুসলিম সংস্কৃতির নামে উত্তেজিত হয়ে উঠি।

উৎকট বিশ্বাস ও অন্ধ ভাবাবেগ হচ্ছে সাংস্কৃতিক জীবনের অন্তরায়। যে কোনো উৎকট ভাব মানুষের বৃদ্ধি ও মনকে করে রাখে সন্মোহিত ও আচ্ছন্ন। বিপ্লব ও আন্দোলন জাতীয় জীবনে নিয়ে আসে ঝড় ও ভূমিকম্পের প্রচণ্ডতা, তখন কারো মন থাকে না সুস্থ ও দৃষ্টি থাকে না স্বচ্ছ। ফলে তখন সংস্কৃতি থেকে সংস্কার হয়ে ওঠে বড়। এই সংস্কারই জাতীয়, ধর্মীয় ও সাম্প্রদায়িক বৈশিষ্ট্যের লেবেল্ এঁটে বাধায় বিরোধ। ফলে সমাজ বা সম্প্রদায় হয়ে পড়ে এককেন্দ্রিক। আত্মকেন্দ্রিকতার অপর নাম হচ্ছে কৃপমণ্ড্কতা। এতদিন আমরা ছিলাম পরাধীন। এই পরাধীনতার কাল নিশ্চয়ই আমাদের জন্যে ছিল দুর্দিন। দুর্দিনে দিশেহারা হওয়া অস্বাভাবিক নয়। তবে মনে রাখতে হবে, দুর্দিনে যে কথাটি বড় হয়ে ওঠে সেটিই বড় সত্য নয়, সুদিনে যে কথাটি বড় হয়ে ওঠে সেটিই বড় সত্য নয়, বড়জোর তা আত্মবিস্মৃতিরই স্মারক। সুদিনে স্বাভাবিক অবস্থায় সুস্থচিত্তে ভাইকে যে ভালোবেসেছি এটি বড় কথা এবং এইটেই জীবনের সম্পদ।

আজ আমাদের জীবন থেকে পরাধীনতার দুর্দিন গত হয়েছে, আমরা স্বাধীন ও আজাদ হয়েছি। আশা করি, আজ অন্তত দুর্দিনের দুঃস্বপ্ল কেটে যাবে এবং সুদিনের দর্শন অর্থাৎ মহত্ত্ব ও সৌন্দর্য-সাধনা যার অপর নাম সংস্কৃতি তা বড় হয়ে উঠবে। আজ আমরা সুস্থ ও স্বাভাবিক চিত্তে ও স্বচ্ছ দৃষ্টিভঙ্গি নিয়ে জীবনের দিকে ফিরে তাকাতে পারব। ঘরের প্রয়োজন আমাদের নিশ্চয়ই আছে এবং চিরকাল থাকবে; কিন্তু ঘর যেন কবর হয়ে না ওঠে অর্থাৎ ঘর যেন ঘরের থেকেও বড় পৃথিবী ও আকাশকে আমাদের মন ও চোখ থেকে রুদ্ধ করে না রাখে। ঘরে বসে আমরা যেন বিশ্বের সঙ্গে বাণী বিনিময় করতে পারি। বলেছি মহত্ত্ব ও সৌন্দর্য সাধনাই সংস্কৃতি, মহত্ত্ব ও সৌন্দর্যর নেই কোনো সীমা, তা আকাশেরই মত অসীম। মহত্ত্ব ও সৌন্দর্য সাধনার ওপর এক কথায় মনুষ্যত্ত্বের ওপর যে সংস্কৃতির ভিত্তি, একমাত্র সেই সংস্কৃতিই মানবজীবনে বিকিরণ করতে পারে আলো। যে আলোর নেই কোনো দেশ, কোনো কাল ও কোনো জাত।

সংস্কৃতি ও সজ্জীবন আমার কাছে একার্থবোধক। Cultured লোক বললে আমার চোখের সামনে ভেসে ওঠে এমন লোকের ছবি যিনি সজ্জীবনের অধিকারী। সজ্জীবন বা good life-কে বাদ দিয়ে কোনো সংস্কৃতিরই আমি ধারণা করতে পারি না এবং সে রকম সংস্কৃতি আমার কাছে কিছুমাত্র শ্রন্ধার বস্তু নয়। Clive Bell সাহেব তাঁর Civilization প্রস্থে একটি চমৎকার সত্য কথা বলেছেন। তিনি বলেছেন: "The civilized man is made not born." সংস্কৃতি কারো পৈত্রিক সম্পত্তি নয়, সংস্কৃতি নিয়ে কেউই জন্মায় না এবং কেউ তা পেতে পারে না উত্তরাধিকার সূত্রে। প্রতিদিন সচেতন সাধনার দ্বারা সংস্কৃতিকে আয়ন্ত করতে হয়। এই সাধনায় সিদ্ধিলাভ সহজলভ্য হবে তাঁর যিনি পরিচালিত হবেন যুক্তি, বিচার ও শুভবুদ্ধির দ্বারা। জীবনে বুদ্ধি ও বিচারের আসন সুদূর-প্রসারী। কিন্তু বুদ্ধি ও বিচারশক্তির প্রয়োগ করতে হবে জীবন-সাধনায়। মানুষের জন্য জীবনই সব চেয়ে বড়। ব্যক্তি নয়, জাতি নয়-জীবন। এই জীবনসাধকই হতে পারেন প্রকৃত সংস্কৃতিবান বা cultured। তাই সমঝদার ঐতিহাসিক হযরত মুহম্মদকে বলেছেন জীবনসাধক, আর রসগ্রাহী সমালোচক রবীন্দ্রনাথের পরিচয় দিয়েছেন জীবন-শিল্পী বলে।

মোটকথা, মানুষ্যত্ব তথা মানব-ধর্মের সাধনাই সংস্কৃতি এবং একমাত্র এ সাধনাই জীবনকে করতে পারে সুন্দর ও সুস্থ।

# সংস্কৃতি ও মুক্তচিন্তা

আমরা যারা বহুনিন্দিত পরাধীনতার যুগে লেখার কিছুটা বদ্-অভ্যাস করে বসেছিলাম, তাদেরই হয়েছে সব চেয়ে কাহিল অবস্থা এখন। সে পুরোনো বদ্-অভ্যাসটা আজো আমরা ছাড়তে পারি নি বলে দেশ-দুনিয়া, রাষ্ট্র-সংস্কৃতি ইত্যাদি যা কিছু মানুষের জীবনের সঙ্গে জড়িত সে সম্বন্ধে লিখতে চাই। লেখার জন্য আমাদের মন ব্যাকুল হয়ে ওঠে— যা এ যুগের লেখক মাত্রেরই এক বিবেকী দায়িত্ব বলে আমার বিশ্বাস। সে দায়িত্ব আমরা এখন আংশিকভাবেও পালন করতে পারছি না— এ আমাদের এক বড় দুঃখ। অধিকন্ত আমরা এ দায়িত্ব পালনের ঝুঁকি নিতে প্রস্তুত থাকলেও প্রেস আর পত্রিকা সে ঝুঁকি নিতে মোটেও রাজি নয়। ঝুঁকি নেওয়া তাদের পক্ষে হয়তো সম্ভব হচ্ছে না, দেশের কোন কোনো প্রেস আর পত্রিকার ভাগ্য দেখে তারা যদি আতদ্ধিত হয়ে থাকেন তার জন্য তাদের দোষ দেওয়া যায় না। কিন্তু লেখা তথা সাহিত্য-শিল্পের জন্য প্রকাশের মাধ্যম প্রাথমিক শর্ত। প্রকাশ ছাড়া সাহিত্য আর সাহিত্যিক জন্মাতে পারে না, পারে না বাঁচতে, বিকাশ তো দূরের কথা। আমাদের সাহিত্য ও সংস্কৃতিচর্চার এখন যে জীবনাৃত অবস্থা তার জন্য চারদিকের এ পরিবেশই অনেকখানি দায়ী। সমাজের দিকে তাকালে এখন কী দেখতে পাই আমরা? দেখতে পাই একদিকে লেখা লিখলে বা কি কথা বললে সরকারের বিরাগভাজন হবো না আর পত্রিকা সম্পাদকরাও ছাপতে সাহস পাবেন— এ হিসেব করে আর এ কথা স্মরণে রেখে ভেবে ভেবে লিখতে গেলে ছাপার উপযোগী লেখা এক রকম দাঁড় করানো যায় বটে, কিন্তু তা সাহিত্য হয় না। সাহিত্য মুক্ত আবহাওয়া আর স্বাধীন পরিবেশের ফসল। সাহিত্য আর শিল্পের এ এক মৌল দাবি।

এখন যে শ্বাসরুদ্ধ অবস্থায় আমরা বাস করছি তা রাষ্ট্রের জন্যও কিছুমাত্র লাভজনক ও কল্যাণকর নয়। অ্যামিয়েল তাঁর জার্নালে মন্তব্য করেছেন: A state founded upon interest alone and cemented by fear is an ignoble and unsafe construction (p 178). অর্থাৎ স্বার্থ আর আতঙ্কের ওপর প্রতিষ্ঠিত রাষ্ট্রসৌধের ভিত অত্যন্ত নড়বড়ে হয়ে থাকে। সমাজের সর্বস্তরে উঁচু থেকে নিচু পর্যন্ত স্বার্থপরতা কী ভাবে তার অটুট জাল বিস্তার করেছে তা বোধ করি বলার প্রয়োজন রাখে না। যারা এখন যে কোনো রকমে ক্ষমতার বসে আছেন, আগে তাঁদের আর তাদের আত্মীয়দের কত্যুকু সম্পত্তি ছিল আর

এখন তা কতখানি হয়েছে। তার একটা খতিয়ান পাওয়া গেলে এ স্বার্থপরতার কিছুটা স্বরূপ হয়তো জানা যেতো। কিন্তু তা জানার উপায় নেই।

প্রায় চল্লিশ বছর আগে আমরা যখন ঢাকা বিশ্ববিদ্যালয়ের ছাত্র ছিলাম তখন এ বিশ্ববিদ্যালয়কে কেন্দ্র করে 'বুদ্ধির মুক্তি' নামে একটি আন্দোলন গড়ে উঠেছিল আর তাতে নেতৃত্ব দিয়েছিলেন বিশ্ববিদ্যালয় আর আশে-পাশের স্কুল-কলেজের শিক্ষক আর অধ্যাপকবৃন্দ । আজ কি তেমন কথা ভাবা যায়? নবতর চিন্তার ক্ষেত্রে, যে-চিন্তার সঙ্গে ধর্ম, সমাজ, রাষ্ট্র আর সংস্কৃতিচর্চার সম্পর্ক রয়েছে, তাতে অংশগ্রহণ কিংবা নেতৃত্বদানের কথা বললে এখন বিশ্ববিদ্যালয়ের অধ্যাপকরাও আঁতকে ওঠেন, ভয়ে ভয়ে চারদিকে তাকিয়ে দেখেন একবার। তারা জানেন, দেওয়ালের শুধু নয় হাওয়ারও কান গজিয়েছে এখন, অথচ স্বাধীন চিন্তার প্রকাশ ছাড়া কোনো সমাজ, কোনো রাষ্ট্র এবং কোনো সভ্যতাই সামনের দিকে এগুতে পারে না। গ্রিক, রোমান ও আবার সভ্যতার যুগে যাদের 'স্বাধীন নাগরিক'বলা হতো, এ অবস্থা দীর্ঘকাল চললে, তেমন 'স্বাধীন নাগরিক'এ দেশে আর খুঁজে পাওয়া যাবে না। গ্রিক কবি ইউরিপিডিস্ গোলাম বা দাসের সংজ্ঞা দিয়েছেন এভাবে : 'A slave is he who cannot speak his thought` আমার আশঙ্কা— দোতলা কিংবা শীতাতপ-নিয়ন্ত্ৰিত বাড়ি, গাড়ি বা টেলিভিশন ইত্যাদি যাবতীয় আধুনিক সম্পদের মালিক হয়েও দিন দিন মনের দিক দিয়ে আমরাও হয়তো একটা দাস-জাতিতে পরিণত হতে চলেছি। বলা বাহুল্য, স্বাধীন মনই সব সভ্যতার বাহন আর সব সভ্যতার নির্মাতা। সে স্বাধীন মনের অধিকার হারালে মনুষ্যত্ব বলতে আমাদের আর কিছু থাকবে না— তখন সভ্যতার মানে দাঁড়াবে খোশামোদ তোষামোদে দক্ষতা আর ইজ্জত-সম্মানের মাপকাঠি হবে তোরণ, ইলেকট্রিক বাল্ব্ আর ডিনার পার্টির সংখ্যা। অত্যন্ত বেদনার সঙ্গে বলছি, আমরা প্রায় এ অবস্থায় পৌছে গেছি। সব রকম সুরুচি, মূল্যবোধ আর নৈতিক চেতনা যা সভ্যতার বুনিয়াদ উপকরণ তা আজ দেশ-ছাড়া! অ্যামিয়েল অন্যত্র বলেছেন : 'Society rests upon conscience not upon science. Civilization is first and foremost a moral thing' (p 177).

বিবেকের চর্চা ও অনুশীলন কি সমাজে কোথাও আছে এখন ? তার কোন মূল্য কি সমাজ ও রাষ্ট্র দিয়ে থাকে? সমাজে বিবেকী মানুষের আজ আর কোন স্থান নেই, সরকার তেমন মানুষকে মনে করে শক্র,শুধু নিজের নয়, মনে করে দেশেরও। সরকার চায় Yes-man বা হাঁ-হুজুর অথবা ভয়ে কাবু হয়ে থাকা নির্বীর্য মানুষ। বিবেকের সাথে আইনের শাসন চালাতে গিয়ে কোনো কোনো সুদক্ষ বিচারপতিকে যে সরকারের বিরাগভাজন হতে হয়েছে সে খবর দেশের কারো অজানা নয়।

গ্রিসকে বলা হয় আধুনিক সভ্যতার সৃতিকাগৃহ— সে গ্রিসের অধিবাসীদের সম্বন্ধে হেরোডোটাসের মন্তব্য হচ্ছে: They obey only the law. শুধু গ্রিসের নয় সব সভ্যতারই বুনিয়াদ আইন আর আইনের শাসন— আইনের প্রতি শাসক আর শাসিতের সার্বিক ও বিনা শর্তে আনুগত্য। এ-সম্বন্ধে অন্য একটা প্রবন্ধে আমি কিছুটা আলোচনা করেছি— এখানে পুনরাবৃত্তি নিস্প্রয়োজন। শুনেছি মুসলিম শাসনের আমলে বাদশাহের পার্শ্বেই থাকতো কাজীউল কুজ্জাতের আসন। আমাদের বর্তমান রাষ্ট্রকেও বলা হয়

ইসলামি বা মুসলিম রাষ্ট্র। অথচ মুসলিম রাষ্ট্রের এ সব সুস্থ ঐতিহ্য এখানে অনুসূত হয় না। আইন যে আজ আমাদের দেশে কতখানি বিপর্যয়ের সম্মুখীন তার বহু দৃষ্টান্তই আমি উল্লেখ করতে পারতাম। কিন্তু ওপরে যে আতঙ্কের কথা বলেছি, অত্যন্ত লজ্জার সঙ্গে স্বীকার করছি আমিও সে আতঙ্ক-মুক্ত হতে পারি নি। লেখকের স্বাধীনতা যে আজ কতখানি সংকৃচিত হয়ে পড়েছে এ থেকে তা অনুমেয়। আমরা লেখকরাও আজ মনের দিক দিয়ে বন্দি। সেদিন ঢাকার মনস্তত্ত্ব সম্মেলনে কেন্দ্রীয় শিক্ষামন্ত্রী জিজ্ঞাসা করেছেন : দেশের তরুণরা এখন এমন সিনিক হয়ে পড়েছে কেন ? সমাজের সার্বিক চেহারার দিকে তাকালে তিনি সহজেই তাঁর এ প্রশ্নের উত্তর খুঁজে পেতেন। রাষ্ট্রীয় ব্যবস্থায়, প্রশাসনিক ক্ষেত্রে, শিক্ষায়তন আর বিচারালয়গুলিতে এবং সমাজের বিভিন্ন স্তরে মূল্যবোধের যে চরম অনবতি ও অবক্ষয় তরুণরা, বিশেষ করে সচেতন ছাত্রসমাজ, প্রতিনিয়ত দেখছে তাতে সিনিক না হয়ে উপায় কী? এসব কি ওদের তরুণ মনকে প্রভাবিত করছে না? যখন সমাজে কোথাও সততা, আন্তরিকতা ও মহৎ মনুষ্যত্ত্বের ক্ষীণ রশ্মিরেখাও দেখা যাচ্ছে না তখন তরুণ সমাজ কী দেখে প্রেরণা পাবে ও উৎসাহবোধ করবে ? কী করে হয়ে উঠবে তারা আশাবাদী? আমাদের জাতীয় জীবনে এ এক চরম দুর্দিন। স্বাধীনতার আগে বা পরে মননশীলতা আর সংস্কৃতিচর্চার ক্ষেত্রে এমন দুর্দিন আমি আর কখনও দেখি নি।

কোনো দেশের কোনো সংস্কৃতিই স্বয়ম্ভু নয় বা আসমান থেকেও ঝুপ করে ঝরে পড়ে না। মাটিই তার জনাভূমি। সংস্কৃতিও ভূগোলের রেখায় হয়ে ওঠে রেখায়িত। ক্রমাগত অনুশীলন আর চর্চার দ্বারাই ঘটে তার বিকাশ। তার জন্য অনুকূল ক্ষেত্র আর পরিবেশ অত্যাবশ্যক। সে ক্ষেত্র দেশে কীভাবে সংকৃচিত হয়ে এসেছে আর প্রতিনিয়ত তার ওপর কীভাবে হামলা চলছে তার তিক্ত অভিজ্ঞতা এদেশের সব সংস্কৃতিসেবী আর সাংস্কৃতিক প্রতিষ্ঠানেরই অল্পবিস্তর জানা আছে। আগে সমাজে অধিকারী-ভেদ কথাটার স্বীকৃতি ছিল— যার যে বিষয়ে অধিকার নেই সে সে বিষয়ে কথা বলতে, মতামত দিতে লজ্জা ও সংকোচ বোধ করতো। এখন ক্ষমতা মানে সবজান্তামি আর অনধিকারচর্চাই তার প্রধান বৈশিষ্ট্য। ভাষা, সাহিত্য, সংগীত, শিল্প ইত্যাদি নিয়ে যাঁরা সরাজীবন কিছুমাত্র মাথা ঘামান নি, ক্ষমতা পাওয়ার সাথে সাথে তাঁরা হয়ে ওঠেন ঐ সব বিষয়ে বিশেষজ্ঞ আর শুরু করেন ফতোয়া দিতে। আবার 'বাবু যত বলে পারিষদ-দলে বলে তার শতগুণ'। সরকারি এ দৃষ্টিভঙ্গির ফলে আমাদের সাংস্কৃতিক জীবন আজ এক বিরাট সঙ্কটের সম্মুখীন। আগেই ইঙ্গিত করেছি Academic freedom তথা জ্ঞানগত অনুশীলনের স্বাধীনতা বলতে যা বোঝায় তা আজ প্রদেশের শিক্ষায়তনগুলিতে সম্পূর্ণ অনুপস্থিত। ফলে বিশ্ববিদ্যালয়ের অধ্যাপকরাও এখন স্বাধীন চিন্তার চর্চা করেন না। করলেও তা প্রকাশ করার সাহস পান না। এ অবস্থায় দেশে চিন্তাবিদ ও সত্যিকার সংস্কৃতিসেবীর আবির্ভাব কল্পনা করা যায় না। সব রকম উচ্চতর জ্ঞানের উৎস-কেন্দ্র বিশ্ববিদ্যালয়। চিন্তা আর জ্ঞানচর্চার দিক দিয়ে সে বিশ্ববিদ্যালয় আজ স্রেফ এক বন্ধ্যা উষর মরুভূমিতে পরিণত। এমন মরুভূমিতে আশাবাদ অঙ্কুরিত হয় না।

সাহিত্যক-শিল্পীরা স্বভাবতই আশাবাদী— সব রকম প্রতিকূলতার মধ্যেও তারা

নিজের মনের আশাটাকে জিইয়ে রাখতে চায়। কারণ, আশা তাদের শিল্পী-সন্তার অচ্ছেদ্য অঙ্গ। কিন্তু এ রকম সার্বিক অবক্ষয়ের মাঝে তারা আর কতদিন আশার এ ক্ষীণ দীপশিখাকে অনির্বাণ রাখতে সক্ষম হবে? মনে হয়, প্রতিকারের সব পথই যেন আজ বন্ধ। এ সার্বিক অবক্ষয়ের বিরুদ্ধে লেখকরা সংগ্রাম করবেন কী করে? এ অবক্ষয়ের প্রতিভূ যে ক্ষমতা তা আজ এত অন্ধ, এত হৃদয়হীন ও নির্মম রূপ নিয়েছে যে, তা মানুষের জীবিকা কেড়ে নিতেও দ্বিধা করে না— এর বিরুদ্ধে সংগ্রাম আত্মহত্যার সামিল হয়ে উঠেছে! সরকার বা অন্য যেই হোক তার বিরুদ্ধে ন্যায়সঙ্গত সংগ্রাম চালাতে হলেও বিপক্ষেরও কিছুটা অন্তত মানবিক গুণ, শুভবুদ্ধি ও সহনশীলতা থাকা প্রয়োজন। মন্ত হাতি বা পাগলা ষাঁড়ের সামনে আপনি বুক পেতে দাঁড়াবেন কী করে? আজ যে-কোন প্রতিবাদ বা বিরুদ্ধতা ক্ষমতার কাছে যেন ষাঁড়ের সামনে লাল সালু! শিক্ষা-সম্পর্কিত ব্যাপারে প্রতিবাদ করতে গিয়ে প্রদেশের কোন কোন শিক্ষা প্রতিষ্ঠানের হাজার হাজার ছাত্রছাত্রীদের ভাগ্যে যে দুর্ভোগ ও অনিশ্চয়তা নেমে এসেছে তা কারও আগোচর নয়। আমি নিজে শিক্ষক ছিলাম— ছাত্র-ছাত্রীদের এ দুঃখ ও অসহায়তা আমাকে বারে বারে বেদনার্ত করে তোলে। চোখের সামনে প্রতিকারের কোন উপায় দেখতে পাই না বলে বেদনাটা আরো মর্মান্তিক হয়ে বাজে। বার্ট্রাণ্ড রাসেল তাঁর সম্প্রতি প্রকাশিত আত্মজীবনীতে লিখেছেন: But it depends upon the exisence of certain virtues in those against whom it is employed. প্রতিবাদ যে শক্তির বিরুদ্ধে করা হয় তারও কিছুটা অণ্ডভ–সহনশীলতা ও মানবিক গুণ থাকা অত্যাবশ্যক। দুঃখের বিষয়, আমাদের বর্তমান কর্তৃপক্ষ এ Virtue বা মানবিক গুণ থেকে সম্পূর্ণ বঞ্চিত। ফলে নিরাপদ কোনো আলোচনা-সমালোচনা কিংবা প্রতিবাদ কি আন্দোলন কিছুই করা সম্ভব হচ্ছে না এখন দেশে। অথচ এ সবই সভ্যতা আর গণতান্ত্রিক জীবনের অপরিহার্য অঙ্গ। কর্তৃপক্ষের বোঝা উচিত পৃথিবীতে কোন দিন কোন yes-man কিছু গড়ে তোলে নি, করে নি কিছুই সৃষ্টি। হাঁ-হুজুর কখনো সূজনশীল হতে পারে না। তেমন নজির ইতিহাসে কোথাও নেই। সাহিত্য, শিল্প, নাটক, সঙ্গীত, নৃত্যকলা ইত্যাদি সব কিছুই স্বাধীন মন ও স্বাধীন শিল্পী-প্রতিভারই অবদান। কিন্তু তার জন্য মুক্ত হাওয়া আর স্বাধীন পরিবেশ অত্যাবশ্যক। মনের যে স্বাধীনতার কথা বলছি তার জন্য আত্মপরীক্ষা অপরিহার্য— আত্মপরীক্ষা শুধু স্বাধীনতাকে নয়, মনুষ্যত্বকেও সার্থক করে তোলে। সব রকম শিল্পসাধনাকেও করে তোলে বিচিত্রমুখী! পশুর আত্মপরীক্ষা নেই, কিন্তু মানুষ মানুষ হয় এ আত্মপরীক্ষার পথেই। সক্রেটিস তাঁর Apology তে বলেছেন, The unexamined life is not worth living ' অর্থাৎ অপরীক্ষিত জীবন টিকে থাকারও অনুপযুক্ত। আধুনিক ইউরোপীয় সভ্যতার মূলেও রয়েছে আত্মবিশ্লেষণ ও আত্মসমালোচনা। আমাদের সমাজ আর সরকার দুইই আত্মসমালোচনাকে শুধু যে ভয়ের চোখে দেখে তা নয় বরং তার সম্বন্ধে অত্যন্ত অসহিষ্ণুও। ধর্ম, দর্শন, সাহিত্য ও শিল্প-কলা— সব কিছুই এ আত্মপরীক্ষারই পরিণতি। এ কারণেই তা বিভিন্ন ও স্বাতন্ত্র্য-অভিসারী। ধর্ম বা সংস্কারের ওপর রোলার চালাতে গেলে মননশীলতা আর সংস্কৃতিচর্চা একটা অচলায়তনের নিগড়ে আটকে না পড়ে পারে না। সংস্কৃতির রূপ কখনো একবর্ণ হয় না—জীবন্ত সংস্কৃতি সব সময় বিচিত্র ও বহুবর্ণ।

এমনকি তার মধ্যে স্ববিরোধিতার স্থানও রয়েছে। মৃত্যুর বর্ণ এক, জীবন বহুবর্ণ। যে সংস্কৃতি বহুবর্ণ হতে অনিচ্ছুক তার অকালমৃত্যু অনিবার্য। যে সংস্কৃতি বিশ্বের তাবত মূল্যবোধকে স্বীকৃতি দিতে, গ্রহণ ও আত্মস্থ করতে অপারগ সে সংস্কৃতি অচিরে রুগ্ণ, রক্তহীন ও ফ্যাকাসে যে হয়ে পড়বে তাতে সন্দেহ নেই। গোঁড়ামি সব সময় আত্মবিনাশী— সংস্কৃতির ক্ষেত্রে তা আরো বেশি মারাত্মক। সংস্কৃতির ধর্মই হলো গ্রহণ— বর্জন নয়। তাই সরকারি অনধিকারী মুখপাত্ররা যখন বর্জনের ধুয়া তোলেন তখন সত্যিকার সংস্কৃতিসেবীরা আতঙ্কিত না হয়ে পারেন না। সংস্কৃতির প্রধান বাহন ভাষা— যে ভাষায় আপনি সংস্কৃতি সাধনা করবেন সে ভাষার শ্রেষ্ঠ সম্পদকে বাদ দিয়ে সংস্কৃতি-সাধনা মানে ডেনমার্কের রাজকুমারকে বাদ দিয়ে হ্যামলেট অভিনয় করা। ধর্ম আর সংস্কৃতি সম্পূর্ণ আলাদা ব্যাপার— এ সত্যটা উপলব্ধি না করে অনেকে তাল-গোল পাকিয়ে বসেন। আরো দুঃখের বিষয় যাঁরা সংস্কৃতিচর্চাকে সবসময় ধর্মের আলখাল্লা পরাতে চান তাঁরা নিজেরা ধার্মিক যেমন নন তেমন নন সংস্কৃতিসেবীও। ধর্মের ক্ষেত্র অত্যন্ত সীমিত, আধ্যাত্মিক উনুয়ন আর স্রষ্টার সঙ্গে বোঝাপড়াই তার একমাত্র লক্ষ্য— সাহিত্য-শিল্পও যে সময় সময় এ কর্তব্য পালন করে না তা নয়, কিন্তু তার দিগন্তরেখা আরো প্রসারিত, আরো বহুবিস্তৃত। জীবনের সব রকম অভিব্যক্তিই তার এলাকাভুক্ত— চরম পাপীও তার প্রিয় বিষয়বস্তু! যে দিন মানুষের মন স্রষ্টার ধ্যান-ধারণা তথা পরলোকমুখীনতা ত্যাগ করে মানুষের জাগতিক জীবন আর তার বিচিত্র রহস্যময় অভিব্যক্তির দিকে ফিরে তাকিয়েছে, সত্যিকার অর্থে সেদিন থেকেই শিল্পসাহিত্যের জন্ম— সেদিন থেকেই তার দিগ্বিজয়, সেদিন থেকেই তার জয়যাত্রা মাত্র। রহস্য, অলৌকিকতা আর অপৌরুষের কর্তৃত্বের বন্ধন থেকে মানুষের মন যেদিন মুক্তি পেয়েছে সেদিন থেকে সাহিত্য-শিল্পেরও ঘটেছে বন্ধন-মুক্তি। এদিন থেকেই হয়েছে মানুষ সৃজনশীল। স্রষ্টার মতোই স্রষ্টাপ্রেরিত ধর্মও অচল, স্থির ও অপরিবর্তনীয়— তাতে জিজ্ঞাসা, অনুসন্ধান ও মতভেদের কোনো স্থান নেই। অথচ ওটা ছাড়া সাহিত্য সাহিত্যই হতে পারে না। ব্যাপক অর্থে মানব মনের জিজ্ঞাসা আর তার উত্তর সন্ধানই সাহিত্য আর শিল্প। সাহিত্য, শিল্প, সংগীত, নাটক, নৃত্য— এ সবই মানুষের তৈরি, মানুষের আত্মজিজ্ঞাসারই ফল, মানব-মনীষারই অবদান। মানবজীবনের মতো এ সবেরও পরিবর্তন পরিবর্ধন আছে, আছে রূপান্তর। যুগে যুগে দেশে দেশে মানুষের প্রয়োজন, চাহিদা, এষণা ও অভীন্সা অনুসারে এগুলি নব নব ভাবে রূপায়িত হয়েছে ও হচ্ছে। আঙ্গিকে যেমন তেমন ভাবে আর বিষয়বস্তুতেও নবায়িত হয়ে ওঠার ওপরই নির্ভর করে এ সবের আয়ু আর অস্তিত্ব। আমাদের ধর্মহীন ধর্মধ্বজীদের নিষেধ মানতে গেলে দেশে সব রকম সংস্কৃতি-সাধনার ভরাডুবি অনিবার্য। জিজ্ঞাসা বন্ধ হওয়া মানে উত্তর না খোঁজা, সমস্যার মোকাবিলা করতে অস্বীকার করা মানে সমাধানের দিকে পিঠ ফিরে থাকা। এভাবে উটপাখি সাজা বকধার্মিক কাজ হতে পারে কিন্তু সাহিত্যের ধর্মও এ নয়। সাহিত্যের ধর্ম স্বর্গ মর্ত্য তনু তনু করা, সব বন্ধ দরজা খুলে দেওয়া। সাহিত্যের এক গুরুত্বপূর্ণ অংশ ট্র্যাজেডি— যা মানুষের সর্ব সন্তাকে নাড়া দেয়। সে ট্র্যাজেডি সৃষ্টি সম্বন্ধে হার্বটি জে. মূলার তাঁর Freedom in the Ancient World বাছে লিখেছেন : ... great tragedy can be written only by men who are free in mind and spirit, no longer slaves to 'miracle, mystery and authority. (p 172)

এ বক্তব্যের আলোয় আমরা ধর্মস্থান আর ধর্মপ্রধান বা ধর্মপ্রাণ দেশগুলির দিকে তাকালে বুঝতে পারবো কেন সেখানে শুধু মহৎ ট্র্যাজেডি নয়, এমন কি কোনো ভালো নাটক, নভেল বা উচ্চাঙ্গের সংগীত কিংবা নৃত্যকলারও সৃষ্টি হয় নি। আমাদের দেশেও এমন কি উচ্চাঙ্গের ইসলামি সংগীত যাঁরা রচনা করেছেন তাঁরাও প্রচলিত অর্থে উচ্চাঙ্গের ধার্মিক ছিলেন না। ধর্ম অপ্রয়োজনীয় বা মানবজীবনে তার কোন মূল্য নেই— তেমন কথা বলা আমার উদ্দেশ্য নয়। আমার বক্তব্য, ধর্মকে ধর্মের এলাকায় সীমিত রাখাই সঙ্গত— আর সাহিত্য-শিল্প তথা সাংস্কৃতিক সাধনাকে দেওয়া উচিত মানবজীবনের বিচিত্র রহস্য সন্ধানের পুরোপুরি সুযোগ ও স্বাধীনতা। যাঁরা ধর্মকে মানুষের জীবনের একমাত্র অবলম্বন বা সারাক্ষণের বস্তু মনে করেন— আমার বিশ্বাস, মানবজীবন তথা মানবচরিত্র সম্বন্ধে তাঁদের কোন ধারণাই নেই। যে মানুষ উদয়াস্ত সারাদিন তস্বিহ জপেই কাটিয়ে দেন তিনি কি কখনো পূর্ণাঙ্গ মানুষ হতে পারবেন? এমন মানুষের দ্বারা দেশের সমাজের ও রাষ্ট্রের কি কিছুমাত্র ফায়দা হবে? চারদিকে পৃথিবীব্যাপী আমরা সভ্যতার যে বিচিত্র উপকরণ দেখছি তার কোন কিছুই এসব ধার্মিকের অবদান নয়। বরং এর অনেক কিছুর সঙ্গে ধর্মের বিরোধ রয়েছে। সিনেমা টেলিভিশনকে ধর্ম-সম্মত প্রমাণ করতে হলে ধর্মের কাটাটাকে ইচ্ছামতো মোচড়াতে হবে! আমার বিশ্বাস, জীবনের আনন্দবেদনাকে উপেক্ষা করে কোন ধর্মপ্রবর্তকও এভাবে জীবন কাটান নি বা কাটাবার নির্দেশ দেন নি। আমাদের দেশে যাঁরা ধর্মের কথা বলেন, তাঁরা আনুষ্ঠানিক ধর্মের বাইরে মানব-জীবন, মানবচরিত্র ও মানবস্বভাবের কোন খৌজই রাখেন না। তাই এ সবের বিকাশ কী করে ঘটে সে খবরও তাঁদের অজানা। এঁরা ধর্মকে ধর্মের জন্য ব্যবহার করেন না,তদুপরি ধর্মকে এঁরা ব্যবহার করেন জাগতিক স্বার্থ লক্ষ্য করেই। এঁদের উপেক্ষা করে চলা ছাড়া শিল্পী আর সংস্কৃতিসেবীদের অন্য কোনো উপায় নেই। বিবাদে লিপ্ত হওয়া মানে অযথা নিজের শক্তি ক্ষয় করা। বলা বাহুল্য, মহৎ শিল্পীমাত্রই বিদ্রোহী। শিল্পীর এ বিদ্রোহী সন্তার সম্বন্ধেও আমাদের সব সময় সচেতন থাকতে হবে। যুগে যুগে বিদ্রোহী পথেই শিল্পের অগ্রগতি সাধিত হয়েছে। আমাদেরও এ পথ, ঐতিহ্যের নামে সংস্কারের নিগড়ে আবদ্ধ হয়ে থাকলে আমাদের পক্ষে সম্ভব হবে না সংস্কৃতিচর্চার পথে এক পাও এগিয়ে যাওয়া। ফলে আমাদের দেশ, আমাদের যুগ বন্ধ্যা হয়েই থাকবে— ভবিষ্যতের হাতে আমরা কিছুই তুলে দিতে পারবো না। গুধু গ্রহীতা হয়েই থাকবো, দাতার ভূমিকা আমাদের ভাগ্যে কখনো জুটবে না। কোনো দেশ বা জাতির পক্ষে এ ভূমিকা যে- সৌন্দর্যের পসরা খুলে দেয় তাতে মন আমাদের উনুত হয়, রুচি হয় মার্জিত, পাই আমরা এক অনির্বচনীয় আনন্দের স্বাদ। তা ছাড়া, আরো একটি বিশেষ ভূমিকা আছে সাহিত্য আর শিল্পের। বাইরের বন্ধন মানুষ সহজেই কাটতে পারে কিন্তু মনের বন্ধন কাটাই কঠিন। যে শত্রুকে দেখা যায় তার সঙ্গে মোকাবিলা সহজ, কিন্তু অদৃশ্য আর অশরীরী শক্রই সাংঘাতিক। দিনের আলোয় যারা ভূতের অস্তিত্বেই বিশ্বাস করে না, রাতের অন্ধকারে তেমন মানুষকেও ভূতের ভয়ে দুরু দুরু বুক হতে দেখা

যায়। মানুষের মনোরাজ্যে আর তার দিগদিগন্তে সাহিত্য আর ললিতকলা হচ্ছে দিনের আলো, দিনের আলোরও বেশি; কারণ দিনের আলোতেও যেসব ভূত পালায় না, এ সব শিল্পের আলোয় সে সব ভূতও পালাবার পথ খোঁজে। মানুষের মনে কতরকম ভূতের যে আড্ডা তার কোন ইয়ন্তা নেই— ব্যক্তি, সমাজ, সম্প্রদায়, দেশ, জাতি শাস্ত্র ও দেশাচারের হাজারো রকমের ভূত তথা সংক্ষারের বন্ধনে মানুষের মন বাঁধা। ভয়, মোহ ও অহমিকা এ সব বাঁধনকে প্রায় অচ্ছেদ্য করে তোলে। সাহিত্য আর সব রকম শিল্পসাধনা হচ্ছে এ বাঁধন কাটার মন্ত্র। এ সব বাঁধন কাটাতে পারলে মুক্তবুদ্ধির দিনের আলোয় বিচরণ হয় সহজ। শিল্পসাধনাও হয় তখনই সার্থক। প্রকৃত cultured বা সংকৃতিবান হওয়ার এ-ই পথ।

দেশের সংস্কৃতিসেবীরা অনেক বাধা-বিঘ্ন আর দুঃখ-দুর্দশার শিকারে পরিণত।
তবুও বলবো মানবাত্মা অজেয়— শত বাধা-বিঘ্ন আর নির্যাতনেও তার পরাজয় নেই। এ
বিশ্বাসের জোরেই মানুষ মৃত্যুঞ্জয়। এ বিশ্বাস মানুষের এক পরম সম্পদ। এ সম্পদ
পড়ে পাওয়া বস্তু নয়, প্রতিদিনের সাধনা ও অনুশীলনের দ্বারা এ সম্পদকে জয় করতে
হয়, রাখতে হয় সজীব আর সচল। এ রাখার জন্যই সংস্কৃতি-সাধনা— সব রকম ভয়-

ভীতিকে উপেক্ষা করে অবিচলিত চিত্তে তাতে আত্মনিবেদন করা।

## সংস্কৃতি প্রসঙ্গে

স্বাধীনতার পর আমাদের সাংস্কৃতিক জীবনের গতি-প্রকৃতি আর তার রূপরেখা সম্বন্ধে দেশের বুদ্ধিজীবীদের মনে স্বভাবতই নানা প্রশ্ন দেখা দিয়েছে। স্বাধীনতার পূর্বে অর্থাৎ ১৯৭১-এর মার্চের আগে সংস্কৃতি চর্চার ক্ষেত্রে আমাদের যা অবস্থা ছিল স্বাধীনতার পর তার তেমন উল্লেখযোগ্য পরিবর্তন ঘটেছে কি না, যে পরিবর্তনকে নিঃসন্দেহে চিহ্নিত করা যায় অথ্বগতি বলে— এটি আমাদের সামনে এক বড় জিজ্ঞাসা।

স্বাধীনতার মুক্ত হাওয়া আর পরিবেশ ছাড়া সংস্কৃতি চর্চা কখনো সার্থক হতে পারে না— এ এক সর্ববাদী আর সর্ব-স্বীকৃত সত্য। তাই দেখা যায়, যিনি একদিকে ক্ষমতার জােরে গােপন আদেশ জারি করে সংস্কৃতিসেবীদের স্বাধীনতা হরণ করেছেন, তিনিও অন্যদিকে সাংস্কৃতিক বিকাশের জন্য স্বাধীনতা যে অপরিহার্য তা প্রকাশ্যে অস্বীকার করার সাহস পাচেছ না। ফলে অহরহ মাঠে-ময়দানে সর্বত্র সাংস্কৃতিক স্বাধীনতার কথা তিনিও ঘােষণা করে থাকেন। এখন আমাদের জিজাসা— ১৯৭১-এর ১৬ই ডিসেম্বরের পর বাংলাদেশের সংস্কৃতিসেবীদের স্বাধীনতার দিগন্ত আগের তুলনায় সম্প্রসারিত হয়েছে, না হয়েছে অধিকতর সংকুচিত? সম্প্রসারিত হয়েছে বলতে পারলে সবচাইতে বেশি খুশি হতাম আমি নিজে। আপনারা জানেন, দীর্ঘকাল ধরে আমি এ স্বাধীনতার সপক্ষে লিখে এসেছি।

আমি একদা লিখেছিলাম— 'পোষা বাঘ যেমন খাঁটি বাঘ নয়, তেমনি পোষা শিল্পীও খাঁটি শিল্পী নয়।' ব্যাঘ্রত্ব-বিঞ্চিত, ব্যাঘ্রত্ব-বিসর্জিত বাঘকে দিয়ে যেমন সার্কাসের খেলা দেখানো যায় শুধু, তেমনি স্বাধীনতা বিসর্জিত বা ক্ষমতার কাছে বিক্রীত পোষা শিল্পীদের দিয়েও স্রেফ শিল্পের এক রকম সার্কাসি ভূমিকা পালনই শুধু সম্ভব। অমন শিল্পীর অপমৃত্যু কেউ ঠেকাতে পারবে না।

স্বাধীনতা খণ্ডিত বা বিচ্ছিন্ন কিছু নয়। এতকাল আমরা স্বাধীনতা অর্থে স্রেফ রাজনৈতিক স্বাধীনতাই বুঝে এসেছি— সে সঙ্গে মাঝে মাঝে অর্থনৈতিক স্বাধীনতার কথাও বলেছি বটে, কিন্তু সাংস্কৃতিক স্বাধীনতার কথা কখনো উচ্চারণ করি নি, তার জন্য কোন আন্দোলনও ছিল না, হয়তো আমরা উপলব্ধি করতেই চাই নি এর গুরুত্ব। একটা জাতির পরিচয় তার সংস্কৃতিতে। কথাটা এভাবেও বলা যায়, একটা জাতিকে জাতি করে তোলে তার সংস্কৃতি— সংস্কৃতিতেই তার পরিচয়, তার যা কিছু স্বাতন্ত্র্য আর বৈশিষ্ট্য। রাজনৈতিক স্বাধীনতা বাইরের খোলস, সে স্বাধীনতা যদি মন-মানস আর প্রাণে সঞ্চারিত না হয় তাহলে তা কখনো হতে পারে না দৃঢ়-মূল, সামগ্রিক আর জাতীয় দেহের সর্বস্তরে সম্প্রসারিত। দেহের চামড়ার মতো বাইরের খোলসেরও যে প্রয়োজন নেই তা নয়, তবে জীবন আর জীবনের সজীবতা, বিকাশ আর সমৃদ্ধি নির্ভর করে প্রাণের ওপর। মাতৃদুগ্ধের মতো এ প্রাণরসের সঞ্জীবনী সুধা পান করেই জাতি মহৎ জাতি হয়ে ওঠে। এ প্রাণরসের আধার, ভাগ্রর আর প্রস্রবণ সংস্কৃতিসাধনা। সাহিত্য, শিল্প, সঙ্গীত, নাটক, নৃত্য ইত্যাদি কলাবিদ্যারই যৌথ নাম সংস্কৃতি। এ সবের যথাযথ সাধনা আর বিকাশে জাতির সাংস্কৃতিক জীবন হয়ে ওঠে সমৃদ্ধ।

তবে সবকিছুর পেছনে একটা আদি আছে, রয়েছে মূল বা গোড়া— সংস্কৃতি চর্চারও আদি বা মূল গোড়া শিক্ষা। সে শিক্ষার ক্ষেত্রে এখন যে নৈরাজ্যের সৃষ্টি হয়েছে তা দেখে আমরা রীতিমতো আতঙ্কিত। এর ফলে শুধু সাহিত্য, শিল্প ও ললিতকলা নয়, জীবনের মূল্যবোধই ধুলায় মিশে যাচেছ। সব শিল্পীকেই যথার্থভাবে শিক্ষিত হতে হয়— শিক্ষিত হওয়া মানে দক্ষতা অর্জনের সাথে সাথে মনেপ্রাণে রুচিশীল আর চরিত্রবান হয়ে ওঠা। ইংরেজি 'ক্যারকটার' শব্দের অর্থেই আমি এখানে চরিত্র কথাটার ব্যবহার করছি। শিল্পীকে চরিত্র ও ব্যক্তিত্বের অধিকারী হতে হয়। শিল্প-দক্ষতার মতো চরিত্র আর ব্যক্তিত্বও জন্মলব্ধ নয়— সাধনালব্ধ। সাধনায় যাদের অনীহা রয়েছে, তেমন সাধনা-বিমুখদের কোনো রকম শিল্পের আঙিনায় অনধিকার প্রবেশ না করাই বাঞ্জনীয়।

উদীচীর তরুণ শিল্পীগোষ্ঠী বোধ করি প্রধানত সংগীতেরই সাধনা করে থাকে। সংগীতকে বলা যায় ললিতকলার সর্বোত্তম অঙ্গ। এ কারণে বৈদিক যুগে সংগীতকে বলা হতো 'দেবজনবিদ্যা'। এর থেকে বোঝা যায় যে, প্রাচীনকালেও ললিতকলা তথা সংগীতকে কতখানি উর্ধ্বে স্থান দেয়া হতো। সংগীত ছিল তখন সর্বসময়ের সাধনার বিদ্যা। এ সাধনাকে যাঁরা গ্রহণ করতেন, তাঁরা সারা জীবনের জন্যই তাকে বরণ করতেন। এখনকার মতো তখন সংগীত শ্রেফ বিয়ে কিংবা বেতার-টেলিভিশনে নির্বাচিত কিংবা স্থান পাওয়া পাসপোর্ট হিসেবে গণ্য হতো না। অর্থমোহ সব রকম ললিতকলার পরম শক্র— এখন বেতার-টেলিভিশন তরুণ শিল্পীদের সামনে একটা মোহজাল যে সৃষ্টি করেছে তাতে সন্দেহ নেই। এর ফলে তরুণ সঙ্গীত শিক্ষার্থীদের অনেকের একমাত্র মোক্ষ হয়ে দাঁড়িয়েছে কোনো রকমে বেতার-টেলিভিশনে স্থান পাওয়া, বেতার-টেলিভিশন-শিল্পী হিসাবে পরিচিত হওয়া। এ মোক্ষলাভের পর সাধনা কিংবা অ্যগতির আর কোনো তাগিদই বোধ করে না এদেশের শিল্পীরা। এভাবে শিল্পী নিজেই ডেকে আনে নিজের অপমৃত্যু।

আগের দিনেও শিল্পীদের জীবিকার সমস্যা যে ছিল না তা নয়। তখন রাজা-বাদশাহ, ভূস্বামী-নবাব-আমিরেরা তাঁদের পৃষ্ঠপোষকতা করতেন। এখন সমাজ বিবর্তনের ফলে সে সামন্ত শ্রেণী নিশ্চিহ্ন। তাই শিল্পীদের পৃষ্ঠপোষকতার দায়িত্ব এসে পড়েছে এখন রাষ্ট্র আর সমাজের ওপর। সমাজ আর রাষ্ট্র সে দায়িত্ব যথার্থভাবে পালন করছে না বলেই বেতার-টেলিভিশনের দ্বারস্থ হতে শিল্পীরা এক রকম বাধ্য হচ্ছেন অনেক সময় আত্মসম্মান বিসর্জন দিয়ে। কারণ, জীবনের জীবিকার চেয়ে বড় দাবি আর নেই। ললিতকলা আজ এক মহাসংকটের সম্মুখীন। যুগ আজ শুধু গতিশীল নয় বরং বলা যায় ধাবমান, তার অপরিহার্য অনুষঙ্গ যন্ত্র আর যান্ত্রিকতা; তার দাবি তাৎক্ষণিকের, সে চায় অর্ডারের সঙ্গে সঙ্গে সাপ্লাই। অথচ সবরকম ললিতকলা হচ্ছে দীর্ঘমেয়াদি ব্যাপার, কঠোর শ্রমসাপেক্ষ আর আজীবনের সাধনার বস্তু। নগদ বিদায় যেখানে সেখানে সবকিছু সস্তা আর নিম্নমানের না হয়ে যায় না। শিল্পীর জৈবিক প্রয়োজন আর শিল্পের মান রক্ষা— এ দুয়ের সমস্যা আজ এক কঠিন সমস্যা। এ দুয়ের সমন্বয়ের অভাবে এখন কেউই পুরোপুরি সংগীতজ্ঞ বা সংগীতশিল্পী হতে পারছে না আমাদের দেশে। শিল্পীরা এখন জীবনের এক ভগ্নাংশই শুধু সংগীতে কিংবা অন্যান্য কলাশিল্পে নিয়োগ করতে পারেন, নিয়োগ করে থাকেন। এ অবস্থায় উন্নতমানের সংগীত আর সংগীতশিল্পী আশা করা যায় না। এখন আমাদের দেশে সংগীতের যে এক নিদারুণ অধোগতি দেখা যাচেছ তার কারণ বোধকরি এখানেই নিহিত। বলা বাহুল্য, শিল্প জীবনের সবটুকুই দাবি করে। সে দাবি আমাদের শিল্পীরা পূরণ করতে পারছেন না। যতদিন তা করা সম্ভব হবে না ততদিন শিল্প সাধনায় আমাদের আশানুরূপ অগ্রগতিও আশা করা যায় না। এ প্রসঙ্গে আরো একটি মৌল বিষয়ের প্রতি আপনাদের দৃষ্টি আকর্ষণ করছি। মান যাই হোক আমাদের সংগীতশিল্পীর অভাব নেই, তরুণদের অনেকে সংগীত শিখছেন, সংগীতশিল্পী হতে আগ্রহী। এ সবই আশার লক্ষণ। কিন্তু সংগীত রচয়িতা বা কম্পোজার কই? নতুন নতুন সুরসমৃদ্ধ সংগীতও দেখা যাচ্ছে না, শোনা যাচ্ছে না কোথাও। আর কতকাল আমরা চর্বিতচর্বণ করতে থাকবো? পুরোনোকে ভাঙিয়ে আর কতকাল চলবো আমরা? আমাদের সংগীত-সম্পদ কি রবীন্দ্রনাথ-নজরুল কিম্বা দ্বিজেন্দ্র-অতুলপ্রসাদে সীমিত হয়ে থাকবে? আমাদের সমস্ত সংগীত-প্রতিম কি নজরুলে এসেই হয়ে থাকবে স্তর্ধ্বং সংগীতে আমাদের সূজনশীলতা কি একেবারে বন্ধ্যা হয়ে পড়েছে? সূজনশীলতার প্রাচুর্য ছাড়া ললিতকলার কোনো শাখাই সামনে এগুতে পারে না। তখন ঘুরে ঘুরে একই বুত্তে ঘুরপাক খাওয়াই হবে আমাদের ভাগ্য। এখন তো তাই করছি আমরা। ইদানীং একটি 'বিচিত্রা' অনুষ্ঠানে উপস্থিত হলে অন্যটিতে যাওয়ার প্রয়োজন পড়ে না। কারণ সেখানেও একই সংগীত কিংবা একই ধরনের নৃত্যের যে পুনরাবৃত্তি ঘটবে, পূর্ব-অভিজ্ঞতা থেকে তা সহজেই অনুমান করে নেয়া যায়। আমাদের পূর্বসূরী বড় কবিরা প্রায় সকলেই প্রচুর সংগীতও রচনা করেছেন। এ যুগের কবিদের মধ্যে তেমন কোনো উল্লেখযোগ্য সংগীত-রচয়িতা বা কম্পোজারকে দেখা যাচ্ছে না। ফলে দিনে দিনে একটা শূন্যতা সৃষ্টি হয়ে চলেছে আমাদের সংগীত জগতে।

অন্য সবকিছুর মতো সৃজনশীলতা ছাড়া ললিতকলায়ও সমৃদ্ধি আসতে পারে না। এমন কি নৃত্যেও ইতোপূর্বে যাঁরা নাম করেছেন— তাঁরা তা করেছেন সৃজনশীলতার পথেই। মরহুম বুলবুল চৌধুরী ইতিহাস-পুরাণ এমন কি চলতি ঘটনা-প্রবাহ থেকেও উপাদান নিয়ে নতুন নতুন নৃত্য পরিকল্পনা করে নৃত্যশিল্পে প্রচুর বৈচিত্র্য এনে তাকে সৃমদ্ধ করে তুলেছিলেন। তারপরে নৃত্যের নতুন পরিকল্পনায় কেউ হাত দিয়েছেন কি না আমার জানা নেই। উদয়শংকরও যে বিশ্বজোড়া নাম করেছিলেন সেও সৃজনশীলতার পথেই। রামায়ণ কাহিনীকে তিনি নতুন করে সৃজন করেছিলেন তাঁর নৃত্য পরিকল্পনার

নতুন আঙ্গিকে। তাতেই চমকে উঠেছিল দর্শক। অপুর সংসার বা কাবুলীওয়ালা এত ভালো চলচ্চিত্র হতে পারলো কী করে? সত্যজিৎ রায়ের প্রতিভা তার একমাত্র কারণ নয়। বড় কারণ পেছনে ছিল বিভৃতিভূষণের সার্থক উপন্যাস পথের পাঁচালি আর রবীন্দ্রনাথের 'অসামান্য গল্প'। বঙ্কিমচন্দ্র, শরৎচন্দ্র, রবীন্দ্রনাথ ও অন্যান্য সূজনশীল সাহিত্যিকের গল্প-কাহিনী নিয়েই যে পশ্চিমবঙ্গের চলচ্চিত্র শিল্প একদিন সমৃদ্ধ হয়ে উঠেছিল, তাতে সন্দেহ নেই। অন্যান্য দেশের দিকে তাকালেও আমরা এ একই দৃশ্য দেখতে পাবো। আমাদের এখানে যে চলচ্চিত্র শিল্প তেমন সমৃদ্ধ হয়ে উঠতে পারছে না তার একটা বড় কারণ সার্থক গল্প-উপন্যাসের অভাব। বক্স বা অর্থ সাফল্যের দিকে নজর রেখে চলচ্চিত্রের উপযোগী গল্প যে বানানো যায় না তা নয়; কিন্তু তা কখনো শিল্পোত্তীর্ণ হতে পারে না। আমি বলতে চাচ্ছি— সব রকম শিল্পকর্মের পেছনে সজনশীলতা অত্যাবশ্যক। এ ছাড়া কোনো রকম শিল্প-সাধনাই বেশি দূর অগ্রসর হতে পারে না। শিল্পীরা কণ্ঠ কি যন্ত্রসঙ্গীতের সাধনা করবেন— কিন্তু তার জন্য নতুন কথা চাই, নতুন সুর আর বক্তব্য চাই। শিল্পীরাও যুগের সন্তান— সবরকম শিল্প ও যুগ-চেতনার বাহন। যুগের চাহিদা আর প্রয়োজন, জিজ্ঞাসা আর সমস্যার প্রতি তাঁরা উদাসীন থাকতে পারেন না। নতুন সৃজনশীল প্রতিভার প্রয়োজন এ কারণেও অপরিহার্য। আমাদের সব কথা আর আবেগ-অনুভূতিকে রবীন্দ্রনাথ কি নজরুল প্রকাশ করে নিঃশেষ করে গেছেন, এমনি দাবি ঐ দুই মহাপ্রতিভার প্রতিও কিছুমাত্র শ্রদ্ধার পরিচায়ক নয়। আমাদের নিজেদের পক্ষে তা হীনম্মন্যতার চরম। এমন ধারণা দেশের পক্ষে অত্যন্ত ক্ষতিকর— এও এক অচলায়তনে আটকে থাকা। সংস্কৃতির এক সহজাত ধর্ম অচলায়তনকে ভাঙা, ডিঙিয়ে যাওয়া, কোথাও আটকে না থাকা; আটকে না পড়া। তাই আমরা নতুন শিল্পী যেমন চাই, তেমনি চাই নতুন সংগীত রচিয়তাও।

রাজনৈতিক অর্থে আমরা এখন পুরোপুরি স্বাধীন। কিন্তু এ স্বাধীনতা তেমন কোন জোয়ারের প্লাবন আনে নি আমাদের ভাবজীবনে, আমাদের কল্পনায়, আমাদের সংস্কৃতি সাধনায়। কোনো জাতির জীবনে যখন জোয়ার আসে তখন তা সব দিকেই আসে। এ জোয়ার যদি ভাবজগতে কোন প্লাবন না ঘটায় তা হলে তা নবজাগরণ তথা রেনেসাঁস হয়ে দেখা দেয় না। রাজনৈতিক জাগরণের সঙ্গে মানস-জাগরণ তথা মননশীলতার ক্ষেত্রে নব নব দিগন্তের উন্মোচন না ঘটলে তা কখনো ফলপ্রসূ হয় না। এ কারণে আমাদের রাজনৈতিক জাগরণ বারে বারে ব্যর্থতার সম্মুখীন হয়েছে। এবারও বিরাট এক রাজনৈতিক জাগরণ আর রক্তক্ষয়ী সংগ্রামের পর স্বাধীন বাংলাদেশে আমাদের উত্তরণ ঘটেছে। এ সঙ্গে সাংস্কৃতিক জাগরণ যদি হাতে হাত না মেলায় তা হলে এ স্বাধীনতাও অচিরে অর্থহীন হয়ে পড়বে। মানুষ শুধু রুণ্টি খেয়ে বাঁচে না—কথাটা পুরোনো হলেও সত্য। সংস্কৃতি হচ্ছে মনের খোরাক— এ খোরাকের সাহায্যে মন্মানসের বিকাশ আর সম্প্রসারণ ঘটে। সাহিত্য, শিল্প, নৃত্য, অভিনয়, চিত্র আর সংগীত সবই সংস্কৃতির বুনিয়াদ। এসবের প্রভাবে ব্যক্তির শুধু নয়, সমগ্র জাতির মন আর চরিত্র সংহত আর পরিণত হয়, হয়ে ওঠে ক্রচিশীল আর সুস্থ। রাজনীতি যেখানে মানুষকে করে মনুষ্যত্ব-সচেতন।

তাই জাতীয় জীবনের এক অপরিহার্য অঙ্গ সংস্কৃতিচর্চা।

সংস্কৃতিতে গণজীবনের প্রতিফলন শুধু ঘটে না, গণমানসের অভীন্সা, এষণা, আশা-আকাঙ্ক্ষা আর স্বপু-কল্পনার প্রতিফলনও ঘটে তাতে। অর্থাৎ যা আছে তাতেই সম্ভ থাকা সংস্কৃতিচর্চা নয়, যা হওয়া উচিত সংস্কৃতির বিভিন্ন মাধ্যমকে হতে হবে তারও ইঙ্গিতবহ আর পথিকৃৎ। তাই বুর্জোয়া সমাজের সংস্কৃতিচর্চার সঙ্গে সমাজতান্ত্রিক সংস্কৃতিচর্চার রয়েছে বিরাট ব্যবধান। সমাজতান্ত্রিক সংস্কৃতি শুধু গণমুখী নয়, জীবনমুখীও। অর্থাৎ সর্বস্তরের জীবনের সঙ্গেই তার সম্পর্ক— তাতে ঘটে সব মানুষের জীবনের অভিব্যক্তি, তাতে রূপলাভ করে সর্বস্তরের মানুষের আশা-আকাজ্জা আর স্বপু-কল্পনা। এ কারণে মানুষের জীবিকার সঙ্গে, তার প্রতিদিনের জীবন-সংগ্রামের সঙ্গেও রয়েছে তার সম্পর্ক। এ সবকে বাদ দিয়ে ওদের জীবনে সংস্কৃতিচর্চা শ্রেফ বিলাস। এমনধারা বিলাসের স্থান নেই সমাজতান্ত্রিক সংস্কৃতিতে। যেহেতু আমাদের আদর্শ সমাজতন্ত্র, সমাজতন্ত্রে উত্তরণ, এখন আমাদের সংস্কৃতিচর্চার পরিধিকেও সেভাবে সম্প্রসারিত আর রূপায়িত করে তুলতে হবে। উদীচী শিল্পীগোষ্ঠীরও লক্ষ্য তাই হোক। জনজীবন থেকে বিচ্ছিন্ন সংস্কৃতির আয়ু প্রায় নিঃশেষিত। জনজীবন আর জনমানস যে সংস্কৃতিতে দক্ষতার সাথে, শিল্পসম্মতরূপে প্রতিফলিত সে সংস্কৃতিতেই ওরা পেয়ে থাকে একই সঙ্গে মনের খোরাক আর প্রচুর অনাবিল আনন্দ। এখন থেকে আমাদের সংস্কৃতিচর্চার লক্ষ্য তাই হোক।

128921

### বুদ্ধির মুক্তি

ইংরেজি ১৯২৬ সাল। তখন ঢাকায় একটি ঢেউ উঠেছিল। চিন্তার ক্ষেত্রে, ভাবের ক্ষেত্রে, আদর্শের ক্ষেত্রে এই ঢেউ বেশ নাড়া দিয়েছিল তখনকার মুসলিম তরুণদের মনে। জিজ্ঞাসু ও কিছুটা সচেতন প্রবীণরাও এই ঢেউয়ের ধাক্কা এড়াতে পারেন নি। দেশ, ধর্ম, সমাজ ও সাহিত্য সম্বন্ধে গতানুগতিক চিন্তাধারা বাদ দিয়ে একটু নতুন করে, পরীক্ষা ও বিচারের দৃষ্টি দিয়ে দেখার প্রেরণাই ছিল এই ঢেউয়ের লক্ষ্য। এই ঢেউ নাম নিয়েছিল— 'ঢাকা মুসলিম সাহিত্য সমাজ।' বলা বাহুল্য, 'ঢাকা' বা 'মুসলিম' বিশেষণ দুটির বিশেষ সার্থকতা ছিল না। কর্মক্ষেত্রের একটা স্থানীয় পরিচয় দরকার বলেই এর নামের পূর্বে ঢাকা না লিখে উপায় ছিল না। না হয় এই ঢেউয়ের প্রভাব ঢাকার বাইরেও ছড়িয়ে পড়েছিল। এর বিভিন্ন অধিবেশনে ঢাকার বাইরের বহু সাহিত্যিক ও চিন্তাশীল সুধীও যোগ দিয়েছেন। একাধিক অধিবেশনের উদ্বোধন সঙ্গীত গেয়েছেন নর্জরুল ইসলাম। তাঁর সুবিখ্যাত 'ভোরের সানাই' গানটি বিশেষভাবে এই সমাজের এক বার্ষিক অধিবেশন উপলক্ষেই রচিত। কলকাতা থেকে ঢাকার পথে রেলে ও জাহাজে বসে লেখা। খাতা দেখেই সেদিন গানটি তিনি তাঁর স্বাভাবিক উদাত্ত কণ্ঠে গেয়েছিলেন মনে পড়ে। প্রাচীন মুসলিম হলের কোথাও তিল ধারণের স্থান নেই— কবি কণ্ঠের এই গান সেদিন যে উৎসাহ, উদ্দীপনা ও উল্লাসের সঞ্চার করেছিল তার তুলনা বিরল। মুসলিম সমাজ ও তার নানা সমস্যাই এই সমাজের প্রধান আলোচ্য ছিল বটে কিন্তু বহু

মুসালম সমাজ ও তার নানা সমস্যাই এই সমাজের প্রধান আলোচ্য ছিল বটে কিন্তু বহু সুধী অমুসলিমও এই সমাজের প্রত্যেক অধিবেশনে যোগ দিতেন, প্রবন্ধ পড়তেন, আলোচনায় অংশ গ্রহণ করতেন।

সুকবি ও সুগায়ক অধ্যক্ষ সুরেন মৈত্র এই সমাজের বহু অধিবেশনে গেয়েছেন বহু গান। সুবিখ্যাত সাহিত্যিক চারু বন্দ্যোপাধ্যায় ও ডা. রমেশ মজুমদার যোগ দিয়েছেন এই সভার বহু আলোচনায়। এর এক বার্ষিক অধিবেশনে সভাপতিত্ব করেছেন স্বয়ং শরৎচন্দ্র। তাঁর অভিভাষণে এবার থেকে মুসলিম সমাজ নিয়ে তিনি উপন্যাস লিখবেন এই সংকল্প জ্ঞাপন করেছিলেন। এর পর দীর্ঘদিন তিনি সুস্থ ছিলেন না। পরে তো মারাও গেলেন।

'মুসলিম সাহিত্য সমাজের' বার্ষিক মুখপত্রের নাম ছিল শিখা। সাধারণত বার্ষিক

নিৰ্বাচিত প্ৰবন্ধ-৯

সম্মেলনে পঠিত রচনাগুলি দিয়েই *শিখা*র কলেবর ভর্তি করা হত। যতদূর মনে পড়ে শিখার মাত্র পাঁচটি কি ছয়টি সংখ্যাই বেরিয়েছিল। সম্পাদক হিসেবে যাঁর নামই মুদ্রিত হোক না কেন আসল সম্পাদনা করতেন কর্মবীর আবুল হোসেন সাহেব। বেশির ভাগ খরচও বহন করতেন তিনি। *শিখা*র টাইটেল পৃষ্ঠায় একটি ক্ষুদ্র রেখা চিত্র ছিল, শুনেছি তাও এঁকেছিলেন আবুল হোসেন সাহেব। একটি খোলা কোরান শরিফ— মানব বুদ্ধির আলোর স্পর্শে কোরানের বাণী প্রদীপ্ত হয়ে উঠেছে, এই ছিল রেখাচিত্রটির মর্ম। কিন্ত এর একটা কদর্থ বের করতে বিরুদ্ধবাদীদের বেগ পেতে হয় নি। তাঁরা এর অর্থ রটালেন মুসলিম সাহিত্য সমাজের সমর্থকরা কোরানকে পুড়িয়ে ফেলে শুধু মানব বুদ্ধিকেই দাঁড় করাতে চাচ্ছে। বলাই বাহুল্য, গোড়া থেকেই গোঁড়ারা মুসলিম সাহিত্য সমাজের বিরোধী ছিল। চিন্তার ক্ষেত্রে কায়েমি স্বার্থের বুনিয়াদ সবচেয়ে শক্ত। এর পর এঁরা রীতিমত বিরুদ্ধতা করতে লাগলেন সাহিত্য সমাজের। ছাত্রদেরও বড় দল সাহিত্য সমাজের বিপক্ষে চলে গেল। মুসলিম হলে মুসলিম সাহিত্য সমাজের অধিবেশন নিষিদ্ধ হল। বাধ্য হয়ে জগন্নাথ হল ও লিটন হলে সভা করতে হল। সমাজ নেতাদের কাছে আবুল হোসেন ও কাজী আবদুল ওদুদকে সাহিত্য সমাজের নেতা হিসেবে জবাবদিহি করতে হল। নবাব বাড়িতে সভা বসল। ইসলাম গেল, মুসলিম সমাজ ডুবল— এ ধরনের একটা মনোভাব বিরুদ্ধ শিবিরে ছড়িয়ে পড়ল। যুক্তি ও বুদ্ধির কাছে হেরে সেদিনকার সমাজনেতারা সাহিত্য সমাজের কোনো কোনো কর্মীর ওপর গায়ের জোর প্রয়োগ করতেও দ্বিধা করে নি। এর ফলেও কিন্তু সাহিত্য সমাজে ভাঙন ধরে নি। ভাঙন ধরেছিল সাহিত্য সমাজের যাঁরা স্তম্ভ তাঁরা যখন নানা দিকে বিক্ষিপ্ত হয়ে পড়লেন তখন। কাজী আবদুল ওদুদ কলকাতায় বদলি হয়ে গেলেন। আবুল হোসেন সাহেব বিশ্ববিদ্যালয় ছেড়ে প্রথমে ঢাকা বারে, পরে কলকাতা হাইকোর্টে যোগ দিলেন। উৎসাহী ও কর্মী ছাত্ররা পাস করে বিশ্ববিদ্যালয় তথা ঢাকা ছেড়ে নানা কর্মক্ষেত্রে ছড়িয়ে পড়লেন। মুসলিম সাহিত্য সমাজের নেতৃস্থানীয়দের মধ্যে একমাত্র সবেধন নীলমণি কাজী মোতাহার হোসেন রইলেন ঢাকায়। মুসলিম সাহিত্য সমাজ উঠে গিয়েছে দীর্ঘকাল; শিখাও বন্ধ হয়ে গেছে তবুও ঢাকায় মুসলিম সাহিত্য সমাজের আদর্শ ও মনোভাব একা কাজী মোতাহার হোসেন সাহেবই বহন করে চলেছেন এ যাবং। শিখার শেষ সংখ্যার সম্পাদক হিসেবে আমার নাম ছাপা হয়েছিল। যতদূর মনে পড়ে *শিখা*র শিরোদেশে মটো হিসেবে ছাপা হতো : 'জ্ঞান যেখানে সীমাবদ্ধ বুদ্ধি সেখানে আড়ষ্ট , মুক্তি সেখানে অসম্ভব।'

মুসলিম সাহিত্য সমাজের ঢেউ যাঁদের মনে নাড়া দিয়েছিল আর যারা এই প্রতিষ্ঠানে সক্রিয় অংশ গ্রহণ করেছিলেন, তাঁদের কারো মনে সাম্প্রদায়িক মনোভাব, গোঁড়ামি ও কোনো রকম সঙ্কীর্ণতা কিছুমাত্র রেখাপাত করতে পারে নি। তখনো যেমন পারে নি, পরে সংক্রামক ব্যাধির মত সাম্প্রদায়িকতার বিষবাষ্প যখন সমগ্র দেশে ছড়িয়ে পড়েছিল তখনো তাঁরা ছিলেন এবং এখনো আছেন সমস্ত সাম্প্রদায়িকতার উধ্বে। স্বাধীন চিন্তা ও মুক্ত বুদ্ধির চর্চা তাঁরা এখনো অব্যাহত রেখেছেন।

মুসলিম সাহিত্য সমাজের কর্মযোগী ছিলেন মরহুম আবুল হোসেন। মুসলিম সাহিত্য সমাজের সূচনায় তিনি ঢাকা বিশ্ববিদ্যালয়ে কমার্সের অধ্যাপক ছিলেন। ভাবযোগী ছিলেন কাজী আবদুল ওদুদ— শাশ্বতবঙ্গ ও কবিগুরু গ্যেটে যাঁর অমর কীর্তি এবং 'নজরুল নিরাময় সমিতির' সম্পাদক হিসেবে যিনি সম্প্রতি উভয় বঙ্গের সশ্রদ্ধ কৃতজ্ঞতা অর্জন করেছেন। তখন তিনি ঢাকা ইন্টারমিডিয়েট কলেজের বাংলা ভাষা ও সাহিত্যের অধ্যাপক।

যাঁরা জাত সাহিত্যিক নন এই ঢেউয়ের ধাক্কায় তাঁরাও অনেকে সেদিন চিন্তা করতে তক্ত করেছিলেন, লিখতে কলম তুলে নিয়েছিলেন হাতে। তাঁদের মধ্যে কাজী আনওয়ারুল কাদীর ও কাজী মোতাহার হোসেনের নাম বিশেষভাবে উল্লেখযোগ্য। আগেই বলেছি, মুসলিম সাহিত্য সমাজ তথা বুদ্ধির মুক্তিবাদীদের ভাবাদর্শ ও ঐতিহ্য ঢাকায় এখনো মোতাহার হোসেন সাহেব একাই বহন করছেন। এখনো সেখানকার যতসব উদার ও প্রগতিশীলদের যে সব অনুষ্ঠান হয় তাতে অপরিহার্য অঙ্গ হিসেবেই তাঁকে দেখতে পাওয়া যায়। তিনি এ যাবৎ সঞ্চরণ নামে একটি মাত্র প্রবন্ধের বই বের করেছেন। পরে অবশ্য তাঁর বহু প্রবন্ধ, অভিভাষণ ও বক্তৃতা নানা সাময়িক কাগজে বেরিয়েছে। দুঃখের বিষয় সেই সব এখনো সংকলিত হয় নি। হলে তাঁর চিন্তার পরিধি, ভাব ও ভাষার সারল্য ও প্রাঞ্জলতা, সর্বোপরি তাঁর মুক্ত-বুদ্ধির পরিচয় লাভ সহজ হতো।

আনওয়ারুল কাদীর সাহেব আজ পরলোকে। সাহিত্য সমাজের সূচনায় তিনি ঢাকা কলেজে দর্শনের অধ্যাপক ছিলেন। পরে শেষ পর্যন্ত বিভাগীয় স্কুল পরিদর্শক হয়েছিলেন। প্রায় কুড়ি একুশ বছর আগে তিনি আমাদের দুঃখ নাম দিয়ে একটি বই প্রকাশ করেন। সেই বইয়ের বিভিন্ন প্রবন্ধে আমাদের ভাষা, সাহিত্য, দেশ ও সমাজ সম্বন্ধে তাঁর উদার মনোভাব প্রকাশ পেয়েছে। এই প্রবন্ধগুলি মুসলিম সাহিত্য সমাজের প্রভাব ও আবহাওয়ায় রচিত— কাজেই মুসলিম সাহিত্য সমাজ তথা বৃদ্ধির মুক্তিবাদীরা যেসব কথা সেদিন বলতে চেয়েছিলেন তার কিছু কিছু তাঁর প্রবন্ধগুলিতে তাঁর নিজস্ব ভঙ্গিমায় বলা হয়েছে। অবশ্য আবুল হোসেন ও কাজী আবদুল ওদুদের মতো ভাষার জোর ও চিন্তার ব্যাপকতা তাঁর ছিল না।

কোনো চিন্তাই ব্যর্থ নয়। বিশেষ করে যে সব চিন্তায় রয়েছে সত্যানুভূতি ও সত্যকে বলবার নির্ভীকতা। আনওয়ারুল কাদীর সাহেবের বইটি এখন দুষ্প্রাপ্য— এই বই কখনো দ্বিতীয়বার ছাপা হবে কিনা জানি না। তাই তা থেকে কিছু কিছু রচনা এখানে উদ্ধৃত করে পাঠকদের খেদমতে পেশ করতে চাই। এতে তাঁর চিন্তাধারার যেমন পরিচয় মিলবে তেমনি পাওয়া যাবে মুসলিম সাহিত্য সমাজের ভাবাদর্শেরও কিঞ্চিৎ আভাস।

জাতিভেদ প্রথা, হিন্দু মুসলমানের ভেদাভেদ ইত্যাদির ফলে দৈশের বৃহত্তর কল্যাণ যেতাবে ব্যাহত হচ্ছে তার আলোচনা করে ওই প্রস্থের প্রথম প্রবন্ধ আমাদের দুঃখ এই বলে তিনি শেষ করেছেন: 'এ ছাড়া ধর্মান্ধতা মুসলমানদের মধ্যে এত বেশি যে কোনরূপ স্বাধীন চিন্তার দরজা একেবারে বন্ধ। মুসলমানদের মধ্যে যারা একটু ঘরানা বা উচ্চবংশের বলে দাবি করতে চায়, তারা চাচ্ছে যে, তারা যা বুঝেছে সবাইকে তাই বুঝতে ও মানতে হবে। তা না মানলেই তারা একদম কাফের। আর সব মুসলমান এক ছাঁচে গড়া হবে। খোদা এক, রসুল এক, সব মুসলমানও তাই ঠিক এক ভাবাপন হবে। জগতে দেখতে পাই ফুল ফল গাছ পাতা সব ভিন্ন ভিন্ন রকমের। একই জাতের গোলাপ ফুল তার মধ্যে কত রকমারি। আবার একই গাছের দুটি গোলাপ ফুল এক রকম নয়।

দুটি জীবন্ত চলন্ত চেতনাযুক্ত মানুষ এক রকম পাওয়া দায়। আর সমগ্র মুসলমান সমাজের লোকগুলি সব একই রকম হওয়া চাই। হচ্ছে না তবু হওয়াতেই হবে— এই যে দুরাশা এতে খেয়ে সেরেছে মুসলমানকে। লাঠির আঘাতে সব হিন্দু যদি মুসলমান হয়েও যায় তার পরক্ষণেই দেখতে পাওয়া যাবে আবার হিন্দুর বীজ পজিয়ে উঠেছে। আবার সেই দ্বন্ধ আরম্ভ হয়েছে। কী হবে হিন্দুকে মুসলমান করে ? মানুষ-মানুষ। দেশের লোক না খেয়ে মরছে; পেটে অনু নাই, পরিধানে বন্ত্র নাই। 'ফীতকায় অপমান অক্ষমের বক্ষ হতে রক্ত শুষি করিতেছে পান লক্ষ মুখ দিয়া'— এমন দুর্দশার দিনেও দেশের নেতাদের এইরূপ মনের ভাব। এ ভাব কি চিরস্থায়ী হবে?

স্যার পি.সি. রায় একবার হিন্দু সমাজের জাতিভেদ প্রথা আলোচনা করতে গিয়ে বহু হিন্দু ইসলাম ধর্ম গ্রহণ করে পর হয়ে যাচ্ছে বলে অভিযোগ করেন। তার উত্তরে আনওয়ারুল কাদীর সাহেব 'নেতাদের কথা' নামে এক নাতিদীর্ঘ আলোচনা লেখেন। তার এক জায়গায় তিনি লিখেছেন : "স্যার পি. সি. রায় তাঁর এই প্রবন্ধে হিন্দু সমাজের মঙ্গলকে দেশের মঙ্গল বলতে চান। এ সম্বন্ধে ভারতবাসীকে নতুন করে ভাবতে হবে। দেশের মঙ্গল অর্থে দশের মঙ্গল বুঝতে হবে। দশ মানে হিন্দু মুসলমান বৌদ্ধ খ্রিস্টান সব।" অন্যত্র : "স্যার পি. সি. রায় সম্বন্ধেই এখানে যে কথাটা বলতে চেয়েছি সেটা আমাদের দেশের সব নেতাদের সম্বন্ধে খাটে। দেশের সব নেতাই 'হিন্দু মুসলমান' ইত্যাদি কথা এতই ব্যবহার করেন যে, তাঁরা দেশের মঙ্গল চান এ কথা স্বীকার করা যায় না। এঁরা কেউ হিন্দুর মঙ্গল, কেউ মুসলমানের মঙ্গল চান। সাহিত্যে বা বক্তৃতায় হিন্দুর মঙ্গল বা মুসলমানের মঙ্গলের জন্য যখন কোন নেতা বিশেষ আগ্রহ দেখাতে যান বা তাঁর নেতৃত্বের দাবি সপ্রমাণ করতে চান তখন যে বিদ্বেষের বহ্নি জ্বলে ওঠে তাতে পুড়ে মরে উভয়েই। যাঁরা দেশের প্রকৃত নেতা হতে চান তাঁদের 'হিন্দু মুসলমান'এসব কথা বাদ দিয়ে কথা বলতে হবে। সম্প্রদায় বিশেষের নেতা হওয়া এক, আর দেশের সেবা করা অন্য কথা। এ কথা আমাদের বুঝতে ও শিখতে হবে। 'হিন্দু' 'মুসলমান' এসব কথার হয়তো নতুন ব্যাখ্যারও দরকার হতে পারে। দেশসেবার পন্থা সম্বন্ধে গতানুগতিকতার অনুসরণ করলে চলবে না। এ সম্বন্ধে নতুন করে ভাবতে হবে।"

এই প্রবন্ধের নিম্নলিখিত মন্তব্যও বেশ অর্থপূর্ণ ও স্মরণীয় :

"সর্ব বিষয়ে এমন কি ধর্মের বেলায়ও ভারতবাসীকে সম্পূর্ণ স্বাধীনতা দিতে হবে। আধ্যাত্মিক আহার যোগানই ধর্মের প্রধান কাজ। যে যেভাবে পারে "শুদ্ধ" হয়েই হ'ক বা মুসলমান ধর্ম গ্রহণ করেই হ'ক যাতে তার আধ্যাত্মিক ক্ষুধা মিট্বে তাই তাকে গ্রহণ করার মতো স্বাধীনতা দিতে হবে। তাতে কারো মনে ব্যথা লাগলে চলবে না, বৈচিত্র্য জগতের নিয়ম। বৈচিত্র্যকে মেনে নিতে হবে।"

'সামাজিক গলদ' প্রবন্ধে লেখক বহু কথাই বলেছেন। কথাগুলি অবশ্য অপ্রিয় সত্য। কালের দীর্ঘ ব্যবধানেও তাঁর কথাগুলির অর্থ বা তাৎপর্য কিছুমাত্র কমে নি। তিনি এই প্রবন্ধে লিখেছেন: "আমাদের যোগ্য হওয়ার কতগুলি অন্তরায়় আজকাল দেখতে পাওয়া যায়। প্রধান অন্তরায় হচ্ছে আমাদের শিক্ষা সমন্ধে উদাসীনতা। বাংলার মুসলমান সমাজের বয়্নস নিতান্ত কম নয়। কিন্তু এই দীর্ঘকালের মধ্যে আমাদের মধ্যে একজন ক্রশো, একজন পেট্সালট্জী, একজন হারবার্ট স্পেনসার জন্মান নাই। আমাদের সমাজ একজন রাজা রামমোহন, একজন বিদ্যাসাগর, একজন বিষ্কমচন্দ্র, একজন পিয়ারীচরণ, একজন রামতনু লাহিড়ী, একজন রাজনারায়ণ বসু কি একজন স্যার আশুতোষ তৈরি করতে পারে নি। এর একমাত্র কারণ, আমরা শিক্ষা চাই না, আমরা বিদ্যা চাই না, জ্ঞানের মর্যাদা বুঝি না, সাহিত্যিক, দার্শনিক, ঐতিহাসিক নাই। আমরা দান ভালবাসি তাই আমাদের মধ্যে দাতা আছে এবং দাতা আছে বলেই ভিক্ষুকের অভাব নাই। সেইরূপ আমরা যদি শিক্ষা ভালবাসতাম তবে শিক্ষাদাতা, শিক্ষিতজন ও শিক্ষাম্বেষী কোনটির অভাব হত না।"

এই প্রবন্ধের অন্যত্র লেখক ধর্ম সম্বন্ধে লিখতে গিয়ে লিখেছেন : "বৃদ্ধির মুক্তি না হলে ধর্ম শিক্ষা হতে পারে না। ধর্মের আদেশ ও নিষেধ পালন করার জন্য বৃদ্ধির দরকার। বৃদ্ধির অভাবে আজকাল আমাদের ভিতর প্রকৃত ধর্মভাব লোপ পেয়েছে। এখন গোঁড়ামিই আমাদের ধর্ম হয়ে দাঁড়িয়েছে। ... আমাদের এই গোঁড়ামির প্রধান কারণ এই যে, আমরা ধর্মের সব বিধি-নিষেধের কতগুলো সহজ অর্থ করে নিয়েছি। ... সহজ অর্থ করার দরুণ আমাদের ধর্মের সার কথা হয়ে দাঁড়িয়েছে এই রসুলুল্লাহ্র নামে দরুদ পড়া, রাসুলুল্লাহর না'আত, মিলাদ শরীফ, ঈদ, বকর ঈদের সময় কিছু ঘটা, আর বক্তৃতায় নামাজ রোজা হজ্ব জাকাত ফেতরা—এগুলির প্রশংসা করা। এগুলির পেছনে যে আরো কিছু থাকতে পারে সে দিকে দৃষ্টি দেবার কোন দরকার সমাজ অনুভব করতে চান না। আমাদের মানুষ হতে হবে— বলবান, জ্ঞানবান, বৃদ্ধিবান মানুষ হতে হবে একথা আমাদের মনেও হয় না। নামাজ রোজা যদি অর্থশূন্য হয় তবে সে নামাজ রোজায় কতটুকু ক্ষতি বৃদ্ধি? নামাজের এই রূপ সহজ অর্থে গোঁড়া মুসলমান সন্তুষ্ট হতে পারে কিছ্ব জগৎ সেই মুসলমানকে শ্রন্ধার চক্ষে দেখবে না। ফলেও দাঁড়িয়েছে তাই, বর্তমান জগৎ মুসলমানকে কাঁটা মনে করছে। এদিকে এই সহজ অর্থের ফলে মুসলমান নিজেও ধর্মের কোন স্বাদ পাছেছ না।"

একদিন মুসলমান সমাজ সর্বত্র করুণা ভিক্ষা করতো— চাইতো সর্বত্র রক্ষা কবচ। সমাজের সেই মনোভাবকে আনওয়ারুল কাদীর সাহেব এইভাবে দিয়েছেন ধিকার : "এখন আমাদের একমাত্র ভরসা—concession বা সরকারের দান বা অনুগ্রহের উপর। পরের দয়ার দানে প্রকৃত শক্তি অর্জন সম্ভবপর হবে না। পর কতটুকু দিতে পারে। আর তাতে কি পেট ভরে? আমাদের মধ্যে কেউ কেউ বলতে চান যে অবস্থা অনুসারে কিছু special treatment বা বিশেষ ব্যবস্থা দরকার; না হলে চলে না। এমন চলা আমার মতে না চলা অপেক্ষা লজ্জাকর। বহুকাল ধরেই আমরা concession, conces-sion করছি। পেয়েছিও তা কিছু কিছু; কিন্তু অগ্রসর হয়েছি কতটুকু? সরকারের দয়ার (concession) আশায় প্রকৃত মানুষ হওয়ার চেষ্টা আমাদের মধ্যে একদম নাই; থাকতে পারে না। যাদের কনসেশনের দিকে দৃষ্টি তাদের আত্মসম্মান জ্ঞান জন্মাতে পারে না। যাদের আত্মসম্মান জ্ঞান নাই তারা পরপ্রত্যাশী হতে বাধ্য। পর প্রত্যাশীর অন্য নাম ভিক্ষুক। ভিক্ষুক সমাজের লজ্ঞা, সমাজের বোঝা, উনুতির কাঁটা। ধনী আত্মীয়ের উপর উদরায়ের জন্য নির্ভর করা যেমন ভিক্ষাবৃত্তিরই নামান্তর, সরকারের দিকে কনসেশনের

(দয়ার) জন্য তাকিয়ে থাকাও সেইরূপ ভিক্ষুকতা। আমাদের বিদ্যা, শিক্ষা, স্বাস্থ্য, শ্রমশীলতা কোনরূপ যোগ্যতা নাই বরং এ সমস্ত বিষয়ে অন্যের চাইতে কম, অথচ সরকারের দয়ার উপর নির্ভর করে শতকরা ৮০ জনের চাকরি চাই— এ ভাবটা যত শীগ্গির আমাদের মধ্য থেকে দূর করা যায় ততই আমাদের মঙ্গল, প্রতিবেশীর মঙ্গল, জগতের মঙ্গল। নচেৎ আমরা যে তিমিরে সেই তিমিরেই থাকব। জগৎ অঙ্গুলি নির্দেশ করে বলছে ও বলবে— ঐ যে সব ভিক্ষুকের দল।"

'শিক্ষিতা নারীর বিবাহ' শীর্ষক প্রবন্ধে লেখক কথা প্রসঙ্গে লিখেছেন:

"অনেক নাটক-নভেল-ভক্ত শিক্ষিতা নারীরা অত্যধিক তীব্র সতীত্বের উপাসক হয়ে পড়েন। কবে কোনো একদিন কোনো যুবক একটু শ্লেহ দেখিয়ে মনকে আকৃষ্ট করেছিল, সেই স্মৃতিকে মনোমন্দিরে প্রতিষ্ঠা করে আজীবন কুমারীব্রত অবলম্বন করে সতীত্বের আদর্শ রচনা করবার জন্য নিজেকে কল্পনায় উৎসর্গ করে ফেলেন। এই উৎকট সতীত্বে যে একটা খেয়াল এ সম্বন্ধে শিক্ষিতা নারীদের সচেতন হওয়া দরকার। সংসারে যে যার পথে চলে যায়। এঁদের উৎকট সতীত্বের মূল্য এঁদের কাছে বেশি, অন্যের কাছে তা না হতেও পারে। প্রত্যেক নারীর নারীত্ব তখনই সার্থক হয়, যখন তিনি বধ্রূপে, মাতারূপে প্রীতি বিলিয়ে গৃহে বিরাজ করেন। সতীত্বের উচ্চ আদর্শকে আমি সম্মান করি, তাই বলে মোহকে, খেয়ালকে সম্মান করতে নারাজ।

আজকের দিনের মত সেদিনও মুসলমান সমাজে উর্দু বাংলার তর্ক ছিল। 'উর্দু বাংলা তর্ক' নামক প্রবন্ধে আনওয়ারুল কাদীর সাহেব লিখেছেন: "যে সব মুসলমান বাংলা বর্জন করেছেন, উর্দু যাঁদের মাতৃভাষা, কৃষ্টির দিক দিয়ে তাঁদেরও বিশেষ কিছু পরিচয় পাওয়া যায় না। অবশ্য উর্দুতে কথা বলতে পারাই একটি কৃষ্টি যদি বলা হয়, তবে স্বতন্ত্র কথা। তা না হলে ভাব (idea) হিসাবে এঁরাও যে এমন কিছু সম্পদশালী তা নিশ্চয় করে বলা চলে না। উর্দু সাহিত্যে এঁদের কারো কোনো বিশেষ দানের কথা শোনা যায় না। অন্য কোনো ললিতকলায় এঁদের কোনো এমন কিছু উল্লেখযোগ্য দানের নিদর্শন দেখা যায় না।"

এই প্রবন্ধের উপসংহার করেছেন লেখক এই ভাবে : 'অদৃষ্টের কী নিষ্ঠুর পরিহাস! এই হতভাগ্য বাঙালি মুসলমানই সবচেয়ে কম খেয়ে, কম পরে সকলের চেয়ে বেশি পরিশ্রম করে এবং সকলের অসম্মান মাথায় নিয়ে দেশের সকলেরই অনু যোগাচছে। তাদেরই মাথা গুণতির ওপর নির্ভর করে মুসলমান জজ্ ম্যাজিস্ট্রেট হচ্ছেন। কিন্তু এরা যে কী অনু খায়, কী জলে তাদের পিপাসা মেটে, কী সুগভীর এদের অশিক্ষা, তা খোঁজ করবার কেউ নেই। গ্রীম্মের প্রখর রৌদ্র, শ্রাবণের অবিরাম ধারা, মাঘের প্রচণ্ড শীত, সবই এদের গায়ের উপর দিয়ে বয়ে যায়। এদের তৃণঅশ্রু এদের গণ্ড বেয়ে আপনিই ঝরে পড়ে, মোছাবার কেউ নেই। সুযোগ ও সুবিধা থেকে বঞ্চিত এরা। তার উপর এই উর্দু ও বাংলা দিয়ে তাদের ভাষাটুকু পর্যন্ত কেড়ে নেবার বন্দোবস্ত, আর তাতে করে এই শ্রেণী বিভাগ। এমনি করে এই সর্বহারাদের সর্বনাশ করা হচ্ছে।"

"আমাদের দুঃখে" লেখক বহু দুঃখের কথাই বলেছেন। আমাদের অনেকের মত তাঁরও একটি দুঃখ 'সাহিত্যে সাম্প্রদায়িকতা'। তাঁর এই নামের প্রবন্ধটি তিনি শেষ করেছেন নিম্নলিখিত মন্তব্য দিয়ে: "কোনো মন্তব্যের দ্বারা দেশের মঙ্গলের আশা করা বিড়ম্বনা। সাহিত্যিকের পথ নির্দেশ করে দেবার মত ধৃষ্টতা কারো নেই। সাহিত্যিক তাঁর স্বীয় অনুভূতি, তাঁর ভিতরকার অনুপ্রেরণা দ্বারাই পরিচালিত হবেন। তবে একথা ঠিক যে বর্তমানকালে সাম্প্রদায়িকতা, হিন্দু-মুসলমান, এ কথাগুলো বাদ দিলে সৎ সাহিত্য ঠিকমত গড়ে উঠবে না। সাহিত্যিক এসব সম্বন্ধে আচ্ছনু দৃষ্টি নিয়ে কোন শ্রেষ্ঠ সৃষ্টি সম্ভব করে তুলতে পারবেন না।

হিন্দু-মুসলমানের বিরোধ, পড়শীর প্রতি অবিশ্বাস, অপ্রেম, এইসব দুর্ভাগ্য থেকে মুক্তির চেষ্টা করা সবার দরকার। প্রার্থনা— আল্লাহ যেন এই দুর্ভাগা দেশকে চির লাঞ্ছনা থেকে মুক্তি দিয়ে সত্য ও প্রেম, জ্ঞান ও কল্যাণের দিকে অগ্রসর হওয়ার মত শক্তি দেন, হিন্দু-মুসলমান সবাই যেন পূর্ণ প্রস্কৃটিত মানুষ হতে সক্ষম হয়।"

আজ দেশ যে শুধু স্বাধীন হয়েছে তা নয় সামাজিক প্রগতিও অনেকখানি এগিয়ে গেছে। সাহিত্য সম্বন্ধে আমাদের দৃষ্টি আজ অনেকখানি স্বচ্ছ। আচার-বিচারের বিধি নিম্নেধও হয়েছে অনেকখানি শিথিল। নতুন সমাজের চেহারা পুরোপুরি না দেখলেও তার আভাস আমরা পাচ্ছি। এই বিপুল পরিবর্তন একদিনে হয় নি, কারও একার চেষ্টায় ঘটে নি। দীর্ঘকাল ধরে বহু মানুষ বহুভাবে এর পথ কেটেছেন, ভিত গেড়েছেন, আগামী দিনের পথ রচনা করতে নানা মাল-মসলা জুগিয়েছেন। তাঁদের অনেকের কথা আমরা ভূলে গিয়েছি। অনেকের স্মতি বিস্মৃতির গর্ভে বিলীন হয়ে গেছে। সমাজের রথ-চক্র বড় ধীরে ও অলক্ষে চলে। অলক্ষ থেকে নানা জনের নানা হাত তাকে সামনের দিকে এগিয়ে দেয়। মুখর রাজনৈতিক নেতাদের চেয়ে এঁদের দানের মূল্য অনেক বেশি। শান্ত ও গন্ধীর প্রকৃতির, স্বল্পভাষী ও উদারচেতা আনওয়ারুল কাদীর সাহেবেরও অলক্ষে থেকে সমাজ ও দেশের মঙ্গল চিন্তা মামুলি ও গতানুগতিক ছিল না। এ যুগে ঢাকা মুসলিম সাহিত্য সমাজ যে মুক্তবৃদ্ধি ও স্বাধীন চিন্তার চেউ তুলেছিল আনওয়ারুল কাদীর সাহেবের চিন্তা ও রচনা তারই সাক্ষাৎ ফল।

#### শিল্পীর স্বাধীনতা

'মানুষের নিজস্ব বলতে একমাত্র জিনিস হচ্ছে স্বাধীন চিন্তা'— ডায়োজিনিস (খ্রি. পূ. ৪১২-৩২২)।

'To differ from the state does not imply an absence of patriotism and that possibility of making such difference effective is the main safeguard we have against servility in society which the State controls...In this way reason has a chance of victory in human affairs. In alternative lies a slavery both intellectual and moral.'

কথাগুলি বলেছেন সমাজ-বিজ্ঞানী হ্যারল্ড লাস্কি। এ প্রসঙ্গে তিনি আরো যোগ করেছেন: 'The power, in short, to call the state to account, is essential to freedom.'

রাষ্ট্রের সুরে সুর না মেলালেই মানুষ রাষ্ট্রদ্রোহী হয় না, হয় না রাষ্ট্রের দুশমন বা সমাজের শক্র। যে সব বৃত্তি মানুষকে পশু থেকে পৃথক করেছে তার মধ্যে সবার সেরা হচ্ছে reason বা যুক্তি। মানব সভ্যতার সব উপকরণ যে যুক্তিচর্চার ফল তা বোধ করি দ্বিতীয়বার বলার তোয়াক্কা রাখে না। যুক্তি তথা reason-এর চর্চা অব্যাহত রাখতে, আর সমাজকে নৈতিক ও মানসিক দাসত্ত্বের হাত থেকে বাঁচাতে হলে— স্বাধীনভাবে চিন্তা করার ও সেই চিন্তাকে প্রকাশ ও গ্রহণ করার অধিকার মানতেই হবে— সমাজকে দিতেই হবে সেটুকু স্বাধিকার। নইলে স্বাধীনতার কোনো মানেই থাকে না।

বাংলা ভাষার প্রায় সব বড় কবি শিল্পী সাহিত্যিকের জন্ম পরাধীনতার যুগে। সে আবহাওয়া ও পরিবেশে তাঁরা রচনা করেছেন তাঁদের সাহিত্য, যে সাহিত্য তাবত প্রাদেশিক সাহিত্যকে ছাড়িয়ে গেছে এবং নোবল প্রাইজ পর্যন্ত জয় করে আনতে হয়েছে সক্ষম। বিদেশী শাসকদের রাজনৈতিক ক্ষমতা ও অধিকারে হস্তক্ষেপ না করলে তারা আমাদের মানস চর্চা নিয়ে কিছুমাত্র মাথা ঘামাত না। সেদিনের পরাধীনতা ছিল মূলত রাজনৈতিক। ইংরেজদের রাজনৈতিক স্বার্থের বাইরে শিল্পী ছিল সম্পূর্ণ স্বাধীন। ধর্ম, সমাজ ও প্রচলিত সংস্কার সম্বন্ধে দেশের লেখকরা বেপরোয়াভাবেই কলম চালিয়েছেন সেদিন। যার ফলে বাংলাদেশের সামাজিক উন্নতি এত ক্রুত ও নতুন ধর্মান্দোলন এত সহজ ও সম্ভব হয়েছে। তাই তো মধুসৃদনের পক্ষে সম্ভব হয়েছে জনপ্রিয়্ম দেবতা বা দেবতুল্য রামচন্দ্রের চেয়েও রাক্ষস-রাজ রাবণকে বড় করে আঁকা। ধর্মের দিক থেকে এ নিন্দনীয়

হতে পারে কিন্তু শিল্পের দিক থেকে এ আনন্দ্য এবং রসোন্তীর্ণ। রবীন্দ্রনাথ আন্ত দেব-মূর্তিকে গোমতীর জলে নিক্ষেপ করে তাকে লক্ষ করে বলেছেন— 'গেছে পাপ' (বিসর্জন)। নজরুলের 'বিদ্রোহী' তো সাক্ষাৎ কালাপাহাড়ি কাণ্ড। শিল্পীর জন্য যে টুকু স্বাধীনতা অত্যাবশ্যক— পরাধীনতার যুগে সে টুকু স্বাধীনতা আমাদের ছিল, পুরোপুরিই ছিল। নজরুল যখন কারাগার আর শাসকদের মাথা ভাঙার কথা বলেছেন, তখনি মাত্র তাঁকে জেলে পাঠানো হয়েছে, তাও রীতিমত বিচার করে ও নির্দিষ্টকালের জন্য। শরৎচন্দ্র যে বইতে সশস্ত্র বিপ্লবের ছবি এঁকেছেন তাঁর শুধু সে বইটাই সেদিন বাজেয়াপ্ত হয়েছিল। ধর্মের বিরুদ্ধে, সমাজের জনপ্রিয় সংস্কারের বিরুদ্ধে কমলের মুখ দিয়ে, কমল রাজলক্ষ্মীর মুখ দিয়ে কী বেপরোয়াভাবেই না তিনি তাঁর মনের ঝাল ঝেড়েছেন। শাসকরা সেদিকে ফিরেও তাকায় নি। সমাজের বিরুদ্ধে, চলতি সংস্কারের বিরুদ্ধে অর্থাৎ মনের শেকল ভাঙার হেন কথা নেই যা রবীন্দ্রনাথ বলেন নি। অথচ শাসকগোষ্ঠী সেই রবীন্দ্রনাথকে সম্মান করেছেন 'নাইট' উপাধি দিয়ে। স্বাধীনতার আপে আমাদের মাত্র দুটি স্থায়ী সাহিত্য মাসিকী ছিল
— সওগাত ও মাসিক মোহাম্মদী। আমাদের অনেকের সাহিত্যে হাতেখড়ি হয়েছে এ দুটির পাতায়। এ দুটির সম্পাদক ও পরিচালকরা কখনো বামপন্তী ছিলেন না— বরং শেষোক্তটির পরিচালকদের দক্ষিণপন্থীদের মধ্যেও দক্ষিণতম বলা যায়। তবু এঁরা সে যুগের লেখকদের প্রকাশের স্বাধীনতা পুরোপুরি মেনে চলেছেন ও দিয়েছেন। তাঁদের এ ভূমিকা ঐতিহাসিক এবং সপ্রশংস মনে স্মরণ রাখার যোগ্য। সেদিন নিছক মতামতের জন্য তাঁরা আমাদের কোনো লেখাই প্রত্যাখ্যান করেন নি।

স্বদেশে ইংরেজ সন্তান যে শাসনতন্ত্রের আওতায় মানুষ সেই শাসনতন্ত্র অত্যন্ত সহিষ্ণু। বিরোধীপক্ষ সেখানে রীতিমত শ্বীকৃত ও সম্মানিত— Her majesty's Government-এর পাশে Her Majesty's opposition-এর স্থান। এ পরিবেশে মানুষ হওয়ার ফলে ইংরেজ সমালোচনাকে যে গুধু সহ্য করে তা নয়, তাকে জানায় স্বাগত। ইংরেজের এ মনোভাব তার সাহিত্যেও প্রতিফলিত— অন্য অনেক বিষয়ের মত ইংরেজি সাহিত্যের সমালোচনাংশেরও কোনো তুলনা নেই। অথচ সমালোচনা-সাহিত্য অন্য কোনো ভাষায় এখনো গড়ে ওঠে নি। আমার বিশ্বাস, ইংরেজ লেখকেরা যে অবাধ স্বাধীনতা ভোগ করে এটি তারই ফল। ইংল্যান্ডের শাসনযন্ত্র কদাচিৎ সাহিত্য-শিল্পের গায়ে হাত তোলে। আমাদের স্মরণকালের মধ্যে যেটুকু হস্তক্ষেপ হয়েছে তা ইংরেজদের টনটনে নীতিবোধকে আঘাত করার ফলেই হয়েছে। তাও সাময়িকভাবে। কমিউনিজম সম্বন্ধে ইংল্যান্ডে ও ইংরেজি ভাষায় যত বই লেখা হয়েছে, রাশিয়ার বাইরে অন্য কোনো ভাষায় অত বই লেখা হয় নি। তবুও ওই নিয়ে ইংরেজের কোনো দৃশ্চিন্তা নেই। পুঁজিবাদী ইংল্যান্ড ওসব বই কেনে আর গোগ্রাসে গেলে। না হয় ওসব বইয়ের এত সংরক্ষণ হয় কী করে? ওয়েব-দম্পতি তো বনিয়াদি ইংরেজ; আর সর্বাগ্রে পশ্চিম মূলুকে তাঁরাই তো কমিউনিস্ট-রাশিয়া সম্বন্ধে প্রামাণ্য বই লিখেছেন। এমন কি বিশ্ববিখ্যাত কমিউনিস্ট মেনিফেস্টো পর্যন্ত রচিত হয়েছিল ইংরেজ জাতির নাভি-কেন্দ্র লন্ডনে! আবার ইংল্যান্ডে যদিও কমিউনিস্ট পার্টি রীতিমত আইনসঙ্গত কিন্তু তারা ভোট পায় সবচেয়ে কম।

ভোট দেওয়ার সময় ইংরেজ ভোট দেয় 'রক্ষণশীল'কে না হয় 'শ্রমিক'কে। ওখানে

নাগরিকদের রয়েছে বিচার গ্রহণ করার পূর্ণ স্বাধীনতা।

ইংরেজের কন্স্টিটিউশন শুধু ইংরেজের রাজনৈতিক ধ্যান-ধারণাকে গড়ে তোলে নি তার সামাজিক ও ব্যক্তিমানসকেও গড়ে তুলেছে। তাই কোনো চরম পন্থায় সে ধাঁ করে ঝাঁপিয়ে পড়ে না। ক্ষমতার অপব্যবহার বা বেপরোয়া ব্যবহারও তাই ওখানে অত্যন্ত সীমিত।

সমাজ বা মনোবিজ্ঞানীর বিশ্লেষণ ক্ষমতা বস্তুটিই এক অদ্ভুত নেশা। লাগাম বা শাসন না থাকলে এ নেশা ভয়াবহ হয়ে ওঠে। তখন কোনো reason-এর ধার ধারে না তা, তোয়াক্কা করে না কোন যুক্তির। অবশ্য ব্যতিক্রম সব কিছুরই আছে। ক্ষমতার মনোভাব হল— আমি যা ভাল মনে করি তাই একমাত্র ভালো— অদ্বিতীয় ভালো, জনসাধারণ তা মেনে নিতে বাধ্য। এ অবস্থায় যারা নিজের বিবেককে ঘুম পাড়িয়ে ক্ষমতার 'ইয়েস্ম্যান' হতে পারলেন তাঁরা বেঁচে গেলেন। বেঁচে গেলেন তথু নয়, তাঁদের এক রকম পোয়াবারো অবস্থা। কিন্তু যে হতভাগ্যরা কথায় কথায় 'ইয়েস্' বলতে পারল না তারাই হল রাষ্ট্রদ্রোহী। যে দেশে এ পরিস্থিতি দেখা দেয় সেখানে জাগ্রত-বিবেক শিল্পীরা অত্যন্ত বেকায়দায় পড়ে যান— কোনো না কোনো অজুহাতে তাঁরা হয়ে পড়েন রাষ্ট্রের শিকার। এটা কোনো দেশ বিশেষের কথা নয়, প্রায় সব দেশে, সব যুগে এ রকম পরিস্থিতিতে এ রকম পরিণতিই হয়েছে।

ইতিহাসে প্রায়ই দেখা যায়— অবাধ ক্ষমতার অধিকারী নিজেকে মনে করেন সর্বেসর্বা, সিজার পত্নীর মত তিনি সব সন্দেহের অতীত। জনসাধারণের ভাল-মন্দের একমাত্র মানদণ্ড তাঁর ইচ্ছা বা অনিচ্ছা। এঁরা হয়ত আন্তরিক ও খাঁটি। Aristotle অত্যন্ত আন্তরিকতার সঙ্গেই বিশ্বাস করতেন— 'Slavery is good for slaves'। কিন্তু সমাজের জন্য, মানুষের জন্য, এ আন্তরিকতার দাম কতটুকু? জনাব হিটলারও মনে করতেন তিনি যা ভাল মনে করতেন তাই হচ্ছে জার্মানির জন্য একমাত্র ভাল। তার ওপর— 'Herr Hitler does not doubt that his conception of German wellbeing must be-enforced upon his critics in their own interest. (E.M.Forster) কী ভয়াবহ যুক্তি! আর এ যুক্তির কী ভয়াবহ পরিণতি!

১৩ই মে, ১৯৩৩। জার্মানির বিশ্ববিখ্যাত বার্লিন বিশ্ববিদ্যালয় প্রাঙ্গণে পঁটিশ হাজার বই, বই তো নয়, মানবাত্মার পঁটিশ হাজার প্রস্কুটিত পুল্প স্তৃপীকৃত। হিটলারের আদেশে ওই স্তৃপে করা হল অগ্নি-সংযোগ। মুহূর্তে দাউ দাউ করে জ্বলে উঠল মানব প্রতিভার এক বিরাট অবদান, বার্লিনের আকাশ লালে লাল— সেই বহ্নিউৎসব দেখতে চল্লিশ হাজার নর-নারী নাকি সমবেত হয়েছিল আর তাদের উল্লাস-ধ্বনি নাকি শোনা গিয়েছিল বহুদ্র পর্যন্ত। এ দিন যাদের রচনা উৎসব করে পোড়ানো হয়েছিল তার মধ্যে ফ্রয়েড, এরিখ মারিয়া রেমার্ক প্রভৃতির লেখাও ছিল। এই বিংশ শতাব্দীতে যে বর্বরতার কথা ভাবাই যায় না, ক্ষমতার নেশা মানুষকে দিয়ে সেই বর্বরতাও এভাবে করিয়ে নেয়। হিটলারের জার্মানিতে Heine-এর লেখা বিদিদ্ধ ছিল। জার্মানির তথা সারা ইউরোপের অন্যতম মহাপ্রতিভা গ্যেটের লেখা যদিও বাজেয়াপ্ত করতে হিটলারের মত দুঃসাহসীরও সাহসে কুলায় নি কিন্তু হিটলারের 'কালো তালিকায়' গ্যেটের নামও নাকি ছিল এবং

তাঁকে মনে করা হত জার্মান ও জার্মানি 'কুলটুরের' দুশমন। জার্মানির এ যুগের সেরা সাহিত্যিক ও বৈজ্ঞানিকরা জার্মানি থেকে নির্বাসিত হয়েছেন— মান ও আইনস্টাইন দেশ ছেড়ে গিয়ে ধনে না হলেও প্রাণে বেঁচেছিলেন। এঁদের বিরুদ্ধে একমাত্র অভিযোগ: এঁদের রচনা 'অ-জার্মান'; অর্থাৎ হিটলারের সুরের সঙ্গে এঁদের সুর মিলছে না, মেলে নি। এঁরা মেলাতে পারেন নি। এঁরা কিছুতেই হন নি হিটলারের 'ইয়েস্ম্যান'।

কিন্তু ইতিহাসের কী নির্মম প্রতিশোধ! ইতিহাসের পাতায় একটি কালো দাগ মাত্র রেখে অত বড় দোর্দগুপ্রতাপ হিটলার আজ নিশ্চিহ্ন। আর যাঁদের তিনি নিশ্চিহ্ন করতে চেয়েছিলেন তাঁরা আবার ফিরে এসেছেন জার্মানির ইতিহাসের পাতায়, জার্মানিকে ছাড়িয়ে এঁরা চিরজীবী হয়ে আছেন মানুষের মনে মনে।

তবুও এক শ্রেণীর শাসক চিরকালই সাহিত্য-শিল্পকে সন্দেহের চোখে দেখে এসেছে এবং তাকে দমন করে কাবু করে রাখতে চেষ্টার ক্রটি করে নি। কিন্তু সাহিত্য-শিল্পের ঐতিহ্য এত সুদীর্ঘ ও মানুষের আত্মার সঙ্গে তা এমনভাবে জড়িয়ে আছে যে তার মূলোৎপাটন করতে হলে গোটা মানব-বংশের মূলোৎপাটন করতে হবে। যা করা কোনো হিটলার বা তাঁর অনুকারকের পক্ষেই সম্ভব নয়।

মানুষ বিকাশধর্মী জীব— তার বিকাশের জন্য এ যাবৎ যত উপায়-উপকরণ আবিষ্কৃত হয়েছে তার মধ্যে নিঃসন্দেহে সাহিত্য-শিল্প শ্রেষ্ঠতম। এই বিকাশ-ধর্ম মানুষের এত সহজাত যে— মানুষকে মানুষ রেখে এর লোপ-সাধন কিছুতেই সম্ভব নয়।

বলা বাহুল্য, পোষা বাঘ যেমন পুরোপুরি বাঘ নয়, তেমনি পোষা শিল্পীও খাঁটি শিল্পী নয়। শিল্পীর জন্য স্বাধীনতা— বিকাশের স্বাধীনতা, প্রকাশের স্বাধীনতা অপরিহার্য। যেমন অপরিহার্য পুরোপুরি বাঘ হওয়ার জন্য স্বাধীন অরণ্য-জীবন। সার্কাসের রয়াল বেঙ্গল টাইণারের চেয়ে বনের কেঁদো বাঘ যে অনেক বেশি বাঘ তা বোধ করি সকলেই স্বীকার করবেন।

দুর্দান্ত শাসকেরা চিরকালই শিল্পীর স্বাধীনতাকে হরণ করতে ও দমন করতে চেয়েছে। আজও বহু দেশে তার দৃষ্টান্তের অভাব নেই। কিন্তু এসব দুশ্চেষ্টা বার বারই ব্যর্থ হয়েছে, সামনেও হবে। এক চক্ষু হরিণের মত ক্ষমতার নেশায় পাওয়া শাসকরা কিন্তু তা দেখতে পান না বা দেখেও না দেখার ভান করেন।

বোরিস পাস্তেরনাককে নিয়ে যে কাণ্ডটা ঘটে গেল তা শাসকদের এ অদূরদর্শিতার আর এক নিদর্শন। তবে হিটলার তাঁর দেশের সাহিত্যিক-শিল্পীদের প্রতি যে বর্বর ব্যবহার করেছেন সে তুলনায় পাস্তেরনাকের ভাগ্য অনেক ভালই বলতে হবে। তাঁকে শুধু নোবেল প্রাইজ নিতেই দেওয়া হয় নি, তা ছাড়া সরকারি বাড়ি, গাড়ি ও ভাতা থেকে তিনি নাকি বঞ্চিত হন নি। তবে জিজ্ঞাসা, এই ব্যবহারিক সুবিধাই কি শিল্পীর জন্য সবটুকু? ওইটুকু আরাম-আয়েস নিয়ে কি শিল্পীর জন্য মনের স্বাধীনতা, চিন্তার স্বাধীনতা, প্রকাশের স্বাধীনতা অপরিহার্য। বোরিস পাস্তেরনাকের সেই স্বাধীনতায় হস্তক্ষেপ ঘটেছে এটিই আপত্তিকর, এর বিরুদ্ধেই আমাদের প্রতিবাদ। এর ফলেই কি পাস্তেরনাক আজ অনুবাদ কার্যে আত্মনিয়োগ করেছেন? রাষ্ট্রের প্রতিকৃল নীতির ফলে প্রতিভাবান

শিল্পীরা যদি সৃষ্টির পথ থেকে দূরে সরে থাকেন তাহলে ক্ষতিটা কার? সমগ্র দেশের ও সাহিত্যের ক্ষতি নয় কি? উপন্যাসের ক্ষেত্রে রাশিয়া ছিল একদিন অপ্রতিদ্বন্দী— আজ কি তা আর বলা যায়?

অবশ্য পশ্চিমি দেশগুলিতে পাস্তেরনাককে নিয়ে যে যথেষ্ট বাড়াবাড়ি ঘটে নি তা নয় : In a letter to the New York Herald Tribune published today (Nov. 15, 1958) Aleksis Rannit, President of the Estonian Literary Society and Vice-President of the International PEN Club centre for writers in exile, decried the 'indelicate way in which the Nobel Prize was announced.' He said there was really no need to mention 'Dr. Zhivago,' it is the author's intensely symbolized and very originally insrumented poetry, anyway, which makes Pasternak truly great. He also decried the sending of congratulatory telegrams and appeals and the 'unwarranted' invitations of American communities asking Pasternak to settle down in the United States. These people, he wrote, were not thinking one single second that this is an invitation to join the deadly enemy of the Soviet Union.' (UPI) কাজেই শিল্পগত কারণে নয়, রাজনৈতিক উদ্দেশ্যেই করা হয়েছে এ হৈ হুল্লোড় আর পাস্তেরনাককে ব্যবহার করা হয়েছে হাতিয়ার হিসাবে। এটাও নিন্দনীয়।

আশ্চর্য, রাশিয়ায় যখন চরম স্বৈরতন্ত্র— সেন্সরের কঠোরতা যখন অসীম, তখন জার প্রথম নিকোলাস যে রসবোধের পরিচয় দিয়েছিলেন, হিটলার যেমন সে রসবোধের পরিচয় দিতে পারেন নি, তেমনি পারেন নি নিকোলাসের আধুনিক উত্তরাধিকারীরাও। গোগোলের বিখ্যাত নাটক Rerizor (The Govt. Inspector) জার নিকোলাসের আমলাতন্ত্রকে বিদ্রূপ করেই লেখা। অথচ বইটি যখন তাঁকে পড়ে শোনানো হয় তখন বইটির শিল্পগত সৌন্দর্যে মুগ্ধ হয়ে তিনি তখনি সেন্সরের হুকুম বাতিল করে দিয়ে বইটির অভিনয়ের আদেশ দিয়েছিলেন এবং এর পর থেকে তিনি দরিদ গোগোলকে মাঝে মাঝে গোপনে অর্থ সাহায্য পাঠাতেন। আর পাঠাবার সময় বলে দিতেন, "Don't let him know the source of these gifts; for then he might feel obliged to write from the official point of view." হিটলারের official point of view-এর সঙ্গে মেলে নি বলে পঁচিশ হাজার বই আগুনের খোরাক হয়েছে। রাশিয়ায় বর্তমান official point of view এর সঙ্গে মেলে নি বলে Dr. Zhivago রাশিয়ায় নিষিদ্ধ আর তার লেখকের ভাগ্যে এ দুর্ভোগ। ব্যক্তি স্বাধীনতা যেখানে অস্বীকৃত সেখানে সাহিত্যিক-শিল্পীদের দুর্ভোগ অনিবার্য। যাঁরা official point of view- এর সঙ্গে তাল রেখে মিলিয়ে মিলিয়ে লিখতে পারবেন অর্থাৎ যাঁরা শাসকদের সূরে সূর মেলাতে পারবেন তাঁদের কথা অবশ্য স্বতন্ত্র। কিন্তু যাঁরা তা পারেন না তাঁদেরই নাজেহাল অবস্থা।

লেখকের জন্য কেন স্বাধীনতা অত্যাবশ্যক সে কথা বলতে গিয়ে ই. এম. ফরস্টার বলেছেন, "তিনটি কারণে আমি লেখকের স্বাধীনতায় বিশ্বাস করি। প্রথমত, লেখককে নিজে বোধ করতে হবে তিনি পুরোপুরি স্বাধীন, তা না হলে সৃষ্টির জন্য ভাল কিছু রচনার প্রেরণাই তিনি পাবেন না। তিনি যদি নির্ভয় হতে পারেন, মনে মনে আত্মস্থ হতে পারেন, সহজ হতে পারেন ভেতরে ভেতরে, একমাত্র তখনই তাঁর জন্য সৃষ্টির অনুকূল পরিবেশ রচিত হবে। দ্বিতীয়ত, লেখক শুধু নিজে স্বাধীন এ বোধ করলে চলবে না। স্বাধীনতা হলো লেখকের জন্য প্রাথমিক শর্ত। কিন্তু লেখক ও শিল্পীর আরো কিছু চাই। অর্থাৎ লেখক যা বোধ করছেন তা অন্যকে বলার স্বাধীনতাও তাঁর থাকা চাই। তা না হলে তাঁর অবস্থা হবে বন্ধমুখ বোতলের মতো। লেখক শূন্যে বিহার করতে পারেন না— শ্রোতা বা পাঠক না হলে তাঁর চলে না। তাঁর প্রকাশের পথে অন্তরায় ঘটতে পারে এ আশঙ্কা থাকলে তিনি একদিন অনুভব করতেই ভূলে যাবেন। অনেক সময় শুভবুদ্ধিসম্পন্ন রাজ কর্মচারীরাও এই সত্যটা বুঝতে পারেন না, ফলে তাঁরা অনিচ্ছা সত্ত্বেও ভাল রচনার অন্তরায় হয়ে দাঁড়ান। তৃতীয়ত, যদি পড়ার স্বাধীনতা জনসাধারণের না থাকে, লেখকের অনুভূতি যদি তাঁরা গ্রহণ করতে অক্ষম হন তাহলে তাঁদের নিজের অনুভূতি বা অনুভব করবার শক্তিও চাপা পড়ে যাবে এবং তাঁরা থেকে যাবেন অপরিণত— চির immature."

কাজেই লেখকের স্বাধীনতা যে শুধু লেখকের জন্যই প্রয়োজন তা নয়। দেশের জনসাধারণের জন্যও তা অত্যাবশ্যক।

ফরস্টারের মন্তব্যের আলোকে আমার প্রাথমিক বক্তব্যের দিকে আর একবার ফিরে তাকানো যেতে পারে। ইংরেজ শাসনকালে আমাদের লেখকেরা অনুভূতির ক্ষেত্রে অনেক বেশি নিঃশঙ্ক ছিলেন। তাই মধুসূদনের পক্ষে রামকে ছেড়ে রাবণে রঙ চড়ানো, রবীন্দ্রনাথের পক্ষে হিন্দুর চিরপ্রিয় সংস্কারকে গোমতীর জলে নিক্ষেপ করা বা নজকলের পক্ষে 'খোদার আসন 'আরশ' ছেদিয়া' মাথা তোলা সম্ভব হয়েছিল। 'বল বীর আমি চির উন্নত শির'— মানব মহিমার এমন অবিশ্বরণীয় উক্তি সত্যিই দুর্লভ। এ উক্তিটির জন্যও নজকল স্মরণীয় হয়ে থাকবেন। সমস্ত সাহিত্য শিল্পেরই মর্মকথা এটি। 'বিদ্রোহী' মানব অনুভূতি ও অনুভূতির অবাধ প্রকাশেরও এক স্মরণীয় নিদর্শন।

গোর্কি তাঁর The Artamonovs ('क्कर्र' नाম দিয়ে যার বাংলা অনুবাদ হয়েছে) উপন্যাসে এক চরিত্রের মুখ দিয়ে যে বলেছেন : 'কারবারটা আমাদের সকলের কিন্তু জীবনটা যার যার নিজের' — এটাই হচ্ছে সমাজ ও জীবন সম্বন্ধে শিল্পীর দৃষ্টিভঙ্গি। এখানে official point of view-র রোলার চালাতে গেলেই শিল্প স্বধর্ম হারাতে বাধ্য। শিল্প ও শিল্পী স্বধর্ম হারালে সমাজও স্বধর্ম তথা মানবধর্ম না হারিয়ে পারে না। সাহিত্যের প্রাণবায়ু ও তার বিচিত্র অনুভৃতি থেকে যে সমাজ বঞ্চিত্ত, সে সমাজ অপরিণত মানুষের সমাজ তথা 'ছোটলোকের' সমাজ। সে সমাজের চাওয়া-পাওয়া, বাসনা-কামনাও হবে তেমনি ক্ষুদ্র ও সামান্য। সে সমাজের পক্ষে বড় কিছু করা, মহৎ কিছু গড়া এমন কি বৃহৎ কিছু আকাজ্জা করাও সম্ভব নয়। এ সমাজ সম্বন্ধেই কি বোরিস পাস্তেরনাকের মন্তব্য : "... a society whose demands are very slight; there is only one thing they really want : you should hate what you like, and love what you abhor!" Dr. Zhivago.

মনের ওপর, আত্মার ওপর কী প্রচণ্ড জুলুম!

এ অসহ্য কৃপমণ্ড্কতার হাত থেকে সমাজকে বাঁচাতে হলে শিল্পীকে অভিব্যক্তির স্বাধীনতা দিতে হবে— মেনে নিতে হবে সাহিত্য-শিল্পের এ প্রাথমিক শর্তটুকু।

#### বনের বাঘ বনাম মনের বাঘ

বনের বাঘ বনেই থাকে। কদাচিৎ কালে-ভদ্রে লোকালয়ে আবির্ভাব ঘটে তার। কয়টা লোকই বা বাঘের হাতে প্রাণ হারায়? মানুষের হাতে বাঘেরও তো মৃত্যু কম ঘটে না? বনের বাঘ দেখা যায়, তাই তার থেকে আত্মরক্ষা সহজ। প্রয়োজন হলে তার সাথে করা যায় সংগ্রাম। কিন্তু মনের বাঘ অদৃশ্য— অদৃশ্য বলেই মারাত্মক। কারণ, অদৃশ্য শক্রর সঙ্গে মোকাবিলা করা কঠিন।

সব বনে বাঘ থাকে না। কিন্তু সব মনেই এক একটা বাঘ লুকিয়ে আছে। এ বাঘের ভয়েই আমরা শঙ্কিত, সন্তুস্ত। অধিকাংশ মানুষকে বনের বাঘে খায় না; কিন্তু তারা হয়ে পড়ে মনের বাঘের খোরাক। তাই ইংরেজিতে কথা আছে: Cowards die many a time before their death— অর্থাৎ আজরাইল আসার আগেই তাদের মৃত্যু ঘটে বহুবার।

দুঃখের বিষয় এই মৃত্যুর হাত আমাদের সাহিত্যেও সম্প্রসারিত। ফলে সাহিত্য আজ নিরক্ত, বর্ণহীন ও ফ্যাকাশে। রাষ্ট্রনীতি যখন আজ রাষ্ট্রের দ্বারাই নিন্দিত, সে পথে আমরা না হয় নাই গেলাম; কিন্তু তার বাইরে চিন্তা ও ভাবের যে অসীম ক্ষেত্র পড়ে রয়েছে, সেখানেও আমরা অবাধে বিচরণ করতে পারছি কই? প্রচলিত সামাজিক ধ্যান-ধারণা ও ধর্মনীতির বাইরে পা বাড়াতে আজ আমরা শঙ্কিত, দ্বিধান্বিত। সরকার বা সরকারি নীতির বিরুদ্ধে না হলেও অন্যান্য প্রতিক্রিয়াশীল শক্তির ভয়ে আমাদের অনেক লেখকের হাতের কলম আজ জড়ো-সড়ো। যদি কেউ কিছু বলে বসে বা আপত্তি করে? এই 'যদি'র ভয় থেকে লেখক ও সম্পাদক কেউ আজ মুক্ত নন। এমন কি তরুণ লেখকরাও আজ এই 'যদি'র ঝুঁকি নিতে নারাজ। অবাধে চিন্তা করা আর সেই চিন্তার অবাধ প্রকাশ ছাড়া কোন সাহিত্যই বড় হতে পারে না। ভাব নিয়ে খেলা করার অধিকারটকও যেন আমরা হারিয়ে বসেছি। আমাদের যৌবনকালে যে সুযোগটুকু ছিল, আজ তাও নিশ্চিহ্ন। সামাজিক সমৃদ্ধির সাথে সাথে সমাজের মন আরো উদার ও সহিষ্ণু হয়, হয় অধিকতর গ্রহণশীল। কিন্তু আমাদের বেলায় ফল হয়েছে তার বিপরীত। প্রথম বয়সে বেপরোয়া লেখার, বেপরোয়া ভাবার ও চিন্তার একটি বিশেষ মূল্য আছে। কারণ চিন্তা ও ভাব নিয়ে খেলা করতে করতেই একটা ভাব স্থিরতা লাভ করে। যা হয় পরে সাহিত্যের বিষয়বস্তু। মনের কথা মন খুলে বলতে বলতে, লিখতে লিখতেই প্রকাশের

শক্তি, লেখার শক্তি বাড়ে ও খুঁজে পাওয়া যায় নিজের স্বাভাবিক মাধ্যম আর নিজস্ব রচনাশৈলী। এসব কথা সর্বজন স্বীকৃত।

সব শিল্পেরই মূল কথা প্রকাশ। এ প্রকাশ যত অবাধ ও বিচিত্রমুখী শিল্পও তত সম্পদশালী। সংগীত ও চিত্রের তুলনায় সাহিত্য আরো পুরোপুরি প্রকাশ-শিল্প। তাই প্রকাশের অবাধ স্বাধীনতা সাহিত্যের জন্য অপরিহার্য। এবং এর ফলেই সাহিত্য এত বিচিত্র ও এত বিভিন্ন। ইংরেজি সাহিত্যের পরিধি ও ব্যাপকতা দেখলে আমাদের অবাক হতে হয়। ইংরেজ জাতির বড় হওয়ার মূলেও ইংরেজি সাহিত্যই যে প্রেরণা যুগিয়েছে, তাতে বোধ করি কোনো সন্দেহ নেই। মানুষ মননধর্মী জীব— বিচিত্র ভাব, কল্পনা ও চিন্তা থেকেই মন খোরাক সংগ্রহ করে। গাছ যেমন চারদিকের মাটি থেকে শেকড় দিয়ে রস আহরণ করে বেঁচে থাকে, পরিপুষ্ট হয়ে ওঠে— মানুষের মনও তেমনি বিচিত্র ভাব-রস সংগ্রহ করেই সজীব ও সবল হয়ে ওঠে। চিন্তার চেয়ে, ভাবের চেয়ে বড় শক্তি নেই। চিন্তা ও ভাবের স্বাধীনতা হরণ করে তাকে রুদ্ধ করা, নিয়ন্ত্রিত করা মানে মানুষের মনকে খাটো করা, দুর্বল করা। এমন মন কখনো mature বা প্রবীণ হওয়ার সুযোগ পায় না। এমন নাবালক মন নিয়ে আর যাই হোক বড় কিছু করা যায় না, গড়া যায় না মহৎ কোনো ইমারত।

তাই লেখক ও শিল্পীকে হতে হয় বেপরোয়া, কিছুটা বোহেমিয়ান। সামাজিক বা ধর্মীয় লোকাচার বা প্রথাগত সংস্কার ও তার ভয় শিল্প ও শিল্পীর পথে এক মহা অন্তরায়। আমাদের এই অন্তরায় যে কত আর তার দাপট যে কী রকম প্রচণ্ড তা কারো অজানা নয়।

একটি ব্যক্তিগত তিক্ত অভিজ্ঞতার কথা এখানে উল্লেখ করলে আশা করি কেউ অপরাধ নেবেন না। আমরা যখন প্রথম জীবনে লিখতে শুরু করি তখন নিশ্চরই আমাদের লেখা কাঁচা ও অপরিণত ছিল। তবুও যতদূর মনে পড়ে তখন আমার কোন লেখাই সম্পাদকের দফতর থেকে প্রত্যাখ্যাত হয়ে ফিরে আসে নি। আমাদের লেখার ওপর সম্পাদকরা কোনো সেন্সারই বসান নি সেদিন। মনের কথা মন খুলে বলার আমরা তখন এক অবাধ সুযোগ পেয়েছিলাম। একথা স্মরণ করেই আমি সওগাতসম্পাদক নাসির উদ্দিন সাহেব সম্বন্ধে লিখেছিলাম: "তরুণ বয়সের রচনায় সাধারণত কোন সংযম-শাসন থাকে না— আমরা তখন যা খুশি আর যা ইচ্ছে লিখেছি আর সওগাত- সম্পাদক আন্চর্য উদারতার সঙ্গে তা প্রকাশ করে আমাদের অবাধে লেখার প্রশ্রেষ দিয়েছেন সানন্দে। লেখার প্রস্তুতি তথা অভ্যাসের জন্য নবীন লেখকদের কাছে এই প্রশ্রয়টুকুর মূল্য অপরিসীম।"

এখনকার তরুণ লেখকরা সম্পাদকদের কাছে এ প্রশ্রয়টুকু পাচ্ছে কি না জানি না। আমি আর তরুণ নই— রীতিমতো স্বীকৃত প্রবীণ। আমার লেখক জীবনের সীমা অন্তত বিশ বছর। তবুও আমার লেখা এখন প্রত্যাখ্যাত হতে শুরু হয়েছে। আমার একটি লেখা একে একে পাঁচটা পত্রিকা থেকে প্রত্যাখ্যাত হয়েছে! আমার সম-সাময়িকদের মধ্যে এমন ভাগ্য আর কারো হয়েছে কিনা জানি না। আমি জীবনে কোনো বিষয়ে কোনো রেকর্ড প্রতিষ্ঠা করতে পারি নি। আমার বিশ্বাস, এ ক্ষেত্রে অর্থাৎ প্রত্যাখ্যাত

লেখক হিসেবে, অন্তত পূর্ব পাকিস্তানে আমারই রেকর্ড। আমি চ্যালঞ্জ করে বলতে পারি উনষাট বছর বয়সে কারো কোনো লেখা পাঁচ পাঁচবার প্রত্যাখ্যাত হয় নি। হলে নিশ্চয়ই তিনি এতদিনে হার্টফেল করে মারা যেতেন!

যে পাঁচটি কাগজের পাঁচজন সম্পাদক আমার লেখাটি ছাপাতে অস্বীকার করেছেন, তাঁরা কেউই গোঁড়া বা দক্ষিণ-পন্থী নন এবং তাঁরা সাহিত্য-শিল্পে প্রগতি ও চিন্তার স্বাধীনতায় বিশ্বাসী। অন্তত তাঁদের কাগজ পড়লে তাই মনে হয়। পাঁচটি কাগজের চারটি জীবিত বলে তাই নাম উল্লেখ থেকে বিরত রইলাম। আমার সেই 'প্রত্যাখ্যাত' কমবক্ত লেখাটির নাম হচ্ছে : 'ঈশ্বর : শয়তান ও মানব সভ্যতার রূপান্তর'। লেখাটিতে যে রাজনীতির কোনো রকম গন্ধ নেই. তা নামেই প্রকাশ। প্রবন্ধটিতে পাকিস্তান বা ইসলাম সম্বন্ধেও কোন উল্লেখ নেই। শুনেছিলাম রাজনীতি, পাকিস্তান আর ইসলাম— এই তিনটি এড়িয়ে যেতে পারলেই যাই লেখা হোক আর যাই বলা হোক ইবলিশেরও সাধ্য নেই গায়ে হাত দেয়। আমি আমার উক্ত রচনায় ঐ তিনটি বিষয়ে কোনো উল্লেখই করি নি। তবে হাাঁ, ইবলিশ বা শয়তান আমার ঐ রচনার অনেক অংশ যে জুড়ে আছে তা সত্য। রচনাটার সূচনাও শয়তানকে নিয়ে। লেবাননের আরবি লেখক খলিল জিব্রানের 'শয়তান' নামে একটি লেখা আছে। ঐ লেখাটির সংক্ষিপ্তসার নিয়েই আমি আমার লেখাটি শুরু করেছিলাম। লেখাতে মোটামুটি আমি বলতে চেয়েছিলাম, শয়তান না থাকলে ঈশ্বরও থাকবে না; ঈশ্বর না থাকলে শয়তানের থাকারও কোন মানে হয় না। এরা একে অপরের পরিপূরক। এই দুই না থাকলে মানব সভ্যতার বদল অনিবার্য। আমার সমস্ত রচনাটির এ হচ্ছে প্রদিপাদ্য ও মূল কথা। পাঠক নিশ্চয়ই বুঝতে পারছেন এ শুধু একটুখানি চিন্তার খেলা। খানিকটা free thinking-এর চর্চা, তার বেশি কিছু নয়। কারো পাকা ধানে মই দেওয়ার কোনো ইঙ্গিত লেখাটিতে নেই। ঈশ্বর আছেন, শয়তান আছে অতি উত্তম, অতি ভালো কথা। এরা নেই, এরা না থাকলে পৃথিবীর বা সমাজের চেহারাটা কেমন হতে পারে এ সম্বন্ধে আমি শিল্পী, আমি সাহিত্যিক, আমি কবি, একটু কল্পনা করতে পারব না কেন? দেখি না আমার কল্পনা আমাকে কোথায় নিয়ে যায়! এ দুঃসাহসটুকুও কি নিষিদ্ধ? আমার কল্পনা ভুল হতে পারে, হতে পারে দ্রান্ত। কিন্তু তাই বলে আমি কি কল্পনা করতেও সাহস করব না? চিন্তা করতেও ভুলে যাব? শিল্পী-সাহিত্যিকের চিন্তা তো শুধু বাঁধা সড়ক ধরে চলে না? চললে খাঁটি শিল্পও কি নীরস ধর্ম কাহিনী হয়ে উঠবে না?

চোখের সামনে সূর্যটাকে দেখতে পাচিছ— এ এক অনিবার্য সত্য, কিন্তু সূর্য নেই, না থাকলে পৃথিবীর চেহারাটা কেমন হতে পারে এই দুঃসাহসিক কল্পনাটুকু আমি করতে পারব না কেন? অনভ্যস্ত পথে, নিষিদ্ধ সড়কে কল্পনা রথের সারথি হওয়ার যে আনন্দ শিল্পী তার লোভ তো ছাড়তে পারে না। শয়তান বা ঈশ্বর সম্বন্ধে রাষ্ট্র তো কখনো এ কথা বলে নি— Thus far, no further। তবুও পাঁচ পাঁচটা বিজ্ঞ সম্পাদক আমার আলোচ্য রচনাটা ছাপাতে অস্বীকার করেছেন! এ কি বনের বাঘের ভয়ে না মনের বাঘের ভয়ে রচনাটা কোনো রাষ্ট্রীয় বিধির আওতায় পড়ে বলে তো মনে হয় না।

আমি তো শুধু আমার ঐ রচনায় আমার মনের ভেতর একটুখানি free হতে

চেয়েছি মাত্র এবং প্রচলিত সংস্কারের বন্ধন ছিঁড়ে তাকে ভাষায় রূপ দিতে চেয়েছি শুধু।
আমি স্বাধীন চিন্তায় বিশ্বাসী। চিন্তা ভুল হতে পারে; কিন্তু আন্তরিক চিন্তা কখনো
মূল্যহীন হতে পারে না। সব রকম স্বাধীন চিন্তাই লেখক ও পাঠক উভয়ের মনের দিগন্ত
খুলে দেয়। মনের বন্ধনের চেয়ে বড় বন্ধন আর নেই। সে বন্ধন কাটার প্রধান হাতিয়ার
চিন্তা। এ বিষয়ে রোমা রোঁলার বিখ্যাত মন্তব্য স্মরণীয়—'Every honest idea, even when it is mistaken, is sacred and divine.'

সব রকম চিন্তা চর্চারই তো ফসল ভাব, আইডিয়া, আদর্শ। আইডিয়া তথা ভাব সম্বন্ধে জর্জ ক্লিমেন্সের মন্তব্য—'The thing that gives people courage is idea.'

লেখকরা যদি স্বাধীন চিন্তায় বাধা পান, যে সব রচনায় স্বাধীন চিন্তার কিছু গদ্ধ রয়েছে, সম্পাদকেরা যদি বনের বাঘের কি মনের বাঘের ভয়ে তা ছাপতে অস্বীকার করেন, তা হলে অচিরে লেখকরা স্বাধীনভাবে চিন্তা করতেই ভূলে যাবেন। লেখকরা ভূলে যাওয়া মানে জাতি ভূলে যাওয়া। যে জাতির মনে আইডিয়ার অর্থাৎ নব নব ভাবের অগ্নিস্পর্শ ঘটে না, তার ভীক্ত ও নির্বীর্য হয়ে পড়তে বেশি সময় লাগে না।

## লেখকের স্বাধীনতা

লেখকের স্বাধীনতা কথাটা এক হিসেবে স্ববিরোধী এবং আমাদের কাছে আজো কিছুটা বিপজ্জনক। স্ববিরোধী এ কারণে যে, আসলে লেখে তো মন, আর মনের ক্রিয়া-প্রতিক্রিয়ারই তো এক নাম চিন্তা, যা সব লেখার উৎস। সে চিন্তা অত্যন্ত ব্যক্তিক এবং সর্বতোভাবে নিজস্ব। তার ওপর কোনো রকম কর্তৃত্ব অচল। এ এক অতি প্রাচীন আর স্বীকৃত সত্য। প্রায় আড়াই হাজার বছর আগে একজন গ্রিক জ্ঞানী এ সত্যের প্রতি স্বীকৃতি জানিয়ে গেছেন এভাবে: "মানুষের নিজস্ব বলতে একমাত্র জিনিস হচ্ছে মনের স্বাধীন চিন্তা।" কাজেই আমি মানুষ থাকবো আর স্বাধীন চিন্তাও বিসর্জন দেব— এক সঙ্গে তা হয় না। যেমন হয় না সাঁতারও কাটবো অথচ গা ভেজাবো না। এ স্বাধীন চিন্তার সঙ্গে জীবনের বিকাশ আর মনুষ্যত্ত্বের সম্পর্ক অচ্ছেদ্য। কাজেই যে লেখকের মনুষ্যত্বে বিশ্বাস রয়েছে সে কিছুতেই, কোনো অবস্থাতেই চিন্তার স্বাধীনতা বিসর্জন দিতে পারে না। দেওয়া মানে লেখক হিসেবে আত্মহত্যা করা।

বিপজ্জনক বলেছি এ কারণে যে, আমরা লেখকরাও কোনো না কোনো দেশের অধিবাসী, কোনো না কোনো রাষ্ট্রের নাগরিক। রাষ্ট্রশক্তির একটি সাধারণ দুর্বলতা সন্দেহ প্রবণতা, বিশেষ করে মননশীল মানুষকে, সাধারণ অর্থে যাদের বুদ্ধিজীবী বলা হয় তাদের সন্দেহের চোখে দেখা ক্ষমতার একটি স্বভাব। অর্থাৎ যারা লিখে থাকে, নিজের চিন্তাভাবনাকে যারা প্রকাশ করে ভাষায় তাদের প্রতি কিছুটা অবিশ্বাসের চোখে তাকানো। ক্ষমতার যেন এ এক সহজাত প্রবণতা। ক্ষমতার আর একটি দুর্বলতা সুযোগ পেলেই সীমা ছাড়িয়ে যাওয়া। দেখা গেছে, অতি বড় সজ্জনও যখন ক্ষমতার আসনে বসেন তখন মুহূর্তে তিনি হারিয়ে ফেলেন সব রকম পরিমিতিবোধ, তখন সীমা লজ্জন হয়ে দাঁড়ায় তাঁর স্বভাব। এ কারণে জ্ঞানীরা সব সময় ক্ষমতা থেকে দূরে থাকতে চেয়েছেন এবং কেউ কেউ ক্ষমতার সদ্মবহার করেছেন। এও দেখা যায়, ক্ষমতা সব সময় ছাপার অক্ষরকেও যেন কিছুটা তয় করে থাকে। ক্ষমতার এ মনোভাব প্রায়শ সরাসরিভাবে লেখকদের আঘাত হেনে বসে। নীরব কবির মতো নীরব লেখক কথাটাও অর্থহীন— যে নিজের চিন্তাভাবনাকে ভাষায় রূপ দেয় না, আর তা প্রকাশ করে না সে আর যাই হোক লেখক নয়। বোবার যেমন শক্র নেই, তেমনি

এমন তথাকথিত বুদ্ধিজীবীরও নেই কোনো শক্র । রাষ্ট্র এদের মনে করে অত্যন্ত ভালো মানুষ, অতি বংশবদ সৎ নাগরিক। এদের নিয়ে রাষ্ট্র নিশ্চিন্ত । রাষ্ট্রীয় ক্ষমতার অধিকারীরা চান সারা দেশটা সমতার মরুভূমিতে পরিণত হোক— তাঁদের কাম্য E.M. Forster-এর ভাষায় Desert of uniformity; সবুজের বৈচিত্র্য বা 'শতপুষ্পে' তাঁরা আতঞ্কিত।

ক্ষমতা যদি অপরিণত বুদ্ধি, অপরিপক্ষ মানুষ আর অদ্রদশীদের হাতে পড়ে তখন মননশীল লেখকদের অবস্থা হয়ে দাঁড়ায় অধিকতর বিপজ্জনক। এসব ক্ষমতাসীনদের সভ্যতা আর সংস্কৃতি সম্বন্ধে থাকে না কিছুমাত্র স্বচ্ছ ধারণা। সভ্য সমাজজীবন গড়ে তুলতে কী কী বুনিয়াদি উপাদান অত্যাবশ্যক তা জানার আগ্রহ থেকেও এঁরা বঞ্চিত। ফলে মননশীলতার সব দরজা-জানালা খুলে দিয়ে তাতে দক্ষিণাবায়ু প্রবেশের পথ করে দেওয়ার বদলে এরা বরং উল্টো দরজা জানালায় আগে যেটুকু ফাঁক ছিল তাও ঠেসে বন্ধ করে অর্গল লাগিয়ে দেয়। মননশীল লেখকদের জন্য এ এক শ্বাসরুদ্ধ দশা। বর্তমানে আমাদের দেশের লেখকরা কেমন অবস্থায় বাস করছেন? আমাদের পদক্ষেপ এখন কোন্দিকে? আমরা কি এখন নিজেদের সম্পূর্ণ স্বাধীন বোধ করতে পারছি?

ইতিহাসের দিকে ফিরে তাকালে কী দেখতে পাই? আমার বিশ্বাস, লেখকদের পক্ষে এখন এসব প্রশ্নের সম্মুখীন হওয়ার সময় এসেছে। দীর্ঘকাল আমরা ইংরেজের অধীন ছিলাম। সে অধীনতার অবসান ঘটেছে ১৯৪৭-এর ১৪ই আগস্ট। কিন্তু ইংরেজ আমলের যে অধীনতা বা বন্দিত্ব তা ছিল অনেকখানি বাহ্যিক বা দৈহিক— সে বন্দিত্ব আমাদের মন-মানসের ওপর তেমন কোনো প্রবল চাপ সৃষ্টি করে নি, রাজনীতির বাইরে তার শাসন ছিল অত্যন্ত শিথিল। ফলে বাংলা সাহিত্যে সব খ্যাতনামা লেখক, বুদ্ধিজীবী, সংস্কারক আর হিন্দুসমাজে সীমিতভাবে হলেও যাঁরা রেনেসাঁস এনেছিলেন তাঁদের সবারই আবির্ভাব সম্ভব হয়েছে সে যুগে। এমন কি আমাদের বিদ্রোহী কবিরও আবির্ভাব তখন। আর লেখকরা অনায়াসে বেপরোয়া হতে পারতেন। শরৎচন্দ্র এবং আরো অনেকে তার উজ্জ্বল দৃষ্টান্ত। বেপরোয়া হওয়া মানে নিজেকে পরিপূর্ণভাবে স্বাধীন বোধ করা।

পাকিস্তান আমলে আমাদের রাজনৈতিক স্বাধীনতা এলো বটে কিন্তু তারপর থেকে শুরু হলো অন্যরকম বন্দিত্ব। এ বন্দিত্ব শুধু দৈহিক ছিল না, ছিল অনেকখানি মানসিকও। এ শেষোক্ত বন্দিত্বই আমাদের জন্য হয়ে দাঁড়িয়েছিল সবচেয়ে মারাত্মক। মানুষের চিন্তা ভাবনার একমাত্র বাহন আর প্রকাশ-মাধ্যম তার মাতৃভাষা, আমাদের সে মাতৃভাষার ওপরই তখন যে শুধু হামলা শুরু হলো তা নয়, নানা রকম বিধিনিষেধের দড়াদড়ি দিয়ে আমাদের সামনে বিষয়বস্তুকেও করে দেওয়া হলো সংকীর্ণ— আমাদের কল্পনার পায়ে বেড়ি পরাবার চেষ্টা চললো অনবরত। তখন এ সংকীর্ণতার আবর্তে পড়ে মরা ছাড়া আমাদের আর কোন গতি রইল না। কল্পনায় অবাধ হতে না পারলে লেখক কিছুতেই লেখক হতে পারেন না। সেদিন আমরা লেখকরা কেউই সত্যিকার অর্থে বেঁচে ছিলাম না। আমাদের চিন্তা ভাবনাই আমাদের প্রাণ, আমাদের জীবন— সে চিন্তাভাবনাকে

আমাদের পদে পদে গলা টিপে হত্যা করতে হয়েছে। যে কথাটা বোরিস্ পাস্তেরনাক তাঁর *ডক্টর জিভাগো* উপন্যাসে বলেছেন, "... There is only one thing they really want: you should hate what you like and love what you abhor!" তুমি যা ভালোবাস তাকে ঘৃণা করো আর যা তোমার কাছে ঘৃণ্য তাকেই কিনা তোমাকে বাসতে হবে ভালো। পাকিস্তানের চবিবশ বছর আমাদেরও তাই করতে হয়েছে। যে শাসক আর শাসনকে আমরা মনে প্রাণে ঘৃণা করতাম অনবরত তারই জিন্দাবাদ দিতে হয়েছে আমাদের লেখকদেরও। আর যে ভাষা যে দেশ আর জাতীয়তাকে আমরা অন্তর দিয়ে ভালোবাসতাম প্রচার করতে হয়েছে অনবরত তারই নিন্দা। এমন অবস্থা দীর্ঘকাল চললে যে-কোনো জাতির মানসিক পঙ্গুত্ব অনিবার্য। সুখের বিষয়, মাত্র চবিবশ বছরে আমরা এ দৃঃসহ শ্বাসরুদ্ধ অবস্থা থেকে মুক্তি পেয়েছি।

এখন আমাদের আর একটি নতুন যুগের শুরু, এখন পা বাড়িয়েছি আমরা নতুন ইতিহাসের দিকে। বলা যায় এখন আমরা পুরোপুরি স্বাধীন— সব রকম বৈদেশিক ও বিজাতীয় প্রভাব-মুক্ত। আমরা যা চেয়েছিলাম তা পেয়েছি, যে রাজনৈতিক দলকে আমরা লেখকরাও সর্বান্তঃকরণে সমর্থন জানিয়েছিলাম, পরিণামে সে রাজনৈতিক দল বিজয়ী হয়েছে, যে সরকার আমরা মনেপ্রাণে কামনা করেছিলাম সে সরকারও আমাদের হয়েছে। তবুও আমরা লেখকরা কি পুরোপুরি নিজেদের স্বাধীন বোধ করতে পারছি? আমাদের মনের কথা কি পারছি মনের মতো করে প্রকাশ করতে? লেখা মানে প্রকাশ করা, প্রকাশ ছাড়া লেখার এক কানাকড়ি মূল্যও নেই। লেখা প্রকাশের সব অন্তরায় কি বাংলাদেশের লেখকদের সামনে থেকে দূর হয়েছে এখন? এ প্রশ্নের 'হাঁ' উত্তর দিতে পারলে সব চেয়ে খুশি হতাম আমি নিজে। কারণ আমিও তো কায়মনোবাক্যে এ সরকারকেই চেয়েছিলাম। কথাটা আর একটু খোলাসা করা যাক। আজকের দিনে লেখকদের স্বাধীনতার সঙ্গে সংবাদপত্রের স্বাধীনতা অঙ্গাঙ্গিভাবে জড়িত। লেখকের চিন্তা-ভাবনা আর বক্তব্যকে বৃহত্তর পাঠক সমাজের কাছে পৌছে দেওয়ার সর্ব প্রধান বাহন দেশের পত্র-পত্রিকা। স্বাধীনতার পর অবস্থার নানা হেরফেরে জাতীয় পত্রিকার বৃহত্তর অংশের ওপর একভাবে না একভাবে প্রতিষ্ঠিত হয়েছে সরকারি কর্তৃত্ব। বড় বড় সব পত্রিকার প্রশাসক, পরিচালক, সম্পাদক ইত্যাদি সব গুরুত্বপূর্ণ পদে সরকার মনোনীতরাই হয়েছে নিযুক্ত। ইতোপূর্বে এমন কাণ্ড কখনো ঘটে নি।

এভাবে বিভিন্ন পদে যাঁরা নিযুক্ত হয়েছেন বা রয়েছেন ব্যক্তিগতভাবে তাঁরা সবাই হয়তো সজ্জন, যোগ্য এবং দেশপ্রেমিকও কিন্তু যে পদের সঙ্গে নিজের আর পরিবার পরিজনের জীবিকার সম্পর্ক রয়েছে, সে পদ আঁকড়ে থেকে তাঁরা তো কোনো রকম ঝুঁকি নিতে পারেন না, ইচ্ছা থাকলেও পারেন না। তেমন আশা করাও হয়তো অন্যায়। যে দেশে বৃদ্ধিজীবীর জীবিকার ক্ষেত্র অত্যন্ত সংকীর্ণ সেখানে অবস্থা এ না হয়ে যায় না। জীবিকা হারাবার ভয়ে সব সময় তাঁদের থাকতে হয় সন্তম্ভ। ফলে সরকারের মুখের দিকে চেয়েই তাঁদের লিখতে হয় এবং লেখা ছাপতে হয়। সরকার তো একজন নন—প্রধানমন্ত্রী কিংবা রাষ্ট্রপ্রধানকে নিয়েই তো কোনো সরকার নয়। এঁরা ছাড়া সরকারের বহু অঙ্গ-প্রত্যঙ্গ রয়েছে— যেমন, মন্ত্রীমগুলী, মন্ত্রণালয়ের সচিব, গণপরিষদ সদস্য, যে

পার্টি ক্ষমতায় রয়েছে তার বিভিন্ন স্তরের নেতা-উপনেতারা রয়েছেন, সে সঙ্গে সংগঠন কর্তারাও আছেন— কোন লেখায় এঁদের কার কখন বিরাগ-ভাজন হতে হয়, সাংবাদিকদের এখন অহরহ সে ভেবেই থাকতে হয় তটস্থ। লেখা প্রকাশের বেলায় তাঁদের সামনে সে বিবেচনাটাই বড় হয়ে দেখা দেয়। লেখার গুণাগুণ নয়, লেখকের বক্তব্য সরকারি মহলে কী ক্রিয়া-প্রতিক্রিয়া হতে পারে সে সুর্ভাবনাই হয়ে দাঁড়ায় এখন তাঁদের সবচেয়ে বড় মাথাব্যথা। ফলে ভয়ের চোটে বহু নিরীহ লেখাও তাঁরা ছাপতে পারেন না, ছাপেন না। আমি ভুক্তভোগীর অভিজ্ঞতা নিয়েই একথা বলছি।

চিন্তার স্বাধীনতা মানে লেখকের স্বাধীনতা। লেখকের স্বাধীনতা মানে প্রকাশের স্বাধীনতা। হিটলারও চিন্তার স্বাধীনতা রোধ করতে চেয়েছিলেন, পারেন নি, সাময়িকভাবে প্রকাশের স্বাধীনতা রোধ করেছিলেন বটে। কিন্তু জার্মানির সে দুঃস্বপ্নের কাল কেটে যেতে খুব বেশি দেরি লাগে নি। ইতিহাসকে ভুলে থাকা হলেও ইতিহাস কাকেও ভোলে না। সব দেশের ক্ষমতাসীনদের উচিত ইতিহাসের পাঠগ্রহণ করা। হিটলারের পরিণতির সঙ্গে আয়ুব-ইয়াহিয়া-মোনেমের পরিণতির কি কিছুমাত্র সাদৃশ্য নেই? লেখা আর লেখকের একটি বড় ধর্ম পাঠককে সচেতন করে তোলা, পাঠক-মনে সর্ব বিষয়ে জিজ্ঞাসা সঞ্চারিত করা। এ সচেতনতা আর জিজ্ঞাসাকে যে সমাজ বা রাষ্ট্র ভয় করে, সে সমাজ বা রাষ্ট্র নিজের সর্বনাশ নিজেই ডেকে আনে। লেখকের স্বাধীনতা হরণ করা মানে একটা জাতিকে অপরিণত-বৃদ্ধি তথা না-বালেগ করে রেখে দেওয়া। নির্বিচারে শাসন-ক্ষমতা চালানোর জন্য এটি একটি মোক্ষম উপায় মনে করা হয় বটে কিন্তু সমৃদ্ধ, উনুত আর শক্তিশালী জাতি গঠনের পথ এটি নয়। অপরিণত-বৃদ্ধি না-বালেগ মানুষকে দিয়ে একটা দাস জাতি গড়া যায় সত্য কিন্তু মহৎ জাতি গড়া যায় না। অবাধ আলো হাওয়া না পেলে গাছ যেমন বড় আর শক্ত হয় না তেমনি মানুষ আর দেশও বিশ্বজ্ঞান আর মুক্ত চিন্তার স্পর্শ ना পেলে বড় আর শক্তিশালী হয়ে গড়ে ওঠে ना। মানুষ মনোজীবী প্রাণী বলে তার বেলায় এটা আরো বেশি করে সতা।

রাষ্ট্র সব সময় আনুগত্যের ওপর জোর দিয়ে থাকে। ভালো কথা। কিন্তু তার আগে রাষ্ট্রকে আনুগত্যের কি অধিকারী হতে হয় না? যথার্থ অধিকারী হলে, আনুগত্য স্বতঃস্কৃর্ত না হয়ে পারে না। নিঃসন্দেহে আমি আমার দেশ, রাষ্ট্র আর সরকারের প্রতি অনুগত কিন্তু তাই বলে আমি অন্ধ আনুগত্যের পক্ষপাতী নই। আমার আনুগত্য চক্ষুম্মানের আনুগত্য। আমি আমার রাষ্ট্রের প্রতি তাকাতে চাই জিজ্ঞাসু দৃষ্টিতে। আমি অনুগত নাগরিক বলেই এ জিজ্ঞাসা আমার জন্য অপরিহার্য। যে সরকার বা রাষ্ট্রের আমি অনুগত নাগরিক, সে সরকার বা রাষ্ট্র আমার আনুগত্যের অধিকারী কি না, আমার আনুগত্যের যথার্থ হকদার কি না তা জানার অধিকার আমার রয়েছে। আমার মানে সমস্ত নাগরিকের। নাগরিকদের এটি একটি গণতান্ত্রিক অধিকার। আমরা লেখকরা একই সঙ্গে সরকারের সমর্থক আবার সরকারবিরোধীও। সরকার যখন জনগণ্যের কল্যাণের পথের অনুসারী তখন আমরা সরকারবিরোধী হওয়া মানে দেশের জনস্বার্থের বিরোধী তখন আমরাও সরকারবিরোধী। সরকারবিরোধী হওয়া মানে দেশের বিরোধী বা দেশের শক্রু হওয়া নয়। রাষ্ট্রবিজ্ঞানী হ্যারল্ড লাস্কি বলেছেন: 'To

differ from the state does not imply an absence of patriotism and that possibility of making such difference effective is the main safeguard we have against servility in society which the state controls .... in this way Reason has a chance of victory in human affairs. In alternative lies a slavery both intellectual and moral.'

জাতিকে নৈতিক আর মন-মানসের দাসত্ব থেকে বাঁচাবার দায়িত্ব লেখক আর বুদ্ধিজীবীদের। বাংলাদেশের মহৎ লেখকরা সব সময় এ দায়িত পালন করে এসেছেন। রবীন্দ্রনাথ আর নজরুল আজো আমাদের সামনে এ বিষয়ে মূর্তিমান আদর্শ। তাঁদের সে আদর্শ আর দায়িত্ব এখন আমরা যাঁরা বেঁচে আছি আর যাঁরা সামনে আসছেন তাঁদের কাঁধের ওপর এসে পড়েছে। লাসকি এও বলেছেন: 'The power, in short, That call the state to account, is essential to freedom.' কাজেই বহু ত্যাগের বিনিময়ে যে স্বাধীনতা অর্জিত হয়েছে তাকে রক্ষা করে অর্থপূর্ণ করে তোলার জন্যে রাষ্ট্রের প্রতি জিজ্ঞাসুদৃষ্টিতে তাকাতে আমরা বাধ্য। তা না হলে লেখক হিসেবে আমাদের কর্তব্যচ্যতি স্বধর্মচ্যুতি ঘটবে। রাষ্ট্র বা রাষ্ট্র পরিচালকরা আর যাকেই ফাঁকি দিতে বা বোকা বানাতে পারে না কেন লেখক বা বুদ্ধিজীবীদের পারে না। লেখকরা একটি তৃতীয় নেত্রের অধিকারী— যে চোখ দিয়ে তারা সব কিছু দেখতে পায়। তাই তাদের ক্ষমতার এত ভয়। এ ভয়ের নগু রূপ আমরা পাকিস্তানি আমলে বেশ ভালো করেই দেখেছি। শাসকরা ভালো করেই জানে স্বাধীনতা আর সংগ্রামের, বিদ্রোহ আর প্রতিরোধের বীজ লেখকদের কলমের মুখ থেকে নিঃসৃত হয়— সেখান থেকেই তা ছড়িয়ে পড়ে চারদিকে। তাই তাদের সবচেয়ে বড় আক্রোশ লেখকদের ওপর। পরাজয়ের পূর্ব মুহর্তে পাক হানাদার বাহিনী লেখক আর বৃদ্ধিজীবীদের তালিকা বানিয়ে খুঁজে খুঁজে যে হত্যা করেছে তা মোটেই অকারণ নয়। তারা দেখেছে বাংলাদেশে যত আন্দোলন হয়েছে তার পেছনে ভাবগত প্রেরণা যুগিয়েছে লেখকরাই সব সময়।

কলম কথা বলে না সত্য, কিন্তু কলম সব সময় মুখর। কলমের এ মর্যাদা রাখার দায়িত্ব লেখকদের। চারিদিকে যদি অন্যায় অবিচার মিথ্যা আর অনাচার লেখক দেখতে থাকে, তখন কি তাঁর পক্ষে চোখ বুজে থাকা সম্ভব? প্রতিবাদ তাঁকে জানাতেই হয়, অসত্যের বিরুদ্ধে আওয়াজ তুলতেই হয় তাঁকে। দুঃখের বিষয়, প্রতিবাদী লেখা তো বটেই এমন কি সাধারণ লেখা প্রকাশের পথে আজো যথেষ্ট বাধা রয়েছে আমাদের সামনে। বিশ্ববিদ্যালয়ের অধ্যাপকরাও এখন আর আগের মতো স্বাধীন নয়। সামরিক শাসনের আগে এঁরা অনেক বেশি স্বাধীন ছিলেন। আমাদের কোনো কোনো প্রতিভাবান লেখক সরকারি কর্মে নিযুক্ত, বিশেষত শিক্ষাবিভাগে— সরকারের অনুমতি ছাড়া এঁদেরও নাকি কোনো রকম লেখা প্রকাশের অধিকার নেই। পরাধীনতা কিংবা পাকিস্তানি স্তপনিবেশিকতার যুগে লেখকদের সামনে যে বাধা ছিল আজো তা রেখে দেওয়া বা নতুন করে আরোপ করার কোনো মানে হয় না। নিঃসন্দেহে সাহিত্যের অগ্রগতির পথে এ সব প্রবল অন্তরায়। এ সব বিধিনিষেধ এ কারণেও অর্থহীন যে, এ থেকে সরকার বা জনগণ কারো কিছুমাত্র ফায়দা হয় না। অথচ অকারণে এ নিষেধ খড়গের মতো সরকারি চাকরিতে কর্মরত লেখকদের মাথার ওপর ঝুলতে থাকে। নিছক সাহিত্যে পত্রিকা প্রকাশের

ভিক্লেয়ারেশন পেতেও নাকি এখন চূড়ান্ত হয়রানি ভোগ করতে হয়। একদিকে সংবাদ পত্রের ওপর কর্তৃত্ব, অন্যদিকে এসব বাধানিষেধ, বহু ক্ষেত্রে প্রয়োজনীয় ডিক্লেয়ারেশন নাকি পাওয়া যায় না। ফলে বাংলাদেশের সম্পাদক আর লেখকরা এখন আর কোনো রকম ঝুঁকি নিতেই চান না। অথচ ঝুঁকি না নিলে অন্যায়ের প্রতিকার সম্ভব নয়।

আয়ুবীয় সামরিক শাসনের সূচনায় 'শিল্পীর স্বাধীনতা' নামে আমি একটি প্রবন্ধ লিখেছিলাম। তাতে ই.এম. ফরস্টারের নিম্নলিখিত উদ্ধৃতি দিয়েছিলাম। আজকে স্বাধীন বাংলাদেশে আবারও সে কথাগুলি স্মরণ করার প্রয়োজন বোধ করছি। ফরস্টার বলেছিলেন, "তিনটি কারণে আমি লেখকের স্বাধীনতায় বিশ্বাস করি। প্রথম, লেখককে নিজে বোধ করতে হবে তিনি পুরোপুরি স্বাধীন, তা না হলে সৃষ্টির জন্য ভালো কিছু রচনার প্রেরণাই তিনি পাবেন না। তিনি যদি নির্ভয় হতে পারেন, মনে মনে আত্মস্থ হতে পারেন, সহজ হতে পারেন ভেতরে ভেতরে, একমাত্র তখনই তিনি পারেন সূজনশীলতার অনুকূল পরিবেশ। দ্বিতীয়ত, লেখক তথু নিজে স্বাধীন এ বোধ করলে চলবে না, স্বাধীনতা হলো লেখকদের জন্য প্রাথমিক শর্ত। কিন্তু সে সঙ্গে আরো কিছু চাই। লেখক যা ভাবছেন অন্যকে তা বলার স্বাধীনতাও তাঁর থাকা চাই। তা না হলে তাঁর অবস্থা হবে বহুমুখ বোতলের মতো। লেখক শূন্যে বিহার করতে পারেন না। শ্রোতা বা পাঠক না হলে তাঁর চলে না। প্রকাশের পথে অন্তরায় থাকলে তিনি একদিন অনুভব করতেই ভুলে যাবেন। অনেক সময় গুভবুদ্ধিসম্পন্ন সরকারি কর্মকর্তারাও এ সত্যটা বুঝতে পারেন না, বুঝতে চান না। ফলে অনিচ্ছা সত্ত্বেও তারা ভালো কিছু সৃষ্টির অন্তরায় হয়ে দাঁড়ান। তৃতীয়ত, জনসাধারণের যদি সব রকম লেখা পড়ার স্বাধীনতা না থাকে, লেখকের চিন্তা আর অনুভূতিকে যদি তাঁরা গ্রহণ করতে অক্ষম হন বা বাধা পান তা হলে তাদের নিজের চিন্তাশক্তি এবং অনুভূতিও চাপা পড়ে যাবে। ফলে তাঁরা থেকে যাবেন অপরিণত অর্থাৎ 'immature'। কাজেই লেখকের স্বাধীনতা যে শুধু লেখকের জন্যই প্রয়োজন তা নয়। জনসাধারণের বুদ্ধি আর মানস বিকাশের জন্যও তা অত্যাবশ্যক।" সুখের বিষয়, দেশের সংবিধান রচিত আর অনুমোদিত হয়েছে। আশা করা যায়, এ সংবিধানে লেখকদের পরিপূর্ণ স্বাধীনতা স্বীকৃতি পেয়েছে। অবশ্য সংবিধানে স্বীকৃতি পাওয়া তেমন বড় কথা নয়, বড় কথা বাস্তবায়নে অর্থাৎ বাস্তবে স্বীকৃতি। এর আগেও জনগণের বিভিন্ন অধিকারের শাসনতান্ত্রিক স্বীকৃতির কথা আমরা বহুবার সরকারি অমাত্যদের মুখে শুনেছি। কিন্তু জীবনে তা কখনো বাস্তবায়িত হয় নি। ফলে জনগণের অবস্থা যেখানে ছিল সেখানেই রয়ে গেছে। সে সঙ্গে জনমনে বার বার জেগে উঠেছে অসন্তোষও। রাজনৈতিক সুবিধাবাদীদের চক্রান্তে এবারও যেন তেমন না ঘটে। লেখকদের পূর্ণাঙ্গ স্বাধীনতা যেন স্রেফ কাগজে কলমে নয় বাস্তব জীবনেও লাভ করে স্বীকৃতি। সরকারের মনে রাখা উচিত, সমালোচনা গণতন্ত্রের এক অপরিহার্য অঙ্গ। গণতন্ত্র আর সমালোচনা হাত ধরাধরি করেই চলে। সমালোচনা থেকেই রাষ্ট্র খুঁজে পায় সঠিক তথ্যের দিশা। সমালোচনা ছাড়া কোনো সরকারই সুস্থ ও সুষ্ঠুভাবে গড়ে উঠতে পারে না। হাঁ-হুজুরেরা কোনো রাষ্ট্রেরই নির্ভরযোগ্য শক্তি নয়। লাস্কি যাকে healthy experience of criticism বলেছেন

তা লেখকের জন্য যেমন তেমন রাষ্ট্রের জন্যও স্বাস্থ্যপ্রদ। ওই না হলে রাষ্ট্র কখনো সঠিক পথ, সুস্থতা আর স্বাস্থ্যের পথ খুঁজে পায় না। লেখকদের দায়িত্ব সে পথ দেখানো। লেখক হাঁ-হজুর হতে গেলে বলেছি স্বধর্মচ্যুতি ঘটে। আমাদের দেশে তেমন দৃষ্টান্ত বিরল নয়। তবু আমি বলবো, এহু বাহ্য। খাঁটি লেখক কখনো হাঁ। হুজুরের ভূমিকায় নামতে পারে না। রাজনৈতিক মুক্তির চেয়েও মনের মুক্তি, বুদ্ধির মুক্তি অনেক মূল্যবান। ওই ছাড়া স্বাধীনতা কখনো অর্থপূর্ণ হয় না। স্বাধীন চিন্তা ছাড়া গুধু যে আমাদের বুদ্ধি সংকীর্ণ হয়ে থাকবে তা নয়, দেশের মানুষের মনুষ্যত্ত্বেও ঘটবে না যথাযথ বিকাশ, জ্ঞানের চর্চা হয়ে থাকবে রুদ্ধ, মন হয়ে থাকবে দুর্বল। দুর্বলচিত্ত মানুষের স্বভাব সত্য-মিথ্যা নানা সংস্কারের শেকলে বাঁধা পড়া। তেমন অবস্থায় ভেতরে-বাইরে অধীনতার সব বন্ধন ছেদন করে সব রকম অন্যায় অবিচারের বিরুদ্ধে মাথা তুলে দাঁড়াবার সাহসটুকুও আমরা হারিয়ে বসবো। তাই লেখার স্বাধীনতা, লেখকের স্বাধীনতা আমাদের যে কোনো মূল্যে অক্ষুণ্লুই রাখতে হবে। সংবাদপত্র আর সাংবাদিকদের পুরোপুরি স্বাধীনতা বাস্তবক্ষেত্রে যেন স্বীকৃতি লাভ করে আর তা যেন হয় নির্বিঘ্ন। সরকারি বা বেসরকারি বিভিন্ন সংস্থায় কর্মরত লেখকদের কেন যে সরকারি দপ্তর বা সংশ্লিষ্ট মন্ত্রণালয় থেকে লেখা প্রকাশের অনুমতি নিতে হবে তা আমার বুদ্ধির অগম্য। আমাদের দেশে যে-কোনো নাটকে অভিনয় করতে হলেও নাকি আই.বি. পুলিশের মঞ্জুরি প্রয়োজন হয় আজও। এ সবই লেখকের স্বাধীনতার পরিপন্থী। এ সব অচিরে বাতিল হওয়া উচিত। আইনের খেলাপ কিছু লেখা বা বলা কিংবা অভিনয় করা হলে প্রতিকারের ব্যবস্থা প্রচলিত আইনেই তো রয়েছে। যেসব বিধিনিষেধের কথা ওপরে উল্লেখ করলাম তা সাহিত্য-শিল্পের অবাধ বিকাশের পথে অন্তরায় বলেই আমরা সে সবের আশু অবসান কামনা করছি।

আর একটি কথা বলে আমি আমার বক্তব্য শেষ করবো। কোনো বিশেষ দল বা কোনো বিশেষ সরকারের প্রতি আমাদের আনুগত্য নয়, আমাদের আনুগত্য দেশের মানুষের প্রতি, দেশের সাহিত্য আর সংস্কৃতির প্রতি। যে দল বা সরকার এ সবের পক্ষে, আমরা লেখকরাও তাঁদের স্বপক্ষে; যে দল বা সরকার এ সবের বিরোধী, আমরাও তাঁদের বিরুদ্ধে। তখন আমাদের একমাত্র হাতিয়ার কলমের সাহায্যে আমরা তার প্রতিবাদ করবো। প্রয়োজন হলে সংগ্রাম করতেও দ্বিধা করবো না। লেখকরা জনগণ থেকে বিচ্ছিন্ন নয়। তার মানে জনগণের ভালো-মন্দের সঙ্গে লেখকরাও একাত্ম। জনগণের কল্যাণের সংগ্রাম লেখকদের সংগ্রাম। এ সংগ্রামের পথেই লেখকদের সৃজনশীলতার ঘটে বিকাশ। বিজ্ঞানী J.B.S. Haldan-এর ভাষায় "Creative change always arises from struggle, men don't become good by being kept in cotton wool, but by fighting difficulties and temptations." তাই সব কথার শেষ কথা, লেখকের স্বাধীনতা লেখকের হাতেই। সে স্বাধীনতা বজায় রাখতে হলে বাংলাদেশের এ যুগের লেখকদের একদিকে যেমন জয় করতে হবে সব ভয় আর বাধাবিত্ম তেমনি অন্যদিকে জয় করতে হবে সরকারি-বেসরকারি সবরকম প্রলোভন। এ দুই জয়ের পথেই লেখকের স্বাধীনতা হবে সুনিশ্বিত।

ভৃতীয় পর্ব সমাজ, শিক্ষা ও রাষ্ট্র 

## মানবতন্ত্র

জাতীয় আদর্শের ধারণা সকলের এক নয়। সাহিত্যিকের কাছে সত্যই বড় কথা। সত্যের সঙ্গে যদি জাতীয় আদর্শ, ধর্ম বা শাস্ত্রের বিরোধ ঘটে নিঃসন্দেহে বিনা দ্বিধায় সাহিত্যিক সত্যের পক্ষাবলম্বন করবে। সাহিত্যিকের যদি কোনো আল্লাহকে মানতে হয় তা হলে সে আল্লাহ হচ্ছেন— 'আল হক্কুন' অর্থাৎ যিনি হক বা সত্য। প্রচলিত অর্থে আল্লাহর গুণাবলি নিরানব্বই হোক কি তেত্রিশ কোটি হোক তাতে কিছু এসে যায় না— তা যে হক্ বা সত্যের রকমফের, এ উপলব্ধি যার নেই তার পক্ষে মুখে আল্লাহর নাম নেওয়া শয়তানের ধর্ম গ্রন্থ আবৃত্তিরই সমতুল্য। সত্যের এ বোধটুকু না থাকলে সাহিত্যিক যেমন হওয়া যায় না তেমনি হওয়া যায় না সাহিত্যের বিচারক বা সমজদার। প্রসঙ্গত বলতেই হচ্ছে আমার *রাঙ্গা প্রভাত* নামক উপন্যাস পড়ে জনৈক অধ্যাপক অত্যন্ত ক্রুদ্ধ হয়ে জাতীয় আদর্শবিরোধী, পাকিস্তানবিরোধী, ইসলামবিরোধী ইত্যাকার বহু সাংঘাতিক অভিযোগে বইটাকে সংবাদপত্রের পাতায় অভিযুক্ত করেও ক্ষান্ত হতে পারেন নি। তনেছি, এ বিষয়ে তিনি প্রদেশের স্বরাষ্ট্র বিভাগের দৃষ্টি আকর্ষণ করবারও চেষ্টা করেছেন। জাতীয় আদর্শ খুব একটা মস্ত বড় বস্তু যদি ২য়, তা হলেও জিজ্ঞাসা করা যায় তা রক্ষা ও ব্যাখ্যার দায়িত্ব কি স্বরাষ্ট্র বিভাগের? ওই বিভাগের কর্মচারীদের ওই সম্পর্কে জ্ঞানের বা মূল্যায়নের দৌড়ই বা কতটুকু? সাহিত্য বিচারের ভার শেষ পর্যন্ত যদি স্বরাষ্ট্র বিভাগের ওপরই ন্যস্ত হয় তা হলে সাহিত্য ও সাহিত্যিকের ভবিষ্যৎ ভেবে শঙ্কিত হওয়ার কারণ ঘটে না কি? আশ্চর্য, সাহিত্য-শিল্পের ওপর স্বরাষ্ট্রীয় বিধি-নিষেধ আরোপ করা হয় বলে, এরাই আবার সোভিয়েট রাশিয়ার নিন্দায় পঞ্চমুখ। এদের মতে, বিশেষ বিশেষ সম্প্রদায়ের যে ধর্ম মানবতার চেয়ে তা বড়। এ মত আমি বিশ্বাস করি না, মানিও না। কথাটা হয়তো *রাঙ্গা প্রভাত*-এ কিছুটা সোচ্চার হয়েছে। সম্প্রতি পশ্চিমবঙ্গ ও পূর্ব পাকিস্তানের কয়েকটি জায়গায় যে অমানুষিক কাণ্ড ঘটে গেলো তাতে আমার বিশ্বাস আরো দৃঢ় হয়েছে। এ সবে যারা সক্রিয় অংশ গ্রহণ করেছে তাদের মধ্যে সাম্প্রদায়িক ধার্মিকের অভাব ছিল না— এদের অনেকে হাতের ধারালো ছোরাটা উদ্যুত করেছে ঈশ্বর ও আল্লাহর নাম নিয়েই। ঈশ্বর ও আল্লাহর পরিবর্তে এদের দিলে যদি কণামাত্রও মানবতার ছোঁয়া লাগতো তা হলে এমন কাজ তাদের দ্বারা কখনো সম্ভব হতো না।

এদের সম্বন্ধেই বানার্ড শ'র বিখ্যাত উক্তি Beware of that man whose God is in heaven একটু বদলিয়ে বললে কথাটা আরো প্রত্যক্ষ হয় ; যাদের আল্লাহ শুধু ঠোঁটে আর তসবিতে তাদের থেকে সাবধান।

ধর্ম আর সেকুলারিজম আজ স্রেফ মুখের বুলিতে পর্যবসিত। ধার্মিক না হয়েও ধর্মের নামে গদগদ হওয়া আর মনে সেকুলার না হয়েও সেকুলারিজমের নামে মুক্তকচ্ছ হওয়া তেমন কোনো বিরল দৃশ্য নয়। আজকের দিনে যদিও সেকুলারিজমের অর্থ করা হয় 'ধর্মনিরপেক্ষতা'— আসলে ওটাও একটা পোশাকি ধর্ম— সাম্প্রদায়িকতার আর একটি নতুন নাম। এও এক রকম 'মিটিংকা কাপড়া'। রাজনৈতিক বদলের বেশি এর কোনো মূল্য নেই। ঢাকা নারায়ণগঞ্জ কি খুলনায় যারা অশান্তি ঘটিয়েছে তারাও তো ইসলাম ধর্মাবলম্বী, যে ইসলামের অর্থ শান্তি। ধর্মকে এ স্ববিরোধিতার হাত থেকে বাঁচাতে হলে মানুষের দৃষ্টি ধর্মের দিক থেকে মনুষ্যত্ত্বর দিকে ফেরাতে হবে। কোনো রকম ধর্মতন্ত্র নয়, মানবতন্ত্রকেই করতে হবে আজ সব দেশের ও সব রাষ্ট্রের আদর্শ। ব্যক্তি বা সমাজজীবনেও এর থেকে বড় আদর্শ আমার মনের দিগন্তে আমি খুঁজে পাই না।

খাঁটি অর্থে কোনো ধর্মের পক্ষেই আজ তার নিষ্কলুষ আদি স্বরূপ রক্ষা করা সম্ভব নয় সাম্প্রদায়িকতার হাত থেকে রেহাই পাওয়া— বিশেষ করে পাকিস্তান- হিন্দুস্থানে। না পাওয়ার একটা বড় কারণ রাজনীতি আর ধর্ম আমাদের দুই দেশে আজ এক। রাজনীতিবিদের মুখে এখন ধর্মের যত বুলি শোনা যায় স্বয়ং ধর্ম-প্রবর্তকদের মুখেও কোনো দিন তত ধর্ম বুলি শোনা যায় নি। কারণ, তাঁরা বুলির চেয়ে ধর্ম পালনে ছিলেন অধিকতর বিশ্বাসী। এখন অবস্থা সম্পূর্ণ বিপরীত। বিজ্ঞানের অগ্রগতিও হয়তো অন্যতম কারণ। ধর্মের অনেক বিশ্বাস, যার সঙ্গে নৈতিক বোধ ও সামাজিক ন্যায়-চেতনা জড়িত তা আজ এক রকম ধূলিসাং। যা সাক্ষাং ও প্রত্যক্ষনয়, তা আর মানুষকে প্রভাবিত করতে পারছে না। তাই সব রকম ধর্মীয় নীতিবোধ আজ শিথিল— ব্যক্তি ও সামাজিক জীবন থেকে বিযুক্ত। ফলে যে কোনো শিক্ষিত ও বুদ্ধিমান লোক এখন দোজখের জল্লাদ থেকে তাঁর এলাকার থানার দারোগাকে অনেক বেশি ভয় করে থকেন।

সাম্প্রতিক ইতিহাসে এটা খুব ভালোভাবেই দেখা গেছে যে, ধর্ম বা সেক্যুলারিজম কোনোটাই মানুষকে বাঁচাতে পারে না, পারে নি। কাজেই ধর্ম নয়, সেক্যুলারিজমও নয়, একমাত্র মানবতার ওপরই দিতে হবে জোর। ধর্মের কথা বললেই অনিবার্যভাবে অন্য ধর্মের কথা এসে পড়ে। সেক্যুলারিজমের সঙ্গেও বৈপরীত্যের কল্পনা অবিচ্ছিন্ন। যারা সেক্যুলার নয় তাদের শক্র ভাবতে সেক্যুলারিজম বিশ্বাসীর মোটেও বাধে না। বামপন্থীদের কণ্ঠস্বরও আজ কিছুমাত্র আশাপ্রদ নয়। সম্প্রতি ভারতীয় লোকসভা ও পশ্চিমবঙ্গ আইনসভায় যে বিতর্ক দেখা গেল তা রীতিমত আতঙ্কজনক।

কাজেই মানুষকে অমানুষিকতার হাত থেকে বাঁচাতে হলে মানবতাকেই করতে হবে একমাত্র অবলম্বন। কথা আছে, বাঘ বাঘের মাংস খায় না— কথাটা সত্য। বাঘও বাঘের বেলায় নিজেদের সাধারণ ব্যাঘ্রত্ব সম্বন্ধে সচেতন। ব্যাঘ্রত্বে পরস্পর অভিন্ন। অতএব অবধ্য। মানুষকেও সচেতন করে তুলতে হবে সাধারণ মানবতা সম্বন্ধ। এখন ধর্ম আর সেকুলারিজমের ওপর জাের দিতে গিয়ে আমরা সাধারণ মানবতাকে ওধু খাটো নয়, প্রায় মুছে ফেলেছি আমাদের জীবন থেকে। আমরা নির্ভেজাল মুসলমান বা নির্ভেজাল হিন্দু কি না এ দাবিই আজ সবচেয়ে উচ্চকণ্ঠ। পাশাপাশি দুই দেশের দুই বৃহত্তর সমাজে আজ এ দাবিই সবচেয়ে উদগ্র। নির্ভেজাল মানুষ হােক—এ স্বাভাবিক দাবি কােথাও শােনা যায় না— পরিবারে, সমাজে রাষ্ট্র সর্বত্র এ দাবি অনুপস্থিতিতেই বিশিষ্ট।

অন্য মানুষটাও আমার মতই মানুষ— এ বোধ ও চেতনাকে ব্যাপক ও ব্যবহারিক করে তুলতে না পারলে মানুষের রক্ষা নেই। ধর্ম বা সেক্যুলারিজম মানবতার স্থান নিতে পারে না। প্রাণপণে দুই বিপরীত ধর্ম পালন করে কোথাও মিল হয়েছে— এমন নজির আমার জানা নেই। দুই ধর্মের দুই ধার্মিকের সত্যকার সখ্য বা আন্তরিকতাও বিরল ঘটনা— আত্মীয়তা তো অবিশ্বাস্য। হিন্দু মহাসভা আর জমা'আতে ইসলাম একই মঞ্চে মিলিত হয়ে একই কর্মসূচিতে হাত মেলাবে এ কল্পনার বাইরে। শুভ-वृक्षि अयाना कि एक एवं तर वाल शास्त्र मुजनमान चौं है मुजनमान जात हिन्तु चौं हि হিন্দু হলেই মিলন সহজ হবে—একথা আমার কাছে সোনার পাথরবাটি ; বরং মানুষ যখন এবং যেখানে প্রচলিত মুসলমানিত্ব ও হিন্দুয়ানিকে ছাড়িয়ে গেছে সেখানে মিলন সহজ ও অবাধ হয়েছে। হিন্দু মুসলমানে যে কয়টা বৈবাহিক সম্পর্ক হয়েছে তাও এ দৃষ্টিভঙ্গির ফল। এটা মানবতার দিকেরই ইঙ্গিত। এ মনোভাব বৃহত্তর সামাজিক ক্ষেত্রেও প্রসারিত হলে মিলন ও সহযোগিতার দিগন্ত বেড়ে যাবে। সযত্নে নিজের মুসলমানিত কি হিন্দুয়ানিও রক্ষা করবো এবং সঙ্গে সঙ্গে 'মানুষ' হিসেবেও বড ও মহৎ হবো

এ হয় না, যেমন হয় না নিজ নিজ পুকুরে গোসল করে সমুদ্র স্নানের স্বাদ পাওয়া। সামাজিক বা সাম্প্রদায়িক ধর্মে আনুষ্ঠানিকতার বহর অনেক বেশি। ধর্মে ধর্মে বিরোধও সবচেয়ে বেশি এ আনুষ্ঠানিকতায়। অথচ আনুষ্ঠানিকতা ছাড়া ধর্মের স্বরূপ জনসাধারণের কাছে অবোধ্য। নিরাকার ঈশ্বরের মতো ধর্মের বৃহত্তর আদর্শ বা আবেদনও থেকে যায় ওদের কাছে তাই অনুপলর। ধর্মীয় আনুষ্ঠানিকতাই কে হিন্দু আর কে মুসলমান এ বোধটাকে খুব বড় করে তোলে। এর ফলে দুইটি স্বতন্ত্র রাষ্ট্র প্রতিষ্ঠার পরও হিন্দু-মুসলমান সমস্যার মৃত্যু ঘটে নি এবং সব রকম আনুকূল্য সত্ত্বেও কোনো রাষ্ট্রেই একটা সুসংহত জাতীয়তা গড়ে ওঠে নি। বলা বাহুল্য সাধারণ মানুষের কাছে অনুষ্ঠানই ধর্ম। ফলে যে-কোনো অজুহাতে এরা যখন উত্তেজিত হয়ে ওঠে বা এদের উত্তেজিত করে তোলা হয় তখন ধর্মের নামে মানুষ হত্যায়ও এরা মনের দিক থেকে আর কোনো বাধা পায় না।

একবার এক বন্ধু আমাকে জিজ্ঞাসা করেছিলেন : ধার্মিক আর সাহিত্যিকের পার্থক্যটা কোথায়?

উত্তরে বলেছিলাম, ধর্মগ্রন্থে যদি নির্দেশ দেওয়া থাকে যে, বিধর্মীকে কতল করলে তোমার জন্য বেহেন্তে সর্বোত্তম কামরাটি খাস রাখা হবে আর দেওয়া হবে তোমাকে সত্তর হাজার হুর (সংখ্যাটা কাল্পনিক নয়, এক ওয়াজের মজলিসে শুনেছিলাম), তাহলে ধার্মিকজন সুযোগ পেলে এ নির্দেশ পালন করতে কিছুমাত্র ইতস্তত করবে না। ইতস্তত করার বা পালন না করতে পারার একমাত্র অন্তরায় পার্থিব আইন— অধিকতর ও প্রত্যক্ষ পুলিশ। কিন্তু সাহিত্যিক এমন নির্দেশ শুধু যে পালন করবেন না তা নয়, বরং অবিশ্বাস্য বলে এমন নির্দেশকে তিনি তুড়ি মেড়ে উড়িয়ে দেবেন। মানুষ মেরে বেহেন্ডে যাওয়ার কল্পনাই তাঁর চিন্তার বাইরে। স্বয়ং ঈশ্বর নেমে এসেও যদি তাঁকে এমন নির্দেশ দেন, সাহিত্যিক তেমন ঈশ্বরকেও নিজের লেখন কক্ষ থেকে বের করে দিতে দ্বিধা করবেন না। ঈশ্বর নামধেয় কারো পক্ষে এমন নির্দেশ দেওয়া সম্ভব—এ কথাটাই সাহিত্যিকের কাছে অবিশ্বাস্য। কিন্তু ধার্মিক তো সম্ভব-অসম্ভবের বিচার করে না। কারণ, ধর্ম আর শাস্ত্রীয় ব্যাপার নিয়ে বিচার করাটাই তার কাছে অধর্ম। তার একমাত্র অবলম্বন অন্ধ বিশ্বাস আর অন্ধ অনুসরণ। একজনের জন্য সত্তর হাজার হুর সম্ভব কি অসম্ভব, সম্ভব হলেও একত্রে অতগুলি হুর দিয়ে সে কী করবে এ সব অতি স্বাভাবিক ও সঙ্গত প্রশ্নুও তার মনে উদয় হয় না— হলেও উত্তর সন্ধানে সে নিস্পৃহ অথবা শঙ্কিত। সে উত্তর যতই লজিক্যাল বা যুক্তিসঙ্গত হোক না কেন, তার কাল্পনিক পরিণাম ভেবে সে আরো বেশি ভীত। যে মানুষ লজিক বা যুক্তির সম্মুখীন হতে ভয় পায়, তার কাছে মননশীলতা বা মুক্তবৃদ্ধির চর্চা এক নিষিদ্ধ ব্যাপার। এমন মানুষকে সত্তর হাজারের পরিবর্তে সত্তর লক্ষ বললেও সে বিশ্বাস করতে এতটুকু দ্বিধা করবে না। হয়তো ভবিষ্যতের সুখম্বপ্লে আরো বেশি উৎফুল্ল, আরো বেশি বেপরোয়া ধার্মিক হয়ে উঠবে। যে মানুষ জীবনে একটা হুর সামলাতেই গলদ্ঘর্ম, মৃত্যুর পর সে সত্তর হাজার সামলাবার অলৌকিক শক্তির অধিকারী হবে— এমনতর অদ্ভূত বিশ্বাসই সাধারণ মানুষকে মুগ্ধ ও সম্মোহিত করে রাখে।

বলা বাহুল্য, সংসারে বা সমাজে অর্থাৎ জীবিতলোকে অলৌকিকতার বিন্দু-বিসর্গ মূল্যও নেই— এখানে যা কিছু মূল্য তা বাস্তব আর প্রত্যক্ষের। তাই যে অলৌকিকতার ওপর ধর্ম আর তার আনুষঙ্গিক অনুষ্ঠানগুলি দাঁড়িয়ে আছে তার থেকে মানুষের মন ফিরিয়ে তাকে মানবতার দিকে— যে মানবতা বাস্তব, প্রত্যক্ষ, সামাজিক, ব্যবহারিক ও যুক্তিনির্ভর সে দিকে ফেরাতে হবে। মানবজাতির শান্তি ও নিরাপত্তা নির্ভর করছে এ সাধনা আর এর সাফল্যের ওপর। ব্যক্তি জীবনে মানুষ ইচ্ছা মতো নিজ নিজ ধর্মানুষ্ঠান পালন করুক তাতে কারো লাভ-লোকসান ঘটে না। কিন্তু বৃহত্তর সামাজিক ও রাজনৈতিক ক্ষেত্রে তাকে বড় করে তুললেই ঘটে মুশকিল, তখন এমন সব সমস্যা মাথা চাড়া দিয়ে ওঠে যার সমাধান এক কথায় 'বন্যহংস'। আজ পাকিস্তান আর হিন্দুস্থান-এ 'বন্যহংস'ধরার প্রতিযোগিতাই চলেছে। স্বাধীনতার পর এ দুই দেশে ধর্মানুষ্ঠানের সংখ্যা বৃদ্ধি মশার বংশবৃদ্ধিকেও ছাড়িয়ে গেছে। অথচ এ দুই দেশে নৈতিক মান সব রকম পূর্বতন রেকর্ড ভঙ্গ করে অধঃপতনের পাতালপুরীর দিকেই আজ দ্রুতগতিতে ধাবমান। জীবনবিচ্ছিন্ন ধর্মচর্চার এ এক শোচনীয় পরিণতি। আমার বিশ্বাস ধর্ম সম্বন্ধে নতুন করে ভাববার সময় এসেছে। ধর্ম আজ অনেকের জীবনে অন্য পাঁচটা বৈষয়িক বস্তুর সামিল—পার্থিব উদ্দেশ্য হাসিলের হাতিয়ার। অথচ এরা বাস্তব ও পার্থিব যুক্তি বিচারের কষ্টিপাথরে ধর্মকে যাচাই করতে নারাজ। ধর্ম আর ঈশ্বর সম্বন্ধীয় শব্দ ও নানা উক্তি বহু ব্যবহারে আজ এমন

একটা নির্জীব অভ্যাসে পরিণত হয়েছে যে, তা মনে আর কোনো আবেদন বা উপলব্ধিরই চমক লাগায় না। চরিত্র ও নীতিবোধের পরিবর্তে তসবির জনপ্রিয়তা, মসজিদে মুসল্লির সংখ্যা বৃদ্ধি বা হরি সংকীর্তনে কণ্ঠস্বরের প্রতিযোগিতা মোটেও সামাজিক অগ্রগতির দিগ্দর্শন নয়। বরং এ যুগে ওটাও এক রকম Playing to the gallery. ওতে খেলায় জেতা যায় না।

রবীন্দ্রনাথ এক জায়গায় বলেছেন, মন্ত্রের আসল উদ্দেশ্য মননে সাহায্য করা। আজ মন্ত্র পাঠ বা তস্বিহ তেলাওয়াত মননশীলতার সঙ্গে সম্পর্কহীন এক জড় ব্যাপারে পরিণত। মুখে আরবি বা সংস্কৃতি বুলি যতই উচ্চারিত হোক তার অর্থ কী, জীবনের সঙ্গে তার সম্পর্ক কতটুকু (জীবন মানে শুধু ব্যক্তিগত জীবন নয়, অন্যের সঙ্গে জড়িয়ে যে জীবন) এ সব জিজ্ঞাসা যদি মনে কোনো ভাবনার সৃষ্টি না করে, ভেতরটা যদি কোনো নতুন তরঙ্গে সাড়া না দেয় তাহলে অমন উচ্চারণ অত্যন্ত বিশুদ্ধ ও নির্ভুল হলেও নিঞ্চল শ্রম ছাড়া কিছুই না।

পৃথিবীর এখন বয়স হয়েছে, সভ্যতা সংস্কৃতিরও বয়স কম নয়, লিপিবদ্ধ ধর্মের আয়ুও কয়েক হাজার বছর। প্রাথমিক স্তরে জীবনধারণ বা সভ্যতার জন্য যেসব উপকরণ অত্যাবশ্যক বিবেচিত হতো, আজ তার অনেক কিছু অকেজো বলে পরিত্যক্ত। সভ্য জীবন যাপনের জন্য তা আর অপরিহার্য মনে করা হয় না। তেমনি ধর্মেরও প্রাথমিক স্তরের অনেক কিছুই আজ জীবনের উপযোগিতা হারিয়ে ফেলেছে। ধর্ম-জীবনও যে সামাজিক জীবন, সামাজিক পরিপ্রেক্ষিতেই তার যা কিছু মূল্য— এ বোধ না থাকলে ধর্ম জীবনবিমুখ হয়ে পড়তে বাধ্য। যেমন এখন হয়েছে। ব্যক্তিবিশেষ মৃত্যুর পর স্বর্গে গেল কি নরকে গেল তা মানবজাতির কিছুমাত্র দুশ্চিন্তার বিষয় নয়। কিন্তু মৃত্যুর আগে লোকটা সৎ ও সামাজিক ছিল কিনা তা সব মানুষেরই ভাবনায় বিষয়। কারণ,তার এ জীবনের সঙ্গে বহু মানুষের সুখ-দুঃখ জড়িত— জড়িত সামাজিক স্বাস্থ্য, শান্তি, নিরাপত্তা ও ভারসাম্য। স্বর্গের বা নরকের জীবন ব্যক্তিগত ও একক— ওই দুজায়গায় কোনো সামাজিক জীবন আছে বা থাকবে তেমন কথা কোনো ধর্মগ্রন্থেই উল্লেখিত হয় নি। কিন্তু এখানকার যে জীবন তা পুরোপুরি সামাজিক ও সমষ্টিগত। এ সামাজিক বা সমষ্টিগত জীবনের সঙ্গে যার সম্পর্ক নেই তেমন অশরীরী ব্যাপারকে অতিমাত্রায় গুরুত্ব দিলে, আদর্শ ও লক্ষ্য করে তুললে বিভ্রান্তি ঘটাই স্বাভাবিক। জীবনে যারা জীবনকে ভালোবাসে না, ভালোবাসে মৃত্যু অর্থাৎ মৃত্যুর পরের জীবনকে, বলা বাহুল্য, এ হুর-পরীবর্জিত, দুধের নদ-নদীশূন্য পৃথিবী তাদের জন্য খুব উপযুক্ত বাসস্থান নয়। এ জন্যেই বলছি— যা পরকালের সঙ্গে জড়িত, অর্থাৎ ধর্ম, তার ওপর জোর না দিয়ে যা এ জীবনের সঙ্গে জড়িত, অর্থাৎ মানবতার ওপর জোর দেওয়া উচিত। মানুষের কল্যাণ এ দৃষ্টিভঙ্গির সঙ্গে জড়িত।

ব্যক্তিগতভাবে কিংবা সামাজিকভাবে ধার্মিক হওয়ার যে আমি বিরুদ্ধে তা নয়। ধর্ম যদি মনুষ্যত্ত্বের পরিপূরক বা নামান্তর না হয় তাহলে ধর্মে আর মনুষ্যত্ত্ব পদে পদে সংঘর্ষ অনিবার্য। আমার বিশ্বাস, খাঁটি অর্থে যারা ধার্মিক তারা কখনো নিজের কি অপরের মনুষ্যত্ত্বকে আঘাত হানতে পারে না— পারে না মানবতাকে কিছুমাত্র খাটো করতে। আমার বক্তব্য, নিছক আনুষ্ঠানিক ধর্মাচরণের দ্বারা কেউ ধার্মিক হতে পারে না। যেমন, হতে পারে খাঁটি সাহিত্যিক স্রেফ পেশাদারি অধ্যাপনা করে। জীবনের সার্বিক দৃষ্টিভঙ্গিটাই আলাদা হওয়া চাই— আর তা হওয়া চাই ব্যক্তির সমস্ত সন্তার সঙ্গে জড়িত। ভেতরে ধর্মবাধে না থাকলে আর বহু সাধনায় তাকে অন্তরঙ্গ করে তুলতে না পারলে সত্যিকার ধার্মিক হওয়া অসম্ভব বলেই আমার বিশ্বাস। ধর্মজীবনের ব্যাপ্তি সামাজিক জীবনে ছড়িয়ে না পড়লে তার মূল্যই বা কতটুকু? ব্যক্তিগতভাবে কোনো মানুষের কাছে যদি কোটি টাকাও থাকে তাতে সমাজের কী এসে যায়, যদি তার এক ভগ্নাংশও সমাজদেহে স্বাস্থ্য সঞ্চারে সহায়তা না করে? সমাজের দিক থেকে এর চেয়ে স্থূপীকৃত মৃত্তিকাখণ্ডের মূল্য অনেক বেশি। ঘরে বসে কোটিবার তসবিহ্ জপা আর কোটি টাকা সিন্দুকে বন্ধ করে রাখা ব্যবহারিক দিক থেকে একই ব্যাপার— এ দুয়ের কিছুমাত্র সামাজিক মূল্য নেই। কোটি টাকা বা কোটি পুণ্যও তাই— সামাজিক মূল্যই এ দুয়ের মূল্য। আগেই একবার বলেছি, ব্যক্তিবিশেষ স্বর্গে যাবে কি নরকে যাবে তার আগাম দুশ্চিন্তায় কারো পক্ষে ব্লাড প্রেসার বাড়ানোর কোনো মানে হয় না।

মন্দিরে মসজিদে গির্জায় কে কী রকম আচরণ করে, সেজদায় গিয়ে কে দীর্ঘতর সময় কাটায় তা মোটেও বড় কথা নয়। কোনো মানুষ বৃত্তিশ আনা হিন্দু বা চৌষট্টি আনা মুসলমান কি খ্রিস্টান হলেও পৃথিবীর কোনো লাভ-লোকসান ঘটে না। কিন্তু বাইরে, অর্থাৎ সমাজে এবং পরিবারেরও যদি আট আনা মানুষও হয় তাহলেই পৃথিবী বেঁচে যায়। আজ পৃথিবী এমন মানুষের প্রতীক্ষায়— যে মানুষের একমাত্র অভীন্সা মানুষ

হওয়ার— মানুষের মতো আচরণ করার।

ঈশ্বর সর্বশক্তিমান, ঈশ্বর তাবত পৃথিবীর মালিক। এসব কথা সামাজিক দিক থেকে স্রেফ হাওয়ায় বেলুন ওড়ানো। এর কোনো সামাজিক মূল্যই নেই। এতে কোনো সামাজিক তথা মানবীয় সমস্যারই সমাধান হয় না। এসব ব্যক্তিবিশেষের বিশ্বাসের অঙ্গ হতে পারে। কিন্তু কোনো বিশ্বাসই সামাজিক শান্তি বা শৃঙ্খলা আনতে সক্ষম নয়। তার এক বড় প্রমাণ, কোথাও শান্তিভঙ্গের আশক্ষা দেখা দিলে লোকে পুলিশ ডাকে, আল্লাহ বা ভগবান ডাকে না।

ব্যক্তিগত বিশ্বাসকে আইনের শাসনে শৃঙ্খলাবদ্ধ না করলে তা সহজে পরস্বাপহরণের অজুহাত হিসাবেও ব্যবহার করা যেতে পারে।

একটা গল্প তনেছিলাম।

এক ব্যক্তি প্রায়ই মসজিদ থেকে কোরান শরিফ চুরি করতো আর চুরি করার সময় এভাবে সাফাই দিতো আল্লাহর কাছে: আল্ আব্দু আবদুল্লাহ্, আল্ বায়তু বায়তুল্লাহ্ আল্ কালামু কালামুল্লাহ্ অর্থাৎ এ বান্দাও আল্লার বান্দা, এ ঘরও আল্লার ঘর, এ কোরানও আল্লার কালাম। অতএব (তার মতে) এতে কোনো অন্যায় বা পাপ নেই। অধিকতর সেয়ানা আর এক ব্যক্তি এটা টের পেয়ে একদিন লাঠি হাতে আড়ালে দাঁড়িয়ে সব দেখে গুনে স্পাজদ্যরবো জরবোল্লাহ্ অর্থাৎ মারটাও আল্লার মার বলে চোরটাকে বেদম লাঠি পেটা করে ছাড়লো।

মনে হচ্ছে, এ চোর এবং দণ্ডদাতা উভয়ে আল্লার সার্বভৌমত্ত্বেই বিশ্বাসী। একই বিশ্বাসের লজিক বা যুক্তি দুজন মানুষকে কেমন পরষ্পরবিরোধী কার্যকলাপে অনুপ্রাণিত করেছে তা দেখে রীতিমতো অবাক হতে হয়। কিন্তু প্রশু হচ্ছে, আল্লার সার্বভৌমত্তের এমন ধারা ধারণা যদি সামাজিক ও নাগরিক জীবনের বৃহত্তর ক্ষেত্রে প্রসার লাভ করে, তাহলে অবস্থাটা কোথায় গিয়ে দাঁড়াবে? জগৎ সংসারের ওপর আল্লার সার্বভৌমত্তে যদি ভাবলোকে অর্থাৎ থিওরেটিকেলি স্বীকার করা হয় আর ব্যবহারিক জীবনে করা হয় সম্পূর্ণ অস্বীকার, তাহলে পদে পদে আত্মপ্রবঞ্চনা করাই হবে মানুষের নিয়তি। ব্যবহারিক জীবনে স্বীকার করা হলে কী দশা ঘটে তার নজির ওপরে উল্লেখিত চোর ও তার দণ্ডদাতা। মসজিদ বা কোরাণের সংকীর্ণগণ্ডি ছাড়িয়ে অথবা একটা চোর ও একজন দণ্ডদাতার সীমা অতিক্রম করে বৃহত্তর সামাজিক ক্ষেত্রে এ ধারণা ও বিশ্বাসকে বাস্তবায়িত করার চেষ্টা করলে আমার বিশ্বাস, সামাজিক জীবন আর জঙ্গলজীবনে কোনো পার্থক্যই থাকবে না। গৃহস্থ ও চোর উভয়েই যদি অন্তরের সঙ্গে পার্থিব ব্যাপারেও আল্লার সার্বভৌমত্ব মেনে নেয় আর তা প্রাত্যহিক জীবনে পরীক্ষা করতে শুরু করে, তাহলে অবস্থাটা যা দাঁড়াবে তা কল্পনা করতেও হংকম্প উপস্থিত হয়। তখন আইন বলে যদি কিছু থাকে তা একই সঙ্গে গৃহস্থ এবং চোর উভয়ে নিজ নিজ স্বার্থানুসারে নিজ নিজ হাতে তুলে নিতে এক মুহূর্তও দ্বিধা করবে না। যেমন ওপরে বর্ণিত চোর ও দণ্ডদাতা করে নি। পার্থিব ব্যাপারে আল্লাহ ও ধর্মকে টেনে আনলে তা এমনি দুধারী করাত হয়ে উঠবে।

আমার বক্তব্য: যা অপার্থিব তাকে অপার্থিব থাকতে দিন— যা পার্থিব তাকে সর্বতোভাবে পার্থিবের এলাকাতেই সীমাবদ্ধ রাখুন। অপার্থিবের তথা আধ্যাত্মিকের প্রেরণা ও তৃষ্ণা মানুষ যে একেবারে অনুভব করে না বা তার কোনো প্রয়োজন নেই তা বলা আমার উদ্দেশ্য নয়। আমি বলতে চাচ্ছি, তা ব্যক্তিগত সাধনা ও উপলব্ধির ব্যাপার। তাকে সামাজিক ও রাষ্ট্রীয় ক্ষেত্রে টেনে আনায় আমার আপত্তি, টেনে আনলে শুধু সামাজিক জীবন নয়, আধ্যাত্মিক জীবনও নাজেহাল হয়। সামাজিক জীবন সম্পূর্ণ পার্থিব ব্যাপার— যে মানুষ নিয়ে সমাজ সে মানুষও আগাগোড়া পার্থিব। কাজেই অপার্থিবের দোহাই দিয়ে এমন সমাজকে শাসন পরিচালনা করতে গেলে তা ব্যর্থ হবেই। এ ব্যর্থতার নজির আজ সর্বত্র। কেতাবের ইসলাম আর জীবনের ইসলামের মাঝখানে আজ বিরাজ করছে এক প্রশান্ত মহাসাগর। সব ধর্মের বেলায় এ কথা সত্য।

মানুষের মধ্যে একটা সনাতন মেষ-বৃত্তি আছে। জিজ্ঞাসা ও মননশীলতার অভাব ঘটলে মনের সে মেষ-প্রবৃত্তিটাই একক হয়ে ওঠে। তখন গতানুগতিকতা আর অন্ধ অনুসরণই চরম মোক্ষ হয়ে দাঁড়ায়। গত কয়েক হাজার বছরের ইতিহাস নিঃসন্দেহ রূপে প্রমাণ করেছে, ধর্ম মানুষকে মানুষের হাত থেকে বাঁচাতে পারে নি। ধর্মযুদ্ধ কথাটাই একটা স্ববিরোধী উক্তি। ধর্মকে মানবতার ওপর স্থান দিতে গিয়েই মানুষ এ ধরনের বহু স্ববিরোধিতার শিকার হয়েছে। যার ফলে যুগে যুগে বিভিন্ন দেশে অপরিমেয় ধ্বংস নেমে এসেছে। আর এ ধ্বংসের পেছনে এক বড় ভূমিকা নিয়েছে পরকাল— সে পরকাল অদৃশ্য, অপ্রামাণ্য ও সম্পূর্ণ অপার্থিবকে পার্থিবের এলাকায় টেনে আনলে

নিৰ্বাচিত প্ৰবন্ধ-১১

বিদ্রান্তি অনিবার্য। আল্লার সার্বভৌমত্বকে জাগতিক ব্যাপারে টেনে আনলে যে গোলকধাঁধার সৃষ্টি হয় তাতে প্রবেশের পথ পাওয়া গেলেও বের হওয়ার পথ খুঁজে পাওয়া যাবে না। বিজ্ঞান বা বিবর্তনবাদকে অস্বীকার করে বিশ্ব ও মানবসৃষ্টি সম্বন্ধে যদি ধর্মীয় মতবাদও মেনে নেওয়া যায়, তাহলেও জাগতিক ব্যাপারে আল্লার সার্বভৌমত্ব মেনে নেওয়ার বিপদ অনেক, যেমন অনেক বিপদ সন্তানের ওপর পিতা-মাতার সার্বভৌমত্ব মেনে নেওয়ার। তাই কোনো ইসলামি রাষ্ট্রেও শেষোক্ত সার্বভৌমত্ব স্বীকৃতি পায় নি। স্বয়ং ইসলামের নবীও ওই ধরনের সার্বভৌমত্ব নিষিদ্ধ ঘোষণা করেছেন তাঁর নবী জীবনের শুকুতে। অথচ আল্লার সঙ্গে মানুষের সম্পর্কের চেয়ে পিতামাতার সঙ্গে সন্তানের সম্পর্ক অধিকতর প্রত্যক্ষ ও অধিকতর বাস্তব।

যে ধর্ম ইহকালে মানুষ রক্ষা করতে পারে নি, পারছে না— সে ধর্ম পরকালে মানুষকে রক্ষা করবে এমন অলৌকিক বিশ্বাসে কেউ যদি স্বস্তিবোধ করেন তাতে আপত্তি করার কোনো কারণ নেই; কিন্তু আমার আপত্তি হচ্ছে অলৌকিককে লৌকিক ব্যাপারে টেনে আনায়। বলা বাহুল্য, দেশ,সমাজ, রাষ্ট্র— এ সবই লৌকিক ব্যাপার।

আর পরলোকে যদি কোনো 'প্রবেশিকা' পরীক্ষা হয় তা হলে মানুষের জন্য মনুষ্যত্বের পরীক্ষা না হয়ে ধর্মের তথা ধর্মের আচার অনুষ্ঠানের পরীক্ষা হবে, তেমন বিশ্বাস মানববুদ্ধির অপমান। ঈশ্বরের অপমান আরো বেশি— কারণ তখন তাঁকে খাটো করে টেনে এনে বসানো হয় সুপরিচিত গুরুমশায়ের আসনে।

পাকিস্তান-হিন্দুস্থানের আয় দায় অর্থাৎ assets and liabilities ভাগ-বাটোয়ারার সময় আল্লাহ নাকি পাকিস্তানের ভাগেই পড়েছেন। তবে তখন তা আয় না দায় ভালো করে বোঝা যায় নি। এখন বুঝতে পারা যাচ্ছে, পাকিস্তানের এ এক মস্ত বড় দায়। দোহাই— কথাটি আমার নয়, আমি মরহুম জাস্টিস কায়ানীর ভাষণ থেকেই চুরি করেছি। প্রমাণ হিসাবে এ প্রসঙ্গে তাঁর শেষ মন্তব্যটাও উদ্ধৃত করছি:

"Undoubtedly the Lord God is an asset when the nation is going to run, but in the name of the Lord God, the Beneficent, the Merciful, some of us are apt to develop a narrow pseudo-reli-gious outlook as though the Lord God belonged to us only, and were not the Lord of the Universe, which is the true meaning of Rabbul Alamin. And that is how He is made a liability"

(Vide: Not the Whole Truth: Page- 186)

বলা বাহুল্য, এ বইয়ের ভূমিকা লিখেছেন স্বয়ং পাকিস্তানের বর্তমান প্রেসিডেন্ট। শুধু ভূমিকা নয়— কায়ানীর কবরের পাশে দাঁড়িয়ে তাঁর আত্মার প্রতি শ্রদ্ধাও জানিয়েছেন তিনি। এ liability বা দায় আমাদের শাসনতন্ত্রে শুধু নয়, সমাজের প্রতিস্তরেও অনুপ্রবেশ করে কী রকম আত্মপ্রবঞ্চনা ও বিড়ম্বনার কারণ হয়ে উঠেছে,আমার নিজের অভিজ্ঞতা থেকে তার একটিমাত্র দৃষ্টান্ত উল্লেখ করছি: মাত্র কয়েক বছর আগেকার ঘটনা। পাকিস্তান কো-অপারেটিভ বুক সোসাইটির বার্ষিক সভা। ওই প্রতিষ্ঠানের স্থায়ী সভাপতি

চট্টগ্রামের প্রাক্তন কমিশানার মি. এন. এম. খান আই. সি.এস। কী কারণে সেবার তিনি উপস্থিত থাকতে পারেন নি। সভাপতিত্ব করছেন সহ-সভাপতি পূর্ব পাকিস্তানের জনৈক জেলা ম্যাজিস্ট্রেট। সভার কাজ যথারীতি শুরু হয়েছে— কিছুদূর এগিয়েও গেছে। হঠাৎ একজন মুসল্লি মোন্তকি সদস্য বলে উঠলেন: স্যার, কোরান তেলাওয়াত হয় নি, কোরান তেলাওয়াতের পর সভার কাজ শুরু হওয়া উচিত।

সভাপতি বেকায়দায় পড়ে ইতস্তত করতে লাগলেন। সভার কাজ শুরু হয়ে গেছে, এখন হাঁ করা মানে কেঁচে গণ্ডুষ করা, না করা তো এক রকম অসম্ভব। কায়ানী সাহেব যে দায়ের কথা বলেছেন সে দায় রক্ষা না করে উপায় নেই। অগত্যা সভাপতি আমতা আমতা করে বললেন: আচ্ছা তেলাওয়াত করুন, আপনিই করুন। কয়েক মিনিটের জন্য কর্মসুচি মূলতবি রেখে তাই করা হলো।

পরের বৎসর আবার সে একই প্রতিষ্ঠানের একই বার্ষিক সভা— একই স্থানে উপস্থিত সদস্য— শ্রোতারাও, একই মুসল্লি মোত্তকি সদস্যরাও সদলবলে হাজির। কিন্তু ঘটনাচক্রে এবার স্থায়ী সভাপতি স্বয়ং এন. এম. খান উপস্থিত— তিনিই সভাপতিত্ব করছেন। এন. এম. খান দুর্দান্ত অফিসার— এ খবর সবারই জানা। পরিচিতদের সঙ্গে কুশল জিজ্ঞাসাবাদ শেষ করে তিনি সভার কাজ শুরু করে দিলেন বিনা তেলাওয়াতে, বিনা ভূমিকায়। কেউ টু শব্দটিও করলেন না। সে মুসল্লি মোন্তকি সদস্যটিও কোরান তেলাওয়াতের কথা এবার ভূলে রইলেন বেমালুম। নাচ গানে ভরপুর বিচিত্রানুষ্ঠানও কোরান তেলাওয়াত করে শুরু হতে দেখেছি। অকারণে ধর্মকে কোথায় টেনে আনা হচ্ছে এসব তারই দৃষ্টান্ত।

পাকিস্তানের অন্যতম চিন্তাবিদ মি. এ. কে. ব্রোহী তাঁর 'Religion and Freedom' প্রবন্ধটি শেষ করেছেন রবীন্দ্রনাথের এ বিখ্যাত উক্তি দিয়ে: 'I love God, because he has given me freedom to deny him' যে ঈশ্বর বা আল্লাহ গুরুমশায়ের প্রতীক সে ঈশ্বর থেকে এ ঈশ্বরের ধারণা ও উপলব্ধি কি অনেক বড় ও মহন্তর নয়? আল্লাহর এ মহন্তের সাক্ষাৎ দৃষ্টান্ত কম্যুনিস্ট দেশগুলি। ওরা তো ঈশ্বর, আল্লাহ, গড কিছুই মানেনা। তবুও আল্লাহ তাদের ক্রমোন্নতি আর সুখ সমৃদ্ধির পথে বাধা সৃষ্টি করেছেন অথবা ওই সব দেশে প্রাকৃতিক দুর্যোগ আমাদের দেশ থেকে বেশি তেমন কথা এ যাবত শোনা যায় নি। যদি বলেন ওরা মজাটা টের পাবে পরকালে গিয়ে তাহলে অবশ্যই নিরুত্তর থাকতে হয়।

সব রকম অলৌকিকতার অস্তিত্ব মানুষের ধারণা ও উপলব্ধির ওপর নির্ভরশীল—
ঈশ্বর এবং পরকালও । যা কিছু মানুষের ধারণা ও উপলব্ধির বাইরে তা শুধু অস্তিত্বহীন
তা নয়, মানুষের জীবনে তার কোনো দামও নেই। যে ঈশ্বর তাকে শুদ্ধ না মানবার
স্বাধীনতা মানুষ দিয়েছেন, সে ঈশ্বরের conception বা উপলব্ধি মানুষের প্রত্যয় ও
আত্মর্মাদার দিগন্তরেখা যে শুধু অবারিত করে দেয় তা নয়, মানুষকে নবতর চেতনা
আর জিজ্ঞাসায়ও করে তোলে উদ্বৃদ্ধ। এভাবে নিজের ওপর বিশ্বাস ফিরে এলেই
মানুষের পক্ষে মনুষ্যত্ত্বে শাসন তথা মানবতন্ত্র প্রতিষ্ঠা হবে সহজ। ধর্মের ওপর
জোর দিতে গেলেই ঈশ্বরের আবির্ভাব অনিবার্য। আর ঈশ্বর মানে সাম্প্রদায়িক ঈশ্বর—

পশ্চিমের বেলায় জাতীয় ঈশ্বর। লক্ষ্য এবং উদ্দেশ্য এক হলেও আমাদের দেশের রাজনৈতিক দলের মতো আল্লাহ, ঈশ্বর এবং গড নিয়েও কারো সঙ্গে কারো মিল নেই, মিল হবেও না। মুসলমানের আল্লাহ আার হিন্দুর ঈশ্বর এক নয়, তেমনি হিন্দুর ঈশ্বর আর খ্রিস্টানের গডও এক নয়— বৃদ্ধ মানুষ হয়েও কোটি কোটি মানুষের আরাধ্য। এভাবে যেখানে মূলের পার্থক্য, সেখানে ব্যাখ্যা আর উপলব্ধিতে তারতম্য ঘটবেই। ফলে আচার-অনুষ্ঠানেও শুধু তারতম্য নয়— বিরোধও অনিবার্য। আর দেখা গেছে, অতি সহজে এ বিরোধ হয়ে ওঠে বারুদ। নীতিহীন, মনুষ্যত্বহীন রাজনীতি এ বারুদে অগ্নিসংযোগ করতে এক মুহূর্তও ইতস্তত করে না। ধর্মীয় তথা সাম্প্রদায়িক সংঘর্ষের এটাই তো পটভূমি। কিন্তু মনুষ্যত্বের ব্যাপারে এ বিরোধ ও উপলব্ধির দান্দ্বিক বৈপরীত্য নেই বলে সহজে ওটাকে মানুষের স্থির মিলন-কেন্দ্র হিসেবে গড়ে তোলা সম্ভব। এ করে তোলার দায়িত্ব আমাদের দু দেশের শুধু নয়— পৃথিবীর তাবৎ বৃদ্ধিজীবীদের বলেই আমার বিশ্বাস।

## মানব-কল্যাণ

মানব-কল্যাণ— এ শিরোনাম আমার দেওয়া নয়। আমাদের প্রচলিত ধারণা আর চলতি কথায় মানব-কল্যাণ কথাটা অনেকখানি সস্তা আর মামুলি অর্থেই ব্যবহৃত হয়ে থাকে।

একমৃষ্টি ভিক্ষা দেওয়াকেও আমরা মানব-কল্যাণ মনে করে থাকি। মনুষ্যত্ববোধ আর মানব-মর্যাদাকে এতে যে ক্ষুণু করা হয় তা সাধারণত উপলব্ধি করা হয় না।

ইসলামের নবী বলেছেন, ওপরের হাত সব সময় নিচের হাত থেকে শ্রেষ্ঠ। নিচের হাত মানে যে মানুষ হাত পেতে গ্রহণ করে, ওপরের হাত মানে দাতা যে হাত তুলে ওপর থেকে অনুগ্রহ বর্ষণ করে। দান বা ভিক্ষা গ্রহণকারীর দীনতা তার সর্ব অবয়বে কীভাবে প্রতিফলিত হয় তার বীভৎস দৃশ্য কার না নজরে পড়েছে?

মনুষ্যত্ব আর মানব-মর্যাদার দিক থেকে অনুগ্রহকারী আর অনুগৃহীতের মধ্যে আকাশ-পাতাল তফাত। এ ব্যক্তির বেলায় যেমন সত্য, তেমনি দেশ আর রাষ্ট্রের বেলায় বরং অধিকতর সত্য। কারণ রাষ্ট্র জাতির যৌথ জীবন আর যৌথ চেতনারই প্রতীক।

রাষ্ট্রের দায়িত্ব শুধু প্রশাসন চালানোই নয়, জাতিকে আত্মমর্যাদাসম্পন্ন করে তোলাও রাষ্ট্রের এক বৃহত্তর দায়িত্ব। যে রাষ্ট্র হাতপাতা আর চাটুকারিতাকে দেয় প্রশ্রয়, সে রাষ্ট্র কিছুতেই আত্মমর্যাদাসম্পন্ন নাগরিক সৃষ্টি করতে পারে না।

তাই মানব-কল্যাণ অর্থে আমি দয়া বা করুণার বশবর্তী হয়ে দান-খয়রাতকে মনে করি না। মনুষ্যত্ত্বের অবমাননা যে ক্রিয়াকর্মের অবশ্যস্থাবী পরিণতি তাকে কিছুতেই মানব-কল্যাণ নামে অভিহিত করা যায় না। মানব-কল্যাণের উৎস মানুষের মর্যাদাবোধ বৃদ্ধি আর মানবিক চেতনা বিকাশের মধ্যেই নিহিত। একদিন এক ব্যক্তি ইসলামের নবীর কাছে ভিক্ষা চাইতে এসেছিলো। নবী তাকে একখানা কুড়াল কিনে দিয়ে বলেছিলেন, এটি দিয়ে তুমি বন থেকে কাঠ সংগ্রহ করে বাজারে বিক্রি করে জীবিকা রোজগার করো গে। এভাবে তিনি লোকটিকে শুধু স্বাবলম্বনের পথ দেখান নি, সে সঙ্গে দেখিয়ে দিয়েছিলেন মর্যাদাবান হওয়ার, মর্যাদার সাথে জীব্যাপনের উপায়ও।

মানুষকে মানুষ হিসেবে এবং মানবিক-বৃত্তির বিকাশের পথেই বেড়ে উঠতে হবে আর তার যথাযথ ক্ষেত্র রচনাই মানব-কল্যাণের প্রাথমিক সোপান। সে সোপান রচনাই সমাজ আর রাষ্ট্রের দায়িত্ব। সমাজের ক্ষুদ্রতম অঙ্গ বা ইউনিট পরিবার— সে পরিবারকেও পালন করতে হয় এ দায়িত্ব। কারণ, মানুষের ভবিষ্যৎ জীবনের সূচনা সেখান থেকেই। ধীরে ধীরে ব্যাপকতর পরিধিতে যখন মানুষের বিচরণ হয় শুরু, তখন সে পরিধিতে যে সব প্রতিষ্ঠানের সঙ্গে তার সংযোগ ঘটে— তা শিক্ষা কিংবা জীবিকা সংক্রান্ত যা হোক না তখন সে দায়িত্ব ঐ সব প্রতিষ্ঠানের ওপরও বর্তায়। তবে তা অনেকখানি নির্ভর করে অনুকূল পরিবেশ ও ক্ষেত্র গড়ে তোলার ওপর। যাঁরা আজকের এ আলোচ্য বিষয়টি নির্বাচন করেছেন, মানব-কল্যাণ অর্থে তাঁরা কী মনে করেছেন তা আমি জানি না। আমি যা মনে করি, সেইটুকুই শুধু আপনাদের সামনে উপস্থাপিত করলাম। মানব-কল্যাণ স্বয়ন্তু, বিচ্ছিন্ন, সম্পর্ক-রহিত হতে পারে না। প্রতিটি মানুষ যেমন সমাজের সঙ্গে সম্পর্কিত, তেমনি তার কল্যাণও সামগ্রিকভাবে সমাজের ভালো-মন্দের সঙ্গে সংযুক্ত। উপলব্ধি ছাড়া মানব-কল্যাণ স্রেফ দান-খয়রাত আর কাঙালি ভোজনের মতো মানব-মর্যাদার অবমাননাকর এক পদ্ধতি না হয়ে যায় না, যা আমাদের দেশ আর সমাজে হয়েছে। এ সবকে বাহবা দেওয়ার এবং এ সব করে বাহবা কুড়োবার লোকেরও অভাব নেই দেশে।

আসল কথা, মানুষের মনুষ্যত্বকে বাদ দিয়ে স্রেফ তার জৈব অস্তিত্বের প্রতি সহানুভূতিশীল এ ধরনের মানব-কল্যাণ কিছুমাত্র ফলপ্রসূ হতে পারে না। এ হেন মানব-কল্যাণের কুৎসিত ছবি দেখার জন্য দ্রদ্রান্তে যাওয়ার প্রয়োজন নেই, আমাদের আশে পাশে, চারদিকে তাকিয়ে দেখলেই তা দেখা যায়।

বর্তমানে মানব-কল্যাণ অর্থে আমরা যা বুঝি তার প্রধানতম অন্তরায় রাষ্ট্র, জাতি, সম্প্রদায় ও গোষ্ঠীগত চেতনা— যা মানুষকে মেলায় না, করে বিভক্ত। বিভক্তিকরণের মনোভাব নিয়ে কারো কল্যাণ করা যায় না। করা যায় একমাত্র সমতা আর সহযোগ সহযোগিতার পথে।

সত্যিকার মানব কল্যাণ মহৎ চিন্তা-ভাবনারই ফসল। বাংলাদেশের মহৎ প্রতিভারা সবাই মানবিক চিন্তা আর আদর্শের উত্তরাধিকার রেখে গেছেন। দুঃখের বিষয়, সে উত্তরাধিকারকে আমরা জীবনে প্রয়োগ করতে পারি নি।

বিদ্যাপতি চণ্ডীদাস থেকে লালন প্রভৃতি লোক-কবিরা এবং অপেক্ষাকৃত আধুনিককালে রবীন্দ্রনাথ-নজরুল সবাইতো মানবিক চেতনার উদান্ত কণ্ঠস্বর। বিষ্কমচন্দ্রের অবিম্মরণীয় সাহিত্যিক উক্তি: 'তুমি অধম তাই বলিয়া আমি উত্তম হইব না কেন?' এক গভীর মূল্যবোধেরই উৎসারণ।

এ প্রসঙ্গে রবীন্দ্রনাথের নিম্নলিখিত উক্তিটিও স্মরণীয়: "Relationship is the fundamental truth of the world of appearence" কবি এ উক্তি করেছিলেন তাঁর হিবার্ট বক্তৃতামালায়। অন্তর জগতের বাইরে যে জগৎকে আমরা অহরহ দেখতে পাই তার মৌলিক সত্য পারস্পরিক সংযোগ-সহযোগিতা, কবি যাকে relationship বলেছেন। সে সংযোগ বা সম্পর্কের অভাব ঘটলে মানব-কল্যাণ কথাটা স্রেফ ভিক্ষা দেওয়া-নেওয়ার সম্পর্কে পরিণত হয়। অনেকে হয়তো শিল্পী মাইকেল এঞ্জেলোর "The creation

of Man" ছবিটির প্রতিলিপি দেখেছেন— অতি সরল স্পষ্ট একখানা ছবি— দু দিক থেকে দুটি মানুষের হাত আঙুল বাড়িয়ে পরস্পরের সঙ্গে মিলিত হতে চাচ্ছে। মানব-সৃষ্টির মূল কথাটাই শিল্পী এ ছবির সাহায্যে ফুটিয়ে তুলেছেন। তাই ছবিটির নাম দিয়েছেন তিনি The creation of Man। কী এক অদ্ভুত সংকেতবহ ছবি! এ ছবিটিরই প্রতিলিপি ব্যবহার করেছেন রবীন্দ্রনাথ তাঁর The Religion of Man বইটির প্রচ্ছদ হিসেবে।

যেহেতু রাষ্ট্র আজ সর্বাত্মক ক্ষমতার অধিকারী, অধিকন্ত যে ধরনের রাজনীতি রাষ্ট্রের পেছনে সক্রিয় তাও এত সর্বব্যাপক যে তা যদি মানবিক দৃষ্টিসম্পন্ন না হয় তা হলে মানব-কল্যাণ অর্থে আমরা যা বুঝি তা এ পরিস্থিতিতে মোটেও বাধামুক্ত হতে পারে না। এবং তার বাস্তবায়ন একরকম অসম্ভব বললেই চলে।

আমরা আজ এক চরম স্ববিরোধিতার যুগে বাস করছি। একদিকে জ্ঞান-বিজ্ঞানের অভাবনীয় উন্নতি, যা মানব মনীষা, সাধনা আর প্রতিভারই ফলশ্রুতি। অন্যদিকে মানবতার চরম লাঞ্ছনা আর নির্মম নিষ্ঠুর আচরণ প্রায় প্রাত্যহিক ঘটনা। এবং সামাজিক আর রাষ্ট্রীয় জীবনে এ সব দিন দিনই বেড়ে চলেছে দ্রুত গতিতে।

বলা বাহুল্য, মানব-কল্যাণ বিচ্ছিন্ন কিংবা খণ্ডিত কোনো ব্যাপার নয়। গুটি কয়েক ভিখিরি বিদায় কিংবা কিছু সংখ্যক অভাবগ্রস্তের অভাবমোচন মানবিক সমস্যার দিক দিয়ে স্রেফ ছেঁড়া কাপড়ে তালি দেওয়া।

অধিকন্ত আমাদের দেশে, হয়তো অন্যত্রও এ ধরনের মানব-কল্যাণকে পারলৌকিক মুক্তির উপায় হিসেবেও গণ্য করা হয়। মনে করা হয়, পারলৌকিক ফল লাভের এ এক মোক্ষম উপায়। ফলে ভিক্ষুক আর ভিক্ষাদাতার সম্পর্কে দেখা যায় না কিছুমাত্র মানবিকতার লক্ষণ। খুঁজে পাওয়া যায় না মানবিক সম্পর্ক তথা human relationship-এর ছোঁয়া।

বিশ্বাস আর ব্যবহারিক জীবন সম্পূর্ণ আলাদা। মনাব-কল্যাণ অর্থে আমি পুরোপুরি ব্যবহারিক জীবনের কল্যাণকে বোঝাতে চাচ্ছি। জীবন— যে জীবন আমরা প্রতিদিন যাপন করে থাকি তা সম্পূর্ণভাবে ইহলৌকিক। ইহলৌকিক কর্মকাণ্ডের সঙ্গে পারলৌকিকের সংযোগ ঘটালে কোনোটারই অভীষ্ট সিদ্ধ হওয়ার কথা নয়। শেষোক্ত জীবন অজানা ও অদৃশ্য এবং সম্পূর্ণভাবে বিশ্বাস-নির্ভর। প্রথমটা অর্থাৎ জাগতিক জীবন চক্ষুগ্রাহ্য, আমাদের প্রতি মুহূর্তের জীবনের সঙ্গে সম্পর্কিত এবং আমাদের অভিজ্ঞতার অঙ্গীভূত। মানব-কল্যাণ পুরোপুরি এ জীবনেরই অঙ্গ এবং এ জীবনের সঙ্গেই তার সম্পর্ক। একে পরলোকের সঙ্গে সম্পর্কিত এবং সংযুক্ত করে বিচার করতে গেলে কল্যাণ কথাটা অর্থহীন হয়ে পড়ে। কারণ, পারলৌকিক কল্যাণ-অকল্যাণ সম্বন্ধে আমরা সম্পূর্ণ অজ্ঞ এবং তা আমাদের সর্বপ্রকার অভিজ্ঞতা-বহির্ভূত বলে তার মূল্যায়ন আমাদের পক্ষে অসাধ্য।

তাই আমাদের সব কল্যাণ-কর্মকে জাগতিক জীবনের ভাল-মন্দের নিরিখে বিচার করতে হবে। যা জীবনের বাইরের ব্যাপার তা সম্পূর্ণ ভিন্ন প্রকৃতির। তার সাধন ও সাধনার লক্ষ্য সম্পূর্ণ ব্যক্তিক। জাগতিক জীবন ও তার কল্যাণ-অকল্যাণ তেমন ব্যক্তিকেন্দ্রিক নয়। তার ধরন-ধারণ ও করণীয় ভিন্ন। মৃত আর জীবিতের মধ্যে যে তফাত এ অনেকটা তাই।

কল্যাণ-কর্ম সম্বন্ধে আমাদের একটি দ্রান্ত ধারণা বা conception রয়েছে যার ফলে আমরা সব রকম কল্যাণ-কর্মকে পারলৌকিক লাভালাভের সঙ্গে সংযুক্ত করে নিই এবং সে লক্ষ্যটা সামনে রেখেই সাধারণ দান-খয়রাত থেকে স্কুল-মাদ্রাসা, দাতব্য চিকিৎসা-কেন্দ্র প্রতিষ্ঠা ইত্যাদিকে নিয়ে ও দেখে থাকি। ফলে এতে অনেক সময় মানবিক মর্যাদা হয় বিসর্জিত।

মানব-কল্যাণ অলৌকিক কিছু নয়— এ এক জাগতিক মানবধর্ম। তাই এর সাথে মানব-মর্যাদার তথা human dignity-র সম্পর্ক অবিচ্ছেদ্য। আজ পৃথিবীর দিকে তাকিয়ে দেখলে কী দেখতে পাই? দেখতে পাই দুঃস্থ, অবহেলিত, বাস্তুহারা, স্বদেশ-বিতাড়িত মানুষের সংখ্যা দিন দিনই বেড়ে চলেছে। সে সঙ্গে বৃদ্ধি পেয়েছে রিলিফ়, রিহেবিলিটেশন ইত্যাদি শব্দের ব্যাপক প্রয়োগ। রেডক্রস ইত্যাদি সেবাধর্মী সংস্থার সংখ্যাবৃদ্ধিই কি প্রমাণ করে না মানব-কল্যাণ কথাটা প্রেফ মানব-অপমানে পরিণত হয়েছে? মানুষের স্বাভাবিক অধিকার আর মর্যাদার স্বীকৃতি আর প্রতিষ্ঠা ছাড়া মানব-কল্যাণ মানব-অপমানে পরিণত না হয়ে পারে না। এখন যা হয়েছে।

সামগ্রিকভাবে মানুষ আর তার সামাজিক সন্তাকে স্বীকার করে কল্যাণ-কর্মের, সে সঙ্গে সর্বমানুষের নিরাপত্তার ব্যাপক কর্মসূচি গ্রহণ করা না হলে, রেডক্রসই বলুন, রোটারি-লায়সই বলুন, সবই তো ছেঁড়া কাপড়ে তালি দেওয়া মাত্র। এতে সমস্যার যেমন সমাধান হয় না, তেমনি ঘোচে না মানুষের অপমানও। মানুষ সমাজিক জীব, বিচ্ছিন্ন সন্তা নয়, তাই তার কল্যাণও বিচ্ছিন্ন নয়, নয় সমাজ-সম্পর্কহীন। মানুষের স্বাস্থ্য যেমন তার সর্বাঙ্গের স্বাস্থ্যের সঙ্গে সম্পর্কিত, তেমনি মানব-কল্যাণকেও হতে হবে সামগ্রিক, সর্বমানবিক। তার ভিত্তিভূমি মানুষ। এ প্রসঙ্গে রবীন্দ্র-উক্তি আরো সুস্পষ্ট: We can never go beyond Man to all that we know and feel. এ জানা আর অনুভূতির ওপরই নির্ভর করে মানুষের কল্যাণ-অকল্যাণ সাধন। অন্যন্ত্র কবির উক্তি আরো দৃগু: The God of humanity has arrived at the gates of the ruined temple of the tribe.

কালের বিবর্তনে আমরা এখন আর tribe বা গোষ্ঠীবদ্ধ জীব নই— বৃহত্তর মানবতার অংশ। তাই God of humanity-কে বিচ্ছিন্ন, বিক্ষিপ্ত কিংবা খণ্ডিতভাবে দেখা বা নেওয়া যায় না। তেমনি নেওয়া যায় না তার কল্যাণকর্মকেও খণ্ডিত করে। দেখতে মানুষও অন্য একটা প্রাণী মাত্র, কিন্তু ভেতরে মানুষের মধ্যে রয়েছে এক অসীম ও অন্ত সম্ভাবনার বীজ। যে সম্ভাবনার ক্ষুরণ-ক্ষুটনের সুযোগ দেওয়া, ক্ষেত্র রচনা আর তাতে সাহায্য করাই শ্রেষ্ঠতম মানব-কল্যাণ। সেটা তুচ্ছ-তাচ্ছিল্য কিংবা কোনো রকম অপমান-অবমাননার পথে হতে পারে না। হালে যে দর্শনকে অস্তিত্বাদ নামে অভিহিত করা হয়, ইংরেজিতে যাকে বলা হয় existentialism তারও মূল কথা ব্যক্তি মানুষের অস্তিত্বকে শ্বীকৃতি দান। সব রকম অন্যায় আর মনুষ্যত্বের অবমাননার সামনে যে মাথা তলে বলতে পারে— না, No। এ দর্শনের মূল কথা I can say No; Therefore I

exist। কিন্তু একজন ভিখিরি বা অনুগ্রহপ্রার্থী তো তেমন কথা বলতে পারে না। বলতে পারে না আমি নেব না, আমি মানবো না, করবো না মাথা নত। ফলে তেমন মানুষ পারে না নিজের মনুষ্যত্ব আর মানব-মর্যাদাকে সমুন্নত রাখতে। ভিখিরি আর অনুগৃহীতকে সব সময় কিল খেয়ে কিল হজম করতে হয়। চরম অপমানের মুহূর্তেও মুখে ফুটিয়ে তুলতে হয় হাসি। শওকত ওসমান সীমিত সাফল্যের সাথে এ দুঃসহ অবস্থার এক সকরুণ চিত্র তুলে ধরেছেন তাঁর ক্রীতদাসের হাসিতে।

বল প্রয়োগ কিংবা সামরিক শাসন দিয়ে মানুষকে তাঁবেদার কিংবা চাটুকার বানাতে পারা যায় কিন্তু প্রতিষ্ঠা করা যায় না মানব মর্যাদার আসনে। সব কর্মের সাথে শুধু যে ব্যক্তিগত সম্পর্ক থাকে তা নয়, তার সামাজিক পরিণতি তথা social consequence-ও অবিচ্ছিন্ন। যেহেতু সব মানুষই সমাজের অঙ্গ, তাই সব রকম কল্যাণ-কর্মেরও রয়েছে সামাজিক পরিণতি। এ সত্যটা অনেক সময় ভুলে থাকা হয়। বিশেষত যখন দৃষ্টি থাকে উর্ধ্ব দিকে তথা পরলোকের পানে।

স্রেফ সদিচ্ছার দ্বারা মানব-কল্যাণ সাধিত হয় না। সব ধর্ম আর ধর্ম-প্রবর্তকেরা বারংবার নির্দেশ দিয়েছেন মানুষের ভাল করো, মানুষের কল্যাণ করো, সুখ শান্তি দান করো মানুষকে। এমন কি সর্বজীবে হিতের কথাও বলা হয়েছে। কিন্তু বাস্তবে আমরা কী দেখতে পাই?

ইসলামের শব্দগত অর্থ 'শান্তি'। ইসলাম প্রচার করে সাম্য ও বিশ্ব ভ্রাতৃত্ব। কিন্তু মুসলমান বা ইসলামি রাষ্ট্রগুলির দিকে তাকালে আমরা দেখতে পাই এর বিপরীত দৃশ্য। গুধু রাষ্ট্রীয় ক্ষেত্রে সীমাবদ্ধ নয়, সামাজিক জীবনেও বৈপরীত্য কম লক্ষগোচর নয়।

মানব-প্রেম প্রচারে খ্রিস্ট ধর্ম আরো সোচ্চার। খ্রিস্টের এক সুবিখ্যাত নির্দেশ : কেউ তোমার এক গালে চড় দিলে অন্য গাল পেতে দাও। প্রেম ও অহিংসার এ যে এক পরম অভিব্যক্তি তাতে সন্দেহ নেই। অথচ দু দুটো বিশ্বযুদ্ধ খ্রিস্টানে খ্রিস্টানেই হয়েছে এবং ব্যবহার করেছে সর্বাধুনিক মারণাস্ত্র একে অপরের বিরুদ্ধে। যা শুধু অসংখ্য মৃত্যুর কারণ হয় নি, ততোধিক মানুষকে করেছে পঙ্গু। যে পঙ্গুতা কোনো কোনো ক্ষেত্রে রূপ নিয়েছে বংশানুক্রমিক পরিণতিতে। অধিকতর শক্তিশালী মারণাস্ত্র নির্মাণ কি কিছুমাত্র হাস পেয়েছে ঐ সব সর্বাধিক উন্নত দেশে?

অহিংসার প্রতিমূর্তি মহামানব বুদ্ধের এক স্মরণীয় উক্তি: সকল প্রাণী সুখী হোক। কিন্তু অন্যান্য মহাপুরুষদের শিক্ষা ও নির্দেশের মতো এও তো শুধু এক আশার বাণী, প্রার্থনা বাক্য মাত্র। পরিণামে দেখা যায়, সব ধর্ম উপদেশই যাকে বলে pious wish তাতেই নিঃশেষিত হয়।

এ সবের ফলে মানব জাতির ভাগ্যে সুখ নেমে আসে নি। সব ধর্মগুরু আর মহাপুরুষেরা এ রকম অজস্র প্রার্থনা-বাণী রেখে গেছেন। কিন্তু সুখ, শান্তি, নিরাপত্তা ক্রমাগতই মানুষের জীবন থেকে দূরে সরে গেছে, সরে যাচ্ছে প্রতিদিন। চীন, জাপান ভিয়েতনাম, কাম্বোডিয়া প্রভৃতি দেশ ঐতিহাসিকভাবে মহাপুরুষ বুদ্ধের অনুগামী। মানব-কল্যাণ সম্বন্ধে আমাদের ধারণায় কোথাও একটা গলদ রয়েছে। তাই এত সব উনুতি সত্ত্বেও আমরা কল্যাণের অভীষ্ট লক্ষ্যে পৌছতে পারি নি, পারছি না।

অতএব আমাদের দৃষ্টিভঙ্গি পাল্টাতে হবে। সমস্যার মোকাবেলা করতে হবে নতুন দৃষ্টিকোণ থেকে। নতুন পদ্ধতিতে— যা হবে বৈজ্ঞানিক, র্যাশেনাল ও সুবৃদ্ধি-নিয়ন্ত্রিত। সমস্যা যত বড় আর যত ব্যাপকই হোক না তার মোকাবেলা করতে হবে সাহস আর বৃদ্ধিমন্তার সাথে। এড়িয়ে গিয়ে কিংবা জোড়াতালি দিয়ে কোনো সমস্যারই সমাধান করা যায় না।

এ যুগের মানবতাবাদী দার্শনিক বিজ্ঞানী বার্ট্রান্ড রাসেলের কথা দিয়ে আমি আমার বক্তব্যের সমাপ্তি টানছি: We want to stand upon our own feet and look fair and square at the world—its good facts, its bad facts, its beauties and its ugliness, see the world as it is and be not afraid of it.

It needs a fearless outlook and free intelligence. It needs hope for the future, not looking back all the time toward a past that is dead, which we trust will be far, surpassed by the future that our intelligence can create, দীর্ঘকাল ধরে আমরা মুক্তবৃদ্ধির কথা, রাসেল যাকে free intelligence বলেছেন, তা আমাদের সীমিত সুযোগ আর শক্তি দিয়ে বলতে চেষ্টা করেছি— এ বিশ্ববিদ্যালয়ের পরিমণ্ডলে থেকেই। আমাদের বিশ্বাস মুক্তবৃদ্ধির সহায়তায় সুপরিকল্পিত পথেই কল্যাণময় পৃথিবী রচনা সম্ভব। একমাত্র মুক্ত বিচারবৃদ্ধির সাহায্যেই বিজ্ঞানের অভাবনীয় আবিষ্কারকে ধবংসের পরিবর্তে সৃজনশীল মানবিক কর্মে করা যায় নিয়োগ। তা করা হলেই মানবকল্যাণ হয়ে উঠবে মানব-মর্যাদার সহায়ক।

## ধর্ম ও রাষ্ট্র

ধর্ম ও রাষ্ট্রের সম্পর্ক নিয়ে আলোচনা ও বাদানুবাদের অন্ত নেই। আর সমস্যাটা হালেরও নয়, বহু পুরোনো। একটাকে আর একটার ওপর নির্ভরশীল করে তুললে— ধর্ম বা রাষ্ট্র কোনো পক্ষের ফায়দা হয়েছে কিনা, হচ্চে কিনা, হওয়ার সম্ভাবনা কতটুকু তা বিচার করতে হলে নিরপেক্ষ সত্যসিন্ধৎসা অত্যাবশ্যক। কিন্তু আমাদের দেশে ধর্ম বা রাষ্ট্র কোনো ব্যাপারেই নির্ভেজাল সত্যসিন্ধৎসা সম্ভব নয়। রাষ্ট্র পরিচালকদের অসহিষ্কৃতার প্রকাশ্য মোকাবিলা এক রকম অসম্ভব বললেই চলে। তাই এ সম্বন্ধে সত্যসিন্ধিৎসুর সচেতন বৃদ্ধিজীবীরাও চুপ থাকতে বাধ্য। সামাজিক ও রাষ্ট্রীয় এ পরিবেশের জন্যই আমাদের দেশে শ', রাসেল কী হাক্সলির মতো বুদ্ধিজীবীর আবির্ভাব কল্পনাই করা যায় না।

ধর্মের সঙ্গে এমন একটা বুদ্ধি-বিচারহীন অন্ধ আবেগ মিশে রয়েছে যে, তাকে উপেক্ষা করার সাহস কেউই সঞ্চয় করতে পারছে না। গণতন্ত্রকে যদি রাষ্ট্রীয় আদর্শ বলে মেনে নেওয়া হয় তাহলে জনসাধারণ যত স্থুল ও বিচারবুদ্ধিহীন আর তাদের দাবি যতই যুক্তিহীন হোক না কেন রাষ্ট্রীয় ক্ষেত্রে উচ্চাভিলাষীরা তাদের দাবি যে শুধু মেনে নেবে তা নয়, পদে পদেই দেবে ওইসব দাবিকে প্রশ্রয়। স্বাধীনতার পর আমাদের দেশে এ প্রশ্রয়ের নজির অনেক বেশি খোলাসা। অধিকাংশ বুদ্ধিজীবীর কোনো রকম রাষ্ট্রীয় উচ্চাভিলাষ হয়তো নেই, কিন্তু দেহটার মায়া তো আছে। তাই আত্মঘাতী জেনেও অন্ধ আবেগকে সমীহ না করে তাদেরও উপায় নেই। ফলে এ দুই শ্রেণী— রাষ্ট্রবিদ ও বুদ্ধিজীবীকে পদে পদেই গোঁজামিলের আশ্রয় নিতে হচ্ছে। গোঁজামিল দিয়ে কোনো রকমে টিকে থাকা যায় বটে, কিন্তু বড় কিছু করা যায় না— না রাষ্ট্রীয় ব্যাপারে, না সাহিত্য শিল্পের ক্ষেত্রে, না মননশীলতায়। ধর্ম যাকে বলে স্টেটিক, অচল-অনড় একটা অচলায়তনের নিগড়ে তা আবদ্ধ— ধর্মকে বলা হয়্ম অলৌকিক অপৌক্রষের খোদায়ী। অত্যন্ত অসন্দিন্ধ ভাষায় বলা হয়েছে হয়রত মোহাম্মদ শেষ নবী, কোরানের পর আর কোনো ঐশী কেতাব নাজেল হবে না।

কাজেই এক অলজ্ঞনীয় সীমা ও গণ্ডি টেনে দেওয়া হয়েছে মানুষের সামনে— ধর্মের ক্ষেত্রে এর বাইরে পা বাড়াবার অধিকার মানুষের নেই। এর ভালোমন্দ যাচাইয়ের বা এ-সম্বন্ধে মতামত দেওয়ার অধিকার থেকেও মানুষ বঞ্চিত। ধর্মের উদ্দেশ্য ও লক্ষ্য দেশ-কাল-পাত্র নির্বিশেষে এক ও সুনির্দিষ্ট। আমার যতটুকু ধারণা, ধর্মের উদ্দেশ্য ও লক্ষ্য মানুষের মনে আধ্যাত্মিক চেতনা জাগিয়ে তোলা, তাকে ভেতরে-বাইরে সং ও আল্লাভক্ত রূপে গড়ে তোলা। 'সং' কথাটা নিয়েই মুশকিল। আধ্যাত্মিকতা বা আল্লা ভক্তি এমন একটা অশরীরী ব্যাপার যে তাকে ধরা-ছোঁওয়া. দেখা-শোনা, বাছ-বিচার কী পরীক্ষা-নিরীক্ষার আওতায়— কিছুতেই আনা যায় না।

এ সব ক্ষেত্রে গুধু মানুষ, সমাজ বা রাষ্ট্রকে যে ফাঁকি দেওয়া যায় তা নয়, নিজের মনকেও চোখ ঠারানো যায় সহজে। কিন্তু সৎ ও সজ্জীবনের দাবি এমনি প্রত্যক্ষ ও লক্ষ্যগোচর যে, তাতে নিজেকে কিছুটা ফাঁকি দেওয়া গেলেও সচেতন মানুষ বা সমাজকে ফাঁকি দেওয়ার কোনো উপায়ই থাকে না। লোকটা সৎ কিনা, সৎজীবন যাপন করে কিনা তা সহজেই বিচার করে দেখা যেতে পারে। কারণ, সৎজীবন ব্যক্তিবিশেষের ব্যবহারিক জীবনেরই ফল। কিন্তু আধ্যাত্মিকতা বা খোদাভক্তির ব্যাপারে তা কি বলা যায়? যে লোক আল্লার একত্বে আর নবীদের প্রেরিতত্বে বিশ্বাস করে, পাঁচ ওয়াক্ত নামাজ আদায় করে, রমজানে রোজা রাখে, সামর্থ থাকলে কোরবানি আর হজু করে ও যাকাত দেয়— তাকে প্রচলিত অর্থে ধার্মিক বা খোদাভক্ত বলে স্বীকার করতেই হয় । কিন্তু এমন লোক সামাজিক তথা রাষ্ট্রীয় অর্থে সৎ নাও হতে পারে। নিরপেক্ষ বিচারে এমন লোকও কি অহরহ দণ্ডিত হচ্ছে না? অর্থাৎ দণ্ডের উপযুক্ত অপরাধ কি করছে না? মানুষকে ধার্মিক বা খোদাভক্ত করে তোলার জন্য প্রত্যেক ধর্মেই নির্দিষ্ট বিধি-বিধানের ব্যবস্থা আছে, যারা তা নিষ্ঠার সঙ্গে পালন করে তাদের ধার্মিক বা খোদাভক্ত না বলে উপায় নেই কিন্তু ব্যবহারিক জীবনে পালনীয় নীতি-নিষ্ঠার সঙ্গে সম্পর্কহীন এই আনুষ্ঠানিক স্বধর্মনিষ্ঠার মূল্য কতটুকু? আমাদের প্রত্যেক কোর্ট-কাছারির সঙ্গে বা ধারে কাছে এক বা একাধিক মসজিদ আছে। এসব মসজিদে যাদের নিয়মিত দেখা যায় তাদের অনেককে আবার আসামির কাঠগডায়ও কি দেখতে পাওয়া যায় না? এও কি এক রকম গোঁজামিলের ফল নয়? রাষ্ট্রীয় ক্ষেত্রে এ গোঁজামিলের নজির আরো ব্যাপক। উদাহরণ দিয়ে নিজের ও সমকালের বিপদ ডেকে আনতে চাই না। আগে যে একবার দেহের মায়ার কথা বলেছি হয়ত সে মায়ায় আমিও এখানে গোঁজামিল দিতে বাধ্য হচ্ছি। মোটকথা ধর্মে, সাহিত্যে, রাষ্ট্রে সর্বত্রই আজ গোঁজামিলের রাজতু। আমরা যারা লিখে থাকি আমরাও, গোঁজামিল দিয়ে দিয়েই লিখি। আনুষ্ঠানিক ধর্মের সঙ্গে সংজীবনের মিল হলে তা যে সোনায় সোহাগা হয় তাতে আমার মনে কোনো সন্দেহ নেই। কিন্তু সোনার সঙ্গে সোহাগ মেশাবে কে? রাষ্ট্র? এটিই আমার এক বড় প্রশ্ন। রাষ্ট্র যদি যে অন্ধ আবেগের কথা সূচনায় বলেছি, তার খপ্পরে পড়ে এ দায়িত্ব গ্রহণে এগিয়ে আসে— সে দায়িত্ব রাষ্ট্র আদৌ পালন করতে পারবে কিনা, পারা সম্ভব কিনা? পারলে কতটুকু পারবে ? এসব সঙ্গত প্রশ্নের উত্তরের সম্মুখীন না হয়ে এড়িয়ে চললে অধিকতর গোঁজামিলের আশ্রয় নিতে আমরা বাধ্য হবো। তাতে ধর্ম বা রাষ্ট্র কারো ফায়দা হবে না। মানুষ হবে নাজেহাল।

ধর্ম এক নয়, কিন্তু এখন সব সভ্য ধর্মই স্রুষ্টার একত্বে বিশ্বাস করে। তবে এ একত্বের স্বরূপ ভিন্নতর। মুসলমানের আল্লাহ্ সম্বন্ধে ধারণা ও উপলব্ধির সঙ্গে হিন্দুর ঈশ্বর সম্বন্ধে ধারণা ও উপলব্ধির যথেষ্ট পার্থক্য রয়েছে, তেমনি খ্রিস্টানদের গড়ের ধারণা আর উপলব্ধিও অন্যরকম। আবার বৌদ্ধরা তো বুদ্ধ ছাড়া অন্য কোনো অশরীরী শক্তিকেই আমল দেয় না। সম্ভবত এক সৌদি আরব ছাড়া পৃথিবীতে এমন কোনো রাষ্ট্র নেই যেখানে বিভিন্ন ধর্মাবলম্বী লোক বাস করে না। আশ্চর্য এমন সুযোগ-সুবিধা থাকা সত্ত্বেও সৌদি আরব তাদের রাষ্ট্রের নামের আগে 'ইসলামি' বিশেষণ যোগ করে নি। ইসলামের জন্মস্থান ও তার ধর্মীয় কেন্দ্র হওয়া সত্ত্বেও আরবের রাজা ও রাজকুমারদের জীবনযাত্রার যে সব চমকপ্রদ কাহিনী শোনা যায় ও কাগজপত্তে পড়া যায় তা আংশিক সত্য হলেও তার সঙ্গে ইসলামের বিধি-বিধানের বিশেষ যে মিল নেই তা সহজেই অনুমেয়। তাঁদের জীবন আর ধর্মের মধ্যে যে আত্মবিরোধ রয়েছে তাঁরা হয়ত তা বুঝে গোঁজামিলের শিকার হতে চান নি। এটুকু আন্তরিকতা আর কাণ্ডজ্ঞানের জন্য তাঁরা নিঃসন্দেহে প্রশংসার যোগ্য।

গণতন্ত্র মানে সংখ্যা। ধর্মভিত্তিক রাষ্ট্র গঠন করতে গেলে নিঃসন্দেহে রাষ্ট্রের যে ধর্মাবলম্বীর সংখ্যা বেশি তাদের ধর্মানুসারেই রাষ্ট্রকে গড়ে তুলতে হবে। সে ধর্মই হবে রাষ্ট্রের ধর্ম— রাষ্ট্রীয় আদর্শের প্রতিভূ। সে হিসেবে পাকিস্তানকে ইসলামি প্রজাতন্ত্র বিশেষিত করা সঙ্গতই হয়েছে। কিন্তু নামকরণ এক কথা আর নামের অন্তর্নিহিত তাৎপর্যকে বাস্তবায়িত করা অন্য কথা। যে কোনো নাস্তিকেরও নাম নুরুল ইসলাম কি শামসুল ইসলাম হতে পারে ; কিন্তু তাই বলে নামের বরকতে সে যে একদিন পাকাপোক্ত মুসলমান হয়ে উঠবে এমন ভবিষ্যদ্বাণী কি করা যায়? খোদাবক্সও যে খোদাভক্ত হয় না তার নজির দেদার। বিশেষত, রাষ্ট্র একটি সমষ্টিগত ব্যাপার—অগণিত মানুষের জীবনের সঙ্গে তার সম্পর্ক। আর আজকের দিনের কোনো সভ্য রাষ্ট্রই বিচ্ছিন্ন ও একক নয়— তাবং পৃথিবীর সঙ্গে তার যোগাযোগ ও আদান-প্রদানের সম্বন্ধ। যে মানুষ ও মানুষের জীবন নিয়ে রাষ্ট্রের কারবার সে মানুষ ও তার জীবন চলিষ্ণু, পরিবর্তনশীল ও জঙ্গম। অথচ ধর্ম হচ্ছে তার বিপরীত। চোদ্দ শত বছর আগেও ধর্ম যা ছিল এখনো তাই আছে, চোদ্দ শত বছর পরেও তাই থাকবে। যে কোরান-হাদিসের নির্দেশ মতো রাষ্ট্রীয় আইন-কানুন প্রণয়নের দাবি উঠেছে, মানুষের জীবনে সহস্র রদবদল ঘটলেও তার রদবদল ঘটানো মানুষের সাধ্যাতীত। অথচ আজকের মানুষ আর চোদ্দ শত বছর আগের মানুষ কখনো এক নয় এবং চোদ্দ শত বছর পরের মানুষও এ মানুষ থাকবে না। তাদের জীবনের প্রয়োজন ও চাহিদা, আশা-আকাক্ষা, রুচি ও মূল্যবোধ স্বতন্ত্র হতে বাধ্য। জীবনের সমস্যাও হবে ভিন্নতর।

ইসলামের বিধি-নিষেধের দূরতম ব্যাখ্যার দ্বারাও প্রচলিত সিনেমা ইত্যাদিকে সমর্থন করা যায় না, তবুও এসব কি রাষ্ট্রীয় স্বীকৃতি পায় নি, পাচ্ছে না? রাষ্ট্রের নাম ইসলামি করার দাবি যাঁরা তুলেছেন তাঁরাও এ যাবং সিনেমাকে নিষিদ্ধ করার দাবি জানান নি। অর্থাৎ এখানেও সে গোঁজামিল।

আমাদের শাসনতন্ত্র রচিয়তা আর রাষ্ট্র পরিচালকগণ কেউই ইসলামি ধর্মশান্ত্রে সুপণ্ডিত নন, কিন্তু তাঁরা অনেকেই আধুনিক রাষ্ট্রবিজ্ঞানের সঙ্গে সুপরিচিত। তাই তাঁরা পাকিস্তানকে আধুনিক রাষ্ট্র হিসেবে গড়ে তোলার ওপরই জোর দিচ্ছেন অথচ এদিকে গণতন্ত্রের ভয়ে ধর্মীয় আবেগের কাছে নতি স্বীকার না করেও পারছেন না। তাই রাষ্ট্রের

নামে ইসলামি বিশেষণ বার বার জোড়া ও ছাড়া হচ্ছে। যারা ছাড়ছেন তাঁরাই আবার জুড়ছেন। এ শুধু অন্তর্ধন্দ্ব বা গোঁজামিলের নিদর্শন নয়— ধর্মকে রাষ্ট্র ও সামাজিক ব্যাপারে টেনে নিয়ে এলে এ রকম গোঁজামিলের আশ্রুয় নিতেই হবে এবং তার সংখ্যা দিন দিনই বেড়ে যাবে। রাষ্ট্র শাসিত, পরিচালিত ও নিয়ন্ত্রিত হয় কতগুলি আইন ও বিধি-বিধানের দ্বারা, যার রচয়িতা মানুষ। আর এ সব আইন ও বিধি-বিধান রচিত হয়েছে রাষ্ট্রের অন্তর্গত মানুষের সুখ-সুবিধা-নিরাপত্তা ও ক্রমোন্নতির দিকে লক্ষ্য রেখে। বলা বাহুল্য, এ সম্পূর্ণভাবে জাগতিক পার্থিব ব্যাপার, এর সঙ্গে আধ্যাত্মিকতার কোনো সম্পর্কই নেই। আগেই বলেছি, আধ্যাত্মিকতা অশরীরী ব্যাপার। অশরীরী কোনো বিষয়ে রাষ্ট্রের হাত দিতে যাওয়া মানে চোরাবালিতে পা দেওয়া— গোঁজামিলের আড়ালে উটপাথি হওয়া। ভূত-পরী ও দেও-জুীনকে কি আইনের এক্তিয়ারভুক্ত করা সম্ভব?

একটা দৃষ্টান্তের সাহায্যে ব্যাপারটি বুঝতে চেষ্টা করা যাক। আমাদের শাসনতন্ত্রের মূলসূত্র ও আদর্শ বর্ণনা করতে গিয়ে বলা হয়েছে, পৃথিবীর তথা পাকিস্তানের যাবতীয় ধন-সম্পদের একমাত্র মালিক আল্লাহ। কথাটা অতি উত্তম— শুনতেও মধুর। এক শ্রেণীর ধর্মীয় আবেগের এ এক চরম অভিব্যক্তি। তবে অধিকাংশ সস্তা বুলির মতো এও কি এক অবাস্তব উক্তি নয়? কথাটা মিথ্যা বলছি না। আল্লাহ সমস্ত বিশ্বের স্রষ্টা ও মালিক এ বিষয়ে সন্দেহ নেই। অন্তত ঈমান ও বিশ্বাসের দিক থেকে এ বিষয়ে বোধ করি কোনো মুসলমানের মনেই দ্বিমত আশা করা যায় না। কিন্তু শাসনতন্ত্র তো ব্যবাহারিক জীবনের জন্য—তার ঘোষিত বিধি-বিধান ও উদ্দেশ্য যদি বাস্তব জীবনে প্রয়োগ করা না যায়, অন্তত প্রয়োগের ব্যবস্থা করা না হয় তা হলে এ সব ঘোষণা ও উক্তি কি ফাঁকা বুলিতে পর্যবসিত হয় না? বিশ্বের ওপর আমাদের যখন কোনো কর্তৃত্ব নেই, বিশ্বের কথা আপাতত মূলতুবিই থাক। পাকিস্তানের যাবতীয় সম্পদের মালিক যদি আল্লাহ্ই হন আর তা যদি আমরা রাষ্ট্রীয় শাসনতন্ত্রে স্বীকার করে নেই তা হলে যুক্তিসঙ্গতভাবে আমাদের এ-ও স্বীকার করে নিতে হয় যে, আল্লাহর যে সব বান্দা পাকিস্তানে বাস করে তাদের সকলেরই পাকিস্তানের যাবতীয় সম্পদের ওপর সমান হক ও অধিকার রয়েছে। এ না মানলে পূর্বোক্ত ঘোষণা কি অর্থহীন হয়ে পড়ে না? আর শাসনতন্ত্রের বিধি-বিধান ও আইনের দ্বারা তাকে বাস্তবায়নের যদি ব্যবস্থা করা না হয় তা হলে স্বভাবতই বুঝতে হবে নেহাত ফাঁকি আর গোঁজামিল দিয়ে জনগণের অন্ধ আবেগকে পরিতৃপ্ত করার চেষ্টা করা হয়েছে শুধু ওই উচ্চেরোল ঘোষণার মারফত; আর বুঝতে হবে শাসনতন্ত্রের মূল সূত্র ও আদর্শকে বাস্তবায়নের মতলব কারো নেই— না শাসনতন্ত্র রচয়িতাদের, না যাঁরা এ শাসনতন্ত্রকে বাস্তবায়নের দায়িত্ব নিয়েছেন, তাঁদের। অথবা এ যত বড় মহৎ আদর্শই হোক, একে বাস্তবায়ন যে কোনো রাষ্ট্রেরই সাধ্যাতীত। কোনটা সত্য?

আমার বিশ্বাস, মূল সূত্র ও আদর্শের সঙ্গে যদি শাসনতন্ত্রের সঙ্গতি থাকতো তা হলে তাকে বাস্তবায়নের বিধিবিধানও শাসনতন্ত্রে সন্নিবিষ্ট হতো এবং পাকিস্তানের সমস্ত ধনসম্পদকে নাগরিকদের মধ্যে সমভাবে ভাগ করে দেওয়ার জন্য যথোপযুক্ত আইন-কানুনও এতদিনে রচিত হতো। অন্তত তার আলামত দেখা যেতো। ধন বন্টনের পাঁচসালা কি দশসালা পরিকল্পনার চেহারা আমরা নিশ্বয় দেখতে পেতাম। এতদিনে কোনো নির্বাচিত গ্রাম কি থানা বা জেলার অথবা কোনো প্রশাসনিক বিভাগে এ সমতা বিধানের অর্থাৎ আল্লাহ্র সম্পদকে সকল বান্দার মধ্যে সমভাবে ভাগ করে দেওয়ার কাজ গুরু হয়ে যেতো! কিন্তু তার কোনো পরিচয় বা আভাস কোথাও দেখতে পাওয়া যাচ্ছে কি? বরং দেখতে পাওয়া যাচ্ছে অতি অল্পসংখ্যক লোক, ঘটনাচক্রে যাঁরা রাষ্ট্রের ওপরতলায় স্থান পেয়েছেন, তাঁরা যে আইন বা রোজগারের সুযোগ সুবিধা পাচ্ছেন অধিকাংশ নাগরিক তার শতাংশ থেকেও বঞ্চিত। এ অবস্থার রদ-বদলের কোনো পরিকল্পনাই যেখানে নেই, সেখানে সব ধনসম্পদের মালিক আল্লাহ্— এ কথা ঘোষণার কোনো মানে হয় কি? শ্রেফ এ ঘোষণার দ্বারা আল্লাহ্ বা আল্লাহ্র বান্দা কারো ফায়দা হচ্ছে কিনা তাও জিজ্ঞাস্য। অবশ্য এটুকু ফাঁকা কথায় অনেকের ধর্মীয় আবেগ যে চরিতার্থ হয়েছে ও হচ্ছে তাতে সন্দেহ নেই।

ধর্ম ও রাষ্ট্রের সম্পর্কে কিছুটা বিশদভাবে বুঝতে চেষ্টা করলে ধর্মকে কীভাবে ফাঁকি ও গোঁজামিলের হাতিয়ার করে তোলা হয়েছে তা আরো বেশি করে ধরা পড়বে। ইসলাম অশরীরী, খেয়ালি বা ভৌতিক কিছু নয়। ঈমান অর্থাৎ আল্লাহর একত্বে ও নবীর প্রেরিতত্ত্বে বিশ্বাস ইসলামের সর্বপ্রধান শর্ত এবং একমাত্র এটিই অপ্রত্যক্ষ অর্থাৎ এটাকে চোখে দেখে সত্যমিথ্যা যাচাইয়ের কোনো উপায় নেই। ফলে, ফাঁকি দেওয়াও সহজ। এমন ফাঁকিবাজ বা মুনাফেকদের কথা কোরানে একাধিক জায়গায় উল্লেখিত হয়েছে। আল্লাহ বিশ্বের তাবৎ সম্পত্তির মালিক— ঈমানের মতো এটাও একটা অপ্রত্যক্ষ বিশ্বাসের কথা। রাষ্ট্রীয় আইনের সাহায্যে এ বিশ্বাসকে বাস্তবায়নের ব্যবস্থা না করলে এখানেও ফাঁকির ক্ষেত্র থেকে যায় প্রশস্ত। এ কথা ওপরে একবার উল্লেখ করা হয়েছে। ধনসম্পদকে আইন করে বন্টন করা এমন অসম্ভব কিছু নয়। কিন্তু যেটা নিছক বিশ্বাসের ব্যাপার তাকে আইন বা রাষ্ট্রীয় বিধির আওতায় আনা কিছুতেই সম্ভব নয়। ব্যক্তিগত স্বীকৃতি ছাড়া এ বিষয়ে অন্য রকম সাক্ষী বা প্রমাণও অচল। অথচ ব্যক্তিগত স্বীকৃতি বা অস্বীকৃতির ওপর আইন বা দপ্তবিধি নির্ভর করতে পারে না। অন্য সাক্ষী-প্রমাণ থাকলে চোরের অস্বীকৃতির ওপর নির্ভর করে তাকে চৌর্যাপরাধ থেকে অব্যাহতি কোনো দেশের আইনই দেবে না। কিন্তু ঈমান বা বিশ্বাসের বেলায় তেমন সাক্ষী-প্রমাণের সুযোগ কোথায়? আর তেমন অপরাধের স্তরবিভাগও করা যাবে কী করে? ধরুন, কোনো রাষ্ট্রে যদি এমন আইন করা হয়, যে পাঁচ-ওয়াক্ত নামাজ পড়বে না সে ভোটাধিকার থেকে বঞ্চিত থাকবে। সে জাতীয় পরিষদের সদস্য হতে পারবে না এবং পারবে না মন্ত্রী হতে। তাহলে অবস্থাটা কেমন দাঁড়াবে একবার ভেবে দেখা যেতে পারে। যে কোনো ইসলামি রাষ্ট্রে এমন আইন যে তথু যুক্তিসঙ্গত তা নয়, অত্যন্ত বাঞ্ছনীয়ও। রাষ্ট্রের নাম ইসলামি দিয়ে বাহবা কুড়াবেন অথচ যে বিশ্বাস ও অনুষ্ঠানের ওপর ইসলামের প্রতিষ্ঠা তাকে আইন ও রাষ্ট্র বিধানে আমল দেবেন না, একি এক মস্ত স্ববিরোধী ব্যাপার নয়? দিলেও বিপদের হাত থেকে রেহাই পাওয়া যাবে কি? আল্লাহ রসুলে একদম বিশ্বাস করেন না এমন নাম-মাত্র মুসলমান, মুসলমান সমাজেও কম নেই— আর তাঁরাও যে জাতীয় পরিষদ সদস্য ও মন্ত্রী হতে চাইবেন তাও অত্যন্ত স্বাভাবিক। আর তা হওয়ার যোগ্যতা অর্জনের জন্য তারা যে তথু নামাজ পড়বেন তা নয়, পাঁচ-ওয়াক্ত নামাজ তাঁরা জমাতের সঙ্গেই পড়বেন

এবং আমি জোর করে বলতে পারি পল্টন-ময়দানের জমাতে তাঁরা বিনা অজুতেও শরিক হবেন। তাঁরা যে বাড়ি থেকে অজু করে আসেন নি তা আপনি প্রমাণ করবেন কী করে? এ আইন প্রয়োগের জন্য আলাদা একটা আই বি ডিপার্টমেন্ট খুললেও সন্তোষজনক ফল পাওয়া যাবে কিনা সন্দেহ।

গুনেছি পাকিস্তান প্রতিষ্ঠিত হওয়ার অব্যবহিত পরে ওলেমাদের এক প্রতিনিধিদল কায়েদে আজমের সঙ্গে সাক্ষাৎ করে নামাজকে সারা পাকিস্তানে অর্ডিনেন্সের সাহায্যে বাধ্যতামূলক করার দাবি জানিয়েছিলেন। পাকিস্তান যখন মুসলিম রাষ্ট্র তখন তাকে ইসলামি আদর্শে গড়ে তুলতে হলে ইসলামের প্রধান স্তম্ভ নামাজকে বাধ্যতামূলক করা উচিত— এটাই ছিল তাঁদের প্রধান যুক্তি। উত্তরে কায়েদে আজম নাকি বলেছিলেন, এ করতে গেলে এ নতুন রাষ্ট্রের সব উনুয়ন ও গঠনমূলক কাজ বন্ধ করে দিয়ে রাষ্ট্রের সমস্ত শক্তি এ অর্ডিনেন্স প্রয়োগেই নিয়োগ করতে হবে আর শহরে-বন্দরে, গ্রামে-মহল্লায় সর্বত্র খালি জেলখানাই তৈরি করতে হবে আর মোতায়েন করতে হবে পুলিশ। তাঁর সহজ কাণ্ডজ্ঞানের দ্বারা কায়েদে আজম সেদিন এভাবে ওলেমাদের ধর্মীয় আবেগ নিবৃত্ত করেছিলেন। রাষ্ট্র প্রতিষ্ঠাতার অসাধারণ জনপ্রিয়তা ও তাঁর অপ্রতিদ্বন্দ্বী ব্যক্তিত্ব সেদিন তার সহায় হয়েছিল। যদি তর্কের খাতির আমরা মেনেও নেই যে, অর্ডিনেন্স বা আইনের সাহায্যে নামাজকে যদি বাধ্যতামূলক করা হয়, তা হলে পাকিস্তানের সক মুসলিম নাগরিকই নামাজ পড়তে শুরু করবেন— আল্লাহর ভয়ে না হলেও আইনের ভয়ে তো বটেই। তা হলেও সমস্যা অন্যদিক থেকে দেখা দেবে, অত লোকের নামাজের জায়গা কোথায়? নামাজের বয়সী অন্তত পাঁচ ছ কোটি লোকও যদি থাকেন আর তাঁরা যদি নামাজ পড়তে চান তা হলে কতটা মসজিদ দরকার তা একবার ভেবে দেখুন। রাষ্ট্রের সমস্ত রাজস্ব এ খাতে ব্যয় করলেও তাতে কুলাবে কিনা বিবেচ্য। নামাজ অবশ্য ঘরেও পড়া যায় কিন্তু তা হলেও ঘরে ঘরে পুলিশ মোতায়েন কি সম্ভবপর? যে কোনো আইন মানা ও প্রতিপালিত হচ্ছে কিনা তা তদারকের ব্যবস্থা না থাকলে দু দিনেই তা ব্যর্থ হতে বাধ্য। চুরি-ডাকাতি, খুন-জখম ইত্যাদি অপরাধ সম্পর্কীয় আইন তদারক করার জন্য যদি পুলিশ, থানা, বিচার ও দণ্ডের ব্যবস্থা না থাকত তবে এসব অপরাধ কীভাবে বেড়ে যেত একবার কল্পনা করে দেখা যেতে পারে। এ সব অপরাধ সম্বন্ধে কোরান-হাদিসে নিষেধ আর হুঁশিয়ারির তো অন্ত নেই। তাতে কুলাচ্ছে না বলেই তো আইনের আশ্রয় গ্রহণ। নামাজের বেলায় কি তা হবে না?

নামাজকে আইনের এক্ডেয়ারভুক্ত করলে (তা না করলে ইসলামি রাষ্ট্র যা অনৈসলামিক রাষ্ট্রও তা, কারণ কোরান-হাদিসের নিদের্শ সব দেশেই সমান প্রযোজ্য) রাষ্ট্রকে কী রকম অসাধ্য অবস্থার সম্মুখীন হতে হবে তার যে ইঙ্গিত ওপরে দিয়েছি তা কাল্পনিক বিবেচিত হতে পারে এবং আপাতত তা যে কাল্পনিক আমি নিজেও তা স্বীকার করছি। কিন্তু হজ্বের ব্যাপার তো মোটেও কাল্পনিক নয়, আর হজ্বও তো ইসলামের অন্যতম স্তম্ভ, সক্ষম ও সমর্থ মুসলমানের অন্যতম অবশ্য পালনীয় কর্তব্য। সে হজ্বও কি আজ মানুষ অবাধে পালন করতে পারছে? রাষ্ট্র নিজেই কি তার এক বিরাট অন্তরায় হয়ে দাঁড়ায় নি? ধরুন পাকিস্তানের আট কোটি মুসলমানের মধ্যে অন্তত বিশ লক্ষ

লোকের ওপরও যদি হজু ফরজ বা অবশ্য পালনীয় ধর্মীয় কর্তব্য হয়ে দাঁড়ায়— ইচ্ছা ও সামর্থ্য থাকা সত্ত্বেও তারা সবাই হজু করার সুযোগ পাবে কিনা সন্দেহ। এ দশ বছরে এদের এক মোটা অংশ যে মারা যাবে তাও বোধ করি সহজে অনুমান করা যায়। ইসলামি রাষ্ট্রের নাগরিক হয়েও শ্রেফ রাষ্ট্রীয় বাধার ফলে এরা যে ইসলামের অবশ্য পালনীয় একটি ধর্মীয় কর্তব্য করতে পারল না, আল্লাহর কাছে তার জন্যে যদি জবাবদিহি করতে হয় তা কে করবে ? রাষ্ট্র না সে গুনাহগার বান্দা? কিন্তু এ গুনাহর জন্য সে তো মোটেও দায়ী নয়। সে তো অত্যন্ত আহাল দিলেই হজে যাওয়ার জন্যে দরখান্ত করেছিল, (এমন কি শরিয়তের নিষেধ অমান্য করে পাসপোর্ট সাইজ ফটোও তুলেছিল) প্রয়োজনীয় টাকা সরকারি ব্যাঙ্কে দিয়েছিল জমা, তবুও হজু করার অনুমতি মিলল না তার। কোরান হাদিসের নির্দেশে ধর্ম-কাজ করার জন্যে সরকারি কর্মচারীর কাছে (যার অধিকাংশই হয়তো শরিয়ত মোতাবেক জীবন-যাপন করে না) দরখাস্ত করা তথা অনুমতি ভিক্ষা কি ধর্মের সঙ্গে একটা বড় রকমের রাষ্ট্রীয় পরিহাস নয়? স্বাধীন ইসলামি রাষ্ট্রের নাগরিকরা যদি স্বেচ্ছামতো স্বাধীনভাবে ইসলামের নির্দেশ পালনে রাষ্ট্রের কাছ থেকেই বাধা পায় তা হলে 'স্বাধীন' আর 'ইসলামি' কথাটার অর্থ হয় কী? আসল কথা ধর্মকে রাষ্ট্রের সঙ্গে আর রাষ্ট্রকে ধর্মের সঙ্গে জুড়ে দিতে গেলেই এ অদ্ভত গোঁজামিল ও স্ববিরোধিতার সম্মুখীন হতেই হবে। কারণ, ধর্ম অলজ্ঞানীয়, তার নির্দেশ ও বিধান অপরিবর্তনীয়। কিন্তু আধুনিক রাষ্ট্র স্থাণু নয়— প্রগতিশীল বলেই তা পরিবর্তনশীল। আর বিচ্ছিন নয় বলে অন্যান্য রাষ্ট্রের সঙ্গে নানা স্বার্থে ও বিচিত্র আইন-কানুনে তা শৃঙ্খলিত। পাসপোর্ট, ভিসা, যানবাহন সমস্যা, বৈদেশিক মুদ্রা ইত্যাদি সব কিছুই আধুনিক রাষ্ট্রের এক একটি শৃঙ্খল। আধুনিক রাষ্ট্র অনায়াসে ধর্মের শৃঙ্খল বা বিধিবিধান ভেঙে চুরমার করতে পারে. কিন্তু রাষ্ট্রীয় বিধানে বিশেষ করে যে সব বিধানের সঙ্গে অন্য দেশের রাষ্ট্রীয় নীতির সম্পর্ক রয়েছে তার পান থেকে চুন খসাতেও অক্ষম। হজের ব্যাপার তার একটি প্রত্যক্ষ প্রমাণ। অথচ পাকিস্তান ও সৌদি আরব দুইই মুসলিম রাষ্ট্র।

নামাজ এবং রোজাকেও আইনের আওতায় আনতে গেলে ওই একই সমস্যা দেখা দেবে। বলা বহুল্য, যে কোনো রচিত আইনের প্রতি রাষ্ট্রের যদি কিছুমাত্র শ্রদ্ধা থাকে তাহলে এ দুপক্ষের মোকাবিলা রাষ্ট্রকে করতেই হবে। এক পক্ষের জন্য গ্রামে গ্রামে বানাতে হবে মসজিদ আর অন্য পক্ষের জন্য জেলখানা। আর লোক-সংখ্যানুপাতে মোতায়েন করতে হবে পুলিশ— এ আইন পালিত হচ্ছে কিনা তা দেখার জন্য। ফলে এমন অবস্থাও হতে পারে যে, দেশের অর্ধেক লোক জেলে আর অর্ধেক নেবে পুলিশের চাকরি। এ করে দেশে ইসলামি শাসন কায়েম হবে কিনা জানি না; তবে দেশের মানুষের খাওয়া-পরার সমস্যা যে অনেকখানি চুকে যাবে তাতে সন্দেহ নেই। দেশে তখন কয়েদি আর পুলিশ এ দুই শ্রেণী ছাড়া যে লোক থাকবে তার সংখ্যা নেহাত নগণ্য হতে বাধ্য। আধুনিক রাষ্ট্র এক জটিল ব্যাপার, তার আইন-কানুনও জটিলতর। পঁচিশাত্রিশ বছর আগে হজুে যেতে হলে পাসপোর্ট ভিসা কি বৈদেশিক মুদ্রার সমস্যার মোকাবিলা করতে হতো না কারো। তখন যানবাহনের সমস্যা ও তার আইন-কানুন ছিল না এত তীব্র ও কঠোর। আজকের দিনে যা সমস্যা তা আধুনিক রাষ্ট্রের সমস্যা। আধুনিক রাষ্ট্র

এসব সমস্যা কিছুতেই এড়াতে পারে না। পারে না বলেই হজ্বের মতো ধর্মীয় ব্যাপারেও পাকিস্তান রাষ্ট্র (ইসলামি হয়েও) নানা বিধি-বিষেধ আরোপ করতে বাধ্য হয়েছে। ফলে, ফটো ও লটারির মতো শরিয়ত-বিরোধী পথে না গিয়ে মানুষ আজ অবশ্য পালনীয় শরিয়ত কর্মও করতে পারছে না।

অন্য ধর্মের মতো ইসলামেও সম্প্রদায়ের অন্ত নেই এবং এদের মধ্যে ধর্মীয় আচার অনুষ্ঠানের তারতম্যও কম নয়। তবুও দেশের রাষ্ট্রবিদরা যখন কোরান-হাদিসের দোহাই দিচ্ছেন তখন ধরে নিতে হবে তারা এবং দেশের অধিকাংশ মানুষ কোরান-হাদিসের ইসলামকেই পাকিস্তানে বাস্তবায়িত হতে দেখতে চান। ওপরে ইসলামের যে পাঁচ স্তন্তের কথা বলেছি তা নিশ্চয়ই কোরান-হাদিস সমর্থিত ও নির্দেশিত এবং এগুলির বাইরে বা এগুলিকে বাদ দিয়ে কোনো ইসলামের ধারণা করতে আমি অন্তত অক্ষম। ইসলামি শাসন মানে, আমি মনে করি, ইসলামের এই পাঁচ হুকুম আহকামকে জীবনে রূপায়িত করা, কোরান-হাদিসের নির্দেশ অনুসারে দেশের যাবতীয় আইন প্রণয়ন করে সে আইনের দ্বারা দেশকে শাসন করা অর্থাৎ কোরান-হাদিসে যে যে অপরাধে যে যে দণ্ডের নির্দেশ দেওয়া হয়েছে সেভাবে দেশের দণ্ডবিধিকে সংশোধন করে তা প্রয়োগ করা। এর বাইরে ইসলাম কী বস্তু তা আমার জানা নেই। এ সবকে বাদ দিয়ে ইসলামি রাষ্ট্র সোনার পাথর-বাটির চেয়েও স্ববিরোধী উক্তি বলেই আমার বিশ্বাস। আশ্চর্য, ইসলামে যাকে, পঞ্চখুঁটি বলা হয় তার সঙ্গে যাঁদের কোনো সম্পর্ক নেই তাঁরাই আজ মোটা গলায় দাবি তলেছেন ইসলামি রাষ্ট্রের। এঁরা ইসলামি রাষ্ট্র বলে দাবি করছেন বটে : কিন্তু সঙ্গে সঙ্গে এই স্বাভাবিক দাবিটুকু করছেন না যে, শাসনতন্ত্র রচনা করবেন আর শাসনতন্ত্রকে যাঁরা বাস্তবায়িত করবেন, এ রাষ্ট্রের এ ইসলামি রাষ্ট্রের প্রশাসনিক যন্ত্রকে যাঁরা দিনে দিনে পরিচালিত করবেন তাঁদের সকলকেই কোরান-হাদিস অনুসারে জীবন যাপন করতে হবে। অন্তত ইসলামের যে পাঁচ রোকন তা যাঁরা পালন করবেন না তাঁরা কোনো রাষ্ট্রীয় পদেই বহাল থাকতে পারবেন না।

অথচ তেমন দাবি উঠেছে বলে এ যাবৎ শুনি নি এবং তেমন আইন-কানুন রচিত হয়েছে বা রচনার উদ্যোগ চলছে বলেও জানা যায় নি। খাঁটি মুসলমান ছাড়া ইসলামি শাসন বা রাষ্ট্র প্রতিষ্ঠা করবে কে? যে হাকিম নিজে নামাজ পড়ে না সে হাকিম নামাজ না পড়ার জন্য শান্তি দেবে অন্যকে— কথাটা এক বড় রকমের পরিহাস নয় কি? দাবি জানানো হচ্ছে কোরান-হাদিসের পরিপন্থী কোনো আইন করা চলবে না। এও তো এক নেতিবাচক কথা। যদি দাবি করা হতো পাকিস্তানের শাসনতন্ত্র ও আইন-কানুন সব কিছু কোরান হাদিসের নির্দেশানুসারেই রচিত হবে বা রচিত হোক তা হলেই অধিকতর সঙ্গত হতো। আগেই বলেছি, আমাদের রাষ্ট্রবিদরা প্রায় সকলেই অল্পবিস্তর আধুনিক রাষ্ট্রবিজ্ঞানের সঙ্গে পরিচিত। তাঁরা মনে মনে ভালো করেই জানেন, এ যুগে শাস্ত্রীয় নির্দেশানুসারে কোনো রাষ্ট্রের আইন ও শাসনবিধি রচিত হলে তার সঙ্গে আধুনিক রাষ্ট্র পরিচালনায় বাধা ও সংঘর্ষ অনিবার্য। তাই ফাঁকি ও গোঁজামিলের মুখোশ পরে জনসাধারণের তথাকথিত ধর্মীয় আবেগকে ঘুম পাড়িয়ে তারা সস্তায় কাজ হাসিল করতে চান। এ না হলে তাঁদের রাজনৈতিক জীবনই যে ব্যর্থ হয়ে যেতে পারে। তাঁরা ভাল

করেই জানেন নামাজি-কালামি হওয়ার চেয়ে মন্ত্রী হওয়ার মূল্য ঢের বেশি। পাঁচ ওয়াজ নামাজির চেয়ে বেনামাজি মন্ত্রীর দাপট যে কতখানি বেশি তা কারও অজানা বা অদেখা নয়। বলেছি আধুনিক রাষ্ট্রীয় নীতি ও ধারণার সঙ্গে ধর্মীয় বিধিবিধানের সংঘর্ষ অনিবার্য। এ সংঘর্ষের স্বরূপ আমরা হজ্বের বেলায় দেখেছি, আরো বেশি যদি দেখতে চান তো সুদের বেলায়, সিনেমা ও নাচগানের বেলায়ও দেখতে পাবেন। এ সবই পাকিস্তানে রাষ্ট্রীয়ভাবে স্বীকৃত। সুদও তো আমাদের রাষ্ট্রীয় অর্থনীতির এক অপরিহার্য অন্ধ। ব্যক্তিগতের সীমা ছাড়িয়ে নামাজ-রোজাকেও রাষ্ট্রীয় আইনের এক্তেয়ারে নিয়ে এলে তাও নতুন নতুন সংঘর্ষেরই সৃষ্টি করবে। আমাদের ছাত্রাবস্থায় একবার রমজান মাসে সলিমউল্লাহ্ মুসলিম হলের ডাইনিং হল বন্ধ করে দেওয়ার বিরুদ্ধে এক নাছোড়বান্দা ছাত্র আদালতে নালিশ করেছিল। যতদূর মনে পড়ে, বিচারে ছাত্রটিরই জয় হয়েছিল। আধুনিক কালে আইনের সাহায্যে জাের করে ধর্ম পালন করা যাবে কিনা এও এক রীতিমতা বিরাট প্রশ্ন। একদিকে বছর বছর ঘটা করে 'মানবাধিকার দিবস' পালন করা অন্যদিকে নামাজ-রোজাকে রাষ্ট্রীয় আইনের সাহায্যে বাধ্যতামূলক করা হলে তাতে মতামত ও উপাসনার স্বাধীনতার সঙ্গে সঙ্গতি রক্ষিত হবে কিনা, বিশ্ব রাজনীতির পউভূমিতে সে প্রশ্নও উঠতে পারে।

আজ প্রায় সব সভ্য রাষ্ট্রই বিশ্ব জাতি সংস্থার (U. N. O) সদস্য আর বিভিন্ন আন্তর্জাতিক আইনের দ্বারা নিয়ন্ত্রিত। এ সব আইন কোনো ধর্ম শাস্ত্রের নির্দেশ অনুসরণ করে রচিত হয় নি— রচিত হয়েছে আধুনিক জীবনের চাহিদা ও প্রয়োজনানুসারে এবং এসবই আধুনিক রাষ্ট্রীয় আর্দশ ও ধারণার পরিপূরক। ইংল্যান্ডের রাজা বা রাণী খ্রিস্টান, অধিকাংশ নাগরিকও খ্রিস্টান— এ অজুহাতে হঠাৎ যদি সেখানে আইন করা হয় যে, সব ইংরেজকেই প্রতি রবিবার গির্জায় হাজির হতে হবে এবং মানতে হবে যিশুখ্রিস্ট ঈশ্বরের সন্তান তা হলে রাষ্ট্রের বিরুদ্ধে অধিকাংশ ইংরেজ শুধু যে বিদ্রোহ করবে তা নয়— আন্তর্জাতিক আদালতে এ আইনের বিরুদ্ধে নালিশও উঠতে পারে। সে আদালতের অধিকাংশ বিচারক খ্রিস্টান হলেও তাতে বাইবেলের নির্দেশ যে হালে পানি পাবে না তাও সুনিশ্চিত। ভারতে হিন্দু ধর্মানুসারে পূজা-অর্চনা আর পাকিস্তানে নামাজ-রোজা আইনের সাহায্যে বাধ্যতামূলক করলেও একই অবস্থার বরং এর চেয়েও খারাপ অবস্থার সম্মুখীন হতে হবেই। আসল কথা, এ যুগে কোনো রাষ্ট্রই ধর্মভিত্তিক হতে পারে না, পারবে না। করতে গেলেই ধর্মকে ফাঁকি ও গোঁজামিলের আড়ালে মুখ ঢাকতে হবে। তাই আমার বিশ্বাস, ধর্ম ও তার ফাঁকি ও শাস্ত্রীয় বিধিনিষেধ নিয়ে আধুনিক কোনো রাষ্ট্রই হালে পানি পাবে না। দৃষ্টান্ত আগেও দিয়েছি, আরো দিচ্ছি। সুদ, প্রাণীর ছবি, মদ, বেশ্যা— এ সবই কোরান-হাদিসে সুকঠোরভাবে নিষিদ্ধ। মুসলিম বা 'ইসলামি রাষ্ট্র' হয়েও পাকিস্তানে এ সব রাষ্ট্রীয়ভাবে স্বীকৃত। রাষ্ট্রীয় অনুমতি ছাড়া নগ্ন বা অর্ধনগ্ন কোনো ছবিই আমদানি করা যায় না, তেমনি লাইসেন্স ছাড়া মদ আমদানি বা বিক্রিও অসম্ভব। বহু শহরে-বন্দরে যে সব বেশ্যা নিবাস রয়েছে তাও রাষ্ট্রীয় আইনের দ্বারা স্বীকৃত— অনুমোদিত। বলা বাহুল্য, এ সবই আধুনিক রাষ্ট্রের অনুষঙ্গ। ধর্মের দোহাই বা নির্দেশ এগুলিকে কিছুতেই বাতিল করতে পারে না। পারলে রাষ্ট্রের নামের সঙ্গে 'ইসলামি' বিশেষণ যোগ করার আগে পাকিস্তানে কোরান-হাদিসের বরখেলাপকারী সব

কিছুকে নিশ্চিহ্ন করা উচিত ছিল। তা করা কি সম্ভব? ( রাষ্ট্রীয় দফতর থেকে যে খিতিয়ান বের হয়েছে তাতে দেখা যাচ্ছে পাকিস্তানের মদের পরিমাণ বছর বছর বেড়েই চলেছে— সরকারি অনুমতি ছাড়া একি সম্ভব?) তা করতে হলে সমস্ত পৃথিবীটাকেই নতুন করে ঢেলে সাজাতে হবে— করতে হবে নতুন সমাজ বিন্যাস, বিশেষ করে বর্তমান অর্থনীতিকে বদলাতে হবে গোড়া থেকে আগা অবধি। বর্তমানে 'স্বাধীন দুনিয়া'র কোনো রাষ্ট্রের পক্ষে এ করার ক্ষমতা আছে কিনা আমার জানা নেই। তবে পাকিস্তানের যে সে ক্ষমতা নেই সে সম্বন্ধে আমি সুনিশ্চিত।

কোরান-হাদিসের বাইরে যে ইসলাম, সে ইসলাম সম্বন্ধে আমার ধারণা খুব স্পষ্ট নয়। আমার ধারণা সত্য, ন্যায়, সামাজিক সুবিচার, ঐক্য, ভ্রাতৃত্ব, সাম্য ইত্যাদি যে সব বড় বড় বুলি শোনা যায় এর কোনোটাই ইসলামের একচেটিয়া নয়। সব ধর্ম ও সব রাষ্ট্রেই এগুলি স্বীকৃত— এমন কি 'কাফিরি 'রাষ্ট্রেও 'মিথ্যা' গুধু নিন্দনীয় নয়, দণ্ডনীয়ও। খ্রিস্টানি মুল্লুক ইংল্যান্ড-আমেরিকা আজ 'মাঙ্গলিক' দেশে পরিণত, যেখানে ধনী-দরিদ্র কারো চিকিৎসার খরচ লাগে না। আর পাকিস্তানে ইসলামের 'সামাজিক ন্যায় বিচার' এখনো রাষ্ট্রবিদদের উচ্চরোল বক্তৃতা আর কেতাব-কোরানেই সীমাবদ্ধ। চিকিৎসার মতো মানবীয় ব্যাপারেও পাকিস্তানে ধনী-দরিদ্রের সুযোগ-সুবিধার আসমান-জমিন পার্থক্য বোধ করি কারো নজর এড়ানোর কথা নয়। 'ইসলামি ভ্রাতৃত্ব, ইসলামি সুবিচার' ইত্যাদি জীবন ও বাস্তবের সঙ্গে সম্পর্কহীন বড় বড় বুলি না আউড়িয়ে যা কিছু সর্বমানবীয় সত্য তার দিকে আমাদের রাষ্ট্রের পদক্ষেপ হলে একই সঙ্গে রাষ্ট্র ও নাগরিক উভয়েরই মঙ্গল হতো। তা ছাড়া ছোট-বড় সব বুলিই ফাঁকা ও ফাঁকি হতে বাধ্য। কারণ তার সঙ্গে ব্যবহারিক জীবনের কোনো সম্পর্ক নেই। কথার বাইরে তার অস্তিত্ব অনুপস্থিত।

'স্বর্গ-রাজ্য', 'ধর্ম-রাজ্য', 'রাম-রাজ্য', ইত্যাদি বহু বুলিই শোনা গেছে। এ সবের কী অর্থ আমি প্রশ্ন করে এ যাবৎ কোন সদুত্তর পাই নি। যারা এ সব বুলি আওড়ান তাঁদের নিজেদেরও এ সব বিষয়ে কোনো স্পষ্ট ও সঠিক ধারণা নেই। ঢাকায় একবার এক সেমিনারে জনৈক সুপণ্ডিত অধ্যক্ষ এক প্রবন্ধ পড়েছিলেন। প্রবন্ধের উপসংহারে তিনি দৃঢ়তার সঙ্গে আশা প্রকাশ করেছিলেন— 'অচিরে পাকিস্তান স্বর্গরাজ্যে পরিণত হবে।' সভাশেষে তাঁকে যখন জিজ্ঞাসা করলাম— ভাই, স্বর্গরাজ্য কাকে বলে ? তিনি ভ্যাবাচ্যাকা খেয়ে চেয়েই রইলেন আমার দিকে, কোনো উত্তরই দিতে পারলেন না। মোট কথা, স্বর্গরাজ্য সম্বন্ধে তাঁর নিজেরই কোনো ধারণা নেই— না থাকারই কথা। স্বর্গরাজ্য আমি যেমন দেখি নি তিনিও দেখেন নি। একটা 'পবিত্র আশা' প্রকাশ করতে হবে তাই করা। আসলে ওই বুলি একটা আকাশকুসুম মাত্র। 'ইসলামি রাষ্ট্র' কথাটাও যাঁরা বলেন তাঁদের মনেও ওই রাষ্ট্র সম্বন্ধে সুস্পষ্ট কোনো ধারণা যে আছে তা নয়, তাঁরাও ওই শব্দ দুটির আড়ালে আর এক রক্ম আকাশকুসুমেরই চাষ করে থাকেন। এর সঙ্গে রাজনৈতিক উচ্চাভিলাষ জড়িত রয়েছে বলে আপাতত এর চাষ জমছে ভালো।

## সভ্যতার সংকট

মানুষের একটা বড় পরিচয় সে ভাবতে পারে। করতে পারে যে কোনো চিন্তা। যে চিন্তা ও ভাব মানুষকে সাহায্য করে মানুষ হতে। পশুপাখিকে পশুপাখি হতে ভাবতে হয় না—পারেও না ওরা ভাবতে বা চিন্তা করতে। সে বালাই ওদের নেই— যে টুকু পারে তার পরিধি অত্যন্ত সংকীর্ণ— বাঁচা ও প্রজননের মধ্যে তা সীমিত। সভ্য-অসভ্যের পার্থক্যও এ ধরনের। যারা যত বেশি চিন্তাশীল, সভ্যতার পথে তারাই তত বেশি অগ্রসর। আর চিন্তার ক্ষেত্রে যারা পেছনে পড়ে আছে, সভ্যতারও পেছনের সারিতেই তাদের স্থান। ব্যক্তি, গোষ্ঠী, জাতি, দেশ— সবের বেলায় এ সত্যের তারতম্য নেই। মোটকথা, সভ্যতার প্রথম সোপানই হল চিন্তা— চিন্তার অভ্যাস তথা বৃদ্ধির চর্চা।

শুধু রসের দিক বা সৌন্দর্য সাধনার দিক যেমন সাহিত্যের সব কিছু নয়, তেমনি সভ্যতার বেলায়ও শুধু আনন্দ ও আরাম-আয়েসের উপকরণ-বাহুল্য কখনো সভ্যতার সব কিছু নয়। এমন কি সভ্যতার বড় অংশ নয় এসব। সভ্যতা বলতে আমরা যা বুঝি তার সঙ্গে সাক্ষাৎ সম্পর্ক রয়েছে মানুষের হৃদয়, মন ও চরিত্রের আর মানসিক উৎকর্ষের। মাত্রাধিক আরাম ও উপকরণ-বাহুল্য এ সবকে দৃঢ় ও পুষ্ট করে তোলার পরিবর্তে বরং করে তোলে আরো শিথিল ও দুর্বল। আজ সভ্যতা মানে উপকরণ-প্রাচুর্য ও গতি। আধুনিক সভ্যতার বাহন হয়েছে এ দুই অপদেবতা। দ্রুতগামী বায়ুযানে কে কত হাজার মাইল ঘুরে এলো, কার আগে কে পৃথিবী চক্কর দিতে পারলো— এ হলো এখন সভ্যতার মাপকাঠি।

মানুষ ভাববে কখন, চিন্তা করবে কখন— জীবনের গভীরত্ব উপলব্ধির অবসর কোথায় আজ মানুষের? তাই আজ মানুষের জীবনে কোন দর্শন নেই। নেই কোন নীতিনিষ্ঠা ও চারিত্রিক সততা। ফলে মানুষের মন থেকে মানুষের সভ্যতা আজ আশ্রয়চ্যত।

প্রাচীন জীবন-দর্শন থেকে আমরা বিচ্ছিন্ন, অথচ নতুন কোনো জীবন-দর্শনও গড়ে ওঠে নি। সব জীবন-দর্শনের গোড়া হল চিন্তা— চিন্তার চর্চা। মানুষের জীবন থেকে আজ চিন্তার ক্ষেত্র অপসারিত— ফলে কোনো জীবন-দর্শনই আজ মানুষের সামনে নেই। সিনেমা, টেলিভিশন-রেডিও, গ্রামোফোন যেখানে মানুষের অবসর সময়টুকুর অধিকাংশ গ্রাস করে চলেছে, সেখানে চিন্তা চর্চার সময় কোথায়? ফলে আজ ধীরে ধীরে,

নিজের অজ্ঞাতেই মানুষ যন্ত্রের সামিল হয়ে পড়েছে। মানুষের এখন যা নিয়ে অধিকাংশ সময় কাটে তা হচ্ছে যন্ত্ৰ ও যান্ত্ৰিকতা। একজন মনীষী বলেছেন: If you live too long with a machine, you begin to grow like it. এ কারণেই মানুষ হয়ে পড়েছে আজ যান্ত্রিক। হৃদয়, মন, আবেগ, অনুভূতি সবই যন্ত্রের সুরে বাঁধা। আমি এমন পরিবারও দেখেছি যাঁরা এক ঘুমের সময় ছাড়া আর সব সময় নিজেদের রেডিও যন্ত্রটা খুলে রাখেন। নিস্তব্ধতার যে একটি অনির্বচনীয় শান্তি আছে এঁরা তার স্বাদ থেকে তো বঞ্চিত থাকেনই তদুপরি নিজেদের সুকুমার বৃত্তির ওপর কী যে নিষ্করুণ উৎপীড়ন এঁরা করছেন তাও বুঝতে পারেন না। অতি-যান্ত্রিকতার এ হচ্ছে পরিণাম। এ সব মানুষের জীবনের মহত্ত্ব সম্বন্ধে ভাবার বা অনু-চিন্তার অতিরিক্ত অন্য চিন্তা করার অবসর কোথায়? ফলে জীবন-দর্শন সম্বন্ধে এঁদের কোন সন্দেহ থাকার কথাই নয়। রেডিও বাজানোকেই এঁরা মনে করেন চরম সংস্কৃতিচর্চা। এ যুগের বিখ্যাত চিন্তাবিদ, মানব-কল্যাণে উৎসর্গিত-প্রাণ Albert Schweitzer বলেছেন: "Whith the spirit of the age I am in complete disagreement, because it is filled with disdain for thinking" চিন্তার প্রতি এই বিরাগ ও বিতৃষ্ণা মানব সমাজে এক মারাত্মক ব্যাধির রূপ নিয়েছে আজ। আজ সভ্যতার যে সংকট তা হচ্ছে এই চিন্তাহীনতার সংকট; আণবিক বোমা বা আনুষঙ্গিক অন্যান্য মারণাস্ত্র নয়। তথাকথিত 'শীতল যুদ্ধ'ও এই চিন্তাহীনতার ফল। জীবনের মূল্য ও মহত্ত্ব সম্বন্ধে ভাবতে ভূলে গিয়েছে আজ মানুষ। ফলে ব্যক্তি, সমাজ, রাষ্ট্র সবাই প্রায় হয়ে পড়েছে নীতিভ্রষ্ট। বৃদ্ধি ও চিন্তার চর্চা মানুষকে যুক্তিবাদী ও বিবেকী করে তোলে। যে কোনো অবস্থায় বিবেকী মানুষ হিরোশিমা ও নাগাসাকি ঘটাতে পারে না। বিবেকহীন সভ্যতা মানুষকে বর্বরতার কোন চরম সীমায় নিয়ে গেছে ইতিহাসের পৃষ্ঠায় এদুটি নাম তার অক্ষর স্বাক্ষর। নীতি ও জীবনের মূল্যবোধ ছাড়া যান্ত্রিক সভ্যতা ও তার প্রগতি মানুষকে কোনো লক্ষ্যেই নিয়ে যায় না। চিন্তাহীনতার শোচনীয় পরিণাম সম্বন্ধে Schweitzer এর মন্তব্য হচ্ছে: "Renunciation of thinking is a declaration of spiritual bankruptcy where there is no longer a conviction that men can get to know the truth by their own thinking, skepticism begins. Those who work to make our age skeptical in this way, do so in the expectation that as a result of denouncing all hope of self-discovered truth, men will end by accepting as turth what is forced upon them with authority and by propaganda."

নীতি ও জীবনের মূল্য সম্বন্ধে অবিশ্বাসের চরম পরিচয় মেলে যুদ্ধ ও তথাকথিত জাতীয় সংকটের সময়। তখন নীতি, ন্যায়, ধর্ম, সত্য ও মূল্যবোধ সবই হাওয়ায় উড়িয়ে দেওয়া হয়। যান্ত্রিক সভ্যতার চরম কাম্য যে কোনো মূল্যে জয় অর্জন। হিরোশিমা ও নাগাসাকি এই আদর্শেরই দুই বলি। চিন্তা করার বা চিন্তা করতে না দেওয়ার ফলে তাবৎ সভ্য দেশের অধিকাংশ লোক 'কর্তার ইচ্ছায় কর্ম' বলে একে মেনে নিয়েছেন।

নিজে চিন্তা না করার সবচেয়ে বড় কুফল হচ্ছে সত্য মিথ্যা যে কোনো কথা ও প্রচারণাকে বিশ্বাস করে বসা, বিশেষ করে ক্ষমতাসীন লোকের স্বার্থমূলক কথাকেও বেদবাক্য মনে করা। একনায়ক ও ডিক্টেটরেরা চিরকাল এ করে এসেছে— স্বাধীন চিন্তাকে তারা মনে করে তাদের স্বার্থের পরিপন্থী এবং তাদের সব চেয়ে বড় শক্ত।

ক্ষমতার ওই এক ধর্ম— ক্ষমতা সব সময় মাথার চেয়ে হাতের ওপর আর হাতের থেকেও হাতের ডাগুর ওপর নির্ভর করে বেশি। এই ডাগুর ভয়েই লোকে তাদের মিথ্যাকেও সত্য বলে মেনে নেয়। মেনে নেয় দিনকে রাত ও রাতকে দিন বলে। এ জন্যেই বোধ করি ক্ষমতাসীন লোক সম্বন্ধে জালাল উদ্দিন রুমী এই মন্তব্য করেছেন : "এরা মানুষের কাঁধে বাহিত শবের মতো, আত্মার বিনিময়ে এরা ক্ষমতা লাভ করে গর্ববোধ করে।" যে মানুষ কিছুটা ভাবে, করে চিন্তার চর্চা, তার কাছে এরা যে খড়ের দেবতা তা ধরা পড়তে দেরি লাগে না। তাই জনসাধারণ বুদ্ধি চর্চা করুক, মাথা খাটাক— এ ক্ষমতাসীন লোকেরা মোটেও চায় না। আর যান্ত্রিক সুখ-সুবিধায় অভ্যস্ত মানুষও মাথা খাটানোর কষ্ট স্বীকার করতে অনিচ্ছুক। তাই আজ সর্বত্র চিন্তার ক্ষেত্রে দেখা দিয়েছে বন্ধ্যাত্ব, মানুষ হয়ে পড়েছে গতানুগতিক, হারিয়ে বসেছে সত্যের প্রতি সব রকম অনুরাগ। মানুষের জীবনে সত্য ও ন্যায়ের যে কোনো মূল্য আছে মানুষের মন থেকে সে বোধও আজ নিশ্চিহ্ন। যন্ত্র-জগতের যেমন দিনে দিনে, ঘণ্টায় ঘণ্টায় বদল হচ্ছে— মানুষের মত, বিশ্বাস আর ধারণাও তেমনি দিনে দিনে ও ঘণ্টায় ঘণ্টায় পাল্টাচেছ। কোনো মত বিশ্বাসই আজ মানুষের মনে দানা বাঁধতে পারছে না। আজ সভ্যতার এই এক শোচনীয় দশা। এ অবস্থায় কোনো বড় ও উচ্চ জীবনদর্শন আশা করাই যায় না। আশা করা যায় না কোনো মহৎ শিল্প সাহিত্যও। রম্য রচনার সংখ্যা বৃদ্ধির এও এক বড় কারণ। বিগত সভ্যতা, যা মহৎ শিল্প-সাহিত্যকে কেন্দ্র করে গড়ে উঠেছিল, এমন কি রেনেসাঁ ও এনসাইক্রোপিডিস্টদের যুগের দিকে তাকালেও আমরা বুঝতে পারবো, মত-বিশ্বাস-আদর্শ-নিষ্ঠা, যা চিন্তা চর্চারই ফল— সভ্যতার স্থিতি, বিকাশ ও সমৃদ্ধির জন্য কতখানি আবশ্যক। আধুনিক সভ্যতার পায়ের তলায় এই অত্যাবশ্যক শর্তগুলি অনুপস্থিত। ফলে আজ সভ্যতার ত্রিশঙ্কু দশা।

বর্তমান সভ্যতা কোনো গভীর ভাব ও চিন্তার ওপর প্রতিষ্ঠিত নয় বলে ক্রমবর্ধমান এত উন্নতি সত্ত্বেও পদে পদে ট্র্যাজিক পরিণতির হাত থেকে তা রেহাই পাচ্ছে না। আজ এই মহাসংকটের দিনে বাঁচতে হলে মানব সভ্যতাকে একটা নীতি ও সত্যের ওপর দাঁড় করাতে হবে। আর তা করাতে হলে মানুষকে ভাবতে হবে, করতে হবে চিন্তা ও যুক্তির চর্চা, হতে হবে বিবেকী।

# ধর্মভিত্তিক বনাম ধর্মনিরপেক্ষ শিক্ষাপ্রসঙ্গে

#### এক

ধর্ম কথাটার মধ্যে একটা অসম্ভব মোহ রয়েছে। ফলে যে কোনো কিছুর সঙ্গে ধর্মকে তথা ধর্ম শব্দটাকে যখন জুড়ে দেওয়া হয় তখন তা হয়ে পড়ে স্রেফ আবেগের বিষয়। কোনো রকম যুক্তি-বিবেচনা তাতে আর ঠাঁই পায় না। এমন কি বুদ্ধি বা যুক্তি দিয়ে বিচার করে দেখার সাহসটুকুও যেন মানুষ তখন হারিয়ে বসে। কেউ কেউ তা করাকে মনে করে রীতিমতো বড় রকমের এক গুনাহ! যারা আরো এক ডিগ্রি বেশি গোঁড়া, তারা মনে করে স্রেফ নাস্তিকতা। বলা বাহুল্য, তারাই গোঁড়া, যারা বিচার-বিমুখ আর পরিচালিত হয় অন্ধ আবেগে। সামাজিক জীবনে এসব মানুষ অত্যন্ত বিপজ্জনক, কারণ, স্বভাবে এরা হয়ে থাকে চরম অসহিষ্ণু। ধর্মে পরমত-সহিষ্ণুতার সুস্পষ্ট নির্দেশ থাকা সত্ত্বেও এরা ধর্মের নামেই অসহিষ্ণুতার পরিচয় দিয়ে থাকে সবচেয়ে বেশি। পরমত-সহিষ্ণুতা গুধু-যে সত্যিকারের ধর্ম-জীবনের লক্ষণ তা নয়, সভ্য-জীবনেরও এক প্রধান শর্ত, সমাজ-জীবনেরও বুনিয়াদ। এ ছাড়া সমাজ-জীবন দুদিনেই মণের মুল্লুক না হয়ে যায় না। আমাদের মতো অনুনত দেশে ধর্মের বুলি, ধর্মের ভেক আর বাহ্যিক ধার্মিকতার একটা জনপ্রিয় লোক-ভোলানো আবেদন রয়েছে। তাই মানুষ সহজে এ খপ্পরে না পড়ে পারে না, এ কারণে কোনো কোনো রাজনৈতিক দলের এ হয়ে পড়েছে এক মোক্ষম অস্ত্র। ফলে, ধর্ম এখন এদের হাতে সব রকম আধ্যাত্মিক আবেদন হারিয়ে হয়ে দাঁডিয়েছে রাজনীতি তথা রাজনৈতিক হাতিয়ার।

সম্প্রতি আমাদের দেশে ধর্মভিত্তিক বনাম ধর্মনিরপেক্ষ শিক্ষাসম্বন্ধে একচোট উত্তেজক আলোচনা হয়ে গেছে। এ আলোচনা ভবিষ্যতে আরো যে অধিকতর উত্তেজক হয়ে উঠবে না তার কোনো নিশ্চয়তা নেই। কারণ, আমরা নাকি অতি বেশি ধর্মপ্রাণ জাতি। খাঁটি অর্থে আমরা কতখানি ধর্মপ্রাণ তা সঠিকভাবে বলার উপায় নেই, তবে ধর্মের নামে আমরা যে প্রাণ দিতে আর নিতে জানি তার দেদার নজির আমাদের ইতিহাসে রয়েছে। আজো সমাপ্তি ঘটে নি সে ইতিহাসের।

কিন্তু যদি জিজ্ঞেস করা যায় ধর্মের নামে এই যে আমরা প্রাণ দেওয়া-নেওয়া করেছি, সে কার সঙ্গে? কোনো বিধর্মীর সঙ্গে কি? ইতিহাস বলে, অধিকাংশ ক্ষেত্রে নিজেদের সঙ্গেই। একদল মুসলমানের সঙ্গেই। ওপরে শিক্ষা নিয়ে যে-উত্তেজক আলোচনার কথা বলেছি তাতেও সীমিতভাবে প্রাণ দেওয়া-নেওয়া ঘটেছে এবং ঘটেছে নিজেদের মধ্যেই। যে ধর্মের অন্যতম প্রধান উদ্দেশ্য ভ্রাতৃত্ব-প্রতিষ্ঠা, রাজনৈতিক স্বার্থান্থেমীদের হাতে সে ধর্ম হয়ে পড়েছে এখন ভ্রাতৃহননের হাতিয়ার! আশ্রুর্য, আমাদের তথাকথিত ধর্মপ্রাণ মুসলমানেরা কিন্তু একবারও ভেবে কিংবা বিচার করে দেখে না যে, এতে কার কতটুকু ফায়দা হয়েছে। নিজের ধর্মের, নিজের দেশের, নিজের সমাজের, এমন কি ব্যক্তিগত পর্যায়েও কোনো লাভ হয়েছে কি কারো? বলেছি, তথাকথিত ধর্ম-প্রাণরা স্বভাবতই বিচার-বিমুখ হয়ে থাকে। এসব সে বিচারবিমুখীনতারই শোচনীয় পরিণতি। না হয় সেই খোলাফা-এ-রাশেদিনের আমল থেকে ধর্মের নামে যে ভ্রাতৃ হনন শুরু হয়েছে ইতিহাসের বিচিত্র পর্বে যা খারেজি-শিয়া-সুন্নি-ওহাবি-কাদিয়ানি-ফরায়েজি-লা-মজহাবি ইত্যাদি নানা নামে চিহ্নিত হয়ে বর্তমানে আমাদের দেশে ধর্মভিত্তিক বনাম ধর্মনিরপেক্ষতার বহছে এসে ঠেকেছে, তাতে একবিন্দু ফায়দাও আমি লক্ষ করি নি কোথাও। বরং লক্ষ করেছি এতে ইসলামের নাম হয়েছে কলঙ্কিত, মুসলমান হয়েছে দুর্বল, ছিধা-বিভক্ত আর খণ্ডিত; আর ধর্মের আসল উদ্দেশ্য হয়েছে পদে পদে ব্যর্থ।

আমার ধারণা, ধর্ম এক অতি সহজ সরল ব্যাপার, তাতে কোনো রকম হেঁয়ালি কিংবা জটিলতার স্থান নেই। কথাগুলি অতি সোজা, অতি সুস্পষ্ট ও সহজে বোধগম্য। বিশ্বাস পোষণ আর তার আনুষঙ্গিক ধর্মীয় নির্দেশ— যেমন, নামাজ, রোজা, হজু, জাকাত ইত্যাদি পালনের মধ্যেই ধর্ম-জীবন সীমিত। এসব কোনো অর্থেই জটিল কিংবা দুর্বোধ্য নয়। এসবে মতভেদের তেমন অবসর আছে বলেও আমার মনে হয় না। ছেলেমেয়ে আর পোষ্যদের এসব শিক্ষা দেওয়া মুসলমান পরিবারের এক চিরকেলে রেওয়াজ। এখন সে রেওয়াজ যদি অধিকাংশ ক্ষেত্রে লজ্জিত হয়ে থাকে তার জন্য আধুনিক জীবন-সমস্যাই দায়ী— যে জীবনকে অম্বীকার করা এখন কারো পক্ষেই সম্ভব নয়। বলা বাহুল্য, এ জীবন তথা আধুনিক জীবনের বেশির ভাগই জুড়ে আছে ধর্মনিরপেক্ষতা। ধর্মনিরপেক্ষতার বিরুদ্ধে গলা ফাটিয়ে স্মোগান দেওয়া সোজা, কিন্তু ধর্মনিরপেক্ষ শিক্ষার ফল প্রত্যাখ্যান করা কারো পক্ষেই আজ সম্ভব নয়। এ কারণে দেখা যায়, জন-মানুষকে বিদ্রান্ত করার জন্যে মুখে যারা অহরহ ধর্মভিত্তিক শিক্ষার জিকির করে থাকেন ব্যবহারিক জীবনে প্রয়োজনের সময় তাঁরাও ধর্মনিরপেক্ষ শিক্ষাজাত ফলগ্রহণে এতটুকু অরুচির পরিচয় দেন না। অত্যন্ত সোৎসাহে বৈদ্যুতিক পাখার হাওয়া এখন ধর্ম-প্রাণরাও ভোগ করে থাকেন। অথচ তাঁরা খব ভালো করেই জানেন ওই বস্তুটা মোটেও ধর্মভিত্তিক শিক্ষার ফল নয়। ওর সবটাই সম্পূর্ণভাবে ধর্মনিরপেক্ষ শিক্ষারই ফলশ্রুতি। বাস্তব জীবনে ধর্মনিরপেক্ষ শিক্ষার নানা ফল ভোগ করা আর স্রেফ লোক ভোলানোর জন্যে মুখে ওই শিক্ষার বিরোধিতা করাকে ঠিক সাধু আচরণ বলা যায় না। এর নাম মানসিক সততা নয়।

আমাদের যে রাজনৈতিক প্রতিষ্ঠানটি ধর্মভিত্তিক শিক্ষার দাবিতে অতিমাত্রায় সোচ্চার কিছুদিন আগে সে প্রতিষ্ঠানের আমিরে আজম চিকিৎসার জন্য গিয়েছিলেন ধর্মনিরপেক্ষ শিক্ষার অন্যতম প্রাণকেন্দ্র লন্ডনে। লন্ডনে তাঁর অপারেশন করেছেন ধর্মনিরপেক্ষ শিক্ষায় শিক্ষিত ডাক্তারেরাই, সেবা করেছেন ওই শিক্ষায় শিক্ষিত নার্সরাই। অধিকন্ত ওই নার্সরা যে বেপর্দায় চলে তাও সকলের জানা কথা। ওই সব ডাক্তার আর নার্সরা যে নিষিদ্ধ তথা হারাম আর পানীয়ও খেয়ে থাকে তাতেও বোধ করি সন্দেহ নেই। তবুও ধর্মভিত্তিক শিক্ষার এমন জেহাদি দাবিদারেরাও চিকিৎসার জন্য সেখানে গেলেন কেন? যান এ কারণে যে, তাঁরাও মনে মনে জানেন, রাজনৈতিক উদ্দশ্য হাসিলের জন্য মুখে যাই বলা হোক না কেন, ধর্মনিরপেক্ষ শিক্ষা তথা সে শিক্ষাজাত ফল গ্রহণ না করে তাঁদেরও নিস্তার নেই। এসব রাজনৈতিক আলেমরা যদি 'জান বাঁচানো ফরজ' এ ফতোয়ার দোহাই দিয়ে সেকল্যারিজমের ফল গ্রহণকে জায়েজ মনে করেন, তা হলে তাঁদের 'জেহাদি' সংকল্পের চেহারাটাই তো অত্যন্ত করুণ হয়ে ওঠে। জেহাদি সঙ্কল্পের অর্থ তো 'প্রাণ যায় যাক'। প্রাণের মায়ায় যদি সেক্যুলারিজমের তথা ধর্মনিরপেক্ষ বিদ্যার আশ্রয় নিতেই হয় তাহলে ধর্মভিত্তিক শিক্ষার চেয়ে সেক্যুলার তথা ধর্মনিরপেক্ষ শিক্ষা যে উৎকৃষ্টতর তা স্বীকার করে নেওয়া হয় না? ধর্মনিরপেক্ষ শিক্ষার দাবি যাঁরা করেন তাঁদেরও তো এ দাবি। আসলে ধর্মভিত্তিক শিক্ষার দাবিদারেরা ধর্মনিরপেক্ষতার বাসন থেকে গ্রাসটা তুলে হাতটাকে মাথার চারদিকে লন্ডন-প্যারিস ঘুরিয়ে এনে মুখে পুরেছেন মাত্র, আর ধর্মনিরপেক্ষবাদীরা গ্রাসটি বাসন থেকে তলে সরাসরি দিচ্ছেন মুখে। তফাতটা শুধু এখানে। না হয় এ রকম বহু নজির দিয়ে দেখানো যেতে পারে যে, ধর্মভিত্তিক শিক্ষার দাবিদারেরা ধর্মনিরপেক্ষ শিক্ষাকে বাদ দিয়ে এ জীবনে এক পাও অগ্রসর হতে পারবেন না এবং পারছেনও না। ধর্মনিরপেক্ষতা মানে ইহলোকে বেঁচে থাকা, জীবনের বিকাশ সাধন করা। যে যুগে, যে দেশে জন্মগ্রহণ করা গেছে সে যুগ আর সে দেশের চাহিদা, প্রয়োজন আর সমস্যার মোকাবেলা করে বেঁচে থাকা। স্রেফ ধর্ম-ভিত্তিক শিক্ষা দ্বারা এ হওয়ার নয়। হলে নেজামে ইসলামের সম্পাদক নিজের ছেলেকে ক্যাডেট কলেজে না পাঠিয়ে পাঠাতেন মাদ্রাসা আলিয়ায়। অক্সফোর্ড কেমব্রিজের পরিবেশ আর অধ্যয়ন-অধ্যাপনা সর্বতোভাবেই সেক্যুলার তবুও ওইখানে শিক্ষা গ্রহণে সুযোগ পেলে আমাদের মৌলবি মওলানাদের ছেলেজামাইও দেখেছি কৃতার্থ বোধ করেন, এমন কি ওইসব ছেলে-জামাই এর বাপ-শ্বন্তররাও মনে করেন যেন হাতে চাঁদ পাওয়া গেল। এমনতর উৎসাহ নিয়ে এঁরা কখনো নিজের ছেলে কি জামাইকে শিক্ষার জন্য মক্কা-মদিনা কিংবা বাগদাদ-দামেস্ক বা মিসরে পাঠান না। দেশের উচ্চ মাদ্রাসাগুলিতে কি পাঠান? ধর্মভিত্তিক শিক্ষা যদি ভালো হয় তা ষোল-আনাই ভালো এ কথা না মেনে উপায় নেই। সে যোল আনা শিক্ষা আমাদের মক্তব-মাদাসাগুলিতে আবহমানকাল ধরেই চলেছে। কিন্তু সে শিক্ষায় শিক্ষিতদের আমাদের রাষ্ট্রীয় জীবনের কোথাও কোনো গুরুত্বপূর্ণ ভূমিকা পালন করতে দেখা যায় কি? দেশের প্রশাসন-ক্ষেত্রে কোথাও তো তাঁদের স্থান নেই, দেশরক্ষায় তাঁরা সম্পূর্ণ অনুপস্থিত, আজাদী আন্দোলনেও তাঁদের ভূমিকা ছিল কিঞ্চিতকর। মোটকথা, আধুনিক রাষ্ট্রীয় দাবি আর জীবনের মোকাবেলায় তাঁরা সম্পূর্ণ বার্থ প্রমাণিত। বৃহত্তর সমাজেরও যে এ সত্য জানা নেই তা নয়, জানা আছে বলেই দেশের সেক্যুলার শিক্ষালয়ে তার সিকি পরিমাণ ভিড়ও দেখা যায় না। আজ শিক্ষা ক্ষেত্রে আমাদের সবচেয়ে বড় সমস্যা সেক্যুলার বিদ্যালয় আর সেক্যুলার বিষয়ে ভর্তির সমস্যা। প্রতি বছর হাজার হাজার ছেলেমেয়ে ওইসব বিদ্যাকেন্দ্রে ভর্তির সুযোগ না পেয়ে লেখাপডাই

ছেড়ে দিতে বাধ্য হয়। চিকিৎসা আর প্রকৌশল ক্ষেত্রে অবস্থা আরো জটিল। অন্য দিকে ধর্ম-ভিত্তিক শিক্ষা কেন্দ্র মাদ্রাসাগুলিতে অবস্থা সম্পূর্ণ বিপরীত। সেখানে কোনো ছাত্র ভর্তির সুযোগ পায় না তেমন কোনো কথা আজো শোনা যায় না।

## দুই

আমাদের দেশ ধর্ম বা ধর্ম-ভিত্তিক শিক্ষার সুযোগের কোনো অভাব আছে বলে মনে হয় না। মক্তব মাদ্রাসার কথা বাদ দিলেও নিউ ক্ষিম মাদ্রাসাগুলি রয়েছে, যেখানে ইংরেজি, বাংলা, অঙ্কের সাথে সাথে প্রচুর ধর্মশিক্ষারও ব্যবস্থা আছে। তবুও শোনা যায় সে সব মাদ্রাসায়ও এখন ছাত্র সংখ্যা দিন দিন কমে এসেছে। যে-কোনো ধরনের মাদ্রাসা আর সেক্যুলার হাই ক্কুলের আর ইসলামিক ইন্টারমিডিয়েট কলেজের সঙ্গে সেক্যুলার ইন্টারমিডিয়েট কলেজের তুলনা করে দেখলে এ সত্যুটাই প্রকট হয় যে, দেশে ধর্ম-ভিত্তিক শিক্ষার তেমন কোনো চাহিদা নেই। আমাদের প্রায়্ম সব কলেজ আর বিশ্ববিদ্যালয়ে ধর্ম তথা ধর্ম-ভিত্তিক শিক্ষার ব্যবস্থা রয়েছে। তার জন্য আলাদা বিভাগে রয়েছে। কিম্ব অন্যান্য সেক্যুলার বিভাগের সঙ্গে তুলনা করে দেখলেও দেখা যায়, ওই বিভাগে ছাত্রসংখ্যা অত্যন্ত শোচনীয়ভাবে কম।

সম্প্রতি ছাত্র ভর্তির প্রবল চাহিদা আর চাপ এড়াতে না পেরে বাধ্য হয়ে ঢাকা বিশ্ববিদ্যালয় বিভিন্ন বিভাগে সিটের সংখ্যা কিছু কিছু বাড়িয়েছে। এ সম্পর্কে বিজ্ঞপ্তিতে যে পরিসংখ্যান প্রকাশিত হয়েছে তা নিম্নরূপ:

| বিষয়               | সিটের সাবেক সংখ্যা | এখন বাড়িয়ে যা করা হয়েছে |
|---------------------|--------------------|----------------------------|
| ইংরেজি              | 90                 | 50                         |
| বাংলা               | 200                | 250                        |
| অর্থনীতি            | 200                | 260                        |
| ইতিহাস              | 90                 | b@                         |
| সমাজবিজ্ঞান         | 90                 | 50                         |
| দৰ্শন               | 40                 | ьо                         |
| রাষ্ট্রবিজ্ঞান      | 200                | 360                        |
| বাণিজ্য             | 200                | 290                        |
| আন্তর্জাতিক সম্পর্ক | 20                 | 80                         |
| মনস্তত্ত্ব          | 80                 | 80                         |
| ইসলামের ইতিহাস আর স | াংকৃতি ৪০          | 50                         |
| আরবি                | 26                 | 20                         |
| ইসলামিক স্টাডিজ     | 20                 | 00                         |
|                     |                    |                            |

এসব বিষয়ে সিটের মোট সংখ্যা ছিল আগে ৮১৫, এখন বেড়ে তা হয়েছে ১১৭০।

ইসলামের ইতিহাস আর সংস্কৃতিকে ঠিক ধর্ম-ভিত্তিক বিষয় বলা যায় না, বরং সার্বিক ইতিহাসের অন্তর্গত একটি উল্লেখযোগ্য শাখা এটি। কলকাতা বিশ্ববিদ্যালয়ের এ বিষয়ের অধ্যাপক একজন হিন্দু। কাজেই আরবি আর ইসলামিক স্টাডিজকেই শুধু ধর্ম-ভিত্তিক বিদ্যা বলা চলে। এ দুই বিষয়ে সিটের সংখ্যাল্পতা কি প্রমাণ করে না যে, দেশে ধর্ম-ভিত্তিক শিক্ষার তেমন চাহিদা নেই? থাকলে এ দুই বিষয়ের এমন শোচনীয় দশা ঘটতো না। শোনা যায়, এসব সিটের জন্যও তেমন কোনো প্রতিযোগিতা হয় না। অন্যদিকে, ধর্মনিরপেক্ষ বিষয়গুলিতে ভর্তির জন্য কী রকম প্রতিযোগিতা ঘটে, তা কারো অজানা নয়। স্থান আর প্রয়োজনীয় সংখ্যক অধ্যাপকের অভাবে প্রবল দাবি থাকা সত্ত্বেও বিজ্ঞানের বিভিন্ন বিভাগে সিট বাড়ানো সম্ভব হয় নি বিশ্ববিদ্যালয়ের পক্ষে। বিজ্ঞান শুধু যে ধর্মনিরপেক্ষ তা নয়, বিজ্ঞানের বহু থিওরি আর মতবাদের সঙ্গেও ধর্মের রীতিমতো বিরোধ রয়েছে। তবুও ধর্ম বা ধর্মভিত্তিক শিক্ষার চেয়ে বিজ্ঞানশিক্ষার চাহিদা দেশে অনেক বেশি। প্রতিবছর বিজ্ঞানের বিভিন্ন বিভাগে বহু ছাত্র যে স্রেফ সিটের অভাবে ভর্তির সুযোগ পায় না, এ এক সার্বজনীন সত্য। দেশের ক্ষেত্রে এই তো বাস্তব অবস্থা। এ অবস্থায় ধর্মভিত্তিক শিক্ষার ধুয়া তুলে দেশের মানুষকে বিভ্রান্ত আর পেছনের দিকে ঠেলে দেওয়ার কোনো মানে হয় কি? আশ্চর্য, চোখের সামনে সারা মধ্যপ্রাচ্যের শোচনীয় আর করুণ দশা দেখেও আমাদের একশ্রেণীর রাজনৈতিক নেতাদের চোখ খোলে না। একবারও এঁরা তাকিয়ে দেখেন না বাস্তবের কঠিন মাটির দিকে. যে মাটিতে তাঁরা পা রেখে দাঁড়িয়ে আছেন। রবীন্দ্রনাথ যে একবার বলেছিলেন : "ধর্ম-মোহের চেয়ে নাস্তিকতা অনেক ভাল." মনে হয় কথাটা একেবারে মিথ্যা নয়। ধর্মান্ধতার চেয়ে বড় অন্ধতা আর নেই। চোখের অন্ধতা শুধুমাত্র দৃষ্টিশক্তিই হরণ করে, কিন্তু ধর্মান্ধতা হরণ করে বুদ্ধি-যুক্তি-বিচার-বিবেক আর সব রকম মূল্যবোধ।

আরবদের মাতৃভাষা আরবি-কোরান-হাদিস, ফেকা-উসুল-তফ-সির ইত্যাদি যা কিছুকে এক কথায় ইসলামি ধর্ম-বিদ্যা বলা হয় তা সবই আরবিতে। শিক্ষা-জীবনের শুক্র থেকেই আরবেরা এসবের সঙ্গে পরিচিত (এ সবকে বাদ দিয়ে ধর্ম-ভিত্তিক শিক্ষা আর কাকে বলা হয় আমার জানা নেই)। তবুও শ্রেষ্ঠ ধার্মিকের আদর্শ কি এ যুগের আরবরা? তা যদি হতো আমার বিশ্বাস তাদের অবস্থা কখনো এমন শোচনীয় হতো না। ক্ষুদ্র এক শক্তির হাতে তারা যে ওধু পদে পদে পরাজিত ও লাঞ্ছিত হচ্ছে তা নয় তাদের জীবনমানও এখন সর্বনিম্নস্তরে। এত নিম্নে যে, ধর্ম-ভিত্তিক শিক্ষার দাবিদারেরাও দৈহিক আরোগ্যের জন্য যেমন তাদের কাছে যায় না তেমনি পাঠায় না নিজেদের ছেলেমেয়েকে মানসিক সম্পদ তথা জ্ঞান আহরণের জন্যও ওইসব দেশে। ধর্ম-ভিত্তিক শিক্ষার অভাবেই কি এ পরিণতি? মনে হয় না। বরং আধুনিক শিক্ষা আর সেই শিক্ষাজাত দৃষ্টিভঙ্গির অভাবেরই এ ফল। কোনো ধর্ম-ভিত্তিক শিক্ষাই এ অধঃপতিত অবস্থা থেকে ওদের উদ্ধার করতে পারবে না। উদ্ধার পাওয়ার একমাত্র উপায় মনেপ্রাণে আধুনিক শিক্ষাকে গ্রহণ করে সর্বতোভাবে আধুনিক জ্ঞান-বিজ্ঞান আর যন্ত্রবিদ্যাকে আয়ত্ত্ব করা, পরমুখাপেক্ষিতা ছেড়ে নিজের পায়ে দাঁড়ানোর চেষ্টা করা। এ করা হলে, আমার বিশ্বাস, দশ কোটি মানুষ পৃথিবীতে আবারও অসাধ্য সাধন করতে পারে। তাদের চোখের সামনে ক্ষুদ্র ইসরাইল তার এক জলজ্যান্ত দৃষ্টান্ত। জ্ঞানী শত্রুর কাছ থেকেও সব নিয়ে থাকে। আরবদেরও তা নেওয়া উচিত। ধর্ম-ভিত্তিক শিক্ষার কোনো অভাব আরব দেশে নেই, ছিলও না ইসলামের আবির্ভাবের কাল থেকে। জামে আজহার নাকি প্রাচীনতম বিশ্ববিদ্যালয় আর ধর্ম-ভিত্তিক শিক্ষাই যে ওখানে দেওয়া হয় তাতে বোধ করি সন্দেহ নেই। তবুও সে-বিশ্ববিদ্যালয়ের ছাত্ররা জীবনের বিভিন্ন ক্ষেত্রে তেমন কোনো কৃতিত্ত্বর পরিচয় দিতে পারেন না। আরবদের এখন একমাত্র অভাব ধর্মনিরপেক্ষ তথা সেকুলার শিক্ষার। আমাদের দেশেও ধর্ম বা ধর্মভিত্তিক শিক্ষার সুযোগের কিছুমাত্র অভাব নেই। অসংখ্য মক্তব-মাদ্রাসা দেশের আনাচে-কানাচে ছড়িয়ে আছে, যাতে ধর্মীয় শিক্ষার দরাজ ব্যবস্থা রয়েছে। তদুপরি আমাদের প্রায়্ম সব কলেজ আর বিশ্ববিদ্যালয়ে উচ্চতম স্তর পর্যন্ত ধর্মভিত্তিক তথা সব রকম ধর্মীয় বিদ্যা শিক্ষাদানের ব্যবস্থা আছে। যারা ধর্মভিত্তিক শিক্ষার দাবির সমর্থনে জান দেওয়ানওরার হুমকি দিয়ে থাকেন, তাঁরাও কি এসব সুযোগের পুরোপুরি সদ্ব্যবহার করে থাকেন? করলে বিশ্ববিদ্যালয়ের বিভিন্ন বিভাগের সিট তথা ছাত্র পরিসংখ্যান এমন বিপরীত তথ্য পরিবেশন করতো না।

### তিন

ধর্ম ভিত্তিক শিক্ষা যাঁরা চান তাঁদের কথা আর কাজে স্ববিরোধিতা দেখেই সবচেয়ে বেশি অবাক হতে হয়। আমার এক অধ্যাপক বন্ধুকে—যিনি নিজে ধর্ম-ভিত্তিক শিক্ষা পেয়েছেন এবং ধর্মীয় বিষয়েই সারাজীবন অধ্যাপনা করেছেন— একবার জিজ্ঞাসা করেছিলাম: একজন বেনামাজি, ধর্মকর্মে সম্পূর্ণ উদাসীন এমন সি,এস,পি, যদি তোমার মেয়ের পাণিপ্রার্থী হয় তার সঙ্গে মেয়ের বিয়ে দেবে, না একজন নামাজি-কালামি পরহেজগার আলেম প্রার্থীর সঙ্গে দেবে? বন্ধুবর ধর্মভিত্তিক শিক্ষার দাবিদার, তাই তাঁকে এমনতরো প্রশ্ন করা। ভনে অবাক হলাম, তিনি বিনা দ্বিধায় মুহূর্তে বলে ফেললেন, 'সি.এস.পি.র সঙ্গেই দেবো।' তিনি তাঁর এক ছেলেকে পড়িয়েছেন অর্থনীতি, অন্য ছেলেকে বাণিজ্য, এক মেয়েকে বাংলা, অন্য মেয়েকে ইংরেজি। কোনো ছেলেমেয়েকেই ধর্মভিত্তিক শিক্ষা দেন নি, তেমন শিক্ষা প্রতিষ্ঠানে পাঠান নি। মনে হয় এঁরা যে-ধর্মভিত্তিক শিক্ষা চান সে শুধু পরের ছেলের জন্যই, নিজের ছেলেমেয়ের জন্য নয়। যে শিক্ষাপদ্ধতি এঁরা নিজের ছেলেমেয়ের জন্য অকেজো আর অনাবশ্যক মনে করেন সে শিক্ষা-পদ্ধতি এঁরা দাবি করছেন পরের ছেলেমেয়েদের জন্য। আমার আপত্তি আর প্রতিবাদ এঁদের এ স্ববিরোধিতার প্রতিই, না হয় বিলাতে নাসারাদের মুলুকে অপারেশনের জন্য যাওয়া বা ক্যাডেট কলেজে ছেলেকে ভর্তি করানো কিংবা অর্থনীতি, বাণিজ্যনীতির মতো ধর্মনিরপেক্ষ বিষয় অধ্যয়নে আমার কোনো আপত্তি তো নেইই বরং আন্তরিক সমর্থন আছে। এমন কি আমার স্পর্শবাদী অধ্যাপক বন্ধুটির সিদ্ধান্তকেও আমি স্বাগত জানাই। (বিশেষত এ কারণে যে, গলার সব জোর দিয়ে ধর্মভিত্তিক শিক্ষার দাবি করলেও তিনিও এ বাস্তব সত্যটুকু ভালো করেই জানেন যে, পরহেজগার আলেমের সাথে মেয়ের বিয়ে হলে মেয়েটির সারা জীবন একটিবার সিনেমা দেখার সুযোগ পাবে না। আর সি.এস.পি'র সঙ্গে বিয়ে হলে ইচ্চা করলে বর্মে

বসে বিনা পয়সায় রোজই তো দেখতে পারবে।) মোটকথা, মেয়ে-জামাই-এর পরকাল সম্বন্ধে তাঁর কোনো দুশ্চিন্তা নেই, তাঁর চিন্তা ওদের ইহজীবনের সুখ-সুবিধা নিয়েই। বলা বাহুল্য, ইহজীবনের সুখ-সুবিধারই তো এক নাম ধর্মনিরপেক্ষতা বা সেক্যুলারিজম।

এ প্রসঙ্গে বিশেষভাবে স্মরণীয়, ধর্মনিরপেক্ষ শিক্ষা মানে ধর্মহীন শিক্ষা নয়। তা হলে সেক্যুলার দেশগুলিতে এত সব মহাপ্রাণ ধার্মিকের আবির্ভাব ঘটতো না। মানব-কল্যাণে উৎসর্গিত-প্রাণ যত মানুষ ওইসব দেশে দেখা যায়, আমাদের মতো ধর্ম-প্রাণ জাতিতে তার সিকি পরিমাণও তো দেখা যায় না। সেক্যুলার দেশেও ধর্ম আছে, ধর্ম-শিক্ষা দেওয়া হয়। ধর্ম ও ধর্মানুষ্ঠান পালিত হয়। ধর্মনিরপেক্ষ শিক্ষার যাঁরা পক্ষপাতী তাঁদের একমাত্র দাবি তো ধর্ম-শিক্ষাকে রাষ্ট্রীয় কর্তৃত্বাধীনে না আনার। ধর্ম-শিক্ষার প্রতিষ্ঠানগুলি চালু থাক, তার সংখ্যা আরো বৃদ্ধি পাক, বিশ্ববিদ্যালয়ের উচ্চতম স্তর পর্যন্ত অধ্যয়নের স্যোগ যেমন আছে তা অব্যাহত থাক তাতে ধর্মনিরপেক্ষ শিক্ষার পক্ষপাতীদের কিছুমাত্র আপত্তি নেই। আপত্তি শুধু রাষ্ট্রীয় বাধ্যবাধকতায়। ধর্ম ব্যক্তিগত ব্যাপার, তাই ধর্ম-শিক্ষাকে সব উন্নত দেশেই পারিবারিক আর বেসরকারি আয়তে রাখা হয়। কারণ, ধর্ম আর রাষ্ট্রের ভূমিকায় যথেষ্ট পার্থক্য রয়েছে। এ পার্থক্য স্বীকার না করলে ধর্মই ক্ষতিগ্রস্ত হবে সবচেয়ে বেশি। ধর্মের প্রধান কাজ মানুষকে পরলোকের অনন্ত জীবনের জন্য তৈরি করা। সে পথের হদিস বাতলানো। বলা বাহুল্য, পরলোকে বিশ্বাস না থাকলে ধর্মের আবেগ মুহূর্তে নিঃশেষিত। রাষ্ট্র সর্বতোভাবে ইহলৌকিক ব্যাপার। ইহলোকে মানুষের যে সীমিত জীবন, সে জীবনের প্রয়োজন মেটানো আর তার দায়িত্ব গ্রহণ আর পালনই রাষ্ট্রের প্রধান কর্তব্য। মানুষের পারলৌকিক জীবনের ভার গ্রহণ কিংবা মানুষকে ধার্মিক বানানো কোনো অর্থেই রাষ্ট্রের দায়িত্ব নয়, বরং তা করতে গেলে ধর্মের সমূহ ক্ষতি না হয়ে যায় না। ধর্মীয় ব্যাপারে (ধর্ম-ভিত্তিক শিক্ষাও এর অন্তর্গত) রাষ্ট্রের হস্তক্ষেপ মানে রাজনীতিবিদদের হস্তক্ষেপ। আমার বিশ্বাস, কোনো প্রকৃত ধার্মিকই তা কাম্য মনে করতে পারেন না। রাষ্ট্র আর রাষ্ট্র পরিচালকরা সব সময় রাষ্ট্রের এবং নিজেদের ইহলৌকিক স্বার্থের দিকে নজর রেখেই রাষ্ট্রীয় সব কিছু, শিক্ষা তো বটেই, পরিচালনা আর নিয়ন্ত্রণ যে করবে এবং করতে চাইবে এ প্রায় স্বতঃসিদ্ধ। সব দেশেই এ ঘটে, ঘটে চলেছে। এ কারণে অনেক সময় খাঁটি ধার্মিক আর শাস্ত্র পণ্ডিতেরা রাষ্ট্রপ্রধান বা রাষ্ট্র পরিচালক হতে চান না— এমন কি কেউ কেউ প্রশাসনিক দায়িত নিতেও যে অস্বীকার করছেন তেমন নজির ইসলামের ইতিহাসেও বিরল নয়।

রাষ্ট্রের পক্ষ থেকে যে শিক্ষা ব্যবস্থা তার প্রধান লক্ষ্যই থাকে উপযুক্ত নাগরিক তৈরি করা, যে নাগরিক পারবে যথাযথ যোগ্যতার সাথে রাষ্ট্রের সব রকম দায়িত্ব গ্রহণ আর পালন করতে। ধর্মীয় ব্যাপার সে দায়িত্বের আওতায় পড়ে না— সে দায়িত্ব পরিবার আর বেসরকারি প্রতিষ্ঠান আর সংস্থার। ধর্ম মানুষের সর্বাপেক্ষা পবিত্রতম আর সর্বাপেক্ষা স্বাধীন এলাকা। রাষ্ট্রের, বিশেষ করে আধুনিক রাষ্ট্রের প্রবণতাই হলো সব ব্যাপারে নাক গলানো, মানুষের সব কিছুতেই হস্তক্ষেপ করা। ধর্মীয় ব্যাপারেও যদি রাষ্ট্রীয় হস্তক্ষেপ ঘটে তা হলে ধর্মের পবিত্রতা আর স্বাধীনতা দুইই খর্বিত আর লঙ্গিত হবে। পৃথিবীর কোনো রাষ্ট্রই ধার্মিক তৈরির উদ্দেশ্যে শিক্ষাপদ্ধতি প্রণয়ন করে না—

করতে চাইলেও ফল সম্পূর্ণ বিপরীতই হবে। কারণ, রাষ্ট্র নিজের স্বার্থেই তাকে নিয়ন্ত্রণ করবে, চালাবে, প্রয়োজনমতো দোমড়াবে, মোচড়াবে। ধর্মের ঋজু-সারল্য তখন আর থাকবে না, হয়ে পড়বে তা রাজনৈতিক দাবা খেলার গুটি।

তখন পরলোকমুখীনতা ছেড়ে ধর্মও হয়ে উঠবে ইহলোকমুখী আর ইহলোকমুখীনতা মানে সেকুলারিজম। এখন আমাদের ধর্মভিত্তিক রাজনৈতিক প্রতিষ্ঠানগুলির যে দশা হয়েছে তখন ধর্ম-শিক্ষারও সে দশা হবে। জমায়াতে ইসলাম বা নেজামে ইসলাম এখন ধর্মের কথা যত না বলে তার চেয়ে অন্তত শতগুণ বেশি বলে নির্বাচনের কথা, রাষ্ট্রীয় ক্ষমতালাভের কথা। ওদের সর্বশক্তি এখন সেদিকেই নিয়োজিত। ধর্মভিত্তিক রাজনৈতিক প্রতিষ্ঠানের হাতে ধর্মের এ দুর্দশা না হয়ে যায় না। এ অবস্থায় ধর্মের যে আসল উদ্দেশ্য মানুষকে আল্লায় নিবেদিতপ্রাণ করে তোলা, সে ভূমিকা তখন আর থাকবে না। ধর্মকে তখন ইচ্ছামতো রাজনৈতিক তথা দুনিয়ালোভী উদ্দেশ্যেই ব্যবহার করা হবে। তাই ধর্মের নামে রাজনৈতিক প্রতিষ্ঠান করার আমি ঘোর বিরোধী— এমন কি মসজিদে, মিলাদে, ঈদের জমায়াতে আর যে কোন ধর্মসভায়ও রাজনৈতিক আলোচনা কিংবা রাজনীতি নিয়ে আসারও আমি পক্ষপাতী নই।

ধর্মের একটা শাশ্বত ভূমিকা আছে। পারলৌকিক জীবনের প্রস্তুতি ছাড়াও মানুষের আত্মার বিকাশ সাধনও ধর্মের উদ্দেশ্য আর ভূমিকা। রাষ্ট্রের এলাকা এসবের বাইরে। পরলোক আর আত্মা নিয়ে রাষ্ট্র মাথা ঘামায় না। ঘামাতে গেলেই রাষ্ট্র আর ধর্ম দুইই ক্ষতিগ্রস্ত হবে। অধিকন্ত তখন ধর্মের সঙ্গে রাষ্ট্রের বিরোধ নির্ঘাত আর একটা কারবালা ঘটাবে। ঐতিহাসিকদের অজানা নয়, আগের কারবালাটাও ঘটেছিল ধর্ম আর রাষ্ট্রশক্তির বিরোধের ফলেই। ধর্ম সনাতন, চিরন্তন আর অচল, রাষ্ট্র সচল, ক্রম-পরিবর্তনশীল, তাবত বিশ্বের সাথে তাল মিলিয়ে চলতে হয় রাষ্ট্রকে। এ ছাড়া আজকের দিনে রাষ্ট্রের পক্ষে অন্তিত্ব রক্ষা অসম্ভব। এ কারণেই 'ইসলামি' নাম শিরে বহন করেও পাকিস্তানকে একদিকে কম্যুনিস্ট রাষ্ট্রের সঙ্গে, অন্য দিকে কাষ্ট্রা পুঁজিবাদী রাষ্ট্রের সাথে দোস্তি করে চলতে হচেছ।

ধর্ম আর রাস্ট্রের ভূমিকা যে সম্পূর্ণ আলাদা এ কথা ওপরেও একবার উল্লেখ করেছি। এ সত্যটা অনেক সময় ভূলে থাকা হয় বলে এ দুইকে মিলিয়ে এক বিভ্রান্তিকর অবস্থা ডেকে আনা হয় আমাদের দেশে। ধর্মভিত্তিক বনাম ধর্মনিরপেক্ষ শিক্ষা নিয়ে যে বিতর্ক, তাও এ বিভ্রান্তিরই নতিজা। ধর্ম যদি মানুষের মনে আধ্যাত্মিক মূল্যবোধ জাগিয়ে তোলার আর পারলৌকিক জীবনের নির্দেশকের ভূমিকা ছেড়ে রাষ্ট্রের মতো এক স্থূল জাগতিক তথা সেক্যুলার বিষয়ে জড়িয়ে পড়ে আর রাষ্ট্রীয় দায়িত্ব নিজের ঘাড়ে তুলে নেয় তাহলে ধর্ম স্বর্ধমূত্য না হয়ে পারে না। সে সঙ্গে রাষ্ট্রও হবে ক্ষতিগ্রস্ত। কারণ, রাষ্ট্র তখন তার চলিষ্কৃতা হারাতে বাধ্য হবে। সময়ের সঙ্গে তাল রেখে নীতি নির্ধারণ তখন অসম্ভব হয়ে পড়বে রাষ্ট্রের পক্ষে। রাষ্ট্রের স্বার্থে ধর্মীয় নির্দেশ যুগের প্রয়োজন মেনে চলবে না কোনোদিন। অন্যদিকে রাষ্ট্রকে হতে হয় যুগোপযোগী। ফলে ছোট ব্যাপারেও তখন দেখা দেবে বহু তর্কযুদ্ধ— অহিংসায় যার সমান্তি ঘটবে না কোনো দিনই। পাক-সৈন্যদের প্যান্ট হাফ হবে কি ফুল হবে, যুরোপীয় হ্যাটেন অনুকরণে তৈরি হেলমেট পরা আমাদের পুলিশের পক্ষে জায়েজ কিনা ইত্যাদি হাজারো বছরের

দরজা তখন খুলে দেওয়া হবে, যা প্যানডোরার বাক্সকেও হার মানাবে!

ধর্ম এক নয়, বহু। আবার প্রতি ধর্মের রয়েছে হাজারো ফেরকা। ইসলামও তার ব্যতিক্রম নয়। এক এক ধর্ম এক এক বিশ্বাসী সম্প্রদায়ের জন্য। রাষ্ট্র কিন্তু তা নয়, দেশের ভৌগোলিক সীমার অন্তর্গত সব সম্প্রদায় আর সব মানুষের জন্যই রাষ্ট্র। এমন কি ধর্মহীন অবিশ্বাসীর জন্যও: ধার্মিকরা যাদের 'কাফের' বলে তাদের জন্যও। নাস্তিককে রাষ্ট্র অস্বীকার করতে কিংবা কৃষ্ণরি কি নাস্তিকতার অভিযোগে পারে না দণ্ড দিতে। ধর্ম কিন্তু পারে, দিয়ে থাকে দণ্ড। ধর্ম অবিশ্বাসীকে ইহলোকে একঘরে করতে পারে আর পরকালের জন্য পারে নরকের ব্যবস্থা করে দিতে। রাষ্ট্র এ ধরনের কিছই পারে না করতে, করলে ওই দেশ রাষ্ট্র নামের যোগ্যতাই হারাবে। আমার বিশ্বাস, ধর্ম দিয়ে রাষ্ট্রের আর রাষ্ট্র দিয়ে ধর্মের কাজ কখনো পুরোপুরি চলতে পারে না। চালাতে গেলেই বিরোধ আর সংঘর্ষ অনিবার্য। স্রেফ মুসলিম রাষ্ট্রেও এ সম্ভব নয়। কারণ, মুসলমানদের মধ্যেও ফেরকার কোনো অন্ত নেই। শিয়া, সন্ত্রি, আহমদি, কাদিয়ানি, ওহাবি-মজহাবি-লামজহাবি ইত্যাদি ফেরকার কোনো সীমা নেই। ধর্মীয় ব্যাপারে সব ফেরকারই ধ্যান-ধারণা, বিশ্বাস-অবিশ্বাস আলাদা। ধর্ম-ভিত্তিক শিক্ষার নামে প্যানডোরার বাস্কেরও মখ খুলে দেওয়া হলে প্রথম সমস্যাই দেখা দেবে কোন ফেরকার বিশ্বাস আর আকিদা অনুসারে পাঠ্যসূচি তৈরি করা হবে? রাষ্ট্র স্রেফ সংখ্যার দাবিতে কারো ধর্মীয় দাবি অস্বীকার করতে পারে না। শুধু কোরান-হাদিসের দোহাই দিয়েও এ সমস্যার সমাধান সম্ভব নয়। কারণ, কোরান-হাদিসের ভাষ্য আর ব্যাখ্যা নিয়েই তো ফেরকার উৎপত্তি। মোটকথা, ধর্ম-ভিত্তিক শিক্ষাকে সব দেশের মতো আমাদের দেশেও বেসরকারি পর্যায়ে বেসরকারি নিয়ন্ত্রণেই রাখতে হবে। ধর্ম-শিক্ষার ক্ষেত্রে সরকারি হস্তক্ষেপ আমার মতে কিছুতেই বাঞ্ছনীয় নয়। তাতে সমস্যা আরো জটিল হয়ে দাঁড়াবে। এ বিতর্কের সূচনায় যে-বিরোধ আর সংঘর্ষ দেখা গেছে তা আরো বৃদ্ধি পাবে। আর এ বিরোধ আর সংঘর্ষ ঘটবে মুসলমানে মুসলমানে, পাকিস্তানিতে পাকিস্তানিতে।

# ছাত্র রাজনীতির ভয়াবহ পরিণতি

#### এক

রাষ্ট্র থাকলে রাজনীতিও থাকবে এ বিষয়ে দ্বিমত নেই। কিন্তু ছাত্রজীবন শিক্ষানবিশির জীবন, ভবিষ্যৎ জীবনের প্রস্তুতি আর দেহ-মন ও চরিত্র গড়ে ওঠার কাল। রাজনীতি এসবের অন্তরায়। তাই ছাত্ররা কোন রকম প্রত্যক্ষ রাজীনতিতে অংশ নিক, এ আমি চাই না— এর বিরুদ্ধে বার বার আমি আওয়াজ তুলেছি। ছাত্র আর অছাত্র কেউই আমার কথায় কর্ণপাত করে নি। রাজনীতির আগে ছাত্র শব্দ যোগ করলেই রাজনীতির চরিত্র বদলে যায় না। আমাদের দেশে যে রাজনীতি, বিশেষ করে আজাদির পর গড়ে উঠেছে, মোড় নিয়েছে আর রূপ নিয়েছে ও নিচ্ছে তার অনিবার্য পরিণতি দলাদলি, হিংসা-বিদ্বেষ চরম অসহিষ্ণুতা, আর বিপক্ষের বা ভিন্ন দলের সংমানুষকেও নিজের শুধু নয় দেশেরও শক্র মনে করা। এসব কিশোর মনের জন্য, বেড়ে ওঠা চরিত্রের জন্য বিষের চেয়েও মারাত্মক। শিক্ষক আর একজন সচেতন নাগরিক হিসেবে এ বিষক্রিয়া আমি দেখেছি। তাই ছাত্র রাজীনতির আমি ঘোর-বিরোধী। তবে যে কোন ছাত্রদল যখন আমাকে কিছু বলার জন্য আহ্বান করে তখন আমি তাদের ডাকে সাগ্রহে এ কারণে সাড়া দিয়ে থাকি যে, ওখানে গিয়ে বৃহত্তর ছাত্রসমাজকে কিছু ভালো কথা বলার সুযোগ হয়তো আমি পাবো। আমি যে-মঞ্চ থেকেই কথা বলি না কেন কারো মুখপাত্র হয়ে কথা বলি নি আজ পর্যন্ত। সব সময় আমার নিজের বক্তব্যই আমি বলেছি। ছাত্রদের বহু অপ্রিয় কথা আমি ছাত্রদের সভায় দাঁড়িয়ে তাদের সামনে বলতেও দ্বিধা করি নি। আমার বক্তব্যে আর আমার ভাষায় আমার বিশ্বাস আমার মতামতই প্রকাশিত হয়েছে। যাদের আহ্বানে আমি সভায় গিয়েছি তাদের মতামত তাতে কখনো প্রতিফলিত হয় নি। তিন চার বছর আগে এক ছাত্রসভায় ছাত্রদের সামনে পাঁচটি 'না' নীতিমালা আমি তুলে ধরেছিলাম। ছাত্র আর অছাত্র উভয়ের সামনে সেগুলি আবারও এখানে উদ্ধৃত করছি :

- জেলা কিংবা এলাকা প্রীতিকে দিও না প্রশ্রয়।
- প্রশ্ন কঠিন হয়েছে কিংবা পরীক্ষা পেছানোর দাবিতে ধর্মঘট করে বসো না ।

কারণ এসব ছাত্রজীবনের অচ্ছেদ্য অঙ্গ, এতে তোমাদের ক্ষতি হয় সব চেয়ে বেশি।

- 8. নৈতিক কারণে ছাড়া শিক্ষকের প্রতি শ্রদ্ধা হারিয়ো না।
- কোন ব্যাপারেই করো না বাড়াবাড়ি। পরিমিতিবোধ আত্মমর্যাদার লক্ষণ।
   ছাত্র সমাজের প্রতি এ পাঁচটি অনুরোধ আমার রইল।

(দেশ ও দেশের ছাত্র সমাজ : সমাজ সাহিত্য : রাষ্ট্র, পু. ২৯৫)

এ অনুরোধগুলির প্রতি বিশেষ করে প্রথমটির প্রতি আবারও নতুন করে আমার কর্ষ্ঠের সমস্ত জোর দিয়ে ছাত্র, শিক্ষক, অভিভাবক আর শিক্ষানুরাগীদের দৃষ্টি আকর্ষণ করছি।

### দুই

এখন রাষ্ট্র সব ক্ষমতার মালিক আর সব ক্ষমতার উৎস। এ ক্ষমতা পরিচালিত হয় প্রশাসকদের হাত দিয়ে। প্রশাসনকে যন্ত্র বলা হলেও তা কিন্তু যান্ত্রিক নয়, তার পেছনে রয়েছে মানুষ। তাঁরাই চালান আর নিয়ন্ত্রণ করেন ক্ষমতা। এ মানুষ যদি ন্যায়নিষ্ঠ আর নিরপেক্ষ না হন, দলমত-নির্বিশেষে সকলের প্রতি তাঁরা যদি সমদৃষ্টি-সম্পন্ন আর সমদ্যায়িত্বশীল না হন তাহলে অরাজকতা অবশ্যস্তাবী। আর অরাজকতার শিকার কখনো এক পক্ষ হয় না। ইতিহাস তা বলে। ছোরাছুরির ধর্মই বুমেরাং হওয়া। অবাধ ক্ষমতা যাঁদের হাতে থাকে অনেক সময় এ সত্যটা তাঁরা বুঝতে পারেন না, বুঝতে চান না। আজকের দিনই একমাত্র দিন নয়, তার পরও মাস আছে, বছর আছে, যুগ আছে; বুমেরাং হওয়ার অনন্ত অবসর কালের হাতে। ক্ষমতা জিনিসটা চিরকালই অন্ধ ও হ্রম্বদৃষ্টি—পরিণতি বুঝতে চায় না আদৌ।

অন্ধ ক্ষমতা আজ ছাত্র রাজনীতির এক অংশকে নাকি প্রশ্রয় দিচ্ছে, প্রশ্রয় দিয়ে বেপরোয়া করে তুলেছে ওদের। এ প্রশ্রয়ের ফলে আজ ছাত্রদের হাতে দেখা দিয়েছে ছোরাছুরি, লোহার ডাণ্ডা আর হকি স্টিক। বিশ্ববিদ্যালয়ের এক প্রবীণ অধ্যাপককে লাঠি-পেটা করা হয়েছে, বিভিন্ন হল আক্রান্ত। মেডিক্যাল কলেজের ডাক্তার আর নার্সরা পর্যন্ত আক্রমণের হাত থেকে রেহাই পান নি। বিভিন্ন স্থানে বহু ছাত্র আহত হয়েছে। এ সব ব্যাপারে দেশের প্রশাসনযন্ত্র যথাযথভাবে সক্রিয় হয়ে উঠেছে বলে শোনা যায় নি। সরকার-সমর্থক ঢাকা বিশ্ববিদ্যালয়ের এক সম্মানিত বিভাগীয় অধ্যক্ষ একবার অত্যন্ত বেদনার সাথে আমাকে বলেছিলেন, 'যেদিন ছাত্ররা ডক্টর মাহমুদের ওপর লাঠি তুলেছে সেদিনই আমাদের সভ্যতা-সংস্কৃতির ভরাডুবি হয়েছে।' তিনি এও বলেছিলেন, 'জীবিকার খাতিরে আমি ওখানে আজ চাকরি করছি বটে কিন্তু আমার ছেলেমেয়েকে কখনো ঐ বিশ্ববিদ্যালয়ে আমি ভর্তি করাবো না।' আমার বিশ্বাস, ঐ বিশ্ববিদ্যালয়ের অধিকাংশ অধ্যাপকের আজ এ-ই মনোভাব। এ যেন তাঁদের জন্য দিনগত পাপক্ষয়।

অন্যায় বা পাপকে অঙ্কুরে বিনষ্ট না করে প্রশ্রয় দিলে তা সহস্রফণা হয়ে দেখা দেয়।

এ ফণার দংশনেই সেদিন অকালে এক তরুণ জীবনের অবসান হল। এ শোচনীয়তম ট্র্যাজিক ঘটনার কার্যকারণ আর তার অঙ্কুর কখন কীভাবে বপন করা হয়েছে, কর্তৃপক্ষ তা অনুধাবন করে দেখবেন কিনা জানি না। সমস্ত ঘটনা-পরস্পরা মানস-চক্ষে নিরীক্ষণ করে সূচনা থেকে এসবে পরোক্ষভাবে তাঁদের কোন দায়িত্ব আছে কিনা, থাকলে সে দায়িত্ব তাঁরা পুরোপুরি পালন করেছেন কিনা, সরকার আর বিশ্ববিদ্যালয় কর্তৃপক্ষ তা বিবেচনা করে দেখলে ভবিষ্যতের জন্য ফল ভালই হতো। তাঁদের মনোভাব আর দৃষ্টিভঙ্গিতে যদি ভূল ধরা পড়ে, আমাদের শিক্ষা-জীবন আর সভ্যতার খাতিরে তা সংশোধিত হওয়া উচিত। সংশোধনে কিংবা ভূল স্বীকারে কিছুমাত্র লজ্জা নেই। বিশেষত, যেখানে গোটা সমাজ আর জাতির স্বার্থ বিপন্ন। এ দল আর ও দল জাতি নয়, সব দল মিলেই জাতি। সে জাতির স্বার্থ রক্ষা করতে হবে নিভীক আর নিরপেক্ষ হাতে। নিরপেক্ষতাই সবচেয়ে বড় কথা। সব মূল্যের বিনিময়ে হলেও এ নিরপেক্ষতা বজায় রাখতে হয়়। সরকার বা প্রশাসকরা কোন দলের নয়। দলের হতে গেলেই দেশের সর্বনাশ। এখন সে সর্বনাশের আলামত ক্ষেত্র বিশেষে দেখা যাছে বলেই আমাদের আশক্ষা।

নির্বাচনের আগে মানুষ দলের থাকে— পরে শাসনকর্তৃত্ব যাঁরা লাভ করেন তাঁরা আর দলের থাকেন না, থাকা উচিত নয়। তাঁরা তখন সমস্ত দেশের, সমস্ত নাগরিকের প্রতিভূ। বলা বাহুল্য, নির্বাচনে পরাজিত দলের স্বার্থেরও তাঁরা তখন জামিন। শাসকরা যদি দলীয় হয়ে পড়েন, সার্বজনীন দৃষ্টিভঙ্গি ত্যাগ করেন, তাহলে তাঁদের হাতে শাসন আর শাসন থাকে না— নির্যাতন আর শোষণ হয়ে দাঁড়ায়। ছাত্র রাজনীতির বেলায় প্রাদেশিক শাসন-যন্ত্র নিরপেক্ষ নন বরং দলীয় পক্ষাপাতিত্বের পরিচয় দিচ্ছেন বলে এমন একটা গুজব যেখানে সেখানে এখন শোনা যায়; এ গুজব সত্য হলে এ যে বুমেরাং-এর পথ রচনা তাতে সন্দেহ নেই। এখন ছাত্র রাজনীতি যে-শোচনীয় দশায় পৌছেছে তাতে সরকারি দায়িত্ব কতখানি তা সরকার পরিচালকদের ভেবে দেখা উচিত।

তাঁরা যদি সম্পূর্ণভাবে নিরপেক্ষ না হন তাহলে আমাদের শিক্ষা আর সাংস্কৃতিক জীবন দ্রুতযানে না চড়েও দ্রুত রসাতলে যাবে।

### তিন

সরকারের ক্ষমতার উৎস যেখানেই থাকুক, যেখান থেকেই পরিচালিত হোক— সরজমিনে যাঁরা আছেন তাঁরাই সরকারি ক্ষমতাকে প্রয়োগ করে থাকেন, করে থাকেন বান্তবায়িত। বিশেষত, যাঁরা প্রশাসনিক বিভাগে রয়েছেন আর যাঁরা জেলায় জেলায় শাসন-শৃঙ্খলাকে বজায় রাখেন তাঁদের ওপর দেশের মঙ্গলামঙ্গল অনেকখানিই নির্ভর করে। তাঁরা যদি দায়িত্বশীল আর নিরপেক্ষ হন তাহলে শাসন-শৃঙ্খলা সহজে ভেঙে পড়তে পারে না। তখন মানুষ নিরাপদ মনে করে নিজেকে। তেমন অবস্থায় সরকার যে-দলেরই হোক, শাসন-ব্যবস্থার প্রতি মানুষ একটা আনুগত্য বোধ না করে পারে না। তাঁরা দলীয় বা দলীয় মনোভাবের হয়ে পড়লেই দেশের জন্য বিপদ, তখনই দেখা দেয় আনুগত্যহীনতা। এভাবে রোপিত হয় আরাজকতার বীজ। শাসকদের ওপর জনসাধারণের আস্থা না থাকলে কোনো

শাসন-ব্যবস্থাই সুষ্ঠভাবে চলতে পারে না। গায়ের জোরে কতটুকুই বা চালানো যায়? চালাতে গেলে অনেক ঝুঁকি নিয়েই চালাতে হয়। ফলে একদিন ডুবতে হয় স্বখাত সলিলে।

ঢাকায় যে শোচনীয় ঘটনা ঘটে গেল শুধু নিন্দায় তার কোন প্রতিকার হবে না, যদি না সরকার আর ছাত্র সমাজের দৃষ্টিভঙ্গিতে আমূল পরিবর্তন ঘটে। ছাত্ররা এখন যে-রাজনীতি করছে, এ রাজনীতি তাদের ছাড়তে হবে। কোনো রকম রাজনীতিকেই শিক্ষা-প্রতিষ্ঠানের আঙিনায় চুকতে দেওয়া উচিত নয়। গোড়াতেই আমি সে কথা বলেছি। সরকারকে ছাত্র-অছাত্র সকলের ব্যাপারেই হতে হবে নিরপেক্ষ। সরকার নিরপেক্ষ হলে অনেক অশান্তির মূল উৎপাটিত হবে। ছাত্রদের মধ্যেও একটা সরকারি দল খাড়া করা শুধু যে চরম অপরিণামদর্শিতা তা নয়, এ এক চরম নির্বৃদ্ধিতাও। এর ফলে শাসনশৃঙ্খলার দিক থেকে ক্ষতি হচ্ছে সবচেয়ে বেশি। হঠাৎ বিভিন্ন দলে গগুগোল কি সংঘর্ষ দেখা দিলে, ইচ্ছা থাকলেও শিক্ষা-প্রতিষ্ঠানের অধ্যক্ষরা যেমন, তেমনি প্রশাসকরাও এ অবস্থায় পুরোপুরি নিরপেক্ষ হতে পারবেন না। ফলে অবস্থার সার্বিক অবনতি অনিবার্য। তখন অধ্যক্ষরা হন নিন্দিত। প্রশাসকরা হারান আস্থা।

অপচ সূত্র টানা হচ্ছে বহু দূর থেকে, যা অধ্যক্ষ কিংবা প্রশাসকদের নাগালের বাইরে। নিমিন্তের ভাগী করে এভাবে তাঁদের প্রতি করা হয় অবিচার। আমাদের প্রশাসন ব্যবস্থা আজ এ এক অস্তুত অবস্থার সম্মুখীন।

ঢাকার যে-শোচনীয় ঘটনার ইঙ্গিত আমি ওপরে করেছি, অনেক জায়গায় তার নাকি অন্তভ প্রতিক্রিয়া হয়েছে। চট্টগ্রামণ্ড নাকি বাদ যায় নি, এখানেও নাকি অনেক নিরীহ ছাত্র আক্রান্ত আর প্রস্কৃত হয়েছে। সংবাদপত্রকৈ দেওয়া হয়েছে হুমকি। প্রশাসন-যন্ত্র নাকি এসব দমনের জন্য আশানুরূপ সক্রিয় হয়ে ওঠে নি। সত্য হলে এসব খুবই দঃখের আর লজ্জার কথা। দলমত-নির্বিশেষে সব ছাত্র যাতে নিরাপদ বোধ করে আর নির্বিত্নে লেখাপড়া করে যেতে পারে তার পরিবেশ রক্ষা আর সৃষ্টির দায়িত্ব প্রশাসকদের। আমার বিশ্বাস জেলায় জেলায় আইন শৃঙ্খলা রক্ষার দায়িত্ব যাঁদের ওপর ন্যস্ত তাঁরা সবাই উচ্চশিক্ষিত। আমাদের মতো তাঁরাও দেশের শিক্ষা-সংস্কৃতিকে ভালোবাসেন। काष्क्ररे এ সব विच्चिक হোক এ कांत्रा চাन- এ कथा ভाবा याग्न ना। চাকুরির বাইরে তাঁদেরও একটা ব্যক্তিসন্তা আছে। সেখানে সত্য, ন্যায় আর বিবেকের আহ্বানে তাঁরাও সাড়া দেন। এ দুয়ের সমন্বয় হলেই গভর্নমেন্ট সার্ভ্যান্ট সহজে পাবলিক সার্ভ্যান্ট তথা জনসেবক হয়ে ওঠেন। বলা বাহুল্য, শেষোক্ত পরিচয়ই অধিকতর গৌরবের। আমরাও আমাদের প্রশাসকদের কাছে এটুকুই আশা করছি। আর ছাত্রদের কাছে আশা করছি, প্রথম অনুচ্ছেদে আমি আমার যে-পঞ্চ নির্দেশের উল্লেখ করেছি তার প্রথমটি অন্তত তারা যেন মেনে চলতে চেষ্টা করে। তাহলে প্রতিষ্ঠানে শিক্ষার অনুকূল পরিবেশ ফিরে না এসে পারে না। রাজনীতি করতে হয় শিক্ষা-প্রতিষ্ঠানের বাইরে গিয়ে করো গে— তাতে কারো আপত্তি থাকার কথা নয়। ছাত্র রাজনীতির যে ভয়াবহ পরিণতি এখন দেখতে পাচ্ছি তাতে আমি বিচলিত বোধ না করে থাকতে পারছি না।

# রাষ্ট্র: সমাজ আর ছাত্র

রাষ্ট্র, সমাজ আর ছাত্র— এদের কোনটাই বিচ্ছিন্ন ও সম্পর্ক-রহিত নয়। মানুষের সমস্ত জীবনটাই এখন এত জটিলসূত্রে জড়িয়ে গেছে যে, ছাত্র-অছাত্র কারো অব্যাহতি নেই তার হাত থেকে। বৃহত্তর জীবনের সঙ্গে সম্পর্কিত কোন কিছুকেই বিচ্ছিন্ন করে দেখা বা সে সম্বন্ধে নির্লিপ্ত থাকা আজ কারো পক্ষে সম্ভব নয়।

কালের সঙ্গে সবে কিছুই বদলে যাচেছ, জীবন আর জীবনের সমস্যারও রূপ-বদল ঘটছে প্রতি মুহূর্তে। এ কালস্রোতকে উপলব্ধির ওপরই নির্ভর করে জীবন আর জীবনের সমস্যারও সমাধান। যখন তপোবন কিংবা তপন্ধী মানুষের স্মৃতিতেও অনুপস্থিত তখন 'অধ্যয়নং তপঃ' কথাটা স্রেফ আত্মপ্রবঞ্চনারই নামান্তর। ছাত্ররাও সমাজের অঙ্গ, সমাজের উৎপন্ন; সমাজের সার্বিক অবস্থা আর পরিবেশ এড়িয়ে যাওয়া অন্যের মতো তাদেরও সাধ্যাতীত। যেমন সাধ্যাতীত গা না ভিজিয়ে সাঁতার কাটা। কেউ ইচ্ছে করে উটপাখি সাজতে চাইলেও সাজা সম্ভব নয় আজ কিছুতেই।

এখন সমাজের সার্বিক দৃষ্টিভঙ্গি হয়েছে ক্ষমতা আর দাপটের দৃষ্টিভঙ্গি। ক্ষমতার দর্শনই আজ জাতির সামনে একমাত্র দর্শন— শাসকরা এ দর্শনের এক একজন পির মুরশিদ! ছাত্র-জীবনে তাঁরা কেউই অধ্যয়নকে তপস্যা করে নিয়েছিলেন তার কোন প্রমাণ নেই বরং বিপরীতটাই শোনা যায়। তাঁরা কেউই আমাদের এ পবিত্রভূমিতে আসমান থেকে নাজেল হন নি বা আসেন নি কোন অজ্ঞাত দেশ থেকে। তাঁদের অতীত ইতিহাস আমাদের অনেকেরই দেখা ও জানা আছে, তবে বলার সাহস নেই। তাঁদের সম্বন্ধে ভক্তি-ভালোবাসা না থাকলেও ভয়টা সবারই পুরোপুরি আছে। নিজের মাথাটার নিরাপত্তা রক্ষা করে চলাও এক রকম জীব-ধর্ম। তাই অন্যায়-অবিচারের সামনেও আমরা ভয়ে চুপ করে থাকি— এভাবে দিন দিনই আমরা হারিয়ে ফেলছি সত্য বলার সাহস!

এ অবস্থা যদি কোন শাসকগোষ্ঠীর পক্ষে গৌরবের হয়, আমাদের বর্তমান শাসকেরা নিঃসন্দেহে এ গৌরব দাবি করতে পারে।

তবে এ কথাও সত্য যে, ভয়ের ওপর প্রতিষ্ঠিত শাসন একদিন নিজের মৃত্যু নিজেই ডেকে আনে। দেখা গেছে, ভয় আর আতঙ্ক সব সময় এমন একটা বিরূপ প্রতিক্রিয়ার জন্ম দিয়ে থাকে যে, তা কখনো শাসক আর শাসিতের পক্ষে শুভ হয় না। এ প্রসঙ্গে একজন জ্ঞানী ব্যক্তির কথা স্মরণ করা যেতে পারে: "A state founded upon interest and cemented by fear is an ignoble and unsafe construction."(Amiel's Journal, p. 178)।

Amiel যে-স্বার্থের কথা বলছেন তার পরিচয় পাওয়া যেত ক্ষমতাসীন আর তাঁদের সন্তানসন্ততিরা, ক্ষমতায় আসার আগে কতখানি সম্পত্তির অধিকারী ছিলেন আর এখন তাঁদের ধনসম্পদের পরিমাণ কত তার একটা তুলনামূলক পরিসংখ্যান পাওয়া গেলে। কিন্তু তা পাওয়ার উপায় নেই। কেউ পেতে চাইলে, সূত্র জানতে চাওয়ার অপরাধে তার কপালে জুটবে বহু দুর্ভোগ! স্রেফ স্বার্থ আর ভয়ের দ্বারা তালি-দেওয়া রায়্ট্রের অবস্থা যে তালি-দেওয়া জামা কাপড়ের চেয়ে কিছুমাত্র মজবুত নয়, অবাধ ক্ষমতার মাথায় এ সহজ সত্যটা কিছুতেই ঢুকছে না। শোনা ছিল, যুদ্ধের সময় সর্বায়ে সত্যই শহীদ হয়ে থাকে, এখন দেখছি আমাদের রায়্ট্রে পুরোপুরি শান্তির সময় সত্য প্রতিদিন অত্যন্ত নির্মমভাবে কতল হচছে।

আমাদের ছাত্র-সমাজ প্রতিনিয়ত এ দৃশ্য চোখের সামনে দেখছে আর এর মধ্যেই কাটছে তাদের জীবনের শ্রেষ্ঠ কাল। এর অশুভ প্রভাব তারা এড়াবে কী করে? কোনো কোনো ছাত্র প্রতিষ্ঠানের ছাত্র-রাজনীতির দিকে তাকালে এর সত্যতা সহজেই বুঝতে পারা যায়।

ক্ষমতার নিজস্ব একটা দুর্বলতা আছে, তাই ক্ষমতাসীনদের যেমন জনগণ কিছুটা ভরের চোখে দেখে তেমনি জনগণ সম্পর্কেও তাঁদের মনে বেশ বড় রকমের আতঙ্ক রয়েছে। এ কারণে অনেক সময় তাঁরা তাঁদের কথা আর আচরণে ভারসাম্য হারিয়ে বসেন। ক্ষমতার কাছে ক্ষমতা হারানোর চেয়ে বড় আতঙ্ক আর কিছু হতে পারে না— এ আতঙ্কটাই তাঁদের মুখে বিরোধী দলের প্রতি নির্বিচার নিন্দা আর ভর্ৎসনা হয়ে প্রকাশ পায়। তাঁদের কথা শুনলে মনে হয়, ক্ষমতা শ্রেফ তাঁদের জন্যেই হালাল, সুপথ্য আর স্বাস্থ্যপ্রদ; আর বিরোধী দলের জন্য তা বিলকুল হারাম, কুপথ্য আর অস্বাস্থ্যকর!

অতীতে সৎ লোকেরা অন্যকে চিনি খেতে বারণ করার আগে নিজেরা চিনি খাওয়া ছেড়ে দিতেন। আমাদের বুজর্গদের ব্যবহার কিন্তু সম্পূর্ণ অন্য রকম। তাঁরা নিজেরা মুঠোয় মুঠোয় চিনি দেশগুদ্ধ ছেলে-বুড়ো সবাইকে দেখিয়ে দেখিয়ে খাচ্ছেন আর উপদেশ দেওয়ার বেলায় বলছেন— তোমরা চিনির লোভ করো না, চিনি খেয়ো না, খেলে ক্রিমি হয়, অসুখ করে, তখন দেশটাই গোল্লায় যাবে ইত্যাদি। তাঁরা নিজেরা গাছের মগ ভালে চড়ে পাকা পাকা ফল ভান হাতে বাঁ হাতে ছিঁড়ে ছিঁড়ে খাচ্ছেন— যে-গাছ রোপণে তাঁদের অনেকেরই কোনো হাত ছিল না। আর আজ তাঁরা অন্যদের ধমকাচ্ছেন— খবরদার গাছে চড়ো না, চড়লে পড়ে গিয়ে হাত-পা ভাঙবে আর তখন দেশটাই হয়ে যাবে খণ্ড খণ্ড। ক্ষমতার যুক্তি এমিন অদ্ভত, গল্পের নেকড়ে বাঘের যুক্তিকেও তা হার মানায়।

আমি অন্য এক প্রবন্ধে বলেছি গণতন্ত্র দুই-পা-বিশিষ্ট জীব— এর এক পা সরকার অন্য পা বিরোধী দল। এর এক পা খোঁড়া বা পঙ্গু হলে বা রাখা হলে পঙ্গু করে, তখন সমস্ত রাষ্ট্র-জীবনটাই খোঁড়া না হয়ে পারে না। এখন দেশে সত্য অর্থে কোনো রাজনৈতিক জীবন নেই, সৃস্থ স্বাধীন ও সহিষ্ণু রাজনীতি থাকলে, এখনকার ছাত্রদের মধ্য থেকেই সার্থক ও যোগ্য রাজনীতিবিদ ও রাজনৈতিক নেতার আবির্ভাব সম্ভব হতো। এখন রাজনীতি একদিকে খোশামোদ-তোষামোদ অন্যদিকে ভয়-ভীতি আর দমনের বস্তু হয়ে উঠেছে। এ অবস্থায় সৃস্থ আর স্বাধীন রাজনীতি আশা করা যায় না। বিরোধী দল ছাড়া গণতান্ত্রিক রাজনীতি চলে না, চলতে পারে না, অথচ আমাদের সরকারি মুখপাত্রদের কাছে বিরোধী দল যেন যাঁড়ের সামনে লাল শালু। আধুনিক গণতন্ত্রের জন্মভূমি ইংল্যান্ডে সরকারকে যেমন বলা হয় হিজ বা হার ম্যাজেস্টিস গভর্নমেন্ট তেমনি বিরোধী দলকেও বলা হয় হিজ বা হার ম্যাজেস্টিস অপজিশন। বিরোধী দলের প্রতি এ সসম্মান স্বীকৃতির উপর গণতন্ত্র আর গণতান্ত্রিক রাজনীতির সাফল্য পুরোপুরি নির্ভর করে। এ গণতান্ত্রিক চেতনার অভাবের ফলেই আমাদের দেশে রাজনীতিতে গালাগালি, ধমকানি, হুঁশিয়ারি ইত্যাদির আমদানি আর সেই সঙ্গে বিরোধী দলের মুখপত্র বন্ধ করে দেওয়া আর তার কর্মীদের বিনা বিচারে আটক রাখা।

নিষ্ঠাবান রাজনৈতিক কর্মী আর স্বাধীন সংবাদপত্র ছাড়া সুস্থ রাজনৈতিক পরিবেশ কিছুতেই গড়ে উঠতে পারে না। পূর্ব পাকিস্তানের সবচেয়ে জনপ্রিয় পত্রিকা আজ প্রায় এক বছর ধরে বন্ধ। অনুনুত ও উনুয়নশীল দেশে সরকারি বিজ্ঞাপনের ওপর নির্ভর না করে সংবাদপত্র শিল্পের টিকে থাকা এক রকম অসম্ভব বললেই চলে। এখন বিজ্ঞাপন যেভাবে ও যে-শর্তে বিতরিত হয় তাতে কোন স্বাধীন সংবাদপত্রের পক্ষেই অস্তিত্ব রক্ষা করা সম্ভব নয় আদৌ। "সরকার সংবাদপত্রের স্বাধীনতায় বিশ্বাসী আর সে সম্বন্ধে পুরোপুরি সচেতন"— বিভিন্ন সময় সরকারি মুখপাত্ররা এ ধরনের কথা যে বলে থাকেন তার সঙ্গে বাস্তব ঘটনার এতটুকু সম্পর্কও নেই। তাঁরা যদি কিছুমাত্র আন্তরিক হতেন তাহলে একটা প্রেস বাজেয়াপ্ত করে এক সঙ্গে তিন তিনটা কাগজ বন্ধ করে দিতেন না আর সুপ্রিম কোর্টের নির্দেশের কয়েক ঘণ্টার মধ্যেই নতুন নির্দেশ জারি করে আইনের ছকুমকে নস্যাৎ করে দিতে বোধ করতেন সংকোচ।

আইন তো জড়বস্তু— তার কার্যকারিতা সম্পূর্ণ নির্ভর করে প্রয়োগকর্তার ওপর। তাঁর যদি আইনের প্রতি আনুগত্য না থাকে তাহলে ইচ্ছামতো তিনি আইনকে দোমড়াতে - মোচড়াতে পারেন, এমন কি করে দিতে পারেন সম্পূর্ণ নিষ্ক্রিয়। অবাধ ক্ষমতার এও এক চারিত্রিক বৈশিষ্ট্য। ফলে আইনের শাসন বলতে যা বোঝায় তা আজ এক চরম বিপর্যয়ের সম্মুখীন। এ বিপর্যয় যে কোথায় পৌছেছে তার নজির সন্ধানের জন্য দূরে যেতে হয় না। আমাদের এক বিশ্ববিদ্যালয়ে গত কয় বছরে যেসব ঘটনা ঘটেছে আইন সেখানে যেভাবে বিপর্যস্ত হয়েছে, ছাত্র আর অধ্যাপকদের বিরুদ্ধে মামলা করে ঐ বিশ্ববিদ্যালয় যত অর্থ ব্যয় করেছে যার কোন তুলনা নেই, কারো কারো মতে ওটা নাকি world record! এসব দেখে গুনে রীতিমতো শক্ষিত হতে হয় দেশের ভবিষ্যৎ ভেবে।

সভ্য মানুষ আর সভ্য সমাজের একমাত্র আশ্রয় তো দেশের আইন, অন্যায়ের বিরুদ্ধে সে আইনের আশ্রয় নিতে গিয়ে একজন যোগ্য ও সম্মানিত অধ্যাপক কীভাবে নাজেহাল হয়েছেন সে করুণ ও দুঃসহ সংবাদ অনেকেরই জানা আছে। বিশ্ববিদ্যালয়ের একাধিক ছাত্রাবাস আর বিভিন্ন শিক্ষা প্রতিষ্ঠান বার বারে আক্রান্ত হয়েছে। দুঃখের বিষয়, দেশের আইন এসব ব্যাপারে নিজের অস্তিত্বের পরিচয় দিতে সম্পূর্ণ ব্যর্থ হয়েছে। বরং শোনা যায়, আক্রমণকারীদের পরিবর্তে আক্রান্তদের বিরুদ্ধেই নাকি হয়েছে আইনের প্রয়োগ। আইন যদি এভাবে উদোর পিণ্ডি বুধোর ঘাড়ে চাপাবার কৌশলে পরিণত হয় তাহলে সমাজ কোথায় দাঁড়াবে, মজলুম প্রতিকারের আশায় কার মুখের দিকে চাইবে?

সেদিন মনস্তত্ত্ব সম্মেলনে কেন্দ্রীয় শিক্ষামন্ত্রী জিজ্ঞাসা করেছেন, 'দেশের তরুণরা এমন সিনিক হয়ে পড়েছে কেন?' সমাজের সার্বিক অবস্থার দিকে তাকিয়ে দেখলে তিনি তাঁর এ প্রশ্নের উত্তর পেয়ে যেতেন। রাষ্ট্রীয় ও প্রশাসনিক ক্ষেত্রে, শিক্ষায়তন আর বিচারালয়গুলিতে এবং সমাজের বিভিন্ন স্তরে মূল্যবোধের যে চরম অবনতি ও দুরবস্থা তরুণরা, বিশেষ করে সচেতন ছাত্র সমাজ, প্রতিনিয়ত দেখতে পাচ্ছে তাতে সিনিক না হয়ে উপায় কী? এসবের প্রভাব তারা এড়াবে কী করে? সমাজের কোথাও সততা, আন্তরিকতা, মহৎ চিন্তা-ভাবনা বা ন্যায়-বিচারের ক্ষীণ রেখাও তারা দেখতে পাচ্ছে কি যা দেখে ছাত্র-সমাজ প্রেরণা পাবে, উৎসাহ বোধ করবে কিংবা আশান্বিত হয়ে উঠবে? Amiel অন্যত্র বলেছেন, "Society rests upon conscience not upon science. Civilization is first and foremost a moral thing". (Amiel's Journal, p. 177) বিবেকের চর্চা আর অনুশীলন কি সমাজে কোথাও আছে এখন, না তার কোন মূল্য দিয়ে থাকে সমাজ ও রাষ্ট্র? বিবেকী মানুষের আজ কোনো স্থান নেই সমাজে আর তেমন মানুষকে রাষ্ট্র মনে করে তার শক্র । সরকার চায় Yesman, হাঁ-হুজুর, অথবা ভয়ে কাবু হয়ে থাকা নিবীর্য মানুষ। বিবেকের সাথে আইনের শাসন চালাতে গিয়ে কোনো কোনো সুদক্ষ বিচারপতিকে যে সরকারের বিরাগভাজন হতে হয়েছে, এমন কি পরিণামে পদত্যাগ করতে হয়েছে সে খবরও কারো অজানা নয়।

প্রিসকে বলা হয় আধুনিক সভ্যতার সৃতিকা গৃহ— সে গ্রিসের অধিবাসীদের সম্বন্ধে হেরোডোটাসের মন্তব্য হচ্ছে, "They obey only the law." শুধু প্রিসের নয়, সব সভ্যতারই বুনিয়াদ আইন। আর আইনের প্রতি শাসক আর শাসিতের সার্বিক আনুগত্য। সে আইনের লাঞ্ছনা এখন প্রতিনিয়তই ঘটছে আমাদের দেশে। সভ্য জীবনের প্রথম কারিগর শিক্ষক আর শিক্ষাবিদের যেমন আজ কোন সামাজিক সম্মান ও মর্যাদা নেই, তেমনি সম্মান আর মর্যাদা নেই বিচারক আর বিচারপতিদেরও। শুনেছি মুসলিম শাসনের আমলে বাদশাহের পাশেই থাকতো কাজীউল-কুজ্জাতের আসন। আমাদের বর্তমান রাষ্ট্রকে ইসলামি তথা মুসলিম রাষ্ট্র বলা হয় তবু এ ইসলামি ঐতিহ্য আজ এখানে সর্বতোভাবে উপেক্ষিত। এ রাষ্ট্রে এক মহিলার রাজনৈতিক মতামতের জন্য তাঁর স্বামীকে চাকুরি থেকে সাসপেন্ড করা হয়েছে বলে এক খবর সংবাদপত্রে প্রকাশিত হয়েছিল কিছুকাল আগে। ইসলামে স্বামী-স্ত্রীর স্বতন্ত্র ব্যক্তিত্ব, স্বতন্ত্র পেশা, বৃত্তি ও জীবনযাপন স্বীকৃত। শুধু রাজনৈতিক মতামত নয়, স্বামী-স্ত্রীর ভিনুতর ধর্মমত পোষণেও ইসলামে আপত্তি নেই। ইসলামি বিয়ের শ্রেষ্ঠত্ব আর স্বাভাবিকত্ব হচ্ছে এ বিয়ে নর-নারীকে সমান মানবিক মর্যাদা দিয়ে থাকে। এ বিয়ে স্বামীকে স্ত্রীর আর স্ত্রীকে স্বামীর দাস-দাসীতে পরিণত করে না। আমার বিশ্বাস, স্বামীর ধর্মীয় পাপের জন্য স্ত্রীকে আর স্ত্রীর ধর্মীয় ধর্মীয় পাপের জন্য স্ত্রীকে আর স্ত্রীর ধর্মীয়

পাপের জন্য স্বামীকে দোজখে পাঠাবার বিধান ইসলামে নেই। স্ত্রীর রাজনৈতিক মতামতের জন্যে স্বামীকেও দণ্ড দেওয়ার বিধান ইসলামি আইনে আছে কিনা সে কথা আমাদের ইসলামি উপদেষ্টা কমিটির সদস্যরাই বলতে পারবেন ভালো।

চোখ কান মন খোলা রেখে চারদিকে তাকিয়ে দেখলে এমন উদাের পিণ্ড বুধাের ঘাড়ে চাপাবার বহু দৃষ্টান্তই দেখতে পাওয়া যাবে। আমাদের কোন এক বিশ্ববিদ্যালয়ে এক বিভাগীয় অধ্যক্ষের পদ খালি হয়েছিল। পরবর্তী নিম্নতর পদের অধিকারী হিসেবে যিনি ঐ শূন্যপদে কাজ করার হকদার তাঁর সঙ্গে কী ব্যাপারে যেন কর্তৃপক্ষের মনক্ষাক্ষি ছিল। তাই স্রেফ তাঁকে জব্দ করার মতলবে অন্য বিভাগের এক অধ্যক্ষকে এনে অতিরিক্ত দায়িত্ব হিসেবে এ বিভাগেরও ভার তাঁর ওপর চাপিয়ে দেওয়া হয়। এতে কর্তৃপক্ষের প্রতিহিংসা-বৃত্তি চরিতার্থ হলা বটে কিন্তু মানুষের সাধারণ বুদ্ধি বলে, এ ব্যবস্থায় দুই বিভাগের কোন বিভাগই পুরাপুরি যোগ্যতার সাথে পরিচালিত হতে পারে না। কথায় বলে— রাজায় রাজায় য়ুদ্ধ করে উলুখড় প্রাণে মরে। এ দুই বিভাগের ছাত্ররাই সেই উলুখড়। প্রতিদিন ক্ষতি যা হওয়ার তাদেরই হচ্ছে বা হয়েছে। অবাধ ক্ষমতা অনেক সময় এ ভাবে নিজের নাক কেটে পরের যাত্রাভঙ্গ করতে পেছপাও হয় না। ছাত্ররা আমাদের সমাজের সবচেয়ে সচেতন অংশ। এসব ঘটনা আর দৃশ্য তাদের মনের ওপর কোনো প্রতিক্রিয়ার সঞ্চার করে না— একথা ভাবতে হলে মানব-বুদ্ধিকে অশ্বীকার করতে হয়।

যে ভয় ও আতঙ্কের কথা সূচনায় উল্লেখ করেছি তা গুধু রাষ্ট্রীয় ক্ষেত্রে সীমাবদ্ধ নয়, তার অণ্ডভ থাবা প্রদেশের শিক্ষায়তনগুলিতেও হয়েছে সম্প্রসারিত। Academic freedom তথা জ্ঞানগত স্বাধীনতা বলতে যা বোঝায় তা আজ সর্বত্র অনুপস্থিত। বিশ্ববিদ্যালয়ের অধ্যাপকরাও এখন আর স্বাধীনভাবে চিন্তার চর্চা করেন না, করলেও প্রকাশ করতে সাহস পান না। এ অবস্থায় দেশে চিন্তাবিদের আর সত্যিকার সংস্কৃতিসেবীর আবির্ভাব সুদূর কল্পনার বাইরে। আমরা প্রায় চল্লিশ বছর আগে যখন ঢাকা বিশ্ববিদ্যালয়ের ছাত্র ছিলাম তখন ঐ বিশ্ববিদ্যালয়কে কেন্দ্র করে 'বুদ্ধির মুক্তি' নামে একটি আন্দোলন গড়ে উঠেছিল, আর তাতে নেতৃত্ব দিয়েছিলেন বিশ্ববিদ্যালয় আর চারপাশের কলেজ আর স্কুলের অধ্যাপক আর শিক্ষকবৃন্দ। আজ কি তেমন কথা ভাবা যায়? নবতর চিন্তার ক্ষেত্রে, যে চিন্তার সঙ্গে ধর্ম, সমাজ, রাষ্ট্র, সংস্কৃতি ইত্যাদির সম্পর্ক রয়েছে তাতে অংশগ্রহণ কিংবা নেতৃত্বদানের কথা বললে অধিকাংশ অধ্যাপক এখন রীতিমতো আঁতকে ওঠেন। অথচ স্বাধীন চিন্তা আর স্বাধীন চিন্তার প্রকাশ ছাড়া কোনো সমাজ, কোনো রাষ্ট্র এবং কোনো সভ্যতাই সামনের দিকে এগুতে পারে না। গ্রিক, রোম আর আরব-সভ্যতার যুগে যাদেরকে 'স্বাধীন নাগরিক' বলা হতো, এ অবস্থা আরো কিছুকাল চললে, তেমন স্বাধীন নাগরিক আমাদের দেশে দুর্লভ হয়ে পড়বে। গ্রিক কবি ইউরিপিডিস গোলাম বা দাসের সংজ্ঞা দিয়েছেন এই বলে, "A slave is he who cannot speak his thougt."

আমার আশঙ্কা, দোতলা, চৌতলা কিংবা শীতাতপ নিয়ন্ত্রিত বাড়ি, গাড়ি বা টেলিভিশন ইত্যাদি যাবতীয় আধুনিক সুখ-সম্পদের মালিক হয়েও আমরা দিন দিন মনের দিক দিয়ে দাসে পরিণত হচ্ছি। বলা বাহুল্য, স্বাধীন মনই সব সভ্যতার বাহন আর সবরকম সাংস্কৃতিক উপকরণের নির্মাতা। সে স্বাধীন মনের অধিকার হারানো মানে মনের দিক দিয়ে গোলাম হয়ে যাওয়া। এ দেশে সংস্কৃতিসেবীরা আজ এ দুর্দিনের সম্মুখীন। আরবিতে একটি প্রবাদ আছে, 'মাছ যখন পচতে আরম্ভ করে পচনটা শুরু হয় মাথা থেকেই।' দেশের শাসক-প্রশাসক, উচ্চতম শিক্ষায়তনগুলির কর্মকর্তা, অধ্যাপক, অধ্যক্ষ, আইনজীবী, ডাক্তার, সমাজনেতা, আইন পরিষদের নির্বাচিত সদস্য ইত্যাদিকে নিয়েই তো সমাজের মাথা— এ মাথা যদি সুস্থ না থাকে, এখানে যদি পচন শুরু হয়, তাহলে মাছের মতো এ পচনও কি সমাজের সর্বাঙ্গে ছড়িয়ে পড়বে না? এ পচনের মুখে নৈতিক চেতনা, সব রকম মূল্যবোধ ও সুরুচি, যা নিয়ে সভ্যতার ভিত রচিত হয় তা আজ দেশ-ছাড়া হওয়ার উপক্রম। এ পরিপ্রেক্ষিতে দেশের ছাত্র আর তরুণদের কি আশাবাদী হওয়া সম্ভব?

# ধর্মভিত্তিক রাজনীতির বিপদ

আমি রাজনীতিবিদ নই, কোনো রকম রাজনৈতিক উচ্চাকাঞ্চাও আমার নেই। এ কথা ইতোপূর্বেও আমি উল্লেখ করেছি। তবুও আমি যে রাজনীতি বা রাজনৈতিক কোনো কোনো সমস্যা-সম্বন্ধে আমার মতামত ব্যক্ত করে থাকি তার কারণ, আমি বিশ্বাস করি যখনই দেশের সামনে কিংবা ব্যাপক অর্থে মানুষের সামনে কোনো সমস্যা দেখা দেয়, সে সম্বন্ধে ভাবা, চিন্তা করা আর সে ভাব আর চিন্তাকে দেশ আর মানুষের সামনে তুলে ধরা লেখকের এক প্রধান দায়িত। লেখক সমাজ-বিচ্ছিন্ন নন, সমাজ-বিচ্ছিন্ন থাকতে পারেন না। তাঁর চিন্তা আর ভাব জনগণ গ্রহণ করবে কি করবে না সে স্বতন্ত্র কথা— তা লেখকের বিবেচ্য নয়। লেখকের দায়িত্ব নিজের উপলব্ধ সত্যকে প্রকাশ করা। এ না করা মানে নিজের দায়িতের প্রতি চোখ বুঁজে থাকা। আবার প্রচারক নন বলে নিজের মতামত কারো ওপর চেপে দিতেও তিনি অনিচ্ছুক। তাঁর প্রকাশিত মতামত-সম্বন্ধে পাঠক একটুখানি ভেবে দেখুক এই তাঁর সর্বোচ্চ কামনা। লেখকের একটা ভূমিকা সম্বন্ধে এই আমার ধারণা, এ ধারণার বশবতী হয়ে আমি দেশের সাম্প্রতিক ঘটনা আর রাজনীতি-সম্বন্ধেও লিখে থাকি। আগেও লিখেছি। এ প্রবন্ধে আলোচ্য বিষয় সমন্ধেও ইতোপূর্বে আমি যে একাধিকবার লিখি নি তা নয়। কিন্তু আমার বিশ্বাস, বিষয়টি যেভাবে দিন দিন জটিলতর হয়ে উঠেছে তাতে দেশে শান্তি-শৃঙ্খলা যে শুধু বিঘ্নিত হবে তা নয়; প্রতিক্রিয়াশীল পশ্চাতমুখিতাই পেয়ে যাবে প্রশ্রয়। দেশের অগ্রগতি হবে পদে পদে ব্যাহত। তাই এসব আলোচনা পুনরাবৃত্তির দাবি রাখে। আমার বিশ্বাস, ধর্ম আর রাজনীতি সম্পূর্ণ আলাদা বস্তু। রাজনীতির প্রধান কাজ রাষ্ট্র-পরিচালনা, রাষ্ট্র-পরিচালনায় রাজনীতিকে পদে পদে আপোস করে চলতে হয়, কিন্তু ধর্ম তার সম্পূর্ণ বিপরীত, কোনো অবস্থানেই ধর্ম আপোস করতে রাজি নয়, আপোস করতে গেলেই ধর্ম তার খাঁটি রূপ বা অকত্রিমতা বজায় রাখতে পারবে না কিছতেই। গণতান্ত্রিক পদ্ধতিতে যে কোনো রাজনৈতিক সমস্যার সমাধান চলে, কিন্তু ধর্মীয় কোনো ব্যাপারে এ পদ্ধতি অচল। গণ-ভোটে ধর্মীয় বিষয়ের মীমাংসা করা হলে ধর্ম আর ধর্ম থাকবে না। আমরা আমাদের দেশের জন্য গণতন্ত্রকেই আদর্শ হিসেবে গ্রহণ করেছি (ধর্মীয় দলগুলিও এ চায়), কাজেই আমাদের রাজনীতির চেহারা আর চরিত্র হবে সম্পূর্ণ গণতান্ত্রিক। গণতান্ত্রিক রাজনীতির সঙ্গে ধর্ম খাপ খায় না, শুধু গণতান্ত্রিক কেন, কোনো রাজনীতির সঙ্গে ধর্ম খাপ খেতে পারে না। রাজনীতি, বিশেষ করে আধুনিক রাজনীতি সম্পূর্ণভাবে সেকুগুলার, কিন্তু ধর্মকে আধুনিক বা অনাধুনিক নামে কিছুতেই চিহ্নিত করা যায় না। ধর্ম চিরন্তন—সে চিরন্তনের সঙ্গে দিনে দিনে পরিবর্তনশীল রাজনীতির নেকাহ্ দিতে গেলে সুখের দাম্পত্য-জীবন অকল্পনীয়। আমার আপত্তির প্রধান কারণ এখানে। এবার আমার বক্তব্য নিবেদন করছি।

ইদানিং 'ইসলামি শাসন' কথাটা আমাদের এক শ্রেণীর নেতা আর কর্মীর মুখে খুব একটা জনপ্রিয় তথা লোক-ভোলানো বুলি হয়ে দাঁড়িয়েছে। এতে লোক ভোলানো অতি সহজ এ কারণে যে, এর পেছনে একটা অন্ধ আবেগ রয়েছে, যে-আবেগ বৃদ্ধি-দীপ্ত কিংবা বাস্তব-ভিত্তিক নয় মোটেও। দেখা গেছে, ধর্মের নামে মানুষ কখনো যুক্তি বিচারের ধার ধারে না, প্রেফ একটা উত্তেজিত আবেগের স্রোতে যায় ভেসে। আমাদের দেশে যে সব রাজনৈতিক প্রতিষ্ঠানের পক্ষে ধর্ম-ভিত্তিক শাসনের দাবি করা হচ্ছে, আদতে ধর্মের খেদমত বা ধর্ম প্রচার ওই সব প্রতিষ্ঠানের উদ্দেশ্য নয়, উদ্দেশ্য রাজনৈতিক ক্ষমতা। সে ক্ষমতা দখল সহজ হবে মনে করেই এসব প্রতিষ্ঠান ধর্ম বা 'ইসলাম'কে করে নিয়েছে একমাত্র মূলধন। কারণ, এ মূলধনের সাহায্যে ধর্মপ্রাণ জনগণকে সহজেই উত্তেজিত করে তোলা যায়, যায় বিভ্রান্ত করা।

না হয় এসব প্রতিষ্ঠানের নেতারাও জানেন 'ইসলাম' বা অন্য যে কোনো ধর্ম রাজনীতির উর্ম্বে, ধর্ম মোটেও রাজনীতির বিষয় হতে পারে না। বিশেষত ভূগোল-ভিত্তিক যে রাজনীতি, 'ইসলাম'কে তেমন রাজনীতিতে ব্যবহার করা হলে ইসলামকে খাটোই করা হয়। ধর্ম হিসেবে ইসলাম ভূগোল মানে না, পক্ষান্তরে, রাজনীতি শুধু যে ভূগোল মানে তা নয়, বরং ভৌগোলিক অবস্থান আর প্রয়োজন বোধে রাজনীতি অহরহ রূপ থেকে রূপান্তরে আবর্তিত হতে থাকে। এ কারণে মুসলমানপ্রধান দেশগুলিতেও রাজনীতি ভিনু ভিনু রূপ নিয়েছে, নিতে বাধ্য হয়েছে। রাজতন্ত্র, সামন্ততন্ত্র, গণতন্ত্র, এমন কি সমাজতন্ত্রও মুসলমানপ্রধান দেশ ও অঞ্চলে বহাল তবিয়তে বিরাজ করছে এ যুগেও। অধিকন্তু ইসলামকে রাজনীতির বিষয় করে তোলা হলে তাতে আঞ্চলিকতার প্রবেশ না ঘটে পারে না. অথচ ইসলাম কোনো অর্থেই আঞ্চলিক নয়। ধর্ম হিসেবে ইসলাম এক বিশ্ব-ধর্ম, বিশ্বের তাবত মানুষের ধর্ম। যার ইচ্ছা এ ধর্ম গ্রহণ করে, এ ধর্মের বিধিবিধান অনুসরণ করে জীবনযাপন করতে পারে। কিন্তু যে কোনো মুসলমান পাকিস্তানি বনতে পারে না রাতারাতি। রাজনৈতিক বহু আট-ঘাট পার হয়েই তবে তাকে হতে হয় পাকিস্তানি। কিন্তু মুসলমান হতে তার এক মিনিটও দেরি লাগে না। ধর্ম আর রাজনীতির ভূমিকা এত আলাদা যে, খাঁটি ধার্মিক আর খাঁটি রাজনীতিককে বুঝিয়ে বলার কোনো প্রয়োজনই নেই। ডালে-চালে মিশিয়ে খিচুড়ি হয়: কিন্তু ধর্ম আর রাজনীতি মিশিয়ে ধর্মীয় রাজনীতি হয় না। স্রেফ ভাঁওতা দেওয়া চলে শুধু ওই রাজনীতির নামে। আরো একটা দৃষ্টান্ত দেওয়া যাক। পাকিস্তান ইসলামি রাষ্ট্র। তবুও যে কোনো মুসলমান পাকিস্তানের নাগরিক হতে পারে না। এমন কি বিনা পাসপোর্টে পারে না প্রবেশ করতেও। তা করতে হলে আরো শর্ত পূরণ করা চাই। পাসপোর্টের অভাবে বহু মুসলমান ইসলামের

জন্মস্থানে গিয়ে হজ্বের মতো ধর্মীয় কাজও যে করতে পারে না, তা বোধ করি কারো অজানা নয়। কাজেই এটা এক চক্ষুগ্রাহ্য সত্য যে, ইসলাম এক মুসলমান অন্য (বলা বাহুল্য, রাজনীতিতে অদৃশ্য দলীয় কারবারের কোনো স্থান নেই)। দেশগত রাজনীতি মুসলমানের জন্য, ইসলামের জন্য তা হতেই পারে না, দেশগত রাজনীতি নিয়ন্ত্রণে ইসলামকে নিয়ে আসা হলে তা কিছুতেই তার ধর্মীয় অকৃত্রিমতা বজায় রাখতে পারবে না। পাসপোর্ট-ভিসা সম্পূর্ণ রাজনৈতিক ব্যাপার, ভূগোল-ভিত্তিক আধুনিক রাজনীতিরই এ এক আবিষ্কার। খাঁটি ধর্মীয় বিধানের দিক থেকে দেখলে একে ইসলাম-বিরোধী না বলে উপায় নেই। কারণ ধর্মীয় বিধি-বিধানের যেমন, নামাজ, রোজা, হজু, যাকাত ইত্যাদি ব্যাপারে ইসলামে সরকারি বা বেসরকারি নিয়ন্ত্রণের কোনো হুকুম নেই বলেই আমার বিশ্বাস। থাকলে তা আলেমদের জানা থাকার কথা। পাকিস্তান নামে ইসলামি রাষ্ট্র হলেও শাসিত হয় আধুনিক রাষ্ট্রনীতির সাহায্যে। তাই ধর্মীয় বিধিবিধানের কথা কিছুমাত্র আমলে না এনেই, অন্যান্য আধুনিক রাষ্ট্রের মতো পাকিস্তানও পাসপোর্ট-ভিসা প্রবর্তন করেছে, করেছে ইসলাম-ধর্মাবলম্বীর জন্যও।

বলেছি ইসলাম আর মুসলমান আলাদা। অন্তত রাজনীতি ক্ষেত্রে তাই। মুসলমানকে রাজনৈতিক নিয়ন্ত্রণের আওতায় আনা যায় কিন্তু ইসলামকে যায় না। তাই রাজনৈতিক অর্থে ধর্মীয় শাসন কথাটা অর্থহীন। ইংল্যান্ডে ইসলামি শাসন নেই কিন্তু বহু মুসলমান আছে, আমেরিকায়ও তাই। ইন্দোনেশিয়ায় মুসলমানেরাই সংখ্যা-প্রধান কিন্তু ইসলামি শাসন নেই। এভাবে অসংখ্য দেশের নাম করা যায় যেখানে 'ইসলামি শাসন' নেই, কিন্তু বহু সং ও ধার্মিক মুসলমান রয়েছে। রাজনীতি সম্পর্ণভাবে জাগতিক ব্যাপার, ধর্ম তা নয়। রাজনীতির প্রধান লক্ষ্য রাষ্ট্রের অন্তর্গত সব মানুষের সুখ-সমৃদ্ধি, সামাজিক অর্থনৈতিক আর রাষ্ট্রীয় নিরাপত্তা বিধান। দেশের রাজনৈতিক দলগুলি এর জন্য রচনা করে বিভিন্ন পরিকল্পনা, কর্মসূচি, খসড়া ইত্যাদি। আর চেষ্টা করে সেসবকে বাস্তবায়িত করতে নিজেরা রাষ্ট্রীয় ক্ষমতায় এসে। এর অনেক কিছুই ধর্মীয় বিধি-বিধানের বাইরে। যেসব ধর্মভিত্তিক রাজনৈতিক দল এসব বিষয়ে কোনো সুষ্ঠ পরিকল্পনা অতীতে যেমন তেমনি বর্তমানেও দেশের সামনে পেশ করতে ব্যর্থ হয়েছে, এখন সেসব দলই পাকিস্তানের রাজনীতির ক্ষেত্রে 'ইসলাম' আর 'ইসলামি শাসনে'র ধুয়া তলেছে। আমার মতে, ইসলামি শাসন যদি প্রবর্তন করতে হয় তা সর্বাগ্রে করা উচিত ইসলামের জন্মস্থান মক্কা-মদিনায়। আর সেখান থেকে যদি দাবিটা উত্থাপিত হয় তাহলে তা অতি সহজে প্রচারিত হয়ে বিশ্বময় ছড়িয়ে পড়তে পারবে। কারণ, সেখানে বিনা দাওয়াতে, বিনা দলীয় খরচে লক্ষ লক্ষ ধর্মপ্রাণ মুসলমান প্রতি বছর হজের সময় সমবেত হয়ে থাকে। 'ইসলামি শাসনে'র আন্দোলনটা যদি সেখানেই দানা বেঁধে ওঠে, তাহলে ইসলামের মতো 'ইসলামি শাসনে'র দাবিও সূর্যকিরণের মতো সেখানে থেকেই দিকে দিকে, দেশে দেশে ছড়িয়ে পড়ার একটা অপূর্ব সুযোগ লাভ করবে আর সেটাই হবে অধিকতর কার্যকরী। ইসলাম যেমন বিচ্ছিন্ন কিছু নয়, তেমনি 'ইসলামি শাসন'ও বিচ্ছিন্ন ব্যাপার হতে পারে না। অন্তত মুসলমানপ্রধান দেশগুলিতে একে সার্বিক করে তুলতে হলে এর সূচনা ইসলামের জন্মস্থান থেকে হওয়াই উচিত। কিন্তু আন্চর্য, আমাদের ধর্মভিত্তিক

রাজনৈতিক দলগুলি আজো তেমন কোনো উদ্যোগ নিয়েছে বলে শুনি নি। আসলে এঁদেরও উদ্দেশ্য 'ইসলামি শাসন' নয়, ইসলামের নাম করে কোনো রকমে রাজনৈতিক ক্ষমতা দখল করা। কারণ, অন্তত দিলে দিলে তাঁরাও জানেন, 'ইসলামি শাসন' পাকিস্তানে এককভাবে কায়েম হতে পারে না। ইসলামের সূচনা যেখানে— সেখান থেকে হওয়াই কি অধিকতর স্বাভাবিক নয়? তাহলে বিভিন্ন দেশের মুসলমানেরা, 'ইসলামি শাসন' জনগণের জীবনে কতখানি সুফলপ্রসু হয়েছে, তা সহজে দেখতে পেতো এবং নিজেদের দেশেও 'ইসলামি শাসনে'র সপক্ষে আন্দোলন গড়ে তুলতে উৎসাহিত ও অনুপ্রাণিত বোধ করতো। পাকিস্তান বহু ধর্মাবলম্বীর দেশ। এখানে যথাযথভাবে ধর্মীয় শাসন চালাতে গেলে সঙ্কট অনিবার্য। এমন কি সে সঙ্কটের ফলে দেশের রাজনৈতিক নিরাপত্তাও বিঘ্রিত হতে পারে। কায়েদে আজমের এ সত্য জানা ছিল, তাই গোডাতেই তিনি জাতির উদ্দেশ্যে সাবধানবাণী উচ্চারণ করেছিলেন: "Now I think we should keep that in front of us as our ideal, and you will find that in course of time Hindus would cease to be Hindus and Muslims would cease to be Muslims, not in the religious sense, because that is the personal faith of each individual, but in the political sense as the citizens of the state." (পাকিস্তান সংবিধান সভায় কায়েদে আজম মোহাম্মদ আলী জিন্নাহর উদ্বোধনী ভাষণ দ্রষ্টব্য।)

আমাদের ধর্মভিত্তিক রাজনৈতিক প্রতিষ্ঠানের নেতাদের যদি "political sense" বা রাজনৈতিক বোধ থাকতো তাহলে তাঁরা কখনো 'ধর্মীয় শাসনে'র এ অসম্ভব দাবি তুলতেন না। 'ধর্মীয় শাসন' আধুনিক রাষ্ট্রে সম্ভবপর হলে কায়েদে আজম নিজেই তার প্রতি স্বীকৃতি জানাতেন। তাঁর চেয়ে বড় রাজনীতিবিদ আর তাঁর চেয়ে বড় মুসলিম নেতা এদেশে আজও জন্মায় নি। 'মুসলমান এখন কবরে আর ইসলাম শুধু কেতাবে' উক্তিটা কার সঠিক মনে পড়ছে না। খুব সম্ভব আল্লামা ইকবালের। যাঁরই হোক মনে হয় কথাটা সত্য। খাঁটি মুসলমানরা এখন সব পরলোকে, দেশে তথাকথিত 'ইসলামি শাসন' না থাকা সত্ত্বেও তাঁরা কোরআন-হাদিস মোতাবেক খাঁটি মুসলমানের মতো জীবন যাপন করে এখন শেষ বিচার দিনের অপেক্ষায় আছেন কবরে শায়িত থেকে। কিন্তু মুশকিল হয়েছে ওইসব লোকদের নিয়ে, যাঁদের ইসলাম কেতাবেই আবদ্ধ, প্রতিদিনের জীবনের অঙ্গ নয়। এঁরা কেতাবি ইসলামকে মন্তিদ্ধ দিয়ে গ্রহণ আর হদয় দিয়ে উপলব্ধি না করে স্রেফ মুখের বুলি আর 'স্লোগানে'র বিষয় করে নিয়েছেন। এঁরা ইসলামকে ব্যবহার করেন তোতা পাখির মতো। এঁদের জানা উচিত, ইসলাম সব মুসলমানের জন্যই কিন্তু রাজনীতি স্রেফ রাজনীতিবিদ, রাজনৈতিক কর্মী আর রাজনীতিসচতনদের জন্যই।

আমার দৃঢ় বিশ্বাস, ধর্ম আর রাজনীতি কখনো এক সঙ্গে একাত্ম হয়ে মিশতে পারে না, জাের করে মেশাতে গেলে দুয়েরই ক্ষতি অনিবার্য। দুয়ের স্বভাবে রয়েছে দুস্তর ব্যবধান। ধর্ম মিলনমূলক, মিলনধর্মী। রাজনীতি বিরোধমূলক বা বিরোধধর্মী। ধর্ম মানুষকে এক জমাতে মিলতে বলে এবং মেলায়। রাজনীতি তার বিপরীত। ক্ষমতার ভাগবাঁটোয়ারা নিয়ে রাজনীতিতেও অস্থায়ী সমঝাতা বা যুক্তফ্রন্ট হয় বটে, কিন্তু সেটাকে কিছুতেই

সত্যিকার অর্থে মিলন বা দ্রাতৃত্ব বন্ধন বলা যায় না, যা ধর্মের ক্ষেত্রে সম্ভব। অধিকম্ভ গণতান্ত্রিক রাজনীতি সম্পূর্ণ দলভিত্তিক, এ রাজনীতি মানুষকে ভিন্ন ভিন্ন দলে বিভক্ত করে। বিভক্ত করাই এর স্বভাব। এমন কি কর্মসূচি আর লক্ষ্য এক হলেও রাজনীতির ক্ষেত্রে মিলন ঘটে না। এ কারণে দেখা যায়, আমাদের ধর্মভিত্তিক রাজনৈতিক দলগুলির মধ্যেও বিরোধের অন্ত নেই।

এর বড় কারণ, এ সব প্রতিষ্ঠান আর নেতারা 'ইসলামে'র নাম ব্যবহার করেন বটে, কিন্তু তাঁদের আসল উদ্দেশ্য রাজনৈতিক ক্ষমতা। আগেই বলেছি, রাজনীতি হচ্ছে স্বভাবে বিরোধর্মী, তাই রাজনীতির ক্ষেত্রে আলেমে আলেমেও মিল হয় না। দুই মসজিদের ইমামে ইমামে, রাজনীতির প্রভাবমুক্ত দুই মাদ্রাসার মোদাররেসে মোদাররেসে অতি সহজে মিল হয়ে থাকে, কিন্তু দুই রাজনৈতিক দলের আলেমে আলেমে মিল হওয়া দ্রের কথা, বরং একে অপরের বিরুদ্ধে কুফরির ফতোয়া দিতেও দ্বিধা করে না। ধর্মের ক্ষেত্রে বা ধর্মের নামে রাজনীতি করতে গেলে এ পরিণতি না হয়ে যায় না। রাজনীতির বিরোধর্মী স্বভাব এভাবে ধর্মীয় নেতাদেরও গ্রাস করে নেয়।

দুধের সঙ্গে পানি বা পানির সঙ্গে দুধ মেশালে যেমন একটা জলো বস্তুই তৈরি হয়, যাতে খাঁটি দুধ বা খাঁটি পানির কোনো স্বাদই থাকে না: তেমনি ধর্মের সঙ্গে রাজনীতি বা রাজনীতির সঙ্গে ধর্ম মেশালে সে একই পরিণতি না ঘটে পারে না। তখন ধর্মও যেমন 'জলো' হয়ে পডবে, তেমনি 'জলো' হয়ে পডবে রাজনীতিও। ফলে ধর্ম ও রাজনীতির যে আসল উদ্দেশ্য তা হয়ে যাবে ব্যর্থ। রাজনীতির সঙ্গে ক্ষমতার সম্পর্ক অচ্ছেদ্য বলে এ রকম অবস্থায় সর্বাগ্রে ধর্মই হয় ক্ষতিগ্রস্ত। ক্ষমতার জোরে বা মোহে তখন রাজনীতিই হয়ে পড়বে সর্বেসর্বা। যেমন খ্রিস্টীয় জগতে হয়েছে। ওখানেও ধর্মের প্রতিভ চার্চ আর রাষ্ট্রের দ্বন্দ্বে রাষ্ট্রই হয়েছে জয়ী। কারণ, ক্ষমতার মালিক আর নিয়ন্তা হচ্ছে রাষ্ট্র আর পরিচালনা করে রাজনীতিবিদরা। এ ব্যাপারে আমাদের দেশেও ভিনুতর পরিণতি হওয়ার কোনো যুক্তিগ্রাহ্য কারণ নেই। ধর্মভিত্তিক রাজনীতি করতে গেলে ধর্মকে আপস করতেই হবে পদে পদে। নমুনা হিসেবে উল্লেখ করা যায় : আমাদের দেশে এখন যে আইন চালু রয়েছে তা যে কোরান আর সুনাহ মোতাবেক রচিত নয় তা সবারই জানা। আর এও অজানা নয় যে. ইসলামে সুদ দেওয়া-নেওয়া শুধু নয়, সুদের হিসেবপত্র লেখাও হারাম। এতদসত্ত্বেও দেখা যায়, আমাদের ধর্মভিত্তিক রাজনৈতিক প্রতিষ্ঠানগুলির অনেক সদস্য এ আইনের সাহায্যে ব্যবসা করে জীবিকা অর্জন করে থাকেন। অনেকে চাকরি করেন বিভিন্ন ব্যাঙ্কে, যেখানে অহরহ চলছে সুদের লেন-দেন, তবু এসব ধর্মভিত্তিক রাজনৈতিক প্রতিষ্ঠানগুলি তাঁদের এসব সদস্যের পদত্যাগের বা ওইসব পেশা ছেড়ে দেওয়ার নির্দেশ দিয়েছে বলে শোনা যায় নি এ যাবত। দিলেও এমন নির্দেশ কেউ মানবে বলেও মনে হয় না। এ সত্য আমার চেয়েও ওইসব প্রতিষ্ঠানের 'আমির' আর 'নাজিম'রা আরো বেশি করে জানেন। তার চেয়েও তাঁরা বেশি জানেন ওইসব লোক দলত্যাগ করলে বা ওদের বহিষ্কার করা হলে গোটা প্রতিষ্ঠানই হয়ে পড়বে দুর্বল। দুর্বল হয়ে পড়বে রাজনৈতিক অর্থেই। না হয় শরিয়ত বরখেলাপকারীদের বাদ দিয়ে একদম খাঁটি শরিয়তপন্থীদের নিয়ে যদি প্রতিষ্ঠান গঠন করা হয় তাহলে ধর্মের দিক দিয়ে এই

প্রতিষ্ঠান খুবই মজবুত হওয়ার কথা। কিন্তু এঁরা তা করবেন না, কারণ ইসলামের নাম ব্যবহার করলেও খাঁটি ইসলামকে এঁরা যতখানি চান তার চেয়ে অনেক বেশি চান রাজনৈতিক ক্ষমতা। তাই শরিয়তের বরখেলাপ কাজে যারা লিপ্ত তাঁদেরও নিজেদের প্রতিষ্ঠানের সদস্য করতে ও রাখতে এঁদের ধর্মীয় বিবেকে বাধে না। এভাবে ধর্ম রাজনীতির সঙ্গে আপোস করে চলেছে আর এ আপোস করা হচ্ছে রাজনীতির সপক্ষে আর ধর্মের প্রতিকূলে। তাই ধর্মভিত্তিক রাজনীতি স্রেফ ভাঁওতা ছাড়া কিছু না। এ ভাওতার ফলে ধর্মই ক্ষতিগ্রস্ত হচ্ছে সবচেয়ে বেশি। কারণ, এদের হাতে পড়ে দিন দিন ধর্ম হারাচ্ছে তার আসল স্বরূপ। তাই খাঁটি ধার্মিকদের, যাঁরা সত্যি সত্যি ধর্মকে অন্তর দিয়ে ভালোবাসেন তাঁদের সাবধান হওয়া উচিত। অন্যদিকে রাজনীতিও রীতিমতো ঘোলাটে হয়ে উঠেছে। ধর্ম আর রাজনীতির ভূমিকা যে সম্পূর্ণ আলাদা, এ জ্ঞান জনসাধারণের থাকার কথা নয়। ফলে অতি সহজে এঁরা ঘোলাটে জলের মাছ হয়ে পড়ে, তখন ভাঁওতাবাজরাই পেয়ে যায় শিকারের এক অপূর্ব সুযোগ। তাই খাঁটি ধার্মিকের মতো খাঁটি রাজনীতিবিদদেরও ধর্মভিত্তিক রাজনীতি সম্বন্ধে হুঁশিয়ার থাকা উচিত। এঁদের হাতে ধর্ম যেমন কিছুতেই নির্ভেজাল খাঁটি থাকবে না, তেমনি এঁদের খপ্পরে পড়ে রাজনীতিও সুষ্ঠু আর সুস্থভাবে, আধুনিক রাষ্ট্রবিজ্ঞানের পথ ধরে পারবে না গড়ে উঠতে। দেশের রাজনীতি সব সময় থেকে যাবে ঘোলাটে। এ অবস্থায় গণতান্ত্রিক রাষ্ট্র আরো দীর্ঘকাল থেকে যাবে জনগণের নাগালের বাইরে। ধর্ম নিজে গণতান্ত্রিক নয় বলে ধর্মীয় মালমসলা দিয়ে কিছতেই গনতান্ত্রিক রাষ্ট্রীয় সৌধ গড়া যেতে পারে না। এও স্মরণীয়, ধর্মভিত্তিক রাজনীতি পাকিস্তানের বাইরের মুসলমানের জন্যও এক বড় রকমের বিপদ হয়ে দাঁড়াতে পারে। মুসলমান শুধু পাকিস্তানে বাস করে না, পৃথিবীর বহু দেশেই মুসলমান ছড়িয়ে আছে। বেশির ভাগ ক্ষেত্রে মুসলমানরা সংখ্যালঘু। ভারতের পঞ্চাশ কোটি লোকের মধ্যে মুসলমানের সংখ্যা নাকি প্রায় পাঁচ কোটির মতো। ধর্মভিত্তিক রাষ্ট্র যদি ভালো হয় তাহলে তা যে সব দেশ সব জাতির জন্যই ভালো তা না মেনে উপায় নেই। আমাদের তেমন 'ভালো' নজিরটা যদি ভারতও গ্রহণ করে অর্থাৎ তারাও যদি ধর্মভিত্তিক রাষ্ট্র প্রতিষ্ঠার জন্য মরিয়া হয়ে ওঠে তাহলে ওখানকার মুসলমানের অবস্থা কোথায় গিয়ে দাঁডাবে? স্বভাবতই ওরাও আমাদের মতো লোকসংখ্যার সংখ্যাপ্রধান অংশের ধর্মের ভিত্তিতেই তাদের রাষ্ট্রকে গড়ে তুলতে চাইবে। আমাদের ধর্ম আর সংস্কৃতি যেমন তৌহিদভিত্তিক, ওদের ধর্ম ও সংস্কৃতি তেমন প্রতিমাভিত্তিক। এ উভয় ধারণার মধ্যে শুধু যে ব্যবধান রয়েছে তা নয়, বরং রয়েছে প্রচণ্ডতম বিরোধ। শিক্ষিত হিন্দু সমাজের আচার-বিচার আর বিশ্বাস এখন যাই হোক না কেন, হিন্দু ধর্ম আর সংস্কৃতির সাথে প্রতিমার যে একটা অচ্ছেদ্য সম্পর্ক রয়েছে তা অস্বীকার করা যায় না। এ সবই ইসলামি ধর্ম-বিশ্বাসের পরিপন্থী। যে ধর্মের ভিত্তিতে রাষ্ট্রকে গড়ে তোলা হবে সে ধর্মের বিধি-বিধান, আচার-বিচার, ধ্যান-ধারণা ইত্যাদি নিঃসন্দেহে শিক্ষা-দীক্ষা আর সমাজ-জীবনেও প্রতিফলিত হবে। না হয়ে পারে না। ভারত আর পাকিস্তান নিকটতম প্রতিবেশী। এ অবস্থায় একের প্রভাব অন্যের ওপর পড়বে না, এ ভাবা যায় না। বলা বাহুল্য, ধর্মীয় আবেগও কলেরা-বসন্তের চেয়ে কম ছোঁয়াচে নয়। ধর্মভিত্তিক রাষ্ট্র যদি এখানে প্রতিষ্ঠিত হয়, সেখানেও একদল যে ওইরকম রাষ্ট্র প্রতিষ্ঠার জন্য উঠেপড়ে লাগবে না, তার কোনো নিশ্চয়তা নেই। তখন পঁয়তাল্লিশ কোটি মানুষের ধর্মীয় আর সাংস্কৃতিক প্রাবনে পাঁচ কোটির ধর্মীয় আর সাংস্কৃতিক অন্তিত্বের যদি বিলুপ্তির সম্ভাবনা দেখা দেয় তখন মামুলি প্রতিবাদ করার মুখও তো থাকবে না আমাদের। এখানেও অনুরূপভাবে সংখ্যালঘুর সাংস্কৃতিক জীবন বিপন্ন হওয়ার আশব্ধা যে দেখা দেবে না তা নয়। সর্বত্রই ধর্মভিত্তিক রাজনীতি তথা রাষ্ট্রের প্রথম ও প্রধানতম শিকার হবে সংখ্যালঘুরাই। দৈহিক অর্থে তাদের অন্তিত্ব বিপন্ন না হলেও ধর্মীয় আর সাংস্কৃতিক অন্তিত্ব বিপন্ন না হয়ে পারে না। মুসলমানরা যত দেশে সংখ্যাপ্রধান সে তুলনায় অনেক বেশি সংখ্যক দেশে তারা সংখ্যালঘু। তাই ধর্মভিত্তিক রাজনীতি মুসলমানেরই ক্ষতির কারণ হবে সবচেয়ে বেশি। ধর্মভিত্তিক রাজনীতিও বর্ণভিত্তিক রাজনীতিরই দোসর— এ রাজনীতি মানুষকে মেলায় না, বিভক্ত করে, মানুষকে বন্ধু করে না, বরং বন্ধুকে শক্র বানায়। পাকিস্তানে ধর্মভিত্তিক রাজনীতি প্রশ্রয় পেলে তা বহু দেশের মুসলমানের জন্যও এক অকারণ বিপদ ডেকে আনবে।

# শিক্ষাক্ষেত্রে আমরা প্রায় নৈরাজ্যের সম্মুখীন

#### এক

কেন? এমন অবস্থা হওয়ার তো কোনো কারণ ছিল না। আমরা নিজেরাই এ অবস্থার জন্য পরিপূর্ণ দায়ী। আমরা মানে আমাদের সরকার, নেতা-উপনেতা, রাজনীতিবিদ, সাংবাদিক, ছাত্র, অভিভাবক— সবাই। সবাই মিলে আমরা সমগ্র শিক্ষা ব্যবস্থায় একটা নৈরাজ্য ডেকে এনেছি আজ। এ অবস্থার শুরু অনেক আগে থেকেই, এ সংকট চরম অবস্থায় পৌছেছিল ১৯৬৮-৬৯ এ। সে সময় শিক্ষা সম্বন্ধে আমি কয়েকটি প্রবন্ধ লিখেছিলাম। সেগুলির নাম যথাক্রমে:

- (১) ধর্মভিত্তিক বনাম ধর্মনিরপেক্ষ শিক্ষা প্রসঙ্গে:
- (২) শিক্ষা সম্বন্ধে কয়েকটি মোটা কথা;
- (৩) সাম্প্রতিক ঘটনার আলোকে শিক্ষা সম্পর্কে দুটি কথা;
- (৪) রাষ্ট্র: সমাজ আর ছাত্র;
- (৫) শিক্ষকদের প্রতি ভাষণ; ও
- (৬) ছাত্র-রাজনীতির ভয়াবহ পরিণতি।

এ সব কটি লেখা তখনকার পত্রপত্রিকায় প্রকাশিত হয়েছে এবং পরে আমার 'সমকালীন চিন্তা' নামক বইতেও পেয়েছে স্থান। সেদিন শিক্ষা বিষয়টি আমাকে কতখানি ভাবিয়ে তুলেছিল এসব লেখায় তার নিঃসন্দিগ্ধ প্রকাশ হয়েছে। আজ দেশ পরিপূর্ণভাবে স্বাধীন। অবসান হয়েছে পাকিস্তান যুগের। তবু শিক্ষা সম্বন্ধে সেদিন যেসব কথা আমি বলেছিলাম তা আজা আমার কাছে সত্য হয়ে আছে। তাই এখনকার নৈরাজ্য সম্বন্ধে কিছু বলার আগে আমার ঐসব মন্তব্য থেকে কিছুটা দীর্ঘ পুনরাবৃত্তি করছি, তাহলে শিক্ষা সম্বন্ধে আমার দৃষ্টিভঙ্গির একটা মোটামুটি পরিচয় পাঠকেরা জানতে পারবেন।

ইংরেজ আমলে যে শিক্ষাপদ্ধতি চালু ছিল তা শুধু বহু যোগ্য মানুষ সৃষ্টি করেছে তা নয়, অসংখ্য খাঁটি মুসলমান সৃষ্টিতেও তা কিছুমাত্র বাধা হয় নি। সে মুসলমানরা যে এখানকার শিক্ষিত মুসলমানদের চেয়ে গড়পড়তা অনেক যোগ্য ও ভালো মুসলমান ছিল, সে সম্বন্ধে দ্বিমতের অবসর আছে বলে মনে হয় না। সে শিক্ষাব্যবস্থা ছিল অনেকখানি ষচ্ছ, সৃষ্ঠ, সরল আর সাধারণের বোধগম্য। গত দুই দশকে সে স্পষ্ট আর অর্থপূর্ণ ব্যবস্থাকে নানা কমিশনের নানা উদ্ভট আর অবাস্তব সুপারিশের মারপ্যাঁচে ফেলে এখন স্রেফ ঘোলাটে, দুর্বোধ্য আর ছাত্রদের জন্য এক দুর্বহ বোঝা করে তোলা হয়েছে। ইতিপূর্বে শিক্ষা নিয়ে এমন 'তোগলকি কাণ্ড' আর কখনো ঘটে নি। পাকিস্তান পূর্ববর্তী শিক্ষিত মুসলমানের সঙ্গে পাকিস্তান পরবর্তী শিক্ষিত মুসলমানের তুলনা করলে সার্বিক যোগ্যতা আর আচার-আচরণে যে পার্থক্য দেখা যায় তা মনে হয় এ 'তোগলকি' নীতিরই পরিণতি। 'ফলেন পরিচিয়তে'— সব নীতি আর পদ্ধতি বিচারের এ তো একমাত্র মাপকাঠি।

শিক্ষা দীর্ঘমেয়াদি ব্যাপার— শিক্ষা দান আর শিক্ষা গ্রহণ দুই-ই। এর পেছনে দীর্ঘ প্রস্তুতি চাই, বিশেষ করে মানবিক প্রস্তুতি। দীর্ঘদিনের অভিজ্ঞতা আর অভ্যাসের ফলে শিক্ষকরা নিজেদের কর্তব্য আর দায়িত্ব সম্বন্ধে একটা ধারণা লাভ করেন, ছাত্ররাও নিজেদের কর্তব্য সম্বন্ধে একটি স্পষ্ট পূর্বধারণা নিয়ে শিক্ষার অঙ্গনে পারে প্রবেশ করতে। আর সবচেয়ে বড় কথা, এ রকম অবস্থায় অভিভাবকদেরও জানা থাকে, তাঁদের ছেলে মেয়েরা কী কী বিষয়ে পড়ছে, জীবনে তা কতথানি কাজে আসবে, ভবিষ্যতে জীবিকার কথা তাদের সামনে খুলে যাওয়ার সম্ভাবনা এতে কভটুকু ইত্যাদি। এসবের প্রধান শর্ত শিক্ষাসূচি আর শিক্ষা পদ্ধতিতে স্থিতিশীলতা। স্থিতিশীলতা মানে জড়তা নয়, কালের বা সমাজের প্রয়োজন আর চাহিদাকে অশ্বীকার করে স্থাণু হয়ে বসে থাকা নয়। তবে রদবদল আর বিবর্তনের গতি ধীরে ধীরে আর ধাপে ধাপে হওয়া চাই। একএকটা ধাপ জাতির বা সমাজের ব্যবহারিক আর মানসিক অভিজ্ঞতার অঙ্গ হয়ে ওঠার পর, তবেই পরবর্তী ধাপের জন্য যথোপযুক্ত প্রস্তুতি নেওয়া বাঞ্ছনীয়। অভিজ্ঞতা আর অভ্যাসকে আমল না দিয়ে আমাদের শিক্ষা পদ্ধতিতে এখন যে ওলটপালট ঘটানো হয়েছে ও হচ্ছে, তার পরিণাম ভেবে শিক্ষাবিদ মাত্রই চিন্তিত না হয়ে পারে না।

শিক্ষার ক্ষেত্রে এখন যে দ্রুত আর সার্বিক অবক্ষয় ঘটে চলেছে, তা কারো চোখ এডাবার কথা নয়। শিক্ষা জিনিসটা এক সার্বিক ব্যাপার। জীবনের সর্বস্তর জুড়ে তার প্রভাব। এখন লেখাপড়ার মান যেমন অধঃপতনের দিকে দ্রুত নেমে যাচ্ছে, তেমনি নৈতিক চেতনাও আজ অবনতির চরম পর্যায়ে এসে ঠেকেছে। সমাজ থেকে বটেই, শিক্ষা-জীবন থেকেও নৈতিকতাবোধ আজ সম্পূর্ণ অন্তর্হিত। এর সঙ্গে শিক্ষানীতি আর পদ্ধতির কিছুমাত্র যোগাযোগ নেই, তা বলা যায় না। রাজনীতি বা রাষ্ট্রীয় ক্ষমতা এক জিনিস, শিক্ষা-সংস্কৃতি সম্পূর্ণ ভিন্ন ব্যাপার। স্বভাব আর চরিত্রে দুই-ই বিপরীত। তাই সব উন্নত দেশে শিক্ষাকে রাজনীতি থেকে দরে সরিয়ে রাখা হয়। কথায় কথায় তারা শিক্ষা-সংস্কারে হাত দেয় না। ইংল্যান্ডের মতো বুনিয়াদি গণতন্ত্রের দেশেও সরকারের পতন আর রদবদল ঘটে। তাই বলে শিক্ষা পদ্ধতিতেও সঙ্গে সঙ্গে রদবদল ঘটাতে তারা উঠে পড়ে লাগে না। শিক্ষা থেকে জাতীয় জীবনে সুফল পেতে হলে একটা ধারাবাহিক স্থিতিশীলতা বজায় রাখা প্রয়োজন— ঐ সত্যটুকু সে দেশের রাজনৈতিক দল আর নেতাদের শুধু যে জানা তা নয়, তারা সেটা মেনেও চলে। যে শিক্ষা পদ্ধতির উত্তরাধিকার আমরা পেয়েছিলাম তা মোটেও মন্দ ছিল না। তা থেকে যথেষ্ট সফল আমরা পেয়েছি। সে পদ্ধতি থেকে যোগ্যতম মানুষের আবির্ভাব যে আমাদের সমাঞ্চেও ঘটেছে তা অস্বীকার করার কোন উপায় নেই এ সম্পর্কে ইতোপর্বে আমি আমার 'শিক্ষা

সম্পর্কে কয়েকটি মোটাকথা' প্রবন্ধে বিস্তৃত আলোচনা করেছি, সে প্রবন্ধ থেকে প্রাথমিক কয়েকটি কথা নিম্নে উদ্ধৃত হলো :

"মোটকথা শিক্ষা থেকে সুফল পেতে হলে তাতে ঘন ঘন হস্তক্ষেপ করা অবাঞ্ছনীয়। যতদিন হস্তক্ষেপ ঘটে নি, ততদিন প্রচলিত শিক্ষাব্যবস্থা থেকে আমাদের দেশ আর সমাজ উপকৃত হয়েছে। আমাদের উপযুক্ততা অনুসারে রাজনৈতিক ও সামাজিক চাহিদা যে ঐ শিক্ষা থেকে মোটামুটি ঘটেছে, তাতেও সন্দেহ নেই। ঘটে নি বলা স্রেফ্ সত্যের অপলাপ করা। প্রমাণ, রাজনৈতিক উত্থান-পতন সত্ত্বেও আমাদের প্রশাসন ব্যবস্থা কখনো অচল হয়ে থাকে নি। ক্ষমতালোভীদের হস্তক্ষেপের ফলে যদি কখনো অচলাবস্থার সৃষ্টি হয়ে থাকে, সে অন্য কথা তার জন্য শিক্ষাব্যবস্থা দায়ী নয়। গত চব্বিশ বছরে কত সরকারই এলো কত সরকারই গেলো, দেখে অবাক হতে হয়, যে সরকারই আসে সে সরকারই অমনি তড়িঘড়ি একটি শিক্ষা কমিশন বসান, শিক্ষা সংস্কারের নামে রাতারাতি শিক্ষার ক্ষেত্রে একটা ওলটপালট তথা রীতিমতো একটা অরাজকতা ডেকে না এনে তারা যেন কিছুতেই স্বস্তি পান না। দেশের সামনে আজ সহস্র সমস্যা আন্ত সমাধানের প্রতীক্ষায়। এসবে হাত না দিয়ে তাঁরা কেন যে অকারণে শিক্ষা নিয়ে মাথা ঘামাতে গুরু করেন, তা আমার মতো লোকের বৃদ্ধির অগম্য। রাষ্ট্রীয় ক্ষমতায় যাঁরা বসেন, তাঁদের অনেকে যথারীতি শিক্ষিত নন্, তবুও শিক্ষা নিয়ে অনধিকারচর্চা তাঁদের চাই-ই। আয়ুব আমল থেকেই এ অবস্থার সূচনা।"

#### 2

শিক্ষার ক্ষেত্রে আমরা যে এখন এক ভয়াবহ রকম নৈরাজ্যের সম্মুখীন এ সম্বন্ধে বোধ করি সন্দেহের অবকাশ নেই। তবে জিজ্ঞাস্য এ অবস্থার জন্য দায়ী কে? নেহাত অনিচ্ছায় আর অত্যন্ত বেদনার সাথে যদি বলি— সরকার, তাহলে আমি জানি অনেকে অসম্ভন্ট হবেন, আবার কেউ কেউ কেউ কেরকে হবেন, আবার কেউ কেউ লেখককে সরকারবিরোধী বলেও হয়তো অভিযুক্ত করবেন। তাতে আমার বিন্দুমাত্র দুঃখ নেই, আর আমি সর্বান্তঃকরণে বিশ্বাস করি, গণতদ্রে সরকারবিরোধী হওয়া কিছুমাত্র লজ্জার বিষয় নয়। বরং যেখানে দেশের বৃহত্তম স্বার্থ জড়িত সেখানে চুপ করে থাকা, সত্য না বলা শুধু যে লজ্জার বিষয় বা কর্তব্যে অবহেলা তা নয় বরং একরকম দেশদ্রোহিতাও। বেদনার সাথে বলছি এ কারণে যে এ সরকারকে আমরাই ত চেয়েছিলাম। ভোটও দিয়েছি আমরা, গণতান্ত্রিক পদ্ধতিতে এ সরকারকে ক্ষমতা হুড়ে দিতে চায় নি বলেই ত ইয়াহিয়া খা আর তাঁর সরকারের সঙ্গে সারা সুবে বাংলার বিরোধ, যার পরিণাম রক্তাক্ত সংগ্রাম আর স্বাধীন গণপ্রজাতন্ত্রী বাংলাদেশ। কাঙ্গেই এ সরকারকে হেয় করা কি দুর্বল করা আমাদের উদ্দেশ্য হতে পারে না। কারণ, তাতে ক্ষতি ছাড়া কোন লাভ নেই। দেশের যে সমস্ত রাজনৈতিক দল স্বাভাবিক অবস্থায় সরকারবিরোধী ভূমিকা পালনের কথা, তারাও আজ সরকারকে সার্বিক সমর্থন জুগিয়ে যাচ্ছে। কেন? তার একমাত্র কারণ বর্তমানে বিকল্প কোনো সরকার গঠনের ক্ষমতা অন্য

কোনো দলের নেই। অথচ দেশের শাসন-কাঠামোকে ধরে রাখা আর চালু রাখার জন্য যে-কোনো রকমের একটা সরকার অপরিহার্য। এ অপরিহার্যতার সুযোগ নিয়ে বর্তমান সরকার যদি বেপরোয়া হয়ে ওঠে এবং শিক্ষার মতো গুরুত্ত্বপূর্ণ বিষয়েও যা-তা সিদ্ধান্ত গ্রহণ করে দেশের শিক্ষাজীবনের একটা মারাত্মক রকমের বিপর্যয় ডেকে আনে তা হলে তা কি অত্যন্ত দুঃখের বিষয় হবে না? দেশ আর দেশের শিক্ষা-সংস্কৃতিকে যারা ভালোবাসে তেমন বিবেকী লোকদের পক্ষে তখন কি চুপ করে থাকা সম্ভব্, না উচিত?

শিক্ষার ক্ষেত্রে কী করে অত্যন্ত অকারণে এ বিপর্যয় ও অচলাবস্থা ডেকে আনা হয়েছে তার একটা দৃষ্টান্ত এখানে উল্লেখ করছি। পাঠ্যবই নিয়ে যে কেলেঙ্কারির সৃষ্টি হয়েছে আজ তা শ্রেফ্ কেলেঙ্কারি হলে হয়তো সহ্য করা যেতো কিন্তু এর ফলে শিক্ষাজীবনে এমন একটা বিপর্যয় আর শূন্যতার সৃষ্টি হয়েছে যে, তা কিছুতেই ক্ষমা করা যায় না, যায় না বরদাস্ত করা। অগ্র-পশ্চাৎ না ভেবে সস্তা জনপ্রিয়তা সন্ধান করতে গিয়েই শিক্ষা দফতর দেশকে এ দারুণ বিপর্যয়ের মুখে ঠেলে দিয়েছে। একটা রক্তক্ষয়ী সংগ্রামের ভেতর দিয়ে দেশ স্বাধীন হয়েছে। দেশের অর্থনীতি, শিক্ষা-প্রতিষ্ঠান, যোগাযোগ ব্যবস্থা ইত্যাদি সব কিছুই আজ বিধ্বস্ত। এ অবস্থা দেশের মানুষের সবারই জানা। তাই নবপ্রতিষ্ঠিত রাষ্ট্রের কাছে তেমন বড় কিছু মানুষ চায় না, কারণ তেমন অসম্ভব দাবি, কোন মহল থেকেও তেমন কোন দাবি-দাওয়া আজো উত্থাপিত হয় নি। তবু সরকার গায়ে পড়ে বছরের শুক্রতেই ঘোষণা করে বসলো তারা সারা প্রদেশের তাবত প্রাথমিক বিদ্যালয়ের ছাত্র-ছাত্রীদের বিনামূল্যে বই দেবে। শিক্ষাবিভাগের পরিসংখ্যান থেকে জানা যায়, প্রদেশে মোটামুটি ষাট লক্ষ ছাত্রছাত্রী রয়েছে প্রাথমিক স্কুলগুলোতে। ষাট লক্ষ বাদ দিয়ে যদি ত্রিশ লক্ষও ধরা হয়, আর যদি ধরা হয় গড়ে চার কি পাঁচটি করে বিষয় তাদের পড়ানো হয়, তাহলে প্রায় দেড় কোটি বইয়ের প্রয়োজন। বিনামূল্যে বই বিতরণের সিদ্ধান্ত গ্রহণের সময় এ কথাটা মাথায় ঢোকে নি যে, এ স্বল্প সময়ের মধ্যে এত বই ছাপার উপযোগী কাগজ আর মুদ্রাযন্ত্র আমাদের আছে কি না? সবচেয়ে বড় কথা, প্রাথমিক স্কুলগুলো তো স্রেফ্ শহরে নগরে কেন্দ্রীভূত নয়— তা প্রদেশের দূর দ্রান্তে ছড়িয়ে রয়েছে। শহর থেকে কোনো কোনো স্কুলের দূরত্ব ষাট-সত্তর মাইলেরও বেশি— পথ দুর্গম, যাতায়াত ব্যবস্থা অত্যন্ত দুরহ। এসব স্কুলে বই পৌছাবার কী ব্যবস্থা? কোথায় সে সংস্থা, সে যন্ত্র, সে মেশিনারি? ব্যাংক? ব্যাংকের বাপের সাধ্যও নেই গ্রাম-গ্রামান্তরে ত্রিশ লক্ষ ছাত্রছাত্রীর নাগালের মধ্যে বই পৌছে দেয়া। সরকারের এ অদূরদর্শী সিদ্ধান্তের ফলে আজ বছরের সাত মাস গত হতে চলল তবু কোনো স্কুলের কোন ছাত্রই পুরো সেট বই পায় নি। এমন দাবি শহর কি মফস্বলে কোনো স্কুলই করতে পারবে না যে, তাদের ছাত্র-ছাত্রীরা সবাই পুরো বই পেয়েছে বা স্বাভাবিকভাবে তারা পড়ান্তনা চালিয়ে যেতে পারছে। আজ শিক্ষাক্ষেত্রে এই যে অত্যন্ত দুঃখজনক এক অচলাবস্থার সৃষ্টি হয়েছে— আমার বিশ্বাস, তার জন্য সরকারই একমাত্র দায়ী। প্রথম ও দ্বিতীয় শ্রেণীর ছেলেমেয়েরা বছরে দু-তিনটা করে বই ছেঁড়ে, বই হারিয়ে ফেলে— এসব আমাদের অনেকেরই অভিজ্ঞতা। অভিভাবকরা তাদের কিনে দেন। এখন কী হবে? সরকার একটার বেশি দুটো বই কখনো খয়রাতি হিসাবে দেবে না, ঐদিকে দোকানেও পাওয়া যাবে না কিনতে। হাঁা, বেশি দাম দিয়ে ব্ল্যাকে হয়তো পাওয়া যেতেও

পারে। ইতিমধ্যে ঐ মর্মের খবর কাগজে প্রকাশিতও হয়েছে। মনোপলি যেখানে ব্ল্যাকও সেখানে—এ প্রায় অবধারিত সত্য। বোর্ড বা ব্যাংকের কর্মচারীরা সবাই সাধু নন।

দেশ আর দেশের মানুষ সরকারের কাছে বিনামূল্যে বই চায় নি, সরকার গায়ে পড়ে এ বদান্যতা না দেখালেও পারতো। বদান্যতা দেখানোর আরো হাজারো উপায় রয়েছে। বহুনিন্দিত পূর্বতন সরকার প্রাথমিক শিক্ষা অবৈতনিক করেছে। বর্তমান সরকার ম্যাট্রিক পর্যন্ত অবৈতনিক কিংবা অর্ধ অবৈতনিক করলেই জনগণের প্রভৃত উপকার সাধন করা হতো। অথবা বছরে এক একটা করে বার মাসই অবৈতনিক করা তরু করলেই পারতো। এ ধরনের সিদ্ধান্ত বাস্তবায়নের পথে কিছু মাত্র অসুবিধাও ছিল না—প্রশাসনিক একটি মাত্র আদেশই যথেষ্ট। কোনো রকম যন্ত্র কি মেশিনারির প্রয়োজন হতো না এতে। এ ধরনের সহজ ও অনায়াসসাধ্য পথে না গিয়ে কেন যে এক দুরূহ, যা সুষ্ঠভাবে বাস্তবায়নের কিছুমাত্র ক্ষমতা বা প্রশাসনিক ব্যবস্থা তথু যে এবারই ব্যর্থ হয়েছে তা নয়, আগামী বছর এ ব্যর্থতা আরো ভয়ঙ্কর রূপ নিয়ে দেখা দেবে বলেই আমার বিশ্বাস। সরকারের জানা উচিত, জনগণের উপকার করতে চাইলেই উপকার করা যায় না। কিছুটা বৃদ্ধি ও দূরদর্শিতার প্রয়োজন এবং প্রয়োজন হয় নিজেদের সাধ্য আর ক্ষমতা সম্বন্ধ সচেতনতার। সে সঙ্গে কিছুটা কল্পনাশক্তিরও। তা না হলে হিতে বিপরীত ফল না হয়ে যায় না। পাঠ্য বইয়ের ব্যাপারে অবিকল তাই হয়েছে।

#### গ

ব্যক্তিগত নির্বৃদ্ধিতার পরিণাম ব্যক্তিগতের মধ্যেই সীমিত থাকে। কিন্তু রাষ্ট্রীয় নির্বৃদ্ধিতার পরিণাম সর্বব্যাপক। তাই প্রতিবাদ না করে উপায় নেই। পাঠ্য বইয়ের দ্রুত অবনতি কারো নজর এড়াবার কথা নয়। মনোপলি যে গুধু ব্যাকের সৃষ্টি করে তা নয়, মানেরও অবনতি ঘটায়। বইয়ের ক্ষেত্রে সরকারি মনোপলির যন্ত্র হচ্ছে স্কুল পাঠ্য বই সংস্থা তথা স্কুল টেক্সট বুক বোর্ড। এ বোর্ড প্রতিষ্ঠিত হওয়ার পর থেকে পাঠ্য বইয়ের মান দ্রুত নেমে যাচ্ছে নিচের দিকে। এ বিষয়ে শিক্ষক আর শিক্ষাবিদমাত্র বোধ করি একমত। কোনো রকম প্রতিযোগিতা নেই বলে বইয়ের মান কমেছে এবং এ কারণে সময়ে বইও পাওয়া যায় না। এবং সে সঙ্গে বুক ট্রেড বা বইয়ের ব্যবসাটাকেও দেওয়া হয়েছে একদম নষ্ট করে। বইয়ের ব্যবসার সঙ্গে সাহিত্যের সম্প্রসারণ অঙ্গাঙ্গীভাবে জড়িত। বই-ব্যবসার সম্প্রসারণের সুযোগ নষ্ট হয়ে যাওয়ার ফলে সাহিত্য সম্প্রসারণের সুযোগও সংকুচিত হয়ে পড়েছে আমাদের দেশে। সাহিত্য গ্রন্থ প্রকাশনায় খতিয়ান নিলেই তা উপলব্ধি করা যাবে।

মনোপলির আর একটি ক্রটি তাতে তদবির চলে, তার সুযোগ দরাজ। ফলে অযোগ্য লোকও পেয়ে যায় সুযোগ। এ সুযোগের ফলে পাঠ্য বই সংস্থার বই লেখার জন্য এমন সব লোক নির্বাচিত হয় যারা আদৌ লেখক নয়, যাদের লেখাপড়া শুধু যে নিম্নমানের তা নয়, সাধারণ কাঞ্জ্ঞান থেকেও যেন তারা বঞ্চিত। দুটো মাত্র সাম্প্রতিক দৃষ্টান্ত উল্লেখ করছি। কাঞ্জ্ঞানহীনতার দৌড় যে কতখানি তা পাঠক সহজেই বুঝতে পারবেন (অবশ্য দৃষ্টান্ত দুটোই আমার শোনা, চাক্ষ্ম দেখা নয়; তবে যারা বলেছেন, তাঁরা বিশ্বস্ত)।

বাংলাদেশ হওয়ার পর স্বভাবতই কোনো কোনো পাঠ্য বই সংশোধন করতে হচ্ছে। না করে উপায় নেই। বোর্ড বা বোর্ডের নিযুক্ত সংশোধক একটা বইয়ের একটা লেখা সংশোধন করছেন এভাবে : বইটিতে কায়েদে আযম সম্বন্ধে একটি প্রবন্ধ ছিল। বোর্ড তাতে স্লিপ লাগিয়ে ছাত্রদের নির্দেশ দিয়েছে— যেখানে যেখানে কায়েদে আজম লেখা আছে সেখানে সেখানে শেখ মুজিবর রহমান পড়তে হবে। বাদবাকি যা ছিল সবই ঠিক রয়েছে। শেখ মুজিবরের মা-বাপের নাম আর কায়েদে আজমের মা-বাপের নাম এক নয়, জন্মস্থানও আলাদা। একজন জন্মেছে পাকিস্তানের করাচিতে, অন্যজন বাংলাদেশের ফরিদপুরের গোপালগঞ্জে। লেখা-পড়া, কর্মজীবন, বিয়ে-শাদি সবই আলাদা। এবার থেকে বোর্ডের কল্যাণে ছাত্রছাত্রীদের শেখ মুজিবরের বেনামিতে পড়তে হবে কিনা মোহাম্মদ আলী জিন্নার জীবনকথা! এরই নাম উদোর পিণ্ডি বুধোর ঘাড়ে। আর এভাবেই আমাদের ছাত্র-ছাত্রীরা পরিচিত হবে জাতির স্রষ্টার জীবনের সঙ্গে! কোনো পুস্তক ব্যবসায়ী প্রকাশক কি এমন কাণ্ড করার সাহস পেতো? যেহেতু বোর্ড সরকারি প্রতিষ্ঠান অতএব বেপরোয়া হতে তার বাধা নেই। আর একটা বই সংশোধন করা হয়েছে নাকি এভাবে। বইতে লেখা ছিল : 'তিনি প্রত্যহ সকালে উঠিয়া কোরান পাঠ করেন।' বোর্ডের সুযোগ্য সংশোধক কথাটাকে সংশোধন করেছেন এভাবে : 'তিনি প্রত্যহ সকালে উঠিয়া পর্বদেশ পাঠ করেন।' কোথায় কোরান শরিফ আর কোথায় 'পূর্বদেশ' পত্রিকা! কোরান পাঠ করেন কথাটি থাকলে কি দোষ হতো? ধর্মনিরপেক্ষতার কি এ অর্থ? শিক্ষা দফতর কি বলেন? কাণ্ডজ্ঞানহীন হীনম্মন্যতারও একটা সীমা থাকা উচিত। কোন হিন্দু যদি গীতা, কোন বৌদ্ধ যদি ত্রিপিটক আর কোন খ্রিস্টান যদি বাইবেল পাঠ করে আর তা যদি পাঠ্য বইতে উল্লিখিত হয় তাহলে কি ধর্মনিরপেক্ষতা ক্ষুণু হয়? মাত্র কয়েকদিন আগে বাংলাদেশের রাষ্ট্রপ্রধান বিচারপতি আবু সাঈদ চৌধুরী চট্টগ্রাম এসেছিলেন। তাঁর সংবর্ধনা সভার শুরুতে কোরান, গীতা, ত্রিপিটক ও বাইবেল পাঠ করা হয়েছিল। যদিও ব্যক্তিগতভাবে আমি জনসভায় ধর্মগ্রন্থ পাঠের বিরোধী তবুও এতে কোনো আপত্তির কারণ দেখি নি, অন্য কেউ এতে আপত্তি তুলেছেন বলেও শুনি নি। অথচ এ গণসংবর্ধনার প্রধান উদ্যোক্তা ছিলেন স্থানীয় প্রশাসন ও সরকারি দল।

'পাঠ্য বই সংস্থা' প্রতিষ্ঠান প্রথম দিন থেকেই চরম অযোগ্যতার পরিচয় দিয়ে আসছে। এ সংস্থাকে ঢেলে নতুন করে সাজানো উচিত। আমার মতে একটা ক্ষুদ্র সংস্থাই যথেষ্ট, এ সংস্থার কাজ হচ্ছে সিলেবাস বা পাঠ্যসূচি রচনা করা। সে পাঠ্যসূচি অনুসারে লিখিত বই আহ্বান করে মান ও মেধা পরীক্ষা করে তার অনুমোদন দান করা। যেমন আগে করা হতো। তাহলে প্রতিযোগিতার ভিত্তিতে বই লেখা আর প্রকাশিত হবে। তখন স্বভাবতই বইয়ের মান না বেড়ে পারে না। পাঠ্য বই প্রকাশ করে প্রকাশনা প্রতিষ্ঠানগুলি যদি সম্প্রসারণের সুযোগ পায় তাহলে তখন কিছুটা পুঁজি অ-পাঠ্য সাহিত্য গ্রন্থ প্রকাশনায়ও তারা বিনিয়োগ করবে। যেমন আগে করা হতো। দেশের পুত্তক ব্যবসাকে নষ্ট করে দেওয়ার আমি সম্পূর্ণ বিরোধী। এতে যে গুধু সাহিত্যের সম্প্রসারণ বিত্নিত হবে তা নয়, সারা প্রদেশে কয়েক হাজার লোককেও বেকার করে দেওয়া হয়,

বাস্তবে হয়েছেও। কোন গণতান্ত্রিক সরকারের এ কিছুতেই নীতি হতে পারে না।

এ প্রসঙ্গে শিক্ষা কমিশনের কথাও স্মরণ করা যেতে পারে। এ কমিশন নিয়ে সরকার কেন যে এ টালবাহানা শুরু করেছেন তা সাধারণ বৃদ্ধির অগম্য। জানুয়ারি কিংবা ফেব্রুয়ারি মাসে এ কমিশন গঠনের সিদ্ধান্ত গ্রহণ করা হয়। তারপর দীর্ঘকাল ঘুমিয়েছিলেন সংশ্রিষ্ট সরকারি দফতর। মাস দেড কি দুই আগে হঠাৎ একদিন কাগজে উক্ত কমিশনের তিনজন পদকর্তার নাম প্রকাশিত হতে দেখা যায়। সকলে আশা করেছিল সঙ্গে সঙ্গে পুরো কমিশনের নাম প্রকাশিত হবে। এ উপলক্ষে কোনো কোনো কাগজে ফলাও করে সম্পাদকীয়ও লেখা হয়েছিল সরকারকে অভিনন্দিত করে। কিন্তু সরকার আবারও চোখ বন্ধ করে ঘুমিয়ে থাকলেন। দীর্ঘকাল পর হঠাৎ জেগে উঠে সরকার আর একজন সদস্যের নাম ঘোষণা করে দেশবাসীকে জানিয়ে দিলেন যে, না, সরকার শিক্ষা কমিশনের কথা ভূলে যান নি। তাঁরা তাঁদের দায়িত্ব সম্বন্ধে পুরোপুরি সজাগ আছেন। তবে দুঃখের বিষয়, আজো পুরো কমিশনের সদস্যদের নাম-ধাম, কী নির্দেশ তাঁদের প্রতি, কখন তাঁরা রিপোর্ট দেবেন, কখন তা সরকার বাস্তবায়িত করবেন ইত্যাদি প্রয়োজনীয় তথ্য জানা যায় নি। এমন অভতপূর্ব সংখ্যাগরিষ্ঠ ও গণসমর্থিত সরকারের এ গড়িমসির কারণ কী? সরকারের কোনো বাধা যদি থাকে সরকার তা কি দেশের মানুষকে জানাতে পারেন না? হাাঁ, বাধা কিছু আছে বই কি! ছাত্র, সরকারি স্কুল ও বেসরকারি স্কুলের শিক্ষক, সরকারি ও বেসরকারি কলেজের অধ্যাপক, বিশ্ববিদ্যালয়ের শিক্ষকবন্দ সবাই কমিশনে স্থান পেতে চান। ছাত্র প্রতিষ্ঠান তো একটি নয়, তার উপর মাদ্রাসা শিক্ষা, চিকিৎসা, প্রকৌশল, কৃষি ইত্যাদি বহুতর শিক্ষা প্রতিষ্ঠানই তো রয়েছে দেশে। সবারই দাবি, তাঁদেরও প্রতিনিধি শিক্ষা কমিশনে নিতে হবে। শিক্ষা কমিশনে স্থান পাওয়া যেন এক বিরাট কিছু, খুব একটা যেন লাভের বস্তু। শিক্ষা সম্বন্ধে মতামত দেওয়ার যোগ্যতা যেন সবারই আয়ন্ত। এ যদি করা হয়, শিক্ষা কমিশন হবে একটা পিণ্ডোরার বাক্স। মাঝখানে একবার শোনা গিয়েছিল, শিক্ষা কমিশন বাইশজন সদস্য নিয়ে গঠিত হবে। এও এক অশ্রুতপূর্ব ব্যাপার। ইতিপূর্বে বাইশজন সদস্য নিয়ে শিক্ষা কমিশন গঠনের কথা কোনো দেশেই বোধকরি শোনা যায় নি। এ করা হলে এটাও হবে আমাদের আর এক বিশ্ব রেকর্ড। ব্রিটিশ আমলে সারা ভারতের জন্য যে শিক্ষা কমিশন গঠিত হয়েছিল, যাকে চেয়ারম্যানের নামানুসারে স্যাডলার বা ব্যাপক অর্থে 'কলিকাতা বিশ্ববিদ্যালয় কমিশন' বলা হতো, তাতে স্মরণ হয়, পাঁচ কি ছজন মাত্র সদস্য ছিল। কমিশন যত বড়ো হবে, বলাবাহুল্য, কাজও তত কম হবে।

ঘ

এই যে দেশব্যাপী নকল করে পাস করার এক মহামারী শুরু হয়েছে তার জন্যও কি সরকার দায়ী নয়? এ ব্যাপারে সরকার কি কিছু মাত্র কঠোরতার পরিচয় দিয়েছেন? নকল ধরতে গিয়ে কত শিক্ষক নাজেহাল হয়েছেন, হয়েছেন অপমানিত ও পর্যুদন্ত, এমন কি মার পর্যন্ত খেয়েছেন; সরকার কি কখনো এ সব শিক্ষকের পাশে এসে দাঁড়িয়েছেন, এঁদের নিরাপত্তার কোন ব্যবস্থা কী করেছেন? বরং ছাত্ররা যখন যা আবদার করেছে সরকার তাই তো মেনে নিয়েছেন বার বার। স্বাধীনতাযুদ্ধের আগে তিন বছর ধরে যে সব ছাত্র নকল করেছে, নকল ধরা পড়ে যথারীতি দণ্ডিত হয়েছে, একদল ছাত্রের আবদারে বা হুমকিতে সরকার কি তাদের সকলের দণ্ড মওকুফ করে দেন নি? সরকারের জানা উচিত, খাঁটি মুক্তিযোদ্ধা আর আদর্শবাদী সংগ্রামী ছাত্ররা কখনো নকল করে পাস করতে চায় না। ঐ চোরা পথে পাস করতে চায় ভুয়া ছাত্র আর ভুয়া মুক্তিযোদ্ধারাই। অধিকন্তু কোন মুক্তিযোদ্ধা কিংবা দেশ-কর্মীই ছাত্রদের নকল করে পাস করার অধিকার দেয় না। শিক্ষার ক্ষেত্রে অন্তত কোন সরকারেরই শিক্ষা সম্পর্কীয় বিধি-বিধান আর নীতি-ধর্মকে বিসর্জন দেওয়া উচিত নয়। এ সবকে বিসর্জন দিয়ে নকলবাজ ছাত্রদের প্রাপ্ত দণ্ড পাইকারিভাবে মওকৃফ করে দেওয়ার সাক্ষাৎ পরিণতিই তো আজ আমরা সারা দেশে দেখতে পাচ্ছি। কোনো কোনো কলেজে নকলের অধিকার দাবি করে পোস্টার দেওয়া হয়েছে। দেওয়া হয়েছে শ্লোগান, বের করা হয়েছে মিছিল, ফোটানো হয়েছে গ্রেনেড। পরীক্ষা তদারকি শিক্ষক-অধ্যাপকরা ভয়ে থরহরি কম্পমান। দেখেওনেও সরকার এ ব্যাপারে সম্পূর্ণ নিষ্ক্রিয়। তদারকি শিক্ষক-অধ্যাপকদের সাহায্যে সরকার ও সরকারি প্রশাসন এতটুকু এগিয়ে আসে নি। এবারকার বিভিন্ন বোর্ডের পরীক্ষার ফলাফল কি চোখে আঙুল দিয়ে দেখিয়ে দিচ্ছে না নকলের প্রতাপ আর দিগন্ত কতখানি প্রসারিত? এ সম্বন্ধে সরকার একদম খামোস, এ বিষয়ে তাঁদের যেন করণীয় কিছুই নেই! এ অবস্থা চলতে থাকলে দেশ পাস করা লোকে ভরে যাবে সত্য। ঘরে ঘরে ম্যাট্রিক পাস, আই.এ., বি.এ., এম.এ. পাসও যে দেখা যাবে তাতে সন্দেহ নেই। কিন্তু সত্যিকার শিক্ষিত লোক তখন হয়তো একটিও খুঁজে পাওয়া যাবে না সারা দেশে। দেশকে এ অবস্থায় ঠেলে দেওয়ার জন্য কাকেও যদি দায়ী করতে হয়, আমরা সরকারকেই তো দায়ী করবো। শিক্ষাক্ষেত্রে ও শিক্ষাপ্রতিষ্ঠানে যে সাধারণ আইন আর শৃঙ্খলা রক্ষা অপরিহার্য তা রক্ষা আর প্রয়োগের জন্য সরকার এ যাবৎ কোথাও কোন ব্যবস্থা নিয়েছে বলে শোনা যায় নি। এর নাম দেশ-শাসন নয়। দেশ-শাসনের জন্য প্রয়োজন শাসকের কিছুটা মেরুদণ্ড ও দূরদর্শিতা, কল্পনা-শক্তি, দেশের কল্যাণ সম্বন্ধে সুস্পষ্ট ধারণা আর তাকে বাস্তবায়নের চারিত্রিক দৃঢ়তা। এ সব গুণ দেখতে পাচ্ছি না বলেই আমাদের দুঃখের পেয়ালা আজ ভরে উঠেছে। দেশ আর দেশের ভবিষ্যৎ নাগরিকদের সত্যিকার স্বার্থ বিসর্জন দিয়ে জনপ্রিয়তা সন্ধান তেমন কিছুমাত্র গৌরবের কথা নয়। শাসন্যন্ত্র আজ দুর্বল, ছাত্র-শ্রমিকদের ভয়ে কম্পমান, দেশ তেমন নকল জনপ্রিয় সরকার চায় না, চায় দক্ষ সরকার যার ইংরেজি এফিসিয়েন্ট গভর্নমেন্ট। আমাদের বর্তমান সরকার দক্ষ তথা এফিসিয়েন্ট হোক এ আমাদের আন্তরিক কামনা। তা হওয়ার সব রকম সুযোগ-সুবিধা রয়েছে এ সরকারের—এমন জনপ্রিয় নেতা, এমন সংহত দল, এমন সংখ্যাগরিষ্ঠতা ইতিপূর্বে কোন সরকারেরই ছিল না। তবুও কেন এ নৈরাজ্য, বিশেষ করে শিক্ষার ক্ষেত্রে?

### রচনা পরিচিতি

'সাহিত্য ও শিল্পের উপক্ষিত উপকরণ' প্রথম প্রকাশিত হয় ১৯৫০-এর দশকে সাহিত্য সাপ্তাহিক মেঘনায়। প্রথম প্রস্থাকারে সংকলিত হয় ১৯৬১-তে *সাহিত্য ও সংস্কৃতি সাধনা*-য়।

'সাহিত্যের সংকট' প্রবন্ধটি প্রথম প্রকাশিত হয় সমকাল পত্রিকার মাঘ ১৩৬৫ সংখ্যায়। সমকালের ঐ সংখ্যা সে সময়ে পাকিস্তান সরকার বাজেয়াণ্ড করে। লেখাটি সাহিত্যবিষয়ক প্রবন্ধ গ্রন্থে সংকলিত হয়ে পুনরায় প্রকাশিত হয় ১৯৮০-তে।

'সাহিত্যের ঐতিহ্য' প্রথম প্রকাশিত হয় *উত্তরণ* পত্রিকার বিশেষ সংখ্যায় (১৯৬০)। পরে তা *সাহিত্য ও সংস্কৃতি সাধনা* গ্রন্থে সংকলিত হয়।

'সমাজ ও সাহিত্যিক' ১৯৬১ সালে দুপাতা পত্রিকার প্রথম প্রকাশিত হয়। ঐ বছরই এটি সাহিত্য ও সংস্কৃতি সাধনা গ্রন্থে সংকলিত হয়ে গ্রন্থাকারে প্রকাশিত হয়।

'সাহিত্যে আধুনিকতা' প্রবন্ধটি প্রথম প্রকাশিত হয় রাজশাহী থেকে প্রকাশিত পূর্বমেঘ পত্রিকার মাঘ-টৈত্র ১৩৬৮ সংখ্যায়। এটি পরবর্তীকালে সাহিত্য, সংস্কৃতি ও জীবন গ্রন্থে (১৯৬৫) স্থান পায়।

'সাহিত্যের একটি সমস্যা' ১৯৬৪-তে 'পূর্ব পাকিস্তানের সাহিত্যে বন্ধ্যাত্ব কেন?' শীর্ষ আলোচনার অংশ হিসেবে ধারাবাহিক ভাবে দৈনিক সংবাদে প্রকাশিত। পরে এটি সাহিত্য, সংস্কৃতি ও জীবন গ্রন্থে সন্নিবেশিত হয়।

'আধুনিক মন : আধুনিক সাহিত্য' প্রথম প্রকাশিত হয় *মাহেনও* পত্রিকার মার্চ ১৯৬৫ সংখ্যায়। এটি পরে সংকলিত হয় *সাহিত্য বিষয়ক প্রবন্ধ* গ্রন্থে (১৯৮০)।

'সাহিত্যের ভূমিকা' প্রথম প্রকাশিত হয় *মাহেনও* পত্রিকার মার্চ ১৯৬৬ সংখ্যায়। পরে এটি সাহিত্য বিষয়ক প্রবন্ধে সংকলিত হয়।

'সাহিত্য ও সাহিত্যিক' প্রথম প্রকাশিত হয় দৈনিক পাকিস্তান পত্রিকায় (ডিসেম্বর ১৯৬৬)। পরে এটি *সাহিত্য বিষয়ক প্রবন্ধ* প্রন্থে সন্নিবেশিত হয়।

'সাহিত্যে বিদ্রোহ' প্রথম প্রকাশিত হয় মার্চ ১৯৬৮ সালে। এটি পরে সাহিত্য বিষয়ক প্রবন্ধে গ্রন্থভুক্ত হয়।

'সাহিত্য ও সাহিত্য-পুরস্কার' প্রথম গ্রন্থাকারে প্রকাশিত হয় ১৯৭৪-এ *সাহিত্য ও অন্যান্য* প্রসঙ্গগ্রন্থে।

'সাহিত্যের উপকরণ' প্রথম গ্রন্থাকারে প্রকাশিত হয় সাহিত্য বিষয়ক প্রবন্ধ গ্রন্থে। 'সমালোচনা' প্রথম প্রকাশিত হয় সমকাল পত্রিকার কার্তিক-পৌষ ১৩৭৩ সংখ্যায়। পরে তা সাহিত্য বিষয়ক প্রবন্ধ গ্রন্থে সন্নিবেশিত হয়। 'সাহিত্য ও সংস্কৃতি' গ্রন্থাকারে প্রথম প্রকাশিত হয় *সাহিত্য সংস্কৃতি ও জীবন* গ্রন্থে। তখন এর নাম ছিল 'সাহিত্য ও সংস্কৃতি সাধনা'।

'সংস্কৃতি' ৫০-এর দশকে কোনো সাংস্কৃতিক অনুষ্ঠানে প্রদন্ত সভাপতির ভাষণ। তা *সাহিত্য* ও সংস্কৃতি সাধনা গ্রন্থে প্রথম গ্রন্থাকারে প্রকাশিত হয়।

'সংস্কৃতি ও মুক্তচিন্তা' প্রথম গ্রন্থাকারে প্রকাশিত হয় সমকালীন চিন্তা গ্রন্থে।

'সংস্কৃতি প্রসঙ্গে' বাংলাদেশ উদীচী শিল্পীগোষ্ঠীর সম্মেলেনে প্রদত্ত ভাষণ। প্রথম প্রবন্ধাকারে প্রকাশিত হয় ১৯৭২-এ। পরে তা *শুভবুদ্ধি* গ্রন্থে সন্নিবেশিত হয়।

'বুদ্ধির মুক্তি' প্রথম প্রকাশিত হয় পঞ্চাশের দশকে, রেলওয়ে মেন্স্ ইনস্টিটিউট চট্টগ্রাম থেকে প্রকাশিত *ত্রৈমাসিক পরিচিতি* পত্রিকায়। পরে তা *সাহিত্য, সংস্কৃতি ও জীবন গ্রন্থে* সংকলিত হয়।

'শিল্পীর স্বাধীনতা' ১৯৫৯ সালে *উত্তরণ* পত্রিকায় প্রথম প্রকাশিত হয়। প্রথম গ্রন্থাকারে সংকলিত হয় *সাহিত্য ও সংস্কৃতি সাধনা* গ্রন্থে।

'বনের বাঘ বনাম মনের বাঘ' প্রথম প্রকাশিত হয় ১৯৬৫-র সালে দৈনিক সংবাদে। প্রথম গ্রন্থাকারে প্রকাশিত হয় সাহিত্য, সংস্কৃতি ও জীবনগ্রন্থে।

'লেখকের স্বাধীনতা' ঢাকার আন্তর্জাতিক গ্রন্থবর্ষ উপলক্ষে অনুষ্ঠিত (২০-২৭ ডিসেম্বর ১৯৭২) সাহিত্য-সভায় প্রদন্ত সভাপতির ভাষণ। প্রবন্ধাকারে প্রকাশিত হয় সমকাল পত্রিকার আষাঢ় ১৩৬৮ সংখ্যায়। পরে *শুভবুদ্ধি* গ্রন্থে সংকলিত হয়।

"মানবতন্ত্র' প্রথম প্রকাশিত হয় সমকাল পত্রিকার জ্যৈষ্ঠ ১৩৭১ সংখ্যায়। এটি প্রথম সংকলিত হয় সাহিত্য, সংস্কৃতি ও জীবন গ্রন্থে। ১৯৭২-এ এটি মানবতন্ত্র নামে স্বতন্ত্র গ্রন্থাকারে প্রকাশিত হয়।

'মানবকল্যাণ' প্রথম গ্রন্থাকারে প্রকাশিত হয় মে ১৯৭২ সালে। *মানবতন্ত্র* গ্রন্থে প্রথম সংকলিত হয়।

'ধর্ম ও রাষ্ট্র' প্রথম প্রকাশিত হয় *সমকাল* পত্রিকার বৈশাখ ১৩৭০ সংখ্যায়। পরে এটি সাহিত্য, সংস্কৃতি ও জীবন এবং *মানবতন্ত্র* গ্রন্থে স্থান পায়।

'সভ্যতার সংকট' প্রথম প্রকাশিত হয় *আগামী* (১৯৬৩) পত্রিকায়। পরে *সাহিত্য, সংস্কৃতি* ও জীবন গ্রন্থে স্থান পায়।

'ধর্মভিত্তিক বনাম ধর্মনিরপেক্ষ শিক্ষা প্রসঙ্গে' প্রবন্ধটি গ্রন্থাকারে প্রথম প্রকাশিত হয় ১৯৭০-এ সমকালীন চিন্তা গ্রন্থে।

'ছাত্র রাজনীতির ভয়াবহ পরিণতি' প্রথম গ্রন্থাকারে প্রকাশিত হয় ১৯৭০-এ সমকালীন চিন্তা গ্রন্থে।

'রাষ্ট্র : সমাজ আর ছাত্র' প্রবন্ধটি প্রথম গ্রন্থাকারে প্রকাশিত হয় ১৯৭০-এ *সমকালীন চিন্তা* গ্রন্থে।

'ধর্মভিত্তিক রাজনীতির বিপদ' প্রথম গ্রন্থাকারে প্রকাশিত হয় সমকালীন চিন্তা গ্রন্থে। 'শিক্ষাক্ষেত্রে আমরা প্রায় নৈরাজ্যের সম্মুখীন' প্রবন্ধটি প্রথম গ্রন্থাকারে প্রকাশিত হয় ১৯৭২ সালে শুভবদ্ধি গ্রন্থে।